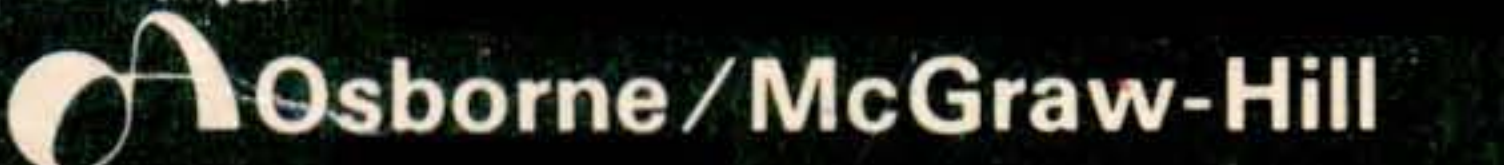

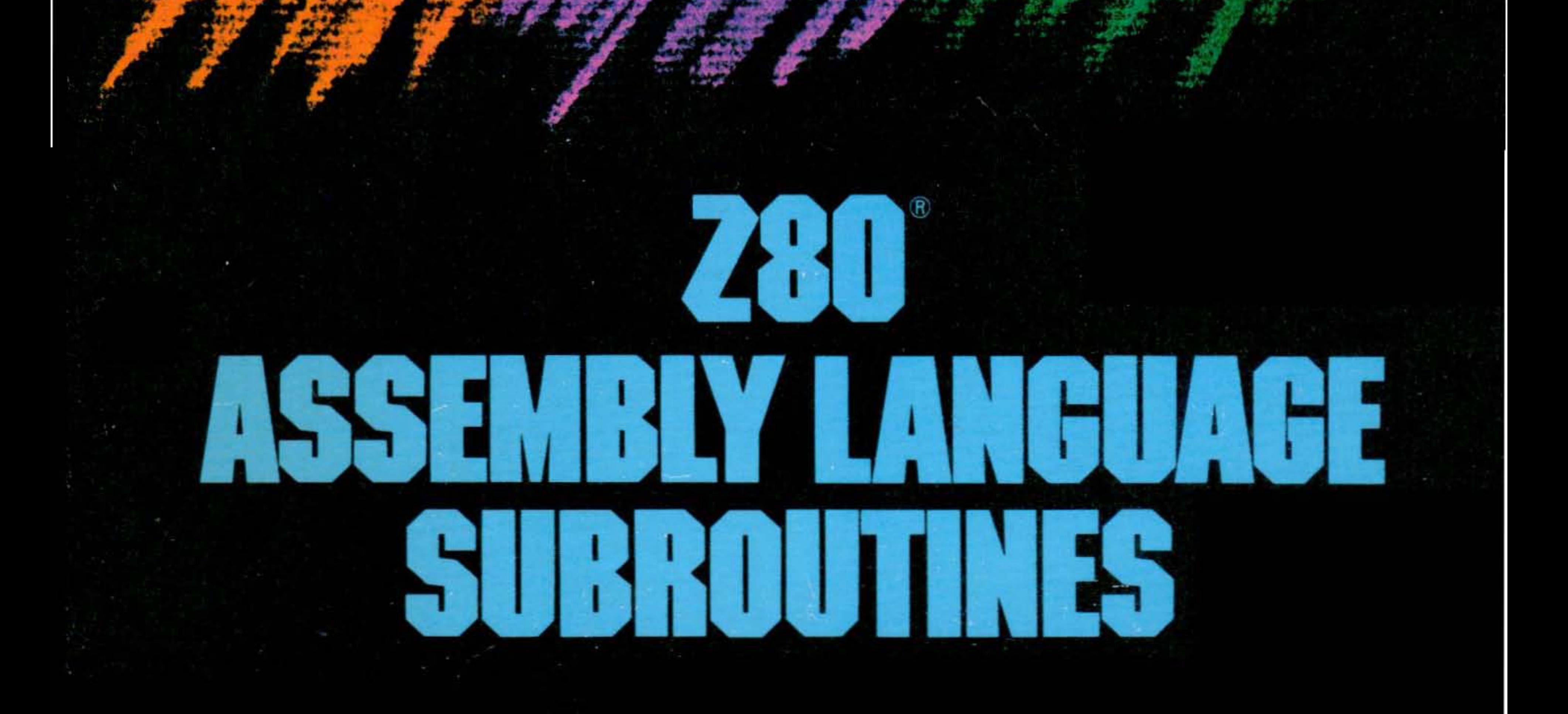

Lance A. Leventhal **Winthrop Saville** 

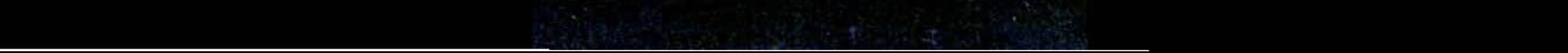

## Z80® **Assembly Language Subroutines**

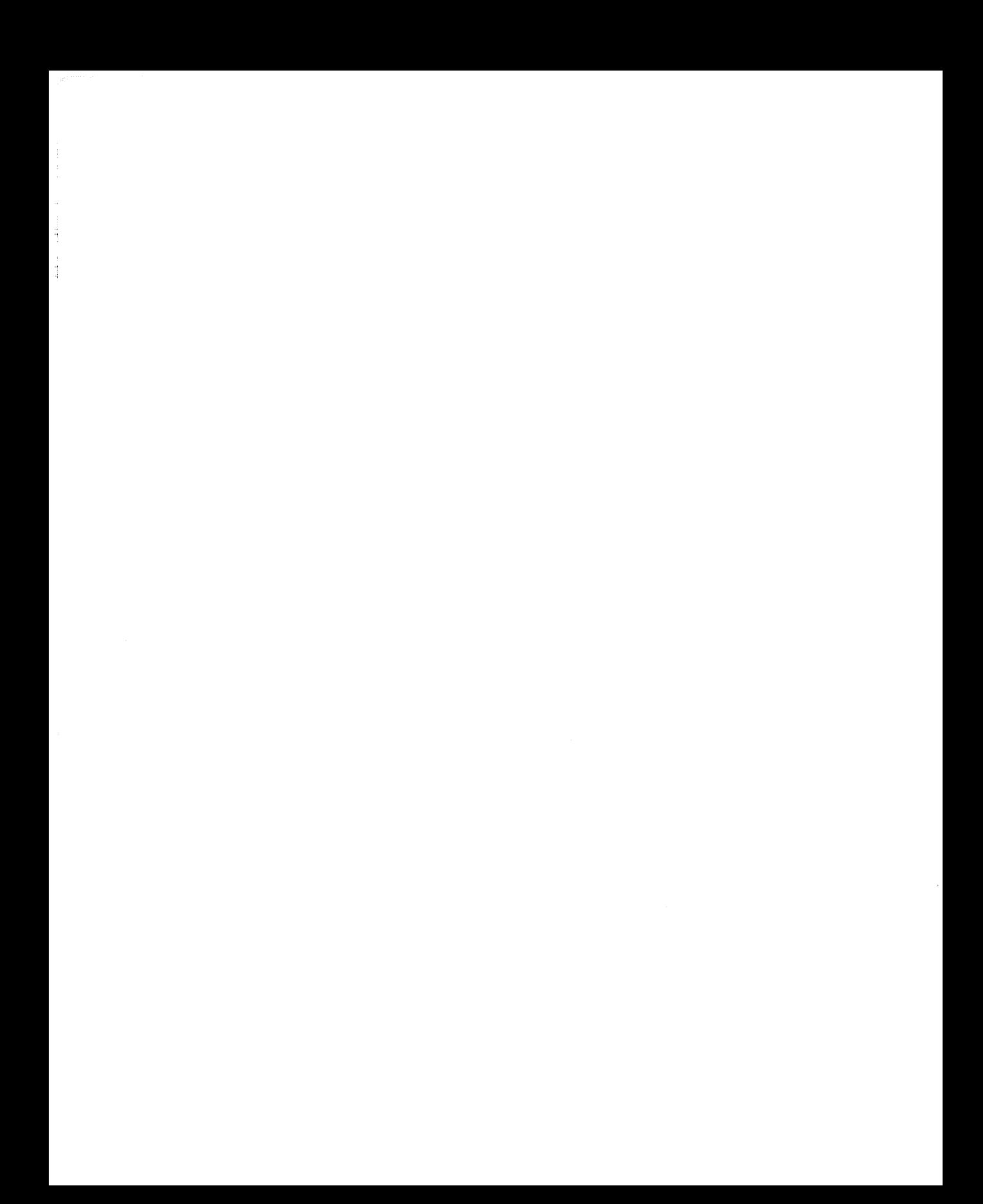

# **Z80® Assembly Language Subroutines**

Lance A. Leventhal Winthrop Saville

Osborne/McGraw-**Hill** Berkeley, California

## **Disclaimer of Warranties and Limitation of Liabilities**

The authors have taken due care in preparing this book and the programs in it, including research, development, and testing to ascertain their effectiveness. The authors and the publisher make no expressed or implied warranty of any kind with regard to these programs or the supplementary documentation in this book. In no event shall the authors or the publisher be liable for incidental or consequential damages in connection with or arising out of the furnishing, performance, or use of any of these programs.

Z80 is a registered trademark of Zilog, Inc.

ZID and ZSID are trademarks of Digital Research Corp.

ED is a product of Digital Research Corp.

IBM is a registered trademark of IBM.

Teletype is a registered trademark of Teletype Corp.

Published by Osborne/McGraw-Hill 2600 Tenth Street Berkeley, California 94710 U.S.A.

For information on translations and book distributors outside of the U.S.A., please write to Osborne/ McGraw-Hill at the above address.

### Z80® ASSEMBLY LANGUAGE SUBROUTINES

Copyright ©1983 by McGraw-Hill, Inc. All rights reserved. Printed in the United States of America. Except as permitted under the Copyright Act of 1976, no part of this publication may be reproduced or distributed in any form or by any means, or stored in a data base or retrieval system, without the prior written permission of the publisher, with the exception that the program listings may be entered, stored, and executed in a computer system, but they may not be reproduced for publication.

234567890 DODO 8987654

ISBN 0-931988-91-8

Cover by Jean Lake

Text design by Paul Butzler

# **Contents**

Index 489

Preface vii General Programming Methods Implementing Additional Instructions and Addressing Modes 71 Common Programming Errors <sup>139</sup> Introduction to the Program Section 161 Code Conversion <sup>167</sup> Array Manipulation and Indexing 195 Arithmetic 217 Bit Manipulation and Shifts <sup>267</sup> String Manipulation <sup>288</sup> Array Operations 319 Input/Output 356 Interrupts 394  $\land$  Z80 Instruction Set Summary 433 B Programming Reference for the Z80 PIO Device <sup>457</sup> C ASCII Character Set <sup>463</sup> Glossary 465

v

 $\begin{array}{ccc}\n\text{if } & \text{if } & \text$ 

 $\mathcal{L}(\mathcal{L}^{\text{max}})$  . The  $\mathcal{L}(\mathcal{L}^{\text{max}})$ 

## Preface

This book is intended to serve as a source and a reference for the assembly language programmer. It contains an overview of assembly language programming for a particular microprocessor and a collection of useful subroutines. In the subroutines, a standard format, documentation package, and parameter passing techniques were used. The rules of the most popular assemblers have been followed, and the purpose, procedure, parameters, results, execution time, and memory usage of each routine have been described.

The overview sections summarize assembly language programming for those who do not have the time or need for a complete textbook; the Assembly Language Programming series provides more extensive discussions. Chapter I introduces assembly language programming for the particular processor and summarizes the major features that make this processor different from other microprocessors and minicomputers. Chapter 2 shows how to implement instructions and addressing modes that are not explicitly available. Chapter 3 describes common programming errors.

The collection of subroutines emphasizes common tasks that occur in many applications. These tasks include code conversion, array manipulation, arithmetic, bit manipulation, shifting functions, string manipulation, sorting, and searching. We have also provided examples of  $1/O$  routines, interrupt service routines, and initialization routines for common family chips such as parallel interfaces, serial interfaces, and timers. You should be able to use these programs as subroutines in actual applications and as starting points for more complex programs.

This book is intended for the person who wants to use assembly language immediately, rather than just learn about it. The reader could be

- . An engineer, technician, or programmer who must write assembly language programs for a design project.
- $\cdot$  A microcomputer user who wants to write an I/O driver, a diagnostic program, a utility, or a systems program in assembly language.

 $\hat{\boldsymbol{\beta}}$  $\frac{1}{4}$ 

- · An experienced assembly language programmer who needs a quick review of techniques for a particular microprocessor.
- · A systems designer who needs a specific routine or technique for immediate use.
- · A high-level language programmer who must debug or optimize programs at the assembly level or must link a program written in a high-level language to one written in assembly language.
- · A maintenance programmer who must understand quickly how specific assembly language programs work.
- · A microcomputer owner who wants to understand the operating system for a particular computer or who wants to modify standard  $I/O$  routines or systems programs.
- · A student, hobbyist, or teacher who wants to see examples of working assembly language programs.

This book can also serve as a supplement for students of the Assembly Language Programming series.

This book should save the reader time and effort. The reader should not have to write, debug, test, or optimize standard routines or search through a textbook for particular examples. The reader should instead be able to obtain easily the specific information, technique, or routine that he or she needs. This book has been organized and indexed for rapid use and reference.

Obviously, a book with such an aim demands feedback from its readers. Although all the programs have been thoroughly tested and carefully documented, please informthe publisher if you find any errors. If you have suggestions for better methods or for additional topics, routines, programming hints, or index entries, please tell us about them. We have used our programming experience to develop this book, but your help is needed to improve it. We would greatly appreciate your comments, criticisms, and suggestions.

## **NOMENCLATURE**

We have used the following nomenclature in this book to describe the architecture of the Z80 processor, to specify operands, and to represent general values of numbers and addresses.

## **zao Architecture**

*Byte-length registers include*

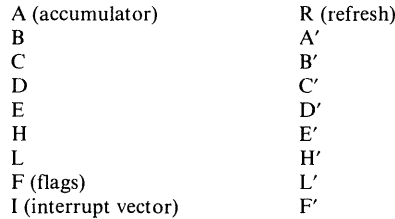

Of these, the primary user registers are the first seven: A, B, C, D, E, H, and L. The I (interrupt vector) register contains the more significant byte (page number) of interrupt service addresses in Interrupt Mode 2. The R (refresh) register contains a memory refresh counter. The F (flag) register consists of a set of bits with independent functions and meanings, organized as shown in the following diagram:

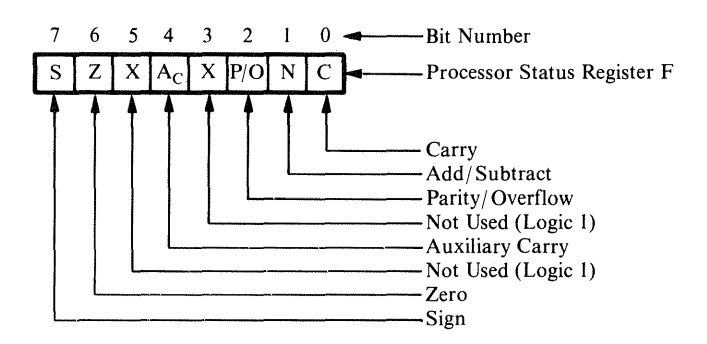

## *Register pairs and word-length registers include*

- AF (Accumulator and flags, accumulator most significant)<br>AF' (Registers A' and F'. A' most significant)
- $AF'$  (Registers A' and F',  $\overline{A}'$  most significant)<br>BC (Registers B and C, B most significant)
- BC (Registers B and C, B most significant)<br>BC' (Registers B' and C', B' most significant
- BC' (Registers B' and C', B' most significant)<br>DE (Registers D and E, D most significant)
- DE (Registers D and E, D most significant)<br>DE' (Registers D' and E', D' most significant
- (Registers  $D'$  and  $E'$ ,  $D'$  most significant)
- HL (Registers H and L, H most significant)<br>HL' (Registers H' and L', H' most significant
- HL' (Registers H' and L', H' most significant)<br>IX (Index register X or IX)
- IX (Index register X or IX)<br>IY (Index register Y or IY)
- IY (Index register Y or IY)<br>PC (Program counter)
- PC (Program counter)<br>SP (Stack pointer)
- (Stack pointer)

## *Flags include*

*Addl* Subtract (N) Carry (C) Auxiliary Carry  $(A<sub>C</sub>)$  X Z80 ASSEMBLY LANGUAGE SUBROUTINES

Parity/Overflow ( $P/O$  or  $P/V$ ) Sign (S) Zero (Z)

 $\frac{1}{2}$ 

 $\pm 14.1\ldots$  ,  $1$ 

 $\frac{1}{2}$  and  $\frac{1}{2}$ 

 $\frac{1}{3}$ 

These flags are arranged in the F register as shown previously.

*Miscellaneous facilities include*

Interrupt Flip-flop I (lFFI) Interrupt Flip-flop 2 (lFF2)

## **zao Assembler**

*Delimiters include*

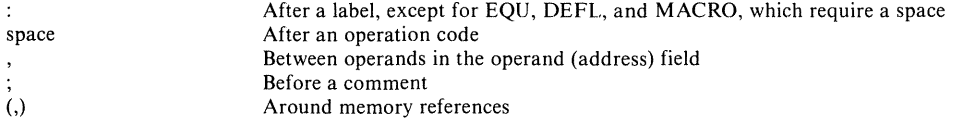

All operands are treated as data unless they are enclosed in parentheses.

#### *Pseudo- Operations include*

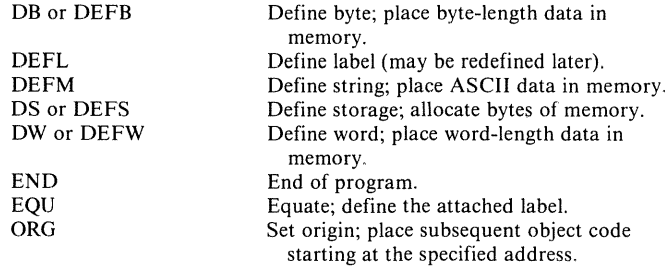

#### *Designations include*

#### Number systems:

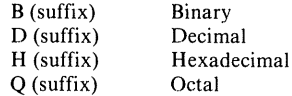

The default mode is decimal; hexadecimal numbers must start with a digit (you must add a leading zero if the number starts with a letter).

#### Others:

" or " "ASCII (characters surrounded by single or double quotation marks)

\$ Current value of location (program) counter

PREFACE XI

 $\bar{\rm{1}}$ 

 $\sim 1-4$ È Į.

 $\sim 10$ 

## **General Nomenclature**

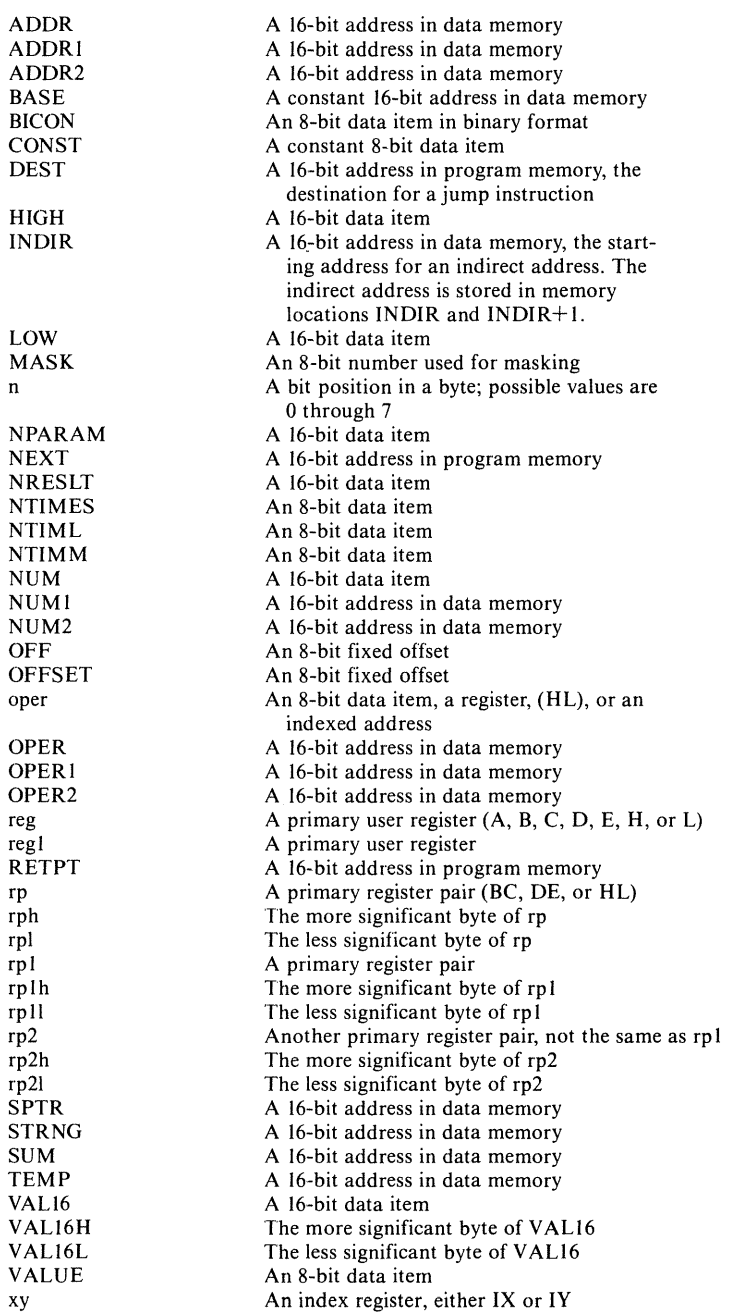

 $\label{eq:1} \begin{split} \text{diag}(\mathbf{r},\mathbf{r}) = \mathbf{r} + \mathbf{r} + \$ 

# Chapter 1 **General Programming Methods**

Some general methods for writing assembly language programs for the Z80 microprocessor are presented in this chapter. In addition, techniques for performing the following operations are explained:

- · Loading and saving registers
- · Storing data in memory
- · Arithmetic and logical functions
- · Bit manipulation and testing
- Testing for specific values
- · Numerical comparisons
- · Looping (repeating sequences of operations)
- · Array processing and manipulation
- · Table lookup
- · Character code manipulation
- · Code conversion
- · Multiple-precision arithmetic
- · Multiplication and division
- · List processing
- · Processing of data structures.

Also included in this chapter are special sections that describe passing parameters to subroutines, general methods for writing  $I/O$  drivers and interrupt service routines, and ways of making programs run faster or use less memory.

The operations described are required in such applications as instrumentation, test equipment, computer peripherals, communications equipment, industrial control, process control, business equipment, aerospace and military systems, and consumer products. Microcomputer users will employ these operations in writing  $I/O$  drivers, utility programs, diagnostics, and systems software, and in understanding, debugging, and improving programs written in high-level languages. This chapter provides a brief

guide to Z80 assembly language programming for those who have an immediate application in mind.

## **SUMMARY FOR EXPERIENCED PROGRAMMERS**

For those who are familiar with assembly language programming on other computers, we provide here a brief review of the peculiarities of the Z80. Being aware of these unusual features can save a lot of time and trouble.

1. Arithmetic and logical operations are allowed only between the accumulator and a byte ofimmediate data, the contents of a general-purpose register, the contents ofthe address in register pair HL, or the contents of an indexed address. Arithmetic and logical instructions do *not* allow direct addressing.

For example, the alternatives for the OR instruction are OR CONST, where CONST is a fixed data byte; OR reg, where reg is an 8-bit general-purpose register; OR (HL); and OR  $(xy+OFF)$ . The third alternative logically ORs the accumulator with the data byte located at the address in HL. The fourth alternative logically ORs the accumulator with the data byte located at an indexed address; the processor determines the address by adding the 8-bit offset OFF to a 16-bit index register.

2. The accumulator and register pair HL are special. The accumulator is the only byte-length register that can be loaded or stored directly. The accumulator is also the only register that can be complemented, negated, shifted with a single-byte instruction, loaded indirectly from the addresses in register pairs BC or DE, stored indirectly at the addresses in register pairs BC or DE, or used in IN and OUT instructions with direct addressing.

HL is the only register pair that can serve as an indirect address in arithmetic or logical instructions or in loading orstoring registers other than the accumulator. HL is also the only register pair that can be transferred to the program counter or stack pointer. Furthermore, HL serves as a double-length accumulator in 16-bit addition and subtraction. Register pair DE is also special because the instruction EX DE,HL can exchange it with HL. Thus, the Z80's registers are highly asymmetric, and the programmer must carefully choose which data and addresses go in which registers.

3. There are often several names for the same physical register. The registers A, B, C, D, E, H, and L are all available as 8-bit registers. The register pairs BC (B more significant), DE (D more significant), and HL (H more significant) are also available as 16-bit register pairs in many instructions. The terms "register pair B,''''registers B and C," and "register pair BC" all have the same meaning, and there are similar variations for registers  $D$  and  $E$  and  $H$  and  $L$ . Note that the register pair and the two single registers are physically identical and cannot be used for different purposes at the same time.

In fact, Hand L are almost always used to hold an indirect address because of the availability of instructions that access the data at that address as well as special instructions like LD SP,HL; JP (HL); EX (SP),HL; and EX DE,HL. Register pair DE is used for a second address when one is needed because ofthe EX DE,HL instruction. Registers Band C are generally used as separate 8-bit registers for temporary data storage and counters.

4. The effects of instructions on flags are extremely inconsistent. Some particularly unusual effects are (a) logical instructions clear the Carry, (b) one-byte accumulator rotate instructions affect no flags other than the Carry, (c) load, store, transfer, increment register pair or index register, and decrement register pair or index register instructions affect no flags at all, and (d) I6-bit addition (ADD HL or ADD xy) affects only the Carry flag. Table A-I in Appendix A can be used as an aid in determining how an instruction affects the flags.

5. There is no indirect addressing through memory locations. The lack of indirect addressing is overcome by loading the indirect address into register pair HL. Thus, indirect addressing is a two-step process. The indirect address can also be loaded into registers pair BC or DE, but it can then only be used to load or store the accumulator.

6. The Z80's indexing allows only an 8-bit fixed offset in the instruction. Its main purpose is to implement postindexing and to allow offsets in data structures. A more general form ofindexed addressing requires an explicit 16-bit addition of register pairs using HL as a I6-bit accumulator. Thus, indexing usually requires several steps: The index must be loaded into one register pair, the base address must be loaded into another register pair (one pair must be HL), the two must be added explicitly (using ADD HL,rp), and the sum must be used as an indirect address (by referring to  $(HL)$ ). Generalized indexing on the Z80 is a long, awkward process.

7. There is a combined Parity/Overflow indicator. This flag indicates even parity after all instructions that affect it except addition and subtraction. Then it indicates the occurrence of two's complement overflow.

8. Many common instructions are missing but can easily be simulated with register operations. Some examples are clearing the accumulator (use SUB A or XOR A), clearing the Carry flag (use AND A or OR A), and logically shifting the accumulator left (use ADD A,A). Either AND A or OR A clears the Carry flag and sets the other flags according to the contents of the accumulator. But remember, loading a register does not affect any flags.

9. There are both relative and absolute branches (using the operation codes JR and JP, respectively). Both addressing methods are allowed for unconditional branches. The sets of conditional branches differ; relative branches exist only for the Carry and Zero flags, whereas absolute branches exist for the Carry, Sign, Parity/Overflow, and Zero flags. What is interesting here is that the relative branches occupy less memory

## 4 Z80 ASSEMBLY LANGUAGE SUBROUTINES

than the corresponding absolute branches (2 bytes rather than 3) but execute more slowly if the branch is taken (12 cycles rather than 10).

10. Increment and decrement instructions behave differently, depending on whether they are applied to 8-bit or l6-bit operands. Decrementing or incrementing an 8-bit register affects all flags except the Carry. Decrementing or incrementing a I6-bit register pair or index register does not affect any flags at all. A I6-bit register pair can be used as a counter, but the only way to test the pair for zero is to logically OR the two bytes together in the accumulator. The I6-bit instructions are intended primarily for address calculations, not for data manipulation.

11. Instructions that are additions to the original 8080 instruction set occupy more memory and execute more slowly than other instructions with similar functions and addressing modes. Among them are bit manipulation, arithmetic shift, logical shift, shifts of registers other than the accumulator, and some loads. These instructions execute more slowly because they require a prefix byte that tells the processor the instruction is not an original 8080 instruction and the next byte is the real operation code. Weller makes it easier to recognize the secondary instructions by using mnemonics derived from the 8080 instruction set. <sup>I</sup>

12. Certain registers and facilities are clearly secondary in importance. The programmer should employ them only when the primary registers and facilities are already in use or too inconvenient to use. The secondary facilities, like the secondary instructions, represent additions to the underlying 8080 microprocessor. The most important additions are index registers IX and IY; many instructions use these registers, but they take more memory and much more time than instructions that use the other register pairs. Another addition is the primed register set. Only two instructions (EX 'AF,AF' and EXX) allow access to the primed set, and for this reason programmers generally reserve it for functions such as fast interrupt response.

13. Operations that can be done directly to a general-purpose register are shift it, transfer it to or from another register, load it with a constant, increment it by 1, or decrement it by 1. These operations can also be performed indirectly on the memory address in HL or on a memory location addressed via indexing.

14. Only register pairs or index registers can be moved to or from the stack. One pair is AF: which consists ofthe accumulator (more significant byte) and the flags (less significant byte). The CALL and RET instructions transfer addresses to or from the stack; there are conditional calls and returns but they are seldom used.

15. The Z80 has a readable interrupt enable flag. One can determine its value by executing LD A,I or LD A,R. Either instruction moves the Interrupt flip-flop to the Parity/ Overflow flag. That flag then reflects the state of the interrupt system at a particular time, and thus can be used to restore the state after the processor executes code that must run with interrupts disabled.

16. The Z80 uses the following common conventions:

· The 16-bit addresses are stored with the less significant byte first (that is, at the lower address). The order of the bytes in an address is the same as in the 8080, 8085, and 6502 microprocessors, but the opposite of that used in the 6800 and 6809.

· The stack pointer contains the lowest address actually occupied by the stack. This convention is also used in the 8080, 8085, and 6809 microprocessors, but the obvious alternative (next available address) is used in the 6502 and 6800. Z80 instructions store data in the stack using predecrementing (they subtract I from the stack pointer before storing a byte) and load data from the stack using postincrementing (they add I to the stack pointer after loading a byte).

· The interrupt (enable) flag is I to allow interrupts and 0 to disallow them. This convention is the same as in the 8080 and 8085, but the opposite of that used in the 6502, 6800, and 6809.

## REGISTER SET

Z80 assembly language programming is complicated by the asymmetry of the processor's instruction set. Many instructions apply only to particular registers, register pairs, or sets of registers. Almost every register has its own unique features, and almost every instruction has its own peculiarities. Table 1-1 lists the 8-bit registers and the instructions that use them. Table 1-2 lists the 16-bit registers and the instructions that use them (of course, all instructions change the program counter implicitly). Table 1-3 lists the indirect addresses contained in on-board register pairs and the instructions that use them. Table 1-4 lists the instructions that apply only to the accumulator, and Table 1-5 lists the instructions that apply only to particular 16-bit registers. Table 1-6 lists the instructions that apply to the stack.

The general uses of the registers are as follows:

· The accumulator, the center of data processing, is the source of one operand and destination of the result for most arithmetic, logical, and other processing operations.

· Register pair HL is the primary memory address register. Instructions can often refer to the data at the address in HL, that is, (HL).

· Register pair DE is the secondary memory address register because the programmer can exchange its contents with HL using EX DE,HL.

· Registers Band C (register pair BC) are general-purpose registers used mainly for counters and temporary data storage. Register B is often used as a loop counter because of its special usage in the DJNZ instruction.

È

· Index registers IX and IY are used when the programmer is referring to memory addresses by means of fixed offsets from a variable base. These registers also serve as backups to HL when that register pair is occupied.

## 6 Z80 ASSEMBLY LANGUAGE SUBROUTINES

| 8-Bit Register       | <b>Instructions</b>                                                                                                    |  |
|----------------------|----------------------------------------------------------------------------------------------------|--|
| A only               | CPL, DAA; IN A, (port); LD (ADDR), LD (BC or DE), NEG;<br>OUT (port), A; RLA, RLCA, RLD, RRA, RRCA, RRD.                             |  |
| A, B, C, D, E, H, L  | ADC A: ADD A; AND, CP, DEC; IN reg. $(C)$ ; INC, LD, OR;<br>OUT (C), reg; RL, RLC, RR, RRC, SBC A; SLA, SRA,<br><b>SRL, SUB, XOR</b> |  |
| B only               | DJNZ, IND, INDR, INI, INIR, OTDR, OTIR, OUTD, OUTI                                                                                   |  |
| C only               | IN reg,(C); OUT (C), reg; IND, INDR, INI, INIR, OTDR,<br>OTIR, OUTD, OUTI                                                            |  |
| $F$ (flags)          | CCF, SCF (see also AF register pair)                                                                                                 |  |
| I (interrupt vector) | LD I.A: LD A.I                                                                                                    |  |
| R (refresh)          | $LD R.A$ ; $LD A.R$                                                                                                    |  |

**Table 1·1.** Eight-Bit Registers and Applicable Instructions

**Table 1·2.** Sixteen-Bit Registers and Applicable Instructions

| 16-Bit Register      | <b>Instructions</b>                                                                                                    |  |
|----------------------|----------------------------------------------------------------------------------------------------|--|
| AF                   | POP: PUSH: EX AF.AF'                                                                                                    |  |
| AF'                  | EX AFAF                                                                                                    |  |
| BC                   | ADC HL, ADD xy, ADD HL, CPD, CPDR, CPI, CPIR,<br>DEC, EXX, INC, LD, LDD, LDDR, LDI, LDIR, POP,<br>PUSH, SBC HL                                                                         |  |
| BC'                  | EXX                                                                                                    |  |
| DE.                  | ADC HL, ADD xy, ADD HL, DEC; EX DE, HL; EXX, INC,<br>LD, LDD, LDDR, LDI, LDIR, POP, PUSH, SBC HL                                                                                       |  |
| DE'                  | EXX                                                                                                    |  |
| HL.                  | ADC HL, ADD HL, CPD, CPDR, CPI, CPIR, DEC; EX<br>DE, HL; EX (SP), HL; EXX, INC, IND, INDR, INI, INIR,<br>LD, LDD, LDDR, LDI, LDIR, OTDR, OTIR, OUTD,<br><b>OUTI. POP. PUSH. SBC HL</b> |  |
| HL'                  | <b>EXX</b>                                                                                                    |  |
| IX                   | ADD IX, LD, POP, PUSH; EX (SP) IX                                                                                                    |  |
| IY                   | ADD IY, LD, POP, PUSH; EX (SP), IY                                                                                                    |  |
| Program Counter      | CALL instructions, JP, JR, RETURN instructions, RETI,<br>RETN, RST                                                                                                    |  |
| <b>Stack Pointer</b> | CALL instructions, ADD HL, DEC, INC, LD, POP, PUSH,<br><b>RETURN</b> instructions, RST                                                                                                 |  |

 $\frac{1}{2}$  $\begin{array}{c} 1 \\ 1 \\ 4 \end{array}$ 

| <b>Location of Address</b>   | <b>Instructions</b>                                              |
|------------------------------|------------------------------------------------------------------|
| Register pair BC             | LD $A_i(BC)$ ; LD $(BC)$ , A                                     |
| Register pair DE             | LD $A$ , (DE); LD (DE), A                                        |
| Register pair HL*            | ADC A; ADD A; AND, CP, DEC, INC, JP, LD, OR, SBC<br>A: SUB, XOR  |
| Stack Pointer                | CALL instructions, POP, PUSH, RETURN instructions,<br><b>RST</b> |
| Index register<br>$X$ or $Y$ | JP.                                                              |

**Table 1-3.** Indirect Addresses and Applicable Instructions

**Table 1-4.** Instructions That Apply Only to the Accumulator

| Instruction     | <b>Function</b>                        |  |
|-----------------|----------------------------------------|--|
| ADC A           | Add with carry                         |  |
| ADD A           | Add                                    |  |
| <b>AND</b>      | Logical AND immediate                  |  |
| <b>CPL</b>      | One's complement                       |  |
| CP              | Compare                                |  |
| <b>DAA</b>      | Decimal adjust (decimal correction)    |  |
| IN $A$ , (port) | Input direct                           |  |
| LD A, (ADDR)    | Load direct                            |  |
| LD A,(rp)       | Load indirect                          |  |
| <b>NEG</b>      | Two's complement (negate)              |  |
| <b>OR</b>       | Logical OR                             |  |
| OUT (port), A   | Output direct                          |  |
| RLA             | Rotate accumulator left through carry  |  |
| <b>RLCA</b>     | Rotate accumulator left                |  |
| <b>RRA</b>      | Rotate accumulator right through carry |  |
| <b>RRCA</b>     | Rotate accumulator right               |  |
| <b>SBC A</b>    | Subtract with borrow                   |  |
| <b>SUB</b>      | Subtract                               |  |
| <b>XOR</b>      | Logical EXCLUSIVE OR                   |  |

 $\frac{1}{2}$  ,  $\frac{1}{2}$  ,  $\frac{1}{2}$ 

## 8 780 ASSEMBLY LANGUAGE SUBROUTINES

| Instruction | 16-Bit Registers | <b>Function</b>                                          |
|-------------|------------------|----------------------------------------------------------|
| EX AFAF     | AFAF'            | Exchange program status with alternate<br>program status |
| EX DE, HL   | DE HL            | Exchange HL with DE                                      |
| EX(SP), HL  | HL.              | Exchange HL with top of stack                            |
| EX(SP), xy  | IX or IY         | Exchange index register with top of stack                |
| LD SP.HL    | HL.SP            | Load stack pointer from HL                               |
| LD SP, xy   | IX or IY,SP      | Load stack pointer from index register                   |

**Table 1-5.** Instructions That Apply Only to One or Two 16-Bit Registers

**Table 1-6.** Instructions That Use the Stack

| Instruction                | <b>Function</b>                                                    |  |
|----------------------------|--------------------------------------------------------------------|--|
| Call instructions          | Jump and save program counter in stack (including<br>conditionals) |  |
| EX(SP), HL                 | Exchange HL with top of stack                                      |  |
| EX(SP), xy                 | Exchange index register with top of stack                          |  |
| <b>POP</b>                 | Load register pair from stack                                      |  |
| PUSH                       | Store register pair in stack                                       |  |
| <b>RETURN</b> instructions | Load program counter from stack (including<br>conditionals)        |  |
| <b>RST</b>                 | Jump to vector address and save program<br>counter in stack        |  |

We may describe the special features of particular registers as follows:

. Accumulator. Only single register that can be loaded or stored directly. Only 8-bit register that can be shifted with a one-byte instruction. Only register that can be complemented, decimal adjusted, or negated with a single instruction. Only register that can be loaded or stored using the addresses in register pairs BC or DE. Only register that can be stored in an output port or loaded from an input port using direct addressing. Source and destination for all 8-bit arithmetic and logical instructions except DEC and INC. Only register that can be transferred to or from the interrupt vector (I) or refresh (R) register.

 $\cdot$  Register pair HL. Only register pair that can be used indirectly in the instructions ADC, ADD, AND, CMP, DEC, INC, OR, SBC, SUB, and XOR. Source and destination for the instructions ADC HL, ADD HL, and SBC HL. Only register pair that can be exchanged with register pair DE or with the top ofthe stack. Only register pair that can have its contents moved to the stack pointer (LD SP,HL) or the program counter (JP ( $HL$ )). Only register pair that can be shifted with a single instruction (ADD HL,HL). Automatically used as a source address register in block move, block compare, and block output instructions. Automatically used as a destination address register in block input instructions.

· Register pair DE. Only register pair that can exchanged with HL (EX DE,HL). Automatically used as a destination address register in block move instructions.

· Register pair BC. Automatically used as a counter in block move and block compare instructions.

· Register B. Automatically used as a counter in the *D1NZ* instruction and in block input and output instructions.

 $\cdot$  Register C. Only register that can be used as an indirect port address for input and output. Automatically used as a port address in block input and output instructions.

· Index registers IX and IY. Only address registers that allow an indexed offset. Used as source and destination in ADD xy instruction. Can be exchanged with the top of the stack, moved to the stack pointer or program counter, or shifted with ADD XY,xy.

· Stack pointer. Automatically postincremented by instructions that load data from the stack and predecremented by instructions that store data in the stack. Only address register that can be used to transfer other register pairs to or from memory (PUSH and POP) or to transfer the program counter to or from memory (CALL instructions and RETURN instructions).

Note the following:

· The A register is the only 8-bit register that can be loaded from memory or stored in memory using direct addressing.

· Only the address in register pair HL or an address obtained via indexing can be used in operations other than loading and storing the accumulator. That is, only the data at the address in HL or at an indexed address can be moved to or from a user register, decremented, incremented, or used in arithmetic and logical operations.

· Only DEC reg and INC reg perform 8-bit arithmetic operations without involving the accumulator (of course, DEC and INC may be applied to the accumulator).

· Only index registers IX and IY allow an offset from a base address. The data at the indexed address can be used like the data at the address in HL.

· The index registers IX and IY make useful backups to HL because of the availability of the 16-bit instructions ADD xy; EX  $(SP), xy$ ; JP  $(xy)$ ; and LD SP,xy.

## **Register** Transfers

The LD instruction can transfer any 8-bit general-purpose register  $(A, B, C, D, E, H,$ or L) to any other 8-bit general-purpose register. The flag (F) register can only be transferred to or from the stack along with the accumulator (PUSH AF and POP AF). Register pairs OE and HL can be exchanged using EX OE,HL.

The common transfer instructions are

- · LO A,reg transfers the contents of reg to the accumulator
- · LO reg,A transfers the contents of the accumulator to reg
- $\cdot$  LD reg, (HL) loads reg with the contents of the memory address in register pair HL
- · LO (HL),reg stores reg at the memory address in register pair HL
- · EX DE,HL exchanges register pair DE with HL.

The destination always comes first in the operand field of LD. That is, LO regl,reg2 transfers the contents of reg2 to regl, the opposite ofthe convention proposed in IEEE Standard 694 for assembly language instructions.2 The LD changes the destination, but leaves the source as it was. Note that EX DE,HL changes all four registers (0, E, H, and L); it is thus equivalent to four LOs plus some intermediate steps that save one byte of data while transferring another.

## LOADING REGISTERS FROM MEMORY

The Z80 microprocessor has five addressing modes that can be used to load registers from memory. These addressing modes are: Direct (from a specific memory address), Immediate (with a specific value), Indirect (from an address stored in a register pair), Indexed (from an address obtained by adding a fixed offset to an index register), and Stack (from the top of the stack).<sup>3</sup>

## Direct loading of Registers

The accumulator, a primary register pair (BC, DE, or HL), the stack pointer, or an index register can be loaded from memory using direct addressing.

#### *Examples*

#### 1. LD A,(2050H)

This instruction loads the accumulator (register A) from memory location 2050<sub>16</sub>.

## 2. LD HL,(OAOOOH)

This instruction loads register L from memory location  $A000_{16}$  and register H from memory location. A001 $_{16}$  Note the standard Z80 practice of storing 16-bit numbers with the less significant byte at the lower address, followed by the more significant byte.

## 3. LD SP,(9A12H)

This instruction loads the stack pointer from memory locations  $9A12_{16}$  (less significant byte) and  $9A13_{16}$  (more significant byte).

## Immediate Loading of Registers

Immediate addressing can be used to load any register, register pair, or index register with a specific value. The register pairs include the stack pointer.

## *Examples*

#### 1. LD C,6

This instruction loads register C with the number 6. The 6 is an 8-bit data item, not a 16-bit address. Do not confuse the number 6 with the address  $0006_{16}$ .

## 2. LD DE,15E3H

This instruction loads register D with  $15_{16}$  and register E with E3<sub>16</sub>.

## 3. LD IY,OB7EEH

This instruction loads index register IY with  $B7EE_{16}$ .

## Indirect Loading of Registers

The instruction LD reg,(HL) can load any register from the address in register pair HL. The instruction LD  $A_{\nu}(r)$  can load the accumulator using the address in a register pair (BC, DE, or HL). Note that there is no instruction that loads a register pair indirectly.

#### *Examples*

## 1. LD D,(HL)

This instruction loads register D from the memory address in register pair HL. The assembly language instruction takes the form "LD destination register, source register"; the order of the operands is the opposite of that proposed for IEEE Standard 694.4

 $\ddot{\phantom{a}}$ 

## **12** zao ASSEMBLY LANGUAGE SUBROUTINES

## 2. LD A,(BC)

This instruction loads the accumulator from the memory address in register pair BC. Note that you cannot load any register except A using BC or DE indirectly.

## **Indexed Loading of Registers**

The instruction LD  $A(xy+OFFSET)$  loads the accumulator from the indexed address obtained by adding the 8-bit number OFFSET to the contents of an index register. Note that OFFSET is a fixed 8-bit number (its value is part of the program), while the index register contains a 16-bit address that can be changed.<sup>5</sup> If OFFSET = 0, indexing is equivalent to indirection, but it is slower since the processor still must perform the address addition.

## **Stack Loading of Registers**

The instruction POP rp or POP xy loads a register pair or an index register from the top ofthe stack and adjusts the stack pointer appropriately. One register pair for POP rp is AF: which consists of the accumulator (more significant byte) and the flags (less significant byte). No instructions load 8-bit registers from the stack or use the stack pointer indirectly without changing it (although  $EX(SP)$ , HL and  $EX(SP)$ , xy have no net effect on the stack pointer since they transfer data both to and from the stack).

#### *Examples*

#### 1. POP DE

This instruction loads register pair DE from the top ofthe stack and increments the stack pointer by 2. Register E is loaded first.

## 2. POP IY

This instruction loads index register IY from the top ofthe stack and increments the stack pointer by 2. The less significant byte of IY is loaded first.

The stack has the following special features:

· The stack pointer contains the address of the most recently occupied location. The stack can be anywhere in memory.

 $\cdot$  Data is stored in the stack using predecrementing—the instructions decrement the stack pointer by 1*before* storing each byte. Data is loaded from the stack using postincrementing-the instructions increment the stack pointer by 1*after* loading each byte.

· As is typical with microprocessors, there are no overflow or underflow indicators.

## **STORING REGISTERS IN MEMORY**

The Z80 has four addressing modes that can be used to store registers in memory. These modes are: Direct (at a specific memory address), Indirect (at an address stored in a register pair), Indexed (at an address calculated by adding an 8-bit offset to the contents of an index register), and Stack (at the top of the stack).

## Direct Storage of Registers

Direct addressing can be used to store the accumulator, a register pair (BC, DE, or HL), the stack pointer, or an index register.

#### *Examples*

#### 1. LD (35C8H),A

This instruction stores the accumulator in memory location 35C8<sub>16</sub>.

## 2. LD (203AH),HL

This instruction stores register L in memory location  $203A_{16}$  and register H in memory location  $203B_{16}$ .

#### 3. LD (OA57BH),SP

This instruction stores the stack pointer in memory locations  $A57B_{16}$  (less significant byte) and  $A57C_{16}$  (more significant byte).

## Indirect Storage of Registers

The instruction LD (HL),reg can store any register at the address in register pair HL. The instruction LD (rp),A can store the accumulator at the address in a register pair (BC, DE, or HL). Note that there is no instruction that stores a register pair indirectly.

#### *Examples*

#### 1. LD (HL),C

This instruction stores register C at the address in register pair HL. The form is "move to address in HL from C."

#### 2. LD (DE),A

This instruction stores the accumulator at the memory address in register pair DE. Note that you cannot store any register except A using BC or DE indirectly.

## Indexed Storage of Registers

The instruction  $LD(xy+OFFSET)$ , A stores the accumulator at the indexed address obtained by adding the 8-bit number OFFSET to the contents of an index register. If  $OFFSET = 0$ , the indexed address is simply the contents of the index register, and indexing is reduced to a slow version of indirect addressing.

## Stack Storage of Registers

The instruction PUSH rp or PUSH xy stores a register pair or an index register at the top of the stack and adjusts the stack pointer appropriately. One register pair is AF, consisting of the accumulator (more significant byte) and the flags (less significant byte). There is no instruction that stores an 8-bit register in the stack.

#### *Examples*

 $\bar{\beta}$ Ŕ

#### 1. PUSH BC

This instruction stores register pair BC at the top of the stack and decrements the stack pointer by 2. Note that B is stored first, so C ends up at the top of the stack.

## 2. PUSH IX

This instruction stores index register IX at the top of the stack and decrements the stack pointer by 2. Note that the less significant byte of IX is stored last, and thus it ends up at the top of the stack.

## OTHER LOADING AND STORING OPERATIONS

Other loading and storing operations require more than one instruction. Some typical examples are

1. Direct loading of a register other than A.

LD A, (ADDR)  $LD$  reg, A

An alternative is

LD HL,ADDR<br>LD reg.(HL  $reg, (HL)$ 

The second approach leaves A unchanged, but makes HL an indirect addressing pair. Of course, the address in HL would then be available for later use.

CHAPTER 1 GENERAL PROGRAMMING METHODS **15** 

2. Indirect loading of a register (from the address in memory locations INDIR and  $INDIR+1$ ).

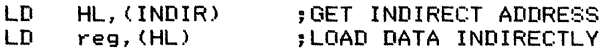

3. Direct storage of a register other than A.

LD A, reg<br>LD (ADDR (ADDR), A

An alternative is

LD HL, ADDR<br>LD (HL), reg  $(HL)$ , reg

4. Indirect storage of a register (at the address in memory locations INDIR and  $INDIR+1$ ).

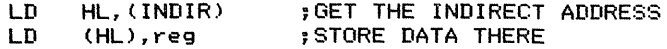

## **STORING** VALUES IN RAM

The usual ways to initialize RAM locations are (1) through the accumulator, (2) using register pair HL directly or indirectly, and (3) using an index register with a fixed offset.

#### *Examples*

1. Store an 8-bit item (VALUE) in address ADDR.

LD A, VALUE<br>LD (ADDR), (ADDR), A

or

LD HL, ADDR<br>LD (HL), VAI LD (HL),VALUE

If VALUE = 0, we could use SUB A or XOR A instead of LD A, 0. Note, however, that SUB A or XOR A affects the flags, whereas LD A,O does not.

2. Store a 16-bit item (VAL16) in addresses ADDR and ADDR+1 (MSB in  $ADDR+1$ ).

 $\frac{1}{2}$  ,  $\frac{1}{2}$  $\frac{1}{2}$ 

LD HL,VAL16 LD (ADDR),HL **16** Z80 ASSEMBLY LANGUAGE SUBROUTINES

3. Store an 8-bit item (VALUE) at the address in memory locations INDIR and  $INDIR+1$ .

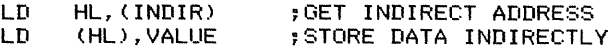

4. Store an 8-bit item (VALUE) nine bytes beyond the address in memory locations INDIR and INDIR+ 1.

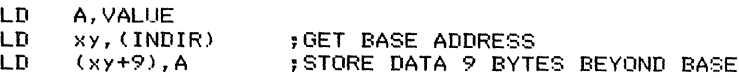

Here the indirect address is the base address of an array or other data structure.

## ARITHMETIC AND lOGICAl OPERATIONS

Most arithmetic and logical operations (addition, subtraction, AND, OR, EXCLU-SIVE OR, and comparison) can be performed only between the accumulator and an 8-bit register, a byte ofimmediate data, or a byte of data in memory addressed through register pair HL or via indexing. Note that arithmetic and logical instructions do *not* allow direct addressing. If a result is produced (comparison does not produce any), it replaces the operand in the accumulator.

#### *Examples*

1. Logically OR the accumulator with register C.

OR C

OR C logically ORs register C with the accumulator and places the result in the accumulator. The programmer only has to specify one operand; the other operand and the destination of the result are always the accumulator.

2. Add register B to the accumulator.

#### ADD A,B

ADD A,B adds register B to the accumulator (register A) and places the result in the accumulator. In the instructions ADC, ADD, and SBC, the programmer must specify both operands. The reason is that the Z80 also has the instructions ADC HL (add register pair to HL with carry), ADD HL (add register pair to HL), ADD xy (add register pair or index register to index register), and SBC HL (subtract register pair from HL with borrow). Note the inconsistency here: Both operands must be specified in ADC, ADD, and SBC, but only one operand in SUB; furthermore, the Z80 has an ADD xy instruction, but no ADC xy or SBC xy instruction. Since the 16-bit arithmetic instructions are mainly intended for addressing, we will discuss them later.

3. Logicallv AND the accumulator with the binary constant BICON.

## AND BICON

Immediate addressing is the default mode; no special operation code or designation is necessary.

4. Logically OR the accumulator with the data at the address in register pair HL.

OR (HL)

Parentheses indicate a reference to the contents of a memory address.

Other operations require more than one instruction. Some typical examples are:

. Add memory locations OPERI and OPER2, place sum in memory location SUM.

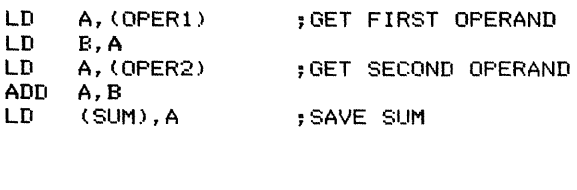

or

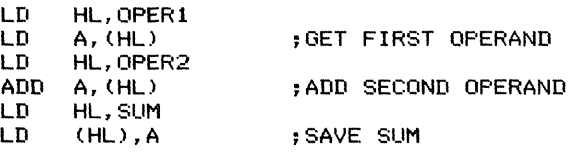

We can shorten the second alternative considerably if the operands and the sum occupy consecutive memory addresses. For example, if OPER2 = OPER1 + 1 and  $SUM = OPER2 + 1$ , we have

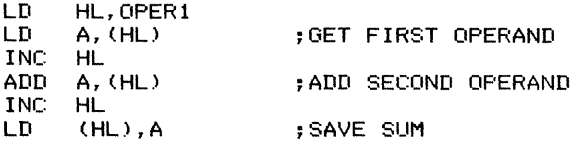

Add a constant (VALUE) to memory location OPER.

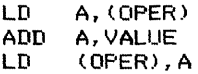

or

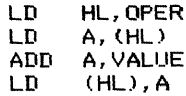

**18** Z80 ASSEMBLY LANGUAGE SUBROUTINES

If VALUE  $= 1$ , we can shorten the second alternative to

LD HL, OPER INC (HL)

You can use DEC (HL) similarly without changing the accumulator, but both DEC (HL) and INC (HL) affect all the flags except Carry.

## **BIT MANIPUlATION**

The Z80 has specific instructions for setting, clearing, or testing a single bit in a register or memory location. Other bit operations require a series of single-bit instructions or logical instructions with appropriate masks. Complementing (CPL) applies only to the accumulator. Chapter 7 contains additional examples of bit manipulation.

The specific bit manipulation instructions are

SET n,reg RES n,reg BIT n,reg

· Sets bit n of register reg

· Clears bit n of register reg

· Tests bit n of register reg, setting the Zero flag if that bit is 0 and clearing the Zero flag if it is 1.

All three instructions can also be applied to (HL) or to an indexed address. Note that the bit position is not a variable; it is part of the instruction. $<sup>6</sup>$ </sup>

Other bit operations can be implemented by applying logical instructions to the accumulator as follows:

· Set bits to 1 by logically ORing them with l's in the appropriate positions.

· Clear bits by logically ANDing them with O's in the appropriate positions.

· Invert (complement) bits by logically EXCLUSIVE ORing them with l's in the appropriate positions.

· Test bits (for all O's) by logically ANDing them with l's in the appropriate positions.

This approach is inconvenient since the logical instructions can only be applied to the accumulator. It does, however, allow the programmer to invert bits and change several bits at the same time.

#### *Examples*

1. Set bit 6 of the accumulator.

SET 6.A

or

#### OR 01000000B : SET BIT 6 BY ORING WITH 1

Logically GRing a bit with 0 leaves it unchanged.

2. Clear bit 3 of the accumulator.

 $RES$  3, A

or

AND 11110111B : CLEAR BIT 3 BY ANDING WITH 0 Logically ANDing a bit with I leaves it unchanged.

3. Invert (complement) bit 2 of the accumulator.

XOR 00000100B jINVERT BIT 2 BY XORING WITH 1

Logically EXCLUSIVE GRing a bit with 0 leaves it unchanged. Here there is no special bit manipulation instruction. Fortunately, setting and clearing bits are much more common operations than complementing bits.

4. Test bit 5 of the accumulator. In other words, clear the Zero flag if bit 5 is 1, and set it if bit 5 is O.

**BIT 5.A** 

or

AND 00100000B ; TEST BIT 5 BY ANDING WITH 1

Note the inversion here in either alternative: The Zero flag is set to 1 if the bit is 0, and to 0 if the bit is 1.

5. Set bit 4 of register D.

SET 4.D

To use a logical function, we would have to load the data into the accumulator and load the result back into register D.

6. Invert (complement) bit 7 of memory location ADDR.

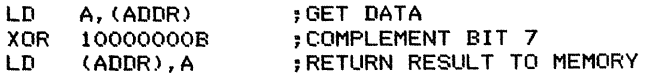

7. Set bit 0 of the memory location five bytes beyond the address in INDIR and  $INDIR+1$ .

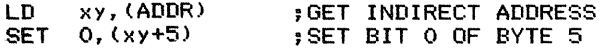

#### 20 **Z80 ASSEMBLY LANGUAGE SUBROUTINES**

You can change more than one bit at a time by using a series of bit manipulation instructions or by using the logical functions with appropriate masks.

8. Set bits 4 and 5 of the accumulator.

OR 00110000B ;SET BITS 4 AND 5 BY ORING WITH 1 SET 4,A ;SET BIT 4 FIRST ; AND THEN SET BIT 5

9. Invert (complement) bits 0 and 7 of the accumulator.

XOR 10000001B ,INVERT BITS 0 AND 7 BY XORING WITH 1

A handy shortcut to change bit 0 of a register or memory location is to use INC to set it (if you know that it is 0) and DEC to clear it (if you know that it is 1). You can also use either INC or DEC to complement bit 0 if you are not using the other bits of a register or memory location. These shortcuts are useful when you are storing a single I-bit flag in a register or memory location.

## **SHIFT OPERATIONS**

or

The Z80 has shift instructions that operate on any register or memory location. Special instructions apply only to the accumulator, register pair HL, or an index register. Chapter 7 contains further examples of shift operations.

The instructions RL and RR rotate a register or memory location and the Carry flag as if they formed a 9-bit register. Figures 1-1 and 1-2 show the effects of RL and RR. The instructions RLC and RRC rotate the register or memory location alone as shown in Figures 1-3 and 1-4. The bit shifted offthe end still appears in the Carry flag as well as in the bit position at the other end. The instructions SLA and SRL perform logical shifts (as shown in Figures 1-5 and 1-6) which fill the bit at the far right or left with a O. SRA performs an arithmetic shift (see Figure 1-7) which preserves the sign bit by extending (copying) it to the right. Note that RL and RR preserve the old Carry flag (in either bit 0 or bit 7), whereas the other shift instructions destroy it.

Certain special instructions are shorter and faster than the regular shifts in specific situations. One-byte circular shifts (RLA, RLCA, RRA, RRCA) apply only to the accumulator. Adding a register to itself (ADD A,A; ADD HL,HL; ADD xy,xy) is equivalent to a logical left shift, while adding a register to itself with Carry  $(ADC A, A)$ or ADC HL,HL) is equivalent to a left rotate through Carry.

#### *Examples*

1. Rotate accumulator right two positions without the Carry.

RRCA RRCA

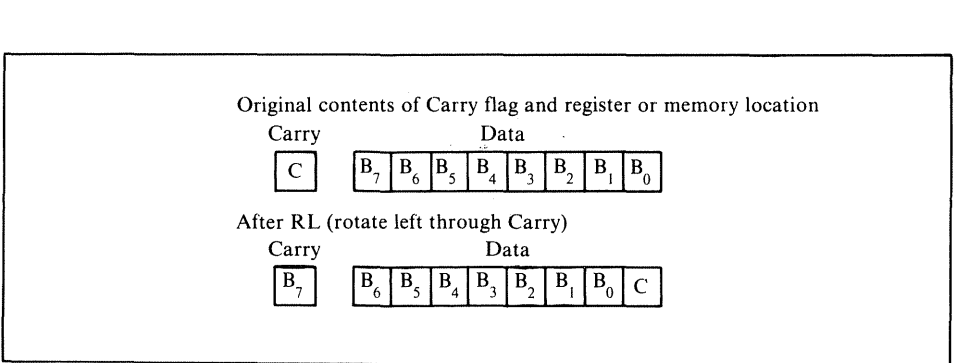

**Figure 1·1.** The **RL** (rotate left through Carry) instruction

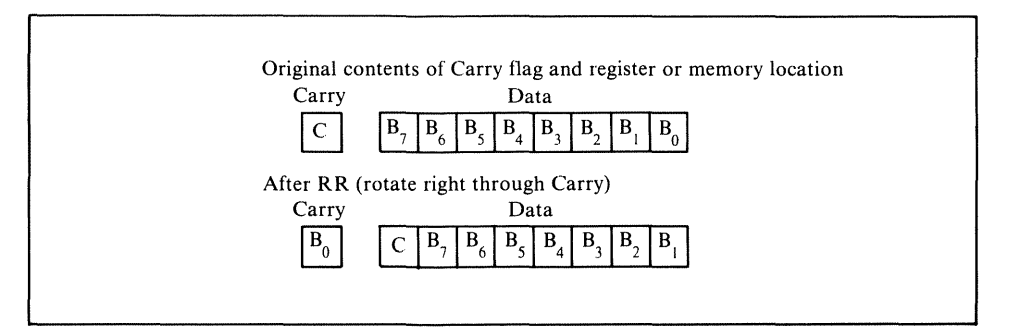

**Figure 1·2.** The **RR** (rotate right through Carry) instruction

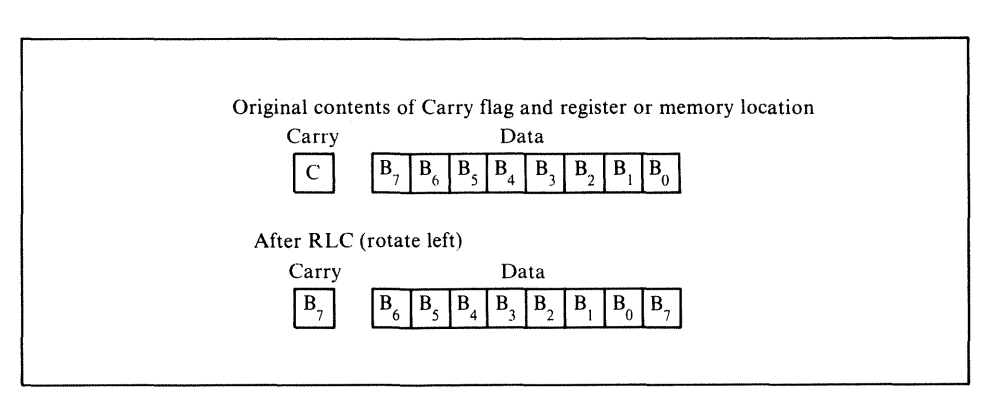

**Figure 1·3.** The RLC (rotate left) instruction

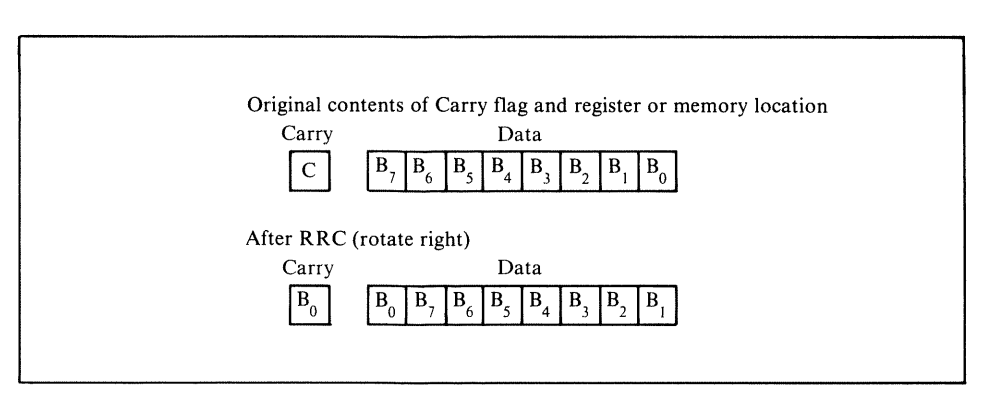

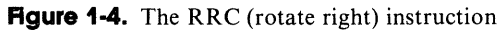

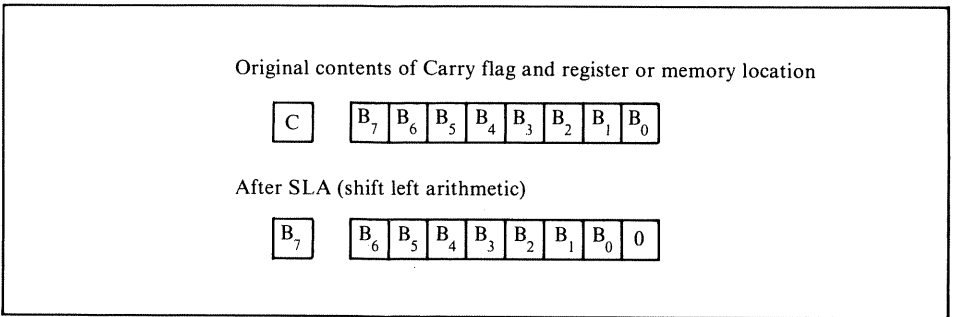

**Figure 1·5.** The SLA (shift left arithmetic) instruction

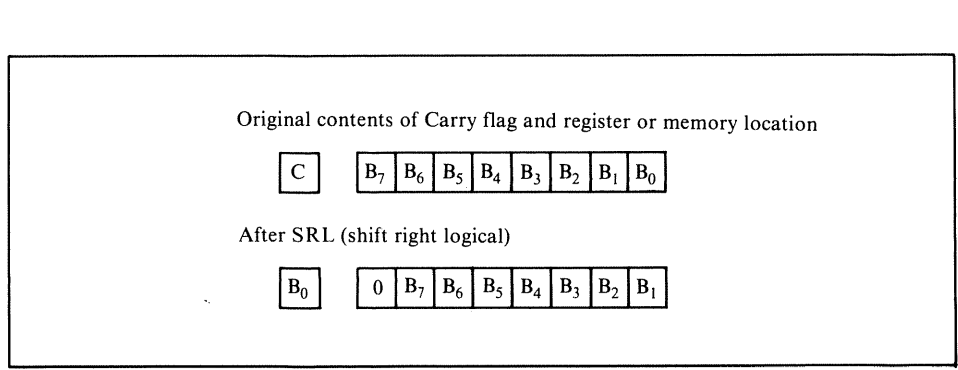

**Figure 1·6.** The SRL (shift right logical) instruction

 $\bar{a}$ 

 $\frac{1}{2}$  and  $\frac{1}{2}$  and  $\frac{1}{2}$  and  $\frac{1}{2}$ 

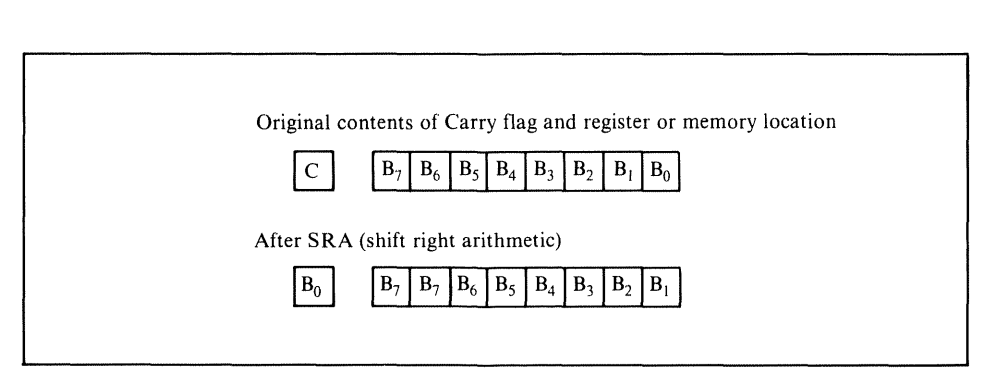

**Figure 1·7.** The SRA (shift right arithmetic) instruction

Note the special form for the accumulator.

- 2. Shift accumulator left logically two positions.
	- SLA A<br>SLA A **SLA**

A shorter, faster alternative is

ADD A,A ADD A,A

The instruction ADD A,A is equivalent to a logical left shift of A. Note that ADD A,A is a one-byte instruction, whereas SLA is always at least a two-byte instruction since it is an addition to the 8080 instruction set.

3. Shift register C right logically one position.

SRL C

4. Shift register pair HL left logically two positions.

ADD HL, HL<br>ADD HL, HL  $HL$ ,  $HL$ 

ADD HL, HL is a one-byte logical left shift of HL.

Shift instructions can also be applied to memory locations addressed either through register pair HL or through indexing from IX or IY.

5. Shift memory location ADDR right one position, preserving the sign bit (bit 7).

LD HL, ADDR<br>SRA (HL)  $(HL)$ 

Shifting while preserving the sign bit is called *sign extension.* A shift that operates in
this manner is called an *arithmetic shift,* since it preserves the sign of a two's complement number. It can therefore be used to divide or normalize signed numbers.

6. Rotate right the memory location eight bytes beyond the address in INDIR and  $INDIR+1$ .

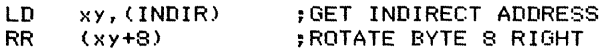

### **MAKING DECISIONS**

In this section procedures are presented for making the following three types of decisions:

- · Branching if a bit is set or cleared
- · Branching if two values are equal or not equal
- · Branching if one value is greater or less than another.

The first type of decision allows the processor to sense the value of a flag, switch, status line, or other binary  $(ON/OFF)$  input. The second type of decision allows the processor to determine whether an input or a result has a specific value (an input is a specific command character or terminator, or a result is 0). The third type of decision allows the processor to determine whether a value is above or below a numerical threshold (a value is valid or invalid, or is above or below a warning level or setpoint). Assuming that the primary value is in the accumulator and the secondary value (if needed) is at address ADDR, the procedures are as follows.

## **Branching set or Cleared Bit**

Determine if a bit is set or cleared with the BIT instruction. The operands are the bit position and the register or memory address (either the one in HL or one accessed via indexing). The Zero flag reflects the bit value and can be used for branching.

#### *Examples*

1. Branch to DEST if bit 5 of the accumulator is 1.

BIT 5, A<br>JR NZ. **NZ, DEST** 

 $JP$  (absolute addressing) can be used instead of  $JR$  (relative addressing). The Zero flag is set to 1 if and only if bit 5 of A is O.

2. Branch to DEST if bit 2 of register C is O.

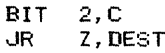

3. Branch to DEST if bit 6 of memory location ADDR is 1.

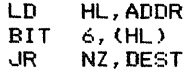

4. Branch to DEST if bit 3 of the memory location seven bytes beyond the address in INDIR and INDIR+1 is O.

> LD xy,(INDIR)<br>BIT 3,(xy+7)<br>JR Z,DEST Z, DEST

There are shortcuts for bits 0, 6, and 7 of the accumulator.

5. Branch to DEST if bit 7 of the accumulator is 1.

AND A<br>JP M. **M, DEST** ;ESTABLISH SIGN FLAG

There is no relative jump based on the Sign flag.

6. Branch to DEST if bit 6 of the accumulator is O.

ADD A, A<br>JP P.D P.DEST ;ESTABLISH SIGN FLAG FROM BIT 6

7. Branch to DEST if bit 0 of the accumulator is 1.

十二十一

RRA<br>JR C, DEST ;MOVE BIT 0 TO CARRY

Here we have the choice of either a relative or an absolute jump.

## **Branching Based on Equality**

Determine if the value in the accumulator is equal to another value by subtraction. The Zero flag is set to I if the values are equal. Compare instructions (CP) are more useful than subtract instructions(SBC or SUB) because compares preserve the value in the accumulator for later operations. Note, however, that the Z80 has a 16-bit subtract with borrow instruction (SBC HL), but no 16-bit compare or subtract instruction.

#### *Examples*

 $\frac{1}{2}$  .

1. Branch to DEST if the accumulator contains the number VALUE.

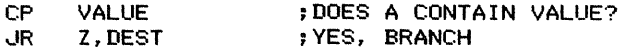

2. Branch to DEST if the contents of the accumulator are not equal to the contents of memory location ADDR.

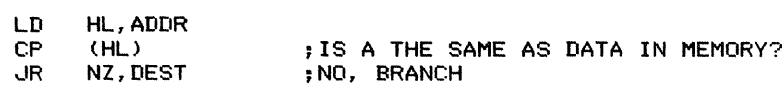

There are shortcuts if VALUE is  $0, 1$ , or  $FF_{16}$ .

3. Branch to DEST if the accumulator contains 0.

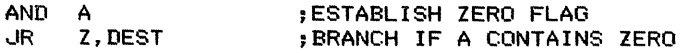

4. Branch to DEST if the accumulator does not contain  $FF_{16}$ .

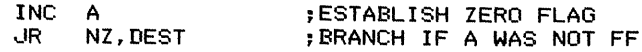

This procedure can be applied to any 8-bit register or to a memory location addressed through HL or via indexing.

5. Branch to DEST if the accumulator contains 1.

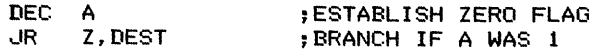

6. Branch to DEST if memory location ADDR contains 0.

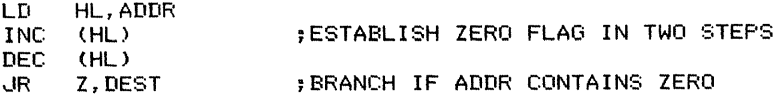

This procedure will also work on data at an indexed address or in registers B, C, D, E, H, or L.

7. Branch to DEST if register pair HL contains VALI6.

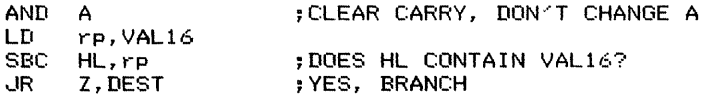

The 16-bit subtraction instruction always includes the Carry and is available only for HL and another register pair (BC, DE, or SP).

# Branching Based on Magnitude Comparisons

Determine if the value in the accumulator is greater than or less than some other value by subtraction. If, as is typical, the values are unsigned, the Carry flag indicates which is larger. In general,

 $\cdot$  Carry  $=$  1 if the value subtracted is larger than the value in the accumulator (that is, if a borrow is required).

It a borrow is required).<br>• Carry  $= 0$  if the value in the accumulator is larger or if the two values are equal.

Since subtracting equal values makes the Carry 0, the alternatives (considering the accumulator as the primary operand) are

- · Primary operand less than secondary operand (Carry set)
- · Primary operand greater than or equal to secondary operand (Carry cleared).

If the alternatives you need are "less than or equal to" and "greater than," you can simply exchange the primary and secondary operands (that is, from  $Y - X$  instead of  $X - Y$ ).

#### *Examples*

I. Branch to DEST if the contents of the accumulator are greater than or equal to the number VALUE.

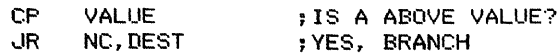

 $\overline{\phantom{a}}$ 

2. Branch to DEST if the contents of memory address OPERI are less than the contents of memory address OPER2.

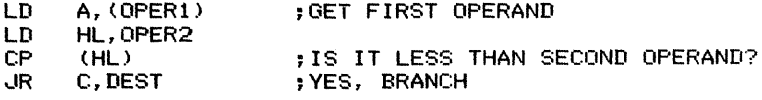

3. Branch to DEST ifthe contents of memory address OPERI are less than or equal to the contents of memory address OPER2.

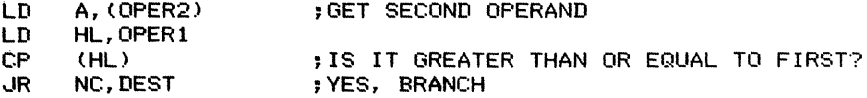

If we loaded the accumulator with OPERI and compared to OPER2, we could branch only on the conditions

· OPERI greater than or equal to OPER2 (Carry cleared)

· OPER I less than OPER2 (Carry set).

Since neither is what we want, we must reverse the order in which the operands are handled.

4. Branch to DEST if the contents of register pair HL are greater than or equal to VALI6.

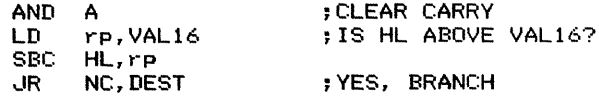

If the values are signed, we must allow for the possible occurrence of two's complement overflow.<sup>7</sup> This is the situation in which the difference between the numbers cannot be contained in seven bits and, therefore, the sign bit is changed. For example, if one number is  $+7$  and the other is  $-125$ , the difference is  $-132$ , which is beyond the capacity of eight bits (it is less than  $-128$ , the most negative number that eight bits can hold).

If overflow is a possibility, we can determine if it occurred by examining the Parity/ Overflow flag after the addition or subtraction instruction. If that flag is I, overflow did occur. The mnemonics here are confusing, since the Parity/ Overflow flag normally indicates whether the result has even parity; the branches are therefore PE (Parity Even or Overflow Set) and PO (Parity Odd or Overflow Clear). Weller clarifies the situation by defining additional mnemonics JV and JNY. <sup>8</sup>

Thus, in the case of signed numbers, we must allow for the following possibilities:

· The result has the sign (positive or negative, as shown by the Sign flag) that we want, and the Parity/Overflow flag indicates that the sign is valid.

. The result does not have the sign that we want, but the Parity/Overflow flag indicates that two's complement overflow has changed the real sign.

We have to look for both a true positive (the sign we want, unaffected by overflow) or a false negative (the opposite of the sign we want, but inverted by two's complement overflow).

#### *Examples*

1. Branch to DEST if the accumulator contains a signed number greater than or equal to the number VALUE.

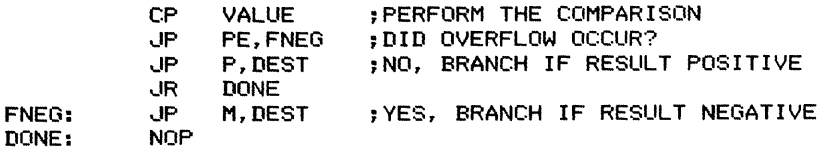

There are no relative jumps based on the Parity/Overflow flag.

2. Branch to DEST if the accumulator contains a signed number less than the contents of memory address ADDR.

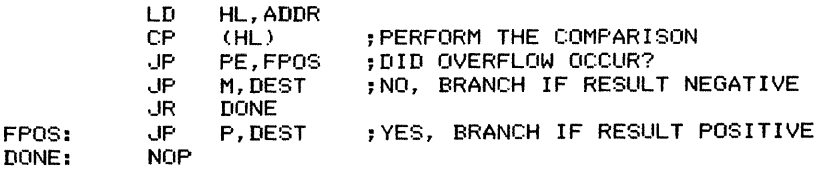

Remember, lP PE means "jump on overflow," while lP PO means "jump on no overflow."

The programmer should also note that this is one of the few cases in which the Z80 is not fully upward-compatible with the 8080 microprocessor.<sup>9</sup> The 8080 has no overflow indicator and the P flag always indicates even parity.

There are some cases in which overflow cannot occur and all we must do is use the Sign flag instead of the Carry flag for branching. These cases are the following:

. The two numbers have the same sign. When this occurs, the difference is smaller in magnitude than the larger of the two numbers and overflow cannot occur. You can easily determine if two numbers have the same sign by EXCLUSIVE ORing them together and checking the Sign flag. Remember, the EXCLUSIVE OR oftwo bits is 1if and only if the two bits have different values.

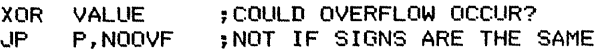

. A value is being compared with zero. In this case, the Sign flag must be set and examined.

*Examples*

1. Jump to DEST if the accumulator contains a signed positive number.

```
AND A ;SET FLAGS FROM VALUE IN A ...
```
2. Jump to DEST if an 8-bit register contains a signed negative number.

```
INC reg<br>DEC reg
DEC<br>UP
      M. DEST
                    ;SET FLAGS FROM VALUE IN REGISTER
```
This sequence does not affect the accumulator or the register.

3. Jump to DEST if memory location ADDR contains a signed positive number.

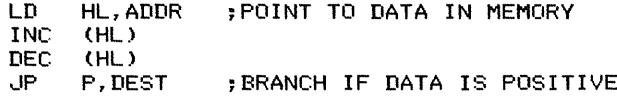

This sequence does not affect the accumulator or the memory location.

Tables 1-7 and 1-8 summarize the common instruction sequences for making decisions with the Z80 microprocessor. Table 1-7 lists the sequences that depend only on the value in the accumulator; Table 1-8 lists the sequences that depend on numerical comparisons between the value in the accumulator and a specific number, the contents of a register, or the contents of a memory location (addressed through HL or an index register). Table 1-9 contains the sequences that depend only on the contents of a memory location.

## **LOOPING**

The simplest way to implement a loop (that is, to repeat a sequence of instructions) with the Z80 microprocessor is to perform the following steps:

1. Load register B with the number of times the sequence is to be repeated.

2. Execute the sequence.

3. Use the DJNZ instruction to decrement register B and return to Step 2 if the result is not 0.

The DJNZ instruction is useful for loop control since it combines a decrement and a conditional relative branch. Note that DJNZ always operates on register Band

| Condition            | <b>Flag Setting Instruction</b> | <b>Conditional Jump</b> |
|----------------------|---------------------------------|-------------------------|
| Any bit $= 0$        | BIT n.A                         | $JR$ Z or $JP$ Z        |
| Any bit $= 1$        | BIT <sub>n</sub> ,A             | JR NZ or JP NZ          |
| Bit $7=0$            | RLA, RLCA, or ADD A, A          | JR NC or JP NC          |
| Bit $7 = 1$          | RLA, RLCA, or ADD A, A          | JR $C$ or JP $C$        |
| Bit $6=0$            | ADD A.A                         | JP P                    |
| Bit $6 = 1$          | ADD A,A                         | JP M                    |
| Bit $0 = 0$          | RRA or RRCA                     | JR NC or JP NC          |
| Bit $0 = 1$          | RRA or RRCA                     | $JR$ C or $JP$ C        |
| Equals zero          | AND A or OR A                   | $JRZ$ or $JPZ$          |
| Not equal to zero    | AND A or OR A                   | JR NZ or JP NZ          |
| Positive $(MSB = 0)$ | AND A or OR A                   | JPP                     |
| Negative $(MSB = 1)$ | AND A or OR A                   | JP M                    |

**Table 1-7.** Decision Sequences Depending on the Accumulator Alone

**Table 1-8.** Decision Sequences Depending on Numerical Comparisons with the Accumulator (Using CP)

| Condition                                                                                                    | <b>Conditional Jump</b>     |  |  |
|----------------------------------------------------------------------------------------------------|-----------------------------|--|--|
| Equal                                                                                                    | $IRZ$ or $IPZ$              |  |  |
| Not equal                                                                                                    | JR NZ or JP NZ              |  |  |
| Greater than or equal (unsigned)                                                                                                    | JR NC or JP NC              |  |  |
| Less than (unsigned)                                                                                                    | $JR$ C or $JP$ C            |  |  |
| Greater than or equal (signed)                                                                                                    | JP P (assuming no overflow) |  |  |
| Less than (signed)                                                                                                    | JP M (assuming no overflow) |  |  |
| Note: All conditions assume that the accumulator contains the primary operand; for example,<br>less than means "accumulator less than other operand." |                             |  |  |

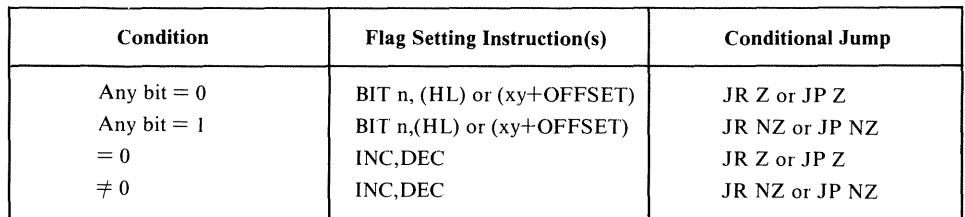

ţ

**Table 1-9.** Decision Sequences Depending on a Memory Location Alone

branches if B is not decremented to  $0$ —the instruction set does not provide any other combinations. However, DJNZ has limitations: It allows only an 8-bit counter and an 8-bit offset for the relative branch (the branch is thus limited to 129 bytes forward or 126 backward from the first byte of the instruction).

Typical programs look like the following:

LD B, NTIMES : NTIMES = NUMBER OF REPETITIONS LOOP: Instructions to be repeated D.JNZ LOOP

We could, of course, use other 8-bit registers or count up rather than counting down. These alternative approaches would require a slightly different initialization, an explicit DEC or INC instruction, and a conditional JR or JP instruction. In any case, the instructions to be repeated must not interfere with the counting of the repetitions. Note that register B is special, and most programmers reserve it as a loop counter.

The 8-bit length of register B limits this simple loop to 256 repetitions. The programmer can provide larger numbers of repetitions by nesting single-register loops or by using a register pair as illustrated in the following examples:

. Nested loops

LOOPO: LOOPI: LD LD C,NTIMM B,NTIML ;START OUTER COUNTER ;START INNER COUNTER Instructions to be repeated DJNZ LOOPI<br>DEC C JR NZ, LOOPO ;DECREMENT INNER COUNTER ;DECREMENT OUTER COUNTER

The outer loop restores the inner counter (register B) to its starting value (NTIML) after each decrement of the outer counter (register C). The nesting produces a multiplicative factor—the instructions starting at LOOPI are repeated NTIMM  $\times$ NTIML times. We use register B as the inner counter to take maximum advantage of DJNZ. (Clearly, the inner loop is executed many more times than the outer loop.)

. A register pair as 16-bit counter

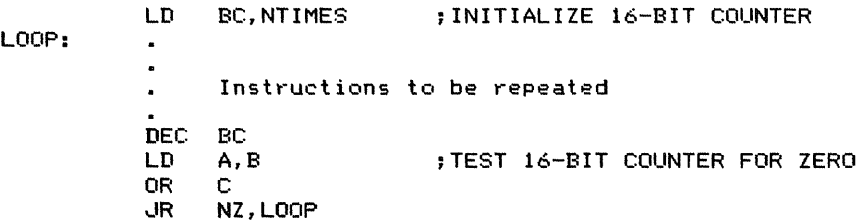

The extra steps are necessary because DEC rp (or DEC xy) does not affect the Zero flag (so there is no way of telling if the count has reached 0). The simplest way to determine if a 16-bit register pair contains 0 is to logically OR the two registers. The result of the logical OR is 0 if and only if all bits in both registers are O's. Check this procedure by hand if you are not sure why it works. A major drawback to this approach is its use of the accumulator, which requires saving the previous contents if they are needed in the next iteration.

# **ARRAY MANIPUlATION**

The simplest way to access a particular element of an array is to place the element's address in register pair HL. In this way, it is possible to

· Manipulate the element by referring to it indirectly, that is, as (HL).

· Access the succeeding element (at the next higher address) by using INC to increment register pair HL or access the preceding element (at the next lower address) by using DEC to decrement HL.

· Access an arbitrary element by loading another register pair with the element's offset from the address in HL and using the ADD HL instruction. If the offset is fixed, we can also use indexing from a base address in either index register.

Typical array manipulation procedures are easy to program if the array is onedimensional and the elements each occupy one byte. Some examples are

· Add an element of an array to the accumulator. Assume that the address of the element is in register pair HL. Update HL so that it contains the address of the succeeding 8-bit element.

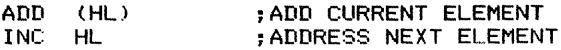

· Check to see if an element of an array is 0 and add 1 to register C if it is. Assume that the element's address is in register pair HL. Update HL so that it contains the address of the preceding 8-bit element.

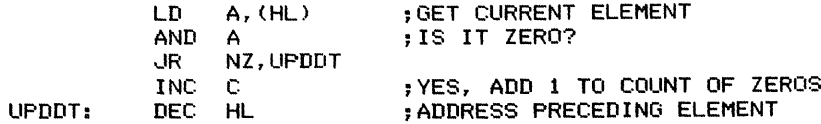

· Load the accumulator with the 35th element of an array. Assume that the base address of the array is in register pair HL.

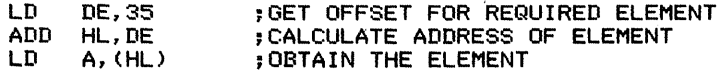

ADD HL,DE performs a 16-bit addition, using register pair HL as a 16-bit accumulator. Note that the 16-bit offset in register pair DE can be either positive or negative.

The following single instruction performs the same task if the offset is an 8-bit unsigned number and the base address is in an index register:

#### LD A,(xy+35) ;OBTAIN THE ELEMENT IN ONE STEP

Manipulating array elements becomes more difficult if more than one element is needed during each iteration (as in a sort that requires interchanging of elements), if the elements are more than one byte long, or if the elements are themselves addresses (as in a table of starting addresses). The basic problems are the lack of indexing with a variable offset and the lack of instructions that access 16-bit items indirectly. Some examples of more general array manipulation are

. Load register pair DE with a 16-bit element of an array (stored LSB first). The starting address ofthe element is in register pair HL. Update HL so that it points to the next 16-bit element.

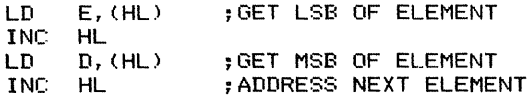

. Exchange an element of an array with its successor if the two are not already in descending order. Assume that the elements are 8-bit unsigned numbers and that the address ofthe current element is in register pair HL. Update HL so that it contains the address of the successor element.

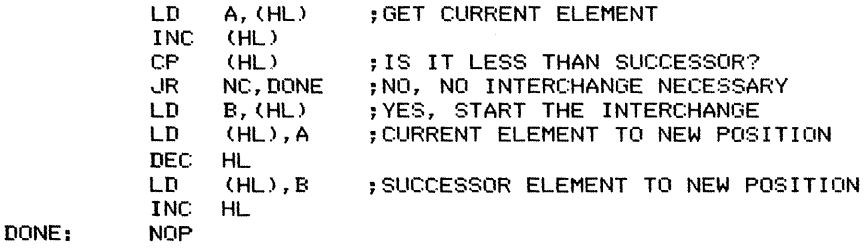

This procedure is awkward because the processor can address only one element at a time using HL. Clearly, the problem would be even more serious if the two elements were more than one position apart.

An alternative approach is to use an index register; that is,

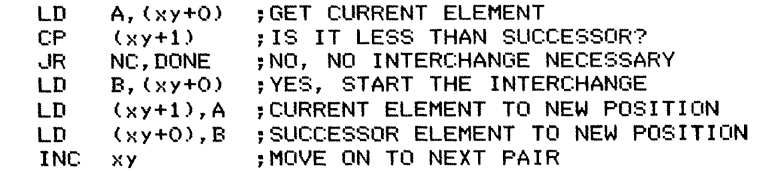

DONE:

CHAPTEr,: <sup>1</sup> GENERAL PROGRAMMING METHODS **35**

. Load the accumulator from the 12th indirect address in a table. Assume that the base address of the table is in register pair HL.

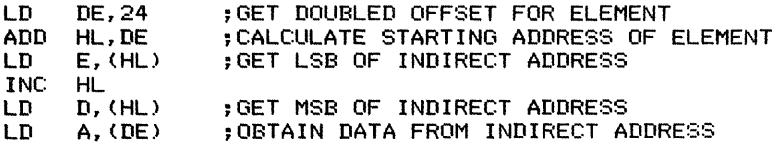

An alternative approach using an index register is

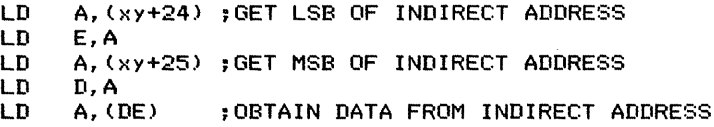

Note that in either approach you must double the index to handle tables containing addresses, since each 16-bit address occupies two bytes of memory.

Some ways to simplify array processing are

 $\cdot$  Keep the base address of the table or array in register pair DE (or BC), so ADD HL or ADD xy does not destroy it.

· Use ADD A,A to double an index in the accumulator. The doubled index can then be used to handle arrays or tables consisting of 16-bit elements. ADD HL,HL or ADD xY,xy may be used to double 16-bit indexes.

· Use EX DE,HL to move addresses to and from register pair HL.

Chapters 5 and 9 contain further examples of array manipulation.

### **Block Move and Block Compare Instructions**

Another way to simplify array processing is to use the Z80's block move and block compare instructions. The block move instructions not only transfer data from one memory location to another without using the accumulator, but they also update the array pointers and decrement a 16-bit loop counter. Thus, a block move instruction can replace a sequence of load, increment, and decrement instructions. Repeated block move instructions continue transferring data, updating the pointers, and decrementing the counter until the counter is decremented to zero. Block compare instructions are similar to block moves, except that only a single pointer is involved (the other operand is in the accumulator), and the repeated versions also terminate if the operands being compared are equal (this is referred to as a *true comparison).*

A further convenience of block moves and block compares is that they solve the problem of testing a 16-bit counter for O. Both block moves and block compares clear

the Parity/Overflow flag if the 16-bit counter (always in register pair  $BC$ ) is decremented to zero, and set the Parity/Overflow flag otherwise. Note that the indicator is the Parity/Overflow flag, *not* the Zero flag.

The block move and compare instructions are the following:

· LDI (LDD) moves a byte of data from the address in HL to the address in DE, decrements BC, and increments (decrements) DE and HL.

· LDIR (LDDR) repeats LDI (LDD) until BC is decremented to O.

· CPI (CPD) compares the accumulator to the data at the address in HL, decrements BC, and increments (decrements) HL. Both CPI and CPD set the Zero flag if the operands being compared are equal, and clear the Zero flag otherwise.

· CPIR (CPDR) repeats CPI (CPD) until BC is decremented to O.

Note that block moves reserve BC, DE, and HL for special purposes, while block compares reserve only BC and HL.

#### *Examples*

1. Move a byte of data from memory location ADDR1 to memory location ADDR2.

> LD BC, 1<br>LD DE.AD LD DE,ADDR1<br>LD HL.ADDR2 LD HL,ADDR2 ;INITIALIZE DESTINATION POINTER LDI or LDD ;NUMBER OF BYTES TO MOVE = 1 ;INITIALIZE SOURCE POINTER ;MOVE A BYTE OF DATA

Obviously, the overhead of loading all the register pairs makes it uneconomical to use LDI or LDD to move a single byte of data.

2. Move two bytes of data from memory locations ADDR1 and ADDR1+1 to memory locations ADDR2 and ADDR2+1.

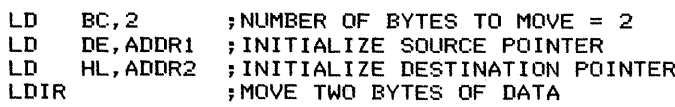

or

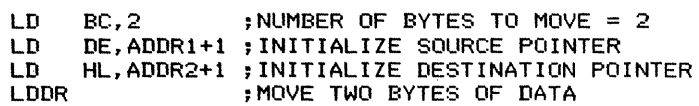

The block move instructions become more useful as the number of bytes to be moved increases.

CHAPTER 1 GENERAL PROGRAMMING METHODS 37

3. Move ten bytes of data from memory locations starting at ADDRI to memory locations starting at ADDR2.

> LD LD. LD LDIR BC,10 DE,ADDRl HL,ADDR2 ;INITIALIZE DESTINATION POINTER ;NUMBER OF BYTES TO MOVE = 10 ;INITIALIZE SOURCE POINTER ;MOVE TEN BYTES OF DATA

or

LD BC,10 ;NUMBER OF BYTES TO MOVE = 10<br>LD DE.ADDR1+9 :INITIALIZE SOURCE POINTER LD DE, ADDR1+9 ; INITIALIZE SOURCE POINTER<br>LD HL.ADDR2+9 : INITIALIZE DESTINATION PO LD HL,ADDR2+9 ;INITIALIZE DESTINATION POINTER<br>Inne :MOVE TEN BYTES OF DATA : MOVE TEN BYTES OF DATA

4. Examine memory locations starting at ADDR until one is encountered that contains 0 or until 256 bytes have been examined.

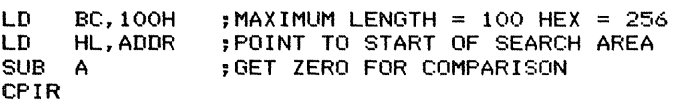

The final value of the Zero flag indicates why the program exited.

Zero flag  $= 1$  if the program found a 0 in memory.

Zero flag  $= 0$  if the program decremented BC to 0.

The block move and block compare instructions are convenient, but their forms are restricted and their applications are limited. The programmer must remember the following:

· BC always serves as the counter; it is decremented after each iteration. The Parity/Overflow flag (not the Zero flag) indicates whether BC has been decremented to 0. Be careful — the P / V flag is set to 0 if BC has been decremented to 0; the polarity is opposite ofthat used with the Zero flag. Thus, after a block move or block compare, the relevant conditional branches have the following meanings:

lP PE means "branch if BC has not been decremented to 0."

lP PO means "branch if BC has been decremented to 0."

· HL always serves as the source pointer in block moves and as the memory pointer in block compares. HL is incremented or decremented *after* the data is transferred or a comparison is performed.

· DE always serves as the destination pointer in block moves; it is not used in block compares. Like HL, DE is incremented or decremented *after* the data is transferred. Note also that LDI and LDIR increment both HL and DE, while LDD and LDDR decrement both pairs.

. Repeated block comparisons exit if either a true comparison occurs or BC is decremented to O. Testing the Zero flag will determine which condition caused the exit.

# TABLE LOOKUP

Although the Z80 processor has indexing, the calculations required for table lookup must be performed explicitly using the ADD HL or ADD xy instruction. This is because the Z80's indexing assumes a variable 16-bit address in an index register and a fixed 8-bit offset. As with array manipulation, table lookup is simple if the table consists of 8-bit data items; it is more complicated ifthe table contains longer items or addresses. The instructions EX DE, HL and JP (HL) or JP (xy) can be useful, but require the programmer to place the results in specific 16-bit registers.

#### *Examples*

1. Load the accumulator with an element from a table. Assume that the base address of the table is BASE (a constant) and the 16-bit index is in memory locations INDEX and INDEX $+1$  (MSB in INDEX $+1$ ).

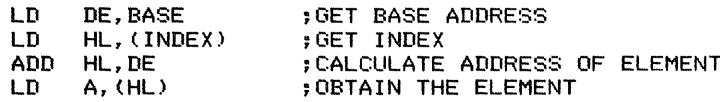

Reversing the roles of DE and HL would slow down the program since LD DE,(ADDR) executes more slowly and occupies more memory than does LD HL,(ADDR). This asymmetry is caused by the fact that only LD HL,(ADDR) is an original 8080 instruction; the direct loads of other register pairs (including the stack pointer) are additions to the underlying 8080 instruction set.

2. Load the accumulator with an element from a table. Assume that the base address of the table is BASE (a constant) and the index is in the accumulator.

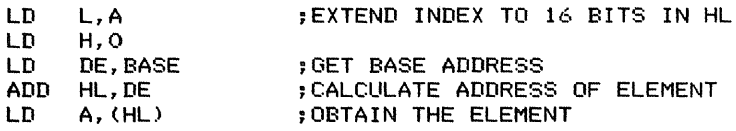

3. Load register pair DE with a 16-bit element from a table. Assume that the base address of the table is BASE (a constant) and the index is in the accumulator.

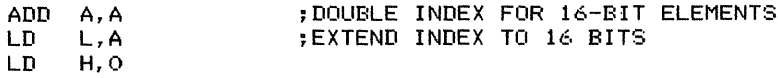

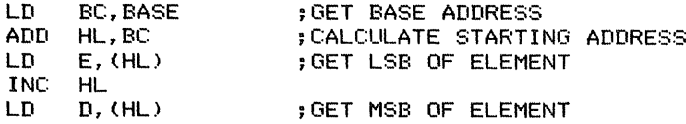

You can also use the instruction ADD HL,HL to double the index; it is slower than ADD A,A but it automatically handles cases in which the doubled index is too large for 8 bits.

4. Transfer control (jump) to a 16-bit address obtained from a table. Assume that the base address ofthe table is BASE (a constant) and the index is in the accumulator.

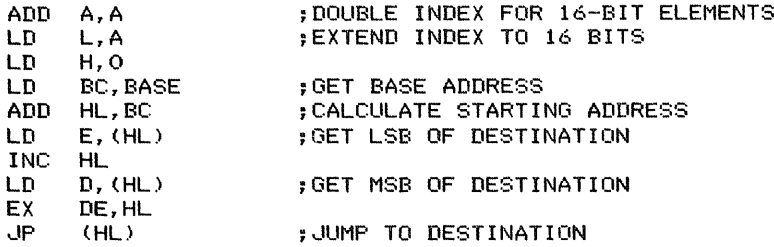

The common uses of jump tables are to implement CASE statements (multi-way branches used in languages such as FORTRAN, Pascal, and PL/I), to decode commands from a keyboard, and to respond to function keys on a terminal.

### **CHARACTER** MANIPULATION

The easiest way to manipulate characters on the Z80 processor is to treat them as unsigned 8-bit numbers. The letters and digits form ordered subsequences of the ASCII character set (for example, the ASCII version of the letter A is one less than the ASCII version of B). Appendix C contains a complete ASCII character set.

#### *Examples*

1. Branch to address DEST if the accumulator contains ASCII E.

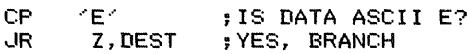

2. Search a string starting at address STRNG until a non-blank character is found.

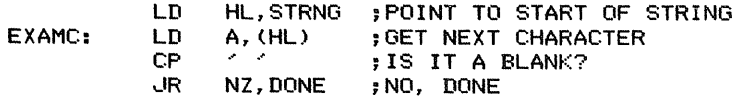

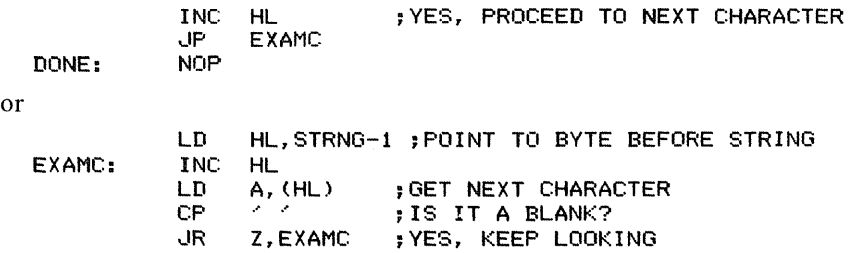

We could make either version execute faster by placing the blank character in a general-purpose register (for example, register C) and comparing each character with that register (using CP C) rather than with an immediate data value.

We could also use the block compare instructions which combine the comparison and the incrementing of the pointer in HL. The CPI instruction, for example, not only compares the accumulator with the data at the address in HL, but also increments HL and decrements BC. Thus, the program using CPI is

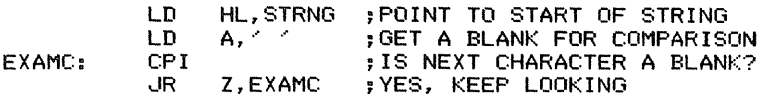

The CPI instruction sets the Zero flag to I ifthe operands being compared are equal and to 0 if they are not equal. It also sets the Parity/ Overflow flag to 0 if it decrements BC to 0 and to I if it does not, thus allowing the programmer to check easily for the termination of the string as well as for a true comparison. We cannot use CPIR here, since it would terminate as soon as a blank character (rather than a non-blank character) was found.

3. Branch to address DEST if the accumulator contains a letter between C and F; inclusive.

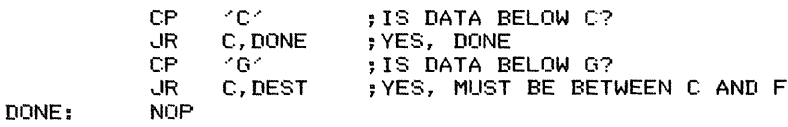

We have taken advantage of the fact that G follows F numerically in ASCII, just as it does in the alphabet. Chapter 8 contains further examples ofstring manipulation.

# CODE CONVERSION

You can convert data from one code to another using arithmetic or logical operations (if the relationship is simple) or lookup tables (if the relationship is complex).

#### *Examples*

1. Convert an ASCII digit to its binary-coded decimal (BCD) equivalent.

SUB '0' : CONVERT ASCII TO BCD

Since the ASCII digits form an ordered subsequence ofthe code, all that must be done is subtract the offset (ASCII 0).

You can also clear bits 4 and 5 with the instruction

AND 11001111B ;CONVERT ASCII TO BCD

Either the arithmetic instruction or the logical instruction will convert ASCII 0  $(30<sub>16</sub>)$ to decimal  $0 (00_{16})$ .

2. Convert a binary-coded-decimal (BCD) digit to its ASCII equivalent.

ADD A, '0' ; CONVERT BCD TO ASCII

The inverse conversion is equally simple. Bits 4 and 5 can be set with the instruction

OR 00110000B ;CONVERT BCD TO ASCII

Either the arithmetic instruction or the logical instruction will convert decimal 6  $(06_{16})$ to ASCII 6  $(36_{16})$ .

3. Convert one 8-bit code to another using a lookup table. Assume that the lookup table starts at address NEWCD and is indexed by the value in the original code (for example, the 27th entry is the value in the new code corresponding to 27 in the original code). Assume that the data is in memory location CODE.

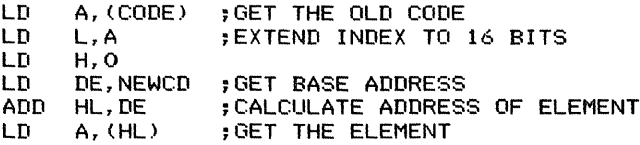

Indexed addressing cannot be used here, since memory location CODE contains a variable value.

Chapter 4 contains further examples of code conversion.

# **MULTIPLE·PRECISION ARITHMETIC**

Multiple-precision arithmetic requires a series of 8-bit operations. They are

. Clear the Carry flag initially, since there is never a carry into or borrow from the least significant byte.

. Use the Add with Carry (ADC) or Subtract with Carry (SBC) instruction to perform an 8-bit operation and include the carry or borrow from the previous operation.

A typical 64-bit addition program is

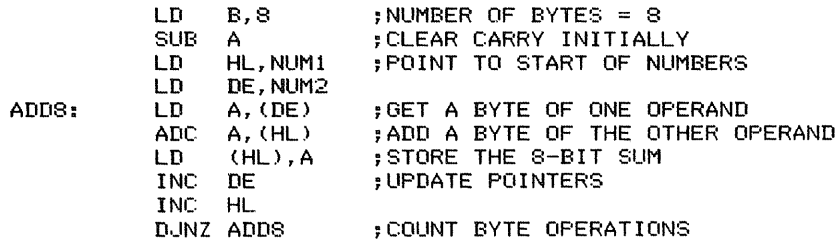

Chapter 6 contains further examples.

### MULTIPLICATION AND DIVISION

There are many ways to implement multiplication. One approach is to convert multiplication by a small integer into a specific short sequence of additions and left shifts.

#### *Examples*

ŧ  $\frac{1}{4}$ 

1. Multiply the contents of the accumulator by 2.

ADD A,A ;DOUBLE A

2. Multiply the contents of the accumulator by 5.

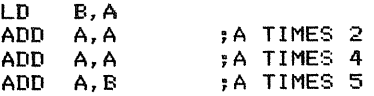

Both examples assume that no carries ever occur. ADD HL could be similarly used to produce a l6-bit result.

This approach is often handy in accessing elements of two-dimensional arrays. For example, assume a set of temperature readings taken at four different positions in each of three different storage tanks. Organize the readings as a two-dimensional array  $T(1, J)$ , where I is the tank number  $(1, 2, 0, 3)$  and J identifies the position in the tank  $(1, 1, 1)$ 2,3, or 4). Store the reading in the computer's memory one after another as follows, starting with the reading at position 1 of tank 1:

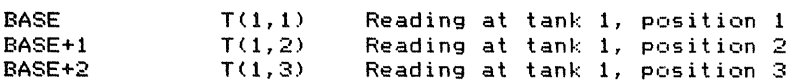

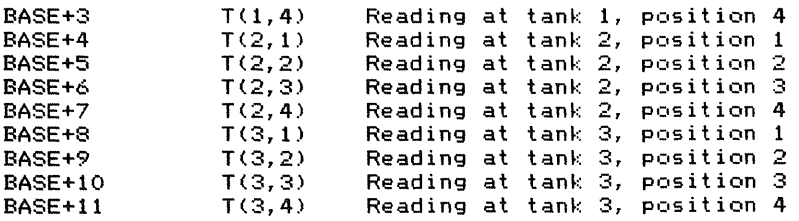

Generally, the reading  $T(I, J)$  is located at address  $BASE + 4 * (I-1) + (J-1)$ . If I is in the accumulator and J is in register B, the accumulator can be loaded with  $T(I,J)$  as follows:

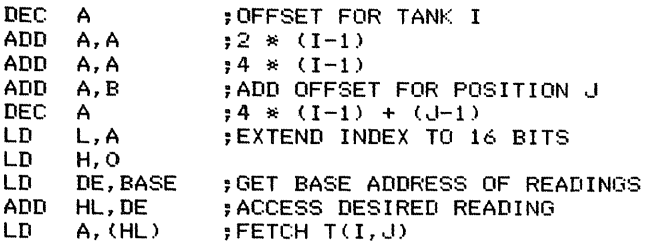

Extending this approach to handle arrays with more dimensions is shown in Chapter 5.

Division by a power of 2 can be implemented as a series of right logical shifts.

#### *Example*

Divide the contents of the accumulator by 4.

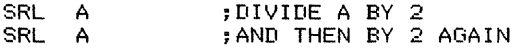

01

RRA **;DIVIDE A BY 4 BY ROTATING IT TWICE** RRA<br>AND AND 00111111B ;MAKE SHIFTS LOGICAL BY CLEARING MSB~S

The second alternative uses the one-byte instruction,RRA, rather than the two-byte instruction SRL A. When multiplying or dividing signed numbers, be careful to separate the signs from the magnitudes. Replace logical shifts with arithmetic shifts that preserve the value of the sign bit.

Other approaches to multiplication and division include algorithms involving shifts and additions (multiplication) or shifts and subtractions (division) as described in Chapter 6, and lookup tables as discussed previously in this chapter.

بالمراجعة المتعارف

# **LIST PROCESSING**

Additional information on the following material can be found in an article by K.S. Shankar published in *IEEE Computer.* <sup>10</sup>

Lists can be processed like arrays ifthe elements are stored in consecutive addresses. Ifthe elements are queued or chained, however, the limitations of the instruction set are evident because

- · Indexed addressing allows only an 8-bit fixed offset.
- · No indirect addressing is available, except through register pairs or index registers.

· Addresses in register pairs or index registers can be used only to retrieve or store 8-bit data.

#### *Examples*

 $\begin{minipage}{0.9\linewidth} \begin{minipage}{0.9\linewidth} \begin{minipage}{0.9\linewidth} \end{minipage} \begin{minipage}{0.9\linewidth} \begin{minipage}{0.9\linewidth} \end{minipage} \begin{minipage}{0.9\linewidth} \end{minipage} \begin{minipage}{0.9\linewidth} \begin{minipage}{0.9\linewidth} \end{minipage} \begin{minipage}{0.9\linewidth} \end{minipage} \begin{minipage}{0.9\linewidth} \end{minipage} \begin{minipage}{0.9\linewidth} \end{minipage} \begin{minipage}{0.9\linewidth} \end{minipage} \begin{minipage}{0$ 

1. Retrieve an address stored starting at the address in register pair HL. Place the retrieved address in HL.

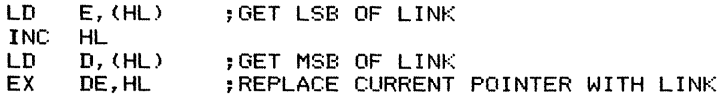

This procedure allows you to move from one element to another in a linked list.

2. Retrieve data from the address currently in memory locations INDIR and INDIR $+1$  and increase that address by 1.

> LD HL,(INDIR);GET POINTER FROM MEMORY<br>LD A,(HL) ;GET DATA USING POINTER LD A,(HL) ;GET DATA USING POINTER INC HL ; UPDATE POINTER BY 1<br>LD (INDIR).HL (INDIR), HL

This procedure allows the use of the address in memory as a pointer to the next available location in a buffer.

3. Store an address from DE starting at the address currently in register pair HL. Increment HL by 2.

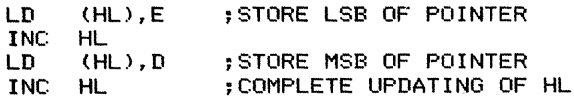

This procedure allows building a list of addresses. Such a list could be used, for example, to write threaded code in which each routine concludes by transferring control to its successor. The list could also contain the starting addresses of a series of test procedures or tasks or the addresses of memory locations or  $I/O$  devices assigned by the operator to particular functions.

# **GENERAL DATA STRUCTURES**

Additional information on the following material can be found in the book *Data Structures Using Pascal* by A. Tenenbaum and M. Augenstein. <sup>11</sup> There are several versions of this book by the same authors for different languages and computers.

More general data structures can be handled using the procedures for array manipulation, table lookup, and list processing that have been described earlier. The key limitations in the instruction set are the same ones mentioned in the discussion of list processing.

#### *Examples*

DONE:

1. Queues or linked lists. Assume there is a queue header consisting of the base address ofthe first element in memory locations HEAD and HEAD+ 1. Ifthere are no elements in the queue, HEAD and HEAD+ I both contain O. The first two locations in each element contain the base address of the next element or 0 if there is no next element.

 $\cdot$  Add an element to the head of the queue. Assume that the element's base address is in DE.

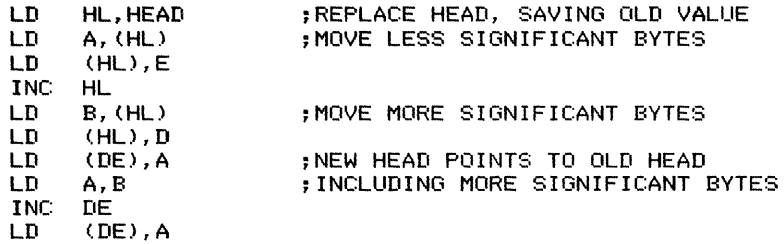

 $\cdot$  Remove an element from the head of the queue and set the Zero flag if no element is available. Place the base address of the element (or 0 if there is no element) in DE.

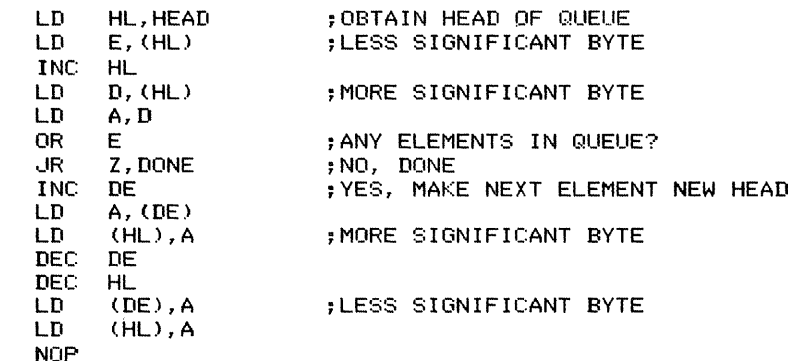

DONE:

Since no instruction after OR E affects any flags, the final value of the Zero flag indicates whether the queue was empty.

2. Stacks. Assume there is a stack structure consisting of 8-bit elements. The address of the next empty location is in addresses SPTR and SPTR+ 1. The lowest address that the stack can occupy is LOW and the highest address is HIGH. Note that this software stack grows up in memory (toward higher addresses), whereas the Z80's hardware stack grows down (toward lower addresses).

. Ifthe stack overflows, set the Carry flag and exit. Otherwise, store the accumulator in the stack and increase the stack pointer by 1. Overflow means that the stack has expanded beyond its assigned area.

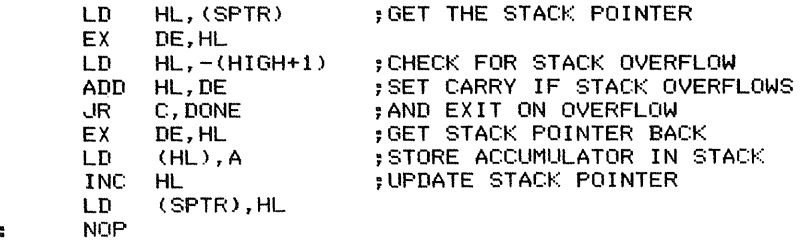

 $\cdot$  If the stack underflows, set the Carry flag and exit. Otherwise, decrease the stack pointer by 1 and load the accumulator from the stack. Underflow means that an attempt has been made to remove data from an empty stack.

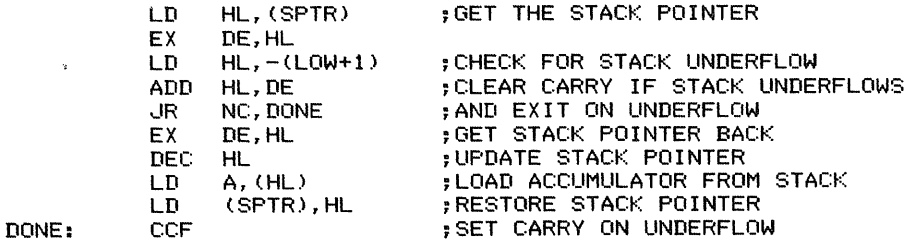

Both example programs utilize the fact that ADD HL affects only the Carry flag. Remember, ADD HL does not affect the Zero flag. Note also that DEC rp and INC rp do not affect any flags.

### PARAMETER PASSING TECHNIQUES

The most common ways to pass parameters on the Z80 microprocessor are

1. In registers. Seven 8-bit primary user registers (A, B, C, D, E, H, and L) are available, and the three register pairs (BC, DE, and HL) and two index registers (IX and IY) may be used readily to pass addresses. This approach is adequate in simple cases, but it lacks generality and can handle only a limited number of parameters. The programmer must remember the normal uses of the registers in assigning parameters. In other words,

· The accumulator is the obvious place to put a single 8-bit parameter.

· Register pair HL is the obvious place to put a single address-length (16-bit) parameter.

· Register pair DE is a better place to put a second address-length parameter than register pair BC, because of the EX DE, HL instruction.

 $\cdot$  An index register (IX or IY) is the obvious place to put the base address of a data structure when elements are available at fixed offsets.

This approach is reentrant as long as the interrupt service routines save and restore all the registers.

2. **In** an assigned area of memory. There are two ways to implement this approach. One is to place the base address of the assigned area in an index register. Then particular parameters may be accessed with fixed offsets. The problem here is that the Z80's indexing is extremely time-consuming. An alternative is to place the base address in HL. Then parameters must be retrieved in consecutive order, one byte at a time.

In either alternative, the calling routine must store the parameters in memory and load the starting address into the index register or HL before transferring control to the subroutine. This approach is general and can handle any number of parameters, but it requires a lot of management. If different areas of memory are assigned for each call or each routine, a unique stack is essentially created. Ifa common area of memory is used, reentrancy is lost. In this method, the programmer is responsible for assigning areas of memory, avoiding interference between routines, and saving and restoring the pointers required to resume routines after subroutine calls or interrupts.

3. **In** program memory immediately following the subroutine call. Ifthis approach is used, remember the following:

. The base address of the memory area is at the top of the stack; that is, the base address is the normal return address, the location of the instruction immediately following the call. The base address can be moved to an index register by popping the stack with

#### POP XY : RETRIEVE BASE ADDRESS OF PARAMETERS

Now access the parameters with fixed offsets from the index register. For example, the accumulator can be loaded with the first parameter by using the instruction

LD A, (xy+0) : MOVE FIRST PARAMETER TO A

. All parameters must be fixed for a given call, since the program memory is typically read-only.

. The subroutine must calculate the actual return address (the address immediately following the parameter area) and place it on top of the stack before executing a RET instruction.

#### *Example*

Assume that subroutine SUBR requires an 8-bit parameter and a 16-bit parameter. Show a main program that calls SU BR and contains the required parameters. Also show the initial part of the subroutine that retrieves the parameters, storing the 8-bit item in the accumulator and the 16-bit item in register pair HL, and places the correct return address at the top of the stack.

#### *Subroutine call*

CALL SUBR ;EXECUTE SUBROUTINE DEFB PARS ;S-BIT PARAMETER DEFW PAR16 ;16-BIT PARAMETER ... next instruction

#### *Subroutine*

SUBR: POP LD LD LD LD LD  $\mathbf{L}$ ADD >:y,BC PUSH xy xy A, (xy+1) ; GET LSB OF 16-BIT PARAMETER E,A A, (xy+2) ;GET MSB OF 16-BIT PARAMETER D,A A, (Xy+O) BC,3 ;POINT TO START OF PARAMETER AREA ;GET S-BIT PARAMETER ;UPDATE RETURN ADDRESS • remainder of subroutine • • • RET :RETURN TO NEXT INSTRUCTION

The initial POP xy instruction loads the index register with the return address that CALL SUBR saved at the top of the stack. In fact, the return address does not contain an instruction; instead, it contains the first parameter (PAR8). The next instructions move the parameters to their respective registers. Finally, adding 3 to the return address and saving the sum in the stack makes the final RET instruction transfer control back to the instruction following the parameters.

This approach allows parameter lists of any length. However, obtaining the parameters from memory and adjusting the return address is awkward at best; it becomes a longer and slower process as the number of parameters increases.

4. In the stack. When using this approach, remember the following:

. CALL stores the return address at the top of the stack. The parameters that the calling routine placed in the stack begin at address ssss  $+2$ , where ssss is the contents of the stack pointer. The 16-bit return address occupies the top two locations ofthe stack, and the stack pointer itself always refers to the lowest occupied address, not the highest empty one.

 $\cdot$  The subroutine can determine the value of the stack pointer (the location of the parameters) by (a) storing it in memory with  $LD (ADDR)$ ,  $SP$  or (b) using the sequence

> LD HL,O ADD HL,SP ;MOVE STACK POINTER TO HL

This sequence places the stack pointer in register pair HL (the opposite of LD SP,HL). We can use an index register instead of HL if HL is reserved for other purposes.

. The calling program must place the parameters in the stack and assign space for the results before calling the subroutine. It must also remove the parameters from the stack (often referred to as *cleaning the stack)* afterward. Cleaning the stack is simple if the programmer always places the parameters above the empty area assigned to the results. Then the parameters can be removed, leaving the results at the top. The next example illustrates how this is done. An obvious alternative is for the results to replace some or all of the parameters.

. Stack locations can be allocated dynamically for results with the sequence

```
LD HL,-NRESLT
ADD HL,SP<br>LD SP.HL
      SP, HL
                        ;LEAVE ROOM FOR RESULTS
```
This sequence leaves NRESLT empty locations at the top of the stack as shown in Figure 1-8. Of course, if NRESLT is small, simply executing DEC SP NRESLT times will be faster and shorter. The same approaches can be used to provide stack locations for temporary storage.

#### *Example*

Assume that subroutine SUBR requires an 8-bit parameter and a 16-bit parameter, and that it produces two 8-bit results. Show a call of SUBR, the placing of the parameters in the accumulator and register pair HL, and the cleaning ofthe stack after the return. Figure 1-9 shows the appearance of the stack initially, after the subroutine call, and at the end. Using the stack for parameters and results will generally keep the parameters at the top of the stack in the proper order. In this case, there is no need to save the parameters or assign space in the stack for the results (they will replace some or all of the original parameters). However, space must be assigned on the stack for temporary storage to maintain generality and reentrancy.

#### *Calling program*

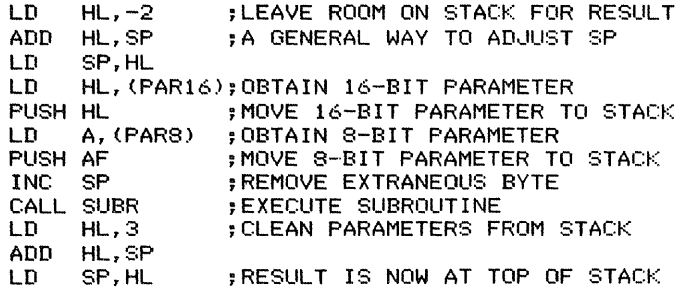

#### *Subroutine*

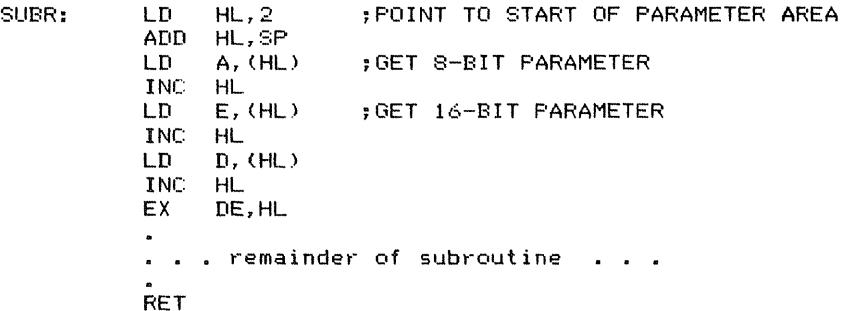

The first three instructions of the calling program could be replaced with two DEC SP instructions, and the last three instructions with three INC SP instructions. Note that only 16-bit register pairs can be moved to or from the stack. Remember, AF consists of the accumulator (MSB) and the flags (LSB).

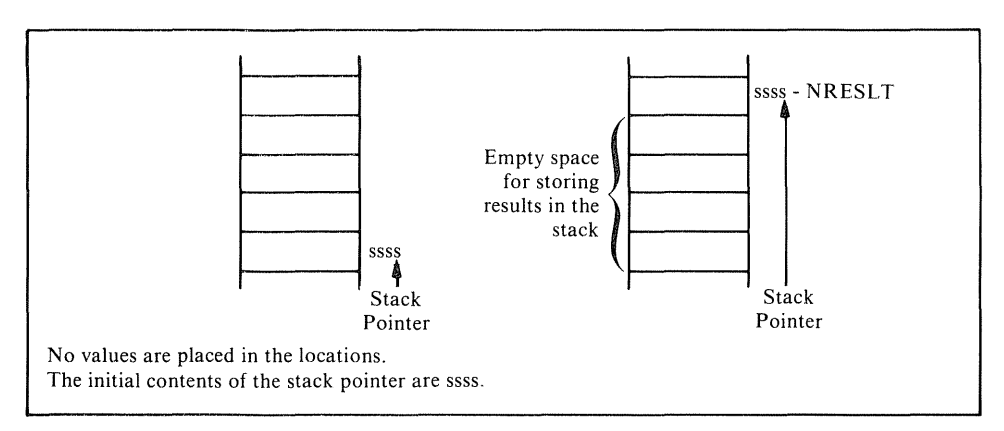

Figure 1-8. The stack before and after assigning NRESLT empty locations for results

 $\frac{1}{2}$  $\frac{1}{4}$  . An  $\frac{1}{4}$ 

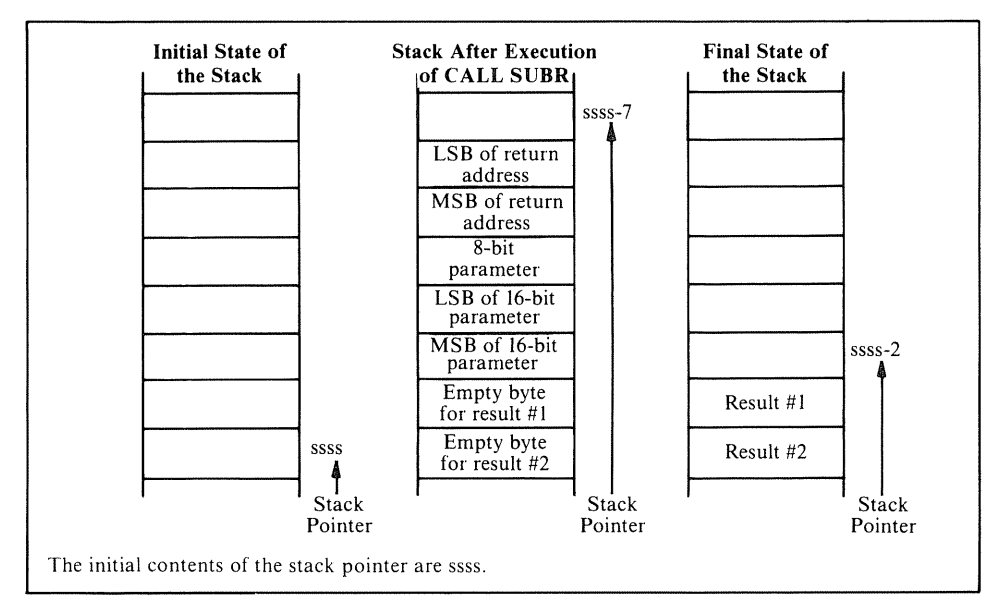

Figure 1-9. The effect of a subroutine on the stack

# SIMPLE INPUT/OUTPUT

Simple input/output can be performed using either 8-bit device (port) addresses or full 16-bit memory addresses. The advantages of device addresses are that they are short and provide a separate address space for  $I/O$  ports. The disadvantages are that only a few instructions (IN, OUT, and block I/O instructions) use device addresses. If, on the other hand, I/O devices occupy memory addresses, any instruction that references memory can also perform  $I/O$ . The problems with this approach are that it is non-standard, it makes it difficult for a reader to differentiate I/O transfers from memory transfers, and it requires that some memory address space be reserved for  $I/O$ devices.

#### *Examples*

1. Load the accumulator from input port 2.

IN A, (2) ; READ FROM PORT 2

or

LD IN C,2 A, (C) ;PUT PORT ADDRESS IN C ;READ FROM PORT 2

The second alternative is longer but more flexible. The IN reg, $(C)$  instruction allows the data to be obtained from any port and loaded into any register. On the other hand, IN A,(port) is limited to loading the accumulator from a fixed port address. The Sign and Zero flags can be set by IN reg,(C) for later testing, whereas IN A,(port) does not affect the flags.

2. Load the accumulator from the input port addressed by the contents of memory location IPORT

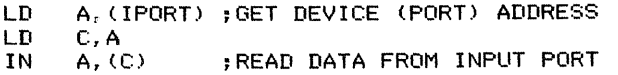

The port address can be readily changed (by changing RAM location IPORT) to accommodate multiple input devices attached to a single CPU or to handle different device addresses used in different models, configurations, or computers.

3. Load the accumulator from the input port assigned to the memory address in HL.

LD A, (HL) ; READ DATA FROM INPUT PORT

Here the same input routine can obtain data from any memory address. Of course, that memory address is no longer available for normal use, thus reducing the actual memory capacity of the computer.

4. Store the accumulator in output port 6.

OUT (6), A ; WRITE DATA TO PORT 6

or

 $\frac{1}{1}$ 

LD C,6 ; ACCESS PORT 6 ; WRITE DATA TO PORT 6

In the second alternative, the indirect port address can be changed easily to accommodate a different set of  $I/O$  ports or variable  $I/O$  devices.

5. Store the accumulator in the output port addressed by the contents of memory location OPORT

> LD HL,OPORT ;OBTAIN PORT ADDRESS<br>LD C.(HL) LD C, (HL)<br>OUT (C), A ; SEND DATA TO OUTPUT PORT

Here the port address is a variable.

6. Store the accumulator in the output port assigned to the memory address in HL.

LD (HL), A ; SEND DATA TO OUTPUT PORT

Here the same output routine can send data to any memory address.

7. Set the Zero flag if bit 5 of port  $D4_{16}$  is 0.

IN A, (OD4H) ;READ DATA FROM PORT D4<br>BIT 5.A ;TEST BIT 5 **FIT BIT 5** 

If the bit position to be tested is  $0, 6, \text{ or } 7$ , a shift or AND A instruction can be used to test it.

8. Load the Carry flag from bit 7 of the input port assigned to memory address 33A5<sub>16</sub>.

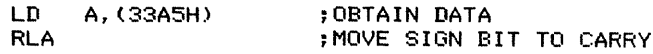

or

LD RL HL, (33A5H)<br>(HL) : MOVE SIGN BIT OF INPUT DATA TO CARRY

RL (HL) could have unpredictable side effects, since it will attempt to store its result back in the input port. Although the port is addressed as a memory location, it may not be writable (that is, it might act like a ROM location). For example, it could be attached to a set of switches that the microprocessor obviously cannot change.

9. Set bit 5 of output port  $A5_{16}$ .

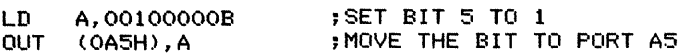

To leave the other bits of port  $A5_{16}$  unchanged, a copy of the data in RAM is needed. Then the following sequence will set bit 5 to 1.

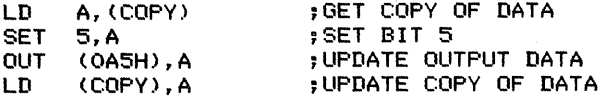

Note that the CPU cannot generally read an output port, and the input port with the same device address is not necessarily the same physical location.

10. Clear bit 3 of the output port assigned to memory address  $B070_{16}$ .

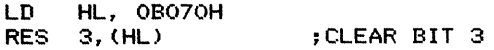

Even though the output port is addressed as a memory location, it may not be readable. If it is not, the overall effect of RES  $3$ , (HL) will be uncertain; the instruction will surely clear bit 3, but it will assign the other bits of the port the values supposedly obtained by reading from them. These values are generally arbitrary unless the port is

latched and buffered. Saving a copy of the data in RAM location TEMP removes the uncertainty. Now bit 3 can be cleared with the sequence

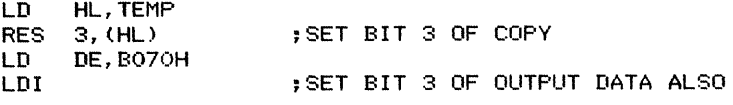

### **Block Input and Output Instructions**

The Z80 has special instructions that combine input or output with counting and updating of a memory pointer. These so-called block  $I/O$  instructions work much like the block move and block compare instructions discussed earlier. All block 1/0 instructions move data either from memory to an output port or from an input port to memory (without involving the accumulator), update (either increment or decrement) the memory pointer in register pair HL, and decrement the counter in register B. Note that block  $I/O$  instructions use an 8-bit byte counter in register B, whereas block move and block compare instructions use a 16-bit counter in BC. In block  $I/O$  instructions, register C always contains the device address. The only meaningful flag is the Zero flag; it is set to I if the instruction decrements B to 0, and to 0 otherwise.

Repeated block  $I/O$  instructions continue transferring data, updating HL, and decrementing Buntil Bis decremented to O. The drawback here is that continuous data transfers make sense only if the  $I/O$  device operates at the same speed as the processor. Obviously, most  $1/O$  devices operate much more slowly than the processor, and the programmer must introduce a delay between transfers. For example, the processor cannot transfer a block of data to or from a keyboard, printer, video display, or magnetic tape unit without waiting between characters. Thus, repeated block  $I/O$ instructions are useful only to transfer data to devices that operate at processor speed, such as a buffer memory or a peripheral chip.

The Z80's block  $I/O$  instructions are the following:

· INI (IND) moves a byte of data from the port address in C to the memory address in HL, increments (decrements) HL, and decrements B.

 $\cdot$  INIR (INDR) repeats INI (IND) until B is decremented to 0.

· OUTI (OUTD) moves a byte of data from the memory address in HL to the port address in C, increments (decrements) HL, and decrements B.

 $\cdot$  OTIR (OTDR) repeats OUTI (OUTD) until B is decremented to 0.

Note that block 1/0 instructions reserve B, C, and HL, but not DE. These instructions also change all the flags except Carry, although only the Zero flag is meaningful.

#### *Examples*

1. Move a byte of data from memory address ADDR to output port OPORT.

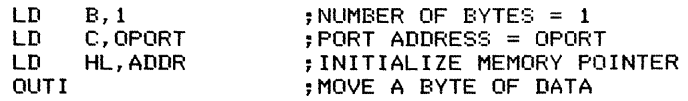

Obviously, the overhead ofloading the registers makes it uneconomical to use OUTI to send a single byte of data.

2. Move two bytes of data from input port IPORT to memory addresses ADDR and ADDR+1. Use subroutine DELAY to wait before each transfer; assume that DELAY provides the proper time interval without affecting any registers.

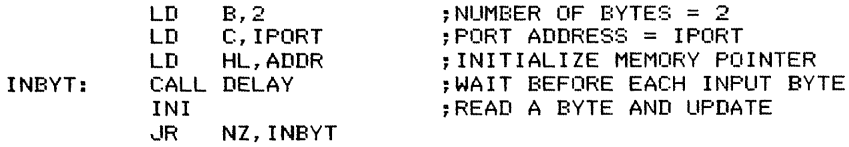

The Zero flag indicates whether the counter in B has been decremented to O. Not only does INI transfer the data directly into memory, but it also increments HL and decrements B.

3. Move ten bytes of data from memory addresses starting with ADDR to output port OPORT. Use subroutine DELAY to wait between bytes.

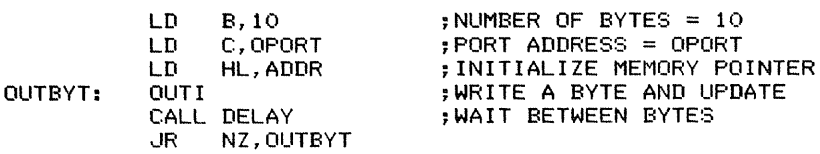

We cannot use the repeated block output instruction OTIR, since it does not allow a delay between bytes.

4. Move 30 bytes of data from an input buffer addressed through input port IPORT to memory addresses starting with ADDR. Assume that the processor can read successive bytes of data from the buffer without waiting.

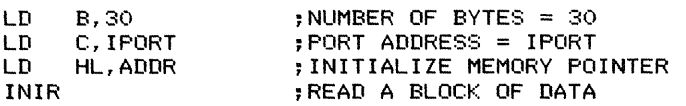

This sequence does not allow any programmed delay between input operations, so it makes sense only if the input device operates at the same speed as the processor.

# **LOGICAL AND PHYSICAL DEVICES**

One way to allow references to *110* devices by number is to use an *110* device table. An *110* device table assigns the actual *110* addresses *(physical devices)* to the device numbers *(logical devices)* to which a program refers. A systems program then uses the table to convert the device numbers into actual *110* addresses.

The same applications program can be made to utilize different *110* devices by making the appropriate changes in the *110* device table. A program written in a high-level language may, for example, refer to input device #2 and output device #5. For testing purposes, an operator may assign devices #2 and #5 to be the input and output ports, respectively, of his or her console. For normal stand-alone operation, the operator may assign device #2 to be an analog input unit and device #5 the system printer. For operation by remote control, the operator may assign devices #2 and #5 to be communications units used for input and output.

This distinction between logical and physical devices can be implemented by using the instructions IN reg, $(C)$  and OUT  $(C)$ , reg. If a device table starting in address IOTBL and consisting of 8-bit device addresses is used, input and output are generalized as follows:

. Load the accumulator from a fixed device number DNUM.

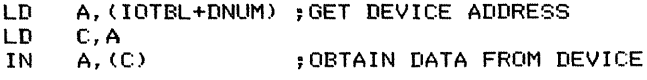

. Load the accumulator from the device number in memory location DEVNO.

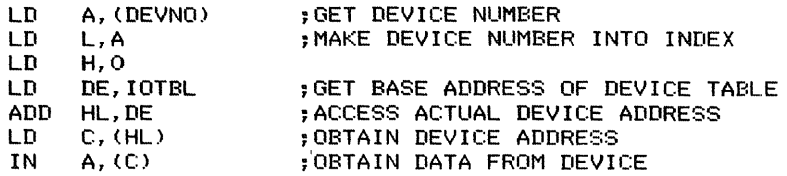

. Store the accumulator in a fixed device number DNUM.

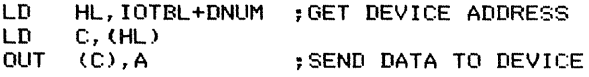

. Store the accumulator in the device number in memory location DEVNO.

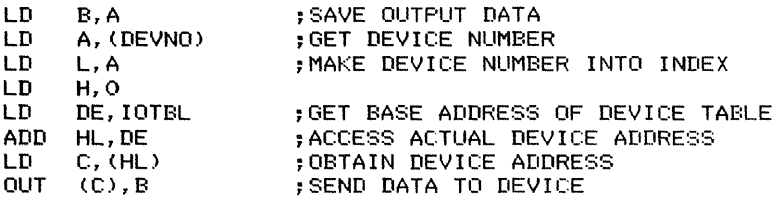

In real applications (see Chapter 10), the device table generally contains the starting addresses of *110* subroutines *(drivers)* rather than actual device addresses.

# STATUS AND CONTROL

Status and control signals can be handled like any other data. The only special problem is that the processor cannot ordinarily read output ports. To know the current contents of an output port, retain a copy in RAM of the data stored there.

#### *Examples*

1. Branch to address DEST if bit 3 of input port 6 is 1.

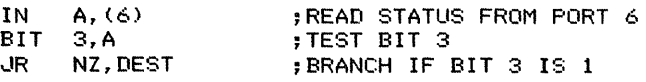

2. Branch to address DEST if bits 4,5, and 6 ofinput port STAT are 5 (101 binary).

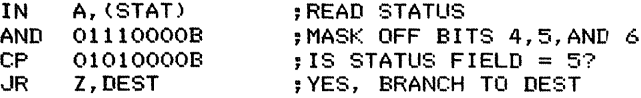

3. Set bit 5 of output port CNTL to 1. Assume that a copy of the data is in a table starting at address OUTP.

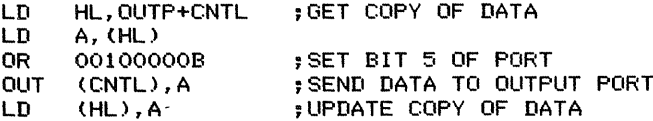

Update the copy every time the data is changed.

4. Set bits 2,3, and 4 of output port CNTL to 6 (110 binary). Assume that a copy of the data is in a table starting at address OUTP.

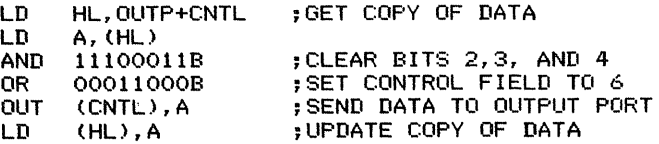

Retaining copies of the data in memory (or using the values stored in a latched, buffered output port) allows changing part of the data without affecting other parts that may have unrelated meanings. For example, changing the state of one indicator

light (such as a light that indicated remote operation) will not affect other indicator lights attached to the same port. Similarly, changing one control line (for example, a line that determined whether an object was moving in the positive or negative X-direction) would not affect other control lines attached to the same port.

5. Branch to address DEST if bit 7 of input port IPORT is O.

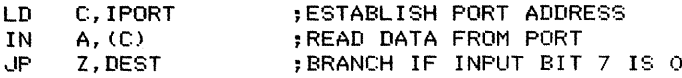

The instruction IN reg<sub>1</sub>(C) affects the Sign and Zero flags, whereas IN  $A$ <sub>1</sub>(port) does not.

## **PERIPHERAL CHIPS**

The most common peripheral chips in Z80-based computers are the PIO (Parallel Input/ Output device), SIO (Serial Input/ Output device), and CTC (Clock/Timer Circuit). All these devices can perform many functions, much as the microprocessor itself can. Of course, peripheral chips perform fewer different functions than processors, and the range of functions is much more limited. The idea behind programmable peripheral chips is that each chip contains many useful circuits; the designer selects the one he or she wants to use by storing arbitrary codes in control registers, much like selecting circuits from a designer's casebook by specifying arbitrary page numbers or other designations. The advantages of programmable chips are that a single board containing such devices can handle many applications, and changes or corrections can be made by changing selection codes rather than by redesigning circuit boards. The disadvantages of programmable chips are the lack of standards and the difficulty of learning and explaining how specific chips operate.

Chapter 10 contains typical initialization routines for the PIO, SIO, and CTC devices. (The PIO and CTC are discussed in detail in the *Osborne* 4 & *8-Bit Microprocessor Handbook.* 12) We will provide only a brief overview ofthe PIO device here, since it is the most widely used. Bas and Kaynak describe a typical industrial application using a PIO.13

# **PIO** (Parallel Input/Output **Device) General Description**

The PIO contains two 8-bit ports, A and B. Each port contains

- . An 8-bit output register.
- . An 8-bit input register.

· A 2-bit mode control register, which indicates whether the port is in an output, input, bidirectional, or control mode.

 $\cdot$  An 8-bit input/output control register, which determines whether the corresponding data pins are inputs (1) or outputs (0) in the control mode.

· Two control lines (STB and RDY) that can be used for handshaking signals (the contents of the mode control register determine how these lines operate).

· An interrupt enable bit.

 $\cdot$  A 2-bit mask control register (used only in the control mode) that determines the active polarity of the inputs and whether they will be logically ANDed or ORed to form an interrupt signal.

· An 8-bit mask register (used only in the control mode) that determines which port lines will be monitored to form the interrupt signal.

· An 8-bit vector address register used with the interrupt system.

Here, the important points are the input and output registers, the mode control register, the input/output control register, and the control lines. The interrupt-related features of the PIO are discussed in *Z80 Assembly Language Programming.* <sup>14</sup>

The meanings ofthe bits in the various control and mask registers are related to the underlying hardware and are entirely arbitrary as far as the programmer is concerned. Tables are provided here and in Appendix B for looking them up.

Each PIO occupies four input port addresses and four output port addresses. The  $B/A$  SEL (Port B or A select) and C/D SEL (Control or Data select) lines choose one of the four ports as described in Table 1-10. Most often, designers attach address line A<sub>0</sub> to B/A SEL and A<sub>1</sub> to C/D SEL. The PIO then occupies the four consecutive port addresses given in the last column of Table 1-10.

Clearly, there are far more internal control registers than there are port addresses available. In fact, all the control registers for each port occupy one address determined

| Control or<br>Data select | Port B or A<br><b>Select</b> | Register<br><b>Addressed</b> | <b>Port Address (Starting</b><br>with PIOADD) |
|---------------------------|------------------------------|------------------------------|-----------------------------------------------|
|                           | 0                            | Data Register A              | <b>PIOADD</b>                                 |
|                           |                              | Data Register B              | $PIOADD+1$                                    |
|                           | 0                            | Control A                    | $PIOADD+2$                                    |
|                           |                              | Control B                    | $PIOADD+3$                                    |

Table 1-10. PIO Addresses
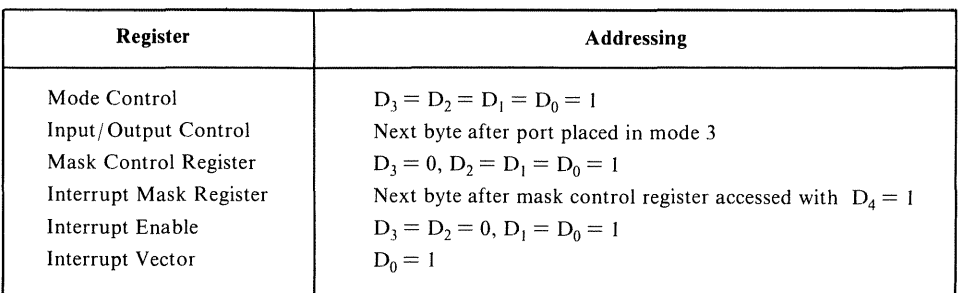

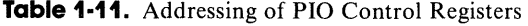

by the C/D SEL connection. Thus, some of the data bits sent to a control register are actually used for addressing. Note the following situations (see Table 1-11):

 $\cdot$  If  $D_0 = 0$ , the remaining data bits are loaded into the interrupt vector register.

 $\cdot$  If  $D_3 = 0$  and  $D_2 = D_1 = D_0 = 1$ , the remaining data bits are loaded into the mask control register. If  $D_4 = 1$ , the next control byte is loaded into the interrupt mask register. Interrupts can be enabled ( $D_7 = 1$ ) or disabled ( $D_7 = 0$ ) with  $D_3 = D_2 = 0$ ,  $D_1 = D_0 = 1$ .

 $\cdot$  If  $D_3, D_2, D_1$ , and  $D_0$  are all 1's, the remaining data bits are loaded into the mode control register. If  $D_7 = D_6 = 1$  (that is, the port has been placed in the control mode), the next control byte is loaded into the input/ output control register.

This sharing of an external address means

 $\cdot$  The programmer must be careful to specify the proper addresses, data values, and order of operations. The actual destination of an OUT instruction directed to a PIO control address depends on the data value and may also depend on the OUT instruction that preceded it.

· The programmer should document the PIO initialization in detail. The device is complex, and a reader cannot be expected to understand the initializing sequence.

The control registers of the PIO are usually initialized only in an overall startup routine. Other routines typically refer only to the PIO input and output registers. Since all of its control registers share a port address, a repeated block output instruction (OTIR or OTDR) can be used to initialize a PIO. No timing problem occurs, since the PIO operates at the same speed as the CPU. Chapter 10 contains an example showing the use of repeated block output instructions to initialize PIOs and other peripheral chips.

### **PIO Operating Modes**

A startup program selects the operating mode of a PIO port by writing a control byte to the PIO in the form shown in Figure 1-10. The lower table in Figure 1-10 describes the operating modes and their associated control bytes. Note that only bits 6  $(M_0)$  and 7  $(M_1)$  affect the operating mode; bits 4 and 5 are not used and bits 0 through 3 are used for addressing. When power is turned on, the PIO comes up in mode 1 (input). The modes may be summarized as follows:

#### $\cdot$  Mode  $0 -$  Output (bit  $7 =$  bit  $6 = 0$ )

Writing data into the port's output register latches the data and causes it to appear on the port's data bus. The Ready (RDY) line goes high to indicate Data Ready; it remains high until the peripheral sends a rising edge (a 0-to-1 or 10w-to-high transition) on the Strobe (STB) line to indicate Data Accepted or Device Ready. The rising edge of STB causes an interrupt if the interrupt is enabled.

 $\cdot$  Mode 1 – Input (bit 7 = 0, bit 6 = 1)

The peripheral latches data into the port's input register using the Strobe signal. The rising edge of STB causes an interrupt (if enabled) and deactivates RDY (makes it 0). When the CPU reads the data, RDY goes high to indicate Data Accepted or Input Register Empty. Note that the peripheral can strobe data into the register regardless of the state of RDY. The programmer is therefore responsible for guarding against overrun (new data being placed in the register before the CPU has read the old data).

| M1                      | M <sub>0</sub>           |                    | Mode                                               |                                    |  |                                           |              |   |  |  |  |  |
|-------------------------|--------------------------|--------------------|----------------------------------------------------|------------------------------------|--|-------------------------------------------|--------------|---|--|--|--|--|
| $\theta$                | $\bf{0}$                 | Output             |                                                    |                                    |  | $M1$ M <sub>0</sub>                       | $\mathbf{x}$ | X |  |  |  |  |
| 0                       |                          | Input              |                                                    |                                    |  |                                           |              |   |  |  |  |  |
|                         | $\mathbf 0$              | Bidirectional      |                                                    |                                    |  |                                           |              |   |  |  |  |  |
|                         |                          | <b>Bit Control</b> |                                                    | If a port is placed in mode 3. the |  |                                           |              |   |  |  |  |  |
| Mode                    | Meaning                  |                    | (Binary)                                           | (Hex)                              |  | [1/07]1/06]1/05[1/04]1/03[1/02]1/01]1/00[ |              |   |  |  |  |  |
| $\mathbf 0$             | Output                   |                    | 00001111                                           | 0 <sub>F</sub>                     |  |                                           |              |   |  |  |  |  |
| 1                       | Input                    |                    | 01001111                                           | 4F                                 |  | $I/O = 1$ Sets bit to Input               |              |   |  |  |  |  |
| $\overline{\mathbf{c}}$ | Bidirectional<br>Control |                    | 10001111                                           | 8F                                 |  | $I/O = 0$ Sets bit to Output              |              |   |  |  |  |  |
| 3                       |                          |                    | 11001111                                           | CF                                 |  |                                           |              |   |  |  |  |  |
|                         |                          |                    | Note that bits 4 and 5 are not used and could have |                                    |  |                                           |              |   |  |  |  |  |

**Figure 1-10.** Mode control for the Z80 PIO

#### • **Mode 2** – **Bidirectional** (bit  $7 = 1$ , bit  $6 = 0$ )

Since this mode uses all four handshake lines, it is allowed only on port A. The port A RDY and STB signals are used for output control and the port B RDY and STB signals are used for input control. The only difference between this mode and a signals are used for input control. The only difference between this mode and a<br>combination of modes 0 and 1 is that data from the port A Output register is enabled onto the port's data bus only when A STB is active. This allows the port A bus to be used bidirectionally under the control of A STB (Output Data Request) and B STB (Input Data Available). Note that operations on input register A govern port B's control signals in this mode.

#### • Mode  $3$  – Control (bit  $7 = 1$ , bit  $6 = 1$ )

This mode does not use the RDY and STB signals. It is intended for status and control applications in which each bit has an individual meaning. When mode 3 is selected, the next control byte sent to the PIO defines the directions of the port's bus selected, the next control byte sent to the PIO defines the directions of the port's bus<br>lines. A 1 in a bit position makes the corresponding bus line an input, whereas a 0 makes it an output.

Note the following features of the PIO's operating modes:

· In modes 0, I, and 2, the peripheral indicates Data Ready, Device Ready, or Data Accepted with a rising edge on the STB line. This edge also causes an interrupt if the interrupt is enabled.

· In modes 0, I, and 2, the PIO indicates Data Ready, Input Buffer Empty, or Data Accepted by sending RDY high. This signal remains high until the next rising edge on STB.

· The bidirectional mode (mode 2) applies only to port A, and port B must be placed in mode 3 (control) since all the handshaking lines are already committed.

 $\cdot$  The input/output control register is used only in the control mode (mode 3). Otherwise, the entire 8-bit port is used for either input or output.

· There is no way for the processor to determine if a pulse has occurred on STB if interrupts are not being used. The PIO is designed for use in interrupt-driven systems rather than in programmed  $I/O$  systems. STB should be tied low if it is not being used.

 $\cdot$  The processor cannot control the RDY lines directly. The RDY line on a port goes high when data is transferred to or from the port and goes low on the rising edge of STB.

· The contents of the output register can be read if the port is in the output or bidirectional mode. Ifthe port is in the control mode, the output register data from the lines assigned as outputs can be read. The contents of control registers cannot be read. If a program needs to know their contents, it must save copies in RAM of the values stored there.

 $\cdot$  If the RDY output is tied to the STB input on a port in the output mode, RDY will go high for one clock period after each output operation. This brief pulse can be used to multiplex displays.

# **PIO Initialization**

When power is turned on, the PIO comes up in the input mode with all interrupts disabled and inhibited and control signals deactivated (low). The steps in initializing a PIO port are

. Select the operating mode by writing the appropriate control byte into the mode control register. Interrupt control as well as  $I/O$  mode information may have to be sent.

 $\cdot$  If in mode 3, establish the directions of the I/O pins by writing a control byte into the input/output control register. This byte must follow the control byte that selected mode 3.

#### *Examples*

1. Make port B output.

;MAKE PORT B OUTPUT LD A,00001111B<br>OUT (PIOCRB).A OUT (PIOCRB),A

Bits 0 through 3 of the control byte are all 1's to address the mode control register. Bits 6 and 7 are both O's to put the port in the output mode. Bits 4 and 5 are not used.

2. Make port A input.

;MAKE PORT A INPUT LD A,01001111B OUT (PIOCRA),A

Bit  $7 = 0$  and bit  $6 = 1$  to put the port in the input mode.

3. Make port A bidirectional.

LD A,10001111B OUT (PIOCRA),A ;MAKE PORT A BIDIRECTIONAL

Bit  $7 = 1$  and bit  $6 = 0$  to put the port in the bidirectional mode. Remember that only port A can be operated in the bidirectional mode, and that port B must then be operated in the control mode.

4. Make port A control with all lines inputs.

LD A, 11001111B ; MAKE PORT A CONTROL OUT (PIOCRA),A LD A,11111111B ; ALL BITS INPUTS<br>QUI (PIOCRA).A (PIOCRA), A

The first OUT instruction puts port A in the control mode, since bits 6 and 7 are both 1. The second OUT operation to the same address loads a different register (the

input/output control register). A 0 in a bit position of that register makes the corresponding pin an output, while a 1makes it an input. The polarity here is arbitrary, and many bidirectional devices use the opposite convention.

5. Make port B control with all lines outputs.

LD A.11001111B ; MAKE PORT B CONTROL OUT (PIOCRB), A : ALL BITS OUTPUTS OUT (PIOCRB),A

The second byte is directed automatically to the input/ output control register if the first byte puts the port in the control mode.

6. Make port A control with lines 1, 5, and 6 inputs and lines 0, 2, 3, 4, and 7 outputs.

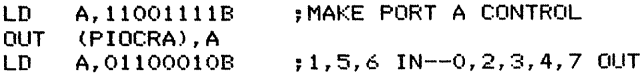

#### **INTERRUPT SERVICE ROUTINES**

More information on material in this section can be found in the book *Practical Microcomputer Programming: The Z80* by W.J. Weller, Chapter 16.

Z80 interrupt systems may operate in any of three modes. IS In all three modes, the processor responds to an interrupt by executing a CALL or RST instruction which transfers control to a specific memory address and saves the current program counter at the top of the stack. Table 1-12 lists the destination addresses for the RST instructions and the non-maskable interrupt. No other registers (besides the program counter) are saved automatically.

There are two common approaches to saving registers:

. If there is only a single level of interrupts, primary registers may be saved in the alternate set. The service routine begins with

> EX AF,AF~ ;SAVE PRIMARY REGISTERS IN ALTERNATES EXX

The EXX instruction exchanges registers B, C, D, E, H, and L with their primed equivalents. The service routine must end by restoring the original primary registers with

**EXX** EX AF, AF ;RESTORE ORIGINAL PRIMARY REGISTERS

This approach assumes that the alternate (primed) registers are reserved for use in interrupt service routines.

| <b>RST</b> Instruction    | <b>Operation Code</b> | <b>Destination Address</b> |           |  |  |  |
|---------------------------|-----------------------|----------------------------|-----------|--|--|--|
| (Mnemonic)                | (Hex)                 | (Hex)                      | (Decimal) |  |  |  |
| RST <sub>0</sub>          | C7                    | 0000                       | $\Omega$  |  |  |  |
| RST <sub>8</sub>          | CF                    | 0008                       | 08        |  |  |  |
| <b>RST 10H</b>            | D7                    | 0010                       | 16        |  |  |  |
| <b>RST 18H</b>            | DF                    | 0018                       | 24        |  |  |  |
| RST <sub>20</sub> H       | E7                    | 0020                       | 32        |  |  |  |
| RST <sub>28</sub> H       | EF                    | 0028                       | 40        |  |  |  |
| RST 30H                   | F7                    | 0030                       | 48        |  |  |  |
| RST 38H                   | FF                    | 0038                       | 56        |  |  |  |
| Non-maskable<br>interrupt |                       | 0066                       | 102       |  |  |  |

**Table 1-12.** Destination Addresses for RST (Restart) Instructions and the Non-Maskable Interrupt

. If there are several levels of interrupts, each service routine must save all registers that it uses in the stack. Since the Z80 has so many registers, most programmers keep their service routines simple so that they must save only a few registers. Otherwise, the overhead involved in servicing interrupts (sometimes called the *interrupt latency)* becomes excessive. A typical sequence for saving the primary registers in the stack is

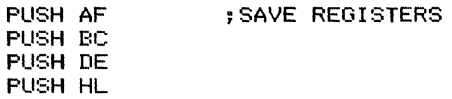

The opposite sequence restores the primary registers.

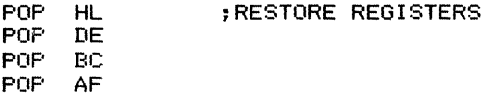

Interrupts must be reenabled explicitly with EI immediately before the RET instruction that terminates the service routine. The EI instruction delays the actual enabling of interrupts for one instruction cycle to avoid unnecessary stacking of return addresses (that is, an RET instruction can remove the return address from the stack before a pending interrupt is recognized).

You must be careful to save any write-only registers that may have to be restored at the end of the routine. For example, the PIO's control registers are all write-only, and

many external priority registers are also write-only. Copies of such registers must be saved in RAM and restored from the stack. A typical example is

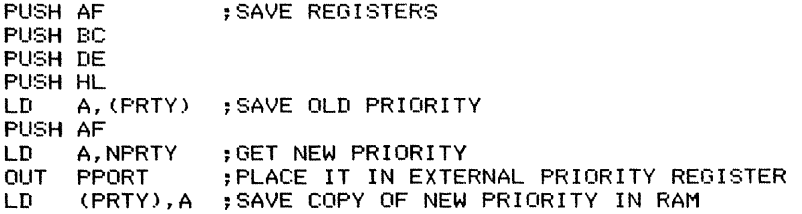

The restoration procedure must recover the previous priority as well as the original contents of the registers.

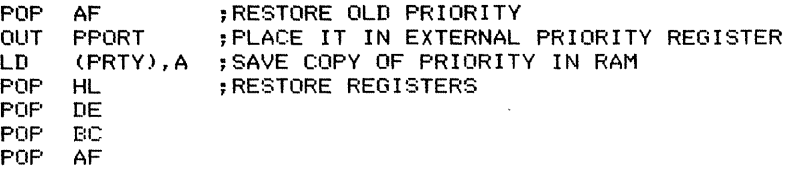

To achieve general reentrancy, the stack must be used for all temporary storage beyond that provided by the registers. As noted in the discussion of parameter passing, space is assigned on the stack (NPARAM bytes) with the sequence

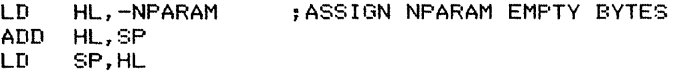

Later, of course, the temporary storage area is discarded with the sequence

LD HL,NPARAM ADD HL,SP<br>LD SP.HL SP, HL ;REMOVE NPARAM BYTES FROM STACK

If NPARAM is small, save execution time and memory by replacing these sequences with NPARAM DEC SP or INC SP instructions. Chapter <sup>11</sup> contains examples of simple :nterrupt service routines.

Interrupt service routines that are based on signals from Z80 peripheral chips (PIOs, SIOs, or CTCs) or that utilize the non-maskable input require special terminating instructions. These special instructions restore the program counter from the top of the stack just like the normal RET. The RETI (return from interrupt) instruction also signals the peripheral chips that the service routine has been completed, thus unblocking lower priority interrupts. The RETN (return from non-maskable interrupt) instruction also restores the interrupt enable logic, thus reenabling interrupts if (and only if) they were enabled when the non-maskable interrupt occurred.

### MAKING PROGRAMS RUN FASTER

More information on material in this section can be found in an article by T. Dollhoff, "Microprocessor Software: How to Optimize Timing and Memory Usage. Part Four: Techniques for the Zilog Z80," *Digital Design,* February 1977, pp. 44-45.

In general, programs can be made to run substantially faster only by first determining where they spend their time. This requires determining which loops (other than delay routines) the processor is executing most often. Reducing the execution time of a frequently executed loop will have a major effect because ofthe multiplying factor. It is thus critical to determine how often instructions are being executed and to work on loops in the order of their frequency of execution.

Once it is determined which loops the processor executes most frequently, reduce their execution time with the following techniques:

 $\cdot$  Eliminate redundant operations. These may include a constant that is being added during each iteration or a special case that is being tested repeatedly. Another example is a constant value or a memory address that is being fetched from memory each time rather than being stored in a register or register pair.

 $\cdot$  Reorganize the loop to reduce the number of jump instructions. You can often eliminate branches by changing the initial conditions, inverting the order of operations, or combining operations. In particular, you may find it helpful to initialize everything one step back, thus making the first iteration the same as all the others. Inverting the order of operations can be helpful if numerical comparisons are involved, since the equality case may not have to be handled separately. Reorganization may also combine condition checking inside the loop with the overall loop control.

 $\cdot$  Use in-line code rather than subroutines. This will save at least a CALL and RET.

 $\cdot$  Use the stack rather than specific memory addresses for temporary storage. Remember that EX HL,(SP) exchanges the top of the stack with register pair HL and thus can serve to both restore an old value and save the current one.

<sup>o</sup> Assign registers to take maximum advantage of such specialized instructions as LD HL,(ADDR); LD (ADDR),HL; EX DE, HL; EX HL,(SP); DJNZ; and the block move, compare, and  $I/O$  instructions. Thus it is preferable to always use B or BC for a counter, HL for an indirect address, and DE for another indirect address if needed.

 $\cdot$  Use the block move, block compare, and block I/O instructions to handle blocks of data. These instructions can replace an entire program sequence, since they combine counting and updating of pointers with the actual data manipulation or transfer operations. Note, in particular, that the block move and block  $I/O$  instructions transfer data to or from memory without using the accumulator.

 $\cdot$  Use the 16-bit instructions whenever possible to manipulate 16-bit data. These instructions are ADC, ADD, DEC, EX, INC, LD, POP, PUSH, and SBC.

that and a subleave.

· Use instructions that operate directly on data in user registers or in memory to avoid having to save and restore the accumulator, HL, or an index register. These instructions include DEC, EX, INC, LD, POP, PUSH, and the bit manipulation and shift instructions.

· Minimize the use of the index registers, since they always require extra execution time and memory. The index registers are generally used only as backups to HL and in handling data structures that involve many fixed offsets.

 $\cdot$  Minimize the use of special Z80 instructions that require a 2-byte operation code. These always require extra execution time and memory. Examples are BIT, RES, SE'T, SLA, SRA, and SRL, as well as some load instructions such as LD DE,(ADDR), LD (ADDR),BC, and LD SP,(ADDR).

· Take advantage of specialized short instructions such as the accumulator shifts (RLA, RLCA, RRA, and RRCA) and DJNZ.

 $\cdot$  Use absolute jumps (JP) rather than relative jumps (JR). The absolute jumps take less time if a branch actually occurs.

· Organize sequences of conditional jumps to minimize average execution time. Branches that are often taken should come before ones that are seldom taken, for example, checking for a result being negative (true 50% of the time if the value is random) before checking for it to be zero (true less than  $1\%$  of the time if the value is random).

· Test for conditions under which a sequence has no effect and branch around it if the conditions hold. This will be profitable if the sequence is long, and it frequently does not change the result. A typical example is the propagation of carries through higher order bytes. Ifa carry seldom occurs, it will be faster on the average to test for it rather than simply propagate a O.

A general way to reduce execution time is to replace long sequences of instructions with tables. A single table lookup can perform the same operation as a sequence of instructions if there are no special exits or program logic involved. The cost is extra memory, but that may be justified if the memory is available. If enough memory is available, a lookup table may be a reasonable approach even if many of its entries are repetitive—that is, even if many inputs produce the same output. In addition to its speed, table lookup is also general, easy to program, and easy to change.

#### **MAKING PROGRAMS USE LESS MEMORY**

Only by identifying common instruction sequences and replacing those sequences with subroutine calls can a program be made to use significantly less memory. The result is a single copy of each sequence; the cost is the extra execution time of the CALL and RET instructions. The more instructions placed in subroutines, the more memory is saved. Of course, such subroutines are typically not general and may be difficult to understand or use. Some sequences may even be available in a monitor or other systems program. Then those sequences can be replaced with calls to the systems program as long as the return is handled properly.

Some methods that reduce execution time also reduce memory usage. In particular, eliminating redundant operations, reorganizing loops, using the stack, organizing the use of registers, using the l6-bit registers, using block instructions and short forms, operating directly on memory or registers, and minimizing the use of the index registers and special Z80 instructions reduce both memory usage and execution time. Of course, using in-line code rather than loops and subroutines reduces execution time but increases memory usage. Absolute and relative jumps represent a minor tradeoff between memory and execution time; absolute jumps are faster (if a branch occurs) but use more memory.

Lookup tables generally use extra memory but save execution time. Some ways to reduce their memory requirements are to eliminate intermediate values and interpolate the results, eliminate redundant values with special tests, and reduce the range of input values. 16,17 Often a few prior tests or restrictions will greatly reduce the size ofthe required table.

#### **REFERENCES**

1. Weller, W.J., *Practical Microcomputer Programming: The Z80,* Evanston, Ill.: Northern Technology Books, 1979.

2. Fisher, W.P., "Microprocessor Assembly Language Draft Standard," *IEEE Computer,* December 1979, pp. 96-109. Further discussions of the draft standard appear on pp. 79-80 of *IEEE Computer,* April 1980 and on pp. 8-9 of*IEEE Computer,* May 1981. See also Duncan, EG., "Level-Independent Notation for Microcomputer Programs," *IEEE Micro,* May 1981, pp. 47-56.

3. Osborne, A. *An Introduction to Microcomputers: Volume I-Basic Concepts, 2nd ed.,* Berkeley, Calif.: Osborne/ McGraw-Hill, 1980.

- 4. Fisher, op.cit.
- 5. Osborne, op. cit.
- 6. Weller, op.cit., p. 224.
- 7. Ibid., pp. 19-26.
- 8. Ibid.
- 9. Ibid., p. 69.

10. Shankar, K.S., "Data Structures and Abstractions," *IEEE Computer,* April, 1980, pp. 67-77.

11. Tenenbaum, A. and M. Augenstein, *Data Structures Using Pascal,* Englewood Cliffs, N.J.: Prentice-Hall, 1981.

12. Osborne, A. and G. Kane, 4 & *8-Bit Microprocessor Handbook,* Berkeley, Calif.: Osborne/ McGraw-Hill, 1981, pp. 7-45 to 7-54 (PIO), pp. 7-54 to 7-62 (CTC).

13. Bas, S. and O. Kaynak, "Microprocessor Controlled Single Phase Cycloconverter," 1981 IECI Proceedings on Industrial Applications of Mini and Microcomputers, pp. 39-44. Available from IEEE, 445 Hoes Lane, Piscataway, N.J. 08854 (catalog no. 81CH 1714-5).

14. Leventhal, L., *Z80 Assembly Language Programming,* Berkeley, Calif.: Osborne/ McGraw-Hill, 1979, Chapter 12.

15. Ibid.

16. Seim, T.A., "Numerical Interpolation for Microprocessor-Based Systems," *Computer Design,* February 1978, pp. 111-116.

17. Abramovich, A. and T:R. Crawford, "An Interpolating Algorithm for Control Applications on Microprocessors," 1978 IECI Proceedings on Industrial Applications of Microprocessors, pp. 195-201. This Proceedings is available from IEEE, 445 Hoes Lane, Piscataway, N.J. 08854.

# Chapter 2 **Implementin Additional Instructions and Addressing Modes**

This chapter shows how to implement instructions and addressing modes that are not included in the Z80 instruction set. Of course, no instruction set can ever include all possible combinations. Designers must choose a set based on how many operation codes are available, how easily an additional combination could be implemented, and how often it would be used. A description of additional instructions and addressing modes does not imply that the basic instruction set is incomplete or poorly designed.

The chapter will concentrate on additional instructions and addressing modes that are

- Obvious parallels to those included in the instruction set.
- . Described in Fischer's "Microprocessor Assembly Language Standard': <sup>I</sup>
- Discussed in Volume 1 of *An Introduction to Microcomputers.* <sup>2</sup>

Implemented on other microprocessors, especially ones that are closely related or partly compatible. <sup>3</sup>

This chapter should be of particular interest to those who are familiar with the assembly languages of other computers.

### **INSTRUCTION SET EXTENSIONS**

In describing extensions to the instruction set, we follow the organization suggested in the draft standard for IEEE Task P694. <sup>4</sup> Instructions are divided into the following groups (listed in the order in which they are discussed): arithmetic, logical, data transfer, branch, skip, subroutine call, subroutine return, and miscellaneous. For each type of instruction, types of operands are discussed in the following order: byte (8-bit), word (l6-bit), decimal, bit, nibble or digit, and multiple. In describing addressing modes, we use the following order: direct, indirect, immediate, indexed,  $\frac{1}{4}$ 

register, autopreincrement, autopostincrement, autopredecrement, autopostdecrement, indirect preindexed (also called preindexed or indexed indirect), and indirect postindexed (also called postindexed or indirect indexed).

### ARITHMETIC INSTRUCTIONS

This group includes addition, addition with Carry, subtraction, subtraction in reverse, subtraction with Carry (borrow), increment, decrement, multiplication, division, comparison, two's complement (negate), and extension. Instructions that do not clearly fall into a particular category are repeated for convenience.

### Addition Instructions (Without Carry)

1. Add memory location ADDR to accumulator.

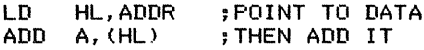

2. Add Carry to accumulator.

ADC  $A.0$  ;  $ACC = ACC + CARRY + 0$ 

3. Decimal add Carry to accumulator.

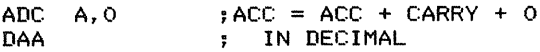

4. Decimal add VALUE to accumulator.

ADD A,VALLIE DAA ;ACC = ACC + VALUE : IN DECIMAL

5. Decimal add register to accumulator.

ADD A,reg DAA  $; ACC = ACC + REG$ : IN DECIMAL

6. Add 16-bit number VAL16 to HL.

LD rp, VAL16<br>ADD HL, rp  $H = HL + VAL16$ 

rp can be either BC or DE.

7. Add 16-bit number VAL16 to an index register.

LD rp, VAL16<br>ADD xy.rp  $XY = XY + VALI6$ 

rp can be either BC or DE.

8. Add memory locations ADDR and ADDR+1 (MSB in ADDR+1) to HL.

LD rp,(ADDR) ADD HL,rp

The 16-bit data is stored in the usual Z80 format with the less significant byte first (at the lower address).

9. Add memory locations ADDR and ADDR+1 (MSB in ADDR+1) to an index register.

> LD rp, (ADDR)<br>ADD xy.rp xy,rp

10. Add memory locations ADDR and ADDR+ I (MSB in ADDR+ I) to memory locations SUM and SUM $+1$  (MSB in SUM $+1$ ).

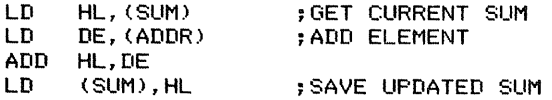

11. Add the 16-bit number VAL 16 to memory locations ADDR and ADDR+ 1  $(MSB$  in  $ADDR+1$ ).

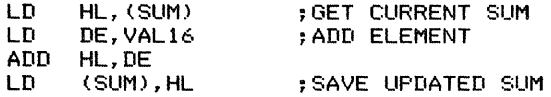

# **Addition** Instructions (with Carry)

I. Add memory location ADDR to accumulator with Carry.

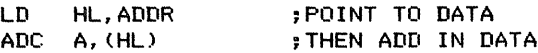

2. Add Carry to accumulator.

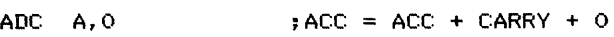

3. Decimal add VALUE to accumulator with Carry.

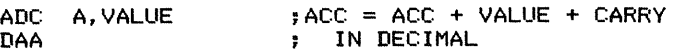

4. Decimal add register to accumulator with Carry.

ADC A,reg ;ACC = ACC <sup>+</sup> REG <sup>+</sup> CARRY ; IN DECIMAL

 $\frac{1}{2}$  and  $\frac{1}{2}$  and  $\frac{1}{2}$ 

5. Add 16-bit number VALI6 to HL with Carry.

LD rp, VAL16<br>ADC HL, rp  $H = HL + VA16 + CA$ 

6. Add memory locations ADDR and ADDR+ I (MSB in ADDR+ I) to HL with Carry.

> LD rp, (ADDR)<br>ADC HL.rp  $:HL = HL + (ADDR) + CARRY$

#### **Subtraction** Instructions (Without Borrow)

1. Subtract memory location ADDR from accumulator.

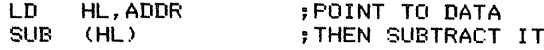

2. Subtract borrow (Carry) from accumulator.

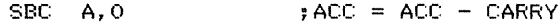

3. Decimal subtract VALUE from accumulator.

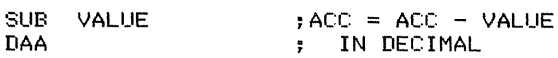

4. Decimal subtract register from accumulator.

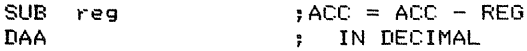

Since the Z80 has an Add/ Subtract flag, it can perform decimal subtraction directly. On the 8080 and 8085 processors, the programmer must implement decimal subtraction as the addition of a negative number.

5. Subtract register pair from HL.

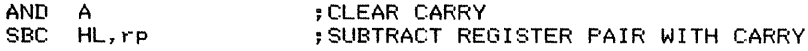

The Z80 has a subtract register pair with Carry instruction, but no plain subtract register pair (without Carry).

6. Subtract 16-bit number VALI6 from HL.

LD rp,-VAL16 ADD HL, rp

or

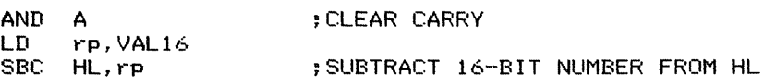

rp can be either BC or DE. Carry is an inverted borrow in the first alternative and a true borrow in the second. The first alternative is obviously much shorter, particularly since SBC HL requires a 2-byte operation code.

7. Subtract memory locations ADDR and ADDR+ I (MSB in ADDR+ I) from HL.

```
;CLEAR CARRY
                         ;THEN SUBTRACT WITH CARRY
AND A<br>LD ri
     rp, (ADDR)
SBC HL, rp
```
There is no subtract register pair (without Carry) instruction.

# **Subtraction in Reverse Instructions**

1. Subtract accumulator from VALUE and place difference in accumulator.

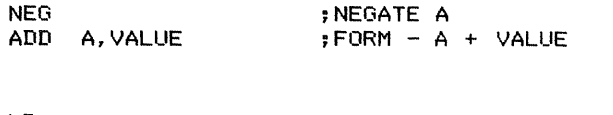

or

```
LD reg, A<br>LD A, VALL
      A, VALUE
SUB reg
                           ;CALCULATE VALUE - ACC
```
The Carry is an inverted borrow in the first method and a true borrow in the second.

2. Subtract accumulator from register and place difference in accumulator.

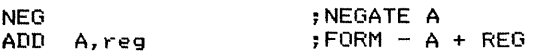

The Carry is an inverted borrow; that is, it is I if the subtraction does not require a borrow.

3. Decimal subtract accumulator from VALUE and place difference in accumulator.

```
LD reg, A
LD A, VALUE
SUB: reg<br>DAA
                        ;CALCULATE VALUE - ACC
```
4. Decimal subtract accumulator from register and place difference in accumulator.

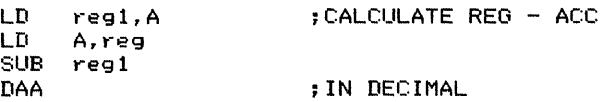

 $\frac{1}{1}$  $\frac{1}{4}$ 

### **Subtraction with Borrow (Carry) Instructions**

1. Subtract memory location ADDR from accumulator with borrow.

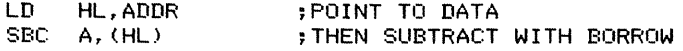

2. Subtract borrow (Carry) from accumulator.

SBC A, 0 ;FORM A - BORROW

3. Decimal subtract inverted borrow from accumulator (Carry  $= 1$  if no borrow was generated, 0 if a borrow was generated).

> ADC A, 99H ;ADD 99 PLUS CARRY DAA

The final Carry is 1 if the subtraction generates a borrow and 0 if it does not.

4. Decimal subtract VALUE from accumulator with borrow.

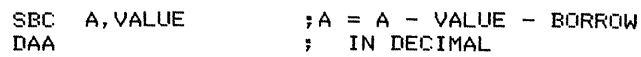

5. Decimal subtract register from accumulator with borrow.

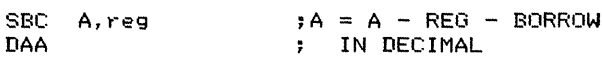

6. Subtract 16-bit number VAL16 from HL with borrow.

LD rp, VAL16 SBC HL, rp ;HL = HL - VAL16 - BORROW

#### **Increment Instructions**

1. Increment memory location ADDR.

LD HL, ADDR<br>TNC (HL) INC (HL)

2. Increment accumulator, setting the Carry flag if the result is O.

ADD A.1

Remember that INC does not affect Carry, but it does affect the Zero flag.

3. Decimal increment accumulator (add 1 to A in decimal).

ADD A,l DAA

You cannot use INC, since it does not affect Carry.

4. Decimal increment register (add I to reg in decimal).

LD A,reg<br>ADD A.1  $ADD$ DAA<br>LD reg, A

DAA applies only to the accumulator.

5. Increment memory locations ADDR and ADDR+1 (MSB in ADDR + 1).

LD HL,(ADDR) INC HL ;16-BIT INCREMENT<br>LD (ADDR),HL (ADDR), HL

or

DONE:

LD HL, ADDR<br>INC (HL) INC (HL)<br>JR NZ,D NZ, DONE INC<br>INC  $H<sub>L</sub>$  $DEC$ NOP ; INCREMENT LSB ;ADD CARRY TO MSB

The second alternative leaves ADDR in HL for later use.

6. Increment register pair, setting the Zero flag if the result is O.

;16-BIT INCREMENT ;TEST RESULT FOR ZERO INC rp<br>LD A, LD A,rpl<br>OR rph rph

This sequence destroys the old contents of the accumulator and the flags. OR clears Carry.

> $\bar{t}$  $\sim 4-4$

### **Decrement Instructions**

1. Decrement memory location ADDR.

LD HL, ADDR<br>DEC (HL) DEC (HL)

 $\overline{a}$ d.  $\bar{v}$  $\frac{4}{4}$ 

- 2. Decrement accumulator, setting Carry flag if a borrow is generated. SUB 1
- 3. Decrement accumulator, setting Carry flag if no borrow is generated. ADD A,OFFH
- 4. Decimal decrement accumulator (subtract I from A in decimal). SUB 1 **TIAA**

DEC cannot be used here, since it does not affect Carry.

- 5. Decimal decrement register (subtract I from reg in decimal).
	- LD A,reg<br>SUB 1 SUB 1 DAA<br>LD reg. A

DAA applies only to the accumulator.

6. Decrement memory locations ADDR and ADDR+ I (MSB in ADDR+ I).

; 16-BIT DECREMENT LD HL, (ADDR) DEC HL<br>LD (AI  $(ADDR)$ ,  $HL$ 

7. Decrement register pair, setting the Zero flag if the result is O.

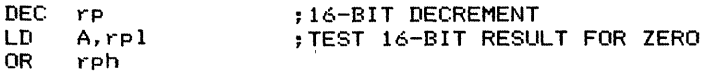

This sequence destroys the old contents of the accumulator and changes the other flags. OR clears the Carry flag.

#### **Multiplication Instructions**

I. Multiply accumulator by 2.

ADD A,A

2. Multiply accumulator by 3 (using reg for temporary storage).

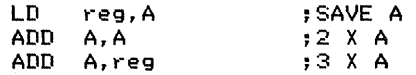

3. Multiply accumulator by 4.

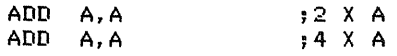

We can easily extend cases 1, 2, and 3 to multiplication by other small integers.

4. Multiply register by 2.

SLA reg

5. Multiply register by 4.

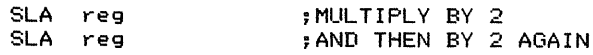

Since SLA is a 2-byte instruction, it eventually becomes faster to move the data to the accumulator and use the I-byte instruction ADD A, A.

6. Multiply register pair HL by 2.

ADD HL,HL

7. Multiply register pair HL by 3 (using rp for temporary storage).

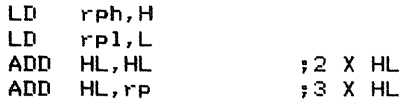

Note that you cannot use EX DE,HL here, since it changes HL.

8. Multiply an index register by 2.

ADD xy, xy

9. Multiply memory locations ADDR and ADDR+1 (MSB in ADDR+1) by 2.

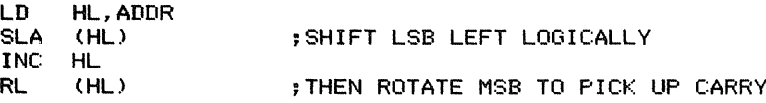

or

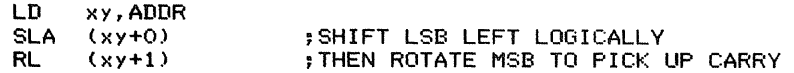

Note that you must rotate the more significant byte to pick up the Carry produced by shifting the less significant byte.

## **Division Instructions**

1. Divide accumulator by 2 unsigned.

SRL A :DIVIDE BY 2, CLEARING SIGN

2. Divide accumulator by 4 unsigned.

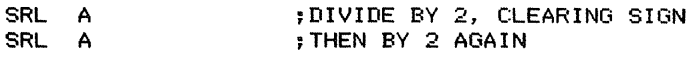

or

 $\hat{\mathcal{A}}$ 

 $\frac{1}{2}$  and  $\frac{1}{2}$  and  $\frac{1}{2}$  and  $\frac{1}{2}$ 

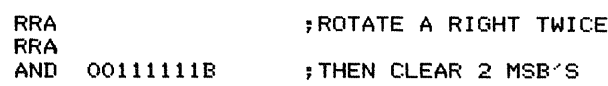

Since SRL is a 2-byte instruction, it eventually becomes faster to use the I-byte instruction RRA and clear the more significant bits explicitly at the end.

3. Divide accumulator by 2 signed.

SRA A : DIVIDE BY 2, EXTENDING SIGN

4. Divide memory locations ADDR and ADDR+1 (MSB in ADDR+1) by 2 unsigned.

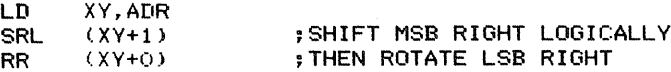

Rotating the less significant byte picks up the Carry from the more significant byte.

5. Divide memory locations ADDR and ADDR+1 (MSB in ADDR+1) by 2 signed.

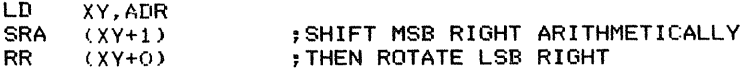

6. Divide register pair by 2 unsigned.

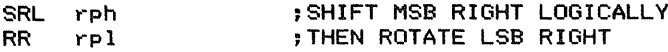

7. Divide register pair by 2 signed.

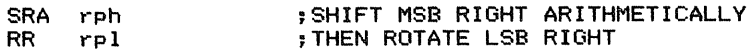

### **Comparison Instructions**

I. Compare VALUE with accumulator bit by bit, setting each bit position that is different.

XOR VALUE

Remember, the EXCLUSIVE OR oftwo bits is I if and only ifthe two bits are different.

2. Compare register with accumulator bit by bit, setting each bit position that is different.

XOR reg

3. Compare register pairs (rp and HL). Set Carry if rp is larger (unsigned) than HL and clear Carry otherwise.

> AND A **FILEAR CARRY** SBC HL,rp

This sequence changes HL.

4. Compare register pair HL with 16-bit number VALI6.

LD rp,-VAL16<br>ADD HL,rp ADD HL,rp ;FORM HL - VAL16 BY ADDING

or

```
;CLEAR CARRY
AND A<br>LD r
      rp, VAL16
SBC HL, rp
```
Carry is an inverted borrow after the first alternative and a true borrow after the second. Both sequences change HL and rp.

5. Compare index register with 16-bit number VALI6. Clear Carry if VALI6 is greater than index register and set Carry otherwise.

> LD rp,-VAL16 ;FORM INDEX REGISTER - VAL16 ADD xy, rp

Carry is an inverted borrow here, since we are subtracting by adding the two's complement.

6. Compare register pair with memory locations ADDR and ADDR+ I (MSB in  $ADDR+1$ ).

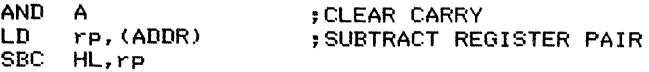

Carry is a true borrow.

7. Compare index register with memory locations ADDR and ADDR+1 (MSB in  $ADDR+1$ ).

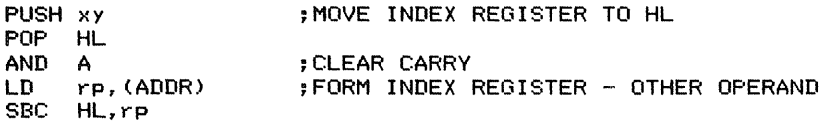

The Z80 has no SBC xy instruction.

8. Compare stack pointer with the l6-bit number VAL16.

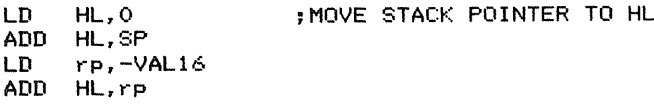

Carry is an inverted borrow.

9. Compare stack pointer with memory locations ADDR and ADDR+1 (MSB in  $ADDR+1$ ).

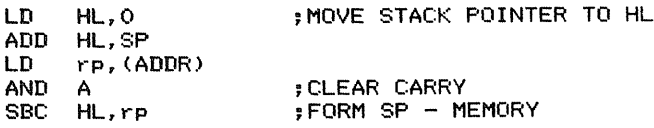

Carry is a true borrow.

### Two's Complement (Negate) Instructions

1. Negate register.

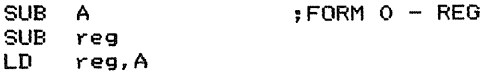

or

 $\bar{a}$  $\frac{1}{2}$ 

> LD A,reg NEG<br>LD reg, A

2. Negate memory location ADDR.

SUB A<br>LD HI HL, ADDR CHAPTER <sup>2</sup> IMPLEMENTING ADDITIONAL INSTRUCTIONS AND ADDRESSING MODES **83**

SUB (HL)<br>LD (HL)  $(HL)$ , A ;FORM 0 - (MEMORY)

or

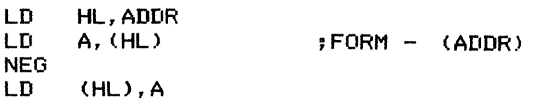

3. Negate register pair.

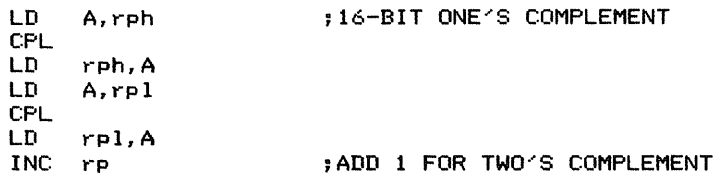

or

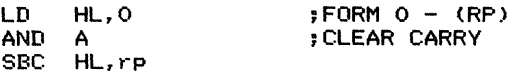

The second sequence leaves the negative in HL; it can then be moved easily to another register pair.

4. Negate memory locations ADDR and ADDR+1 (MSB in ADDR+1).

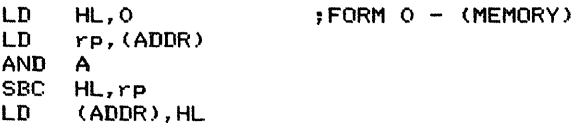

5. Nine's complement accumulator (that is, replace  $(A)$  with  $99-(A)$ ).

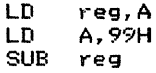

No DAA is necessary, since  $99 - (A)$  is always a valid BCD number if the accumulator originally contained a valid BCD number.

6. Ten's complement accumulator (that is, replace  $(A)$  with  $100-(A)$ ).

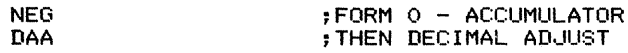

ţ

# **Extend Instructions**

 $\begin{minipage}{0.9\linewidth} \begin{minipage}{0.9\linewidth} \begin{minipage}{0.9\linewidth} \hline \textbf{0.4} & \textbf{0.4} & \textbf{0.4} & \textbf{0.4} \\ \textbf{0.4} & \textbf{0.4} & \textbf{0.4} & \textbf{0.4} & \textbf{0.4} \\ \textbf{0.4} & \textbf{0.4} & \textbf{0.4} & \textbf{0.4} & \textbf{0.4} \\ \textbf{0.4} & \textbf{0.4} & \textbf{0.4} & \textbf{0.4} & \textbf{0.4} \\ \textbf{0.5$ 

1. Extend accumulator to a 16-bit unsigned number in a register pair.

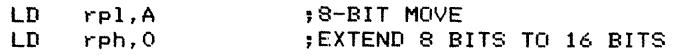

This procedure allows you to use the value in the accumulator as an index. ADD HL or ADD xy will then add the index to the base.

2. Extend accumulator to a 16-bit signed number in a register pair.

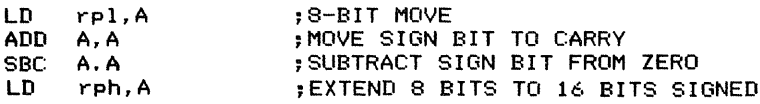

SBC A, A produces 00 if Carry is 0 and  $FF_{16}$  if Carry is 1. It thus extends Carry across the entire accumulator.

3. Extend memory location ADDR to a 16-bit signed number in memory locations ADDR (LSB) and ADDR+1 (MSB).

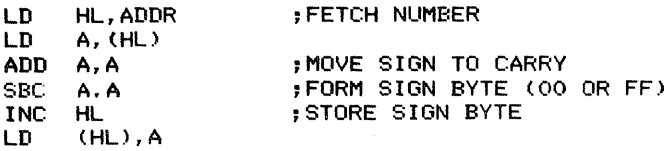

4. Extend bit 0 of accumulator across entire accumulator; that is,  $(A) = 00$  if bit  $0=$ 0 and  $\text{FF}_{16}$  if bit  $0 = 1$ .

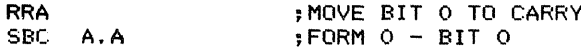

5. Sign function. Replace the value in the accumulator by 00 if it is positive and by  $FF_{16}$  if it is negative.

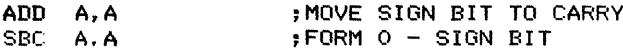

# **LOGICAL INSTRUCTIONS**

This group includes logical AND, logical OR, logical EXCLUSIVE OR, logical NOT (complement), shift, rotate, and test instructions. Also included are arithmetic instructions (such as adding the accumulator to itself) that perform logical functions.

### **Logical AND Instructions**

1. Clear bits of accumulator.

**AND MASK ;CLEAR BITS BY MASKING**

MASK has O's in the bit positions to be cleared and I's in the positions to be left unchanged. For example:

**AND 11011011B ;CLEAR BITS 2 AND 5**

Remember, logically ANDing a bit with I does not affect its value. Since RES can clear only one bit at a time, the following sequence would be needed to produce an equivalent result:

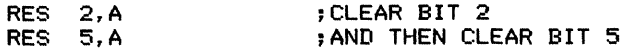

2. Bit test—set the flags as if accumulator had been logically ANDed with a register or memory location, but do not change the accumulator.

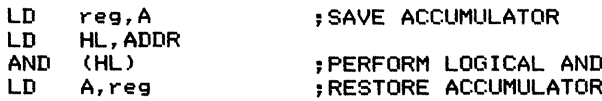

LD does not affect any flags.

3. Test bits of accumulator. Set the Zero flag to I if all the tested bits are 0 and to 0 otherwise.

**AND MASK ;TEST BITS BY MASKING**

MASK has I's in the positions to be tested and O's elsewhere. The Zero flag is set to I if all the tested bit positions are 0, and to 0 otherwise. Since the **BIT** instruction can test only one bit position at a time, AND MASK is equivalent to a sequence of **BIT** instructions and conditional jumps. For example:

**AND 010000010B ;TEST BITS 1 AND 6 FOR ZERO**

is equivalent to the sequence

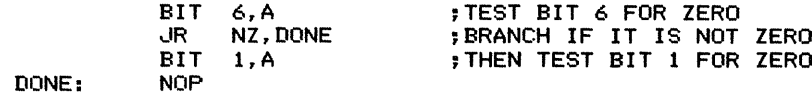

4. Logical AND immediate with flags (condition codes). Logically AND a byte of immediate data with the Flag register, clearing those flags that are logically ANDed with O's.

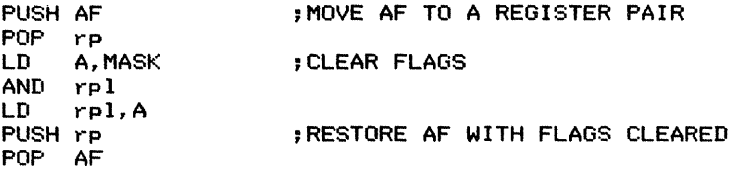

This sequence changes a register pair (BC, DE, or HL).

### **Logical OR Instructions**

1. Set bits of accumulator.

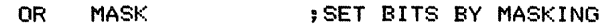

MASK has 1's in the bit positions to be set and O's elsewhere. For example:

**OR 00010010B ;SET BITS 1 AND 4**

Remember, logically ORing a bit with 0 does not affect its value. Since SET can set only one bit at a time, we would need the following sequence to produce the same result:

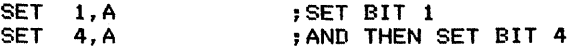

2. Test a register pair for O. Set the Zero flag if both halves of a register pair are O.

**LD OR A,rph rpl ;TEST REGISTER PAIR FOR ZERO**

The Zero flag is set if and only if both halves of register pair rp are O. The accumulator and the other flags are also changed.

3. Logical OR immediate with flags (condition codes). Logically OR a byte of immediate data with the flag register, setting those flags that are logically ORed with  $1's.$ 

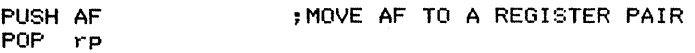

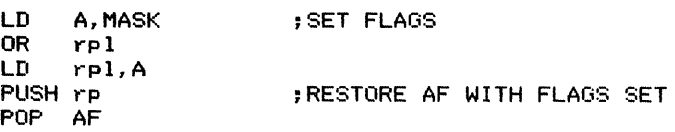

This sequence changes a register pair (BC, DE, or HL).

# **Logical EXCLUSIVE OR Instructions**

1. Complement bits of accumulator.

XOR MASK ;COMPLEMENT BITS BY MASKING

MASK has 1's in the bit positions to be complemented and O's in the positions that are to be left unchanged. For example:

XOR 11000000B ;COMPLEMENT BITS 6 AND 7

Remember, logically EXCLUSIVE ORing a bit with 0 leaves it unchanged.

2. Complement accumulator, setting flags.

#### XOR l1111111B ; INVERT AND SET FLAGS

Logically EXCLUSIVE ORing with all l's inverts all the bits. This instruction differs from CPL only in that it affects the flags, whereas CPL does not.

3. Compare register with accumulator bit by bit, setting each bit position that is different.

XOR reg ;BIT BY BIT COMPARISON

The EXCLUSIVE OR function is the same as a "not equal" function. Note that the Sign flag is 1 if the two operands have different values in bit 7.

4. Add register to accumulator logically (that is, without any carries between bit positions).

XOR reg ;LOGICAL ADDITION

The EXCLUSIVE OR function is also the same as a bit-by-bit sum with no carries. Logical sums are often used to form checksums and error-detecting or error-correcting codes.

# **Logical NOT Instructions**

1. Complement accumulator, setting flags.

#### XOR 11111111B ; INVERT AND SET FLAGS

Logically EXCLUSIVE ORing with all I 's inverts all the bits. This instruction differs from CPL only in that it affects the flags, whereas CPL does not.

2. Complement bits of accumulator.

XOR MASK ;COMPLEMENT BIT BY MASKING

MASK has 1's in the bit positions to be complemented and O's in the positions that are to be left unchanged. For example:

XOR 01010001B ;COMPLEMENT BITS 0, 4, AND 6

Remember, logically EXCLUSIVE ORing a bit with 0 leaves it unchanged.

3. Complement memory location ADDR.

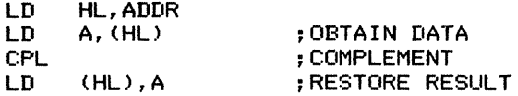

CPL applies only to the accumulator.

4. Complement bit 0 of a register.

INC reg

or

 $\frac{1}{4}$ 

DEC reg

Either instruction may, of course, affect the other bits in the register. The final value of bit 0 will surely be 0 if it was originally 1 and if it was originally O.

5. Complement bit 0 of a memory location.

LD HL,ADDR INC (HL)

or

LD HL,ADDR DEC (HL)

6. Complement digit of accumulator.

. Less significant digit

;COMPLEMENT LESS SIGNIFICANT DIGIT XOR 00001111B

CHAPTER <sup>2</sup> IMPLEMENTING ADDITIONAL INSTRUCTIONS AND ADDRESSING MODES **89**

. More significant digit

XOR 11110000B ;COMPLEMENT MORE SIGNIFICANT DIGIT

These procedures are useful if the accumulator contains a decimal digit in negative logic, such as the input from a typical ten-position rotary or thumbwheel switch.

7. Complement a register pair.

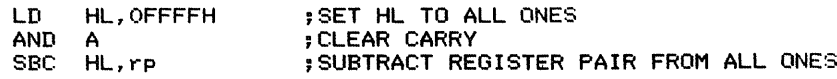

The result ends up in HL.

### Shift Instructions

1. Shift accumulator left logically.

ADD A, A ;SHIFT A LEFT LOGICALLY

Adding the accumulator to itself is equivalent to a logical left shift.

2. Shift register pair HL left logically.

ADD HL, HL **in the shift HL LEFT LOGICALLY** 

3. Shift index register left logically.

ADD XY, XY : SHIFT IX OR IY LEFT LOGICALLY

4. Shift register pair right logically.

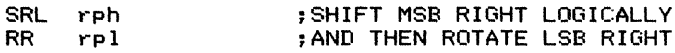

The key point here is that the less significant byte must be rotated to pick up the Carry from the logical shifting of the more significant byte.

5. Shift register pair right arithmetically.

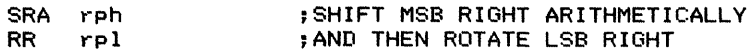

The rotation of the less significant byte is the same as in the logical shift.

6. Shift memory locations ADDR and ADDR+1 (MSB in ADDR+1) left logically.

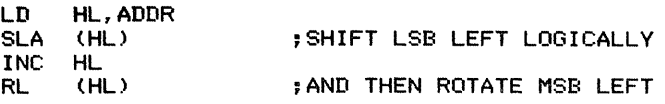

or

or

or

RRCA RRCA

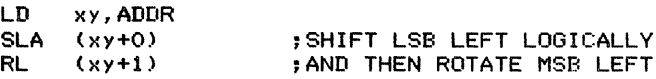

To produce a 16-bit left shift, you must shift the less significant byte first and then rotate the more significant byte.

7. Shift memory locations ADDR and ADDR+1 (MSB in ADDR+1) right logically.

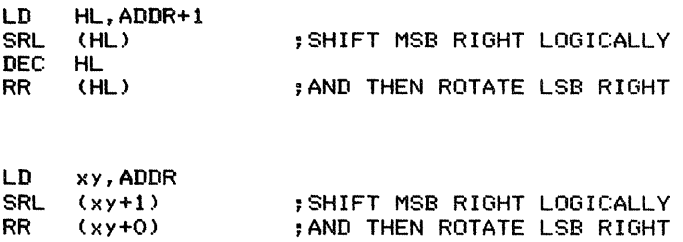

8. Digit swap accumulator. That is, exchange the four least significant bits with the four most significant bits.

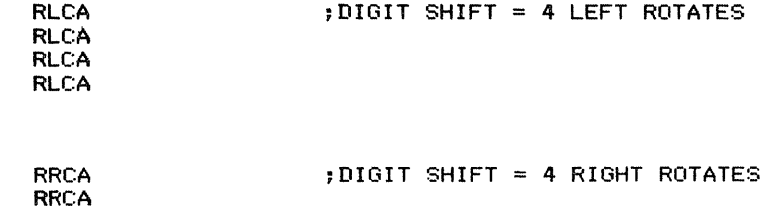

9. Normalize accumulator. That is, shift the accumulator left until its most significant bit is 1. Do not shift at all if the accumulator contains O.

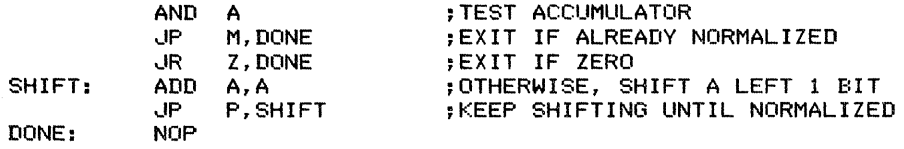

 $\frac{1}{3}$ 

 $\label{eq:1} \begin{split} \mathbf{R}_1, \mathbf{R}_2, \ldots, \mathbf{R}_n, \mathbf{R}_n, \ldots, \mathbf{R}_n, \mathbf{R}_n, \ldots, \mathbf{R}_n, \ldots, \mathbf{R}_n, \ldots, \mathbf{R}_n, \ldots, \mathbf{R}_n, \ldots, \mathbf{R}_n, \ldots, \mathbf{R}_n, \ldots, \mathbf{R}_n, \ldots, \mathbf{R}_n, \ldots, \mathbf{R}_n, \ldots, \mathbf{R}_n, \ldots, \mathbf{R}_n, \ldots, \mathbf{R}_n, \ldots, \mathbf{$ 

10. Normalize register pair HL. That is, shift the l6-bit number left until its most significant bit is 1. Do not shift the number at all if it is O.

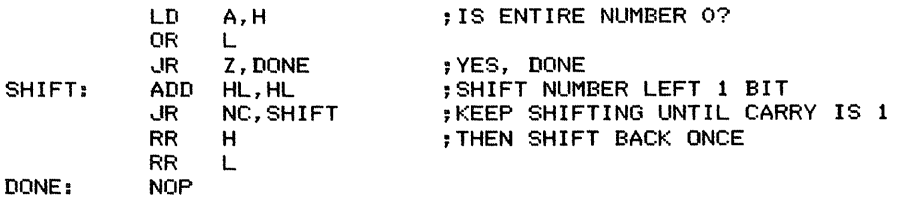

ADD HL affects the Carry but not the Sign or Zero flag.

### Rotate Instructions

1. Rotate register pair right.

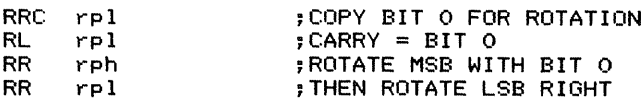

The RRC rpl instruction places bit 0 both in bit 7 and in the Carry flag; RL rpl then restores the register but leaves the original bit 0 in the Carry.

#### 2. Rotate register pair left.

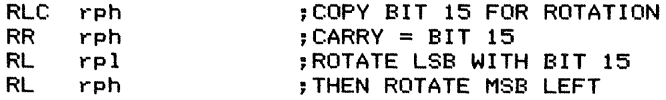

RLC rph places bit 7 of the more significant byte both in bit 0 and in the Carry. RR rph then restores the register but leaves the original bit 7 (bit 15 of the 16-bit register pair) in the Carry.

3. Rotate accumulator left through Carry, setting flags.

ADC A, A ;ROTATE LEFT AND SET FLAGS

This instruction is the same as RLA, except that it affects all the flags whereas RLA affects only the Carry.

4. Rotate register pair right through Carry.

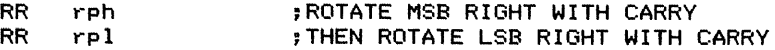

5. Rotate register pair left through Carry.

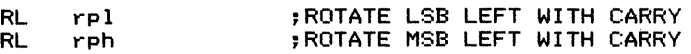

6. Rotate memory locations ADDR and ADDR+ 1(MSB in ADDR+ 1) right 1bit position through Carry.

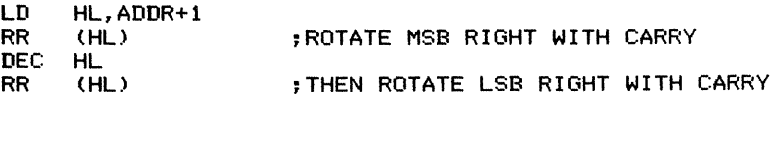

or

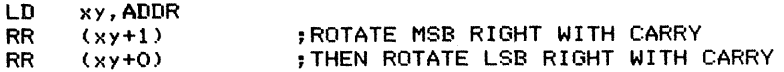

7. Rotate memory locations ADDR and ADDR+ 1(MSB in ADDR+ 1) left one bit position through Carry.

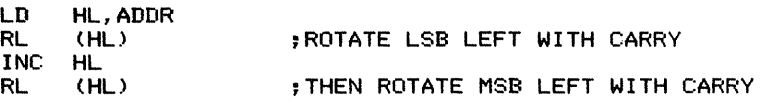

or

or

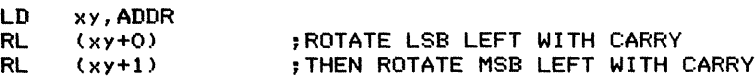

### **Test Instructions**

1. Test accumulator. Set flags according to the value in the accumulator without changing that value.

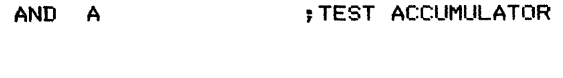

OR A ;TEST ACCUMULATOR

Both alternatives clear the Carry.

2. Test register. Set flags according to the value in a register without changing that value.

INC reg DEC reg ;TEST REGISTER

This sequence does not affect the Carry or the accumulator.

j  $\frac{1}{4}$  CHAPTER 2 IMPLEMENTING ADDITIONAL INSTRUCTIONS AND ADDRESSING MODES **93** 

3. Test memory location. Set flags according to the value in memory location ADDR without changing that value.

> LD HL,ADDR ;TEST MEMORY LOCATION ADDR<br>INC (HL) INC (HL)<br>DEC (HL)  $(H<sub>1</sub>)$

This sequence does not affect the Carry or the accumulator.

4. Test register pair. Set the Zero flag according to the value in a register pair without changing that value.

> LD A,rph ;TEST REGISTER PAIR<br>OR rel rp1

This sequence changes the accumulator and the other flags.

5. Test index register. Set the Zero flag according to the value in an index register without changing that value.

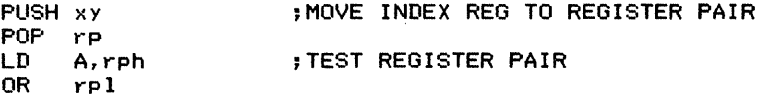

This sequence changes a register pair, the accumulator, and the other flags.

6. Test a pair of memory locations. Set the Zero flag according to the contents of memory locations ADDR and ADDR+1.

> LD HL,(ADDR) ;TEST A MEMORY WORD<br>LD A,H A, H OR L

This sequence changes HL, the accumulator, and the other flags.

7. Test bits of accumulator. Set the Zero flag if all the tested bits are O's and clear the Zero flag otherwise.

AND MASK ;TEST BITS BY MASKING

MASK has 1's in the bit positions to be tested and O's elsewhere. The Zero flag is set to 1 if all the tested bits are O's and to 0 otherwise. For example:

AND 10000001B ;TEST BITS 0 AND 7

The Zero flag is set to 1 if bits 0 and 7 of the accumulator are both zero, and to 0 otherwise. The BIT instruction, on the other hand, can only handle one bit at a time; for example:

BIT 7.A ;TEST BIT 7

To duplicate the AND instruction, we would need the sequence

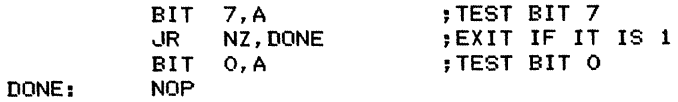

8. Compare register with accumulator bit by bit. Set each bit position that is different to 1.

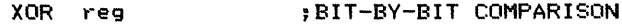

The EXCLUSIVE OR function is the same as a "not equal" function.

9. Bit test. Set flags as ifthe accumulator had been logically ANDed with a memory location, but do not change the accumulator.

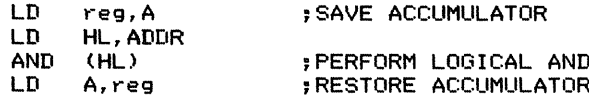

#### **DATA TRANSFER INSTRUCTIONS**

In this group, we consider load, store, move, exchange, input, output, clear, and set instructions. We also include arithmetic instructions (such as subtracting the accumulator from itself) that move a specific value or the contents of another register to the accumulator or other destination without changing any data.

### **Load Instructions**

1. Load register direct.

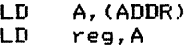

or

LD HL,ADDR LD reg, (HL)

The first alternative uses the accumulator, while the second alternative uses register pair HL.

2. Load register indirect.

. From address in HL

```
LD reg, <HL)
```
. From address in BC or DE

LD A,(rp)<br>LD reg,A reg, A

Note that only the accumulator can be loaded indirectly via BC or DE.

From address in an index register

```
LD reg, (xy+O)
```
3. Load flag register with the 8-bit number VALUE.

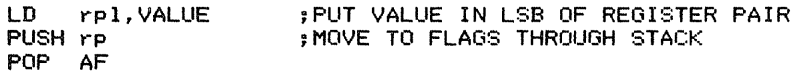

The limitation of pushing and popping register pairs causes some unnecessary operations.

4. Load interrupt vector register with the 8-bit number VALUE.

LD A, VALUE<br>LD I, A  $I, A$ 

5. Load refresh register with the 8-bit number VALUE.

LD A, VALUE<br>LD R.A R, A

6. Load flag register direct from memory location ADDR.

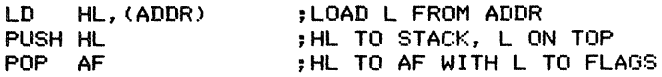

This procedure allows a user to initialize the flag register for debugging or testing purposes. Note that it changes the accumulator and the less significant byte of a register pair.

ŧ

7. Load interrupt vector register direct from memory location ADDR.

LD A, (ADDR)<br>LD I.A  $I.A$ 

8. Load refresh register direct from memory location ADDR.

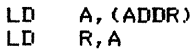
9. Load register pair HL indirect from address in HL.

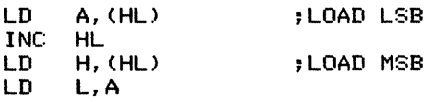

10. Load register pair (BC or DE) indirect from address in HL.

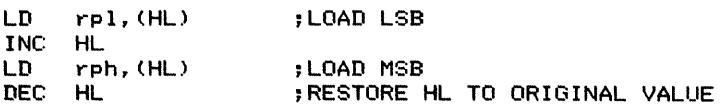

11. Load alternate processor status (AF') from stack.

POP AF<br>EX AF AF, AF

12. Load memory locations PTR and PTR+ 1 (MSB in PTR+ 1) with ADDR.

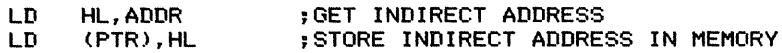

#### **Store Instructions**

1. Store register direct.

LD A,reg<br>LD (ADDR (ADDR), A

or

 $\overline{\phantom{a}}$  $\frac{1}{1}$  $\frac{1}{2} \left( \frac{1}{2} \right) \left( \frac{1}{2} \right)$ 

 $\frac{1}{2}$ 

LD HL, ADDR<br>LD (HL), res LD (HL),reg

The first alternative uses the accumulator, whereas the second uses register pair HL.

2. Store register indirect.

. At address in HL

LD (HL),reg

. At address in DE or BC

LD A,reg<br>LD (rp), **LD** (rp), A

Only the accumulator can be stored at the address in BC or DE.

- . At address in an index register
	- LD (xy+O),reg
- 3. Store flag register direct.

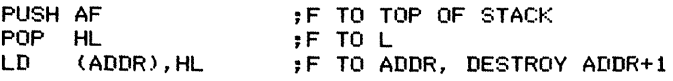

or

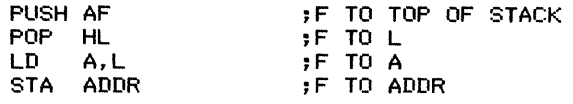

4. Store interrupt vector register direct.

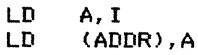

5. Store refresh register direct.

LD A,R<br>LD (AD) (ADDR), A

6. Store register pair (BC or DE) indirect at address in HL.

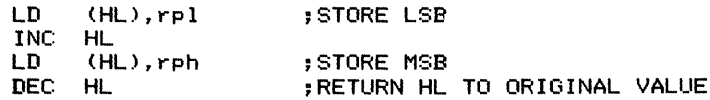

The register pair is stored in memory in the usual upside-down fashion.

7. Store alternate processor status (AP') in stack.

EX AF, AF PUSH AF

#### Move Instructions

1. Transfer accumulator to flag register.

```
LD rpl.APUSH rp
POP AF
```
The flag register is the less significant byte of register pair AF. This sequence also changes the accumulator and the less significant byte of a register pair (i.e.,  $C$ ,  $E$ , or  $L$ ). in done

2. Transfer flag register to accumulator.

PUSH AF POP rp MOV A, rpl

 $\frac{1}{2}$ 

 $\frac{1}{2}$  and  $\frac{1}{2}$  are all  $\frac{1}{2}$  and  $\frac{1}{2}$  and  $\frac{1}{2}$ 

This sequence changes register pair rp.

3. Move register pair 1 to register pair 2.

LD rp21,rp11<br>LD ro2h.rp1h rp2h,rp1h

This sequence transfers the contents of register pair rp1 to rp2 without changing  $rp1$ . Remember, EX DE,HL exchanges register pairs DE and HL specifically.

4. Move stack pointer to HL.

LD HL,O ADD HL,SP

5. Move stack pointer to an index register.

LD xy, 0 ADD Xy,SP

6. Move index register to register pair.

PUSH Xy POP rp

7. Move register pair to index register.

PUSH rp POP xy

8. Move index register IX to index register IY.

PUSH IX POP IV

9. Move index register IY to index register IX.

PUSH IV POP IX

10. Move HL to program counter.

JP (HL)

11. Move index register to program counter.

JP (xy)

12. Move memory locations ADDR and ADDR+1 (MSB in ADDR+1) to the program counter (an indirect jump).

> LD HL, (ADDR)<br>JP (HL)  $(HI)$

13. Move multiple (fill). Place the accumulator in successive memory locations starting at the address in register pair HL. The number of bytes to be filled (one or more) is in register B.

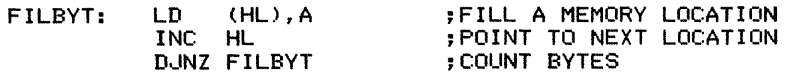

This routine can initialize an array or buffer. If more than 256 bytes are to be filled, the repeated block move instructions become handy. The approach is to fill the first byte from the accumulator and then use a repeated block move to fill the succeeding bytes. The destination pointer is always one byte ahead of the source pointer, so the data being moved is always the same.

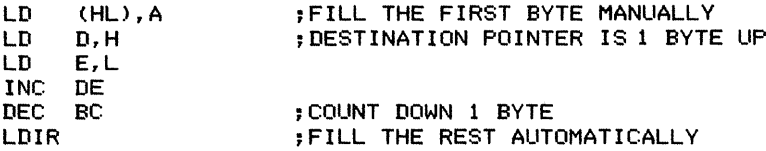

#### **Exchange Instructions**

1. Exchange registers using the accumulator.

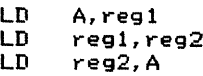

- 2. Exchange register pairs.
	- . DE with HL

EX DE,HL

 $\cdot$  BC with HL

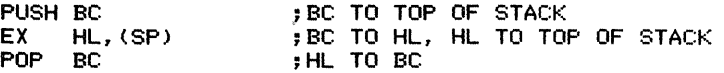

EX HL,(SP) exchanges HL with the top of the stack.

 $\cdot$  general, rpl with rp2

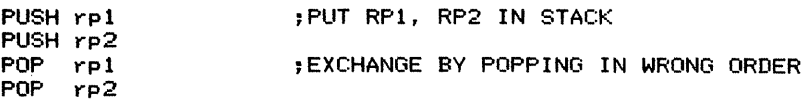

3. Exchange stack pointer with HL.

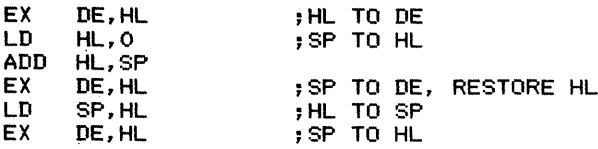

This procedure can be used to differentiate between the user stack and the operating system or monitor stack.

4. Exchange index register with register pair.

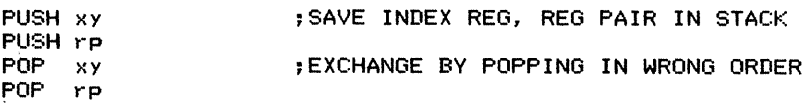

5. Exchange index registers.

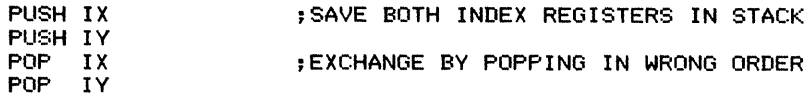

## **Clear Instructions**

1. Clear the accumulator.

SUB A

or

XOR A

or

LD A,O

The third alternative executes more slowly and occupies more memory than the other two, but does not affect the flags.

 $\overline{\phantom{a}}$  $\begin{array}{c} \hline \rule{0pt}{2ex} \\[-1ex] \rule{0pt}{2ex} \end{array}$ 

 $\frac{1}{4}$ 

2. Clear a register.

LD reg,O

3. Clear memory location ADDR.

SUB A<br>LD ( (ADDR), A

or

LD HL, ADDR<br>LD (HL).O  $(HL)$ ,  $O$ 

The second alternative executes more slowly than the first, but does not affect the accumulator or the flags. Of course, it does use register pair HL.

4. Clear a register pair.

LD rp,O

5. Clear memory locations ADDR and ADDR+1.

LD HL, O<br>LD (ADD) (ADDR), HL

HL is faster to use here than DE or BC.

6. Clear Carry flag.

AND A

or

OR A

Any other logical instruction (except CPL) will also clear the Carry, but these two are particularly useful because they do not change the accumulator. Remember, ANDing or ORing a bit with itself does not affect its value. To clear Carry without affecting any other flags, use the sequence

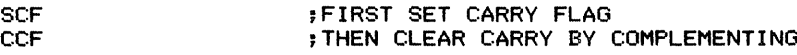

7. Clear bits of accumulator.

AND MASK ;CLEAR BITS BY MASKING

MASK has O's in the bit positions to be cleared and 1's in the positions that are to be left unchanged. For example:

AND 10111110B ;CLEAR BITS 0 AND 6

RES can clear only one bit at a time.

# Set Instructions

1. Set the accumulator to  $FF_{16}$  (all 1's in binary).

LD A,OFFH

or

Ŕ  $\frac{1}{2}$  . The following

 $\frac{1}{2}$ 

SUB A DEC A

2. Set register to  $FF_{16}$ .

LD reg,OFFH

3. Set memory location ADDR to  $FF_{16}$ .

LD A, OFFH<br>LD (ADDR) (ADDR), A

or

LD HL, ADDR<br>LD (HL).OF LD (HL), OFFH

4. Set bits of accumulator.

OR MASK ;SET BITS BY MASKING

MASK has I's in the bit positions to be set and O's elsewhere. For example:

OR 10110000B ;SET BITS 4, 5, AND 7

The SET instruction can set only one bit at a time.

# BRANCH (JUMP) INSTRUCTIONS

# Unconditional Branch Instructions

- 1. Jump indirect.
	- . To address in HL

..JP (HL)

. To address at the top of the stack RET

Note that RET isjust an ordinary indirect jump that obtains its destination from the

CHAPTER 2 IMPLEMENTING ADDITIONAL INSTRUCTIONS AND ADDRESSING MODES 103

top ofthe stack. RET can be used for purposes other than returning from a subroutine.

· To address in DE

EX DE, HL<br>JP (HL)  $(HL)$ 

 $\cdot$  To address in BC

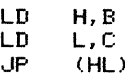

or

PUSH BC RET

The second alternative is much slower than the first (21 cycles as compared to 12 cycles), but does not change HL.

· To address in an index register

JP (Xy)

· To address in memory locations ADDR and ADDR+ 1

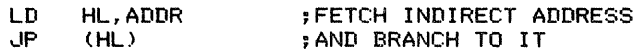

2. Jump indexed, assuming that the base of the address table is in register pair HL and the index is in the accumulator.

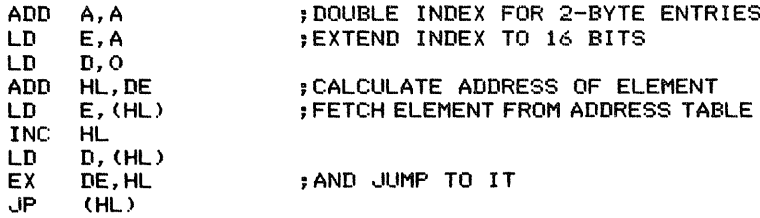

We have assumed that the address table (jump table) consists of as many as 128 2-byte entries, stored in the usual Z80 format with the less significant byte at the lowel address. A typical table would be

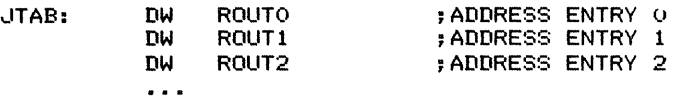

3. Jump and link; that is, transfer control to address DEST, saving the current program counter in register pair HL.

HERE: LD JP HL,HERE DEST ;LOAD HAND L WITH LINK ;TRANSFER CONTROL

This procedure can provide a subroutine capability that does not use the stack. The subroutine can return control by adjusting the link and executing lP (HL). For example, to return control to the instruction immediately following lP DEST, the subroutine would have to add 3 to HL (since lP DEST occupies 3 bytes). Of course, the link could also be changed to HERE+3.

# Conditional Branch **Instructions**

- 1. Branch if O.
	- · Branch if accumulator contains 0

AND A<br>JR Z Z, DEST ;TEST ACCUMULATOR

· Branch if a register contains 0

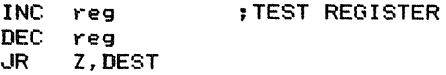

· Branch if memory location ADDR contains 0

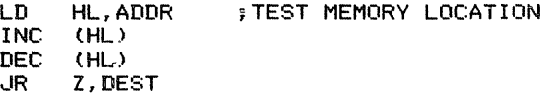

or

 $\frac{1}{4}$ 

 $\ddot{\ddot{\mathrm{t}}}$ 

LD A, (ADDR) AND A<br>JR Z Z, DEST ;TEST MEMORY LOCATION

· Branch if a register pair contains 0

LD OR JR A,rph rpl Z,DEST ;TEST REGISTER PAIR

· Branch if an index register contains 0

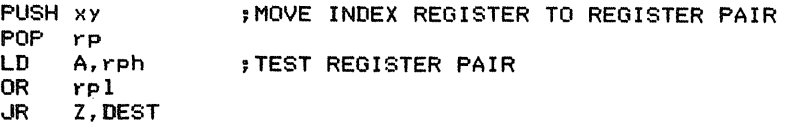

 $\cdot$  Branch if memory locations ADDR and ADDR+1 both contain 0

LD LD OR dR HL,(ADDR) A,H  $\mathbf{L}$ Z,DEST ;TEST A 16-BIT NUMBER IN MEMORY

· Branch if a bit of a register is 0

BIT N, reg<br>JR 7. DES dR Z,DEST ;TEST BIT N OF REGISTER

Special cases are

· Branch if bit 7 of the accumulator is 0

AND<sub>A</sub><br>JP P P.DEST ;TEST BIT 7 OF ACCUMULATOR

or

RLA<br>.IR NC, DEST ;MOVE BIT 7 TO CARRY

The second alternative allows relative jumps, but it also changes the accumulator.

· Branch if bit 6 of the accumulator is 0

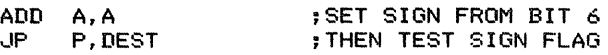

· Branch if bit 0 of the accumulator is 0

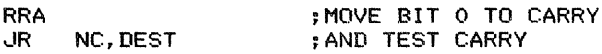

· Branch if a bit of a memory location is 0

;TEST BIT N OF MEMORY LOCATION ADDR LD HL, ADDR<br>BIT N. (HL) BIT N, (HL)<br>JR Z, DEST Z, DEST

 $\cdot$  Branch if interrupts are disabled (that is, if interrupt flip-flop IFF2 is 0)

LD A,I ;MOVE IFF2 TO P/V FLAG<br>UP PO,DEST

The instruction LD A,I and LD A,R both move interrupt enable flip-flop IFF2 to the Parity/Overflow flag. This sequence can be used to save the current interrupt status before executing a routine that must run with interrupts disabled. That status can then be restored afterward.

2. Branch if not O.

· Branch if accumulator does not contain 0

AND A<br>JR NZ.DEST . TEST ACCUMULATOR

· Branch if a register does not contain 0

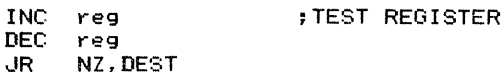

· Branch if memory location ADDR does not contain 0

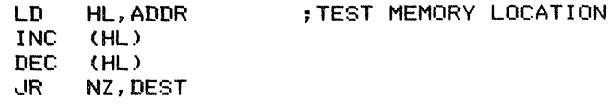

or

 $\begin{array}{c} 1 \\ 1 \end{array}$ d.  $\frac{1}{2}$  .  $\frac{1}{2}$ 

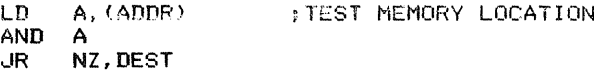

· Branch if register pair does not contain 0

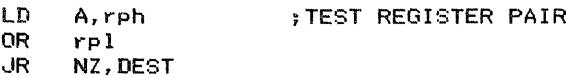

· Branch if index register does not contain 0

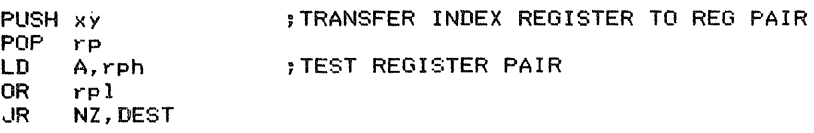

· Branch if memory locations ADDR and ADDR+ I do not both contain 0

LD HL,(ADDR) ;TEST 16-BIT NUMBER IN MEMORY<br>LD A,H A, H<br>L OR L dR NZ,DEST

· Branch if a bit of a register is I

BIT N,reg<br>JR NZ,DEST ;TEST BIT N OF REGISTER

Special cases are

. Branch if bit 7 of the accumulator is I

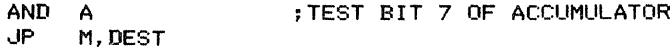

or

```
;MOVE BIT 7 TO CARRY
RLA
     C, DEST
```
The second alternative allows relative jumps, but it also changes the accumulator.

· Branch if bit 6 of the accumulator is I

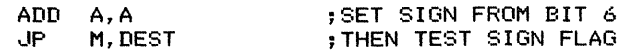

· Branch if bit 0 of the accumulator is 1

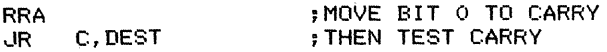

· Branch if a bit of a memory location is 1

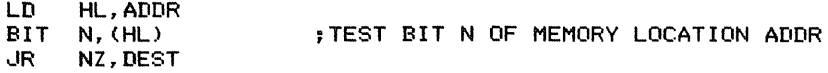

· Branch if interrupts are enabled (that is, if interrupt flip-flop IFF2 is 1)

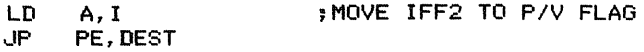

The instructions LD A,I and LD A,R both move interrupt enable flip-flop IFF2 to the Parity/Overflow flag. This sequence can be used to save the current interrupt status before executing a routine that must run with interrupts disabled. That status can be restored afterward.

- 3. Branch if Equal.
	- $\cdot$  Branch if (A) = VALUE

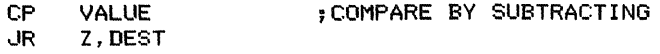

The following special cases apply to any register or to a memory location addressed using HL or through indexing.

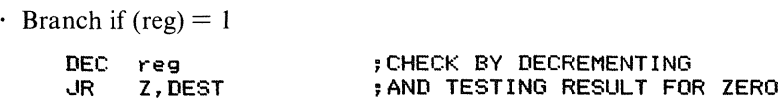

This procedure can be applied to any primary register, to the memory location addressed through HL, or to memory locations addressed via indexing.

```
• Branch if (reg) = FF_{16}
```
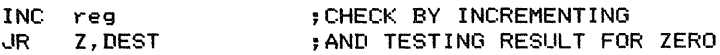

This procedure can be applied to any primary register, to the memory location addressed through HL, or to memory locations addressed via indexing.

• Branch if  $(A) = (reg)$ 

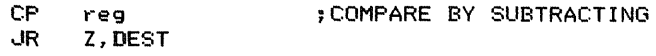

 $\cdot$  Branch if (A) = (ADDR)

 $\frac{1}{2}$  $\frac{1}{2}$  .  $\frac{1}{2}$ 

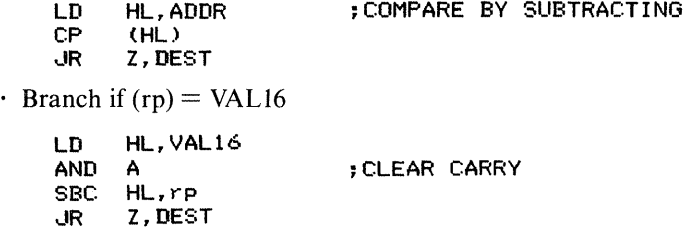

Carry must be cleared, since the Z80 lacks a 16-bit subtract instruction without Carry. Note that the two's complement of VAL16 cannot be added using ADD HL, since that instruction does not affect the Zero flag.

Branch if  $(HL) = (rp)$ 

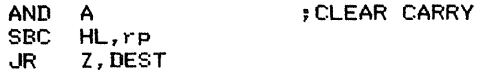

*Note:* Do not use either of the next two sequences to test for stack overflow or underflow, since intervening operations could change the stack pointer by more than I.

```
\cdot Branch if (SP) = VAL16
    LD HL,VAL16
    AND A
    SBC HL, SP<br>JR Z, DEST
          Z, DEST
• Branch if (SP) = (HL)AND A
    SBC HL, SP<br>JR Z, DES
          Z, DEST
• Branch if (xy) = VALI6;CLEAR CARRY
                           ;CLEAR CARRY
    PUSH
xy
    POP
rp
    LD
    AND
A
    SBC
HL,SP
    JR
         HL,VAL16
          Z,DEST
                           ;MOVE INDEX REGISTER TO REGISTER PAIR
                           ;THEN COMPARE REGISTER PAIR, VAL16
                           ;CLEAR CARRY
```
ADD xy cannot be used to add the two's complement of VALI6, since ADD xy does not affect the Zero flag.

4. Branch if Not Equal.

• Branch if  $(A) \neq$  VALUE

;COMPARE BY SUBTRACTING CP VALUE<br>JR NZ, DES NZ, DEST

CHAPTER <sup>2</sup> IMPLEMENTING ADDITIONAL INSTRUCTIONS AND ADDRESSING MODES **109**

The following special cases apply to any register or to a memory location addressed using HL or through indexing.

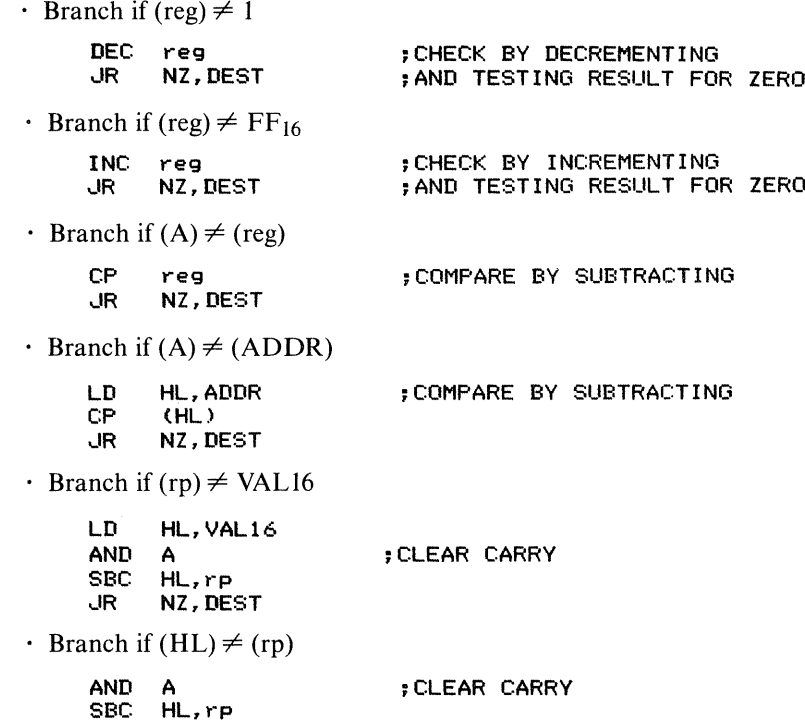

,JR NZ, DEST

*Note:* You should not use either of the next two sequences to test for stack overflow or underflow, since intervening operations could change the stack pointer by more than I.

• Branch if  $(SP) \neq \text{VAL}16$ 

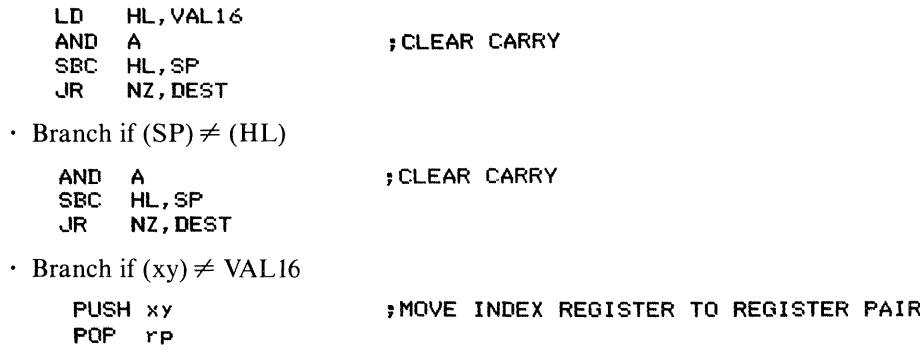

t.

 $\overline{\mathbf{r}}$ 

LD HL,VAL16 AND A<br>SBC HL SBC HL, rp<br>JR NZ, DE NZ, DEST ;THEN COMPARE REGISTER PAIR AND VAL16 ;CLEAR CARRY

ADD xy cannot be used to add the two's complement of VAL16, since ADD xy does not affect the Zero flag.

- 5. Branch if Positive.
	- · Branch if contents of accumulator are positive

AND A<br>JP P.DEST .TEST ACCUMULATOR

· Branch if contents of a register are positive

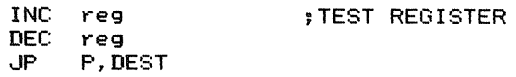

· Branch if contents of memory location ADDR are positive

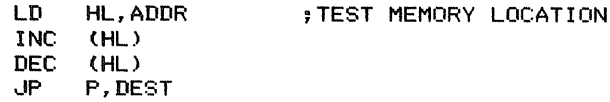

or

 $\bar{\bar{\bar{\alpha}}}$ Ŕ  $\frac{1}{4}$ 

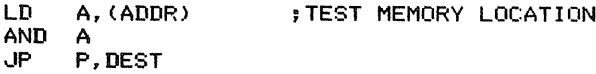

· Branch if contents of a register pair are positive

INC rph<br>DEC rph JP P, DEST ;TEST MORE SIGNIFICANT BYTE ONLY

· Branch if contents of index register are positive

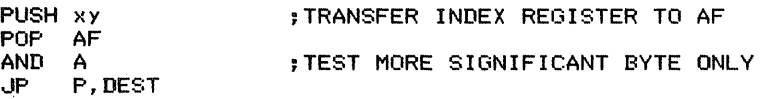

· Branch if l6-bit number in memory locations ADDR and ADDR+1 (MSB in ADDR+1) is positive

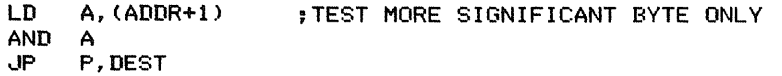

or

```
LD HL,ADDR+l
BIT 7, (HL)<br>JR 7, DEST
      ,JR Z,DEST
                          ;TEST SIGN BIT OF MSB
```
- 6. Branch if Negative.
	- · Branch if contents of accumulator are negative

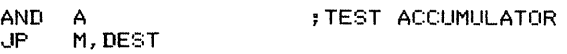

· Branch if contents of a register are negative

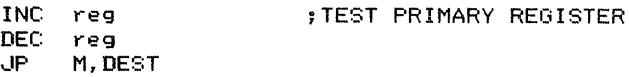

. Branch if contents of memory location ADDR are negative

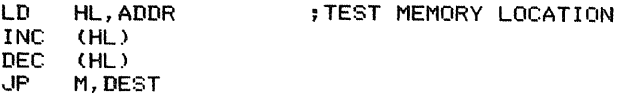

or

```
LD A, (ADDR)
AND A<br>JP M.
     M.DEST
                      ;TEST MEMORY LOCATION
```
· Branch if contents of a register pair are negative

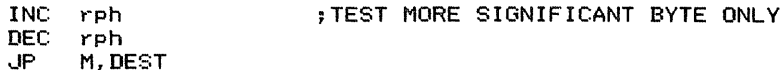

. Branch if contents of an index register are negative

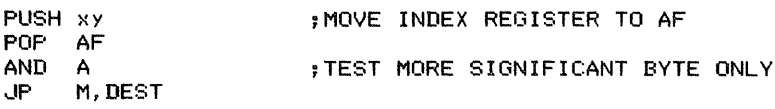

. Branch if 16-bit number in memory locations ADDR and ADDR+ 1 (MSB in  $ADDR+1$ ) is negative

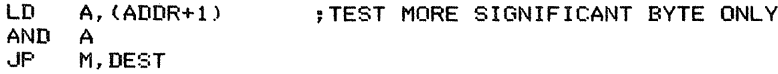

or

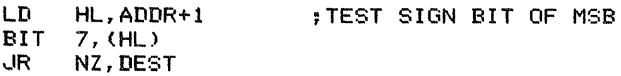

#### 7. Signed Branches.

CHRVS:

These sequences must allow for two's complement overflow. After a comparison, the setting of the Parity/Overflow flag indicates that overflow occurred. The branches are lP PE (Branch on Overflow) and lP PO (Branch on No Overflow). The idea then is to force a branch if the specified condition holds and overflow did not occur (a true positive), or if the condition does not hold but overflow did occur (a false negative). The operand in the initial comparison (indicated as *oper*) could be a data byte, a register, (HL), or an indexed address.

. Branch if accumulator is greater than other operand (signed)

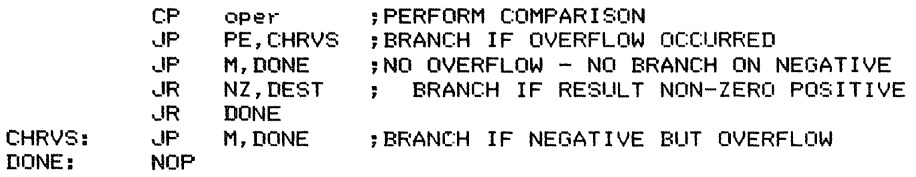

This sequence forces a branch if the result is greater than 0 and overflow did not occur, or if the result is less than 0 but overflow did occur.

. Branch if accumulator is greater than or equal to other operand (signed)

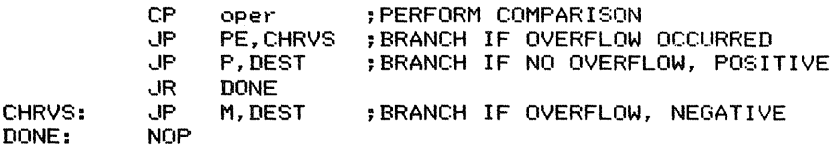

This sequence forces a branch if the result is greater than or equal to 0 and overflow did not occur, or if the result is less than 0 but overflow did occur.

. Branch if accumulator is less than other operand (signed)

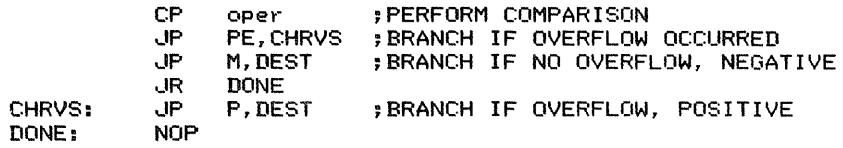

This sequence forces a branch if the result is less than 0 and overflow did not occur, or if the result is greater than or equal to 0 and overflow did occur.

. Branch if accumulator is less than or equal to other operand (signed)

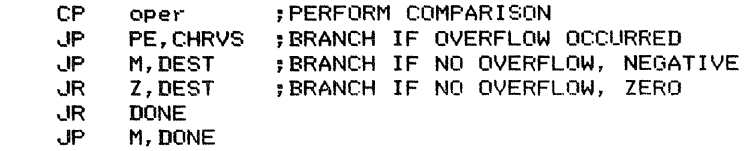

#### DONE: ,JR NZ,DEST NOP ;BRANCH IF OVERFLOW, POSITIVE

This sequence forces a branch if the result is less than or equal to  $0$  and overflow did not occur, or if the result is greater than 0 and overflow did occur.

8. Branch if Higher (Unsigned).

Branch if the operands being compared are not equal and the comparison does not require a borrow. The special problem here is avoiding a branch when the operands are equal.

 $\cdot$  Branch if (A)  $>$  VALUE (unsigned)

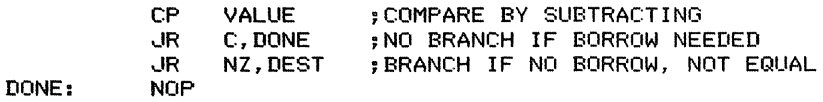

Comparing equal numbers clears Carry. An alternative approach is

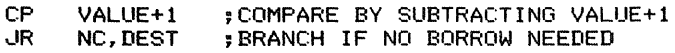

• Branch if  $(A)$  > (reg) (unsigned)

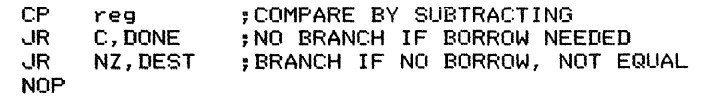

or

DONE:

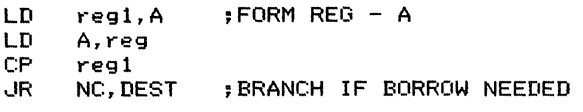

or

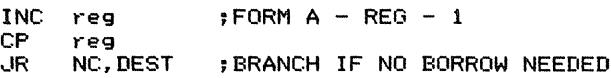

In the third alternative, we could replace INC reg with DEC A, thus changing the accumulator instead of the register.

• Branch if  $(A)$  > (ADDR) (unsigned)

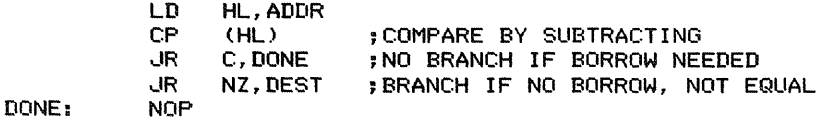

or

Ŕ  $\begin{array}{c} \mathbf{1}_{\mathbf{1}_{\mathbf{1}_{\mathbf{2}_{\mathbf{3}}}}\mathbf{1}_{\mathbf{3}_{\mathbf{3}}\mathbf{1}_{\mathbf{3}_{\mathbf{3}}\mathbf{1}_{\mathbf{3}}\mathbf{1}_{\mathbf{3}_{\mathbf{3}}\mathbf{1}_{\mathbf{3}}\mathbf{1}_{\mathbf{3}}\mathbf{1}_{\mathbf{3}}\mathbf{1}_{\mathbf{3}_{\mathbf{3}}\mathbf{1}_{\mathbf{3}}\mathbf{1}_{\mathbf{3}}\mathbf{1}_{\mathbf{3}}\mathbf{1}_{\mathbf{3}_{\mathbf{3}}\mathbf{1}_{\math$  $\begin{array}{c} \begin{array}{c} \cdot \end{array} \\ \begin{array}{c} \frac{1}{2} \end{array} \end{array}$ 

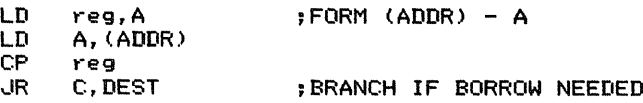

• Branch if  $(HL)$  > (rp) (unsigned)

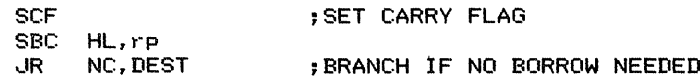

 $\cdot$  Branch if (HL)  $>$  VAL16 (unsigned)

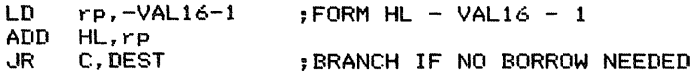

Carry is an inverted borrow here, since we are subtracting by adding the two's complement.

• Branch if  $(SP)$  > (HL) (unsigned)

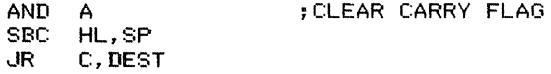

• Branch if  $(SP)$  > VAL16 (unsigned)

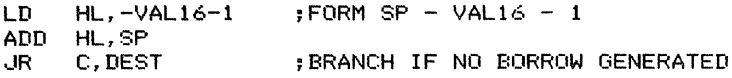

• Branch if  $(xy)$  > VAL16 (unsigned)

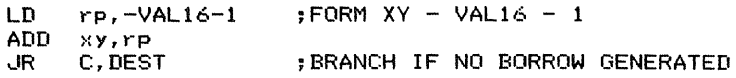

• Branch if  $(xy)$  > (HL) (unsigned)

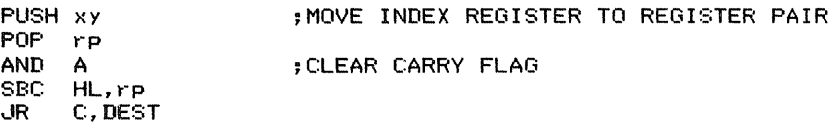

9. Branch if Not Higher (Unsigned).

Branch if the operands being compared are equal or the comparison requires a borrow. The special problem here is forcing a branch if the operands are equal.

• Branch if  $(A) \leq$  VALUE (unsigned)

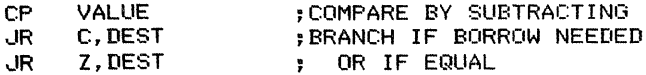

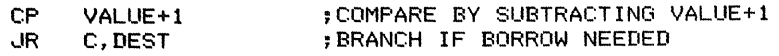

• Branch if  $(A) \leq$  (reg) (unsigned)

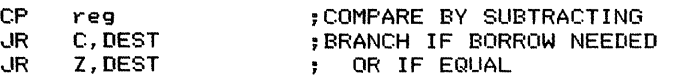

or

or

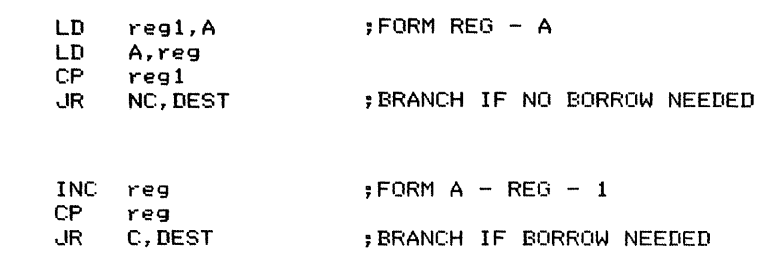

In the third alternative, we could replace INC reg with DEC A, thus changing the accumulator instead of the register.

• Branch if  $(A) \leq (ADDR)$  (unsigned)

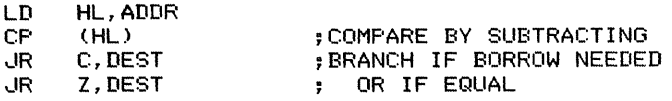

or

 $\bar{z}$ 

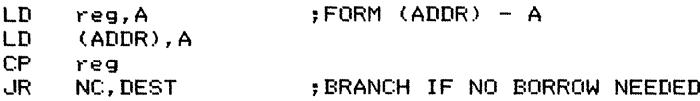

• Branch if  $(HL) \leq (rp)$  (unsigned)

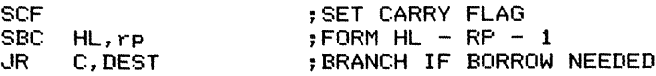

• Branch if  $(HL) \leq VAL16$  (unsigned)

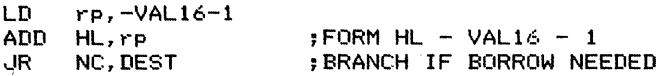

• Branch if  $(SP) \leq (HL)$  (unsigned)

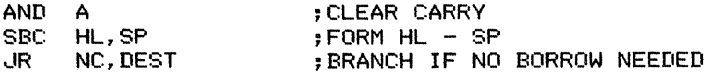

 $\sim$  100  $\pm$ 

Å

 $\mathbf{L}(\mathbf{L},\mathbf{L})$  ,  $\mathbf{L}(\mathbf{L},\mathbf{L},\mathbf{L})$  ,

• Branch if  $(SP) \leq \text{VAL16}$  (unsigned)

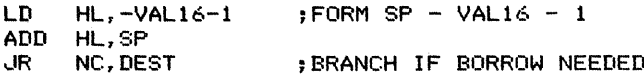

• Branch if  $(xy) \leq \text{VAL16}$  (unsigned)

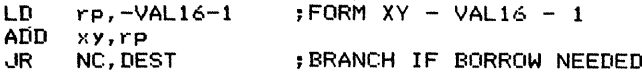

• Branch if  $(xy) \leq (HL)$  (unsigned)

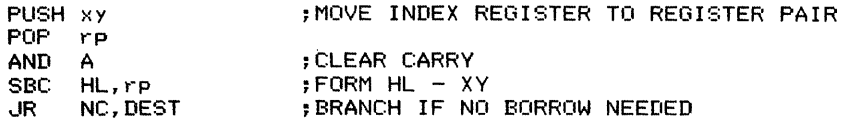

10. Branch if Lower (Unsigned). Branch if the unsigned comparison requires a borrow.

 $\cdot$  Branch if  $(A)$  < VALUE (unsigned)

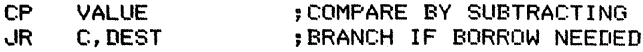

• Branch if  $(A) < (reg)$  (unsigned)

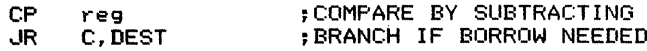

• Branch if  $(A) < (ADDR)$  (unsigned)

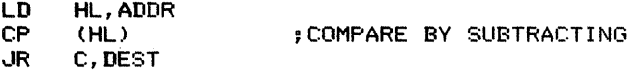

• Branch if  $(HL) < (rp)$  (unsigned)

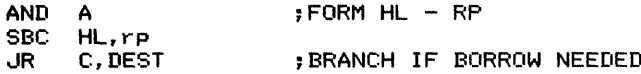

 $\cdot$  Branch if (HL)  $<$  VAL16 (unsigned)

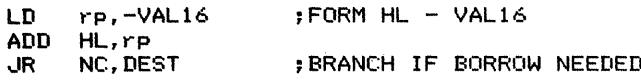

• Branch if  $(SP)$  < (HL) (unsigned)

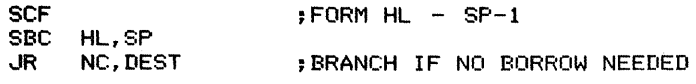

CHAPTER2 IMPLEMENTINGADDITIONALINSTRUCTIONSANDADDRESSINGMODES **117**

 $\cdot$  Branch if (SP)  $\lt$  VAL16 (unsigned)

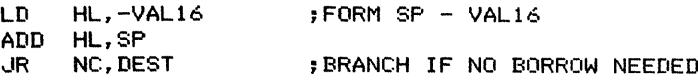

• Branch if  $(xy)$  < VAL16 (unsigned)

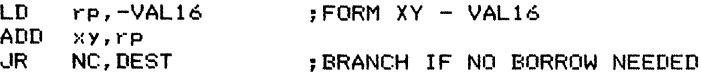

• Branch if  $(xy) < (HL)$  (unsigned)

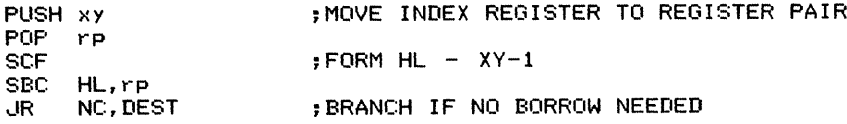

11. Branch if Not Lower (Unsigned). Branch if the unsigned comparison does not require a borrow.

• Branch if  $(A) \geq$  VALUE (unsigned)

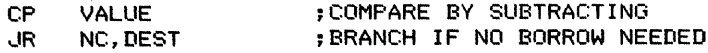

• Branch if  $(A) \geq (reg)$  (unsigned)

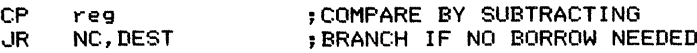

• Branch if  $(A) \geq (ADDR)$  (unsigned)

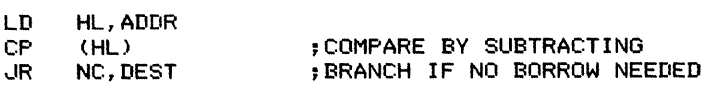

• Branch if  $(HL) \geq (rp)$  (unsigned)

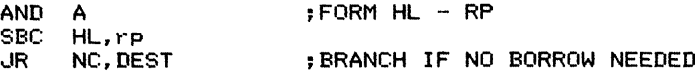

• Branch if  $(HL) \geq VAL16$  (unsigned)

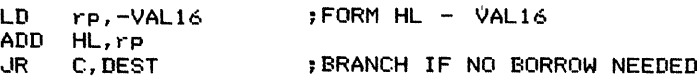

• Branch if  $(SP) \geq (HL)$  (unsigned)

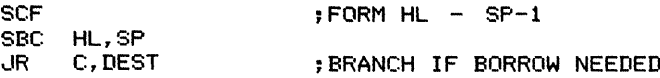

• Branch if  $(SP) \geq$  VAL16 (unsigned)

LD HL,-VAL16 ; FORM SP - VAL16 ADD HL, rp<br>JR C.DEST : BRANCH IF NO BORROW NEEDED

• Branch if  $(xy) \geq \text{VAL}16$  (unsigned)

LD rp.-VAL16 :FORM XY - VAL16 ADD **xy, SP**<br>JR C. DEST : BRANCH IF NO BORROW NEEDED

• Branch if  $(xy) \geq (HL)$  (unsigned)

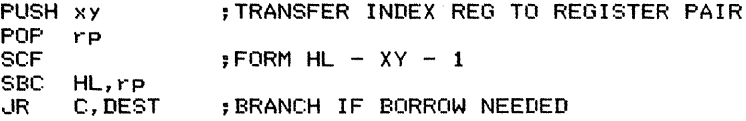

#### **SKIP INSTRUCTIONS**

Skip instructions can be implemented on the Z80 microprocessor by using jump instructions with the proper destination. That destination should be one instruction beyond the one that follows the jump sequentially. The actual number of bytes skipped will vary, since Z80 instructions vary from one to four bytes in length.

#### **SUBROUTINE CALL INSTRUCTIONS**

#### **Unconditional Call Instructions**

An indirect call on the Z80 microprocessor can be implemented by calling a routine that performs an indirect jump. An RET instruction at the end of the subroutine will then transfer control back to the original calling point. The main program performs

#### CALL TRANS

where subroutine TRANS transfers control to the ultimate destination. Note that TRANS ends with a jump, not with a return. Typical TRANS routines are

· To address in HL

TRANS: JP (HL) ;ENTRY POINT IN HL

· To address in an index register

TRANS: JP (xy) ;ENTRY POINT IN AN INDEX REGISTER

· To address in DE

 $\overline{O}$ 

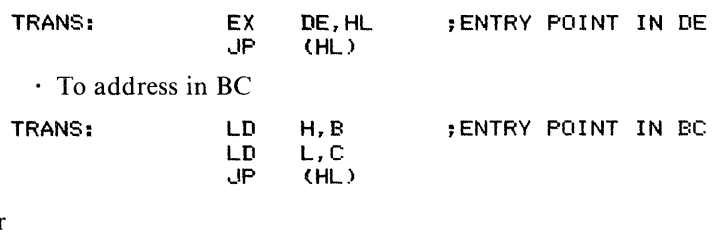

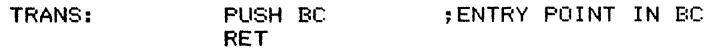

The second alternative is longer, but leaves HL unchanged.

· To address in memory locations ADDR and ADDR+<sup>1</sup>

TRANS: LD HL,(ADDR) jENTRY POINT AT ADDR  $(HL)$ 

· To address at the top of the stack. Here we must exchange the return address with the top of the stack. This can be done in the main program as follows:

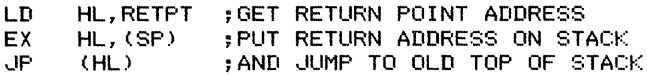

The exchange can allow later resumption of a suspended program or provide a special exit to an error-handling routine.

You can implement indexed calls in the same way as indirect calls. The CALL instruction transfers control to a routine that performs an indexed jump as shown earlier. That routine ends with an ordinary jump instruction (typically  $JP(HL)$ ) that does not affect the stack. An RET instruction at the end of the actual subroutine will therefore transfer control back to the original calling point.

If the main program executes CALL JMPIND with the index in the accumulator and the starting address of the jump table in register pair HL, the indexed jump routine is

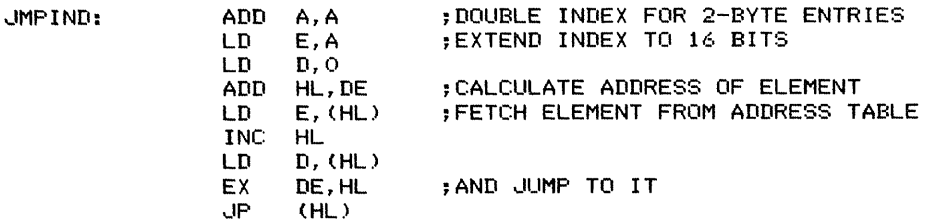

One problem with indexed and indirect calls is that the transfer routines may interfere with the subroutines. For example, the indexed jump routine JMPIND changes the accumulator, register pair DE, register pair HL, and the flags. Thus, none

 $\mathbb{R}$  . The matrix of the set of  $\mathbb{R}^n$  , and  $\mathbb{R}^n$ 

of these registers can be used to pass parameters to the subroutine. The programmer must always remember that the intermediate transfer routines are interposed between the main program and the actual subroutine. A similar interposition occurs when operating system routines transfer control from one task to another or from a main program to an  $I/O$  driver or an interrupt service routine.

#### Conditional Call Instructions

Conditional calls can be implemented on the Z80 by using the sequences shown for conditional branches. The only change is that jumps to the actual destination must be replaced with calls (for example, replace lR NZ,DEST with CALL NZ,DEST or lP P,DEST with CALL P,DEST).

# SUBROUTINE RETURN INSTRUCTIONS

#### Unconditional Return Instructions

The RET instruction returns control automatically to the address saved at the top of the stack. Ifthe return address is saved elsewhere (for example, in a register pair or in two fixed memory locations) you can transfer control to it by performing an indirect jump.

#### Conditional Return Instructions

Conditional returns can be implemented on the Z80 microprocessor by using the sequences shown earlier for conditional branches. The only change is that you must replace jumps to the actual destination with RETs (for example, replace lR NC, DEST with RET NC or lP M,DEST with RET M).

#### Return with Skip Instructions

. Return control to the address at the top of the stack after it has been incremented by an offset NEXT. This sequence lets you transfer control past parameters, data, and other non-executable items.

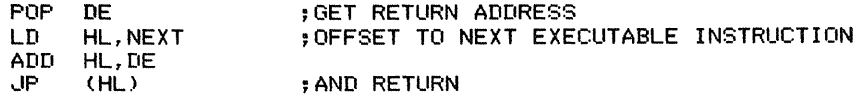

. Change the return address to RETPT. Assume that the return address is currently stored at the top of the stack.

> LD EX HL, RETPT<br>HL, (SP) : CHANGE RETURN ADDRESS TO RETPT

EX HL,(SP) exchanges HL with the top of the stack. This procedure allows you to force a special exit to an error routine or other exception-handling program without changing the logic of the subroutine or losing track of the original return address.

#### Return from Interrupt Instructions

If the initial portion of the interrupt service routine saves all the primary registers and the index registers with the sequence

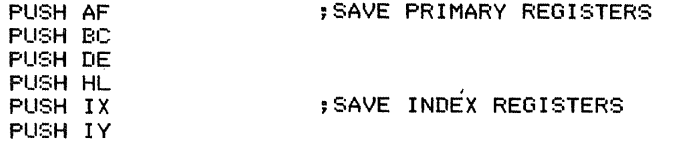

a standard return sequence is

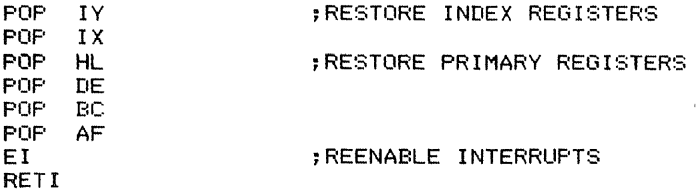

The order of restoration is the opposite of the order in which the registers were saved. The instruction EI must come immediately before RETI to avoid unnecessary stacking of return addresses.

# MISCELLANEOUS **INSTRUCTIONS**

In this category, we include no operations, push, pop, halt, wait, trap (break or software interrupt), decimal adjust, enabling and disabling of interrupts, translation (table lookup), and other instructions that do not fall into any ofthe earlier categories.

1. No Operation Instructions.

Like NOP itself, any LD instruction with the same source and destination register does nothing except advance the program counter. These additional no-ops are

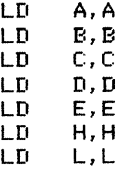

j.

2. Push Instructions.

· Push a single register (A, B, D, or H)

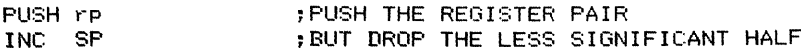

The register pair could be AF: Programmers generally prefer to combine byte-length operands orsimply waste a byte ofthe stack rather than attempt to push a single byte.

· Push memory location ADDR

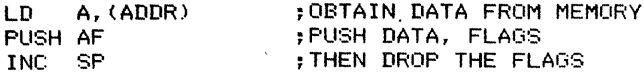

ADDR could be an external priority or control register (or a copy of an external register).

· Push memory locations ADDR and ADDR+<sup>I</sup>

LD HL, (ADDR) ; PUSH A PAIR OF MEMORY LOCATIONS PUSH HL

· Push the interrupt flip-flop IFF2

LD A, I ;MOVE IFF2 TO PARITY/OVERFLOW FLAG PUSH AF

This sequence allows you to save the interrupt status in the Parity/ Overflow flag (bit 2 of register F) for later restoration.

3. Pop (Pull) Instructions.

 $\cdot$  Pop a single register (A, B, D, or H), assuming that it has been saved as shown previously

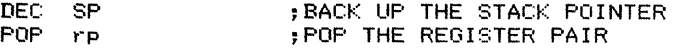

This sequence changes the less significant half of the register pair unpredictably.

· Pop memory location ADDR, assuming that it has been saved at the top of the stack

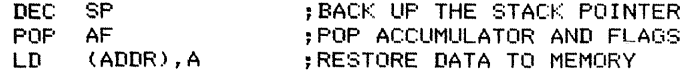

This sequence changes the flags unpredictably. ADDR could be an external priority or control register (or a copy of an external register).

 $\cdot$  Pop memory locations ADDR and ADDR+1, assuming that they were saved as shown previously

> POP HL ; RESTORE A PAIR OF MEMORY LOCATIONS (ADDR) , HL

Sometimes you must push and pop key memory locations and other values beside the registers.

. Restore interrupt status, assuming that it has been saved at the top of the stack.

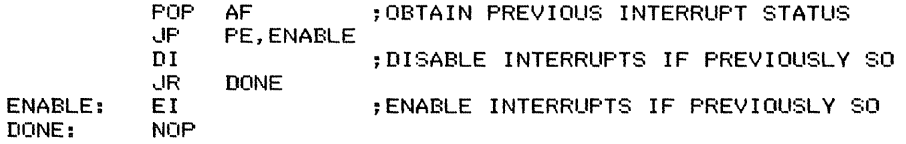

The interrupt flip-flop IFF2 is saved in the Parity/Overflow flag; interrupts were previously enabled if that flag is 1 and disabled if it is O.

#### Wait Instructions

The simplest way to implement a wait on the Z80 microprocessor is to use an endless loop such as

HERE: JP HERE

The processor will execute lP until it is interrupted and will resume executing it after the interrupt service routine returns control. Of course, regular interrupts must have been enabled (with EI) or the processor will execute the endless loop indefinitely. The non-maskable interrupt can interrupt at any time without being enabled.

#### Trap Instructions

The common Z80 traps (also called breaks or software interrupts) are the RST instructions (see the list in Table 1-9). RST n calls the subroutine starting at address n. Thus, for example, RST 0 transfers control to memory address 0000 after saving the current program counter in the stack. Similarly, RST 30H transfers control to memory address  $0030_{16}$  after saving the current program counter in the stack. The interrupt system generally uses the RST instructions, but the programmer can dedicate unused ones to common subroutines, error traps, or supervisor entry points. RST then serves as a I-byte call.

# **Adjust Instructions**

1. Branch if accumulator does not contain a valid decimal (BCD) number.

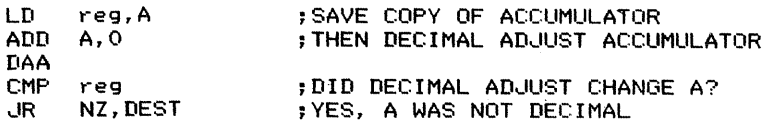

2. Decimal increment accumulator (add 1 to A in decimal).

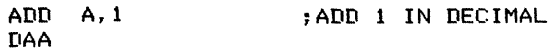

3. Decimal decrement accumulator (subtract 1 from A in decimal).

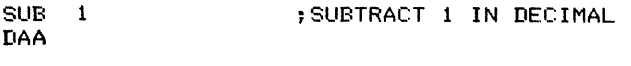

or

 $\overline{\phantom{a}}$  $\frac{1}{2}$ 

 $\frac{1}{4}$ 

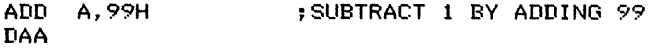

The second alternative is compatible with the 8080 and 8085 processors, where DAA works properly only after addition instructions.

#### **Enable and Disable Interrupt Instructions**

1. Enable interrupts but save previous value of interrupt flip-flop 2 (the interrupt status).

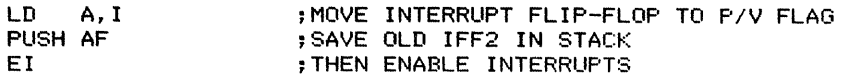

2. Disable interrupts but save previous value of interrupt flip-flop 2 (the interrupt status).

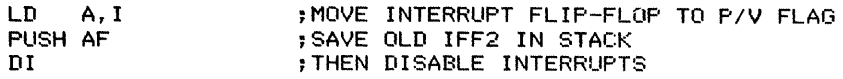

3. Restore interrupt status, assuming that it is currently saved in the Parity/ Overflow flag at the top of the stack.

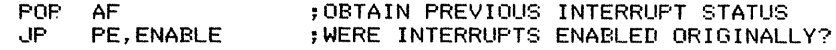

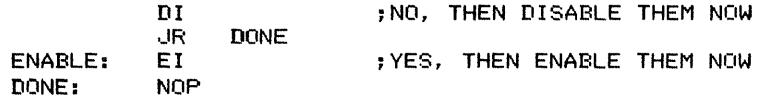

After LD A,I or LD A,R, lP PE means "branch ifinterrupts are enabled," while lP PO means "branch if interrupts are disabled."

# **Translate Instructions**

1. Translate the accumulator into the corresponding entry in a table starting at the address in register pair HL.

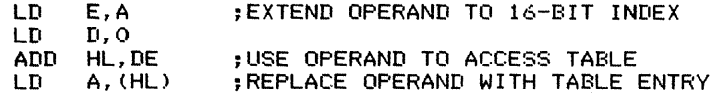

This procedure can be used to convert data from one code to another.

2. Translate the accumulator into the corresponding 16-bit entry in a table starting at the address in register pair HL. Place the entry in HL.

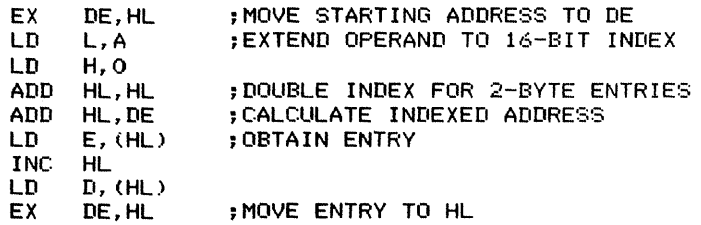

Using ADD HL,HL to double the operand allows it to take on any 8-bit value (using ADD A,A would limit us to values below 128).

#### **Miscellaneous Instructions**

I. Allocate space on the stack; decrease the stack pointer to provide NUM empty locations at the top.

> LD HL,-NUM ADD HL, SP<br>LD SP.HI SP, HL ;ADD NUM EMPTY BYTES TO TOP OF STACK ;SP = SP - NUM

İ

ì.

An alternative is a series of DEC SP instructions.

2. Deallocate space from the stack; increase the stack pointer to remove NUM temporary locations from the top.

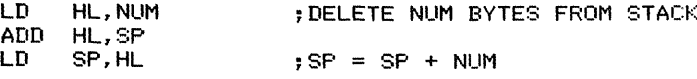

An alternative is a series of INC SP instructions.

#### **ADDITIONAL ADDRESSING MODES**

. Indirect Addressing. Indirect addressing can be provided on the Z80 processor by loading the indirect address into register pair HL. Then addressing through HL provides the equivalent of true indirect addressing. This is a two-step process that generally requires HL, although BC or DE can be employed to load and store the accumulator. The index registers may also be used, although at the cost of extra execution time and memory. Note that indexed addressing with a 0 offset is simply a slow version of indirect addressing.

#### *Examples*

I. Load the accumulator indirectly from the address in memory locations ADDR and ADDR+l.

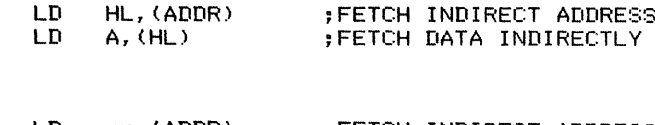

LD xy, (ADDR) ; FETCH INDIRECT ADDRESS LD A, (>:y+(I) ; FETCH DATA INDIRECTLY

2. Store the accumulator indirectly at the address in memory locations ADDR and ADDR+I.

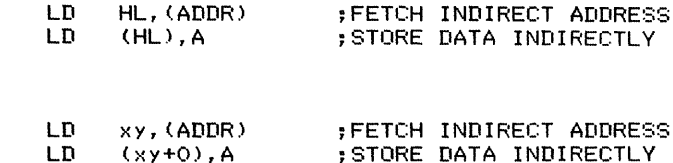

3. Load the accumulator indirectly from the address in register pair HL (that is, from the address stored starting at the address in HL).

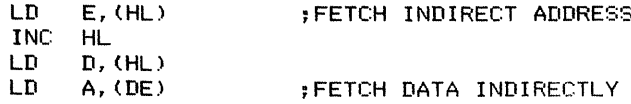

or

or

4. Load the accumulator indirectly from the address in an index register (that is, from the address stored starting at the address in an index register).

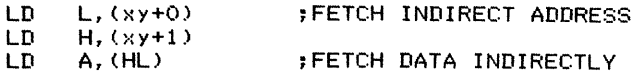

5. Store the accumulator indirectly at the address in register pair HL (that is, at the address stored starting at the address in HL).

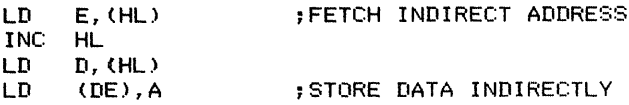

6. Store the accumulator indirectly at the address in an index register (that is, at the address stored starting at the address in an index register).

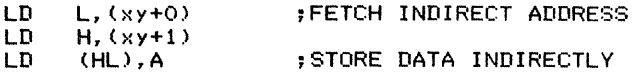

7. Jump indirectly to the address in memory locations ADDR and ADDR+ 1.

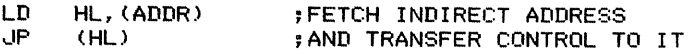

or

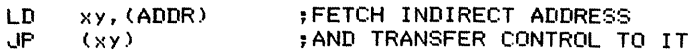

Indirection can be repeated indefinitely to provide multi-level indirect addressing. For example, the following routine uses the indirect address indirectly to load the accumulator:

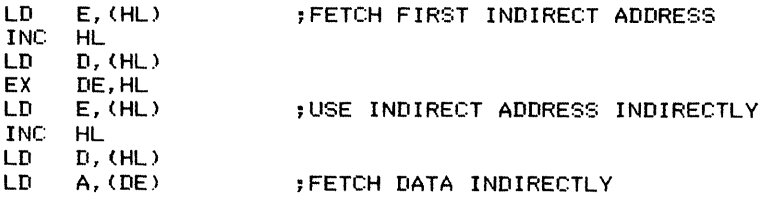

Indirect addresses should be stored in memory in the usual Z80 format-that is, with the less significant byte first (at the lower address).

. Indexed Addressing. Indexed addressing can be provided by using ADD HL to add the base and the index. Obviously, the explicit addition requires extra execution time. The index registers are useful when the index is fixed (as in a data structure) or when HL is already occupied.

#### *Examples*

 $\overline{\mathbf{a}}$  $\frac{1}{4}$ 

> 1. Load the accumulator from an indexed address obtained by adding the accumulator to a fixed base address.

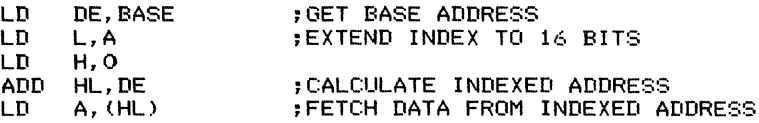

2. Load the accumulator from an indexed address obtained by adding the accumulator to memory locations BASE and BASE+ 1.

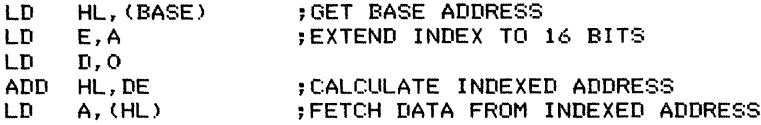

3. Load the accumulator from an indexed address obtained by adding memory locations INDEX and INDEX+ 1 to register pair HL.

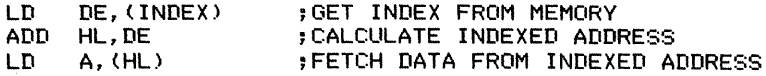

4. Jump indexed to a jump instruction in a list. The index is in the accumulator and the base address of the list is in register pair HL.

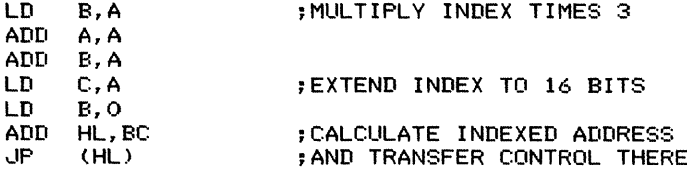

The following is a typical list starting at address BASE:

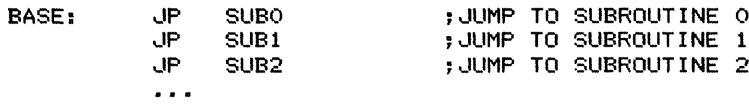

Since each JP instruction occupies three bytes, we must multiply the index by 3 before adding it to the base address. If the list is more than 256 bytes long, we can use the following procedure to multiply the index by 3:

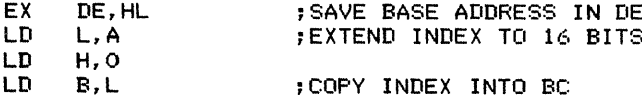

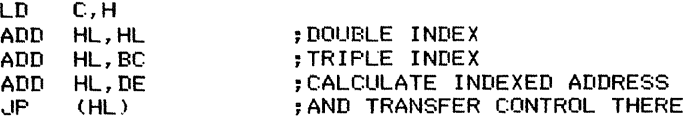

. Autopreincrementing. In autopreincrementing, the address register is incremented automatically before it is used. Autopreincrementing can be provided on the Z80 by incrementing a register pair before using it as an address.

*Examples*

· Load the accumulator using autopreincrementing on register pair HL.

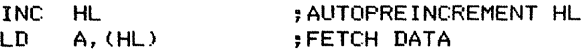

· Store the accumulator using autopreincrementing on register pair DE.

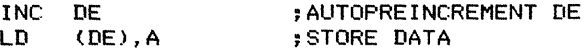

· Load register pair DE starting at the address two larger than the contents of HL.

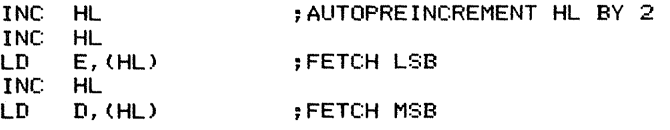

Autoincrementing by 2 is essential in handling arrays of addresses or 16-bit data items.

· Store the accumulator using autopreincrementing on memory locations ADDR and  $ADDR+1$ .

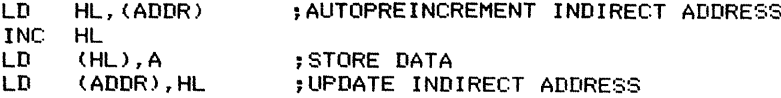

Autopreincrementing can be combined with indirection. Here memory locations ADDR and  $ADDR+1$  could point to the last occupied location in a buffer.

· Transfer control to the address stored starting at an address two larger than the contents of memory locations NXTPGM and NXTPGM+1.

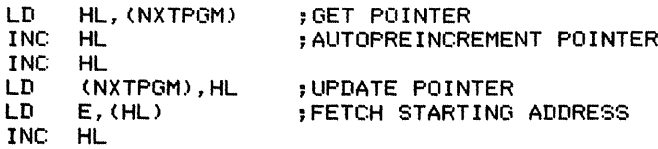

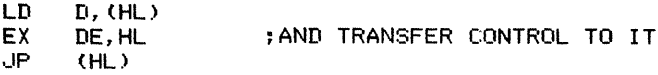

Here NXTPGM and NXTPGM+1 point to the starting address of the routine that the processor has just executed. Initially, NXTPGM and NXTPGM+1 would contain BASE-2, where BASE is the starting address of a table of routines. A typical table would be

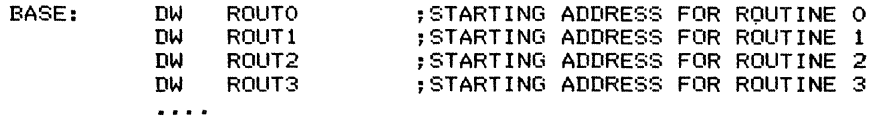

· Autopostincrementing. In autopostincrementing, the address register is incremented after it is used. Autopostincrementing can be provided on the Z80 by incrementing a register pair after using it as an address. Note that the Z80 autopostincrements the stack pointer when it executes POP and RET.

#### *Examples*

· Load the accumulator using autopostincrementing on register pair HI,.

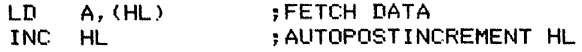

· Store the accumulator using autopostincrementing on register pair DE.

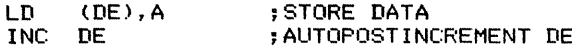

· Load register pair DE starting at the address in HI,. Then increment HL by 2.

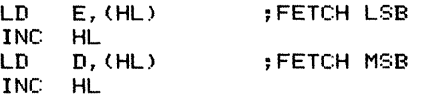

Autoincrementing by 2 is essential in handling arrays of addresses or 16-bit data items. Note that postincrementing is generally simpler and more natural than preincrementing.

· Store the accumulator using autopostincrementing on memory locations ADDR and ADDR+l.

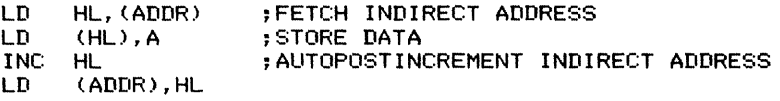

· Autopostincrementing can be combined with indirection. Here memory locations ADDR and ADDR $+1$  could point to the next empty location in a buffer.

 $\begin{picture}(20,20) \put(0,0){\vector(0,1){100}} \put(15,0){\vector(0,1){100}} \put(15,0){\vector(0,1){100}} \put(15,0){\vector(0,1){100}} \put(15,0){\vector(0,1){100}} \put(15,0){\vector(0,1){100}} \put(15,0){\vector(0,1){100}} \put(15,0){\vector(0,1){100}} \put(15,0){\vector(0,1){100}} \put(15,0){\vector(0,1){100}} \put(15,0){\vector(0,1){100}} \$ 

 $\frac{1}{2}$ 

. Transfer control to the address stored at the address in memory locations NXTPGM and NXTPGM+1. Then increment those locations by 2.

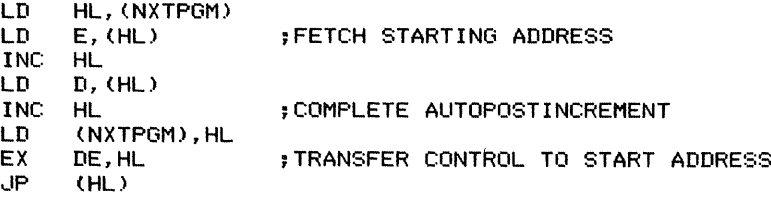

Here NXTPGM and NXTPGM $+1$  point to the starting address of the next routine the processor is to execute. Initially, NXTPGM and NXTPGM+ 1 would contain BASE, the starting address of a table of routines. A typical table would be

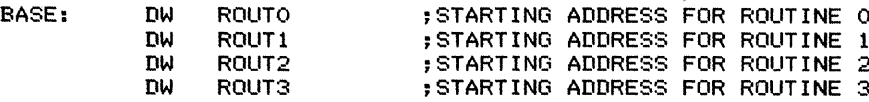

. Autopredecrementing. In autopredecrementing, the address register is decremented automatically before it is used. Autopredecrementing can be provided on the Z80 processor by decrementing a register pair before using it as an address. Note that the processor autopredecrements the stack pointer when it executes PUSH and CALL.

#### *Examples*

· Load the accumulator using autopredecrementing on register pair HL.

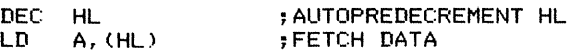

· Store the accumulator using autopredecrementing on register pair DE.

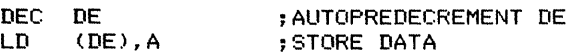

· Load register pair DE starting at the address two smaller than the contents of HL.

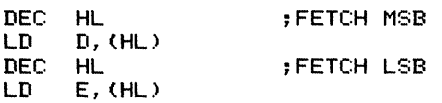

Autodecrementing by 2 is essential in handling arrays of addresses or 16-bit data items. Note that predecrementing is generally simpler and more natural than postdecrementing.

. Store the accumulator using autopredecrementing on memory locations ADDR and ADDR+l.
$\begin{aligned} \text{Ric}(\mathbf{A}_1,\mathbf{A}_2,\ldots,\mathbf{A}_n,\mathbf{A}_n) = \mathbf{A}_1 \mathbf{A}_2 \mathbf{A}_3 \mathbf{A}_3 \mathbf{A}_4 \mathbf{A}_5 \mathbf{A}_6 \mathbf{A}_7 \mathbf{A}_7 \mathbf{A}_7 \mathbf{A}_7 \mathbf{A}_7 \mathbf{A}_7 \mathbf{A}_7 \mathbf{A}_7 \mathbf{A}_7 \mathbf{A}_7 \mathbf{A}_7 \mathbf{A}_7 \mathbf{A}_7 \mathbf{A}_7 \mathbf{A}_7 \mathbf{A}_7 \mathbf{A}_7 \mathbf{A}_7 \$ 

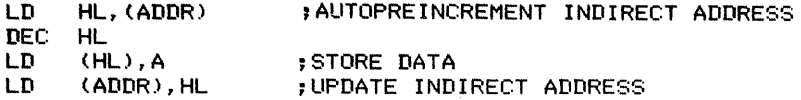

Autodecrementing can be combined with indirection. Here memory locations ADDR and  $ADDR+1$  could point to the last occupied location in a stack.

. Transfer control to the address stored at an address two smaller than the contents of memory locations NXTPGM and NXTPGM+ 1.

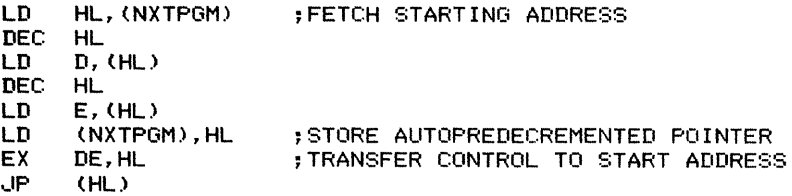

Here NXTPGM and NXTPGM+ 1 point to the starting address of the most recently executed routine in a list. Initially, NXTPGM and NXTPGM+1 would contain FINAL+2, where FINAL is the address of the last entry in a table of routines. A typical table would be

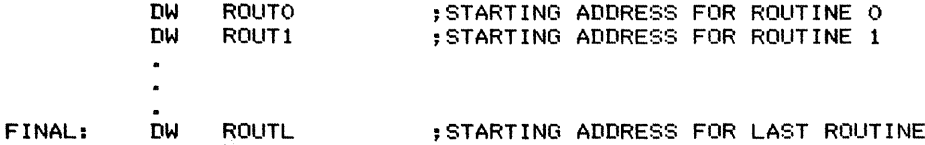

Here we work through the table backward. This approach is useful in evaluating mathematical formulas entered from a keyboard. If, for example, the computer must evaluate the expression

 $Z = LN (A \times SIN (B \times EXP(C \times Y)))$ 

it must work backward. That is, the order of operations is

- · Calculate C x Y
- $\cdot$  Calculate EXP (C x Y)
- $\cdot$  Calculate B x EXP(C x Y)
- $\cdot$  Calculate SIN (B x EXP(C x Y))
- $\cdot$  Calculate A x SIN (B x EXP(C x Y))
- $\cdot$  Calculate LN(A x SIN(B x EXP(C x Y))).

Working backward is convenient when the computer cannot start a task until it has received an entire line or command. It must then work back to the beginning.

· Autopostdecrementing. In autopostdecrementing, the address register is decremented automatically after it is used. Autopostdecrementing can be implemented on the Z80 by decrementing a register pair after using it as an address.

#### *Examples*

· Load the accumulator using autopostdecrementing on register pair HL.

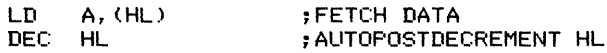

· Store the accumulator using autopostdecrementing on register pair DE.

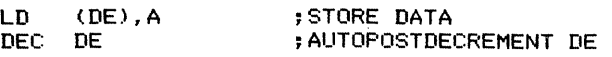

· Load register pair DE starting a~ the address in HL. Afterward, decrement HL by 2.

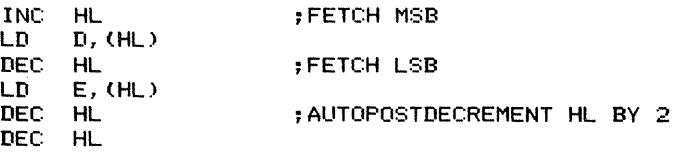

Autodecrementing by 2 is essential in handling arrays of addresses or 16-bit data items.

· Store the accumulator using autopostdecrementing on memory locations ADDR and ADDR+l.

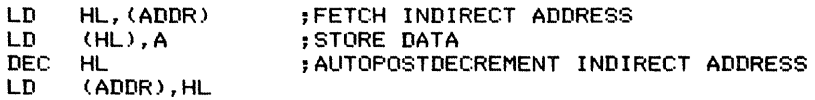

Autopostdecrementing can be combined with indirection. Here memory locations ADDR and  $ADDR+1$  could point to the next empty location in a buffer.

· Transfer control to the address stored at the address in memory locations NXTPGM and NXTPGM  $+ 1$ . Then decrement those locations by 2.

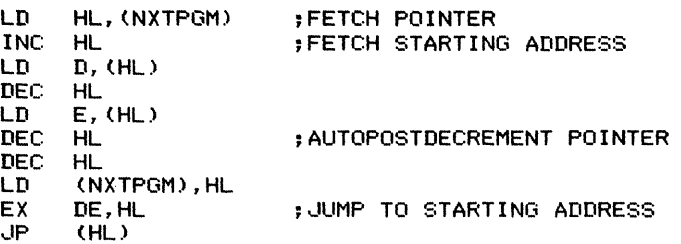

Here NXTPGM and NXTPGM+1 point to the starting address of the next routine

the processor is to execute. Initially, NXTPGM and NXTPGM+ 1 contain FINAL, the address of the last entry in a table of routines. A typical table would be

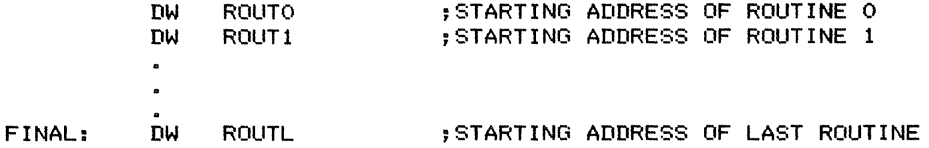

Here the computer works through the table backward. This approach is useful in interpreting commands entered in the normalleft-to-right manner from a keyboard. For example, assume that the operator of a process controller enters the command SET TEMP(POSITION 2) = MEAN(TEMP(POSITION 1), TEMP(POSITION 3)). The controller program must execute the command working right-to-Ieft and starting from inside the inner parentheses as follows:

- 1. Determine the index corresponding to POSITION 1.
- 2. Obtain TEMP(POSITION 1) from a table of temperature readings.
- 3. Determine the index corresponding to POSITION 3.
- 4. Obtain TEMP(POSITION 3) from a table of temperature readings.

5. Evaluate MEAN(TEMP(POSITION 1), TEMP(POSITION 3)) by executing the MEAN program with the two entries as data.

6. Determine the index corresponding to POSITION 2.

7. Execute the SET function, which presumably involves setting controls and parameters to achieve the desired value of TEMP (POSITION 2).

The operator enters the command working left to right and from outer parentheses to inner parentheses. The computer, on the other hand, must execute it inside out (starting from the inner parentheses) and right to left. Autodecrementing is obviously a handy way to implement this reversal.

. Indirect preindexed addressing (preindexing). In preindexing, the processor must first calculate an indexed address and then use that address indirectly. Since the indexed table must consist of 2-byte indirect addresses, the indexing must involve a multiplication by 2.

#### *Examples*

. Load the accumulator using preindexing. The base address is in an index register and the index is a constant INDEX.

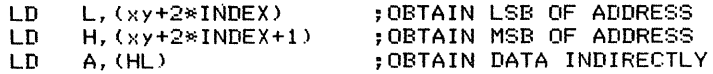

Because of the limitations of Z80 indexing, this approach works only when INDEX is a constant.

· Load the accumulator using preindexing. The base address is in register pair HL and the index is in the accumulator.

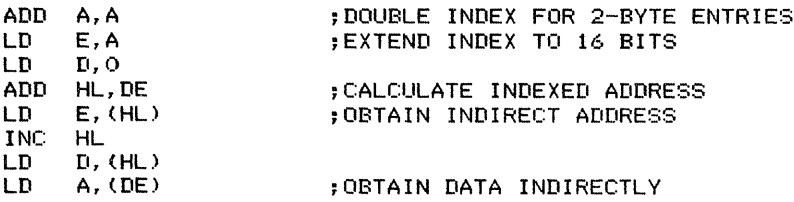

· Store the accumulator using preindexing. The base address is in memory locations ADDR and ADDR+1 and the index is a constant INDEX.

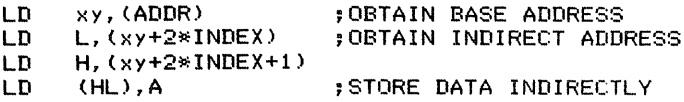

· Store the accumulator using preindexing. The base address is in memory locations ADDR and ADDR+I and the index is in memory location INDEX.

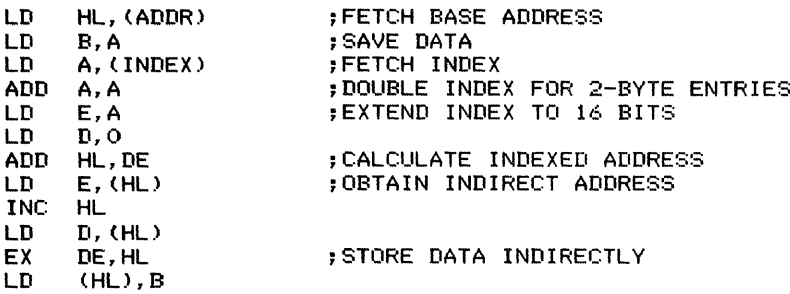

· Transfer control (jump) to the address obtained indirectly from the table starting at address JTAB. The index is in the accumulator.

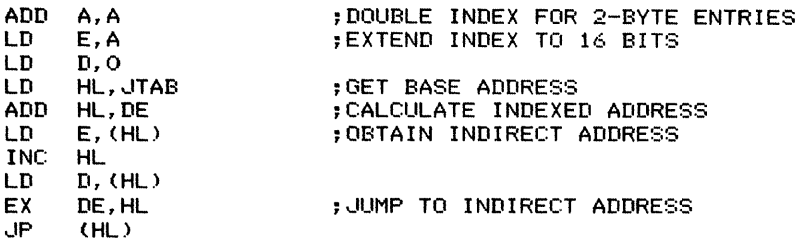

The table starting at address JTAB would appear as follows:

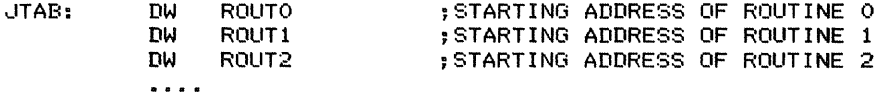

. Indirect postindexed addressing (postindexing). In postindexing, the processor must first obtain an indirect address and then apply indexing with that address as the base. Thus the indirect address tells the processor where the table or array starts.

#### *Examples*

 $\begin{aligned} \mathbf{L} \mathbf{L$ 

. Load a register using postindexing. The base address is in memory locations ADDR and  $ADDR+1$  and the index is a constant OFFSET.

> LD xy,(ADDR) ;OBTAIN BASE ADDRESS INDIRECTLY<br>LD reg.(xy+OFFSET):OBTAIN DATA reg, (xy+OFFSET); OBTAIN DATA

This approach is useful when ADDR and ADDR+1 contain the base address of a data structure and OFFSET is the fixed distance from the base address to a particular data item.

. Load the accumulator using postindexing. The base address is in memory locations  $ADDR$  and  $ADDR+1$  and the index is in the accumulator.

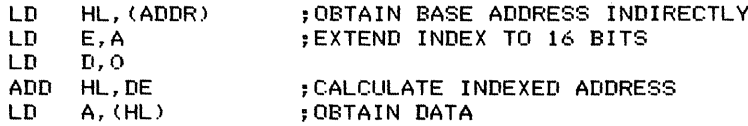

Store a register using postindexing. The base address is in memory locations ADDR and  $ADDR+1$  and the index is a constant OFFSET.

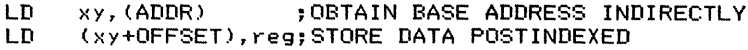

Store the accumulator using postindexing. The base address is in memory locations ADDR and ADDR+ 1 and the index is in memory location INDEX.

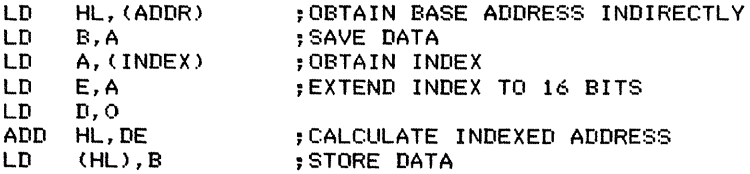

By changing the contents of memory locations ADDR and ADDR+1, we can make this routine operate on many different arrays.

 $\cdot$  Transfer control (jump) to the address obtained by indexing from the base address in memory locations ADDR and ADDR+1. The index is a constant OFFSET.

> LD xy,(ADDR) ;OBTAIN BASE ADDRESS INDIRECTLY<br>LD L,(xy+OFFSET) ;OBTAIN LSB OF DESTINATION LD L,(xy+OFFSET) ;OBTAIN LSB OF DESTINATION LD H,(xy+OFFSET+l);OBTAIN MSB OF DESTINATION JP (HL) ;JUMP TO DESTINATION

This procedure is useful when a data structure contains the starting address of a routine at a fixed offset. The routine could, for example, be a driver for an I/O control block, an error routine for a mathematical function, or a control equation for a process loop.

 $\cdot$  Transfer control (jump) to the address obtained by indexing from the base address in memory locations  $ADDR$  and  $ADDR+1$ . The index is in the accumulator.

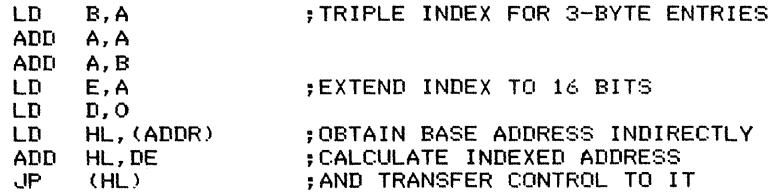

The table contains 3-byte JP instructions; a typical example is

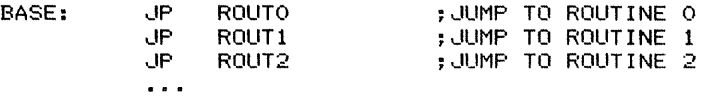

The address BASE must be placed in memory locations ADDR and ADDR+1.

## **REFERENCES**

1. Fisher, W.P., "Microprocessor Assembly Language Draft Standard," *IEEE Computer,* December 1979, pp. 96-109. (See also Distler, R.J. and M.A. Shaver, "Trial Implementation Reveals Errors in IEEE Standard," *IEEE Computer,* July 1982, pp. 76-77.)

2. Osborne, A., *An Introduction to Microcomputers. Volume* 1: *Basic Concepts.* 2nd ed. Berkeley, Calif.: Osborne/McGraw-Hill, 1980.

3. Leventhal, L.A., *8080Aj8085 Assembly Language Programming.* Berkeley, Calif.: Osborne/ McGraw-Hill, 1978.

ţ

4. Fischer, op. cit.

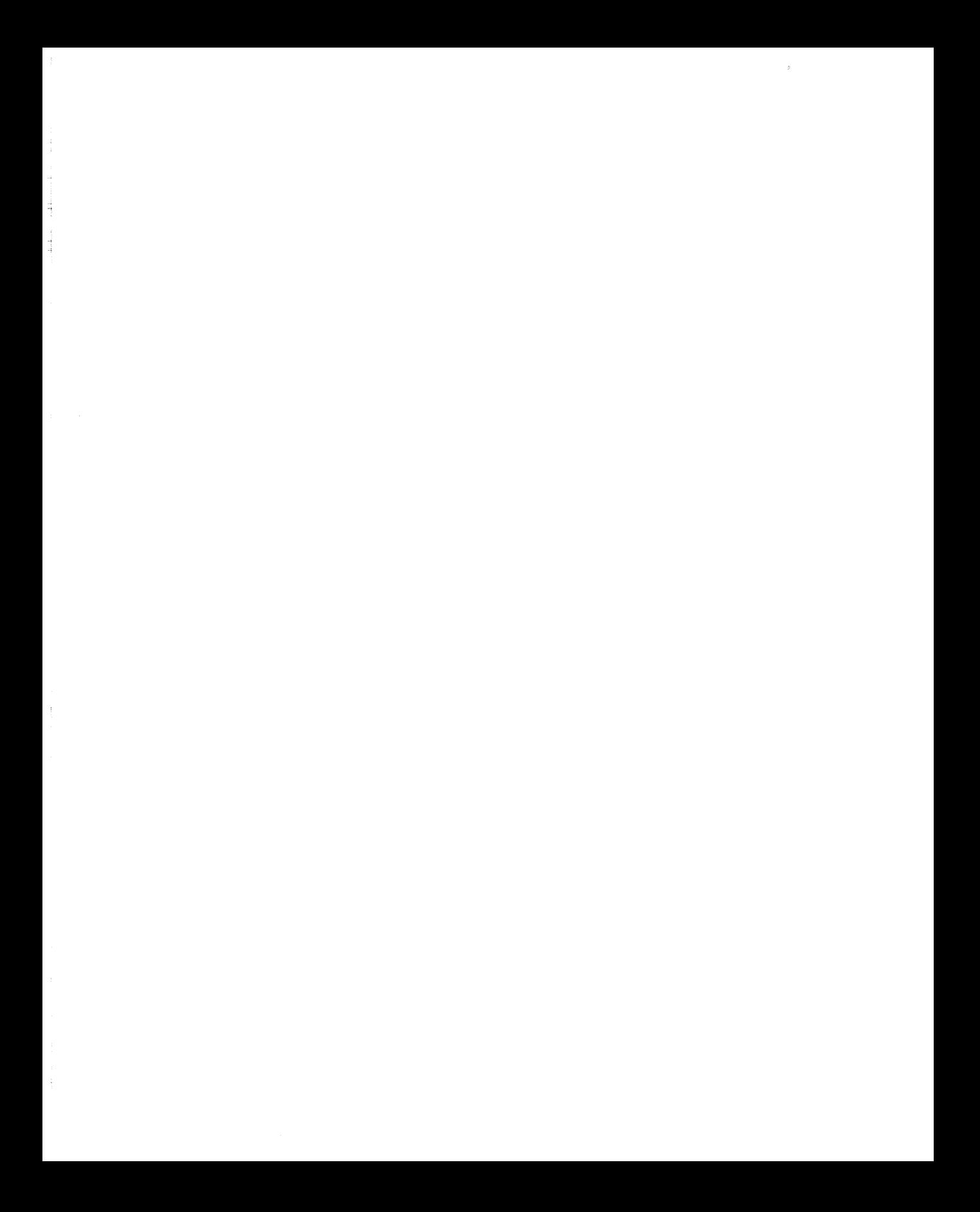

# Chapter3 **Common Programming** Errors

This chapter describes common errors in Z80 assembly language programs. The final section describes common errors in input/ output drivers and interrupt service routines. Our aims here are the following:

- · To warn programmers of potential trouble spots and sources of confusion.
- · To describe likely causes of programming errors.
- · To emphasize the techniques and warnings presented in Chapters land 2.
- · To inform maintenance programmers of likely places to look for errors and misinterpretations.
- · To provide the beginner with a starting point in the difficult process of locating and correcting errors.

Of course, no list of errors can be complete. Only the most common errors are emphasized — not the infrequent or subtle errors that frustrate even the experienced programmer. However, most errors are remarkably obvious once uncovered, and this discussion should help in debugging most programs.

### **CATEGORIZATION OF PROGRAMMING ERRORS**

Common Z80 programming errors can be divided into the following categories:

· Reversing the order of operands or parts of operands. Typical errors include reversing source and destination in load instructions, inverting the format in which l6-bit quantities are stored, and inverting the direction of subtractions or comparisons.

 $\frac{1}{2}$  . The following  $\frac{1}{2}$ 

· Using the flags improperly. Typical errors include using the wrong flag (such as Sign instead ofCarry), branching after instructions that do not affect a particular flag, inverting branch conditions (particularly those involving the Zero flag), branching incorrectly in equality cases, and changing a flag accidentally before branching.

· Confusing registers and register pairs. A typical error is operating on a register instead of on a register pair.

· Confusing addresses and data. The most common error is omitting the parentheses around an address and hence accidentally using immediate addressing instead of direct addressing. Another error is confusing registers or register pairs with the memory locations addressed via register pairs.

· Using the wrong formats. Typical errors include using BCD (decimal) instead of binary, or vice versa, and using binary or hexadecimal instead of ASCII.

· Handling arrays incorrectly. The usual problem is going outside the array's boundaries.

· Ignoring implicit effects. Typical errors include using the accumulator, a register pair, the stack pointer, flags, or memory locations without considering the effects of intervening instructions. Most errors arise from instructions that have unexpected, implicit, or indirect effects.

· Failing to provide proper initial conditions for routines or for the microcomputer as a whole. Most routines require the initialization of counters, indirect addresses, base addresses, registers, flags, and temporary storage locations. The microcomputer as a whole requires the initialization of the interrupt system and all global RAM addresses. (Note particularly indirect addresses and counters.)

· Organizing the program incorrectly. Typical errors include skipping or repeating initialization routines, failing to update counters or address registers, and forgetting to save intermediate or final results.

A common source of errors that is beyond the scope of this discussion is conflict between user programs and systems programs. A simple example of conflict is for a user program to save data in memory locations that a systems program also uses. The user program's data thus changes mysteriously whenever the systems program is executed.

More complex sources of conflict include the interrupt system, input/output ports, the stack, and the flags. After all, systems programs must employ the same resources as user programs. Systems programs generally attempt to save and restore the user's environment, but they often have subtle or unexpected effects. Making an operating system transparent to the user is a problem comparable to devising a set ofregulations, laws, or tax codes that have no loopholes or side effects.

## **REVERSING THE ORDER OF OPERANDS**

The following instructions and conventions are the most common sources of errors:

· The LD D,S instruction moves the contents of S to D. Reversing the source and the destination in LD instructions is probably the single most common error in Z80 assembly language programs. The best way to avoid this problem is to use the operator notation described by Duncan. <sup>I</sup>

· l6-bit addresses and data items are assumed to be stored with their less significant bytes first (that is, at the lower address). This convention becomes particularly confusing in instructions that load or store register pairs or use the stack.

· The CP instruction subtracts its operand from the accumulator, not the other way around. Thus, CP sets the flags as if the processor had calculated  $(A)$  -- OPER, where OPER is the operand specified in the instruction.

#### *Examples*

#### 1. LD A,B

This instruction loads the accumulator from register B. Since it does not change B, the instruction acts like "copy B into A."

#### 2. LD (HL),A

This instruction stores the accumulator at the memory address in register pair HL. Since it does not change the accumulator, the instruction acts like "copy A into memory addressed by HL."

#### 3. LD (2040H),A

The address  $2040_{16}$  occupies the two bytes of program memory immediately following the operation code;  $40_{16}$  comes first and  $20_{16}$  last. This order is particularly important to remember when entering or changing an address at the object code level during debugging.

#### 4. PUSH HL

This instruction stores register pair HL in memory at the addresses immediately below the initial contents ofthe stack pointer (that is, at addresses S-l and S-2 if S is the initial contents ofthe stack pointer). Register H is stored at address S-l and L at S-2 in the usual upside-down format.

#### 5. LD HL,(2050H)

This instruction loads register L from memory address  $2050_{16}$  and H from  $2051_{16}$ .

#### 6. I,D (3600H),HL

This instruction stores register L at memory address  $3600_{16}$  and H at address  $3601_{16}$ .

#### 7. CPR

This instruction sets the flags as if register B had been subtracted from the accumulator.

#### 8. CP 25H

This instruction sets the flags as if the number  $25_{16}$  had been subtracted from the accumulator.

## USING THE FLAGS INCORRECTLY

Z80 instructions have widely varying effects on the flags. There are few general rules, and even instructions with similar meanings may work differently. Cases that require special caution are

 $\cdot$  Data transfer instructions such as LD and EX (except EX AF, AF') do not affect any flags. You may need an otherwise superfluous arithmetic or logical instruction (such as AND A, DEC, INC, or OR A) to set the flags.

· The Carry flag acts as a borrow after CP, SBC, or SUB instructions; that is, the Carry is set if the 8-bit unsigned subtraction requires a borrow. If, however, you implement subtraction by adding the two's or ten's complement of the subtrahend, the Carry is an inverted borrow; that is, the Carry is cleared if the 8-bit unsigned subtraction requires a borrow and set if it does not.

 $\cdot$  After a comparison (CP), the Zero flag indicates whether the operands are equal; it is set if they are equal and cleared if they are not. There is an obvious source of confusion here  $-JZ$  means "jump if the result is 0," that is, "jump if the Zero flag is 1." JNZ, of course, has the opposite meaning.

· When comparing unsigned numbers, the Carry flag indicates which number is larger. CP sets Carry if the accumulator is less than the other operand and clears it if the accumulator is greater than or equal to the other operand. Note that the Carry is cleared if the operands are equal. If this division of cases ("greater than or equal" and "less than") is not what you want (that is, you want the division to be "greater than" and "less than or equal"), you can reverse the subtraction, subtract I from the accumulator, or add I to the other operand.

· In comparing signed numbers, the Sign flag indicates which operand is larger unless two's complement overflow occurs (see Chapter I). CP sets the Sign flag if the accumulator is less than the other operand and clears it if the accumulator is greater than or equal to the other operand. Note that comparing equal operands clears the Sign flag. As with the unsigned numbers, you can handle the equality case in the opposite way by adjusting either operand or by reversing the subtraction. If overflow occurs (signified by the setting of the Parity/Overflow flag), the sense of the Sign flag is inverted.

· All logical instructions except CPL clear the Carry flag. AND A or OR A is, in fact, a quick, simple way to clear Carry without affecting any registers. CPL affects no flags at all (XOR 0FFH is an equivalent instruction that affects the flags).

· The common way to execute code only if a condition is true is to branch around it if the condition is false. For example, to increment register B if Carry is I, use the sequence

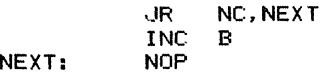

The branch occurs if Carry is O.

· Many 16-bit arithmetic instructions have little effect on the flags. INC and DEC do not affect any flags when applied to register pairs or index registers; ADD HL and ADD xy affect only the Carry flag. The limited effects on the flags show that these instructions are intended for address arithmetic, not for the processing of 16-bit data. Note, however, that ADC HL and SBC HL affect all the flags and can be used for ordinary processing of 16-bit data.

· INC and DEC do not affect the Carry flag. This allows them to be used for counting in loops that perform multiple byte arithmetic. (The Carry is needed to transfer carries or borrows between bytes.) The 8-bit versions of INC and DEC do, however, affect the Zero and Sign flags, and you can use those effects to determine whether a carry or borrow occurred.

· The special instructions RLCA, RLA, RRCA, and RRA affect only the Carry flag.

· Special-purpose arithmetic and logical instructions such as ADD A,A (logical left shift accumulator), ADC A,A (rotate left accumulator), SUB A (clear accumulator), and AND A or OR A (test accumulator) affect all the flags.

· PUSH and POP instructions do not affect the flags, except for POP AF which changes all the flags. Remember, AF consists of the accumulator (MSB) and the flags (LSB).

#### *Examples*

1. The sequence

LD A, (2040H)<br>JR Z, DONE Z.DONE

has unpredictable results, since LD does not affect the flags. To produce a jump if memory location  $2040_{16}$  contains 0, use

> LD A, (2040H)<br>AND A AND A ~TEST ACCUMULATOR Z, DONE

OR A may be used instead of AND A.

2. The sequence

 $LP$   $A, E$ <br> $IP$   $P.D$ P, DEST

has unpredictable results, since LD does not affect the flags. Either of the following sequences forces a jump if register E is positive:

```
LD A,E
AND A<br>JP P
      P, DEST
```
or

or

SUB A<br>OR E OR<br>.IP P, DEST

3. The instruction CP 25H sets the Carry flag as follows:

 $\cdot$  Carry = 1 if the contents of A are between 00 and 24<sub>16</sub>.

Carry = 1 if the contents of A are between to and  $24_{16}$ .<br>Carry = 0 if the contents of A are between  $25_{16}$  and FF<sub>16</sub>.

The Carry flag is set if A contains an unsigned number less than the other operand and is cleared if A contains an unsigned number greater than or equal to the other operand.

If you want to set Carry if the accumulator contains  $25_{16}$ , use CP 26H instead of CP 25H. That is, we have

```
CP 25H<br>JR C.LESS
JR C, LESS ; BRANCH IF (A) LESS THAN 25
CP
JR
      26H<br>C,LESSEQ
                        C,LESSEQ ~BRANCH IF (A) 25 OR LESS
```
4. The sequence

#### RLA<br>.IP P, DONE

has unpredictable results, since RLA does not affect the Sign flag. The correct sequence (producing a circular shift that affects the flags) is

```
ADC A,A ;SHIFT CIRCULAR, SETTING FLAGS
    P, DONE
```
Of course, you can also use the somewhat slower

RLA RLA<br>.IR C, DONE

This approach allows a relative branch.

5. The sequence

INC B<br>JR C \.JR C, OVRFLW

has unpredictable results, since INC does not affect the Carry flag. The correct sequence is

> INC B<br>JR Z Z, OVRFLW

since INC does affect the Zero flag when it is applied to an 8-bit operand.

6. The sequence

DEC B<br>JR C. C.OVRFLW

has unpredictable results, since DEC does not affect the Carry flag. If B cannot contain a number larger than  $80_{16}$  (unsigned), you can use

> DEC B \.JP M,OVRFLW

since DEC does affect the Sign flag (when applied to an 8-bit operand). Note, however, that you will get an erroneous branch if B initially contains  $81_{16}$ .

A longer but more general sequence is

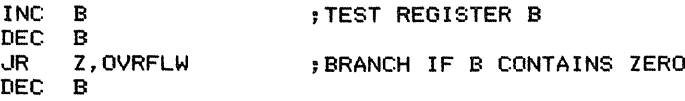

Note that register B will contain 0 (not  $FF_{16}$ ) if the program branches to address OVRFLW.

7. The sequence

```
DEC BC<br>JR NZ
        NZ, LOOP
```
has unpredictable results, since DEC does not affect any flags when it is applied to a 16-bit operand. The correct sequence for decrementing and testing a 16-bit counter in register pair BC is

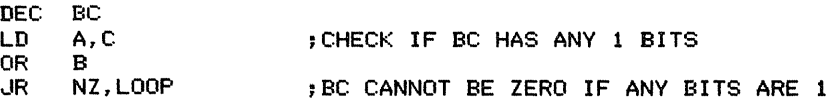

This sequence affects the accumulator and all the flags, including Carry (which OR clears).

8. AND A or OR A clears Carry without affecting any registers. To clear Carry without affecting the other flags, use the sequence

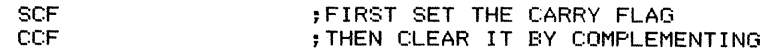

9. SUB A or XOR A clears the accumulator, the Carry flag, and the Sign flag (and sets the Zero flag). To clear the accumulator without affecting the flags, use LD A,O.

10. The sequence

ADD HL, DE<br>JR 7. BND 7. RNDRY

has unpredictable results, since ADD HL does not affect the Zero flag. To force a branch if the sum is 0, you must test HL explicitly as follows:

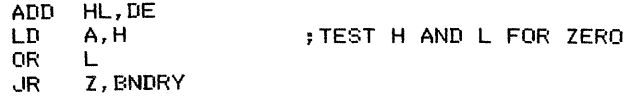

An alternative is

AND A : CLEAR CARRY ADC HL, DE<br>JR Z. BNDI Z, BNDRY

Unlike ADD HL, ADC HL affects the Zero flag.

## **CONFUSING REGISTERS AND REGISTER PAIRS**

The rules to remember are

· ADC, ADD, DEC, INC, LD, and SBC can be applied to either 8-bit operands or 16-bit register pairs. ADD, DEC, INC, and LD can also be applied to index registers.

· AND, OR, SUB, and XOR can only be applied to 8-bit operands.

· EX, POP, and PUSH can only be applied to register pairs or index registers.

· (rp) refers to the byte of memory located at the address in the register pair. It does not refer to either half of the register pair itself.

One common error is that of referring to H or L instead of  $(HL)$ . The use of register pairs to hold addresses means that certain transfers are uncommon. For example, LD L,(HL) would load register L from the address in HL; HL would then contain one byte of an address (in H) and one byte of data (in L). While this is legal, it is seldom useful.

#### *Examples*

#### 1. LD A,H

This instruction moves register H to the accumulator. It does not change register H or any memory location.

#### 2. LD A,(BC)

This instruction loads the accumulator from the memory address in register pair BC. It does not affect either register B or register C.

#### 3. LD H,O

This instruction places 0 in register H. It does not affect memory.

#### 4. LD (HL),A

This instruction stores the accumulator in the memory location addressed by register pair HL. It does not affect either H or L. A sequence that loads HL with an address indirectly is

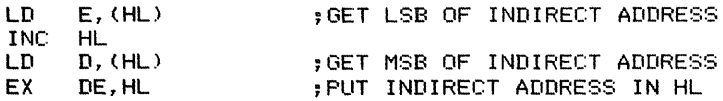

We may limit ourselves to a single temporary register (the accumulator) by loading the more significant byte directly into H as follows:

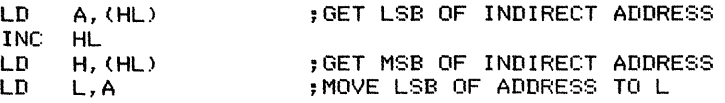

This takes the same number of clock cycles as the previous sequence, but uses A instead of DE for temporary storage.

#### 5. LD HL,2050H

This instruction loads  $2050_{16}$  into register pair HL (20<sub>16</sub> into H and  $50_{16}$  into L).

### 6. ADD A,(HL)

This instruction adds the memory byte addressed via register pair HL to the accumulator. It does not affect either H or L.

#### 7. ADD HL, HL

This instruction adds register pair HL to itself, thus shifting HL left 1 bit logically. This instruction does not affect the accumulator or access data from memory.

## **CONFUSING ADDRESSES AND DATA**

#### The rules to remember are

· LD requires an address when you want to move data to or from memory. That address must be placed in parentheses.

· The standard assembler treats all operands as data unless they are enclosed in parentheses. Thus, if you omit the parentheses around an address, the assembler will treat it as a data item.

· DJNZ, JP, JR, and CALL always require addresses.

There is some confusion with addressing terminology in jump instructions. These instructions essentially treat their operands as if one level of indirection had been removed. For example, we say that JP 2040H uses direct addressing, yet we do not place the address in parentheses. Furthermore, JP 2040H loads  $2040_{16}$  into the program counter, much as LD HL,2040H loads  $2040_{16}$  into register pair HL. LD HL,(2040H) loads the contents of memory locations  $2040_{16}$  and  $2041_{16}$  into register pair HL. Note also that JP (HL) loads HL into the program counter; it does not use HL indirectly or access the memory at all.

#### *Examples*

1. LD A,40H loads the number  $40_{16}$  into the accumulator. LD A,(40H) loads the contents of memory location  $0040_{16}$  into the accumulator.

2. LD HL,0C00H loads  $0 \text{C00}_{16}$  into register pair HL ( $0 \text{C}_{16}$  into H and  $00_{16}$  into L). LD HL,(0C00H) loads the contents of memory locations  $0CO0<sub>16</sub>$  and  $0CO1<sub>16</sub>$  into register pair HL (the contents of  $0CO_{16}$  into L and the contents of  $0CO_{16}$  into H).

3. JP (xy) transfers control to the address in an index register. No indexing is performed, nor is the address used to access memory.

Confusing addresses and their contents is a common error in handling data structures. For example, the queue of tasks to be executed by a piece of test equipment might consist of a block of information for each task. That block might contain

- · Starting address of the test routine
- · Number of seconds for which the test is to run
- · Address in which the result is to be saved
- · Upper and lower thresholds against which the result is to be compared
- · Base address of the next block in the queue.

Thus, the block contains data, direct addresses, and indirect addresses. Typical errors that a programmer could make are

· Transferring control to the memory locations containing the starting address of the test routine, rather than to the actual starting address.

- · Storing the result in the block rather than in the address specified in the block.
- · Using a threshold as an address rather than as data.

· Assuming that the next block starts in the current block, rather than at the base address given in the current block.

Jump tables are another common source of errors. The following are alternative implementations:

 $\cdot$  Form a table of jump instructions and transfer control to the correct element (for example, to the third jump instruction).

· Form a table of destination addresses and transfer control to the contents of the correct element (for example, to the address in the third element).

You will surely have problems if the processor uses jump instructions as addresses or vice versa.

## **FORMAT ERRORS**

The rules you should remember for the standard Z80 assembler are

· An H at the end of a number indicates hexadecimal and a B indicates binary.

· The default mode for numbers is decimal; that is, the assembler assumes all numbers to be decimal unless they are specifically marked otherwise.

· All operands are treated as data unless they are enclosed in parentheses. Operands enclosed in parentheses are assumed to be memory addresses.

 $\cdot$  A hexadecimal number that starts with a letter digit  $(A, B, C, D, E, or F)$  must be preceded by 0 (for example, OCFH instead of CFH) for the assembler to interpret it correctly. Of course, the leading 0 does not affect the value of the number.

· All arithmetic and logical operations are binary, except DAA, which corrects the result of an 8-bit binary addition or subtraction to the proper BCD value.

#### You should beware of the following common errors:

· Omitting the H from a hexadecimal operand. The assembler will assume it to be decimal if it contains no letter digits and to be a name if it starts with a letter. The assembler will indicate an error only if it cannot interpret the operand as either a decimal number or a name.

· Omitting the Bfrom a binary operand. The assembler will assume it to be decimal.

· Confusing decimal (BCD) representations with binary representations. Remember, ten is not an integral power of two, so the binary and BCD representations are not the same beyond nine. BCD constants must be designated as hexadecimal numbers, not as decimal numbers.

· Confusing binary or decimal representations with ASCII representations. An ASCII input device produces ASCII characters and an ASCII output device responds to ASCII characters.

#### *Examples*

#### 1. LD A,(2000)

This instruction loads the accumulator from memory address  $2000_{10}$  (07D0<sub>16</sub>), not address  $2000<sub>16</sub>$ . The assembler will not produce an error message, since 2000 is a valid decimal number.

#### 2. AND 00000011

This instruction logically ANDs the accumulator with the decimal number <sup>11</sup>  $(1011<sub>2</sub>)$ , not with the binary number 11 (3<sub>10</sub>). The assembler will not produce an error message, since 00000011 is a valid decimal number despite its unusual form.

#### 3. ADD A,40

This instruction adds the number  $40_{10}$  to the accumulator. Note that  $40_{10}$  is not the same as BCD 40, which is 40<sub>16</sub>; 40<sub>10</sub> = 28<sub>16</sub>. The assembler will not produce an error message, since 40 is a valid decimal number.

#### 4. LD A,3

This instruction loads the accumulator with the number 3. Ifthis value is now sent to an ASCII output device, the device will respond as ifit had received the character ETX  $(03<sub>16</sub>)$ , not the character 3 (33 $<sub>16</sub>$ ). The correct version is</sub>

```
LD A, '3' : GET AN ASCII 3
```
If memory location  $2040_{16}$  contains a single digit, the sequence

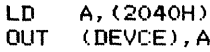

will not print that digit on an ASCII output device. The correct sequence is

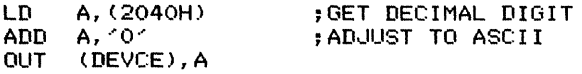

If input port INDEV contains a single ASCII decimal digit, the sequence

IN A,(INDEV)<br>LD (2040H),A  $(2040H)$ , A

will not store the actual digit in memory location  $2040_{16}$ . Instead, it will store the ASCII version, which is the actual digit plus  $30_{16}$ . The correct sequence is

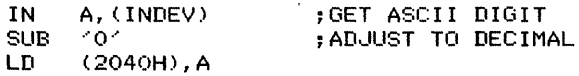

Performing decimal arithmetic on the Z80 is awkward, since a DAA instruction is required after each 8-bit addition or subtraction. Chapter 6 contains programs for decimal arithmetic operations. Since DAA does not work properly after DEC or INC, the following sequences are necessary to perform decimal increment and decrement by 1:

. Add 1 to the accumulator in decimal.

ADD A.1 DAA

. Subtract 1 from the accumulator in decimal.

```
SUB 1
DAA
ADD A, 99H
DAA
```
or

In the second alternative, Carry is an inverted borrow.

## **HANDLING ARRAYS INCORRECTLY**

The most common problems here are executing an extra iteration or stopping one short. Remember, memory locations BASE through BASE+N contain N+1 bytes, not N bytes. It is easy to forget the last entry or drop the first one. On the other hand, if you have N entries, they will occupy memory locations BASE through  $BASE+N-1$ ; now it is easy to find yourself working beyond the end of the array.

## **IMPLICIT EFFECTS**

Some implicit effects you should remember are

· The clearing of Carry by all logical operations except CPL.

 $\cdot$  The moving of the interrupt flip-flop IFF2 to the Parity/Overflow flag by LD A, I and LD A,R.

· The use of the data at the address in HL by the digit rotations RRD and RLD.

· The use of the memory address one larger than the specified one by LD rp,(ADDR), LD (ADDR),rp, LD xy,(ADDR), and LD (ADDR),xy.

· The changing of the stack pointer by POP, PUSH, CALL, RET, RETI, RETN, and RST.

· The saving of the return address in the stack by CALL and RST.

· The decrementing of register B by DJNZ.

 $\cdot$  The implicit effects on BC, DE, and HL of the block compare, input, move, and output instructions.

· The use ofthe Parity/ Overflow flag by LDD, LDI, CPD, CPDR, CPI, and CPIR to indicate whether the counter in BC has been decremented to O.

#### *Examples*

#### 1. AND **0000l1l1B**

This instruction clears the Carry, as well as performing a logical operation.

#### 2. **LD** A,I

This instruction not only loads the accumulator, but also moves the interrupt flip-flop IFF2 to the Parity/Overflow flag. The interrupt status can then be saved before the computer executes a routine that must run with interrupts disabled.

#### 3. **RRD**

This instruction performs a 4-bit (digit) circular shift right involving the accumulator and the memory location addressed by HL. The results are

 $\cdot$  The 4 least significant bits of A go into the 4 most significant bits of the memory location.

· The 4 most significant bits of the memory location go into its 4 least significant bits.

. The 4 least significant bits of the memory location go into the 4 least significant bits of A.

The result is thus a 4-bit right rotation ofthe 12-bit number made up ofthe 4 LSBs of the accumulator and the memory byte.

#### 4. LD HL,(16EFH)

This instruction loads register L from memory location  $16EF_{16}$  and H from memory location  $16F0_{16}$ . Note the implicit use of address  $16F0_{16}$ .

#### 5. POP HL

This instruction not only loads register pair HL from memory, but also increments the stack pointer by 2.

#### 6. CALL SUBR

This instruction not only transfers control to address SUBR, but it also saves the address of the next sequential instruction in the stack. Furthermore, CALL decrements the stack pointer by 2.

#### 7. DJNZ LOOP

This instruction decrements register B and branches to address LOOP if the result is not 0. Note that register B is implied as the counter.

#### 8. LDD

This instruction moves data from the address in HL to the address in DE. It also decrements BC, DE, and HL by 1. The Parity/Overflow flag (not the Zero flag) is cleared (not set) if BC is decremented to 0; the Parity/Overflow flag is set otherwise.

#### 9. CPIR

This instruction compares the accumulator with the memory byte at the address in HL. After the comparison, it increments HL by 1 and decrements BC by I. It repeats HL. After the comparison, it increments HL by 1 and decrements BC by 1. It repeats<br>these operations until it decrements BC to 0 (indicated by the Parity/Overflow flag being cleared) or until the comparison sets the Zero flag. Note that CPIR updates BC and HL before it tests for an exit condition.

#### 10. OUTI

This instruction transfers data from the memory address in HL to the output port in C. It then decrements  $B($  not  $BC)$  by 1 and increments  $HL$  by 1. OUTI sets the Zero flag to 1 if it decrements BC to 0; it clears the Zero flag otherwise.

## **INITIALIZATION ERRORS**

Initialization routines must perform the following tasks, either for the microcomputer system as a whole or for particular routines:

· Load all RAM locations with initial values. This includes indirect addresses and other temporary storage. You cannot assume that a memory location contains 0 just because you have not used it.

· Load all registers and flags with initial values. Reset initializes the interrupt system by disabling regular interrupts and selecting Mode O. The startup program for an interrupt-driven system must set the interrupt mode (if it is not 0), initialize the stack pointer, and load the interrupt vector register (in Mode 2).

· Initialize all counters and indirect addresses. Pay particular attention to register pairs that are used as address registers; you must initialize them before using instructions that refer to them indirectly.

## **ORGANIZING THE PROGRAM INCORRECTLY**

The following problems are the most common:

· Accidentally reinitializing a register, register pair, flag, memory location, counter, or indirect address. Be sure that your branches do not result in the repetition of initialization instructions.

· Failing to update a counter, index register, address register, or indirect address. A problem here may be a path that branches around the updating instructions or changes values before executing those instructions.

· Forgetting to save results. It is remarkably easy to calculate a result and then load something else into the accumulator. Identifying this kind of error is frustrating and time-consuming, since all the instructions that calculate the result work properly and yet the result itself is being lost. For example, a branch may transfer control to an instruction that writes over the result.

· Forgetting to branch around instructions that should not be executed in a particular path. Remember, the computer will execute instructions consecutively unless told to do otherwise. Thus, the computer may fall through to a section of the program that you expect it to reach only via a branch. An unconditionaljump instruction will force a branch around the section that should not be executed.

## **ERROR** RECOGNITION BY ASSEMBLERS

Most assemblers will recognize some common errors immediately, such as

· Undefined operation code (usually a misspelling or the omission of a colon after a label).

Undefined name (often a misspelling or an omitted definition).

- · Illegal character (for example, a 2 in a binary number or a B in a decimal number).
- · Illegal format (for example, an incorrect delimiter or the wrong operands).
- · Illegal value (usually a number too large for 8 or 16 bits).
- · Missing operand.
- · Double definition (two different values assigned to one name).

· Illegal label (for example, a label attached to a pseudo-operation that does not allow a label).

· Missing label (for example, on an EQU pseudo-operation that requires one).

These errors are annoying but easy to correct. The only problem comes when an error (such as omitting the semicolon from a comment line) confuses the assembler completely and results in a series of meaningless error messages.

There are, however, many simple errors that assemblers will not recognize. The programmer should be aware that his or her program may contain such errors even if the assembler does not report them. Typical examples are

· Omitted lines. Obviously, the assembler cannot tell that you have omitted a line completely unless it contains a label or definition that is used elsewhere. The easiest lines to omit are ones that are repetitious or seem unnecessary. Typical repetitions are series of shifts, branches, increments, or decrements. Instructions that often appear unnecessary include AND A, DEC HL, INC HL, OR A, and SUB A.

· Omitted designations. The assembler cannot tell if you meant an operand to be hexadecimal or binary unless the omission results in an illegal character (such as C in a decimal number). Otherwise, the assembler will assume all numbers to be decimal. Problems occur with hexadecimal numbers that contain no letter digits (such as 44 or 2050) and with binary numbers (such as 00000110).

· Omitted parentheses. The assembler cannot tell if you meant to refer to a memory address unless omitting the parentheses results in an error. Many instructions, such as LD A,(40H), INC (HL), DEC (HL), and LD HL,(2050H), are also valid without parentheses.

· Misspellings that are still valid. Typical examples are typing AND or ADC instead of ADD, DI instead of EI, or D instead of E. Unless the misspelling is invalid, the

assembler has no way of sensing an error. Valid misspellings are often a problem if you use names that look alike, such as XXX and XXXX, Ll21 and L112, or VARlI and VARII.

· Designating instructions as comments. If you place a semicolon at the start of an instruction line, the assembler will treat the line as a comment. This can be a perplexing error, since the line appears in the listing but is not assembled into code.

Sometimes you can confuse an assembler by entering completely invalid instructions. An assembler may accept them simply because its developer never anticipated such mistakes. The results can be unpredictable, much like the result of accidentally entering your weight instead of your age or your telephone number instead of your credit card number on a form. Some cases in which a Z80 assembler can go wrong are

· If you specify a single register instead of a register pair. Some assemblers will accept instructions like LD A,(L), ADD HL,D, or LD E,2040H. They will produce meaningless object code without any indication of error.

 $\cdot$  If you enter an invalid digit, such as X in a decimal or hexadecimal number or 7 in a binary number. Some assemblers will assign arbitrary values to such invalid digits.

· Ifyou enter an invalid operand such as 40H in RST, AF in LD, or SP in PUSH or POP. Some assemblers will accept these and generate meaningless code.

The assembler will only recognize errors that its developer anticipated. Programmers are often able to make mistakes the developer never imagined, much as automobile drivers are often capable of getting into predicaments that no highway engineer or traffic policeman ever thought possible. Note that only a line-by-line hand checking of the program will find errors that the assembler does not recognize.

### **COMMON ERRORS IN I/O DRIVERS**

Since most errors in  $I/O$  drivers involve both hardware and software, they are difficult to categorize. Some things you should watch for are

• Confusing input ports and output ports. Input port  $20_{16}$  and output port  $20_{16}$  are different in most systems. Even when the two ports are the same physically, it may still be impossible to read back output data unless the port is latched and buffered.

· Attempting to perform operations that are physically impossible. Reading data from an output device (such as a display) or sending data to an input device (such as a keyboard) makes no physical sense. However, accidentally using the wrong port number will cause no assembly errors; the port, after all, exists and the assembler has no way of knowing that certain operations cannot be performed on it. Similarly, a program may attempt to save data in an unassigned address or in a ROM.

· Forgetting implicit hardware effects. At times, transferring data to or from a port will change the status lines automatically (as in most PIO modes). Even reading or writing the port while debugging a program will change status lines. When using memory-mapped  $I/O$ , be particularly careful of instructions like comparisons and BIT that read a memory address even though they do not change any registers. Similarly, instructions like BIT, RES, SET, DEC, INC, and shifts can both read and write a memory address. Automatic port operations can save parts and simplify programs, but you must remember how they work and when they occur.

· Reading or writing without checking status. Many devices can only accept or provide data when a status line indicates they are ready. Transferring data to or from them at other times will have unpredictable results.

· Ignoring the differences between input and output. Remember that an input device normally starts out *not*  $\text{ready}$  - it has no data available although the computer is ready to accept data. On the other hand, an output device normally starts out *ready* - that is, it could accept data but the computer usually has none to send it. In many situations (particularly when using PIOs), you may have to send a null character (something that has no effect) to each output port just to change its state from *ready* to *not ready* initially.

· Failing to keep a copy of output data. Generally, you will not be able to read data back from an output port. You must save a copy in memory ifit could be needed later to repeat a transmission, change some bits, or restore interrupt status (the data could, for example, be the current priority level).

· Reading data before it is stable or while it is changing. Be sure that you understand exactly when the data from the input device is guaranteed to be stable. In the case of switches that may bounce, you may want to sample them twice (more than a debouncing time apart) before taking any action. In the case of keys that may bounce, you may want to take action only when they are released rather than when they are pressed. Acting on release also forces the operator to release the key rather than holding it down. In the case of persistent data (such as in serial  $I/O$ ), you should center the reception (that is, read the data near the centers of the pulses rather than at the edges where the values may be changing).

· Forgetting to reverse the polarity of data being transferred to or from devices that operate in negative logic. Many simple  $I/O$  devices, such as switches and displays, use negative logic; <sup>a</sup>' logic 0 means that a switch is closed or a display is lit. Common ten-position switches or dials also often produce data in negative logic, as do many encoders. The solution is simple—complement the data using CPL after reading it or before sending it.

• Confusing actual I/O ports with registers that are inside I/O chips. Programmable  $I/O$  devices, such as the CTC, PIO, and SIO, typically have control or command registers that determine how the device operates and status registers that reflect the

current state of the device or the transfer. These registers are inside the chips; they are not connected to peripherals. Transferring data to or from these registers is not the same as transferring data to or from actual  $I/O$  ports.

· Using bidirectional ports improperly. Many devices, such as the PIO, have bidirectional 110 ports that can be used either for input or output. Normally, resetting the computer makes these ports inputs in order to avoid initial transients, so the program must explicitly change them to outputs if necessary. Be particularly careful of instructions that read bits or ports that are designated as outputs or that write into bits or ports designated as inputs. The only way to determine what will happen is to read the documentation for the specific device.

 $\cdot$  Forgetting to clear status after performing an I/O operation. Once the processor has read data from a port or written data into a port, that port should revert to the *not* ready state. Some  $1/O$  devices change the status of their ports automatically after input or output operations, but others either do not or they change status automatically only after input. Leaving the status set can result in an endless loop or erratic operation.

## **COMMON** ERRORS IN INTERRUPT SERVICE ROUTINES

Many errors that are related to interrupts involve both hardware and software. The following are some of the more common mistakes:

· Failing to reenable interrupts. The Z80 disables interrupts automatically after accepting one, but does not reenable interrupts unless it executes EI.

· Failing to save registers. The Z80 does not automatically save any registers except the program counter, so any registers that the service routine uses must be saved explicitly in the stack.

· Saving or restoring registers in the wrong order. Registers must be restored in the opposite order from that in which they were saved.

· Enabling interrupts before initializing modes, priorities, the interrupt vector register, or other parameters of the interrupt system.

· Forgetting that the response to an interrupt includes saving the program counter at the top of the stack. The return address will thus be on top of whatever else is in the stack.

· Not disabling the interrupt during multi-byte transfers or instruction sequences that cannot be interrupted. In particular, watch for possible partial updating of data (such as time) that a service routine may use.

· Failing to reenable interrupts after a sequence that must be run with interrupts disabled. One problem here is that interrupts should not be enabled afterward if they were not enabled originally. This requirement is difficult to meet on the Z80 since its interrupt enable is not directly readable. The only way to access the interrupt flip-flop is by executing LD A,I or LD A,R; either instruction moves the interrupt flip-flop to the Parity/Overflow flag.

· Failing to clear the signal that caused the interrupt. The service routine must clear the interrupt even if no  $I/O$  operations are necessary. For example, even when the processor has no data to send to an interrupting output device, it must nonetheless either clear or disable the interrupt. Otherwise, the processor will get caught in an endless loop. Similarly, a real-time clock will typically require no servicing other than an updating of time, but the service routine still must clear the clock interrupt. This clearing may involve reading a timer register.

· Failing to communicate with the main program. The main program will not know that the interrupt has been serviced unless it is informed explicitly. The usual way to inform the main program is to have the service routine change a flag. The main program can tell from the flag's value whether the service routine has been executed. This procedure works like a postal patron raising a flag to indicate that there is mail to be picked up. The letter carrier lowers the flag after picking up the mail. Note that this simple procedure means that the main program must examine the flag often enough to avoid missing changes in its value. Of course, the programmer can always provide a buffer that can hold many data items.

· Failing to save and restore priority. The priority of an interrupt is often held in a write-only register or in a memory location. That priority must be saved just like a CPU register and restored properly at the end of the service routine. If the priority register is write-only, a copy of its contents must be saved in memory.

### **REFERENCES**

1. Duncan, EG., "Level-Independent Notation for Microcomputer Programs," *IEEE Micro,* May 1981, pp. 47-52.

 $\hat{A}^{(n)}$ 

# **Introduction to the Program Section**

The program section contains sets of assembly language subroutines for the Z80 microprocessor. Each subroutine is documented with an introductory section and comments and is followed by at least one example ofits use. The introductory material contains the following information about the purpose of the routine: its procedure and the registers that are used; the execution time, program size, and data memory required for the routine; as well as special cases, entry conditions, and exit conditions.

We have made each routine as general as possible. This is particularly difficult for the input/output  $(I/O)$  and interrupt service routines described in Chapters 10 and 11, since these routines are always computer-dependent in practice. **In** such cases, we have limited the computer-dependence to generalized input and output handlers and interrupt managers. We have drawn specific examples from computers based on the CP*1M* operating system, but the general principles are applicable to other Z80-based computers as well.

**In** all routines, we have used the following parameter passing techniques:

1. A single 8-bit parameter is passed in the accumulator. A second 8-bit parameter is passed in register B, and a third in register C.

2. A single 16-bit parameter is passed in register pair **HL** with the more significant byte in H. A second 16-bit parameter is passed in register pair DE with the more significant byte in D.

3. Large numbers of parameters are passed in the stack, either directly or indirectly. We assume that subroutines are entered via a CALL instruction that places the return address at the top of the stack, and hence on top of the parameters.

Where there has been a choice between execution time and memory usage, we have generally chosen to minimize execution time. We have therefore avoided slowly executing instructions such as stack transfers and instructions that use the index registers, even when they would make programs shorter. However, we have used

relative jumps whenever possible rather than the slightly faster but longer absolute jumps to make programs easier to relocate.

We have also chosen the approach that minimizes the number of repetitive calculations. For example, in the case of array indexing, the number of bytes between the starting addresses of elements differing only by one in a particular subscript (known as the *size* of that subscript) depends only on the number of bytes per element and the bounds ofthe array. Thus, the sizes ofthe various subscripts can be calculated as soon as the bounds ofthe array are known; the sizes are therefore used as parameters for the indexing routines, so that they need not be calculated each time a particular array is indexed.

As for execution time, we have specified it for most short routines. For longer routines we have given an approximate execution time. The execution time of programs involving many branches will obviously depend on which path the computer follows in a particular case. This is further complicated for the Z80 because conditionaljump instructions themselves require different numbers of clock cycles depending on whether the branch is taken. Thus, a precise execution time is often impossible to define. The documentation always contains at least one typical example showing an approximate or maximum execution time.

Although we have drawn examples from  $\mathbb{CP}/\mathbb{M}$ -based systems, we have not made our routines compatible with the 8080 or 8085 processors. Readers who need routines that can run on any of these processors should refer to the 8080/8085 version of this book. We have considered the Z80 as an independent processor and have taken advantage of such features as block moves, block compares, loop control instructions, and relative jumps.

Our philosophy on error indicators and special cases has been the following:

1. Routines should provide an easily tested indicator (such as the Carry flag) of whether any errors or exceptions have occurred.

2. Trivial cases, such as no elements in an array or strings of zero length, should result in immediate exits with minimal effect on the underlying data.

3. Incorrectly specified data (such as a maximum string length of zero or an index beyond the end of an array) should result in immediate exits with minimal effect on the underlying data.

4. The documentation should include a summary of errors and exceptions (under the heading of "Special Cases").

5. Exceptions that may actually be convenient for the user (such as deleting more characters than could possibly be left in a string rather than counting the precise number) should be handled in a reasonable way, but should still be indicated as errors.

Obviously, no method of handling errors or exceptions can ever be completely consistent or well-suited to all applications. And rather than assume that the user will always provide data in the proper form, we believe a reasonable set of subroutines must deal with this issue.

The subroutines are listed as follows:

## **Code Conversion**

- 4A Binary to BCD Conversion 167
- 4B BCD to Binary Conversion 170
- 4C Binary to Hexadecimal ASCII Conversion 172
- 4D Hexadecimal ASCII to Binary Conversion 175
- 4E Conversion of a Binary Number to Decimal ASCII 178
- 4F Conversion of ASCII Decimal to Binary 183
- 4G Lower-Case to Upper-Case Translation 187
- 4H ASCII to EBCDIC Conversion 189
- 41 EBCDIC to ASCII Conversion 192

## **Array Manipulation and Indexing**

- 5A Memory Fill 195
- 5B Block Move 198
- 5C Two-Dimensional Byte Array Indexing 201
- 5D Two-Dimensional Word Array Indexing 205
- 5E N-Dimensional Array Indexing 209

## **Arithmetic**

- 6A 16-Bit Multiplication 217
- 6B 16-Bit Division 220
- 6C 16-Bit Comparison 225
- 6D Multiple-Precision Binary Addition 228
- 6E Multiple-Precision Binary Subtraction 231
- 6F Multiple-Precision Binary Multiplication 234
- 6G Multiple-Precision Binary Division 239

**Extracted and Continued in the Continued State** 

- 6H Multiple-Precision Binary Comparison 245
- 61 Multiple-Precision Decimal Addition 248
- 6J Multiple-Precision Decimal Subtraction 251
- 6K Multiple-Precision Decimal Multiplication 254
- 6L Multiple-Precision Decimal Division 260
- 6M Multiple-Precision Decimal Comparison 266

### **Bit Manipulations and Shifts**

- 7A Bit Field Extraction 267
- 7B Bit Field Insertion 270
- 7C Multiple-Precision Arithmetic Shift Right 273
- 7D Multiple-Precision Logical Shift Left 276
- 7E Multiple-Precision Logical Shift Right 279
- 7F Multiple-Precision Rotate Right 282
- 7G Multiple-Precision Rotate Left 285

## **String Manipulation**

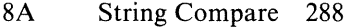

- 8B String Concatenation 292
- 8C Find the Position of a Substring 297
- 8D Copy a Substring from a String 302
- 8E Delete a Substring from a String 308
- 8F Insert a Substring into a String 313

### **Array Operations**

- 9A 8-Bit Array Summation 319
- 9B l6-Bit Array Summation 322
- 9C Find Maximum Byte-Length Element 325
- 9D Find Minimum Byte-Length Element 328
- 9E Binary Search 331
- 9F Quicksort 336
- 9G RAM Test 347
- 9H Jump Table 352

## **Input/Output**

- lOA Read a Line from a Terminal 356
- 10B Write a Line to an Output Device 365
- 10C CRC-16 Checking and Generation 368
- lOD I/O Device Table Handler 373
- 10E Initialize I/O Ports 385
- lOF Delay Milliseconds 391

## **Interrupts**

- IIA Unbuffered Input/Output Using an SIO 394
- liB Unbuffered Input/Output Using a PIO 404

 $\alpha$ 

 $\sim$  1.  $\sim$  $\frac{1}{2}$ 

- IIC Buffered Input/Output Using an SIO 413
- 11D Real-Time Clock and Calendar 425

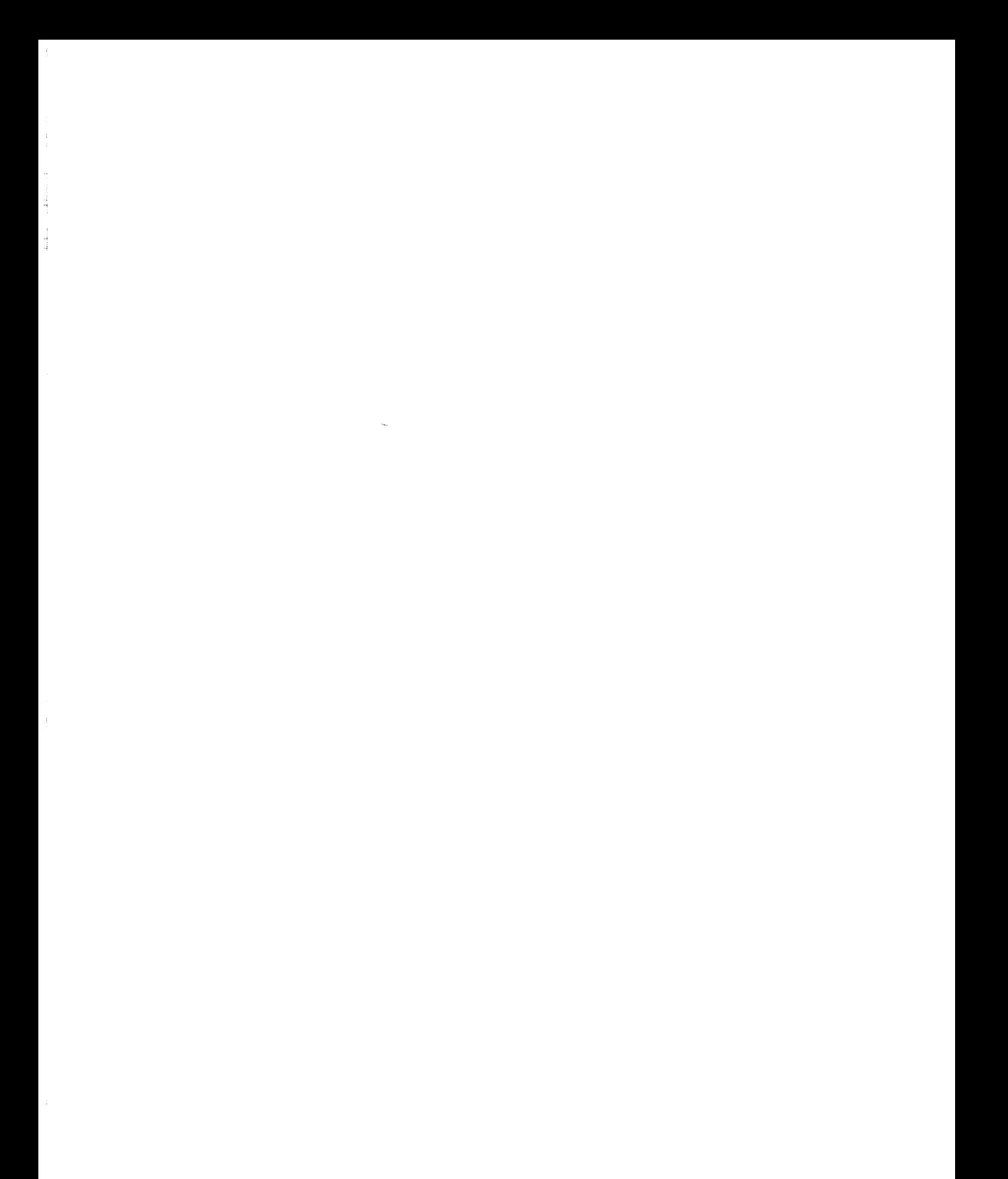

**Binary to BCD Conversion** (BN2BCD) 4A

Converts one byte of binary data to two bytes of BCD data.

*Procedure:* The program subtracts 100 repeatedly from the original data to determine the hundreds digit, then subtracts 10 repeatedly from the remainder to determine the tens digit, and finally shifts the tens digit left four positions and combines it with the ones digit.

Registers Used: AF; C, HL

Execution Time: 497 cycles maximum; depends on the number ofsubtractions required to determine the tens and hundreds digits

Program Size: 27 bytes Data Memory Required: None

## **Entry Conditions**

Binary data in A

## **Exit Conditions**

Hundreds digit in H Tens and ones digits in L

## **Examples**

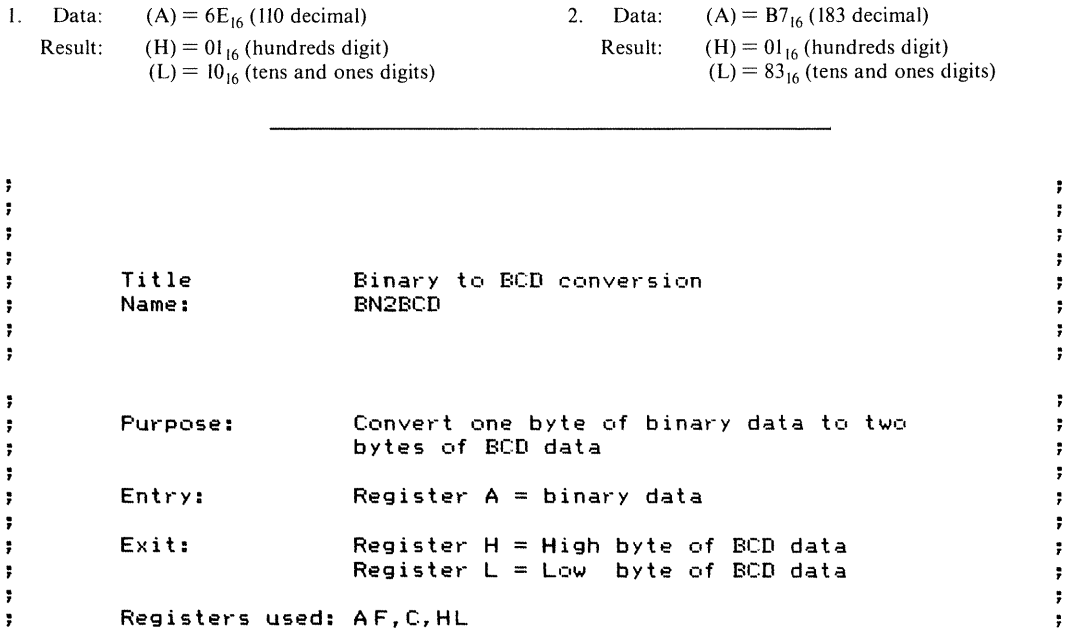

**167**

È
$\ddot{\phantom{0}}$ Time: 497 cycles maximum ÷ ÷ Program 27 bytes **Size:**  $\ddot{\phantom{a}}$  $\ddot{\cdot}$  $\ddot{\phantom{1}}$ BN2BCD: ;CALCULATE 100'S DIGIT - DIVIDE BY 100  $:H = \mathbb{Q}$ UOTIENT ; A REMAINDER ; START QUOTIENT AT -1 Dl00LF': ;ADD 1 TO QUOTIENT INC H SUB 100 ;SUBTRACT 100 :JUMP IF DIFFERENCE STILL POSITIVE .JR NC,Dl00LF' ADD A,100 ;ADD THE LAST 100 BACK ;CALCULATE 10'S AND l'S DIGITS ; DIVIDE REMAINDER OF THE 100'S DIGIT BY 10 ;  $L = 10^{\circ}$ S DIGIT  $; A = 1$ <sup>2</sup>S DIGIT<br>LD L, OFFH ; START QUOTIENT AT -1 Dl0LF': INC L ;ADD 1 TO QUOTIENT SUB 10 :SlIBTRACT 10 .JR NC,Dl0LP :JlIMP IF DIFFERENCE STILL POSITIVE ADD A,10 ;ADD THE LAST 10 BACK ; COMBINE 11'S AND 101'S DIGITS<br>LD C,A ; SAVE LD C,A ; SAVE 1 ^S DIGIT IN C<br>LD A,L LD A,L<br>RLCA : MOVE 10°S TO HIGH NIBBLE OF A RLCA RLCA RLCA<br>OR C ;OR IN THE 1'S DIGIT ; RETURN WITH  $L = LOW$  BYTE,  $H = HIGH$  BYTE  $LD = L, A$  $L, A$ RET  $\ddot{\phantom{1}}$  $\ddot{ }$ SAMPLE EXECUTION: ÷  $\ddot{ }$  $\ddot{\phantom{a}}$ SC4A: ;CONVERT OA HEXADECIMAL TO 10 BCD LD A, OAH<br>CALL BN2BCD  $;H = 0, L = 10H$ ;CONVERT FF HEXADECIMAL TO 255 BCD

 $\ddot{r}$  $\ddot{,}$ 

 $\ddot{\bullet}$ 

 $\ddot{\imath}$ 

 $\ddot{ }$ 

 $\ddot{ }$ 

 $\ddot{\phantom{a}}$ 

 $\ddot{ }$ 

÷

 $\ddot{\phantom{a}}$ 

 $\ddot{r}$ 

 $\frac{1}{2}$ 

İ

### 4A BINARY TO BCD CONVERSION (BN2BCD) **169**

 $\stackrel{\leftrightarrow}{\downarrow}$ 

ţ.  $\overline{a}$ 

 $\frac{1}{3}$ 

**LD CALL A,OFFH BN2BCD ;H = 02H, L 55H ;CONVERT 0 HEXADECIMAL TO 0 BCD LD A,O CALL BN2BCD ;H = 0,** L 0 **.JR SC4A END**

 $\ddot{\phantom{a}}$ 

 $\ddot{\phantom{a}}$ 

 $\ddot{r}$ 

 $\ddot{ }$ 

 $\ddot{\phantom{0}}$ 

÷

 $\ddot{\phantom{a}}$ 

 $\ddot{r}$ 

÷

ţ,

ţ,

ţ

÷

÷

ĵ,

ţ,

ţ,

 $\ddot{\mathbf{r}}$ 

 $\ddot{\phantom{0}}$ 

÷

Converts one byte of BCD data to one byte of binary data.

*Procedure:* The program masks off the more significant digit, multiplies it by 10 using shifts  $(10=8+2$ , and multiplying by 8 or by 2 is equivalent to three or one left shifts, respectively). Then the program adds the product to the less significant digit.

**Registers Used:** AF, Be **Execution Time:** 60 cycles **Program Size:** 14 bytes **Data Memory Required:** None

#### **Entry Conditions**

### **Exit Conditions**

BCD data in A

Binary data in A

### **Examples**

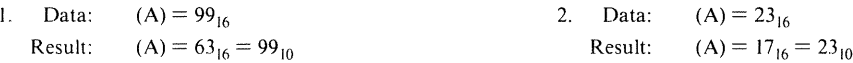

```
÷
\ddot{\phantom{0}}\ddot{\phantom{1}}÷
           Title
                                   BCD to binary conversion
÷
           Name:
                                   BCD2BN
÷
÷
\ddot{\phantom{a}}в.
           Purpose: Convert one byte of BCD data to one<br>byte of binary data
÷
÷
,
                                   Register- A
BCD data
           Entry:
÷
÷
                                   Register A = Binary data
           Exit:
÷
÷
           Registers used: A,B,C,F
ţ,
\ddot{\phantom{0}}Time: 60 cycles\ddot{\ }÷
```

```
Program 14 bytes
\ddot{\phantom{0}}Size:
                                                                                        ÷
                                                                                        ÷.
÷.
÷
                                                                                        ÷,
\ddot{\phantom{a}}÷
BCD2BN:
         ;MULTIPLY UPPER NIBBLE BY 10 AND SAVE IT
          ; UPPER
NIBBLE * 10 = B,A
UPPER NIBBLE * (8 + 2)
         LD
                                      ;SAVE ORIGINAL BCD VALUE IN B
         AND
                   OFOH
                                       ;MASK OFF UPPER NIBBLE
         RRCA
                                      ;SHIFT RIGHT 1 BIT
         LD
                   C,A
                                      ;C = UPPER NIBBLE * 8RRCA
                                      ;SHIFT RIGHT 2 MORE TiMES
         RRCA
                                      ;A = UPPER NIBBLE * 2ADD
                   A,C
         LD
                   C,A
                                      ;C = UPPER NIBBLE * (8+2)
          ;GET LOWER NIBBLE AND ADD IT TO THE
         ; BINARY EQUIVALENT OF THE UPPER NIBBLE
          LD A,B ;GET ORIGINAL VALUE BACK
          AND OFH ;MASK OFF UPPER NIBBLE<br>ADD A,C ;ADD TO BINARY UPPER N
                                      , ADD TO BINARY UPPER NIBBLE
         RET
\ddot{\phantom{1}}\ddot{r}\ddot{\cdot}\ddot{\phantom{a}}SAMPLE EXECUTION:
÷
                                                                                        ÷
                                                                                        \ddot{\nu}\ddot{\mathbf{r}}\ddot{r}\ddot{r}SCAB:
         ;CONVERT 0 BCD TO 0 HEXADECIMAL
         LD A, O<br>CALL BCD2BN
                                      ;A = 0H
         ;CONVERT 99 BCD TO 63 HEXADECIMAL
          LD A,099H<br>CALL BCD2BN
                                       ;A=63H;CONVERT 23 BCD TO 17 HEXADECIMAL
          LD A, 23H<br>CALL BCD2BN
                                      , A=17H..JR SC4B
         END
```
## **Binary to Hexadecimal ASCII Conversion** (BN2HEX) 4C

ŗ 7

, ÷ y. ţ.

÷ ÷

÷. Ť.

÷

7 ţ.

÷.

Converts one byte of binary data to two ASCII characters corresponding to the two hexadecimal digits.

*Procedure:* The program masks off each hexadecimal digit separately and converts it to its ASCII equivalent. This involves a simple addition of  $30_{16}$  if the digit is decimal. If the digit is non-decimal, an additional 7 must be added to **Registers Used:** AF, B, HL

**Execution Time:** 162 cycles plus two extra cycles for each non-decimal digit

**Program Size:** 28 bytes

**Data Memory Required:** None

account for the break between ASCII 9  $(39<sub>16</sub>)$ and ASCII A  $(41<sub>16</sub>)$ .

#### **Entry Conditions**

Binary data in A

## **Exit Conditions**

ASCII version of more significant hexadecimal digit in H

ASCII version of less significant hexadecimal digit in L

#### **Examples**

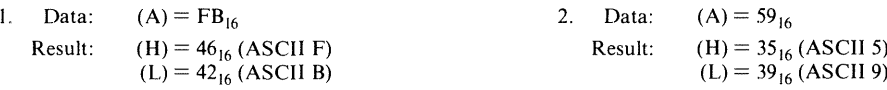

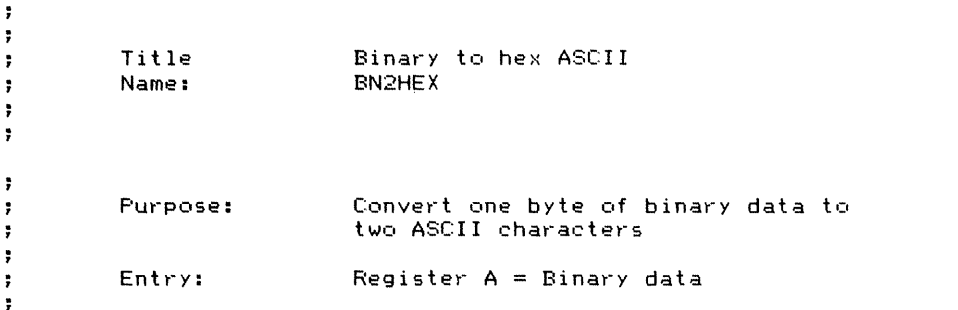

÷

÷

÷

4C BINARY TO HEXADECIMAL ASCII CONVERSION (BN2HEX) **173**

```
\ddot{\phantom{a}}Exit:
                               Register H = ASCII more significant digit
                                                                                               \ddot{\phantom{a}}Register L = ASCII less significant digit
                                                                                              \ddot{\cdot}\mathbf{r}\ddot{\phantom{a}}\bulletRegisters used: AF.B.HL
\ddot{\phantom{a}}\ddot{\phantom{1}}\ddot{\phantom{a}}Time:
                               Approximately 162 cycles
\ddot{\phantom{0}}\ddot{\cdot}\cdot\ddot{r}Size:
                              Frogram 28 bytes
\ddot{ }\ddot{\phantom{1}}\ddot{\phantom{a}}\ddot{\cdot}\ddot{\phantom{1}}\ddot{\phantom{1}}BN2HEX:
          ;CONVERT HIGH NIBBLE
                                         ;SAVE ORIGINAL BINARY VALUE
          LD B, A<br>AND OFOH
                     O FOH
                                        ;GET HIGH NIBBLE
                                         ;MOVE HIGH NIBBLE TO LOW NIBBLE
          RRCA
          RRCA
          RRCA
          RRCA<br>CALL
                                ;CONVERT HIGH NIBBLE TO ASCII
          CALL NASCII<br>LD H.A
                    H.A;RETURN HIGH NIBBLE IN H
          ;CONVERT LOW NIBBLE<br>LD A.B
          L.D A,B
                                        ;GET LOW NIBBLE
          AND OFH
CALL NASeII
                                        ;CONVERT LOW NIBBLE TO ASCII
          LD L,A
                                        ;RETURN LOW NIBBLE IN L
          RET
           ,
.--------------------------------~--
          ;SUBROUTINE ASCII
          ; PURPOSE: CONVERT A HEXADECIMAL DIGIT TO ASCII
          ; ENTRY: A = BINARY DATA IN LOWER NIBBLE
          ;EXIT: A = ASCII CHARACTER
          ;REGISTERS USED: A,F
          ----------------------------------- ,
NASCII:
          CP
                   10<sub>1</sub>..JR
                    C,NASI
                                        ;..JUMP IF HIGH NIBBLE < 10
                                        ;ELSE ADD 7 SO AFTER ADDING 'O~ THE
          ADD
                    A,7
                                         ; CHARACTER WILL BE IN /A' .. 'F~
NASi:
                 A, 10<sup>2</sup>ADD
                                        ;ADD ASCII 0 TO MAKE A CHARACTER
          RET
\ddot{r}\ddot{ }\ddot{r}\ddot{r}SAMPLE EXECUTION:
÷
                                                                                              \ddot{\phantom{1}}÷
                                                                                              \cdot÷
                                                                                               \ddot{\phantom{1}}SC4C:
          ;CONVERT 0 TO '00'
          LD A,O
```
Å  $\begin{array}{c} 1 \\ 1 \\ 1 \end{array}$ 

 $\hat{\tau}$ 

CALL BN2HEX ;H='O'=30H, L='O'=30H ;CONVERT FF HEX TO 'FF' LD A, OFFH<br>CALL BN2HEX CALL BN2HEX ;H='F'=46H, L='F'=46H ;CONVERT 23 HEX TO '23' LD A, 23H<br>CALL BN2HEX CALL BN2HEX ;H='2'=32H, L='3'=33H .,JR SC4C END

## **Hexadecimal ASCII to Binary Conversion** (HEX2BN) 4D

Converts two ASCII characters (representing two hexadecimal digits) to one byte of binary data.

*Procedure:* The program converts each ASCII character separately to a hexadecimal digit. This involves a simple subtraction of  $30_{16}$  (ASCII 0) if the digit is decimal. If the digit is non-decimal, another 7 must be subtracted to account for the break between ASCII 9  $(39<sub>16</sub>)$  and ASCII A  $(41<sub>16</sub>)$ . The program then shifts the more significant digit left four bits and combines it with the Registers Used: AF, B **Execution Time:** 148 cycles plus two extra cycles for each non-decimal digit Program Size: 24 bytes Data Memory Required: None

less significant digit. The program does not check the validity of the ASCII characters (that is, whether they are indeed the ASCII representations of hexadecimal digits).

#### **Entry** Conditions

Exit Conditions

More significant ASCII digit in H, less significant ASCII digit in L

Binary data in A

### **Examples**

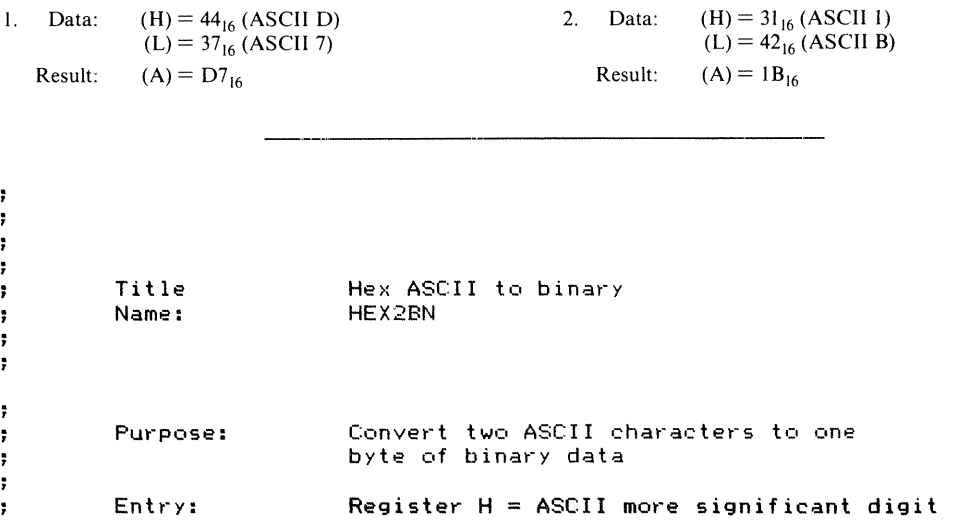

÷ ÷ ÷

Ę

d

Register  $L = ASCII$  less significant digit  $\ddot{\phantom{0}}$ ÷  $Exist:$  Register-A = Binary data  $\ddot{\phantom{1}}$  $\ddot{\phantom{0}}$ Registers used: AF, B  $\ddot{\phantom{0}}$  $\ddot{r}$ Time: Approximately 148 cycles  $\ddot{\bullet}$  $\ddot{ }$ **Size:** Program 24 bytes  $\ddot{\phantom{1}}$  $\ddot{\phantom{a}}$  $\ddot{\phantom{1}}$ HEX2BN: LD A,L ;GET LOW CHARACTER A2HEX ;CONVERT IT TO HEXADECIMAL CALL ;SAVE HEX VALUE IN B  $\mathbf{L}$ B,A LD A,H ;GET HIGH CHARACTER CALL A2HEX ;CONVERT IT TO HEXADECIMAL RReA ;SHIFT HEX VALUE TO UPPER 4 BITS RRCA RRCA RRCA ;OR IN LOW HEX VALUE OR B RET ,<br>}<br>} ; SUBROUTINE: A2HEX ; PURPOSE: CONVERT ASCII DIGIT TO A HEX DIGIT : ENTRY: A = ASCII HEXADECIMAL DIGIT ;EXIT: A = BINARY VALUE OF ASCII DIGIT a ;REGISTERS USED: A,F \_ , A2HEX: SUB  $"$ "0'" ;SUBTRACT ASCII OFFSET CP  $10<sup>-1</sup>$ ..JR C,A2HEXI ;BRANCH IF A IS A DECIMAL DIGIT SUB ;ELSE SUBTRACT OFFSET FOR LETTERS 7 A2HEX1: RET  $\ddot{r}$  $\ddot{r}$ SAMPLE EXECUTION: ÷ ÷ ÷. SC4D: ;CONVERT ~C7~ TO C7 HEXADECIMAL LD H, 101<br>LD L, 171  $L, 7'$ CALL HEX2BN ; A=C7H ;CONVERT ~2F~ TO 2F HEXADECIMAL

÷

 $\ddot{ }$ 

÷

÷

ţ,

 $\ddot{\phantom{a}}$ 

÷

 $\ddot{\phantom{1}}$ 

 $\ddot{\phantom{1}}$ 

÷

÷

 $\ddot{r}$ 

 $\ddot{r}$ 

÷

÷  $\ddot{\phantom{1}}$ 

 $\begin{array}{lll} \text{LD} & \text{H}, '2'\\ \text{LD} & \text{L}, 'F' \end{array}$  $L, 'F'$ 

 $\begin{array}{c} \frac{1}{2} \\ \frac{1}{2} \end{array}$ 

 $\frac{1}{2} \left( \frac{1}{2} \right)^{2} \left( \frac{1}{2} \right)^{2} \left( \frac{1}{2} \right)^{2} \left( \frac{1}{2} \right)^{2} \left( \frac{1}{2} \right)^{2} \left( \frac{1}{2} \right)^{2} \left( \frac{1}{2} \right)^{2} \left( \frac{1}{2} \right)^{2} \left( \frac{1}{2} \right)^{2} \left( \frac{1}{2} \right)^{2} \left( \frac{1}{2} \right)^{2} \left( \frac{1}{2} \right)^{2} \left( \frac{1}{2} \right)^{2} \left( \frac$  $\overline{\phantom{a}}$ 

÷,

**CALL HEX2BN ;A=2FH ;CONVERT '2A' TO 2A HEXADECIMAL LD H.** -'2'" **LD L.** -'A"- **CALL HEX2BN ;A=2AH ...IR SC4D**

**END**

## **Conversion of a Binary Number to Decimal ASCII** (BN2DEC) 4E

Converts a 16-bit signed binary number into an ASCII string. The string consists of the length of the number in bytes, an ASCII minus sign (if needed), and the ASCII digits. Note that the length is a binary number, not an ASCII number.

*Procedure:* The program takes the absolute value of the number if it is negative. The program then keeps dividing the absolute value by 10 until the quotient becomes O. It converts each digit of the quotient to ASCII by adding  $\text{ASCII } 0$ and concatenates the digits along with an ASCII

**Registers Used:** AF, BC, DE, HL

**Execution Time:** Approximately 7200 cycles

**Program Size:** 107 bytes

**Data Memory Required:** Four bytes anywhere in memory for the buffer pointer (two bytes starting at address BUFPTR), the length of the buffer(one byte at address CURLEN), and the sign of the original value (one byte at address NGFLAG). This data memory does not include the output buffer which should be seven bytes long.

minus sign (in front) if the original number was negative.

### **Entry Conditions**

### **Exit Conditions**

Base address of output buffer in HL Value to convert in DE

#### Order in buffer:

Length of the string in bytes (a binary number)  $ASCII - (if original number was negative)$ ASCII digits (most significant digit first)

### **Examples**

I. Data: Value to convert =  $3EB7_{16}$ Result (in output buffer):

> (number of bytes in buffer) (ASCII I) (ASCII 6) (ASCII 0) (ASCII 5) (ASCII 5) That is,  $3EB7_{16} = 16055_{10}$

2. Data: Value to convert =  $FFCS_{16}$ 

Result (in output buffer):

03 (number of bytes in buffer)  $2D (ASCII-)$ 35 (ASCII 5) 36 (ASCII 6) That is,  $FFC8_{16}=-56_{10}$ , when considered as a signed two's complement number

4E CONVERSION OF A BINARY NUMBER TO DECIMAL ASCII (BN2DEC) 1**79** 

 $\ddot{\cdot}$  $\ddot{\cdot}$ ÷  $\ddot{\phantom{a}}$  $\ddot{\phantom{a}}$  $\ddot{ }$  $\ddot{\phantom{a}}$  $\cdot$ Tit Ie Binary to decimal ASCII  $\ddot{ }$ ÷ Name: BN2DEC ÷ ÷  $\ddot{\phantom{0}}$  $\ddot{\phantom{0}}$  $\ddot{\phantom{a}}$  $\ddot{r}$  $\mathbf{r}$ Purpose: Convert a 16-bit signed binary number  $\ddot{ }$  $\ddot{\cdot}$ to ASCII data  $\ddot{ }$ ÷ Entry: Register H = High byte of output buffer address ÷ Register L = Low byte of output buffer address  $\ddot{ }$  $\overline{\mathbf{r}}$ Register D = High byte of value to convert  $\ddot{z}$ Register E Low byte of value to convert ÷  $\ddot{\phantom{a}}$ ÷ Exit: The first byte of the buffer is the length.  $\ddot{ }$  $\bullet$ followed by the characters.  $\ddot{ }$ ÷  $\ddot{\cdot}$ ÷ Registers usedt AF.BC.DE.HL ÷  $\ddot{r}$  $\ddot{\cdot}$ ÷ Time: Approximately 7.200 cycles  $\ddot{\phantom{1}}$ ĵ.  $\ddot{\phantom{a}}$  $\ddot{\phantom{0}}$ Program 107 bytes  $\ddot{\cdot}$ Size:  $\ddot{\phantom{0}}$ 4 bytes ÷  $\ddot{\phantom{0}}$  $\ddot{\phantom{0}}$ ÷  $\ddot{r}$  $\ddot{\phantom{a}}$ BN2DEC: ; SAVE PARAMETERS LD (BUFPTR), HL ;STORE THE BUFFER POINTER EX DE,HL LD A.O LD (CURLEN).A ;CURRENT BUFFER LENGTH IS 0 LD A,H ;SAVE SIGN OF VALUE LD (NGFLAG), A OR ;SET FLAGS FROM VALUE A  $J<sub>P</sub>$ P,CNVERT ;JUMP IF VALUE IS POSITIVE EX DE,HL ;ELSE TAKE ABSOLUTE VALUE (0 - VALUE) HL,O LD OR ;CLEAR CARRY A SBC HL,DE ;SUBTRACT VALUE FROM 0 ;CONVERT VALUE TO A STRING

CNVERT:

;HL **:=** HL DIV 10 (DIVIDEND. QUOTIENT)

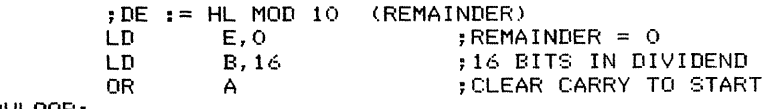

DVLOOP:

;SHIFT THE NEXT BIT OF THE QUOTIENT INTO BIT 0 OF THE DIVIDEND ;SHIFT NEXT MOST SIGNIFICANT BIT OF DIVIDE~D INTO

 $\sim$ 

 $\ddot{\phantom{a}}$ 

i

; LEAST SIGNIFICANT BIT OF REMAINDER ;HL HOLDS BOTH DIVIDEND AND QUOTIENT. QUOTIENT IS SHIFTED ; IN AS THE DIVIDEND IS SHIFTED OUT. ;E IS THE REMAINDER. ;DO <sup>A</sup> 24-BIT SHIFT LEFT, SHIFTING , CARRY TO L, <sup>L</sup> TO H, <sup>H</sup> TO <sup>E</sup> RL L ;CARRY (NEXT BIT OF QUOTIENT) TO BIT 0 RL H ;SHIFT HIGH BYTE<br>RI F :SHIFT NEXT RIT ( : SHIFT NEXT BIT OF DIVIDEND ;SUBTRACT 10 FROM REMAINDER ;COMPLEMENT CARRY ; (THIS IS NEXT BIT OF QUOTIENT) ;..JUMP IF REMAINDER IS LESS THAN 10 ;OTHERWISE REMAINDER = DIFFERENCE ; BETWEEN PREVIOUS REMAINDER AND 10 NC,DECCNT E,A ;IF REMAINDER IS <sup>10</sup> OR MORE, NEXT BIT OF , QUOTIENT IS <sup>1</sup> (THIS BIT IS PLACED IN CARRY)  $A, E$ <sub>10</sub> **SUB** CCF ..JR LD DECCNT: D,JNZ DVLOOP ;CONTINUE UNTIL ALL BITS ARE DONE ;SHIFT LAST CARRY INTO QUOTIENT RL L ;LAST BIT OF QUOTIENT TO BIT 0  $RL$ ; INSERT THE NEXT CHARACTER IN ASCII CHINS: LD ADD CALL A,E A,  $'0'$ INSERT : CONVERT 0...9 TO ASCII 101...191 ;IF QUOTIENT IS NOT 0 THEN KEEP DIVIDING A,H<br>L OR<br>LIR NZ, CNVERT EXIT: LD OR ..JP LD CALL A, (NGFLAG) A P,POS  $A, -2$ INSERT ;BRANCH IF ORIGINAL VALUE WAS POSITIVE ; ELSE ; PUT A MINUS SIGN IN FRONT POS: RET FRETURN FRETURN

4E CONVERSION OF <sup>A</sup> BINARY NUMBER TO DECIMAL ASCII (BN2DEC) **181**

**----------------------------------** , ; SUBROUTINE: INSERT ; PURPOSE: INSERT THE CHARACTER IN REGISTER A AT THE FRONT OF THE BUFFER ; ENTRY: CURLEN = LENGTH OF BUFFER BUFPTR = CURRENT ADDRESS OF LAST CHARACTER IN BUFFER  $\mathbf{B}$ ;EXIT: REGISTER A INSERTED IMMEDIATELY AFTER LENGTH BYTE ;REGISTERS USED: AF,B,C,D,E **;---------------------------------** INSERT: PUSH HL ;SAVE HL PUSH AF ;SAVE CHARACTER TO INSERT ; MOVE ENTIRE BUFFER UP 1 BYTE IN MEMORY LD HL, (BUFPTR) ;GET BUFFER POINTER ;HL = SOURCE (CURRENT END OF BUFFER) LD D,H LD E,L INC DE ;DE = DESTINATION (CURRENT END <sup>+</sup> 1) LD (BUFPTR),DE ;STORE NEW BUFFER POINTER LD A, (CURLEN) OR ;TEST FOR CURLEN = 0 A ;JUMP IF ZERO (NOTHING TO MOVE, .JR Z,EXITMR ; JUST STORE THE CHARACTER) LD C,A ;BC = LOOP COUNTER LD E,O LDDR ;MOVE ENTIRE BUFFER UP 1 BYTE EXITMR: A, (CURLEN) LD ; INCREMENT CURRENT LENGTH BY 1 INC A (CURLEN),A LD LD (HL),A ;UPDATE LENGTH BYTE OF BUFFER ;HL POINTS TO FIRST CHARACTER IN BUFFER EX DE,HL ;GET CHARACTER TO INSERT POP AF ; INSERT CHARACTER AT FRONT OF BUFFER LD  $(HL)$ ,  $A$ POP HL ;RESTORE HL RET ; DATA BUFPTR: DS 2 ;ADDRESS OF LAST CHARACTER IN BUFFER ;CURRENT LENGTH OF BUFFER CURLEN: DS 1 ;SIGN OF ORIGINAL VALUE NGFLAG: DS 1  $\ddot{\phantom{1}}$  $\ddot{ }$  $\cdot$  $\ddot{\phantom{1}}$ SAMPLE EXECUTION:  $\ddot{\phantom{1}}$ ÷ , ÷  $\ddot{\phantom{1}}$ ţ. SC4E: ;CONVERT 0 TO /0/ LD HL,BUFFER ;HL = BASE ADDRESS OF BUFFER LD DE,O<br>CALL BN2DE ;DE = 0 BN2DEC ; CONVERT ; BUFFER SHOULD = /0'

;CONVERT 32767 TO "32767" LD HL,BUFFER ;HL = BASE ADDRESS OF BUFFER LD DE, 32767<br>CALL BN2DEC BN2DEC ;DE = 32767 ; CONVERT ; BUFFER SHOULD = '32767' ;CONVERT -32768 TO "-32768" LD HL,BUFFER<br>LD DE,-32768 LD DE,-32768<br>CALL BN2DEC CALL BN2DEC<br>UR SC4E SC4E ; HL = BASE ADDRESS OF BUFFER ;DE = -32768 ; CONVERT  $\cdot$  BUFFER SHOULD =  $1 - 32768$ 

BUFFER: DS 7 **7 7-BYTE BUFFER** 

END

 $\frac{1}{3}$  $\begin{array}{c} \begin{array}{c} 1 \\ 0 \\ 0 \\ 0 \\ 0 \end{array} \end{array}$ 

 $\cdot$ 

## **Conversion of ASCII Decimal to**

**Binary** (DEC2BN) 4F

Converts an ASCII string consisting of the length of the number (in bytes), a possible  $\text{ASCII} - \text{or} + \text{sign}$ , and a series of ASCII digits to two bytes of binary data. Note that the length is an ordinary binary number, not an ASCII number.

*Procedure:* The program sets a flag if the first. ASCII character is a minus sign and skips over a leading plus sign. It then converts each subsequent digit to decimal by subtracting ASCII 0, multiplies the previous digits by 10 (using the fact that  $10 = 8 + 2$ , so a multiplication by 10 can be reduced to left shifts and additions), and adds the new digit to the product. Finally, the program subtracts the result from 0 if the original number was negative. The program exits immediately, setting the Carry flag, if it finds some-

#### **Registers Used:** AF, BC, DE, HL

**Execution Time:** Approximately 152 cycles per byte plus a maximum of 186 cycles overhead

**Program Size:** 79 bytes

**Data Memory Required:** One byte anywhere in RAM (address NGFLAG) for a flag indicating the sign of the number

#### **Special Cases:**

I. If the string contains something other than a leading sign or a decimal digit, the program returns with the Carry flag set to I. The result in HL is invalid.

2. If the string contains only a leading sign  $(ASCII + or ASCII -)$ , the program returns with the Carry flag set to I and a result of O.

thing other than a leading sign or a decimal digit in the string.

#### **Entry Conditions**

Base address of string in HL

#### **Exit Conditions**

Binary value in HL

- Carry flag is 0 if the string was valid; Carry flag is I if the string contained an invalid character.
- Note that the result is a signed two's complement 16-bit number.

#### **Examples**

I. Data: String consists of (number of bytes in string) (ASCII I) (ASCII 2)

- 33 (ASCII 3)
- 34 (ASCII 4)

That is, the number is  $+1,234_{10}$ 

- Result:  $(H) = 04_{16}$  (more significant byte of binary data)  $(L) = D2_{16}$  (less significant byte of binary
	- data)

 $\mathcal{V}$ 

 $\hat{\theta}$ 

 $\frac{1}{2} \left( \frac{1}{2} \right)^{2} \left( \frac{1}{2} \right)^{2} \left( \frac{1}{2} \right)^{2} \left( \frac{1}{2} \right)^{2} \left( \frac{1}{2} \right)^{2} \left( \frac{1}{2} \right)^{2} \left( \frac{1}{2} \right)^{2} \left( \frac{1}{2} \right)^{2} \left( \frac{1}{2} \right)^{2} \left( \frac{1}{2} \right)^{2} \left( \frac{1}{2} \right)^{2} \left( \frac{1}{2} \right)^{2} \left( \frac{1}{2} \right)^{2} \left( \frac$ 

 $\ddot{\downarrow}$ 

2. Data: String consists of (number of bytes in string)  $2D (ASCII-)$  (ASCII 3) (ASCII 2) (ASCII 7) (ASCII 5) (ASCII 0)

That is, the number is  $-32,750_{10}$ 

Result:  $(H) = 80_{16}$  (more significant byte of binary data)  $(L) = 12_{16}$  (less significant byte of binary data) That is, the number  $-32,750_{10} = 8012_{16}$ 

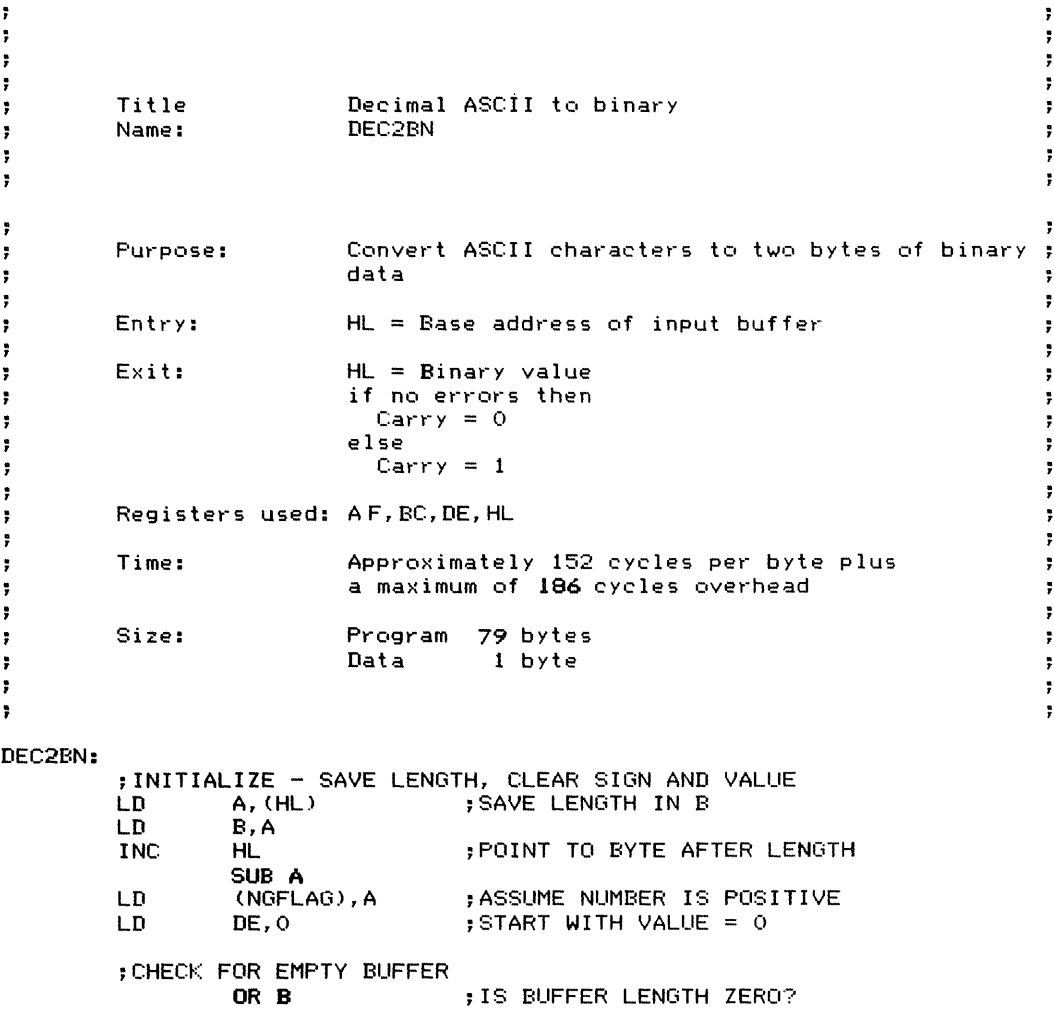

4F CONVERSION OF ASCII DECIMAL TO BINARY (DEC2BN) **185**

JR Z,EREXIT ; YES, EXIT WITH VALUE = 0 ; CHECK FOR MINUS OR PLUS SIGN IN FRONT INIT1: LD A, (HL) ;GET FIRST CHARACTER CP , and the state of the state of the state of the state of the state of the state of the state of the state o<br>Contract the state of the state of the state of the state of the state of the state of the state of the state ..JR NZ,PLUS ;NO, BRANCH LD A, OFFH<br>LD (NGFLAG), A LD (NGFLAG),A ;YES, MAKE SIGN OF NUMBER NEGATIVE : SKIP OVER MINUS SIGN PLUS: CP .,+" ;IS FIRST CHARACTER A PLUS SIGN? ...<br>INC HL ::REART CONVERSION<br>INC HL ::SKIP OVER THE SIGN BY SKIP: INC HL ;SKIP OVER THE SIGN BYTE<br>DEC B :DECREMENT COUNT DEC B ; DECREMENT COUNT ..JR Z,EREXIT ; ERROR EXIT IF ONLY A SIGN IN BUFFER ;CONVERSION LOOP ; CONTINUE UNTIL THE BUFFER IS EMPTY ; OR A NON-NUMERIC CHARACTER IS FOUND CNVERT: A, (HL) LD ;GET NEXT CHARACTER CHKDIG: SUB  $\sim$  O  $\sim$ ..JR C,EREXIT ;ERROR IF < '0' (NOT <sup>A</sup> DIGIT) CP 9+1 .JR NC,EREXIT ;ERROR IF > '9' (NOT <sup>A</sup> DIGIT) LD C,A ;CHARACTER IS DIGIT, SAVE IT ;VALID DECIMAL DIGIT SO  $\ddot{ }$  VALUE := VALUE  $\dot{ }$  10  $=$  VALUE  $\ast$  (8 + 2)  $\ddot{\phantom{a}}$ = (VALUE \* 8) + (VALUE \* 2)<br>H HL :SAVE\_BI  $\mathbf{r}$ PUSH HL ;SAVE BUFFER POINTER EX  $HL = VALUE$ <br> $H \geq 2$ ADD HL, HL<br>E, L LD : SAVE TIMES 2 IN DE LD D,H ADD HL,HL  $; * 4$ ADD HL,HL ; :0: 8  $;$  VALUE = VALUE  $* (8+2)$ ADD HL,DE ;ADD IN DIGIT ;ADD IN THE NEXT DIGIT<br>; VALUE := VALUE + DIGIT LD E,C ;MOVE NEXT DIGIT TO E LD D,O ; HIGH BYTE IS 0 ADD HL,DE ;ADD DIGIT TO VALUE DE,HL EX ;DE = VALUE POP HL ;POINT TO NEXT CHARACTER INC HL D.JNZ CNVERT ;CONTINUE CONVERSION ;CONVERSION IS COMPLETE, CHECK SIGN EX DE,HL ;HL = VALUE A, (NGFLAG) OR A

ţ

 $\ddot{\phantom{1}}$ 

 $\mathbf{r}$ 

÷

÷

 $\ddot{r}$ 

 $\frac{1}{2}$ 

 $\frac{1}{1}$  $\begin{array}{c} \begin{array}{c} \begin{array}{c} \begin{array}{c} \end{array} \\ \end{array} \end{array} \end{array} \end{array}$ 

,JR EX LD OR SBC Z,OKEXIT DE,HL HL,O A HL,DE ;JUMP IF THE VALUE WAS POSITIVE ;ELSE REPLACE VALUE WITH -VALUE ;CLEAR CARRY ;SUBTRACT VALUE FROM 0 ;NO ERRORS, EXIT WITH CARRY CLEAR ;CLEAR CARRY ;HL = VALUE ;SET CARRY TO INDICATE ERROR A DE,HL OR RET ;AN ERROR. EXIT WITH CARRY SET EX **SCF** RET OKEXIT: EREXIT: ; DATA<br>NGFLAG: DS  $1$ , SIGN OF NUMBER SAMPLE EXECUTION: SC4F: ; CONVERT . 1234. LD HL,S1<br>CALL DEC2BN DEC2BN ;CONVERT ^+32767^<br>LD HL.S2 LD HL,S2<br>CALL DEC2BM DEC2BN ;CONVERT 4-327684<br>LD HL, S3 LD HL,S3<br>CALL DEC2BN DEC2BN ;HL = BASE ADDRESS OF 81 ;H = 04, L = D2 HEX ; HL = BASE ADDRESS OF 82  $;H = 7F, L = FF HEX$ ;HL = BASE ADDRESS OF 8:3 ;H = 80 HEX, L = 00 HEX JR SC4F  $S1:$  DB 4, '1234'<br> $S2:$  DB 6, '+3276' 82: DB 6, 1+327671<br>83: DB 6, 1-327681  $6, -32768'$ END

 $\ddot{\bullet}$  $\ddot{r}$  $\ddot{\mathbf{r}}$  $\mathbf{r}$ 

÷

Converts an ASCII lower-case letter to its upper-case equivalent.

*Procedure:* The program uses comparisons to determine whether the data is an ASCII lowercase letter. If it is, the program subtracts  $20_{16}$ from it, thus converting it to its upper-case equivalent. Ifit is not, the program leaves it unchanged.

Registers Used: AF

**Execution Time:** 45 cycles if the original character is a lower-case letter, fewer cycles otherwise Program Size: II bytes Data Memory Required: None

**Entry Conditions**

#### **Exit Conditions**

Character in A

If an ASCII lower-case letter is present in A, then its upper-case equivalent is returned in A. In all other cases, A is unchanged.

### Examples

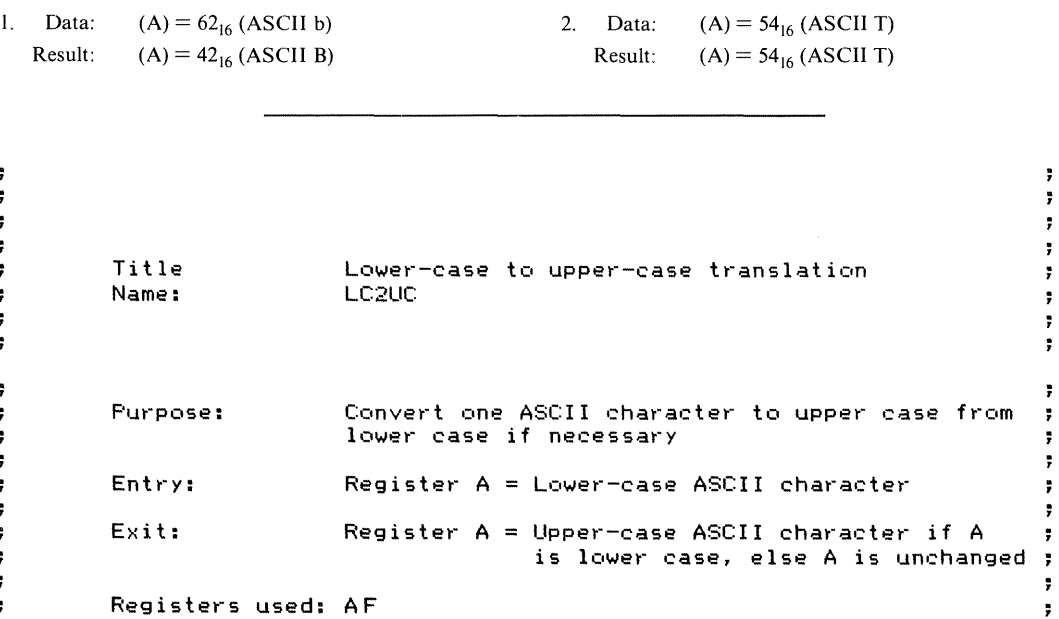

 $\ddagger$  $\ddot{\phantom{1}}$ Time: 45 cycles if A is lower case, less otherwise  $\ddot{\phantom{1}}$  $\ddot{\phantom{1}}$ ÷  $\ddot{\phantom{0}}$ Size: Program 11 bytes<br>Data none ÷  $\ddot{\phantom{1}}$ Data none ÷  $\ddot{r}$  $\ddot{\phantom{1}}$  $\ddot{\phantom{1}}$  $\mathcal{L}$  $\ddot{\phantom{1}}$  $\ddot{\phantom{1}}$ LC2UC: CP - Aar

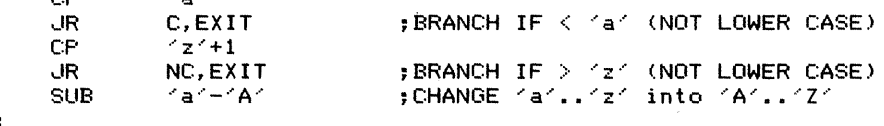

EXIT:

RET

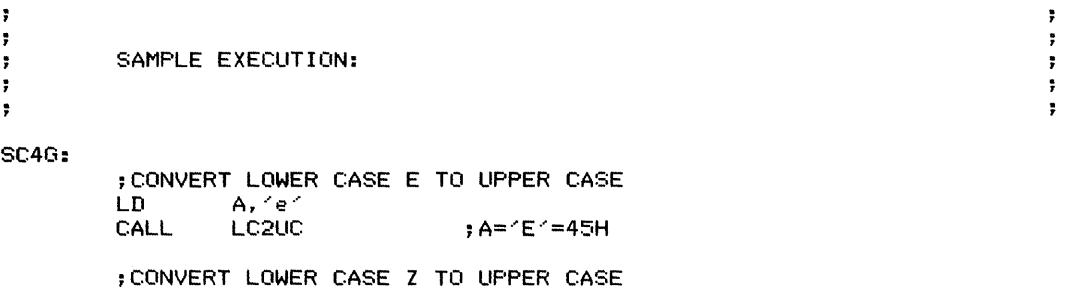

LD A, "z"<br>CALL LC2UC  $; A = 72$   $= 5AH$ ; CONVERT UPPER CASE A TO UPPER CASE A

LD A, "A"<br>CALL LC2UC CALL LC2UC ; A="A"=41H  $SC4G$ 

END

¥

**Robert Continued by** 

**ASCII to EBCDIC Conversion** (ASC2EB) 4H

Converts an ASCII character to its EBCDIC equivalent.

*Procedure:* The program uses a simple table lookup with the data as the index and address EBCDIC as the base. A printable ASCII character with no EBCDIC equivalent is translated to an EBCDIC space  $(40_{16})$ ; a non-printable ASCII character with no EBCDIC equivalent is translated to an EBCDIC NUL  $(00_{16})$ .

**Registers Used:** AF, DE, HL **Execution Time:** 55 cycles **Program Size:** II bytes, plus 128 bytes for the conversion table **Data Memory Required:** None

#### **Entry Conditions**

#### **Exit Conditions**

ASCII character in A

EBCDIC equivalent in A

#### **Examples**

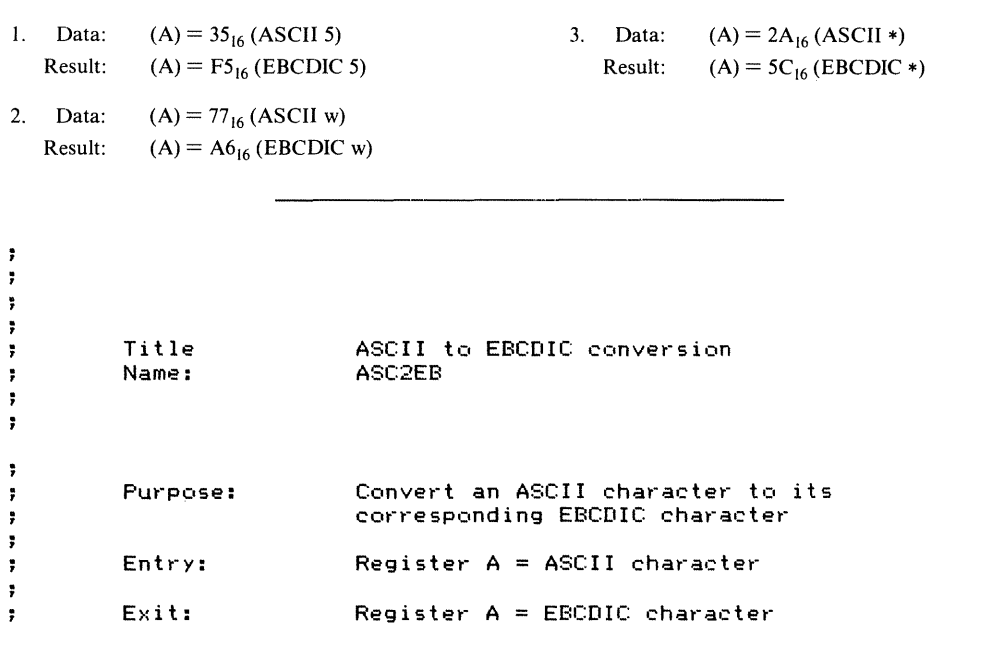

**189**

;

÷

ĵ, ţ, ÷ ţ ;

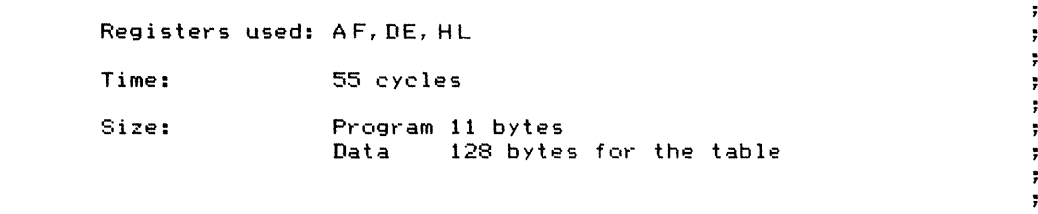

#### ASC2EB:

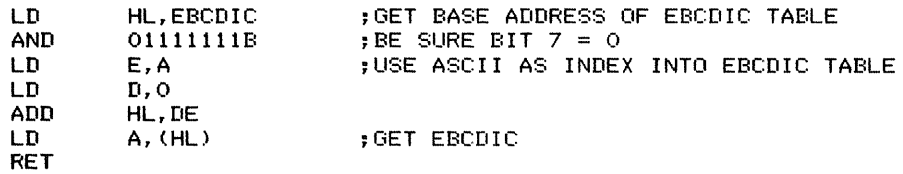

#### ;ASCII TO EBCDIC TABLE

A PRINTABLE ASCII CHARACTER WITH NO EBCDIC EQUIVALENT IS TRANSLATED TO AN EBCDIC SPACE (040Hl, A NONPRINTABLE ASCII CHARACTER ; WITH NO EQUIVALENT IS TRANSLATED TO A EBCDIC NUL (OOOHl EBCDIC:

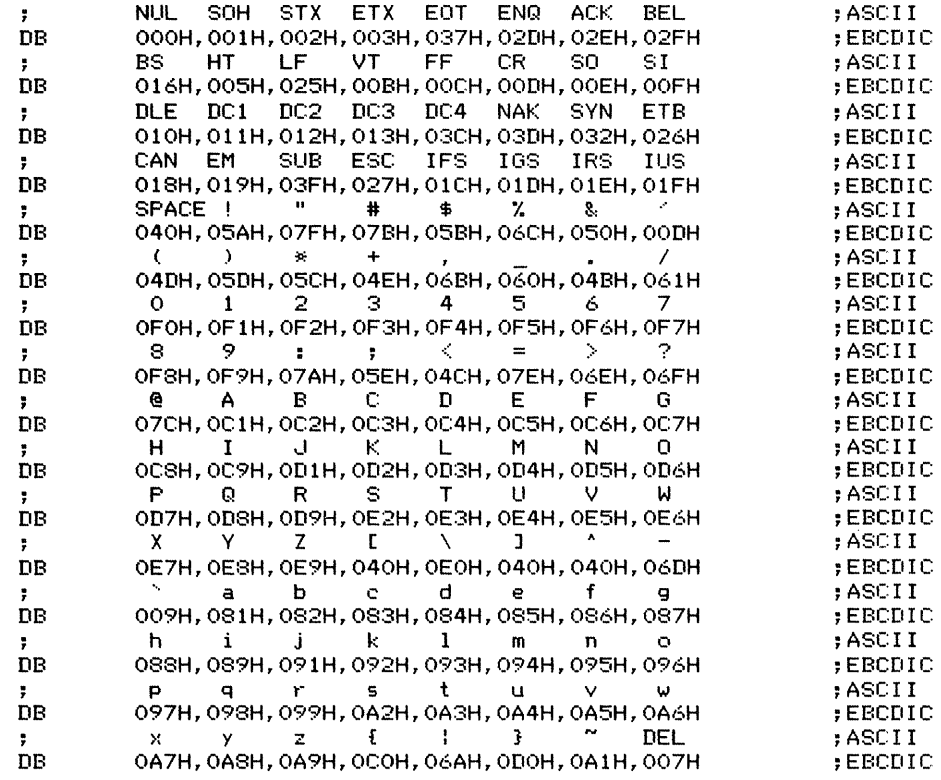

 $\ddot{ }$  $\ddot{r}$  $\ddot{\bullet}$  $\ddot{\phantom{0}}$  $\ddot{\phantom{0}}$  $\ddot{\phantom{1}}$  $\ddot{\phantom{1}}$  $\ddot{\phantom{0}}$  $\ddot{r}$ 

 $\frac{1}{2}$  and  $\frac{1}{2}$  are distribution of  $\frac{1}{2}$ 

 $\langle$ 

 $\ddot{\imath}$ 

 $\ddot{\phantom{1}}$ 

 $\ddot{\phantom{1}}$ 

 $\cdot$ 

 $\cdot$ 

ţ.

 $\frac{1}{\alpha}$  $\sim$ 

÷,

**SC4H: SAMPLE EXECUTION: ;CONVERT ASCII** ~A~ **TO EBCDIC LD** A,~A' **;ASCII** ~A~ **CALL ASC2EB ;EBCDIC 'A' OC1H ;CONVERT ASCII '1' TO EBCDIC LD A,** '1'<br> **CALL ASC2EB CALL ASC2EB ;EBCDIC '1' OF1H ;CONVERT ASCII 'a' TO EBCDIC LD A,'a' ;ASCII 'a' CALL ASC2EB ;EBCDIC** ~a' **081H .JR SC4H END**

 $\ddot{\bullet}$ 

 $\ddot{\phantom{a}}$ 

 $\ddot{\phantom{1}}$ 

 $\ddot{\mathbf{r}}$ 

 $\ddot{\phantom{a}}$ 

**EBCDIC to ASCII Conversion** (E82ASC) <sup>41</sup>

Converts an EBCDIC character to its ASCII equivalent.

*Procedure:* The program uses a simple table lookup with the data as the index and address ASCII as the base. A printable EBCDIC character with no ASCII equivalent is translated to an ASCII space  $(20_{16})$ ; a non-printable EBCDIC character with no ASCII equivalent is translated to an ASCII NUL  $(00_{16})$ .

Registers Used: AF, DE, HL Execution Time: 48 cycles Program Size: 9 bytes, plus 256 bytes for the conversion table Data Memory Required: None

#### **Entry Conditions**

### **Exit Conditions**

EBCDIC character in A

ASCII equivalent in A

#### **Examples**

ţ. ÷ ÷

t

÷ ÷ ÷,

÷

Į.

Į.

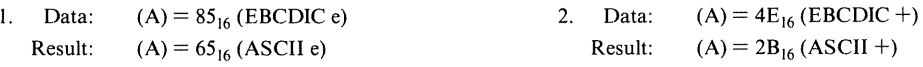

Title EBCDIC to ASCII conversion EB2ASt: Name: Convert an EBCDIC character to its Purpose: corresponding ASCII character Register A = EBCDIC character Entry: Register A = ASCII character Exit: Registers used: AF,DE,HL

÷

÷

 $\ddot{\phantom{1}}$ ţ.

 $\ddot{\cdot}$ 

 $\ddot{\phantom{0}}$ 

 $\ddot{\phantom{1}}$ 

 $\ddot{\phantom{0}}$ 

÷,

 $\ddot{\phantom{1}}$ 

 $\overline{1}$  $\pm 0.1$  .

48 cycles  $\ddot{\phantom{1}}$ Time:  $\ddot{\phantom{a}}$ Size: Program 9 bytes  $\ddot{\phantom{1}}$ Data 256 bytes for the table  $\ddot{\phantom{a}}$  $\ddot{ }$ 

EB2ASC:

 $\ddot{\phantom{1}}$ 

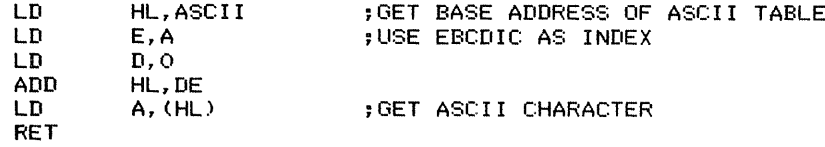

;EBCDIC TO ASCII TABLE

; A PRINTABLE EBCDIC CHARACTER WITH NO ASCII EQUIVALENT IS ; TRANSLATED TO AN ASCII SPACE (020H), A NONPRINTABLE EBCDIC CHARACTER ; WITH NO EQUIVALENT IS TRANSLATED TO AN ASCII NUL (OOOH) ASCII :

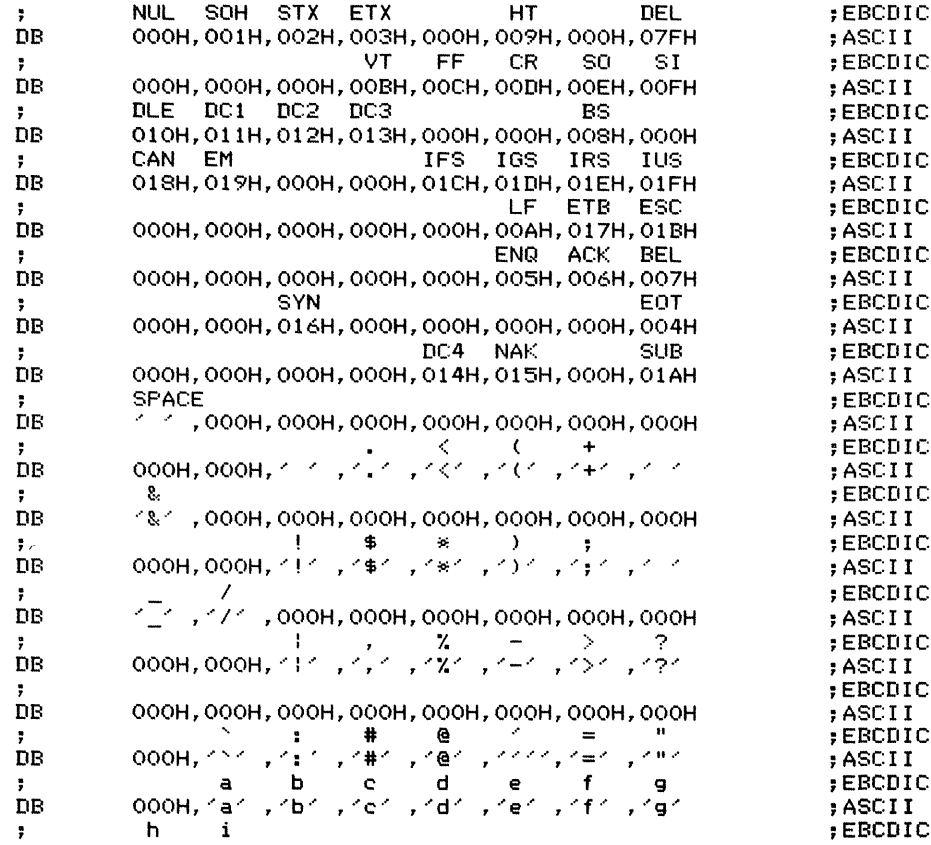

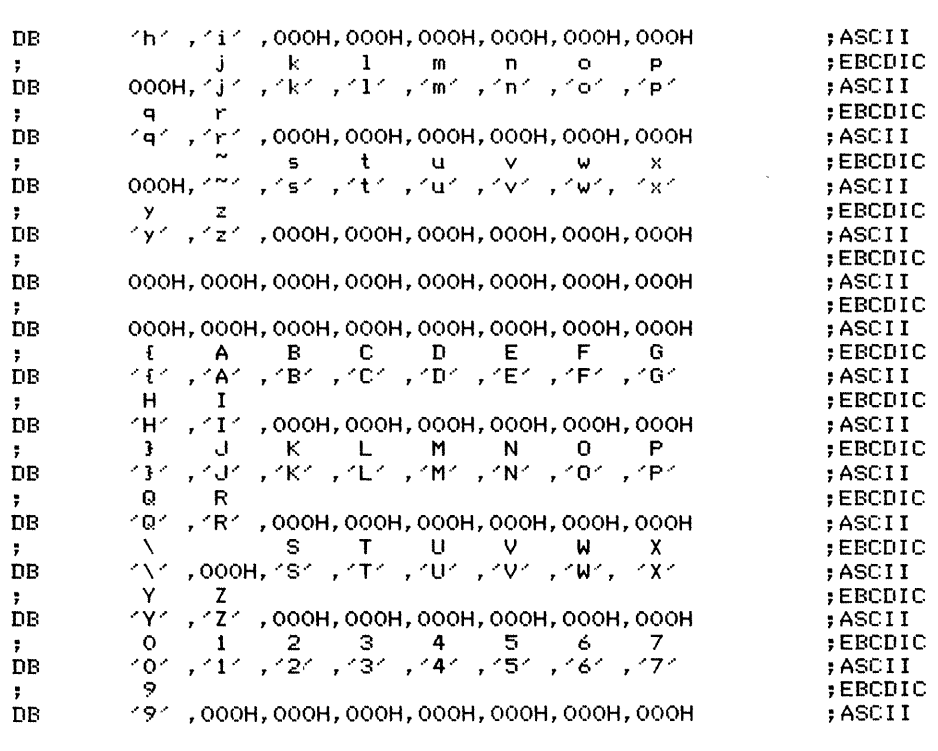

 $\begin{array}{c} \bullet \\ \bullet \\ \bullet \\ \bullet \end{array}$ 

SAMPLE EXECUTION:

 $\ddot{\tau}$ 

#### $\ddot{\mathbf{r}}$

SC4I:

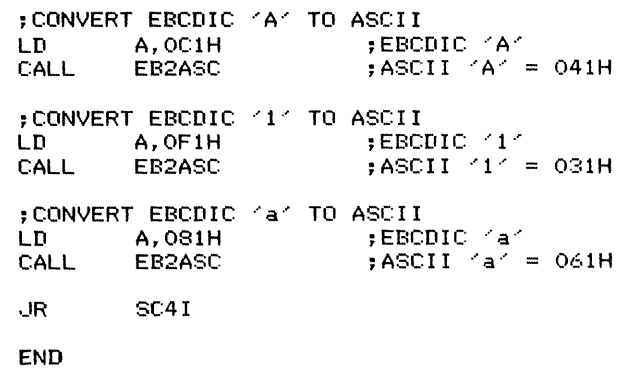

 $\frac{1}{3}$ 

 $\frac{1}{2} \sum_{i=1}^{n} \frac{1}{2} \sum_{j=1}^{n} \frac{1}{2} \sum_{j=1}^{n} \frac{1}{2} \sum_{j=1}^{n} \frac{1}{2} \sum_{j=1}^{n} \frac{1}{2} \sum_{j=1}^{n} \frac{1}{2} \sum_{j=1}^{n} \frac{1}{2} \sum_{j=1}^{n} \frac{1}{2} \sum_{j=1}^{n} \frac{1}{2} \sum_{j=1}^{n} \frac{1}{2} \sum_{j=1}^{n} \frac{1}{2} \sum_{j=1}^{n} \frac{1}{2} \sum_{j=1}^{n$ 

 $\frac{1}{2}$ 

Places a specified value in each byte of a memory area of known size, starting at a given address.

*Procedure:* The program stores the specified value in the first byte and then uses a block move to fill the remaining bytes. The block move simply transfers the value a byte ahead during each iteration.

Registers Used: AF, BC, DE, HL

Execution Time: Approximately <sup>21</sup> cycles per byte plus 50 cycles overhead

Program Size: II bytes

Data Memory Required: None Special Cases:

- 1. A size of  $0000_{16}$  is interpreted as  $10000_{16}$ . It therefore causes the program to fill 65,536 bytes with the specified value.
- 2. Filling areas occupied or used by the program itself will cause unpredictable results. Obviously, filling the stack area requires special caution, since the return address is saved there.

### **Entry Conditions**

Starting address of memory area in HL Area size (number of bytes) in BC Value to be placed in memory in A

#### **Exit Conditions**

The area from the base address through the number of bytes given by the area size is filled with the specified value. The area thus filled starts at BASE and continues through BASE +  $SIZE - 1$  (BASE is the base address and SIZE is the area size).

### **Examples**

- 1. Data:  $Value = FF_{16}$ Area size (in bytes) =  $0380_{16}$ Base address  $= 1AB0_{16}$ Result:  $FF_{16}$  placed in addresses  $1AEO_{16}$  through  $1E5F_{16}$
- 2. Data: Value =  $00_{16}$  (Z80 operation code for NOP) Area size (in bytes) =  $1C65_{16}$ Base address  $=$  E34C<sub>16</sub>
	- Result:  $00_{16}$  placed in addresses E34C<sub>16</sub> through  $FFB0_{16}$

#### **196** ARRAY MANIPULATION

 $\ddot{\phantom{a}}$  $\ddot{\phantom{1}}$  $\ddot{\phantom{a}}$ - 7 Title Memory fill ÷ MFILL Name: ÷ ÷  $\ddot{\phantom{a}}$ , Purpose: Fill an area of memory with a value  $\ddot{\phantom{a}}$  $\ddot{\ }$ Entry: Register  $H = High byte of base address$  $\cdot$ Register  $L = Low byte of base address$ ÷ Register  $B = High byte of area size$ ÷ Register  $C = Low byte of area size$  $\ddot{\phantom{a}}$ Register  $A = Value$  to be placed in memory ÷ ÷, Note: A size of 0 is interpreted as 65536  $\ddot{\phantom{0}}$  $\ddot{\phantom{a}}$ Area filled with value ÷ Exit : ÷ Registers used: AF,BC,DE,HL ; ÷ Time: Approximately 21 cycles per byte plus  $\ddot{ }$ 50 cycles overhead ÷  $\overline{\mathbf{z}}$ Size: Program 11 bytes  $\ddot{\phantom{a}}$ Data None ÷,  $\mathbf{r}$  $\ddot{\phantom{1}}$ MFILL: LD (HL),A ~FILL FIRST BYTE WITH VALUE LD D,H ~DESTINATION PTR = SOURCE PTR + 1 LD E,L INC DE DEC BC ~ELIMINATE FIRST BYTE FROM COUNT LD A,B ~ARE THERE MORE BYTES TO FILL? OR C RET Z ~NO, RETURN - SIZE WAS 1 ~YES, USE BLOCK MOVE TO FILL REST LDIR BY MOVING VALUE AHEAD 1 BYTE RET  $\ddot{\phantom{1}}$  $\ddot{\phantom{1}}$ SAMPLE EXECUTION:  $\ddot{\phantom{0}}$ ÷  $\ddot{\phantom{1}}$ SC5A: ~FILL BFt THROUGH BF1+15 WITH 00 LD HL,BF1 ~STARTING ADDRESS , NUMBER OF BYTES

÷

÷

÷ ÷

÷

÷

÷

÷ ÷

÷

÷

 $\ddot{\phantom{0}}$ 

÷

÷

т

ţ.

÷

 $\ddot{\phantom{a}}$ 

÷

÷

х  $\ddot{\phantom{0}}$ 

 $\ddot{\phantom{a}}$ 

÷

÷

÷

÷

,

÷

 $\ddot{\phantom{0}}$ 

÷  $\ddot{\phantom{0}}$ 

÷

 $\mathbf{r}$ 

d

## 5A MEMORY FILL (MFILL) **197**

 $\frac{1}{4}$ 

 $\frac{1}{\alpha}$ 

 $\frac{1}{\alpha}$  $\hat{\theta}$ 

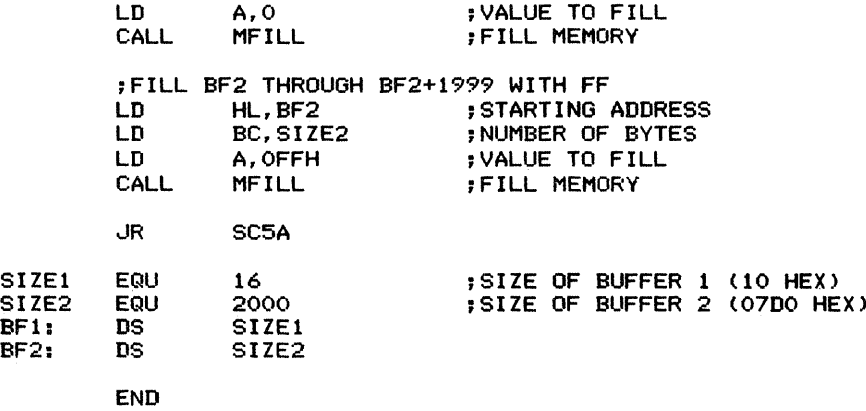

## **Block Move (BLKMOV)**

Moves a block of data from a source area to a destination area.

*Procedure:* The program determines if the base address of the destination area is within the source area. If it is, then working up from the base address would overwrite some source data. To avoid overwriting, the program works down from the highest address (this is sometimes called a *move right*). If the base address of the destination area is not within the source area, the program simply moves the data starting from the lowest address (this is sometimes called a *move left).* An area size (number of bytes to move) of  $0000_{16}$  causes an exit with no memory changed. The program provides automatic address wraparound mod 64K.

#### **Registers Used:** AF, BC, DE, HL

**Execution Time:** 21 cycles per byte plus 97 cycles overhead if data can be moved starting from the lowest address (i.e., left) or 134 cycles overhead if data must be moved starting from the highest address (i.e., right) because of overlap.

#### **Program Size:** 27 bytes

#### **Data Memory Required:** None

#### **Special Cases:**

- I. A size (number of bytes to move) of 0 causes an immediate exit with no memory changed.
- 2. Moving data to or from areas occupied or used by the program itself or by the stack will have unpredictable results.

#### Entry Conditions

Base address of source area in HL Base address of destination area in DE Number of bytes to move in register BC

#### Exit Conditions

The block of memory is moved from the source area to the destination area. If the number of bytes to be moved is NBYTES, the base address of the destination area is DEST, and the base address of the source area is SOURCE, then the data in addresses SOURCE through SOURCE  $+$  NBYTES  $-$  1 is moved to addresses DEST through DEST  $+$  NBYTES  $-1$ .

#### **Examples**

- 1. Data: Number of bytes to move  $= 0200_{16}$  2. Data: Base address of destination area =  $05D1_{16}$ Base address of source area =  $0.35E_{16}$ 
	- Result: The contents of locations  $035E_{16}$  through Result:  $055D_{16}$  are moved to  $05D1_{16}$  through  $07D0_{16}$
- Number of bytes to move  $= 1B7A_{16}$ Base address of destination area =  $C946$ <sub>16</sub> Base address of source area  $=$  C300<sub>16</sub>
	- The contents of locations  $C300_{16}$  through  $DE79_{16}$  are moved to  $C946_{16}$  through  $E4BF_{16}$

ii.

Note that Example 2 is a more difficult problem than Example 1 because the source and destination areas overlap. If, for instance, the program were simply to move data to the destination area starting from the lowest address, it would initially move the contents of  $C300_{16}$  to  $C946_{16}$ .

This would destroy the old contents of  $C946_{16}$ , which are needed later in the move. The solution to this problem is to move the data starting from the highest address if the destination area is above the source area but overlaps it.

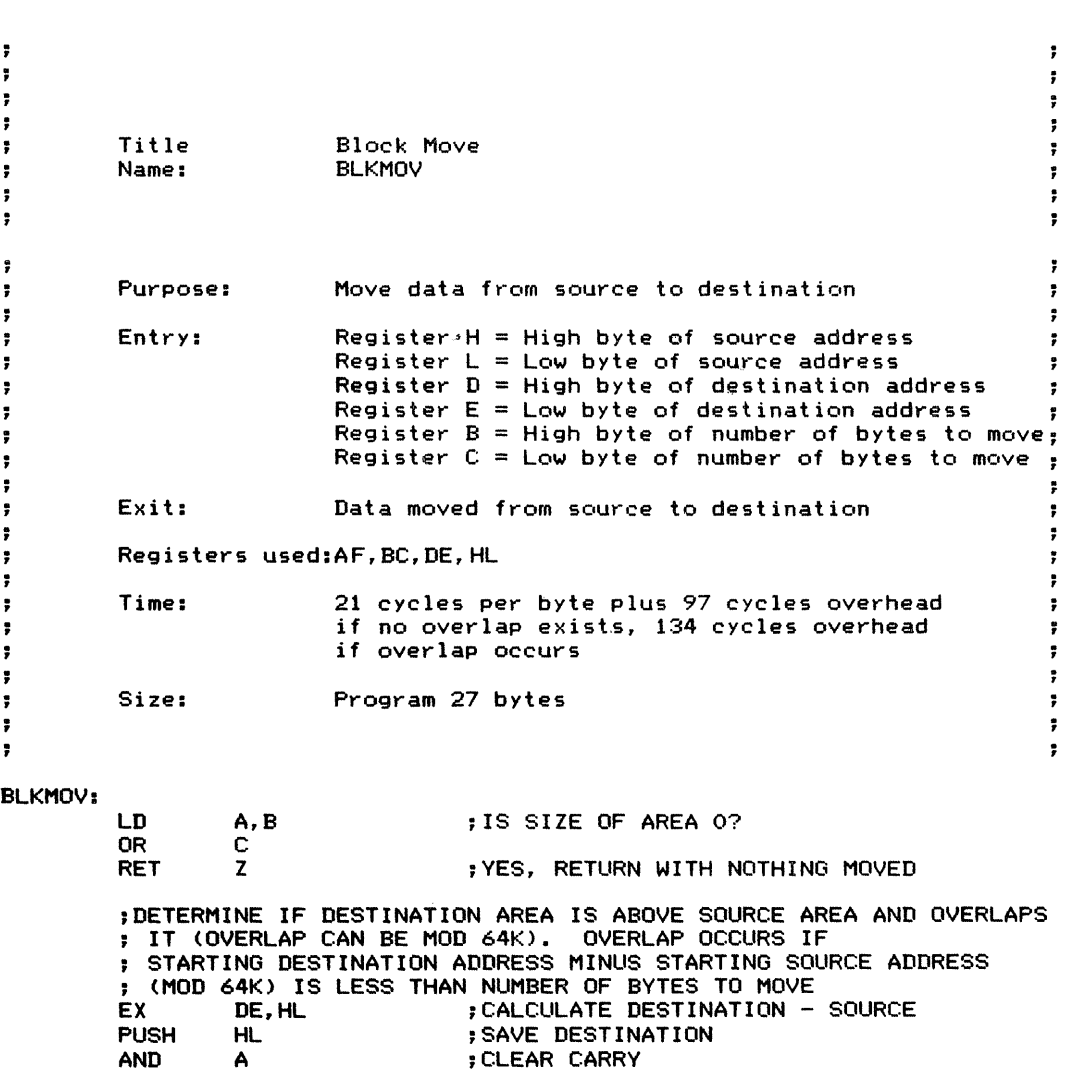

200 ARRAY MANIPULATION

SBC Hl,DE AND ;THEN SUBTRACT AREA SIZE A HL,BC SBC POP HL ;RESTORE DESTINATION EX DE,HL •.JR NC,DOLEFT ;JUMP IF NO PROBLEM WITH OVERLAP ;DESTINATION AREA IS ABOVE SOURCE AREA AND OVERLAPS IT ;MOVE FROM HIGHEST ADDRESS TO AVOID DESTROYING DATA ADD HL,BC ;SOURCE = SOURCE + LENGTH - 1 DEC HL<br>EX DE, HL EX DE, HL ;DEST = DEST + LENGTH - 1<br>ADD HL.BC HL, BC<br>HL DEC<br>EX EX DE,HL LDDR ;BLOCK MOVE HIGH TO LOW RET ;ORDINARY MOVE STARTING AT LOWEST ADDRESS DOLEFT: LDIR ;BLOCK MOVE LOW TO HIGH RET  $\ddot{\imath}$  $\ddot{\phantom{1}}$ SAMPLE EXECUTION:  $\ddot{ }$  $\ddot{r}$  $\ddot{\phantom{a}}$ SOURCE EQU<br>DEST EQU 2000H ;BASE ADDRESS OF SOURCE AREA 2010H ;BASE ADDRESS OF DESTINATION AREA LEN EQU 11H ;NUMBER OF BYTES TO MOVE ;MOVE 11 HEX BYTES FROM 2000-2010 HEX TO 2010-2020 HEX SC5B: LD HL,SOURCE LD DE, DEST LD BC, LEN<br>BLKMOV ; MOVE DATA FROM SOURCE TO DESTINATION CALL JR SC5B END

 $\ddot{ }$ 

 $\ddot{\bullet}$ 

÷,

,

÷,

 $\bar{a}$ Ŕ  $\frac{1}{2}$ 

# **Two-Dimensional Byte Array**

**Indexing** (D2BYTE) 50

Calculates the address of an element of a two-dimensional byte-length array, given the base address of the array, the two subscripts of the element, and the size of a row (that is, the number of columns). The array is assumed to be stored in row major order (that is, by rows) and both subscripts are assumed to begin at O.

*Procedure:* The program multiplies the row size (number of columns in a row) times the row subscript (since the elements are stored by rows) and adds the product to the column subscript. It then adds the sum to the base address. The program performs the multiplication using a **Registers Used:** AF, BC, DE, H L

**Execution Time:** Approximately 1100 cycles, depending mainly on the amount of time required to perform the multiplication.

**Program Size:** 44 bytes

**Data Memory Required:** Four bytes anywhere in memory to hold the return address (two bytes starting at address RETADR) and the column subscript (two bytes starting at address SS2).

standard shift-and-add algorithm (see Subroutine 6A).

#### **Entry Conditions**

**Order in stack (starting from the top)**

Less significant byte of return address More significant byte of return address

Less significant byte of column subscript More significant byte of column subscript

Less significant byte of the size of a row (in bytes) More significant byte of the size of a row (in bytes)

Less significant byte of row subscript More significant byte of row subscript

Less significant byte of base address of array More significant byte of base address of array **Exit Conditions**

Address of element in HL

#### **Examples**

1. Data: Base address =  $3C00_{16}$ Column subscript =  $0.004_{16}$ Size of row (number of columns) =  $0018_{16}$ Row subscript  $= 0003_{16}$ 

Result: Element address =  $3C00_{16} + 0003_{16} * 0018_{16} +$  $0004_{16} = 3C00_{16} + 0048_{16} + 0004_{16} =$ <br> $3C4C_{16}$ That is, the address of  $ARRAY(3,4)$  is  $3C4C_{16}$ 

#### **202** ARRAY MANIPULATION

Note that all subscripts are hexadecimal  $(35_{16} = 53_{10}).$ The general formula is

 $E$ LEMENT ADDRESS = ARRAY BASE ADDRESS+ ROW SUBSCRIPT \* ROW SIZE + COLUMN SUBSCRIPT

Result: Element address =  $6A4A_{16} + 0002_{16} * 0050_{16} +$  $0.035_{16} = 6A4A_{16} + 00A0_{16} + 0035_{16} =$  $6B1F_{16}$ That is, the address of ARRAY(2,35) is  $6B1F_{16}$ 

Note that we refer to the *size* of the row subscript; the size is the number of consecutive memory addresses for which the subscript has the same value. This is also the number of bytes from the starting address of an element to the starting address of the element with the same column subscript but a row subscript one larger.

2. Data: Base address  $= 6A4A_{16}$ Column subscript  $= 0035_{16}$ Size of row (number of columns) =  $0050_{16}$ Row subscript  $= 0002_{16}$ 

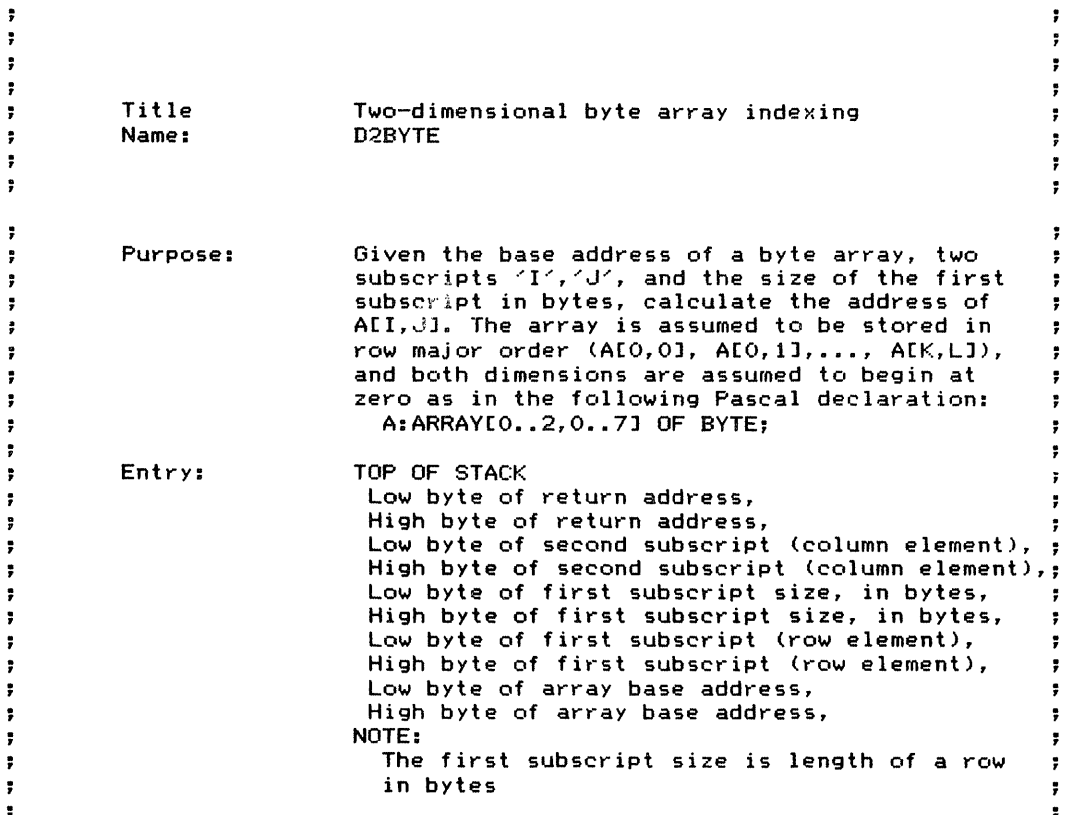

5C TWO-DIMENSIONAL BYTE ARRAY INDEXING (D2BYTE) **203**

÷

 $\ddot{\phantom{a}}$ 

ţ

÷

÷

÷

 $\bullet$ 

 $\bullet$ 

÷

÷

 $\ddot{\phantom{a}}$ 

 $\frac{1}{k}$ 

Exit: Register H = High byte of element address  $\ddot{\phantom{a}}$ Register  $L = Low$  byte of element address  $\ddot{\phantom{a}}$  $\ddot{\phantom{a}}$ Registers used: AF,BC,DE, HL  $\ddot{\phantom{0}}$  $\ddot{\phantom{a}}$ Time: Approximately 1100 cycles ÷  $\ddot{\phantom{a}}$ Size: Program 44 bytes ÷ ÷ 4 bytes ÷ ÷ D2BYTE: ;SAVE RETURN ADDRESS POP<br>LD (RETADR), HL ;GET SECOND SUBSCRIPT POP<br>In  $(SS2)$ , HL ;GET SIZE OF FIRST SUBSCRIPT (ROW LENGTH), FIRST SUBSCRIPT POP DE ;GET LENGTH OF ROW<br>POP BC :GET FIRST SUBSCRIE ; GET FIRST SUBSCRIPT ;MULTIPLY FIRST SUBSCRIPT \* ROW LENGTH USING SHIFT AND ADD ; ALGORITHM. PRODUCT IS IN HL LD HL, O ; PRODUCT = 0<br>LD A, 15 ; COUNT = BIT  $;$  COUNT = BIT LENGTH - 1 MLP: E SLA ;SHIFT LOW BYTE OF MULTIPLIER RL D ;ROTATE HIGH BYTE OF MULTIPLIER ..JR NC,MLPl ; JUMP IF MSB OF MULTIPLIER = 0 ADD HL,BC ;ADD MULTIPLICAND TO PARTIAL PRODUCT MLPl : ADD HL,HL ;SHIFT PARTIAL PRODUCT DEC A ..JR NZ,MLP ;CONTINUE THROUGH 15 BITS ;DO LAST ADD IF MSB OF MULTIPLIER IS 1 OR D :SIGN FLAG = MSB OF MULTIPLIER ..JP P, MLP2<br>HL, BC ADD ; ADD IN MULTIPLICAND IF SIGN = 1 ;ADD IN SECOND SUBSCRIPT MLP2: DE, (SS2) LD ADD HL,DE ;ADD BASE ADDRESS TO FORM FINAL ADDRESS POP DE ;GET BASE ADDRESS OF ARRAY<br>ADD HL,DE ;ADD BASE TO INDEX **; ADD BASE TO INDEX** ;RETURN TO CALLER<br>LD DE.(RETADE DE, (RETADR)<br>DE ;RESTORE RETURN ADDRESS TO STACK PUSH RET ; DATA
$\hat{\mathcal{I}}$ 

 $\pm$ 

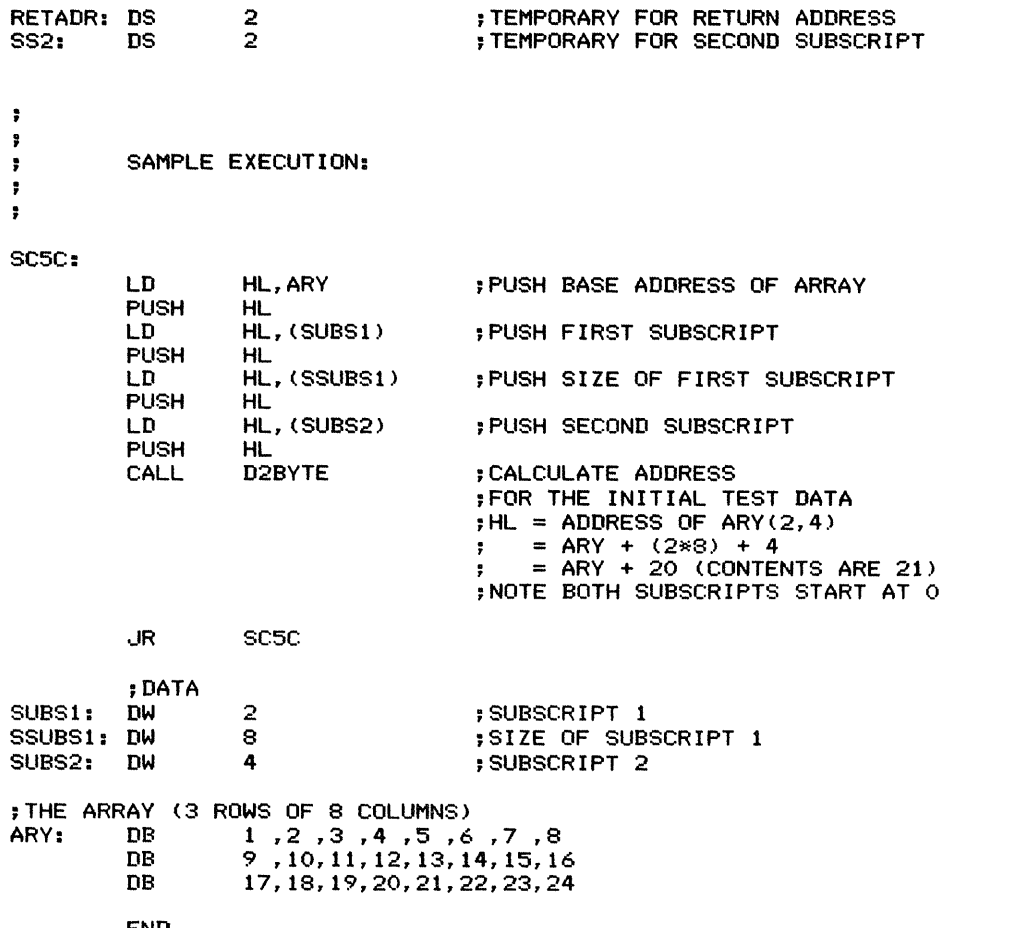

END

# **Two-Dimensional Word Array Indexing** (D2WORD) 50

Calculates the starting address of an element of a two-dimensional word-length (16-bit) array, given the base address of the array, the two subscripts of the element, and the size of a row in bytes. The array is assumed to be stored in row major order (that is, by rows) and both subscripts are assumed to begin at O.

*Procedure:* The program multiplies the row size (in bytes) times the row subscript (since the elements are stored by row), adds the product to the doubled column subscript (doubled because each element occupies two bytes), and adds the sum to the base address. The program uses a

#### Registers Used: AF, BC, DE, HL

Execution Time: Approximately 1100 cycles, depending mainly on how long it takes to multiply row size times row subscript

Program Size: 45 bytes

Data Memory Required: Four bytes anywhere in memory to hold the return address (two bytes starting at address RETADR) and the column subscript (two bytes starting at address SS2)

standard shift-and-add algorithm (see Subroutine 6A) to multiply.

### **Entry Conditions**

Order in stack (starting at the top)

Less significant byte of return address More significant byte of return address

Less significant byte of column subscript More significant byte of column subscript

Less significant byte of size of rows (in bytes) More significant byte of size of rows (in bytes)

Less significant byte of row subscript More significant byte of row subscript

Less significant byte of base address of array More significant byte of base address of array

### Exit **Conditions**

Starting address of element in HL The element occupies the address in HL and the next higher address

### **Examples**

1. Data: Base address =  $5E14_{16}$ Column subscript =  $0008_{16}$ Size of a row (in bytes)  $= 001C_{16}$  (i.e., each row has  $0014_{10}$  or  $000E_{16}$  word-length elements) Row subscript  $= 0005_{16}$ 

Result: Element starting address =  $5E14_{16} + 0005_{16}$  \*  $001C_{16} + 0008_{16} * 2 = 5E14_{16} + 008C_{16} +$  $0010_{16} = 5EB0_{16}$ 

> That is, the starting address of ARRAY(5,8) is  $5EB0_{16}$  and the element occupies  $5EB0_{16}$ and  $5EB1_{16}$

#### **206** ARRAY MANIPULATION

÷.

- 2. Data: Base address =  $B100_{16}$ Column subscript =  $0.002_{16}$ Size of a row (in bytes) =  $0008_{16}$  (i.e., each row has four word-length elements) Row subscript  $= 0006<sub>16</sub>$ 
	- Result: Element starting address =  $B100_{16} + 0006_{16} *$  $0.008_{16} + 0.002_{16} * 2 = B100_{16} + 0.030_{16} +$  $0004_{16}^{18} = B134_{16}^{18}$ 
		- That is, the starting address of ARRAY(6,2) is B134 $_{16}$  and the element occupies B134 $_{16}$ and  $B135_{16}$

The general formula is

ELEMENT STARTING ADDRESS = ARRAY BASE ADDRESS + ROW SUBSCRIPT \* SIZE OF ROW + COLUMN SUBSCRIPT \* <sup>2</sup>

Note that one parameter of this routine is the size of a row in bytes. The size for word-length elements is the number of columns per row times 2 (the size of an element in bytes). The reason we chose this parameter rather than the number of columns or the maximum column index is that this parameter can be calculated once (when the array bounds are determined) and used whenever the array is accessed. The alternative parameters (number of columns or maximum column index) would require extra calculations during each indexing operation.

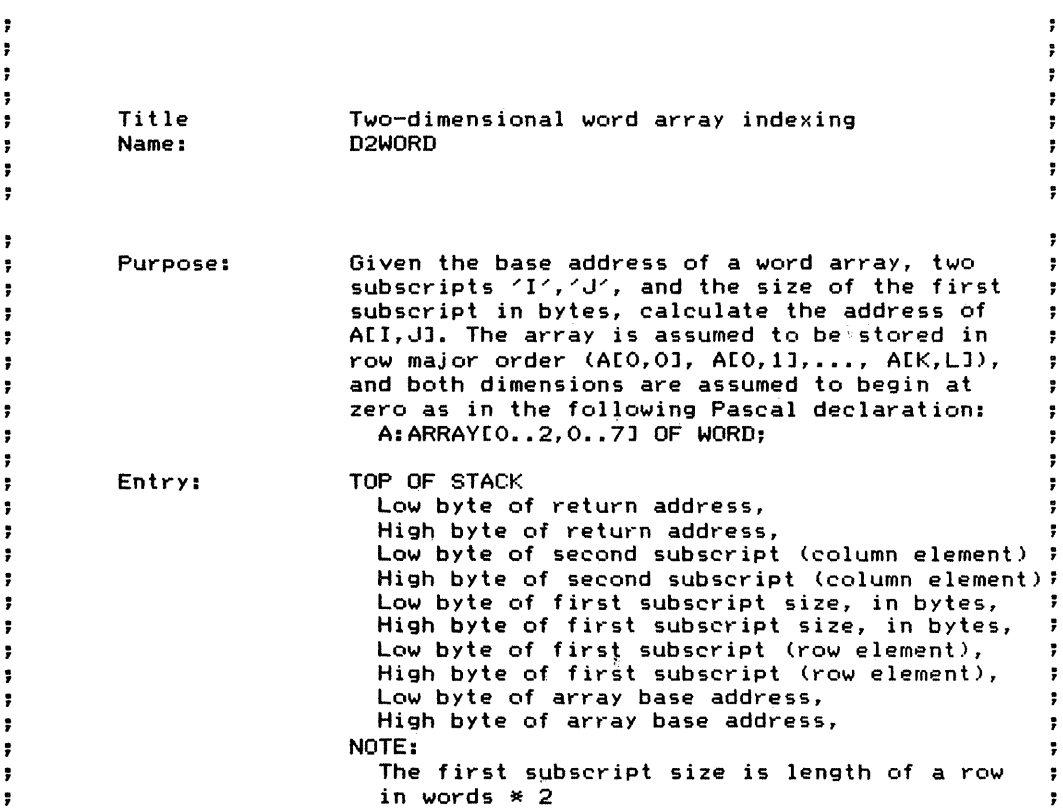

;

÷

÷

÷

÷

 $\ddot{r}$ 

```
\ddot{\phantom{0}}Exit:
                            Register H = High byte of element address
\ddot{\phantom{1}}Resister L = High byte of element address\bullet\ddot{\phantom{a}}Registers used: AF,BC,DE,HL
÷
÷
         Time:
                            Approximately 1100 cycles
÷
\ddot{ }Size:
                            Program 45 bytes<br>Data 4 bytes
\overline{\phantom{a}}4 bytes
÷
\ddot{\phantom{1}}\ddot{\phantom{a}}D2WORD: ~SAVE RETURN ADDRESS
         POP<br>LD
                  (RETADR), HL
         ~GET SECOND SUBSCRIPT, MULTIPLY BY 2 FOR WORD-LENGTH ELEMENTS
         POP<br>ADD
         ADD HL,HL ~* 2
                  (SS2), HL
         ~GET SIZE OF FIRST SUBSCRIPT (ROW LENGTH), FIRST SUBSCRIPT
         POP DE ;GET LENGTH OF ROW<br>POP BC :GET FIRST SUBSCRIE
                                     POP BC ~GET FIRST SUBSCRIPT
         ;MULTIPLY FIRST SUBSCRIPT * ROW LENGTH USING SHIFT AND ADD
         ; ALGORITHM. PRODUCT IS IN HL
         LD HL,O ;PRODUCT = 0<br>LD A,15 ;COUNT = BIT
                                     : COUNT = BIT LENGTH - 1
MLP:
         SLA
                  E
                                     ;SHIFT LOW BYTE OF MULTIPLIER RL
                  D
                                     ~ROTATE HIGH BYTE OF MULTIPLIER ,JR
                  NC,MLPl
                                     ~,JUMP IF MSB OF MULTIPLIER = 0
         ADD
                  HL,BC
                                     ;ADD MULTIPLICAND TO PARTIAL PRODUCT
MLP1:
         ADD
                  HL,HL
                                     ;SHIFT PARTIAL PRODUCT
         DEC
                  A
         ,JR
                  NZ,MLP
                                     ~CONTINUE THROUGH 15 BITS
         ~ADD
MULTIPLICAND IN LAST TIME IF MSB OF MULTIPLIER IS
                  D :SIGN FLAG = MSB OF MULTIPLIER
         OR
         ,JP
                  P,MLP2<br>HL,BC
                                     ; ADD IN MULTIPLICAND IF SIGN = 1
         ADD
         : ADD IN SECOND SUBSCRIPT
MLP2:
         LD
                  DE, (SS2)
         ADD
                  HL,DE
         ~ADD BASE ADDRESS TO FORM FINAL ADDRESS
         POP DE ~GET BASE ADDRESS OF ARRAY
                                     ADD BASE TO INDEX
         ;RETURN TO CALLER
                  DE, (RETADR)<br>DE
                                     ~RESTORE RETURN ADDRESS TO STACKPUSH
         RET
```
ţ.

 $\frac{1}{2}$ 

 $\frac{1}{2} \left( \frac{1}{2} \left( \frac{1}{2} \right) + \frac{1}{2} \left( \frac{1}{2} \right) + \frac{1}{2} \left( \frac{1}{2} \right) + \frac{1}{2} \left( \frac{1}{2} \right) + \frac{1}{2} \left( \frac{1}{2} \right) + \frac{1}{2} \left( \frac{1}{2} \right) + \frac{1}{2} \left( \frac{1}{2} \right) + \frac{1}{2} \left( \frac{1}{2} \right) + \frac{1}{2} \left( \frac{1}{2} \right) + \frac{1}{2} \left( \frac{1}{2} \right) +$ 

 $\pm$ 

**208** ARRAY MANIPULATION

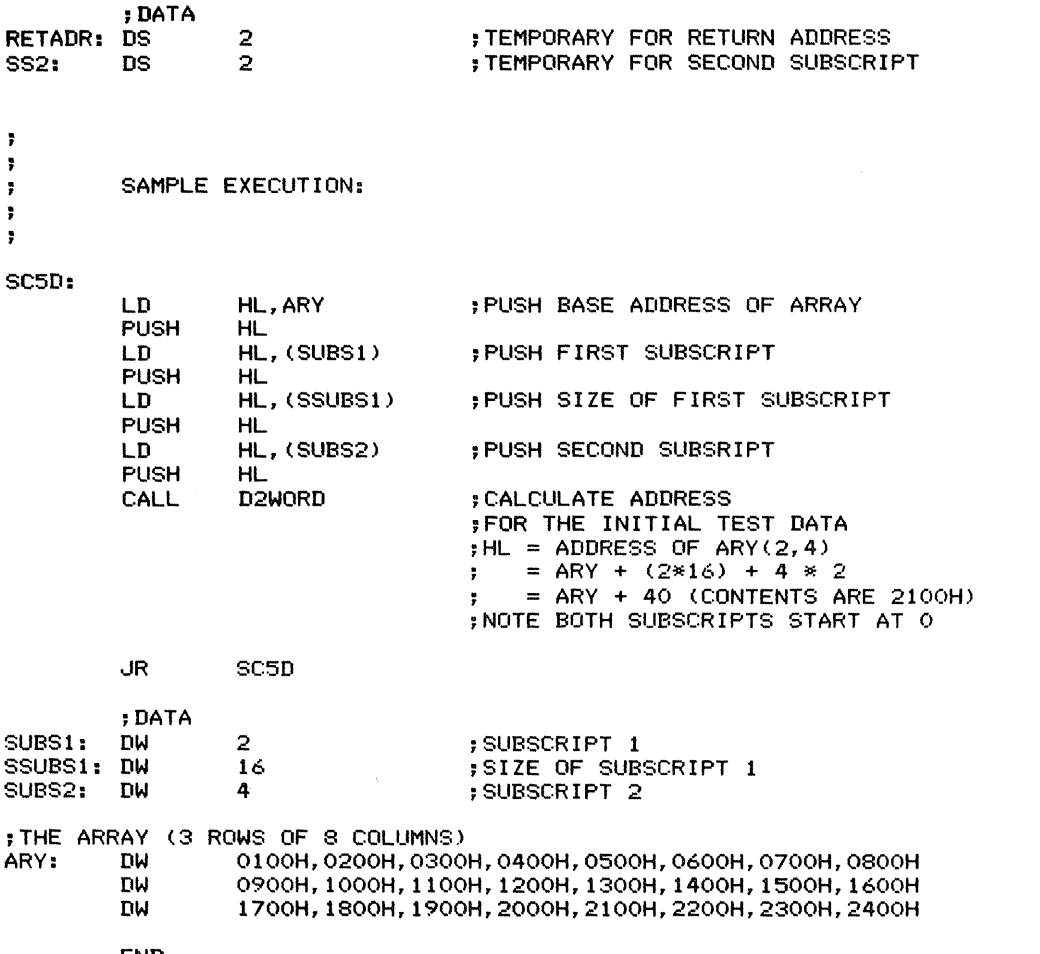

 $\ddot{\ddot{\cdot}}$  $\ddot{\ast}$  $\ddot{\phantom{a}}$  $\ddot{\phantom{a}}$ 

END

# **N-Dimensional Array Indexing** (NDIM)

Calculates the starting address of an element of an N-dimensional array given the base address and N pairs of sizes and subscripts. The size of a dimension is the number of bytes from the starting address of an element to the starting address of the element with an index one larger in the dimension but the same in all other dimensions. The array is assumed to be stored in row major order (that is, organized so that subscripts to the right change before subscripts to the left).

Note that the size of the rightmost subscript is simply the size of the elements (in bytes); the size of the next subscript is the size of the elements times the maximum value of the rightmost subscript plus 1, and so forth. All subscripts are assumed to begin at O. Otherwise, the user must normalize the subscripts. (See the second example at the end of the listing.)

*Procedure:* The program loops on each dimension, calculating the offset in that dimension as the subscript times the size. If the size is an easy Registers Used: AF, BC, DE, HL

Execution Time: Approximately 1300 cycles per dimension plus 165 cycles overhead (depending mainly on how much time is required to perform the multiplications)

Program Size: 120 bytes

Data Memory Required: Five bytes anywhere in memory to hold the return address (two bytes starting at address RETADR), the accumulated offset (two bytes starting at address OFFSET), and the number of dimensions (one byte at address NUMDlM)

Special Case: If the number of dimensions is 0, the program returns with the base address in HL.

case (an integral power of 2), the program reduces the multiplication to left shifts. Otherwise, it performs each multiplication using the shiftand-add algorithm of Subroutine 6A. Once the program has calculated the overall offset, it adds that offset to the base address to obtain the starting address of the element.

### Entry Conditions

Order in stack (starting from the top)

Less significant byte of return address More significant byte of return address

Less significant byte of number of dimensions More significant byte of number of dimensions (not used)

- Less significant byte of size of rightmost dimen-SIOn
- More significant byte of size of rightmost dimen-SIOn

Less significant byte of rightmost subscript More significant byte of rightmost subscript

#### Exit Conditions

Starting address of element in HL

The element occupies memory addresses START through  $START + SIZE - 1$ , where  $START$ is the calculated address and SIZE is the size of an element in bytes.

#### **210** ARRAY MANIPULATION

Less significant byte of size of leftmost dimension

More significant byte of size of leftmost dimension

Less significant byte of leftmost subscript More significant byte of leftmost subscript

Less significant byte of base address of array More significant byte of base address of array

#### **Example**

- 1. Data: Base address  $= 3C00_{16}$ Number of dimensions  $= 0003_{16}$ Rightmost subscript  $= 0005_{16}$ Rightmost size  $= 0003_{16}$  (3-byte entries) Middle subscript  $= 0003_{16}$ Middle size =  $0012_{16}$  (six 3-byte entries) Leftmost subscript  $= 0004_{16}$ Leftmost size =  $007E_{16}$  (seven sets of six 3byte entries)
	- Result: Element starting address =  $3C00_{16} + 0005_{16} *$  $0.003_{16} + 0.003_{16} * 0.012_{16} + 0.0004_{16} *$  $007E_{16}^{10} = 3C00_{16}^{10} + 000F_{16} + 0036F_{16} +$  $01F8_{16} = 3E3D_{16}$ 
		- That is, the element is ARRAY (4,3,5); it occupies addresses  $3E3D_{16}$  through  $3E3F_{16}$ (the maximum values of the various subscripts are 6 (leftmost) and 5 (middle) with each element occupying three bytes)

The general formula is

**STARTING ADDRESS = BASE ADDRESS +**  

$$
N-1
$$

$$
\sum_{i=0}^{N-1} \quad \text{SUBSCRIPT}_i * \text{SIZE}_i
$$

where

N is the number of dimensions SUBSCRIPT: is the *i*th subscript SIZE<sup>i</sup> is the size of the *ith* dimension

Note that we use the size of each dimension as a parameter to reduce the number of repetitive multiplications and to generalize the procedure. The sizes can be calculated and saved as soon as the bounds of the array are known. Those sizes can then be used whenever indexing is performed on that array. Obviously, the sizes do not change if the bounds are fixed, and they should not be recalculated as part of each indexing operation. The sizes are also general, since the elements can themselves consist of any number of bytes.

 $\begin{bmatrix} 0 \\ 0 \\ 0 \\ 0 \end{bmatrix}$ 

 $\frac{1}{\pi} \frac{1}{\pi} \frac{1$ 

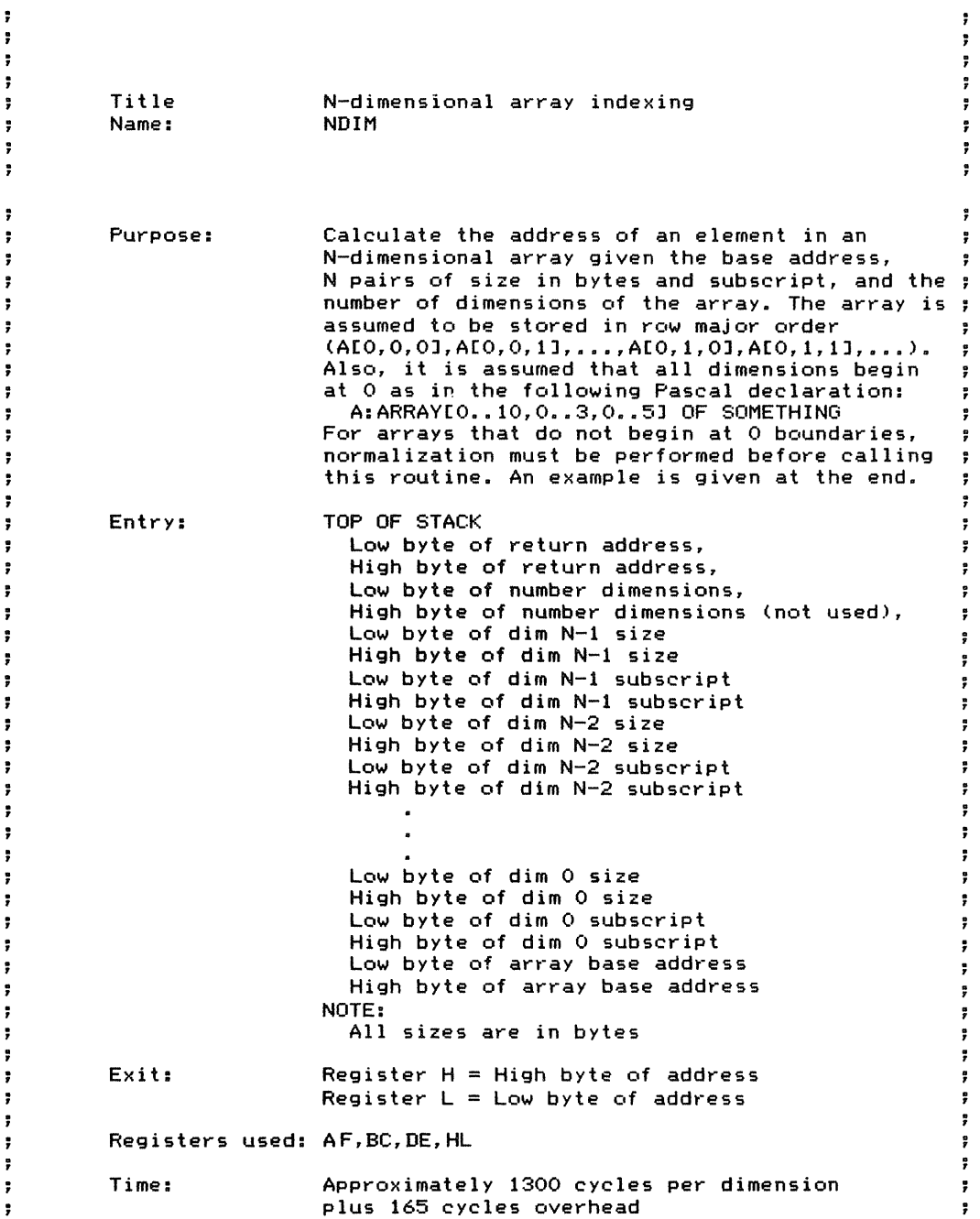

**212** ARRAY MANIPULATION

```
\ddot{\phantom{0}}\ddot{\phantom{1}}Size:
                          Program 120 bytes
÷
                                    5 bytes
÷
\ddot{\phantom{a}}NDIM:
        ;POP PARAMETERS<br>POP HL
        POP<br>LD
                 (RETADR), HL
        ;QFFSET := 0
        LD HL,O
                 (OFFSET), HL
        ;GET NUMBER OF DIMENSIONS AND TEST FOR 0
        POP<br>LD
        LD A,L<br>LD (NUMDIM),A
        LD (NUMDIM),A ;GET_NUMBER OF DIMENSIONS<br>OR A :TEST_FOR_O
        OR A ;TEST FOR 0
                                  ; RETURN WITH BASE ADDRESS IN HL
                                  ; IF THERE ARE NO DIMENSIONS
        ;LOOP ON EACH DIMENSION
        ; DOING OFFSET := OFFSET + (SUBSCRIPT * SIZE)
LOOP:
        POP
                 DE
                                  ;GET SIZE
        POP
                 HL
                                  ;GET SUBSCRIPT
                 NXTOFF
        CALL
                                  ;OFFSET := OFFSET + (SUBSCRIPT * SIZE)
        LD
                 HL,NUMDIM
        DEC
                 (HL)
                                  ,DECREMENT NUMBER OF DIMENSIONS
        JR
                 NZ,LOOP
                                  ,CONTINUE THROUGH ALL DIMENSIONS
ADBASE:
        ,CALCULATE STARTING ADDRESS OF ELEMENT
        ,OFFSET = BASE + OFFSET
        LD HL,(OFFSET)
        POP DE ;GET BASE ADDRESS
                                  ; SUM WITH OFFSET
        ;RESTORE RETURN ADDRESS AND EXIT
                DE, (RETADR)<br>DE
        PUSH
        RET
        ;------------------------------
        ,SUBROUTINE NXTOFF
        ; PURPOSE: OFFSET := OFFSET + (SUBSCRIPT * SIZE);
        ,ENTRY: OFFSET = CURRENT OFFSET
                 DE = CURRENT SIZE OF THIS DIMEMSION
        ;    DE = CURRENT SIZE OF TI<br>;    HL = CURRENT SUBSCRIPT
        ;EXIT: OFFSET = OFFSET + (SUBSCRIPT + SIZE);
        ,REGISTERS USED: AF, BC, DE, HL
        ;------------------------------
```
 $\ddot{\phantom{0}}$ 

 $\ddot{ }$ 

 $\ddot{\,}$  $\ddot{\phantom{1}}$ 

 $\ddot{\phantom{1}}$ 

Ă

j

5E N-DIMENSIONAL ARRAY INDEXING (NDIM) **213**

÷,

 $\frac{\pi}{2}$ 

 $\frac{1}{2}$  $\mathcal{L}_{\mathcal{D}}$ 

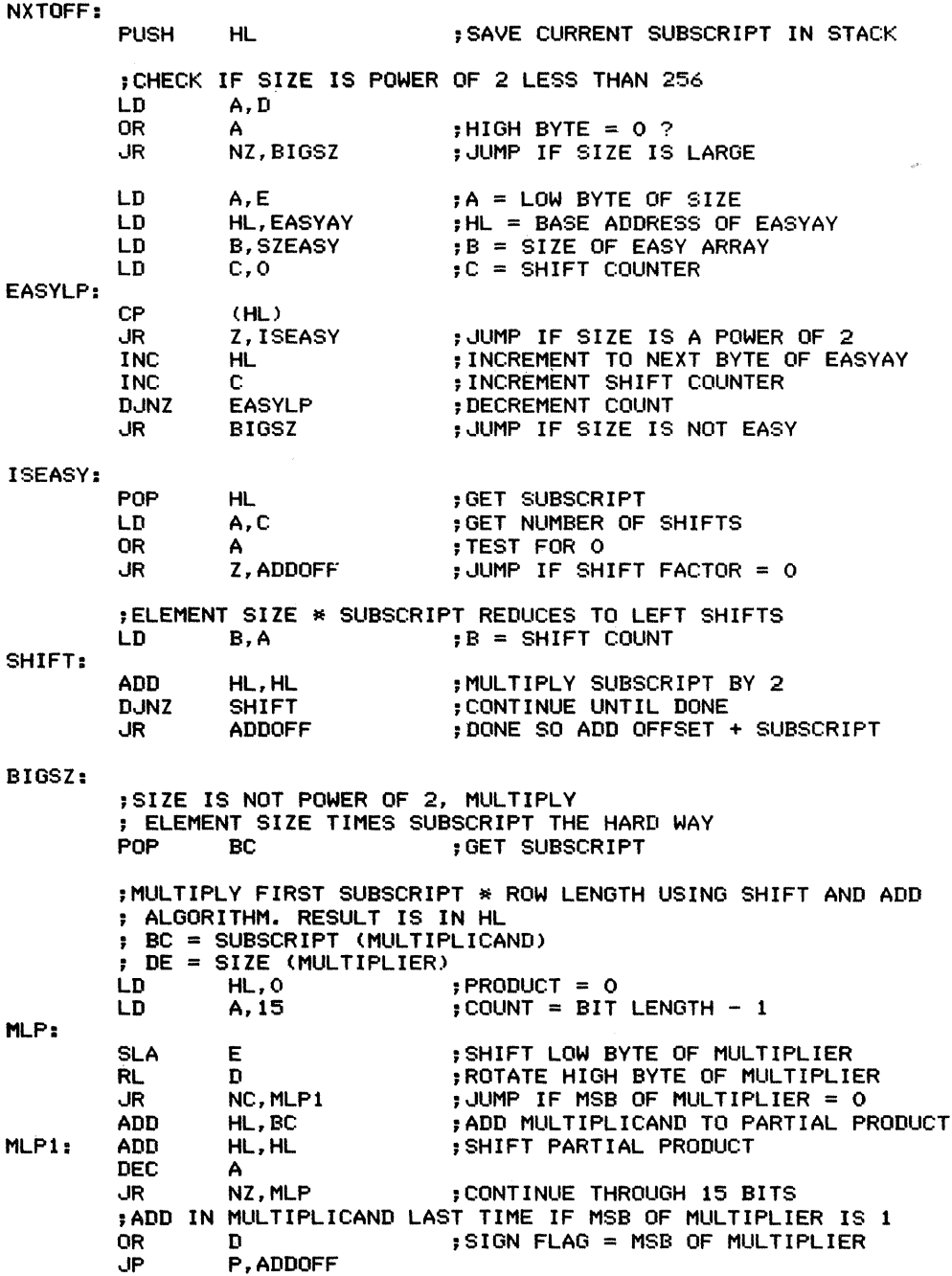

### **214** ARRAY MANIPULATION

 $\frac{1}{2} \frac{1}{2} \frac{$ 

 $\langle$ 

 $\mathcal{A}^{\mathcal{A}}$ 

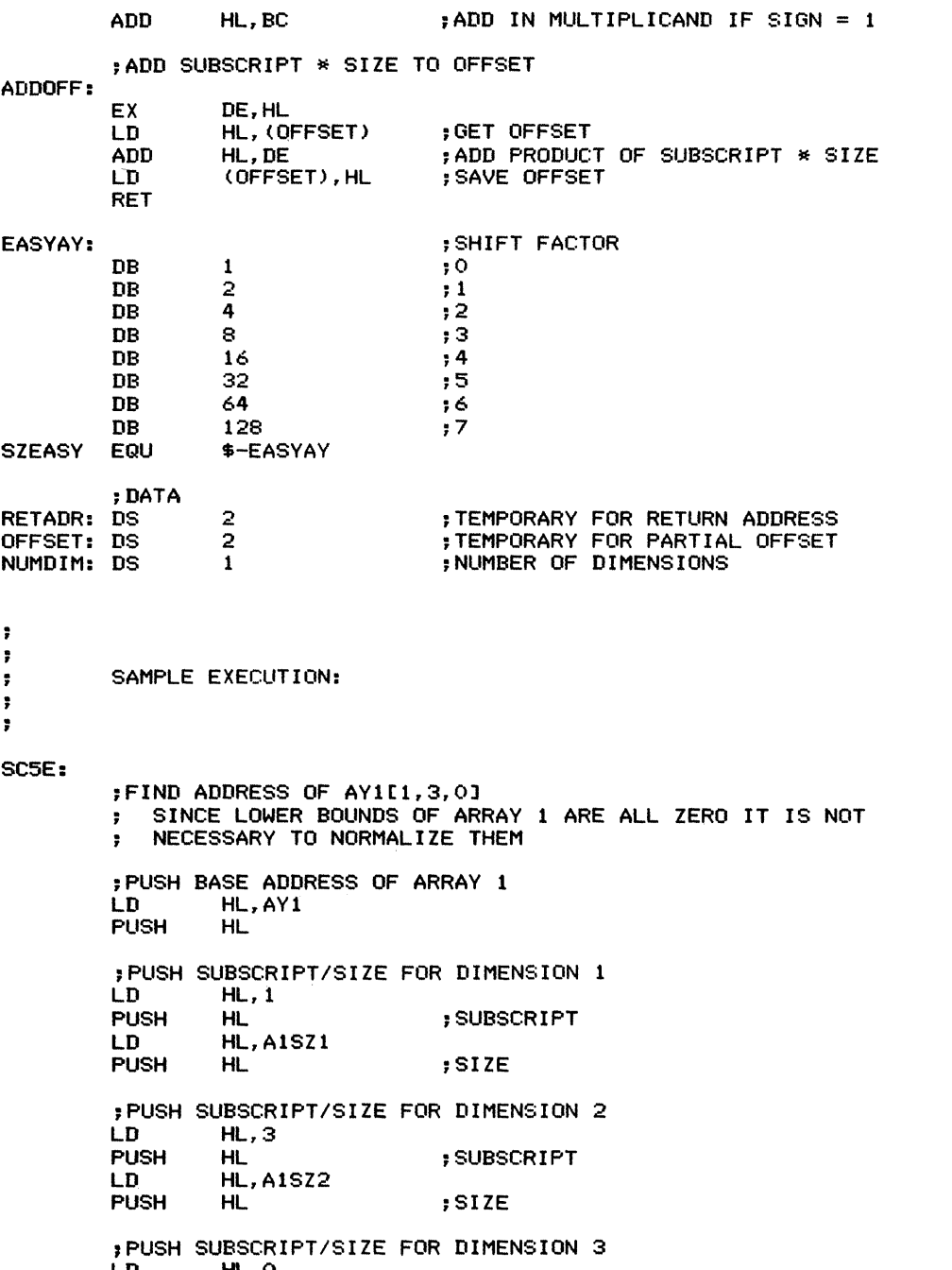

 $\frac{1}{2}$  ,  $\frac{1}{2}$  ,  $\frac{1}{2}$  ,  $\frac{1}{2}$  ,  $\frac{1}{2}$ 

LD HL,O

5E N-DIMENSIONAL ARRAY INDEXING (NDIM) **215**

PUSH LD PUSH HL HL,A1SZ3 HL ; SUBSCRIPT ;SIZE ;PUSH NUMBER OF DIMENSIONS HL, A1DIM PUSH HL<br>CALL NDIM ;CALCULATE ADDRESS<br>;AY = STARTING ADDRESS OF ARY1(1,3,0) ; = ARY + (1\*126) + (3\*21) + (0\*3)<br>; = ARY + 189 ;CALCULATE ADDRESS OF AY2[-1,6J : SINCE LOWER BOUNDS OF AY2 DO NOT START AT 0, SUBSCRIPTS MUST BE NORMALIZED ; PUSH BASE ADDRESS OF ARRAY 2<br>LD HL.AY2 HL, AY2<br>HL PUSH ; PUSH (SUBSCRIPT - LOWER BOUND)/SIZE FOR DIMENSION LD HL,-1<br>LD DE,-A2D1L LD DE,-A2D1L ;NEGATIVE OF LOWER BOUND<br>ADD HL,DE ;ADD NEGATIVE TO NORMALI ADD HL,DE ;ADD NEGATIVE TO NORMALIZE TO 0 PUSH HL ; SUBSCRIPT LD HL, A2SZ1<br>PUSH HL  $:$  SIZE ; PUSH (SUBSCRIPT - LOWER BOUND)/SIZE FOR DIMENSION 2 LD HL,6<br>LD DE,-A2D2L LD DE,-A2D2L ;NEGATIVE OF LOWER BOUND ADD HL,DE ;ADD NEGATIVE TO NORMALIZE TO 0 PUSH HL ; SUBSCRIPT LD HL, A2SZ2<br>PUSH HL PUSH HL ;SIZE **; PUSH NUMBER OF DIMENSIONS** HL, A2DIM PUSH CALL NDIM ;CALCULATE ADDRESS ;AY=STARTING ADDRESS OF ARY1(-1,6)  $\pm$  =ARY+(((-1)-(-5))\*18)+((6-2)\*2)  $\div$  =ARY + 80 .JR SC5E ; DATA ;AY1 : ARRAY[A1D1L •• A1D1H,A1D2L•• A1D2H,A1D3L.. A1D3H] 3-BYTE ELEMENTS ., A1DIM A1D1L A1D1H A1D2L A1D2H  $0$  ..  $3$  ,  $0$  ..  $5$  ,  $0$  ..  $6$  ] EQU 3 ;NUMBER OF DIMENSIONS<br>EQU 0 ;LOW BOUND OF DIMENSI EQU 0 ;LOW BOUND OF DIMENSION 1 EQU 3 ;HIGH BOUND OF DIMENSION 1 EQU 0 ;LOW BOUND OF DIMENSION 2 :HIGH BOUND OF DIMENSION 2

### **216** ARRAY MANIPULATION

 $\alpha$  .

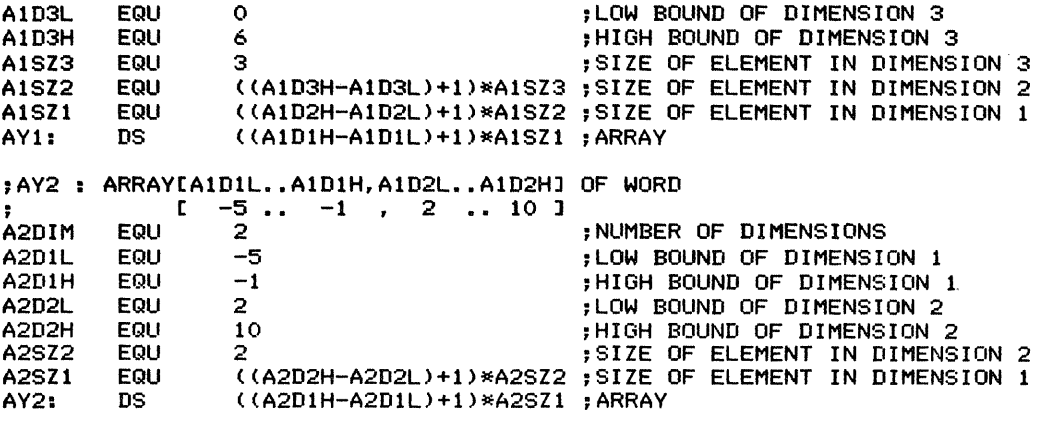

END

Multiplies two 16-bit operands and returns the less significant (l6-bit) word of the product.

*Procedure:* The program uses an ordinary shift-and-add algorithm, adding the multiplicand to the partial product each time it finds a I bit in the multiplier. The partial product and the multiplier are shifted left 15 times (the number of bits in the multiplier minus I) to produce proper alignment. The more significant 16 bits of the product are lost.

#### Registers Used: AF, BC, DE, HL

Execution Time: Approximately 865 to 965 cycles, depending largely on the number of 1 bits in the multiplier

Program Size: 22 bytes Data Memory Required: None

### **Entry Conditions**

### **Exit Conditions**

Multiplicand in HL Multiplier in DE

Less significant word of product in HL

#### **Examples**

ĵ,

ï

 $\ddot{ }$ t  $\ddot{\phantom{0}}$ ÷

÷

÷

Ĵ. ÷

÷

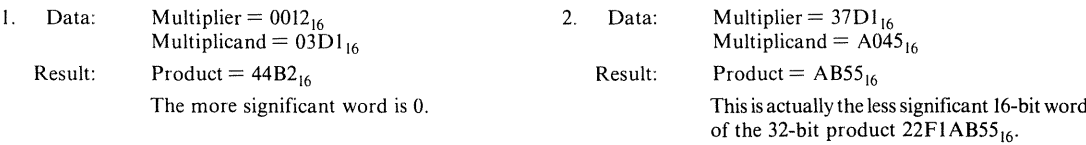

Note that MULI6 returns only the less significant word of the product to maintain compati-

bility with other 16-bit arithmetic operations. The more significant word of the product is lost.

Title Name: Purpose: 16-bit Multiplication MUL16 Multiply 2 signed or unsigned 16-bit words and return a 16-bit signed or unsigned product

÷

÷

÷ ÷

÷

÷

 $\ddot{\phantom{a}}$ 

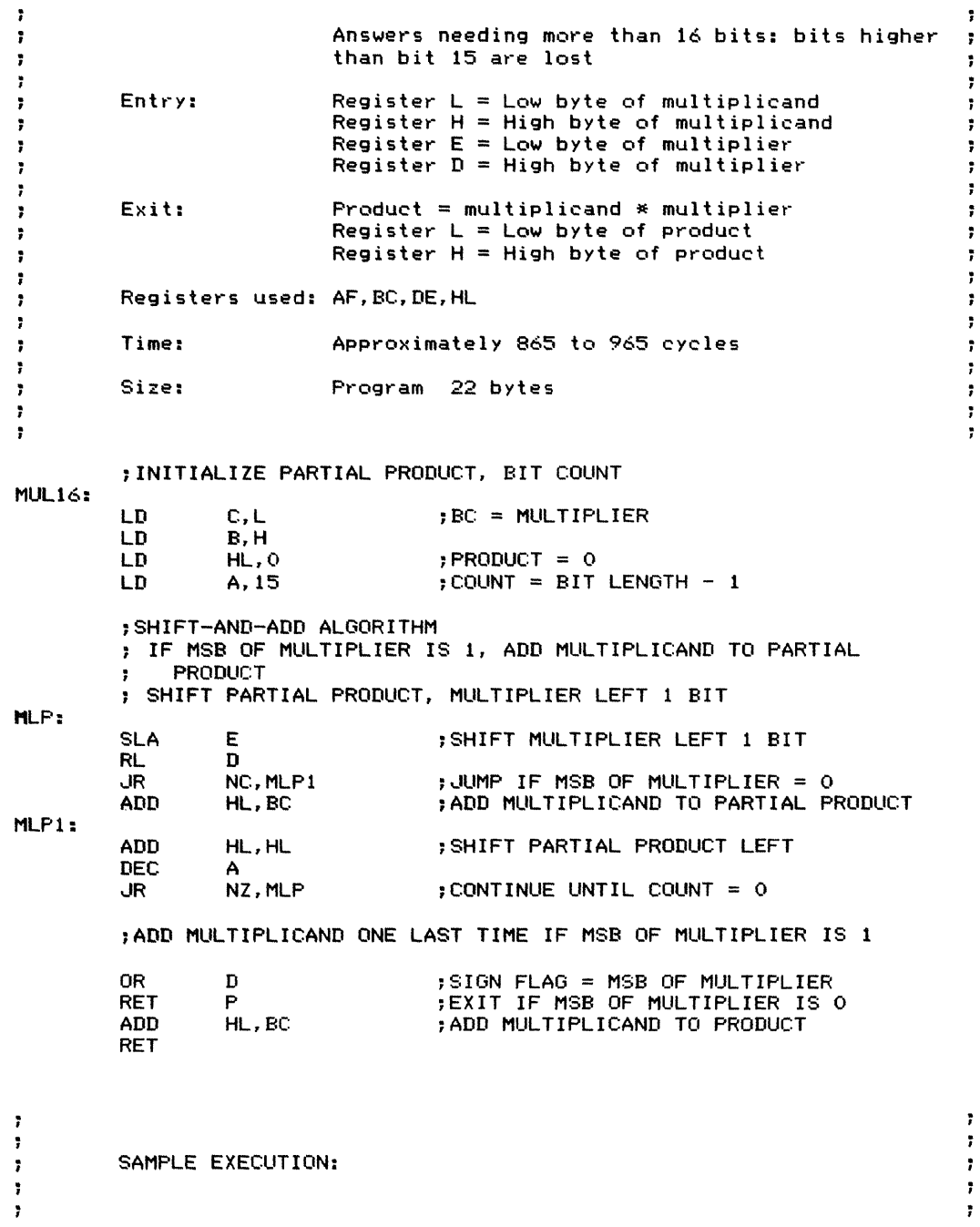

SAMPLE EXECUTION:

 $\vec{A}$ 

 $\mu$  and  $\mu$  and  $\mu$  and  $\mu$  and  $\mu$  and  $\mu$ 

 $\pm$ 

ŧ

 $\mathbf{r}$  , and  $\mathbf{r}$  , and  $\mathbf{r}$ 

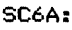

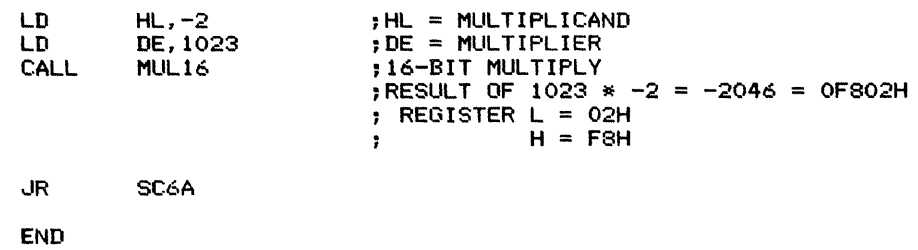

**16·Bit Division** (SDIV16, UDIV16) 68

Divides two 16-bit operands and returns the quotient and the remainder. There are two entry points: SDIVI6 divides two 16-bit signed operands, whereas UDIVI6 divides two 16-bit unsigned operands. If the divisor is 0, the Carry flag is set to I and both quotient and remainder are set to 0; otherwise, the Carry flag is cleared.

*Procedure:* If the operands are signed, the program determines the sign of the quotient and takes the absolute values of any negative operands. It must also retain the sign of the dividend, since that determines the sign of the remainder. The program then performs an unsigned division using a shift-and-subtract algorithm. It shifts the quotient and dividend left, placing a I bit in the quotient each time a trial subtraction is successful. If the operands are signed, the program must negate (that is, subtract from 0) the quotient or remainder if either is negative. The

#### Registers Used: AF, BC, DE, HL

Execution Time: Approximately 1770 to 2340 cycles, depending largely on how many trial subtractions are successful and thus require the replacement of the previous dividend by the remainder

Program Size: 104 bytes

Data Memory Required: 3 bytes anywhere in RAM for the sign of the quotient (address SQUOT), the sign of the remainder (address SREM), and a divide loop counter (address COUNT)

Special Case: If the divisor is 0, the program returns with the Carry set to I, and both the quotient and the remainder set to O.

Carry flag is cleared if the division is proper and set if the divisor is O. A 0 divisor also causes a return with the quotient and remainder both set to O.

#### **Entry Conditions**

Dividend in HL Divisor in DE

#### **Exit Conditions**

Quotient in HL

Remainder in DE

- If the divisor is non-zero, Carry  $= 0$  and the result is normal.
- If the divisor is  $0$ , Carry  $= 1$  and both quotient and remainder are 0000.

#### **Examples**

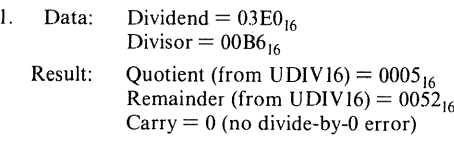

Divisor  $= 02F1_{16}$ Result: Quotient (from SDIV16) =  $FFF3_{16}$ Remainder (from SDIV16) =  $FD77_{16}$  $Carry = 0$  (no divide-by-0 error)

2. Data: Dividend =  $D73A_{16}$ 

The remainder of a signed division may be either positive or negative. In this procedure, the remainder always takes the sign of the dividend. A negative remainder can easily be converted into one that is always positive. Simply subtract

1 from the quotient and add the divisor to the remainder. The result of Example 2 is then

Quotient =  $\text{FFF2}_{16} = -14_{10}$ Remainder (always positive) =  $0068_{16}$ 

ţ,  $\mathbf{r}$  $\ddot{ }$ ÷  $\ddot{\phantom{0}}$ ÷  $\ddot{ }$ Title 16-bit Division  $\ddot{ }$ SDIV16, UDIV16 Name: ÷  $\overline{\phantom{a}}$ ÷  $\ddot{\phantom{0}}$ ÷  $\ddot{ }$ ÷ Purpose: SDIV<sub>16</sub>  $\ddot{ }$ Divide 2 signed 16-bit words and return a ÷ 16-bit signed quotient and remainder ÷ ĵ UDIV16  $\ddot{ }$ ÷ Divide 2 unsigned 16-bit words and return a ţ, ÷ 16-bit unsigned quotient and remainder  $\ddot{\phantom{0}}$ ÷  $\ddot{\phantom{0}}$ ÷ Register L Low byte of dividend  $\ddot{\phantom{0}}$ Entry: Register H High byte of dividend  $\ddot{ }$ ÷ Register H - High byte of dividen<br>Register E = Low byte of divisor<br>Register D = High byte of divisor ÷ Register  $E = Low byte of divisor$ ÷  $\overline{ }$ ÷ ; ÷ Register L Low byte of quotient Exit:  $\ddot{\phantom{1}}$ ÷ Register H High byte of quotient  $\ddot{\phantom{0}}$ ÷ Register E Low byte of remainder  $\ddot{\phantom{0}}$ ÷ Register D High byte of remainder , ÷ ; If no errors then ; carry  $:= 0$  $\ddot{ }$ ÷ else ÷ ÷ divide-by-zero error ţ, carry  $:= 1$ ÷ ÷ quotient  $:= 0$  $\ddot{ }$ ţ, remainder  $r = 0$ ï  $\ddot{ }$ ; ÷ Registers used: AF,BC,DE,HL ÷ ÷  $\ddot{\phantom{0}}$ ÷ Time: Approximately 1770 to 2340 cycles  $\ddot{ }$  $\ddot{\phantom{a}}$  $\ddot{r}$  $\ddot{\phantom{a}}$ Size: Program 108 bytes<br>Data 3 bytes ÷ ÷ 3 bytes  $\ddot{\phantom{0}}$  $\ddot{\phantom{a}}$  $\ddot{r}$ J,  $\ddot{\phantom{0}}$ ÷

SDIV16: ;SIGNED DIVISION ;DETERMINE SIGN OF QUOTIENT BY EXCLUSIVE ORING HIGH BYTES ; OF DIVIDEND AND DIVISOR. QUOTIENT IS POSITIVE IF SIGNS ; ARE THE SAME, NEGATIVE IF SIGNS ARE DIFFERENT , ;REMAINDER HAS SAME SIGN AS DIVIDEND LD A,H (SREM), A<br>D XOR<br>LD (SQUOT), A ;GET HIGH BYTE OF DIVIDEND ;SAVE AS SIGN OF REMAINDER ;EXCLUSIVE OR WITH HIGH BYTE OF DIVISOR ;SAVE SIGN OF QUOTIENT ;TAKE ABSOLUTE VALUE OF DIVISOR ;TAKE ABSOLUTE VALUE OF DIVIDEND CHKDE: LD OR ,..IP SUB SUB LD SBC SUB LD LD OR ,JP SUB SUB LD SBC SUB LD A,D A P,CHKDE A E E,A A,A D D,A A,H A P,DODIV A L L,A A,A H H,A ;JUMP IF DIVISOR IS POSITIVE ;SUBTRACT DIVISOR FROM ZERO ;PROPAGATE BORROW (A=FF IF BORROW) ;JUMP IF DIVIDEND IS POSITIVE ;SUBTRACT DIVIDEND FROM ZERO ;PROPAGATE BORROW (A=FF IF BORROW) ;DIVIDE ABSOLUTE VALUES DODIV: CALL UDIV16<br>RET C **RET** ; NEGATE QUOTIENT IF IT IS NEGATIVE LD A, (SQUOT) OR A<br>UP P. P, DOREM<br>A SUB A<br>SUB L SUB L LD L,A A, A<br>H SUB<br>LD H, A ;EXIT IF DIVIDE BY ZERO ;,JUMP IF QUOTIENT IS POSITIVE ;SUBTRACT QUOTIENT FROM ZERO ;PROPAGATE BORROW (A=FF IF BORROW) DOREM: ;NEGATE REMAINDER IF IT IS NEGATIVE A, (SREM) OR A

Ė

6B 16-BIT DIVISION (SDIV16, UDIV16) **223**

Å

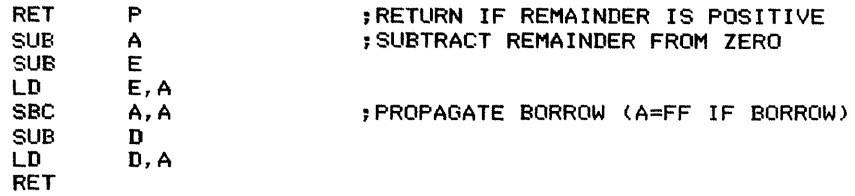

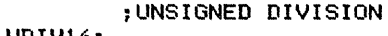

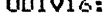

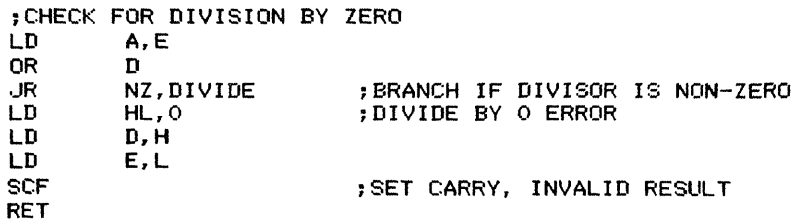

#### DIVIDE:

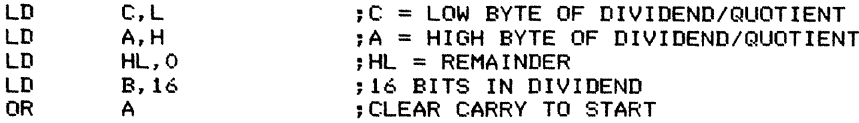

#### DVLOOP:

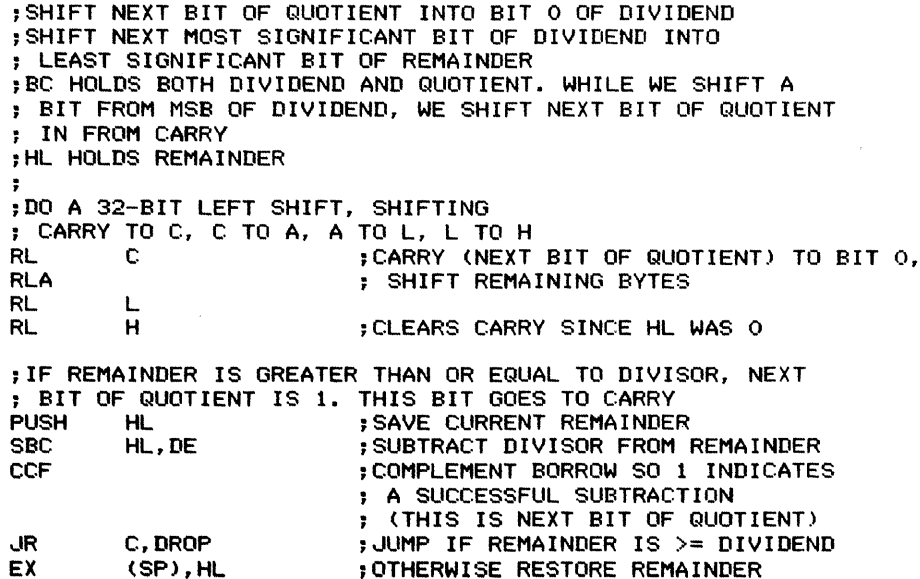

DROP:

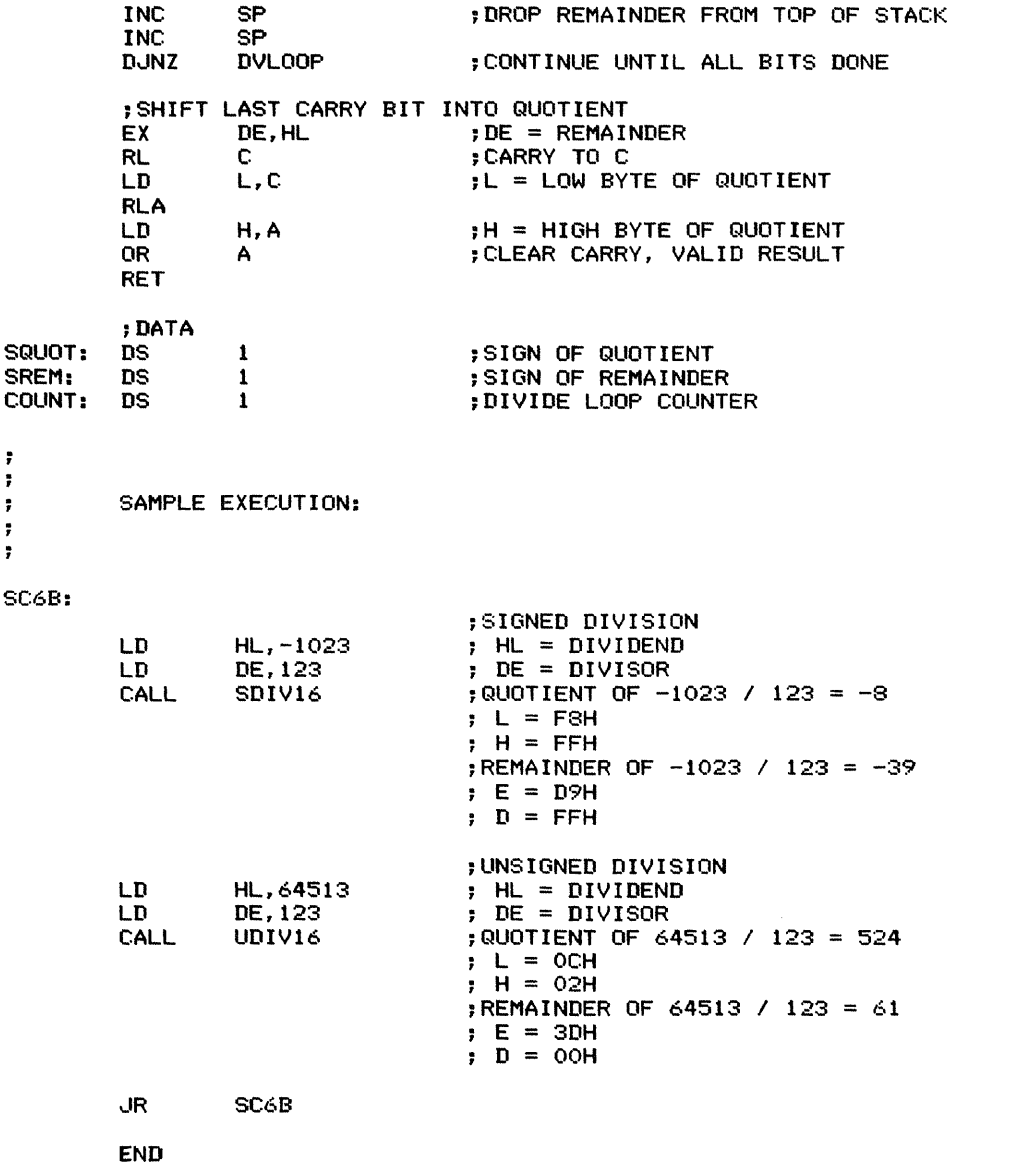

 $\begin{array}{c} \bullet \bullet \\ \bullet \bullet \\ \bullet \end{array}$ 

 $\frac{1}{2}$ 

 $\overline{\mathcal{L}}$ 

 $\label{eq:1} \begin{split} \text{Helmh} &\rightarrow \text{Helmh} + \text{Helmh} + \text{H} + \text{Helmh} + \text{Helmh} +$ 

 $\bar{t}$ 

Ĵ.

Compares two 16-bit operands and sets the flags accordingly. The Zero flag always indicates whether the numbers are equal. If the operands are unsigned, the Carry flag indicates which is larger (Carry  $= 1$  if subtrahend is larger and 0 otherwise). If the operands are signed, the Sign flag indicates which is larger  $(Sign=1$  if subtrahend is larger and 0 otherwise); two's complement overflow is considered and the Sign flag is inverted if it occurs.

*Procedure:* The program subtracts the subtrahend from the minuend. If two's complement overflow occurs (Parity/Overflow flag  $= 1$ ), the program inverts the Sign flag by EXCLUSIVE ORing the sign bit with 1. This requires an extra right shift to retain the Carry in bit 7 initially, since XOR always clears Carry. The program then sets Carry to ensure a non-zero result and shifts the data back to the left. The extra left **Registers Used:** AF, HL **Execution Time:** 30 cycles if no overflow, 57 cycles if overflow **Program Size:** II bytes **Data Memory Required:** None

shift uses ADC A,A rather than RLA to set the Sign and Zero flags (RLA would affect only Carry). Bit 0 of the accumulator must be 1 after the shift (because the Carry was set), thus ensuring that the Zero flag is cleared. Obviously, the result cannot be 0 if the subtraction causes two's complement overflow. Note that after an addition or subtraction, PE (Parity/Overflow flag  $= 1$ ) means "overflow set" while PO (Parity/Overflow flag = 0) means "overflow clear."

### **Entry Conditions**

Minuend in HL Subtrahend in DE

#### **Exit Conditions**

Flags set as if subtrahend had been subtracted from minuend, with a correction if two's complement overflow occurred.

Zero flag  $= 1$  if the subtrahend and minuend are equal; 0 if they are not equal.

Carry flag  $= 1$  if subtrahend is larger than minuend in the unsigned sense;  $0$  if it is less than or equal to the minuend.

Sign flag  $= 1$  if subtrahend is larger than minuend in the signed sense; 0 if it is less than or equal to the minuend. This flag is corrected (inverted) if two's complement overflow occurs

# **Examples**

 $\frac{1}{4}$ 

 $\frac{1}{2}$  and  $\frac{1}{2}$  and  $\frac{1}{2}$  and  $\frac{1}{2}$ 

 $\hat{\mathbf{r}}$ 

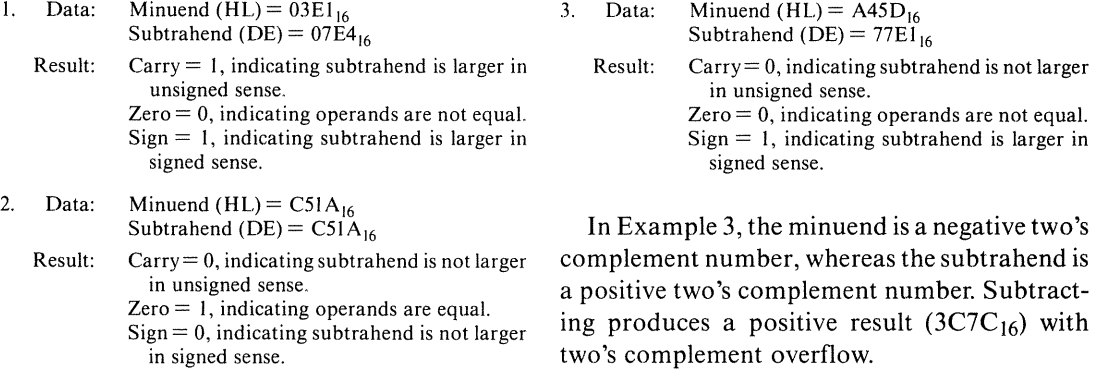

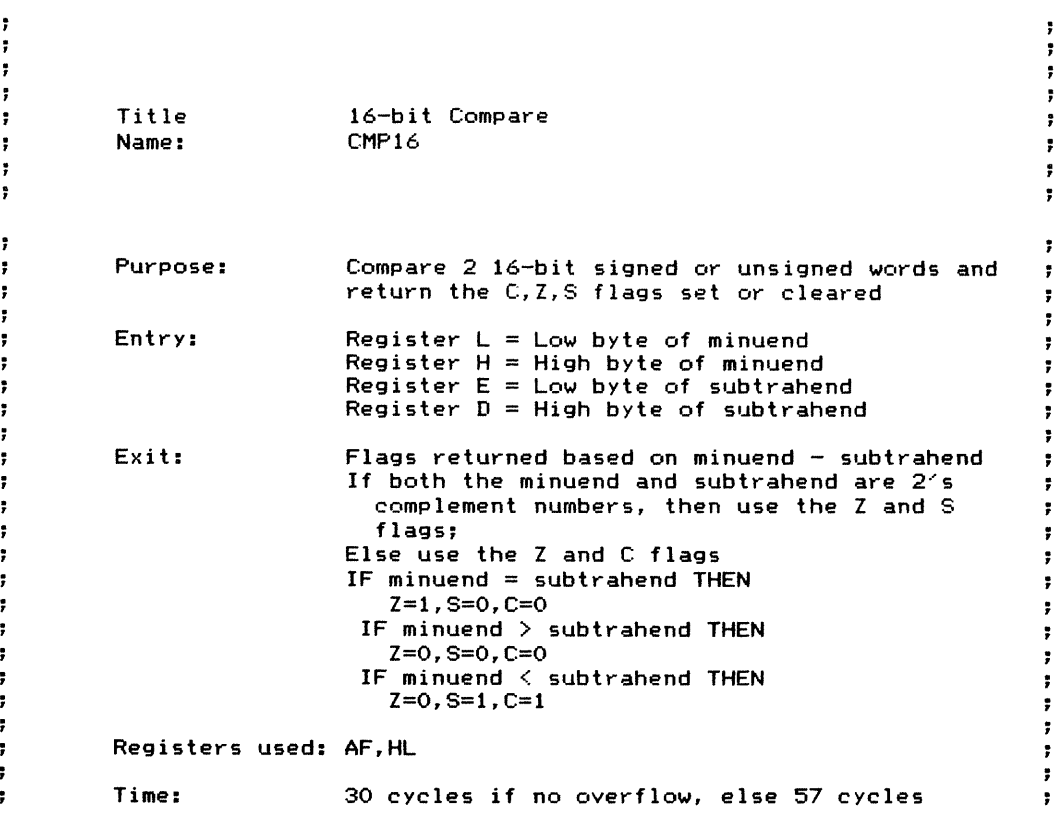

```
÷
\ddot{\phantom{1}}Program 11 bytes
            Size:
                                                                                                               \ddot{\phantom{0}}\ddot{\phantom{a}}\ddot{\phantom{a}}\ddot{\phantom{0}}÷
\ddot{\phantom{a}}CMP16:
            OR A<br>SBC HI
                                                 ;CLEAR CARRY
                        HL, DE<br>PO
                                                 ;SUBTRACT SUBTRAHEND FROM MINUEND
            RET<br>LD
                                                 ;RETURN IF NO OVERFLOW
                        A, H
                                                 ;OVERFLOW - INVERT SIGN FLAG
            RRA<br>XOR
                                                 ;SAVE CARRY IN BIT 7
                                                 ;COMPLEMENT BIT 6 (SIGN BIT)
                        01000000B
                                                 ;ENSURE A NON-ZERO RESULT
            SCF
            ADC A,A
                                                 ;RESTORE CARRY, COMPLEMENTED SIGN
                                                 ; ZERO FLAG = 0 FOR SURE
            RET
\ddot{\phantom{a}}\ddot{\phantom{0}}\ddot{\phantom{0}}\ddot{\phantom{0}}SAMPLE EXECUTION:
                                                                                                               \ddot{\phantom{a}}\ddot{\phantom{0}}\ddot{ }Ţ.
\ddot{\phantom{0}}\ddot{\phantom{a}}SC6C:
            ;COMPARE -32768 (8000 HEX) AND 1
            ;SINCE -32768 IS THE MOST NEGATIVE 16-BIT NUMBER, , THIS COMPARISON WILL SURELY CAUSE OVERFLOW
            LD HL,-32768<br>LD DE.1
            LD DE,1<br>CALL CMP16
                                                 CY = 0, Z = 0, S = 1;COMPARE -4 (FFFC HEX) AND -1 (FFFF HEX)
            LD HL, -4<br>LE DE, -1LD DE,-1<br>CALL CMP16
                                                CY = 1, Z = 0, S = 1;COMPARE -1234 AND -1234
            LD HL, -1234<br>LD DE, -1234
            LD DE,-1234<br>CALL CMP16
                                                 CY = 0, Z = 1, S = 0JR SC6C
            END
```
# **Multiple-Precision Binary Addition**

(MPBADD) 6D

Adds two multi-byte unsigned binary numbers. Both numbers are stored with their least significant bytes at the lowest address. The sum replaces the addend. The length of the numbers (in bytes) is 255 or less.

*Procedure:* The program clears the Carry flag initially and adds the operands one byte at a time, starting with the least significant bytes. The final Carry flag reflects the addition of the most significant bytes. A length of 00 causes an immediate exit with no addition.

Registers Used: AF, B, DE, HL **Execution Time:** 46 cycles per byte plus 18 cycles overhead

Program Size: <sup>11</sup> bytes

Data Memory Required: None

Special Case: A length of 0 causes an immediate exit with the addend unchanged. The Carry flag is cleared.

### **Entry Conditions**

### **Exit Conditions**

Base address of addend in HL Base address of adder in DE Length of the operands in bytes in B Addend replaced by addend plus adder

ţ.

;

7

,

7

;

7

 $\overline{\phantom{a}}$ 

ţ.

,

 $\ddot{r}$ 

### **Example**

1. Data: Length of operands (in bytes)  $= 6$ Addend =  $19D028A193EA_{16}$ Adder =  $293EABF059C7_{16}$ Result:  $Addend = 430ED491EDBL<sub>16</sub>$ 

 $Carry = 0$ 

Title Name: Purpose: Multiple-Precision Binary Addition MPBADD Add 2 arrays of binary bytes

 $Array1 = Array1 + Array2$ 

 $\ddot{r}$ 

÷

÷

÷

 $\ddot{\phantom{0}}$ 

ĵ,

÷

ř

 $\ddot{ }$ 

ţ.

÷

6D MULTIPLE-PRECISION BINARY ADDITION (MPBADD) **229**

 $\frac{1}{3}$ 

÷.

 $\frac{1}{2}$  $\bar{u}$ 

 $\mathbf{r}$ 

 $\ddot{\bullet}$  $\ddot{\mathbf{r}}$  $\ddot{\phantom{a}}$ 

 $\ddot{\phantom{a}}$ 

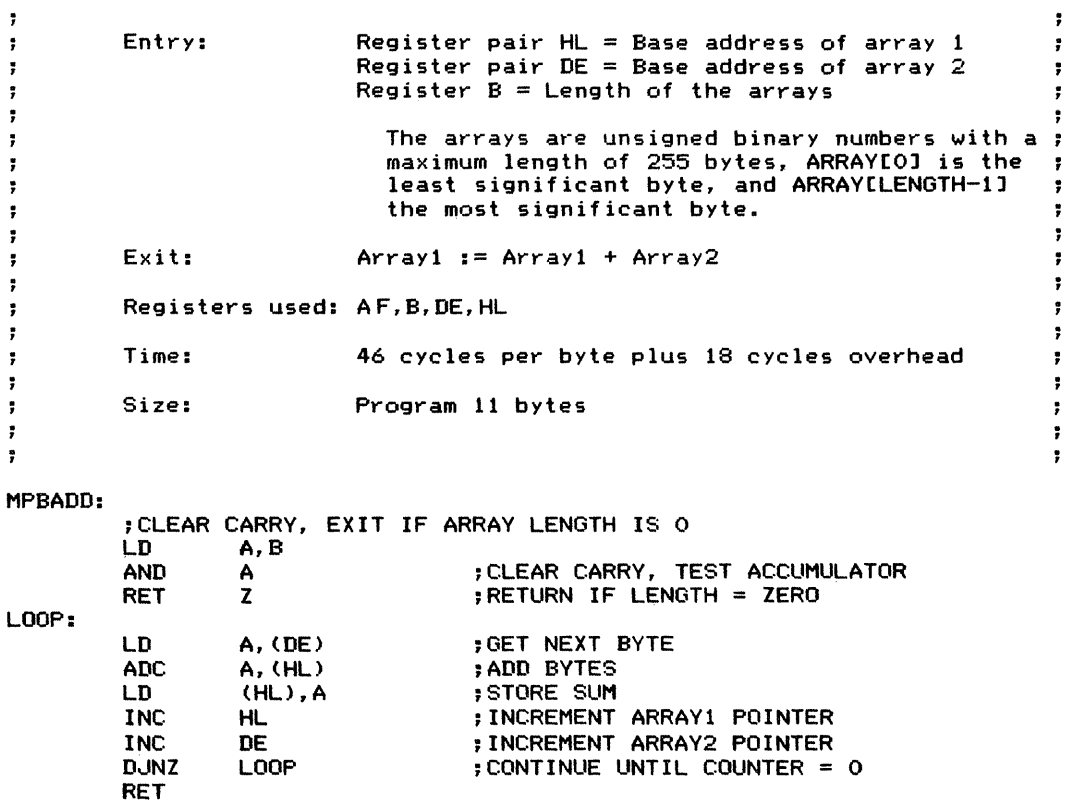

 $\, , \,$ 

 $\frac{1}{3}$ SAMPLE EXECUTION:  $\ddot{\bullet}$ 

 $\ddot{\phantom{a}}$ 

SC6D:

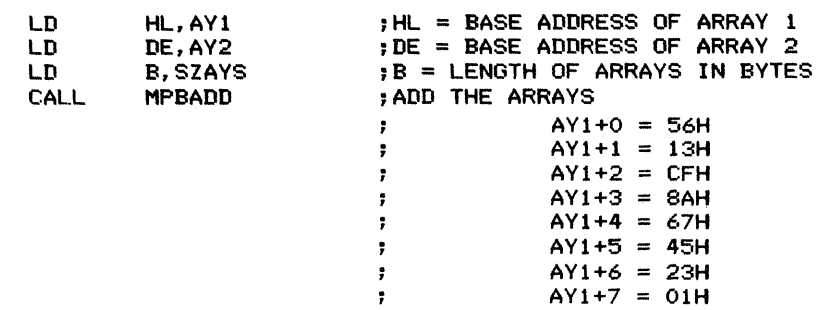

 $\frac{1}{2}$ 

 $\frac{1}{2}$  ,  $\frac{1}{2}$  ,  $\frac{1}{2}$  ,  $\frac{1}{2}$  ,  $\frac{1}{2}$  ,  $\frac{1}{2}$  ,  $\frac{1}{2}$  ,  $\frac{1}{2}$  ,  $\frac{1}{2}$  ,  $\frac{1}{2}$ 

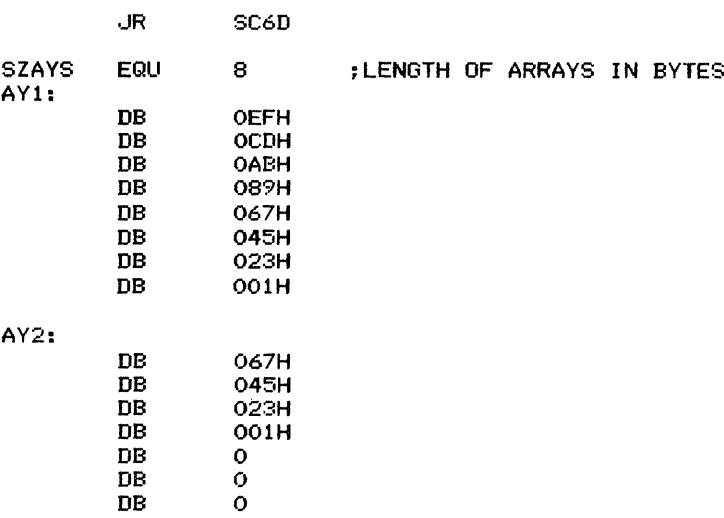

END

DB 0

# **Multiple-Precision Binary Subtraction**

# (MPBSUB) 6E

Subtracts two multi-byte unsigned binary numbers. Both numbers are stored with their least significant bytes at the lowest address. The difference replaces the minuend. The length of the numbers (in bytes) is 255 or less.

*Procedure:* The program clears the Carry flag initially and subtracts the operands one byte at a time, starting with the least significant bytes. The final Carry flag reflects the subtraction of the most significant bytes. A length of 0 causes an immediate exit with no subtraction.

#### **Registers Used:** AF, B, DE, HL

**Execution Time:** 46 cycles per byte plus 22 cycles overhead

**Program Size:** 12 bytes

**Data Memory Required:** None

**Special Case:** A length of 0 causes an immediate exit with the minuend unchanged (that is, the difference is equal to the minuend). The Carry flag is cleared.

#### **Entry Conditions**

#### **Exit Conditions**

Base address of minuend in HL Base address of subtrahend in DE Length of the operands in bytes in B Minuend replaced by minuend minus subtrahend

### **Example**

- 1. Data: Length of operands (in bytes)  $= 4$ Minuend  $= 2F5BA7C3<sub>16</sub>$ Subtrahend  $= 14DF35B8_{16}$ 
	- Result: Minuend =  $1A7C720B_{16}$ The Carry flag is set to  $0$  since no borrow is necessary.

ţ,

 $\ddot{\phantom{a}}$ 

 $\ddot{\phantom{a}}$ 

 $\ddot{\phantom{a}}$ 

 $\ddot{\phantom{a}}$ 

 $\ddot{\phantom{0}}$ 

7

÷

**Title Name:**

**Multiple-Precision Binary Subtraction MPBSUB**

;

÷

ţ.

 $\ddot{\phantom{1}}$ 

 $\ddot{ }$ 

÷

 $\ddot{\phantom{a}}$ 

ţ,

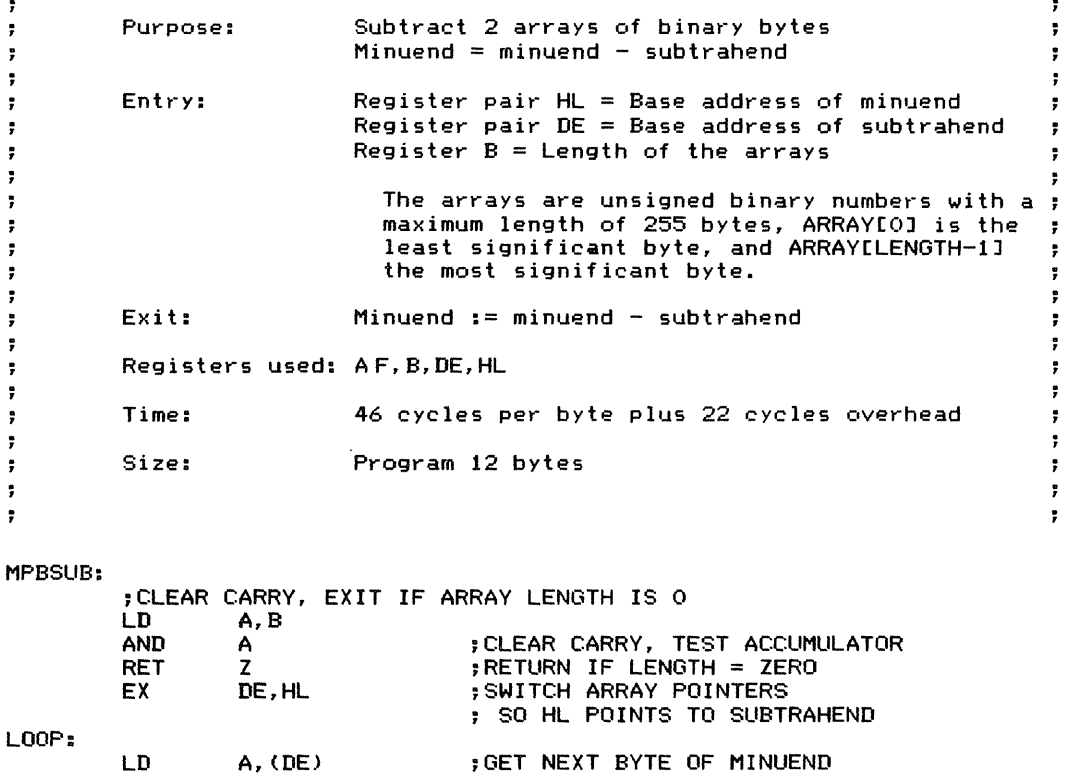

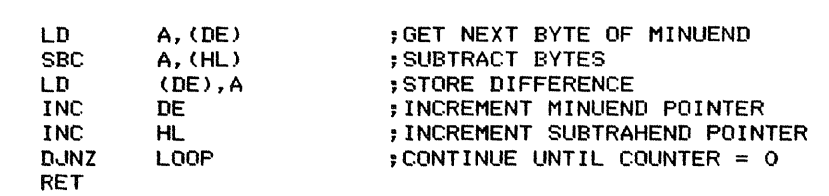

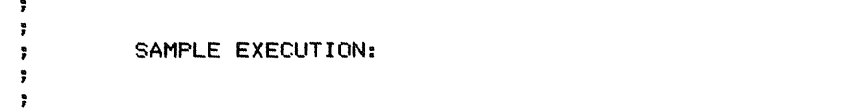

SC6E:

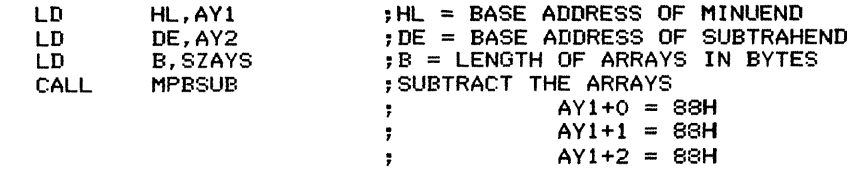

 $\frac{1}{3}$ 

 $\label{eq:reduced} \mathcal{A} = \mathcal{A} \cup \mathcal{A} = \mathcal{A} \cup \mathcal{A} = \mathcal{A} \cup \mathcal{A} \cup \mathcal{A} = \mathcal{A} \cup \mathcal{A} \cup \mathcal{A} = \mathcal{A} \cup \mathcal{A} \cup \mathcal{A}$ 

 $\frac{1}{2}$ 

# 6E MULTIPLE-PRECISION BINARY SUBTRACTION (MPBSUB) **233**

 $\frac{1}{\pi}$ 

 $\bar{z}$ 

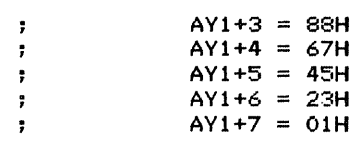

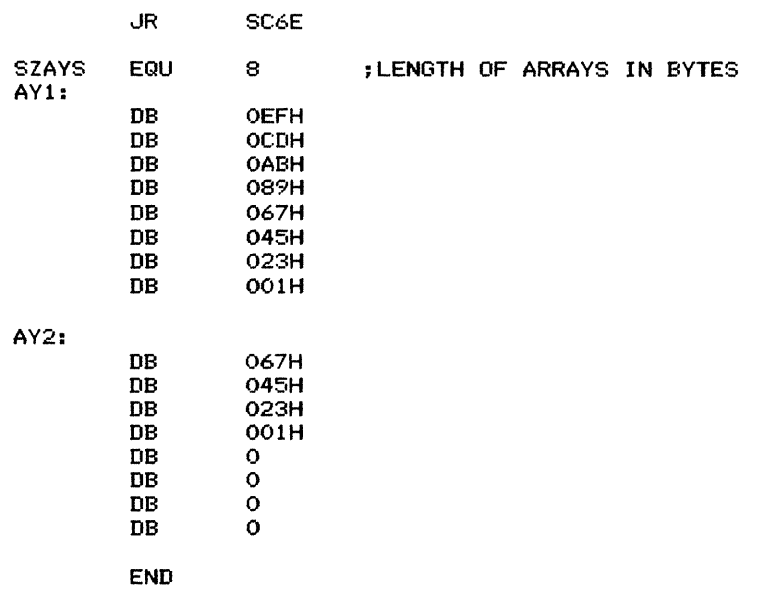

# **Multiple-Precision Binary Multiplication**

# (MPBMUL) 6F

 $\overline{a}$ 

Multiplies two multi-byte unsigned binary numbers. Both numbers are stored with their least significant byte at the lowest address. The product replaces the multiplicand. The length of the numbers (in bytes) is 255 or less. Only the less significant bytes of the product are returned to retain compatibility with other multipleprecision binary operations.

*Procedure:* The program uses an ordinary shift-and-add algorithm, adding the multiplier to the partial product each time it finds a 1bit in the multiplicand. The partial product and the multiplicand are shifted through the bit length plus 1; the extra loop moves the final Carry into the product. The program maintains a full doublelength unsigned partial product in memory locations starting at HIPROD (more significant bytes) and in the multiplicand (less significant bytes). The less significant bytes of the product replace the multiplicand as it is shifted and

#### Registers Used: AF, BC, DE, HL

**Execution Time:** Depends on the length of the operands and on the number of I bits in the multiplicand (requiring actual additions). If the average number of I bits in the multiplicand is four per byte, the execution time is approximately 728 \* LENGTH<sup>2</sup> + 883 \* LENGTH  $+$  300 cycles where LENGTH is the number of bytes in the operands.

#### Program Size: 104 bytes

Data Memory Required: 261 bytes anywhere in RAM. This is temporary storage for the more significant bytes of the product (255 bytes starting at address HIPROD), the loop counter (2 bytes starting at address COUNT), the address immediately following the most significant byte of the high product (2 bytes starting at address ENDHP), and the base address of the multiplier (2 bytes starting at address MLIER).

Special Case: A length of 0 causes an immediate exit with the product equal to the multiplicand. The Carry flag is cleared.

examined for 1 bits. A 0 length causes an exit with no multiplication.

### **Entry Conditions**

Base address of multiplicand in HL Base address of multiplier in DE Length of the operands in bytes in B

#### **Exit Conditions**

Multiplicand replaced by multiplicand times multiplier

### **Example**

1. Data: Length of operands (in bytes)  $= 04$ Multiplicand  $= 0005$ DI $F7_{16}$ Multiplier  $= 00000AB1_{16}$ Result: Multiplicand =  $3E39D1C7_{16}$ 

Note that MPBMUL returns only the less significant bytes (that is, the number of bytes in the multiplicand and multiplier) of the product to maintain compatibility with other multipleprecision arithmetic operations. The more significant bits of the product are available starting with their least significant byte at address HIPROD. The user may need to check those bytes for a possible overflow or extend the operands with additional zeros.

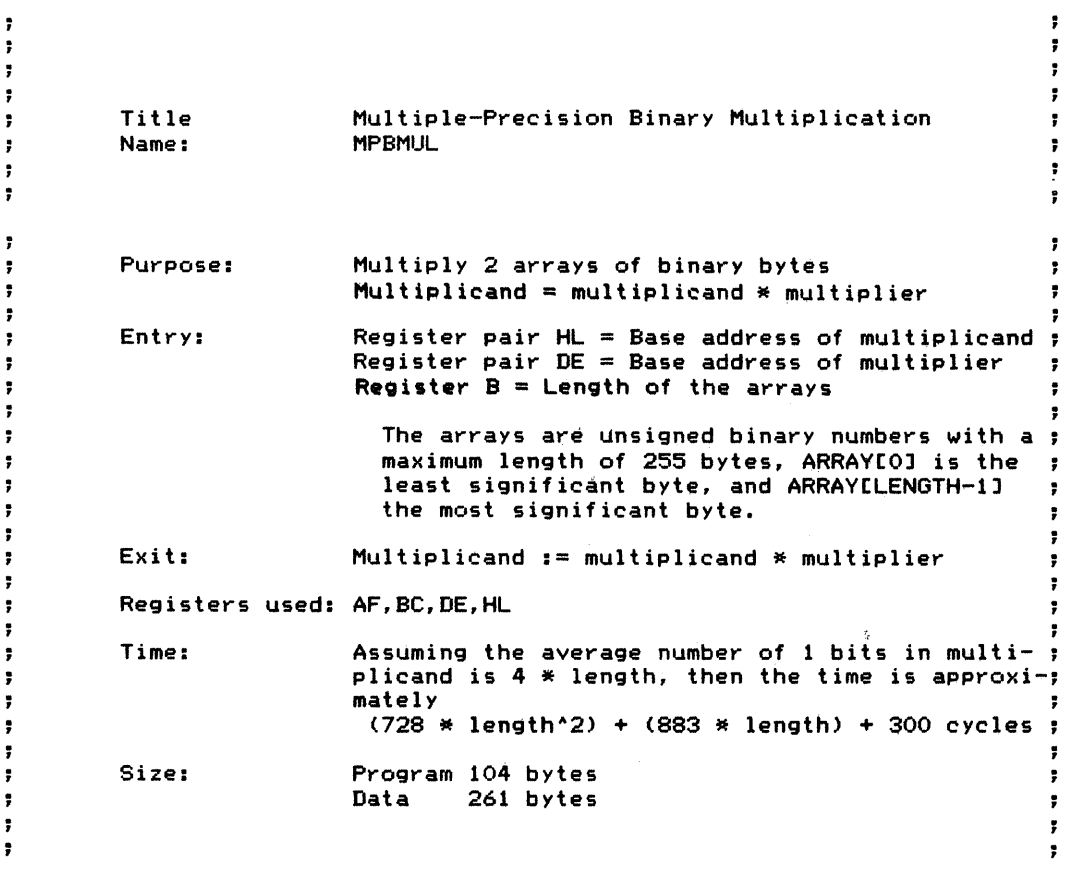

MPBMUL:

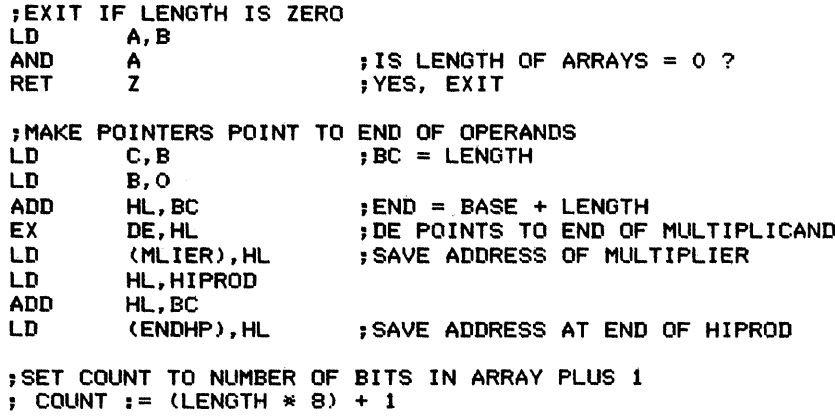

LD LD ADD ADD ADD INC LD L,C H,B HL,HL HL,HL HL,HL HL (COUNT),HL ;MOVE LENGTH TO HL ;LENGTH \* 8, SHIFT LEFT 3 TIMES ;ADD 1 ;SAVE NUMBER OF BITS TO DO ;ZERO HIGH PRODUCT ARRAY ;MULTIPLY USING SHIFT AND ADD ALGORITHM : CLEAR CARRY FIRST TIME THROUGH ;SHIFT CARRY INTO HIPROD ARRAY AND LEAST SIGNIFICANT ; BIT OF HIPROD ARRAY TO CARRY LD B, C ; GET LENGTH I N BYTES  $:$  GET LAST BYTE OF HIPROD + 1 ;SHIFT CARRY (NEXT BIT OF LOWER PRODUCT) INTO MOST ; SIGNIFICANT BIT OF MULTIPLICAND. ; THIS ALSO SHIFTS NEXT BIT OF MULTIPLICAND TO CARRY LD L,E ;HL = ADDRESS OF END OF MULTIPLICAND<br>LD H,D LD H,D  $B = LENGTH IN BYTES$ ZEROPD: ZEROLP: LOOP: SRPLP: SRAILP: LD LD LD INC D,JNZ DEC RR D,JNZ DEC RR D.JNZ B,C HL,HIPROD (HL),O HL **ZEROLP** HL (HL) SRPLP HL (HL) SRAILP ;B = LENGTH IN BYTES ;GET ADDRESS OF HIPROD ;STORE 0 ;CONTINUE UNTIL HIPROD ARRAY IS ZERO ;BACK UP TO NEXT BYTE ;CONTINUE UNTIL INDEX = <sup>0</sup> ;BACK UP TO NEXT BYTE ;CONTINUE UNTIL DONE ;IF NEXT BIT OF MULTIPLICAND IS <sup>1</sup> THEN , ADD MULTIPLIER TO HIPROD ARRAY ; JUMP IF NEXT BIT IS ZERO ADDLP: ;ADD MULTIPLIER TO HIPROD PUSH LD LD LD AND LD ADC LD INC DE DE, (MLIER) HL,HIPROD B,C A A, (DE) A, (HL) (HL),A DE ;SAVE ADDRESS OF MULTIPLICAND ;DE = ADDRESS OF MULTIPLIER ;HL = ADDRESS OF HIPROD ;B = LENGTH IN BYTES ;CLEAR CARRY GET NEXT MULTIPLIER BYTE ADD TO HIPROD STORE NEW HIPROD

÷

i

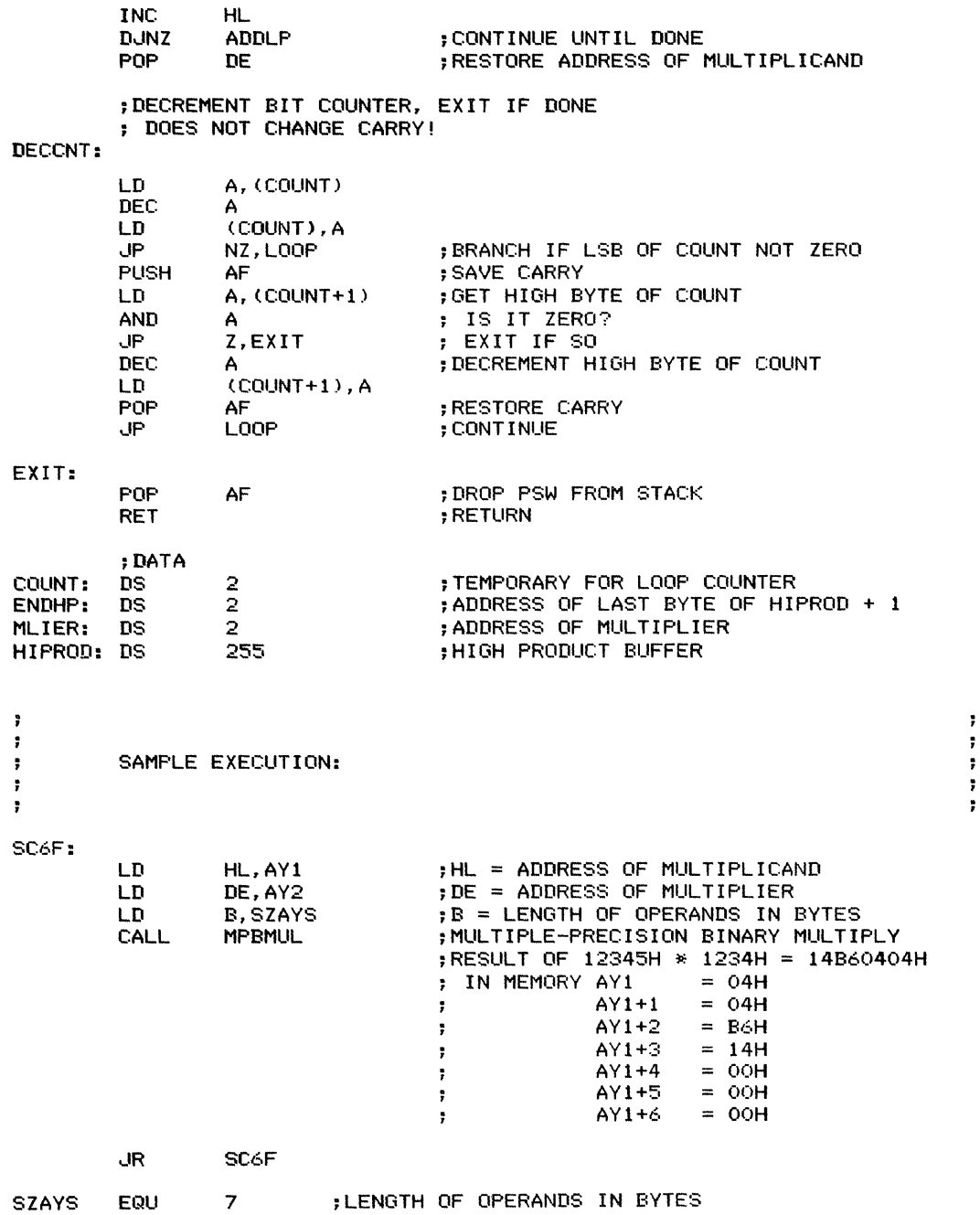

 $\frac{1}{\pi}$ 

AYl :

 $\pm$ 

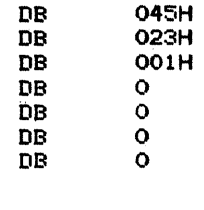

AY2:

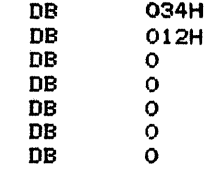

 $\sim$   $\sim$ 

END

# **Multiple-Precision Binary Division**

# (MPBDIV) 6G

Divides two multi-byte unsigned binary numbers. Both numbers are stored with their least significant byte at the lowest address. The quotient replaces the dividend; the address of the least significant byte of the remainder is in HL. The length of the numbers (in bytes) is 255 or less. The Carry flag is cleared if no errors occur; if a divide by 0 is attempted, the Carry flag is set to 1, the dividend is left unchanged, and the remainder is set to O.

*Procedure:* The program divides with the

usual shift-and-subtract algorithm, shifting quotient and dividend and placing a I bit in the quotient each time a trial subtraction is successful. An extra buffer holds the result of the trial subtraction; that buffer is simply switched with the buffer holding the dividend if the trial subtraction is successful. The program exits immediately, setting the Carry flag, if it finds the divisor to be O. The Carry flag is cleared otherwise.

#### R@gisters Used: AF; BC, DE, HL

**Execution Time:** Depends on the length of the operands and on"ibenumber of I bits in the quotient (requiring a buffer switch), If the average number of I bits in the quotient is 4 per byte, the execution time is approximately 1176 \* LENGTH2 + 2038 \* LENGTH + 515 cycles where LENGTH is the number of bytes in the operands.

#### Program Size: <sup>161</sup> bytes

Data Memory Required: 522 bytes anywhere in RAM. This is temporary storage for the high dividend (255 bytes starting at address HIDE1), the result of the trial subtraction (255 bytes starting at address HIDE2), the base address of the dividend (2 bytes starting at address DVEND), the base address of the divisor (2 bytes starting at address DVSOR), pointers to the two temporary buffers for the high dividend (2 bytes starting at addresses HDEPTR and ODEPTR, respectively), a loop counter (2 bytes starting at address COUNT), and a subtraction loop counter (I byte at address SUBCNT).

#### Special Cases:

I. A length of 0 causes an immediate exit with the Carry flag cleared, the quotient equal to the original dividend, and the remainder undefined.

2. A divisor of 0 causes an exit with the Carry flag set to I, the quotient equal to the original dividend, and the remainder equal to O.

### **Entry Conditions**

Base address of dividend in HL Base address of divisor in DE Length of the operands in bytes in B

### Exit **Conditions**

Dividend replaced by dividend divided by divisor If the divisor is non-zero, Carry  $= 0$  and the

- result is normal.
- If the divisor is 0, Carry  $= 1$ , the dividend is unchanged, and the remainder is O.
- The remainder is stored starting with its least significant byte at the address in HL.
**240** ARITHMETIC

### **Example**

1. Data: Length of operands (in bytes)  $= 03$ Divisor =  $000F45_{16}$ Dividend =  $35A2\overline{F7}_{16}$ Result: Dividend =  $000383_{16}$ 

Remainder (starting at address in  $HL$ ) = 0003A8<sub>16</sub> Carry flag is 0 to indicate no divide-by-O error.

ţ. ÷. ţ, ÷, ÷  $\overline{\mathbf{r}}$ ÷ ÷ Title Multiple-Precision Binary Division ÷ ÷ MPBDIV  $\ddot{\phantom{0}}$ Name: 7 ÷  $\ddot{ }$ ÷ ÷  $\ddot{\phantom{0}}$ ţ Purpose: Divide 2 arrays of binary bytes  $\ddot{ }$ ÷ Dividend = dividend / divisor  $\ddot{\phantom{0}}$ ÷ ÷ ÷ Entry: ÷ Register pair HL = Base address of dividend ŧ Register pair DE = Base address of divisor ÷ ŧ Register <sup>B</sup> = Length of operands in bytes ÷ ÷ ÷ The arrays are unsigned binary numbers with a  $\mathfrak z$ ÷ maximum length of 255 bytes, ARRAY[OJ is the ÷ ٠ least significant byte, and ARRAY[LENGTH-1J ţ, ÷ the most significant byte.  $\ddot{ }$ ÷ ÷ ÷ Exit: Dividend := dividend / divisor ÷ Register pair  $HL = Base$  address of remainder ÷ ŧ If no errors then ÷ ÷  $carry := 0$ ELSE ÷ divide-by-O error  $\ddot{\phantom{0}}$ carry  $:= 1$ ÷ ţ, dividend unchanged ; ÷ remainder := 0 ÷ ÷  $\ddot{ }$ ÷ Registers used: AF,BC,DE,HL ÷ ţ. ÷ Time: Assuming there are length/2 <sup>1</sup> bits in the ÷ quotient then the time is approximately ÷  $(1176 * length '2) + (2038 * length) + 515 cycles;$ ÷ ÷ ÷ ; Size: Program 161 bytes Ť. Data 522 bytes÷  $\ddot{\phantom{0}}$ 

ă

6G MULTIPLE-PRECISION BINARY DIVISION (MPBDIV) **241**

 $\ddot{\phantom{0}}$  $\ddot{\phantom{a}}$ ;TEST LENGTH OF OPERANDS, INITIALIZE POINTERS MPBDIV:  $\begin{array}{ccc}\n\text{LD} & \text{A, B} \\
\text{OR} & \text{A}\n\end{array}$ OR A ;IS LENGTH OF ARRAYS = O? , ...<br>LD (DVEND), HL ; SAVE BASE (DVEND), HL LD (DVEND),HL ;SAVE BASE ADDRESS OF DIVIDEND LD (DVSOR),DE ;SAVE BASE ADDRESS OF DIVISOR<br>LD C.B ;C = LENGTH OF OPERANDS  $\cdot$ C = LENGTH OF OPERANDS ;SET COUNT TO NUMBER OF BITS IN THE ARRAYS ; COUNT := (LENGTH \* 8) + 1 ;HL = LENGTH IN BYTES LD L,C LD H,O ADD HL, HL<br>ADD HL, HL ;LENGTH \* 2 ADD HL, HL<br>ADD HL, HL ;LENGTH \* 4 HL,HL<br>HL ;LENGTH \* <sup>8</sup>  $\frac{INC}{ID}$  $;$  LENGTH  $*$  8 + 1 (COUNT), HL ;SAVE BIT COUNT ;ZERO BOTH HIGH DIVIDEND ARRAYS LD HL,HIDE1 ;HL = ADDRESS OF HIDE1<br>LD DE,HIDE2 ;DE = ADDRESS OF HIDE2 LD DE, HIDE2 ; DE = ADDRESS OF HIDE2<br>LD B, C ; B = LENGTH IN BYTES LD B,C ;B = LENGTH IN BYTES<br>SUB A ;GET 0 FOR FILL : GET 0 FOR FILL ZEROLP: (HL),A ;ZERO HIDE1 LD LD (DE),A ; AND HIDE2 INC HL INC DE ZEROLP D.JNZ ;SET HIGH DIVIDEND POINTER TO HIDE1 LD HL,HIDE1<br>LD (HDEPTR) (HDEPTR), HL ;SET OTHER HIGH DIVIDEND POINTER TO HIDE2 LD HL,HIDE2<br>in (ODEPTR) (ODEPTR), HL ;CHECK IF DIVISOR IS ZERO BY LOGICALLY ORING ALL BYTES LD HL.(DVSOR) ;HL = ADDRESS OF DIVISOR LD B,C ;B = LENGTH IN BYTES<br>SUB A ;START LOGICAL OR AT : START LOGICAL OR AT O CHKOLP: OR ;OR NEXT BYTE (HL) INC HL ; INCREMENT TO NEXT BYTE ;CONTINUE UNTIL ALL BYTES ORED **D.JNZ** CHKOLP OR ;SET FLAGS FROM LOGICAL OR A ;ERROR EXIT IF DIVISOR IS 0 ....R Z,EREXIT ;DIVIDE USING TRIAL SUBTRACTION ALGORITHM ; CLEAR CARRY FIRST TIME THROUGH

 $\ddot{\phantom{0}}$ 

 $\ddot{\phantom{a}}$ 

j.

LOOP: ;C = LENGTH ;DE = ADDRESS OF DIVISOR ;CARRY = NEXT BIT OF QUOTIENT ;SHIFT CARRY INTO LOWER DIVIDEND ARRAY AS NEXT BIT OF QUOTIENT ; AND MOST SIGNIFICANT BIT OF LOWER DIVIDEND TO CARRY LD B,C ;B = NUMBER OF BYTES TO ROTATE  $H = ADDRESS OF DIVIDEND$ SLLPl : RL INC D.JNZ (HL) HL SLLPl ;ROTATE BYTE OF DIVIDEND LEFT ;NEXT BYTE ;CONTINUE UNTIL ALL BYTES SHIFTED ;DECREMENT BIT COUNTER AND EXIT IF DONE ;CARRY IS NOT CHANGED! DECCNT: LD DEC LD .....R LD DEC LD .....P A, (COUNT) A (COUNT),A NZ,CONT A, (COUNT+l) A (COUNT+l),A M,OKEXIT ;CONTINUE IF LOWER BYTE NOT ZERO ;EXIT WHEN COUNT BECOMES NEGATIVE ;SHIFT CARRY INTO lSB OF UPPER DIVIDEND CONT: SLLP2: LD LD Rl INC D.JNZ HL,(HDEPTR) B,C (HL) HL SLLP2 ;HL = CURRENT HIGH DIVIDEND POINTER ;8 = LENGTH IN BYTES ;RQTATE BYTE OF UPPER DIVIDEND ; INCREMENT TO NEXT BYTE ;CONTINUE UNTIL ALL BYTES SHIFTED ;NEXT BYTE OF HIGH DIVIDEND ;SUBTRACT DIVISOR ;SAVE IN OTHER HIGH DIVIDEND ; INCREMENT POINTERS ;SUBCNT = LENGTH IN BYTES ;BC = OTHER DIVIDEND ;DE = HIGH DIVIDEND ;HL = DIVISOR ;CLEAR CARRY ;CONTINUE UNTIL DIFFERENCE COMPLETE ;RESTORE LENGTH ;DECREMENT COUNT A, (DE) A, (HL) (BC),A HL DE Be A, (SUBCNT) A (SUBCNT),A NZ,SUBLP BC ;SUBTRACT DIVISOR FROM HIGH DIVIDEND, PLACE DIFFERENCE IN ; OTHER HIGH DIVIDEND ARRAY PUSH BC ;SAVE LENGTH LD A,C (SUBCNT), A LD BC,(ODEPTR)<br>LD DE,(HDEPTR) LD DE, (HDEPTR) HL,(DVSOR) OR A LD SBC LD INC INC INC LD DEC LD .....R POP SUBLP:

6G MULTIPLE-PRECISION BINARY DIVISION (MPBDIV) **243**

÷

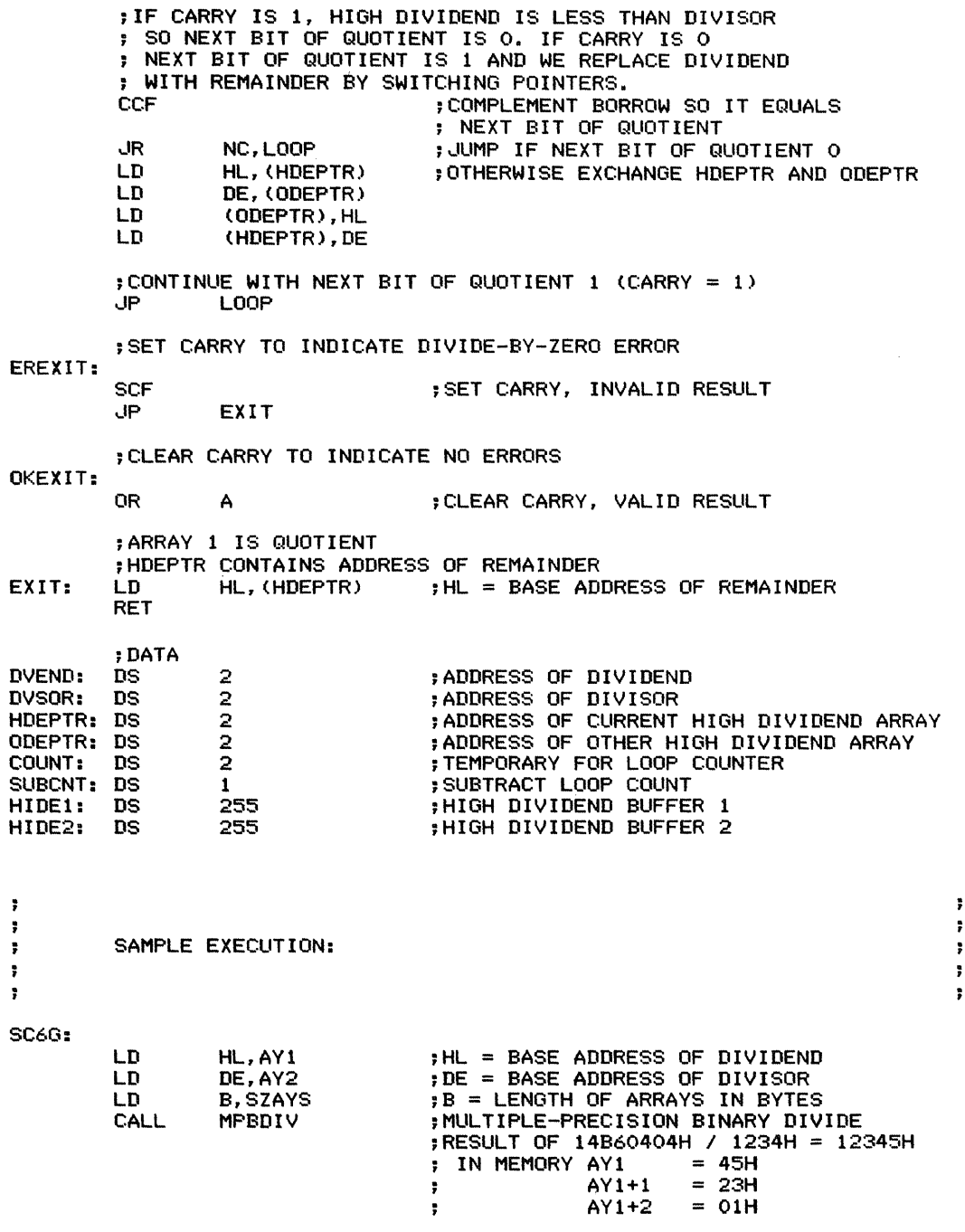

计算符  $\ddot{\bullet}$  $\ddot{\bullet}$ 

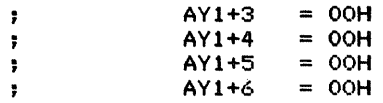

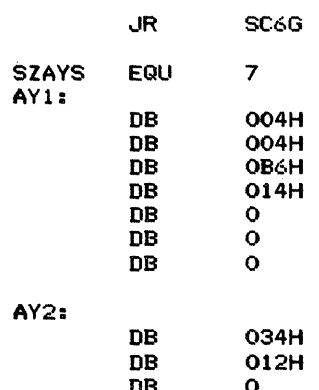

### ; LENGTH OF ARRAYS IN BYTES

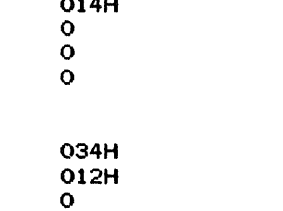

DB<br>DB<br>DB<br>DB<br>DB DB 0 DB 0 DB 0 DB 0

END

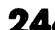

 $\frac{1}{2}$  , and  $\frac{1}{2}$  , and  $\frac{1}{2}$  , and  $\frac{1}{2}$  , and  $\frac{1}{2}$ 

# **Multiple-Precision Binary Comparison**

# (MPBCMP) 6H

Compares two multi-byte unsigned binary numbers and sets the Carry and Zero flags appropriately. The Zero flag is set to 1 if the operands are equal and to  $0$  if they are not equal. The Carry flag is set to 1 if the subtrahend is larger than the minuend; the Carry flag is cleared otherwise. Thus, the flags are set as ifthe subtrahend had been subtracted from the minuend.

*Procedure:* The program compares the operands one byte at a time, starting with the most significant bytes and continuing until it finds corresponding bytes that are not equal. Ifall the bytes are equal, it exits with the Zero flag set to 1. Note that the comparison works through the operands starting with the most significant bytes, whereas the subtraction (Subroutine 6E) starts with the least significant bytes.

### **Registers Used: AF, BC, DE, HL**

**Execution Time:** 44 cycles per byte that must be examined plus approximately 60 cycles overhead. That is, the program continues until it finds corresponding bytes that are not the same; each pair of bytes it must examine requires 44 cycles.

### *Examples:*

I. Comparing two 6-byte numbers that are equal:  $44 * 6 + 60 = 324$  cycles

2. Comparing two 8-byte numbers that differ in the next to most significant bytes:  $44 * 2 + 60 = 148$  cycles

**Program Size:** 19 bytes

**Data Memory Required:** None

**Special Case:** A length of 0 causes an immediate exit with the Carry flag cleared and the Zero flag set to I.

# **Entry Conditions**

Base address of minuend in HL Base address of subtrahend in DE Length of the operands in bytes in B

# **Exit Conditions**

- Flags set as if subtrahend had been subtracted from minuend.
- Zero flag  $= 1$  if subtrahend and minuend are equal, 0 if they are not equal.
- Carry flag  $= 1$  if subtrahend is larger than minuend in the unsigned sense, 0 if it is less than or equal to the minuend.

# **Examples**

- I. Data: Length of operands (in bytes)  $= 6$ Subtrahend =  $19D028A193EA_{16}$ Minuend =  $4E67BC15A266_{16}$ 
	- Result: Zero flag  $= 0$  (operands are not equal) Carry flag  $= 0$  (subtrahend is not larger than minuend)

3. Data: Length of operands (in bytes)  $= 6$ Subtrahend =  $19D028A193EA_{16}$ Minuend =  $0F37E5991D7C_{16}$ 

Result: Zero flag  $= 0$  (operands are not equal) Carry flag  $= 1$  (subtrahend is larger than minuend)

 $\label{eq:1} L_{\rm{min}} = -1.4 \, L_{\rm{max}} = 1.$ 

 $\cdot$ 

- 2. Data: Length of operands (in bytes) =  $6$ Subtrahend =  $19D028A193EA_{16}$  $M$ inuend = 19D028A193EA<sub>16</sub>
	- Result: Zero flag = 1 (operands are equal) Carry flag =  $0$  (subtrahend is not larger than minuend)

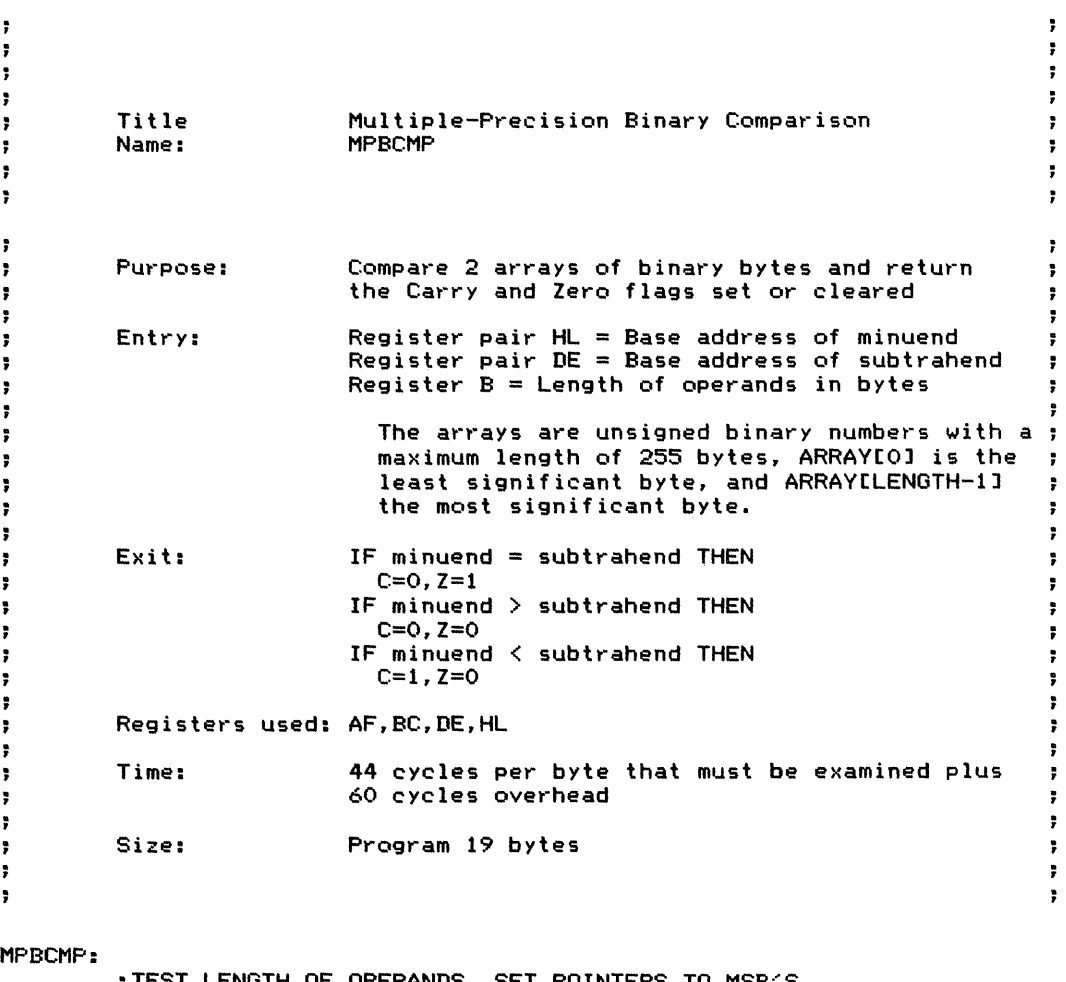

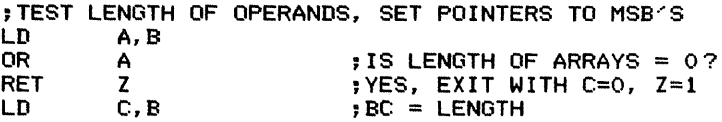

6H MULTIPLE-PRECISION BINARY COMPARISON (MPBCMP) **247**

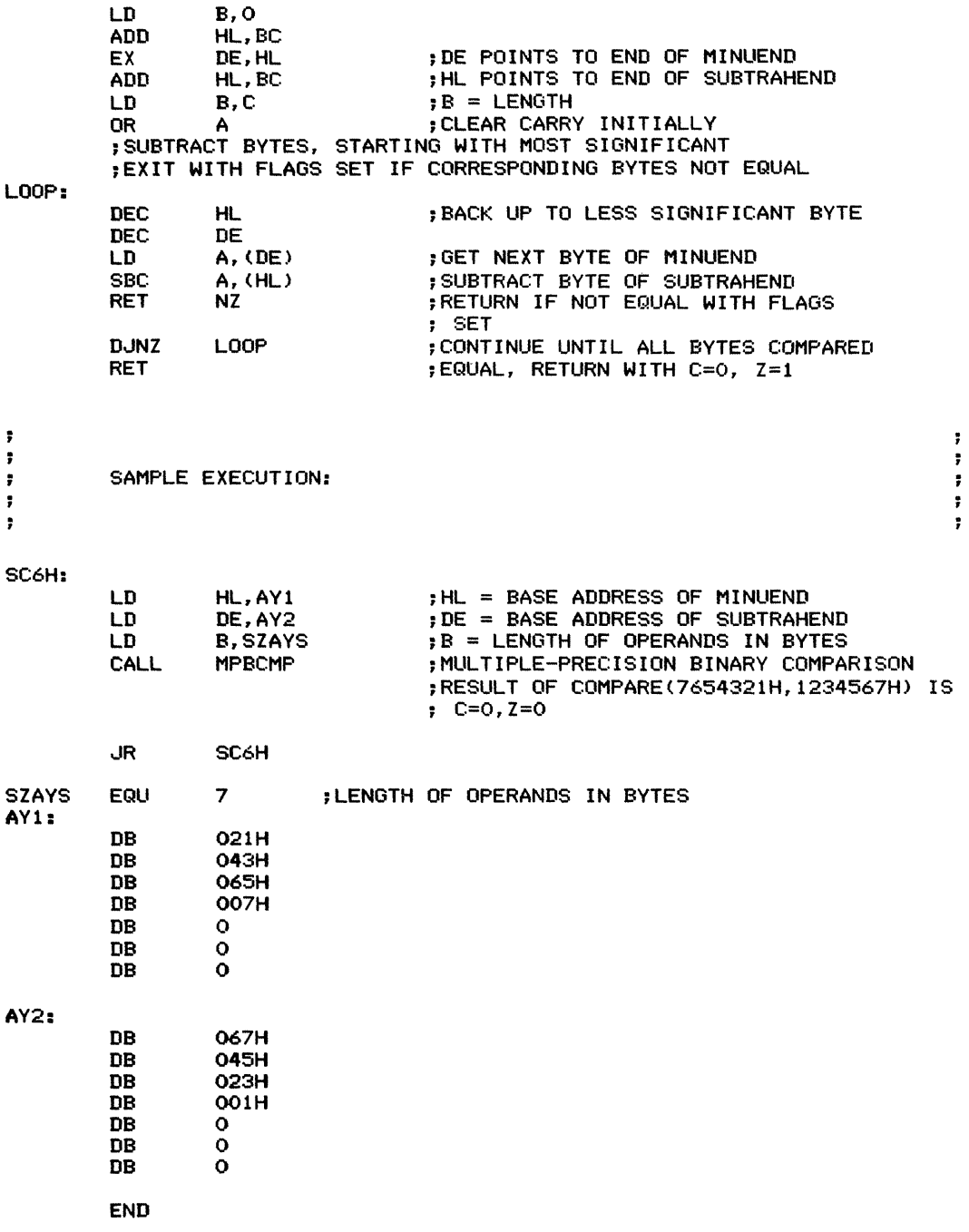

 $\frac{1}{2}$ 

 $\mathbf{r} = \mathbf{r}$  and  $\mathbf{r}$ 

# **Multiple-Precision Decimal Addition**

# (MPDADD) 61

 $\ddot{\phantom{1}}$ 

÷

ŗ.

÷

÷

÷

 $\ddot{ }$ 

÷

Adds two multi-byte unsigned decimal numbers. Both numbers are stored with their least significant digits at the lowest address. The sum replaces the addend. The length of the numbers (in bytes) is 255 or less.

*Procedure:* The program first clears the Carry flag and then adds the operands one byte (two digits) at a time, starting with the least significant digits. The sum replaces the addend. A length of 00 causes an immediate exit with no addition. The final Carry flag reflects the addition of the most significant digits.

### Registers Used: AF, B, DE, HL

**Execution Time:** 50 cycles per byte plus 18 cycles overhead

Program Size: 12 bytes

Data Memory Required: None

Special Case: A length of 0 causes an immediate exit with the addend unchanged and the Carry flag cleared.

### **Entry Conditions**

### **Exit Conditions**

Base address of addend in HL Base address of adder in DE Length of the operands in bytes in register B Addend replaced by addend plus adder

### **Example**

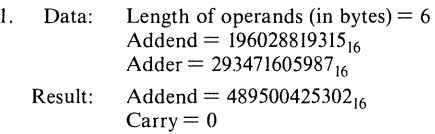

Title Name:

Multiple-Precision Decimal Addition MPDADD

 $\ddot{\phantom{a}}$ 

 $\ddot{\phantom{a}}$ 

 $\ddot{\phantom{1}}$ 

 $\ddot{\phantom{0}}$ 

÷

 $\ddot{r}$ 

 $\ddot{\phantom{0}}$ 

÷

Add 2 arrays of BCD bytes Purpose: ÷  $\ddot{\phantom{1}}$  $Array1 = Array1 + Array2$  $\ddot{\phantom{1}}$  $\ddot{\phantom{0}}$  $\ddot{r}$  $\ddot{r}$ Entry: Register pair  $HL = Base$  address of array 1  $\ddot{\mathbf{r}}$ ÷ Register pair DE = Base address of array 2 ÷  $\overline{\imath}$ Register  $B =$  Length of arrays in bytes ĵ.  $\ddot{ }$ t The arrays are unsigned BCD numbers with a ă  $\ddot{\phantom{0}}$ maximum length of 255 bytes, ARRAYCO] is the ă , least significant byte, and ARRAYCLENGTH-1] ÷ ÷ the most significant byte.  $\ddot{\phantom{0}}$  $\ddot{\phantom{1}}$  $\ddot{\phantom{a}}$ ÷ Exit:  $Array1 := Array1 + Array2$  $\ddot{\phantom{1}}$  $\ddot{\phantom{0}}$ ÷  $\ddot{\phantom{a}}$ Registers used: A,B,DE,F,HL  $\ddot{ }$ ÷  $\ddot{\phantom{1}}$ ÷ 50 cycles per byte plus 18 cycles overhead ÷ Time:  $\ddot{r}$  $\ddot{\phantom{0}}$ ÷ Size: Program 12 bytes  $\ddot{\phantom{a}}$ ÷  $\ddot{\phantom{1}}$ ÷  $\ddot{r}$ 7 MPDADD: ;TEST ARRAY LENGTH FOR ZERO, CLEAR CARRY LD A,B OR A ;TEST LENGTH AND CLEAR CARRY ; EXIT IF LENGTH IS O ;ADD OPERANDS 2 DIGITS AT A TIME NOTE CARRY IS 0 INITIALLY LOOP: LD A, (DE) ADC A, (HL) ;ADD NEXT BYTES DAA '; CHANGE TO DEC IMAL LD (HL),A ;STORE SUM INC HL ; INCREMENT TO NEXT BYTE INC DE DJNZ LOOP ;CONTINUE UNTIL ALL BYTES SUMMED RET  $\ddot{\phantom{a}}$ ÷  $\ddot{\phantom{0}}$  $\ddot{\phantom{a}}$ SAMPLE EXECUTION:  $\ddot{\phantom{a}}$ ÷ ÷  $\ddot{\phantom{1}}$  $\ddot{ }$  $\ddot{\mathbf{r}}$ SC6I: LD HL,AY1 ;HL = BASE ADDRESS OF ARRAY 1 LD DE,AY2 ;DE = BASE ADDRESS OF ARRAY 2 LD B,SZAYS ;B = LENGTH OF ARRAYS IN BYTES CALL MPDADD ;MULTIPLE-PRECISION BCD ADDITION ;RESULT OF 1234567 + 1234567 = 2469134 d IN MEMORY AY1<br>34Y1+1  $= 91H$  $\ddot{\phantom{1}}$  $AY1+2 = 46H$  $\ddot{\phantom{a}}$ 

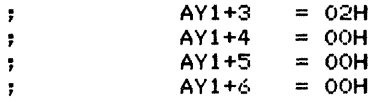

 $\overline{\phantom{a}}$ 

JR SC6I

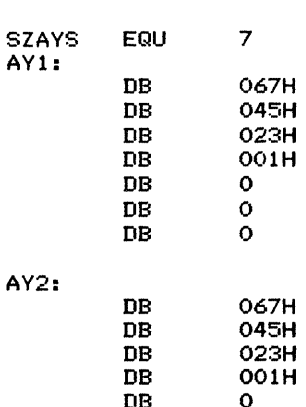

7 ;LENGTH OF ARRAYS IN BYTES

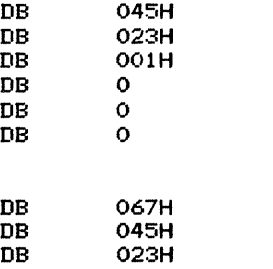

DB 0 DB 0 DB 0

DB 0 DB 0

DB 0

END

 $\frac{1}{2}$ 

 $\frac{1}{\sqrt{2}}$ 

 $\pm$ 

# Multiple-Precision Decimal **Subtraction**

# (MPDSUB) 6J

Subtracts two multi-byte unsigned decimal numbers. Both numbers are stored with their least significant digits at the lowest address. The difference replaces the minuend. The length of the numbers (in bytes) is 255 or less.

*Procedure:* The program first clears the Carry flag and then subtracts the subtrahend from the minuend one byte (two digits) at a time, starting with the least significant digits. A length of 0 causes an immediate exit with no subtraction. The final Carry flag reflects the subtraction of the most significant digits.

### Registers Used: A, B, DE, F, HL

Execution Time: 50 cycles per byte plus 22 cycles overhead

Program Size: <sup>13</sup> bytes

Exit Conditions

Data Memory Required: None

Special Case: A length of 0 causes an immediate exit with the minuend unchanged (that is, the difference is equal to the minuend). The Carry flag is cleared.

## Entry Conditions

Base address of minuend in HL Base address of subtrahend in DE Length of the operands in bytes in B

### Minuend replaced by minuend minus subtrahend

## Example

 $\ddot{ }$ 

 $\ddot{\phantom{a}}$ 

7

7

 $\overline{\phantom{a}}$ 

 $\ddot{\phantom{1}}$ 

ţ.

 $\ddot{\phantom{0}}$ 

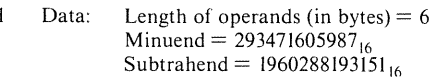

Result: Minuend =  $097442786672_{16}$  $Carry = 0$ , since no borrow is necessary

> Title Name: Multiple-Precision Decimal Subtraction MPDSUB

> > **251**

 $\ddot{\phantom{0}}$ 

÷

÷

÷

 $\ddot{\phantom{0}}$ 

7

÷

 $\ddot{\phantom{0}}$ 

÷

 $\Gamma$ 

Subtract 2 arrays of BCD bytes  $\ddot{\phantom{0}}$ Purpose: ÷ Minuend = minuend - subtrahend  $\ddot{\phantom{a}}$ ÷  $\ddot{\phantom{a}}$ ÷ Entry: Register pair HL = Base address of minuend  $\ddot{\phantom{0}}$  $\ddot{\phantom{a}}$ Register pair DE = Base address of subtrahend  $\ddot{\phantom{a}}$ Register  $B =$  Length of arrays in bytes Ė ÷ The arrays are unsigned BCD numbers with a ÷ maximum length of 255 bytes, ARRAY[Ol is the ÷ ţ. least significant byte, and ARRAY[LENGTH-1J ÷  $\ddot{\phantom{a}}$ the most significant byte. ÷  $\bullet$ ţ. ţ Exit: Minuend  $:=$  minuend  $-$  subtrahend ÷ ÷ ŧ Registers used: A,B,DE,F,HL  $\ddot{\phantom{a}}$  $\ddot{\phantom{a}}$ 50 cycles per byte plus 22 cycles overhead Time: ÷ ÷ Program 13 bytes ţ Size:  $\ddot{\phantom{a}}$ ÷  $\ddagger$  $\ddot{\phantom{a}}$ MPDSUB: ;TEST ARRAY LENGTH FOR ZERO, CLEAR CARRY LD A,B OR A ;TEST ARRAY LENGTH, CLEAR CARRY RET Z ;EXIT IF LENGTH IS 0  $H = SUBTRANEND$ ;DE = MINUEND ;SUBTRACT OPERANDS 2 DIGITS AT A TIME ; NOTE CARRY IS INITIALLY 0 LOOP: A, (DE) ;GET BYTE OF MINUEND LD SBC A, (HL) ;SUBTRACT BYTE OF SUBTRAHEND DAA ;CHANGE TO DECIMAL LD (DE) , A ;STORE BYTE OF DIFFERENCE INC HL ; INCREMENT TO NEXT BYTE INC DE LOOP DJNZ ;CONTINUE UNTIL ALL BYTES SUBTRACTED RET  $\ddot{\phantom{1}}$ ÷ ÷  $\overline{\phantom{a}}$ SAMPLE EXECUTION: ţ. ÷ ; y. , ÷ SC6J: LD HL,AY1 ;HL = BASE ADDRESS OF MINUEND LD DE,AY2 ;DE = BASE ADDRESS OF SUBTRAHEND LD B,SZAYS ;B = LENGTH OF ARRAYS IN BYTES CALL MPDSUB ;MULTIPLE-PRECISION BCD SUBTRACTION ;RESULT OF 2469134 - 1234567 = 1234567

| IN MEMORY AY1 = 67H<br>|- AY1+1 = 45H  $AY1+1$ ţ.

# 6J MULTIPLE-PRECISION DECIMAL SUBTRACTION (MPDSUB) **253**

 $\frac{1}{2}$  $\frac{1}{2}$  .

 $\bar{z}$ 

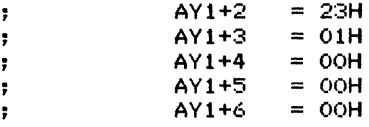

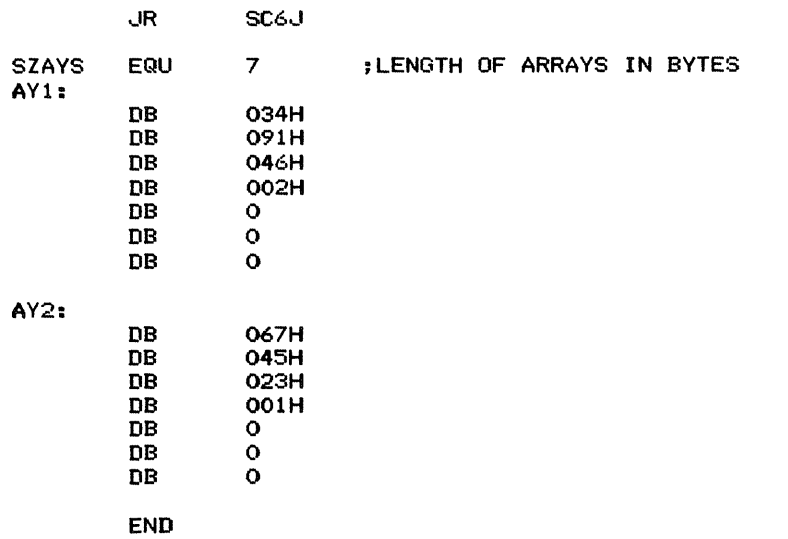

# **Multiple-Precision Decimal Multiplication**

# (MPDMUL)

6K

Multiplies two multi-byte unsigned decimal numbers. Both numbers are stored with their least significant digits at the lowest address. The product replaces the multiplicand. The length of the numbers (in bytes) is 255 or less. Only the least significant bytes of the product are returned to retain compatibility with other multipleprecision decimal operations.

*Procedure:* The program handles each digit of the multiplicand separately. It masks the digit off, shifts it (if it is the upper nibble of a byte), and then uses it as a counter to determine how many times to add the multiplier to the partial product. The least significant digit of the partial product is saved as the next digit of the full product and the partial product is shifted right four bits. The program uses a flag to determine whether it is currently working with the upper or lower digit of a byte. A length of 00 causes an exit with no multiplication.

### **Registers Used:** AF, BC, DE, HL

**Execution Time:** Depends on the length of the operands and on the size of the digits in the multiplicand (since those digits determine how many times the multiplier must be added to the partial product). If the average digit in the multiplicand has a value of 5, then the execution time is approximately  $694 * LENGTH<sup>2</sup> + 1555 * LENGTH + 272 cycles$ where LENGTH is the number of bytes in the operands.

### **Program Size:** 167 bytes

**Data Memory Required:** 520 bytes anywhere in RAM. This is temporary storage forthe high bytes of the partial product (255 bytes starting at address PROD), the multiplicand (255 bytes starting at address MCAND), the length of the arrays (I byte at address LEN), a digit counter indicating upper or lower digit (I byte at address DCNT), a loop counter (I byte at address LPCNT), an overflow byte (I byte at address OVRFLW), pointers to the multiplicand and multiplier (2 bytes each starting at addresses MCADR and MPADR, respectively), and the next byte of the multiplicand (I byte at address NBYTE). **Special Case:** A length of 0 causes an immediate

exit with the multiplicand unchanged. The more significant bytes of the product (starting at address PROD) are undefined.

### **Entry Conditions**

Base address of multiplicand in **HL** Base address of multiplier in DE Length of the operands in bytes in B

## Exit Conditions

Multiplicand replaced by multiplicand times multiplier

## **Example**

1. Data: Length of operands (in bytes)  $= 04$ Multiplier =  $00003518_{16}$ Multiplicand  $= 00006294_{16}$ 

Result: Multiplicand  $= 22142292_{16}$ 

Note that MPDMUL returns only the less significant bytes of the product (that is, the number of bytes in the multiplicand and multiplier) to

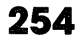

maintain compatibility with other multipleprecision decimal arithmetic operations. The more significant bytes of the product are available starting with their least significant digits at

address PROD. The user may need to check those bytes for a possible overflow or extend the operands with zeros.

ŧ

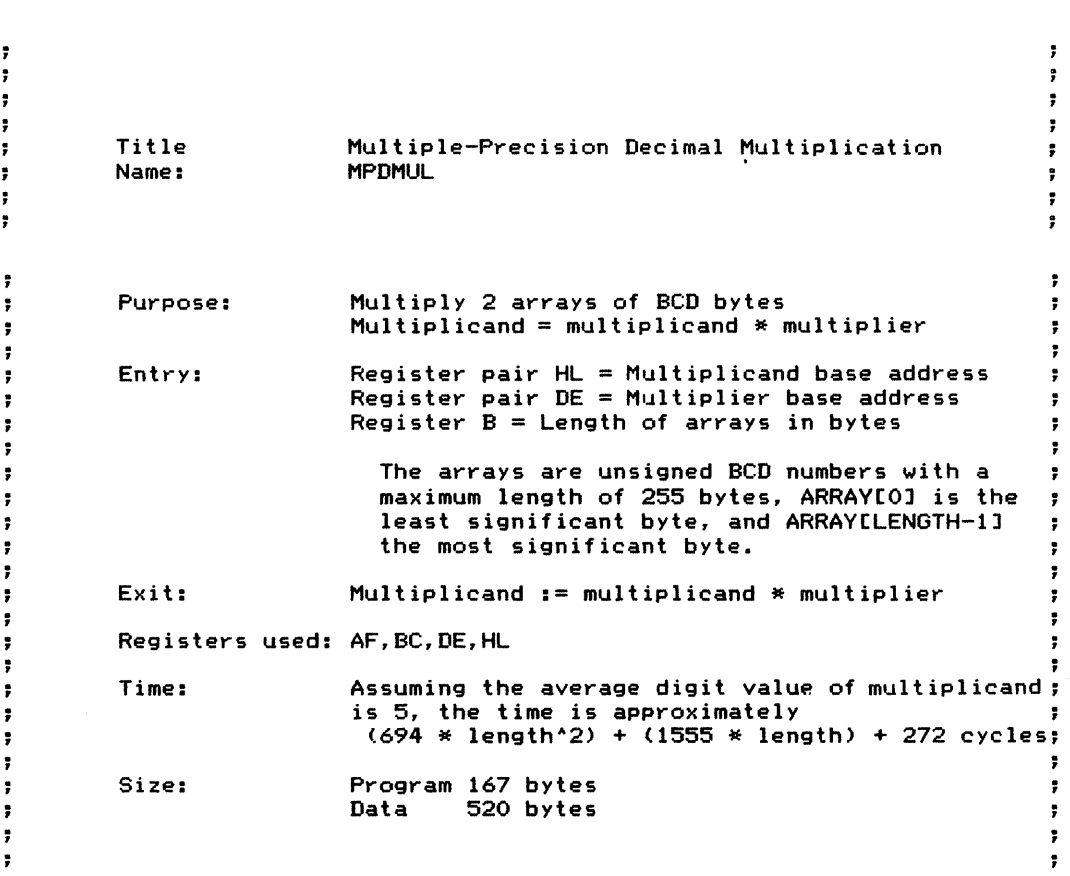

MPDMUL:

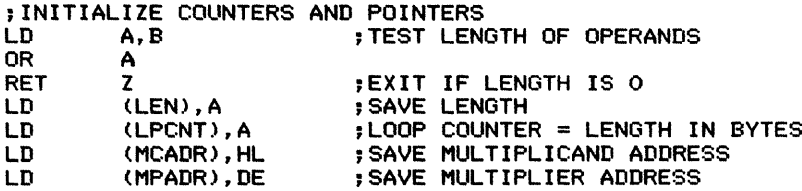

;SAVE MULTIPLICAND IN TEMPORARY BUFFER (MCAND) LD DErMCAND ;DE POINTS TO TEMPORARY MULTIPLICAND (NBYTE), DE ;HL POINTS TO MULTIPLICAND LD CrB ;BC = LENGTH LD B,O<br>LDIR ; MOVE MULTIPLICAND TO BUFFER ;CLEAR PARTIAL PRODUCT, CONSISTING OF UPPER BYTES<br>: STARTING AT PROD AND LOWER BYTES REPLACING STARTING AT PROD AND LOWER BYTES REPLACING , MULTIPLICAND LD HL, (MCADR)<br>LD A, (LEN) LD A, (LEN)<br>CALL ZEROBUF ; ZERO MULTIPLICAND ;ZERO PRODUCT LD HL, PROD<br>CALL ZEROBUF ;ZERO PRODUCT ARRAY , ;LOOP THROUGH ALL BYTES OF MULTIPLICAND ;LOOP THROUGH 2 DIGITS PER BYTE ; DURING LOWER DIGIT DCNT = 1 ; DURING UPPER DIGIT DCNT = 0 LOOP: DLOOP: DLOOPl : LD LD SUB LD LD OR LD LD ..JR RRCA RRCA RRCA RRCA AND JR LD  $A, 1$ (DCNT),A A (OVRFLW),A A, (DCNT) A HL, (NBYTE) A, (HL) NZ,DLOOPl OFH Z, SDIGIT CrA ;START WITH LOWER DIGIT ;A = <sup>0</sup> ;CLEAR OVERFLOW BYTE ;TEST FOR LOWER DIGIT (Z=O) ;GET NEXT BYTE ;JUMP IF LOWER DIGIT ;SHIFT UPPER DIGIT RIGHT 4 BITS ;KEEP ONLY CURRENT DIGIT ;BRANCH IF DIGIT IS ZERO ;C = DIGIT ;ADD MULTIPLIER TO PRODUCT NDIGIT TIMES ADDLP: LD HLr(MPADR) ;HL = MULTIPLIER ADDRESS LD DErPROD ;DE = PRODUCT ADDRESS LD A, (LEN)<br>LD B, A LD B,A ;B = LENGTH ; CLEAR CARRY INITIALLY INNER: LD Ar (DE) ;GET NEXT BYTE OF PRODUCT : ADD NEXT BYTE OF MULTIPLIER

i

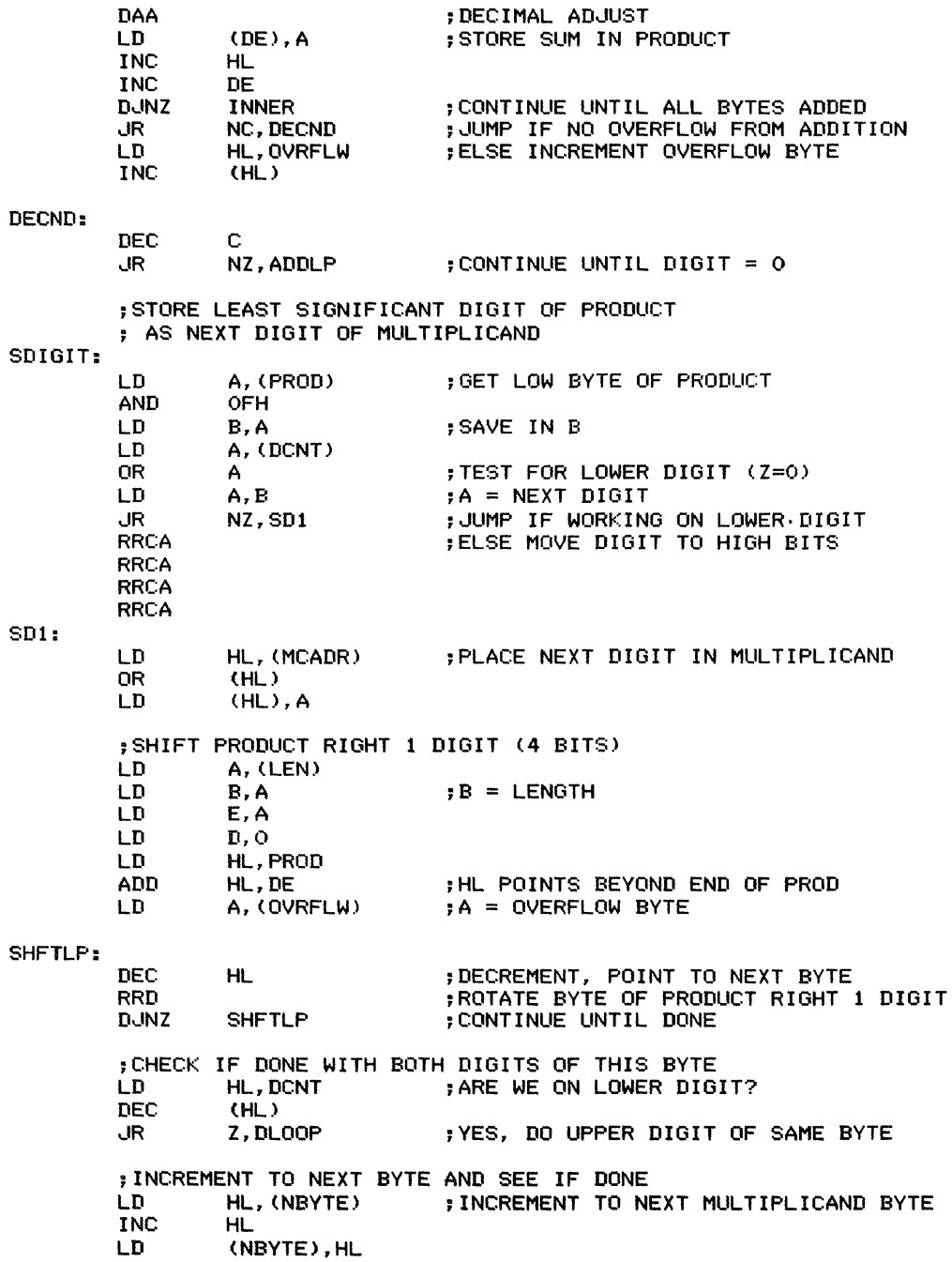

 $\begin{array}{l} \Gamma_{\rm eff} \rightarrow \Gamma_{\rm eff} \rightarrow \Gamma_{\rm eff$  $\frac{1}{\mu}$ 

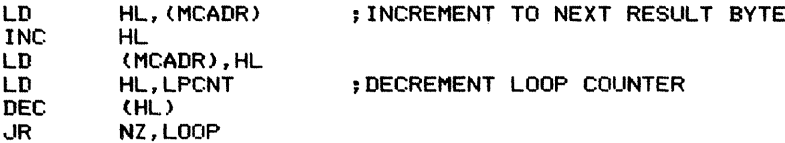

### EXIT:

 $\frac{-1}{\alpha}$ 

 $\frac{1}{4}$ 

RET

**------------------------------------------** , ; ROUTINE: ZEROBUF ; PURPOSE: ZERO A BUFFER ; ENTRY: HL POINTS TO FIRST BYTE OF BUFFER LEN = LENGTH OF BUFFER ;EXIT: BUFFER ZEROED ;REGISTERS USED: AF,BC,DE,HL **<sup>a</sup> \_** ,

ZEROBUF:

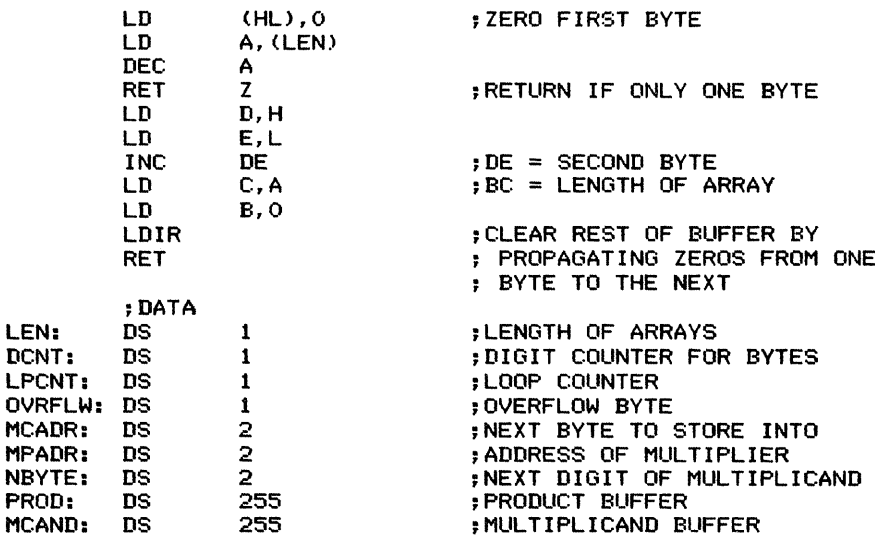

 $\ddot{\phantom{a}}$  $\ddot{\phantom{a}}$ 

SAMPLE EXECUTION:

 $\ddot{\phantom{0}}$ ţ.

 $\ddot{\phantom{0}}$ 

SC6K:

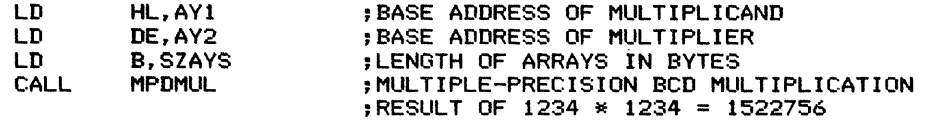

 $\ddot{\phantom{0}}$  $\ddot{\bullet}$ 

 $\ddot{\phantom{0}}$ 

 $\ddot{\phantom{1}}$ 

 $\ddot{\phantom{1}}$ 

# 6K MULTIPLE-PRECISION DECIMAL MULTIPLICATION (MPDMUL) **259**

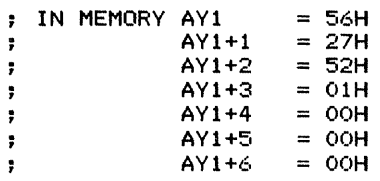

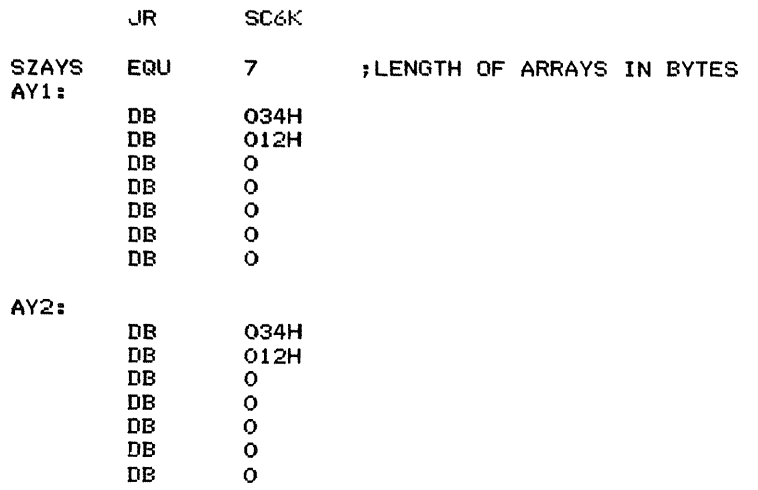

**END**

# **Multiple-Precision Decimal Division**

# (MPDDIV) 6L

Divides two multi-byte unsigned decimal numbers. Both numbers are stored with their least significant digits at the lowest address. The quotient replaces the dividend; the remainder is not returned, but its base address is in memory locations HDEPTR and HDEPTR+ 1. The length of the numbers (in bytes) is 255 or less. The Carry flag is cleared if no errors occur; if a divide by 0 is attempted, the Carry flag is set to 1, the dividend is unchanged, and the remainder is set to O.

*Procedure:* The program divides by determining how many times the divisor can be subtracted from the dividend. It saves that number in the quotient, makes the remainder into the new dividend, and rotates the dividend and the quotient left one digit. The program exits immediately, setting the Carry flag, if it finds the divisor to be O. The Carry flag is cleared otherwise.

### Registers Used: AF, BC, DE, HL

**Execution Time:** Depends on the length of the operands and on the size of the digits in the quotient (determining how many times the divisor must be subtracted from the dividend). If the average digit in the quotient has a value of 5, the execution time is approximately  $1054 * LENGTH^2 +$ <sup>2297</sup> \*LENGTH +<sup>390</sup> cycles where LENGTH is the number of bytes in the operands.

### Program Size: 168 bytes

Data Memory Required: 523 bytes anywhere in RAM. This is storage for the high dividend (255 bytes starting at address HIDE1), the result of the subtraction (255 bytes starting at address HIDE2), the length of the operands (I byte at address LENGTH), the next digit in the array (I byte at address NDIGIT), the counter for the subtraction loop (I byte at address CNT), pointers to the dividend, divisor, current high dividend and remainder, and other high dividend (2 bytes each starting at addresses DVADR, DSADR, HDEPTR, and ODEPTR, respectively), and the divide loop counter (2 bytes starting at address COUNT).

### Special Cases:

 $1.$  A length of 0 causes an immediate exit with the Carry flag cleared, the quotient equal to the original dividend, and the remainder undefined.

2. A divisor of 0 causes an exit with the Carry flag set to I, the quotient equal to the original dividend, and the remainder equal to O.

### **Entry Conditions**

Base address of dividend in HL Base address of divisor in DE Length of the operands in bytes in B

## **Exit Conditions**

Dividend replaced by dividend divided by divisor If the divisor is non-zero, Carry  $= 0$  and the

- result is normal.
- If the divisor is 0, Carry  $= 1$ , the dividend is unchanged, and the remainder is O.
- The base address of the remainder (i.e., the address of its least significant digits) is in HDEPTR and HDEPTR+ 1.

 $\ddot{ }$ 

÷

 $\ddot{\phantom{0}}$ 

 $\ddot{\phantom{a}}$ 

÷

÷ ř

 $\cdot$  $\ddot{\phantom{a}}$ 

÷

÷

 $\ddot{\cdot}$ ÷

 $\ddot{\phantom{a}}$ 

 $\ddot{\phantom{0}}$  $\frac{1}{2}$  $\ddot{\phantom{0}}$  $\ddot{\phantom{0}}$ 

> ŗ, ÷

> $\ddot{\phantom{a}}$

 $\ddot{\phantom{a}}$ 

÷

÷

 $\hat{z}$ 

 $\ddot{ }$  $\ddot{\mathbf{r}}$  $\ddot{\phantom{a}}$  $\ddot{r}$ ÷

÷

 $\ddot{z}$ 

 $\ddot{\cdot}$ 

÷  $\ddot{\phantom{a}}$ 

÷  $\ddot{\phantom{0}}$ 

### **Example**

1. Data: Length of operands (in bytes)  $= 04$ 

Dividend =  $22142298_{16}$ Divisor =  $00006294_{16}$ Result: Dividend =  $00003518_{16}$ Remainder (base address in HDEPTR and  $HDEPTR + 1$ ) = 00000006<sub>16</sub> Carry flag is 0 to indicate no divide-by-O error.  $\overline{r}$ ÷ ÷  $\ddot{ }$ Title Multiple-Precision Decimal Division  $\ddot{\ }$ MPDDIV ÷ Name: ÷ ÷ , Divide 2 arrays of BCD bytes Purpose: ÷ Quotient  $:=$  dividend / divisor ÷ ÷ Register pair HL = Base address of dividend Entry: þ, Register pair  $DE = Base$  address of divisor ÷ Register  $B =$  Length of operands in bytes ÷ The arrays are unsigned BCD numbers with a maximum length of 255 bytes, ARRAY[OJ is the least significant byte, and ARRAY[LENGTH-1J F the most significant byte. ÷ Exit: Dividend := dividend / divisor ÷ Remainder := base address in HDEPTR ÷ If no errors then ÷ carry  $:= 0$ ÷ ELSE ÷ divide-by-0 error carry  $:= 1$ dividend unchanged remainder  $:= 0$ ÷ Registers used: AF,BC,DE,HL  $\ddot{\phantom{a}}$ ÷ Time: Assuming the average digit value in the ÷ quotient is <sup>5</sup> then the time is approximately ;  $\ddot{\mathbf{z}}$  $(1054 * length'2) + (2297 * length) + 390 cycles;$ ţ, ÷ Size: Program 168 bytes  $\mathbf{r}$ Data 523 bytes $\ddot{\phantom{1}}$  $\ddot{\phantom{1}}$ 

Ŕ

MPDDIV: ; SAVE PARAMETERS AND CHECK FOR ZERO LENGTH LD LD LD LD OR JP (DVADR),HL (DSADR),DE A,B (LENGTH),A A Z,OKEXIT ;SAVE DIVIDEND ADDRESS ;SAVE DIVISOR ADDRESS ;SAVE LENGTH ;TEST LENGTH  $;$  EXIT IF LENGTH = 0 ,ZERO BOTH DIVIDEND BUFFERS , AND SET UP THE DIVIDEND POINTERS LD LD LD LD SUB HL,HIDEl ~HL = ADDRESS OF HIGH DIVIDEND <sup>1</sup>  $(HDEPTR)$ , HL  $HIGH DIVIDEND$  PTR =  $HIDE1$ <br> $DE$ ,  $HIDE2$  ;  $DE$  = ADDRESS OF HIGH DIVI DE,HIDE2 ;DE = ADDRESS OF HIGH DIVIDEND 2 (ODEPTR),DE ,OTHER DIVIDEND PTR = HIDE2 A ;GET 0 TO USE IN FILLING BUFFERS ;B = LENGTH IN BYTES ;FILL BOTH DIVIDEND BUFFERS WITH ZEROS INITLP: LD LD INC INC D..JNZ (HL),A (DE),A HL DE INITLP ;ZERO BYTE OF HIDEl ;ZERO BYTE OF HIDE2 ;SET COUNT TO NUMBER OF DIGITS PLUS 1 ; COUNT := (LENGTH \* 2) + 1;<br>
2) + 1;<br>
2) + 1; A, (LENGTH) + 2; EXT LD L,A LD H,O HL,HL<br>HL  $\frac{INC}{LD}$ LD (COUNT),HL ;EXTEND LENGTH TO 16 BITS ;LENGTH \* 2 ;LENGTH \* 2 <sup>+</sup> 1  $:$  COUNT = LENGTH  $*$  2 + 1 ;CHECK FOR DIVIDE BY ZERO ; LOGICALLY OR ENTIRE DIVISOR TO SEE IF ALL BYTES ARE 0 LD HL,(DSADR) ;HL = ADDRESS OF DIVISOR LD A, (LENGTH)<br>LD B, A LD B, A ; B = LENGTH IN BYTES ; START LOGICAL OR WITH O DVOl : OR (HL) ;OR NEXT BYTE OF DIVISOR INC HL<br>DJNZ DVO1 DJNZ<br>OR OR <sup>A</sup> ;TEST FOR ZERO DIVISOR ...'R Z,EREXIT ;ERROR EXIT IF DIVISOR IS <sup>0</sup> SUB A<br>LD (NDIGIT),A ; START NEXT DIGIT AT 0 DIVIDE BY DETERMINING HOW MANY TIMES DIVISOR CAN BE SUBTRACTED FROM DIVIDEND FOR EACH DIGIT

POSITION÷

;HIGH DIVIDEND CONTAINS REMAINDER

 $\frac{1}{3}$ 

DVLOOP: ;ROTATE LEFT LOWER DIVIDEND AND QUOTIENT: ; HIGH DIGIT OF NDIGIT BECOMES LEAST SIGNIFICANT DIGIT ; OF QUOTIENT (DIVIDEND ARRAY) AND MOST SIGNIFICANT DIGIT ; OF DIVIDEND ARRAY GOES TO HIGH DIGIT OF NDIGIT LD HL, (DVADR)<br>CALL RLARY : ROTATE LOW DIVIDEND ;IF DIGIT COUNT = 0 THEN WE ARE DONE HL,(COUNT) ;DECREMENT COUNT BY 1<br>HL DEC<br>LD LD (COUNT), HL<br>LD A, H LD A,H ;TEST 16-BIT COUNT FOR 0 OR L<br>JR Z.OKEXIT  $:$  EXIT WHEN COUNT = 0 , ;ROTATE LEFT HIGH DIVIDEND, LEAST SIGNIFICANT DIGIT ; OF HIGH DIVIDEND BECOMES HIGH DIGIT OF NDIGIT HL, (HDEPTR) CALL RLARY ;ROTATE HIGH DIVIDEND , ;SEE HOW MANY TIMES DIVISOR GOES INTO HIGH DIVIDEND ; ON EXIT FROM THIS LOOP, HIGH DIGIT OF NDIGIT IS NEXT ; QUOTIENT DIGIT AND HIGH DIVIDEND IS REMAINDER<br>| CLEAR NUMBER OF TIMES; SUB A ;CLEAR NUMBER OF TIMES INITIALLY<br>LD (NDIGIT).A LD (NDIGIT),A SUBLP: INNER: LD LD LD LD LD OR LD SBC DAA LD INC INC INC LD DEC LD ....R JR HL,(DSADR) DE, (HDEPTR) BC,(ODEPTR) A, (LENGTH) (CNT),A A A, (DE) A, (HL) (BC),A HL DE BC A, (CNT) A (CNT),A NZ,INNER C,DVLOOP ;HL POINTS TO DIVISOR ;DE POINTS TO CURRENT HIGH DIVIDEND ;BC POINTS TO OTHER HIGH DIVIDEND ;LOOP COUNTER = LENGTH ;CLEAR CARRY INITIALLY :GET NEXT BYTE OF DIVIDEND ;SUBTRACT DIVISOR :CHANGE TO DECIMAL ;STORE DIFFERENCE IN OTHER DIVIDEND ; INCREMENT TO NEXT BYTE ;DECREMENT COUNTER ;CONTINUE THROUGH ALL BYTES ; ....UMP WHEN BORROW OCCURS ;NDIGIT IS NUMBER OF TIMES DIVISOR ; GOES INTO ORIGINAL HIGH DIVIDEND

;DIFFERENCE IS NOT NEGATIVE, SO ADD 1 TO NUMBER OF SUCCESSFUL SUBTRACTIONS , (LOW DIGIT OF NDIGIT) LD HL, NDIGIT ; NDIGIT = NDIGIT + 1<br>INC (HL)  $(HL)$ ;EXCHANGE POINTERS, THUS MAKING DIFFERENCE NEW DIVIDEND<br>LD HL,(HDEPTR) LD HL,(HDEPTR)<br>LD DE,(ODEPTR) LD DE, (ODEPTR)<br>LD (HDEPTR), DE LD (HDEPTR),DE LD (ODEPTR),HL<br>JR SUBLP ; CONTINUE UNTIL DIFFERENCE NEGATIVE ;NO ERRORS, CLEAR CARRY ;DIVIDE-BY-ZERO ERROR, SET CARRY OKEXIT: EREXIT: OR RET SCF RET A **FILEAR CARRY, VALID RESULT** ;SET CARRY, INVALID RESULT RLARY: ;\*\*\*\*\*\*\*\*\*\*\*\*\*\*\*\*\*\*\*\*\*\*\*\*\*\*\*\*\*\*\*\*\*\*\* ; SUBROUTINE: RLARY ROTATE LEFT AN ARRAY ONE DIGIT (4 BITS) ;ENTRY: HL = BASE ADDRESS OF ARRAY ; LOW DIGIT OF NDIGIT IS DIGIT TO ROTATE THROUGH<br>EXIT: ARRAY ROTATED LEFT THROUGH LOW DIGIT OF NDIGIT ARRAY ROTATED LEFT THROUGH LOW DIGIT OF NDIGIT ;REGISTERS USED: AF, BC, DE, HL ;\*\*\*\*\*\*\*\*\*\*\*\*\*\*\*\*\*\*\*\*\*\*\*\*\*\*\*\*\*\*\*\*\*\* ;SHIFT NDIGIT INTO LOW DIGIT OF ARRAY AND ; SHIFT ARRAY LEFT A, (LENGTH) LD  $B, A$  ;  $B =$  LENGTH OF ARRAY IN BYTES<br>LD  $A, (NDIGIT)$  ;  $A = NDIGIT$  $;A = NDIGIT$ SHIFT: RLD INC HL<br>DJNZ SH D.JNZ SHIFT LD (NDIGIT),A RET ; DATA LENGTH: DS 1 NDIGIT: DS 1 CNT: DS 1<br>DVADR: DS 2 DVADR: DS 2<br>DSADR: DS 2 DSADR: DS 2<br>HDEPTR: DS 2 HDEPTR: DS 2<br>ODEPTR: DS 2 ODEPTR: DS 2 ;SHIFT BYTE LEFT 1 DIGIT (4 BITS) ;CONTINUE UNTIL ALL BYTES SHIFTED ;SAVE NEW NEXT DIGIT ;LENGTH OF ARRAYS IN BYTES ;NEXT DIGIT IN ARRAY ;COUNTER FOR SUBTRACT LOOP ;DIVIDEND ADDRESS ;DIVISOR ADDRESS ;HIGH DIVIDEND POINTER ;OTHER DIVIDEND POINTER

i

6L MULTIPLE-PRECISION DECIMAL DIVISION (fVlPDDIV) **265**

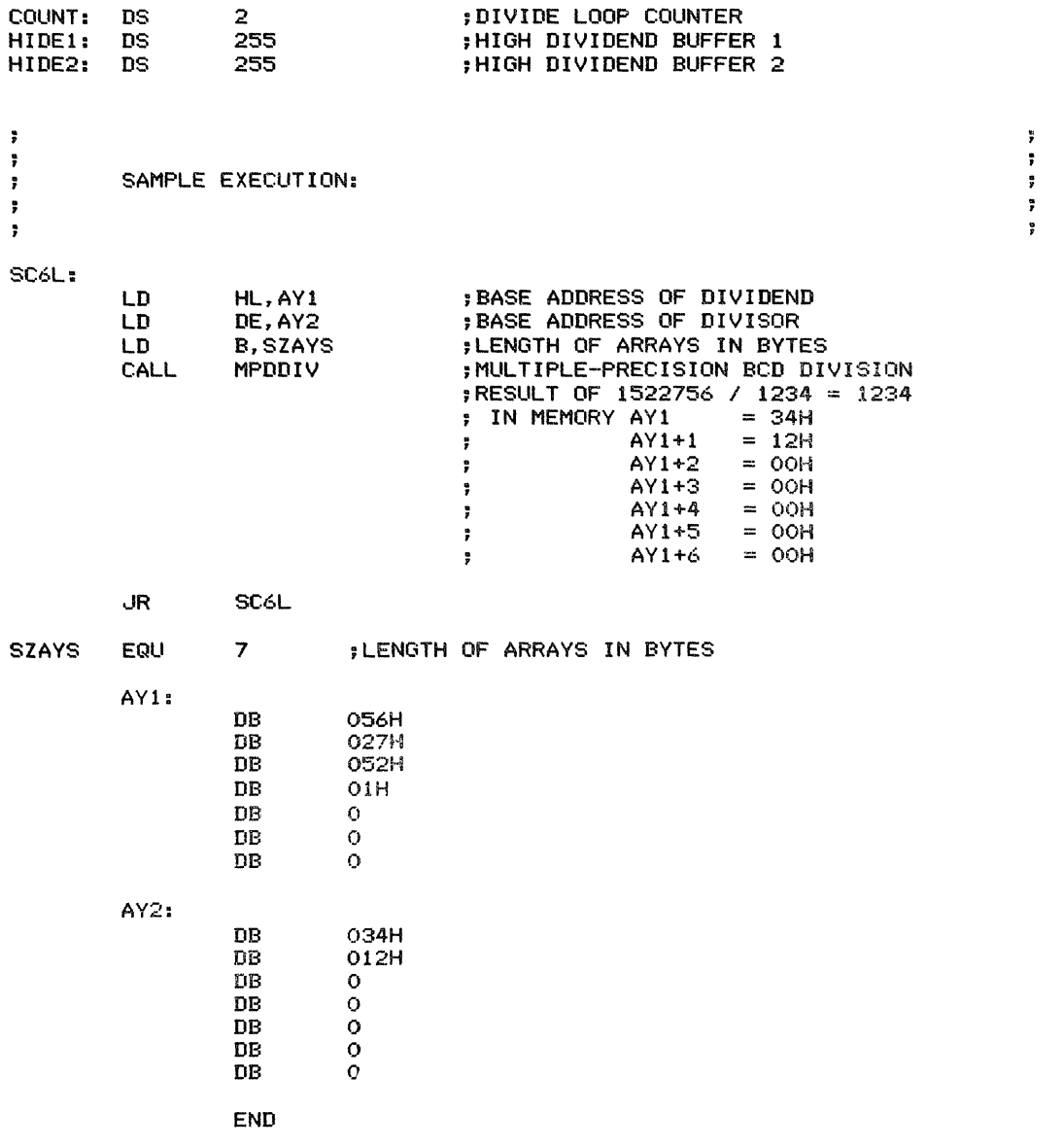

Ì  $\frac{1}{3}$ 

Compares two multi-byte unsigned decimal (BCD) numbers and sets the Carry and Zero flags appropriately. The Zero flag is set to 1 if the operands are equal and to  $0$  if they are not equal. The Carry flag is set to 1 if the subtrahend is larger than the minuend; the Carry flag is cleared otherwise. Thus the flags are set as if the subtrahend had been subtracted from the minuend.

*Note:* This program is exactly the same as Subroutine 6H, the multiple-precision binary comparison, since the form of the operands does not matter if they are only being compared. See Subroutine 6H for a listing and other details.

## **Examples**

- 1. Data: Length of operands (in bytes)  $= 6$  3. Data: Subtrahend =  $196528719340_{16}$ Minuend =  $456780153266_{16}$  $M$ inuend = 456/80153266<sub>16</sub><br>Result: Zero flag = 0 (operands are not equal) Result:
	- Zero flag = 0 (operands are not equal)<br>Carry flag = 0 (subtrahend is not larger than minuend)
- 2. Data: Length of operands (in bytes)  $= 6$ Subtrahend =  $196528719340_{16}$ Minuend =  $196528719340_{16}$ 
	- Result: Zero flag  $= 1$  (operands are equal) Zero flag = 1 (operands are equal)<br>Carry flag = 0 (subtrahend is not larger than minuend)

Length of operands (in bytes)  $= 6$ Subtrahend =  $196528719340_{16}$ Minuend =  $073785991074_{16}$ 

 $\text{Xero flag} = 0.3783991074_{16}$ <br>Zero flag = 0 (operands are not equal) Carry flag  $= 1$  (subtrahend is larger than minuend)

Extracts a field of bits from a byte and returns the field in the least significant bit positions. The width of the field and its lowest bit position are parameters.

*Procedure:* The program obtains a mask with the specified number of 1 bits from a table, shifts

the mask left to align it with the specified lowest bit position, and obtains the field by logically ANDing the mask with the data. It then normalizes the bit field by shifting it right so that it starts in bit O.

Registers Used: AF, BC, DE, HL

Execution Time: <sup>21</sup> \* LOWEST BIT POSITION plus 86 cycles overhead. (The lowest bit position determines the number of times the mask must be shifted left and the bit field right.)

Program Size: 32 bytes

Data Memory Required: None

### Special Cases:

I. Requesting a field that would extend beyond the end of the byte causes the program to return with only the bits through bit 7. That is, no wraparound is provided. If, for example, the user asks for a 6-bit field starting at bit 5, the program will return only 3 bits (bits 5 through 7).

2. Both the lowest bit position and the number of bits in the field are interpreted mod 8. That is, for example, bit position II is equivalent to bit position 3 and a field of 10 bits is equivalent to a field of 2 bits. Note, however, that the number of bits in the field is interpreted in the range I to 8. That is, a field of 16 bits is equivalent to a field of 8 bits, not to a field of 0 bits.

3. Requesting a field of width 0 causes a return with a result of O.

## Entry Conditions

Starting (lowest) bit position in the field (0 to 7) in A Number of bits in the field (1 to 8) in D Data byte in E

## Exit Conditions

Bit field in A (normalized to bit 0)

## Examples

- I. Data: Data value =  $F6_{16}$  = 11110110<sub>2</sub> 2. Data: Lowest bit position  $= 4$ Number of bits in the field  $= 3$ 
	- Result: Bit field  $= 07_{16} = 00000111_2$  Result: Three bits, starting at bit 4, have been extracted (that is, bits 4 through 6).

- Data value =  $A2_{16}$  = 10100010<sub>2</sub> Lowest bit position  $= 6$ Number of bits in the field  $= 5$
- Bit field =  $02_{16} = 00000010_2$ 
	- Two bits, starting at bit 6, have been extracted (that is, bits 6 and 7); that was all that was available, although five bits were requested.

 $\frac{1}{3}$ 

 $\frac{1}{d}$ 

 $\pm$ 

# **268** BIT MANIPULATIONS AND SHIFTS

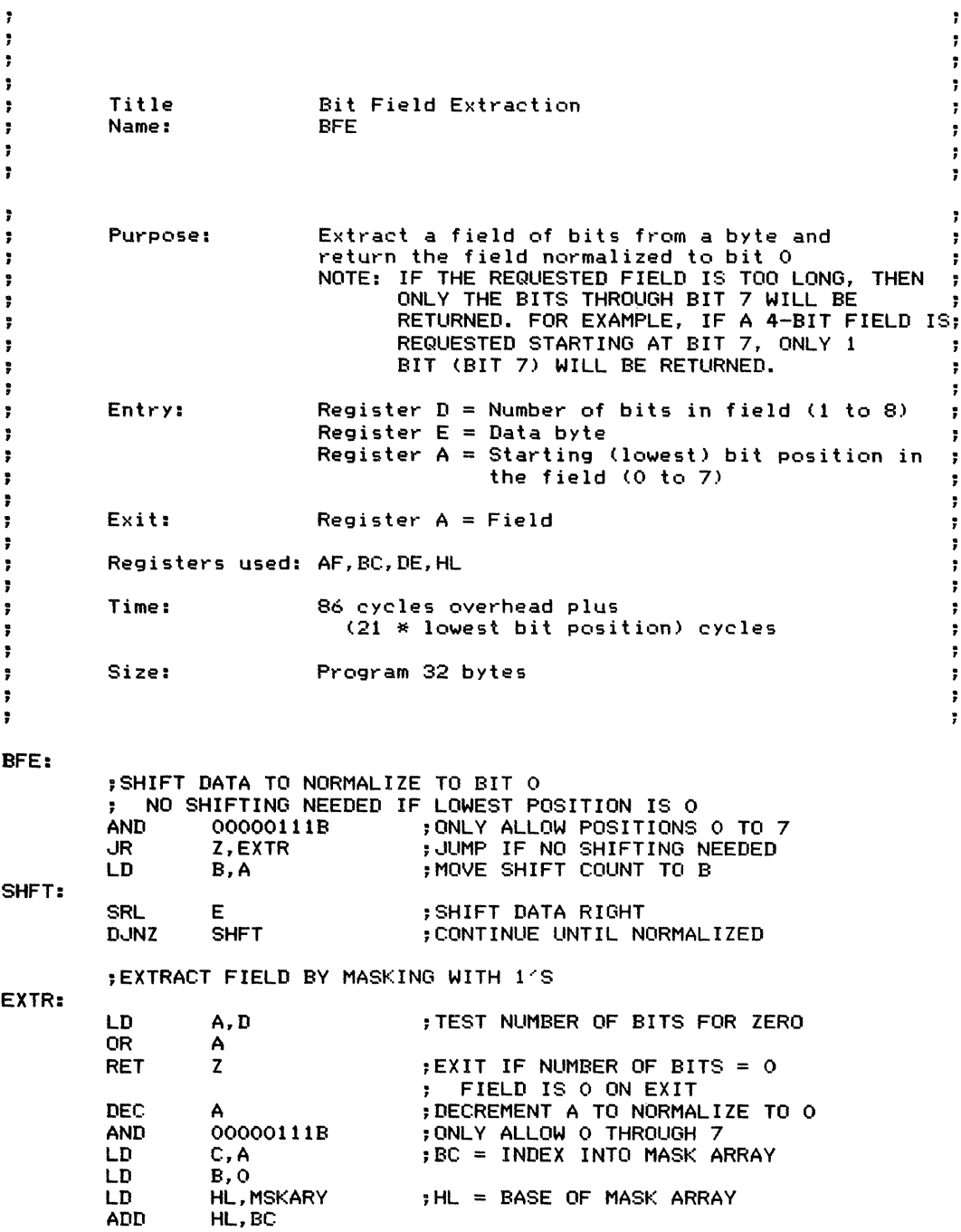

7A BIT FIELD EXTRACTION **269**

 $\ddot{\mathrm{r}}$ 

÷

and an anti-material

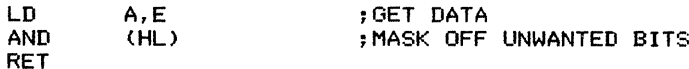

### ; MASK ARRAY WITH 1 TO 8 ONE BITS

MSKARY:

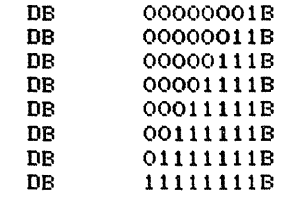

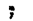

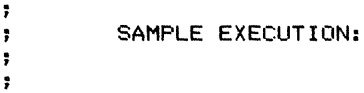

SC7A:

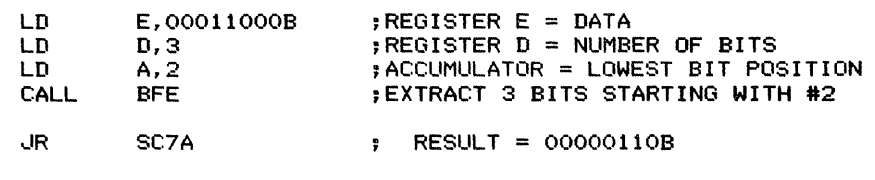

END

Inserts a field of bits into a byte. The width of the field and its starting (lowest) bit position are parameters.

*Procedure:* The program obtains a mask with the specified number of 0 bits from a table. It then shifts the mask and the bit field left to align them with the specified lowest bit position. It logically ANDs the mask with the original data byte, thus clearing the required bit positions, and then logically ORs the result with the shifted bit field.

Registers Used: AF, BC, DE, HL

Execution Time: <sup>25</sup> \* LOWEST BIT POSITION plus 133 cycles overhead. (The lowest bit position of the field determines how many times the mask and the field must be shifted left.)

Program Size: 40 bytes

Data Memory Required: None

### Special Cases:

I. Attempting to insert a field that would extend beyond the end of the byte causes the program to insert only the bits through bit 7. That is, no wrap-

around is provided. If, for example, the user attempts to insert a 6-bit field starting at bit 4, only 4 bits (bits 4 through 7) are actually replaced.

2. Both the starting bit position and the width of the bit field (number of bits) are interpreted mod 8. That is, for example, bit position II is the same as bit position 3 and a 12-bit field is the same as a 4-bit field. Note, however, that the width of the field is mapped into the range I to 8. That is, for example, a 16-bit field is the same as an 8-bit field.

3. Attempting to insert a field of width 0 causes a return with a result of O.

# Entry Conditions

Data in A

Number of bits in the field (l to 8) in B Starting (lowest) bit position of field in C Field to insert in E

# Exit Conditions

Result in A

The result is the original data with the bit field inserted, starting at the specified bit position.

## Examples

1. Data: Value =  $F6_{16}$  = 11110110<sub>2</sub> 2. Data: Lowest bit position  $= 4$ Number of bits in the field  $= 2$ Bit field =  $01_{16} = 00000001_2$ Result: Value with bit field inserted  $=$  Result:  $D6_{16} = 11010110$ The 2-bit field has been inserted into the origi-

nal value starting at bit 4 (into bits 4 and 5).

- Value =  $B8_{16}$  = 10111000<sub>2</sub> Lowest bit position  $= 1$ Number of bits in the field  $= 5$ Bit field =  $15_{16}$  = 00010101<sub>2</sub>
- Value with bit field inserted =  $AA_{16}$  = 10101010<sub>2</sub> The 5-bit field has been inserted into the original value starting at bit I (into bits I through 5), changing  $11100<sub>2</sub> (1C<sub>16</sub>)$  to  $10101<sub>2</sub> (15<sub>16</sub>)$ .

7B BIT FIELD INSERTION (BFI) **271**

 $\cdot$  :

 $\label{eq:1} \frac{1}{2} \int_{\mathbb{R}^3} \frac{1}{2} \left( \frac{1}{2} \sum_{i=1}^3 \frac{1}{2} \sum_{j=1}^3 \frac{1}{2} \sum_{j=1}^3 \frac{1}{2} \sum_{j=1}^3 \frac{1}{2} \sum_{j=1}^3 \frac{1}{2} \sum_{j=1}^3 \frac{1}{2} \sum_{j=1}^3 \frac{1}{2} \sum_{j=1}^3 \frac{1}{2} \sum_{j=1}^3 \frac{1}{2} \sum_{j=1}^3 \frac{1}{2} \sum_{j=1}^3 \frac{1}{2} \$ 

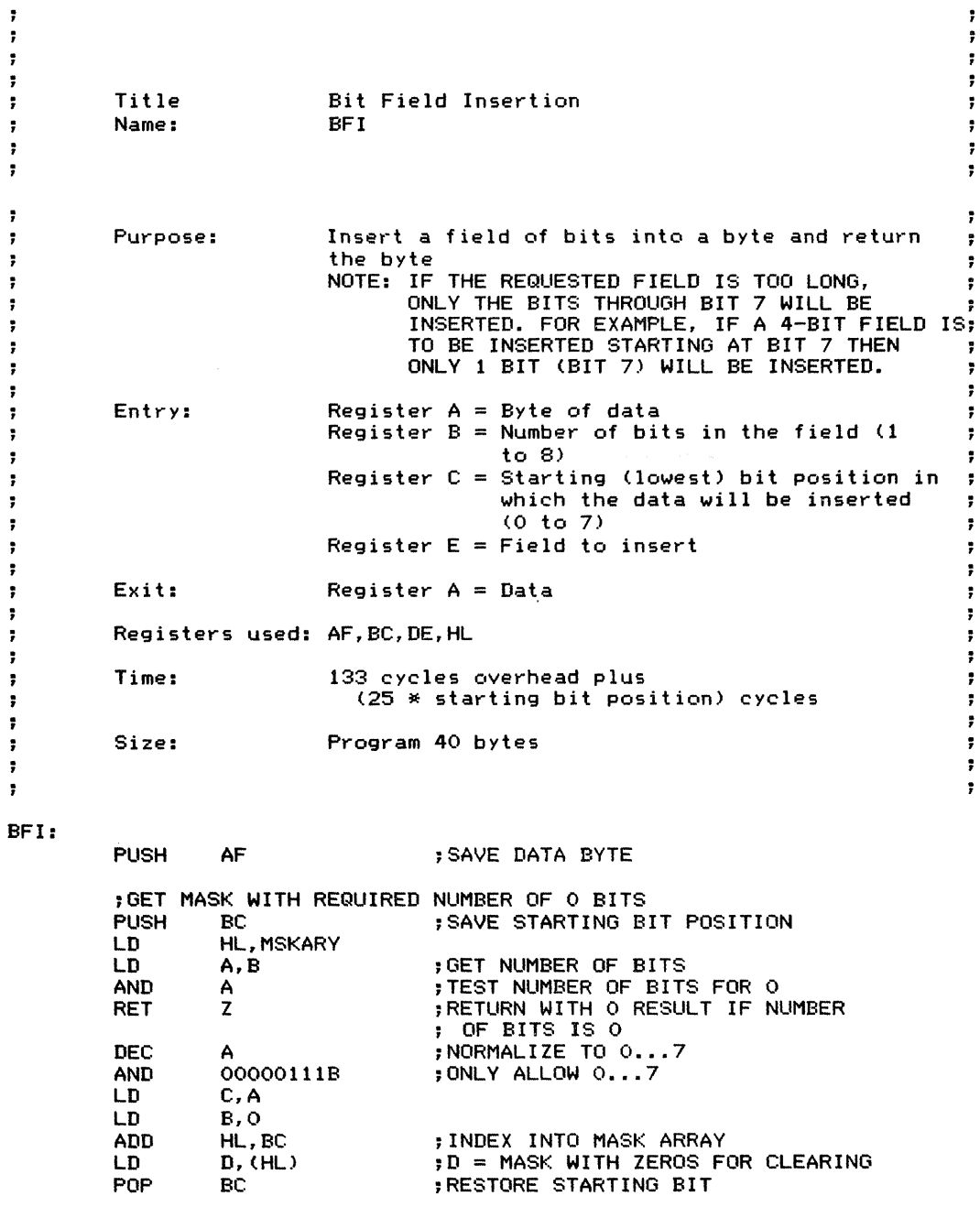

;TEST IF STARTING BIT IS 0

 $\frac{1}{2}$ 

 $\frac{1}{4}$ 

LD A,C AND 00000111B : RESTRICT STARTING BIT TO 0...7 ,JR Z,INSRT ,JUMP IF STARtING BIT IS 0 : NO ALIGNMENT IS NECESSARY ;ALIGN FIELD TO INSERT AND MASK IF STARTING BIT NON-ZERO LD B, C ;B = STARTING BIT NUMBER<br>LD A, D ;A = MASK  $: A = \text{MASK}$ SFIELD: SLA E ;SHIFT FIELD LEFT TO INSERT RLCA<br>DJNZ ;ROTATE MASK DJNZ SFIELD<br>LD D.A ;CONTINUE UNTIL ALIGNED  $D.A$ ; INSERT FIELD INSRT: POP AF<br>AND D ; GET DATA BACK ;AND OFF MASK AREA AND D<br>OR E OR ;OR IN FIELD RET ; MASK ARRAY - 1 TO 8 ZERO BITS MSKARY: DB 11111110B<br>DB 11111100B DB 11111100B<br>DB 11111000B DB 11111000B<br>DB 11110000B DB 11110000B<br>DB 11100000B DB 11100000B<br>DB 11000000B DB 11000000B<br>DB 10000000B DB 10000000B<br>DB 00000000B 0000000B ÷ ,  $\tilde{\mathbf{z}}$  $\ddot{\cdot}$ ţ. SAMPLE EXECUTION: , Å ţ. ţ. ÷. SC7B: LD A,I1111111B ;REGISTER <sup>A</sup> = DATA ;REGISTER <sup>B</sup> = NUMBER OF BITS LD 8,3 LD C,2 ;REGISTER C LOWEST BIT POSITION LD E,00000101B ;REGISTER E FIELD TO INSERT CALL BFI ; INSERT 3-BIT FIELD STARTING AT .JR SC7B ; BIT 2, RESULT = 111101118END

# **Multiple-Precision Arithmetic Shift Right**

Shifts a multi-byte operand right arithmetically by a specified number of bit positions. The length of the operand (in bytes) is 255 or less. The Carry flag is set from the last bit shifted out of the rightmost bit position. The operand is stored with its least significant byte at the lowest address.

*Procedure:* The program obtains the sign bit from the most significant byte, saves that bit in the Carry, and then rotates the entire operand right one bit, starting with the most significant byte. It repeats the operation for the specified number of shifts.

Registers Used: AF, BC, DE, HL

Execution Time: NUMBER OF SHIFTS \* (46+ 34 \* LENGTH OF OPERANDS IN BYTES) + 59 cycles

Program Size: 28 bytes

Data Memory Required: None Special Cases:

I. If the length of the operand is 0, the program exits immediately with the operand unchanged and the Carry flag cleared.

2. If the number of shifts is 0, the program exits immediately with the operand unchanged and the Carry flag cleared.

## Entry **Conditions**

Base address of operand in HL Length of the operand in bytes in B Number of shifts (bit positions) in C

### Exit Conditions

Operand shifted right arithmetically by the specified number of bit positions. The original sign bit is extended to the right. The Carry flag is set from the last bit shifted out of the rightmost bit position. Carry is cleared if either the number of shifts or the length of the operand is o.

## **Examples**

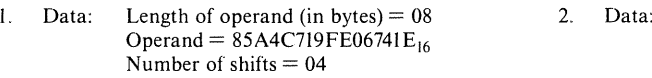

Result: Shifted operand =  $F85A4C719FE06741_{16}$  Result: This is the original operand shifted right four bits arithmetically; the four most significant bits all take the value of the original sign bit (I).

 $Carry = 1$ , since the last bit shifted from the rightmost bit position was I.

Length of operand (in bytes)  $= 04$ Operand =  $3F6A42D3_{16}$ Number of shifts  $= 03$ 

- Shifted operand  $= 07ED485A_{16}$ This is the original operand shifted right three bits arithmetically; the three most significant bits all take the value of the original sign bit (0).
	- $Carry = 0$ , since the last bit shifted from the rightmost bit position was O.

 $\frac{1}{2}$ 

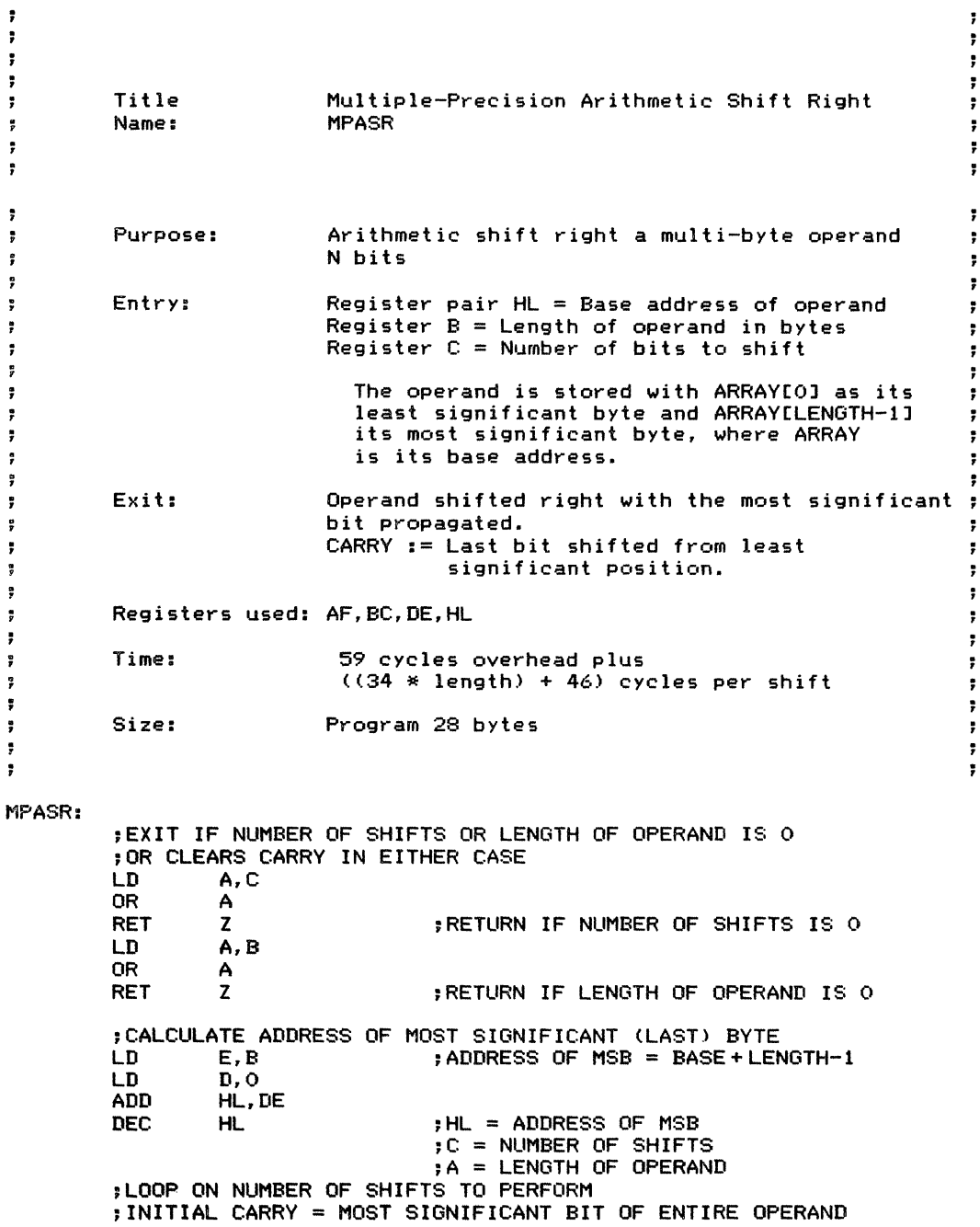

 $\ddot{\phantom{a}}$ 

 $\bar{z}$ 

 $\label{eq:2.1} \frac{1}{2} \left( \frac{1}{2} \right) \left( \frac{1}{2} \right) \left( \frac{1}{2$ 

 $\pm$ 

 $\pm$ 

7C MULTIPLE-PRECISION ARITHMETIC SHIFT RIGHT (MPASR) 275

 $\ddot{\bullet}$  $\ddot{\bullet}$  $\ddot{\tilde{r}}$  $\ddot{\phantom{1}}$  $\ddot{\phantom{a}}$ 

 $\frac{1}{4\pi}$ 

ţ.

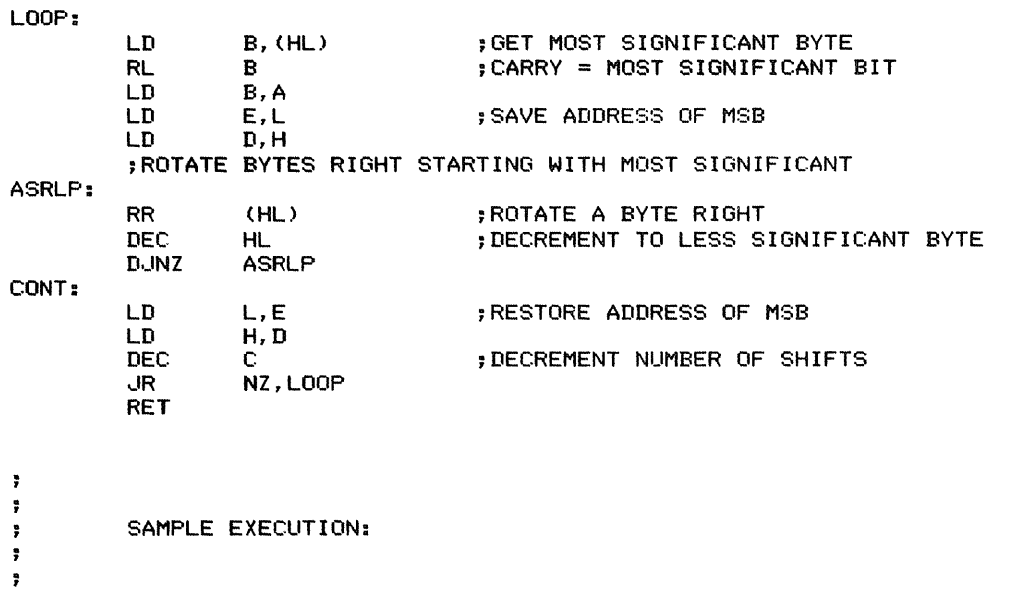

SC7C:

**SZAY** 

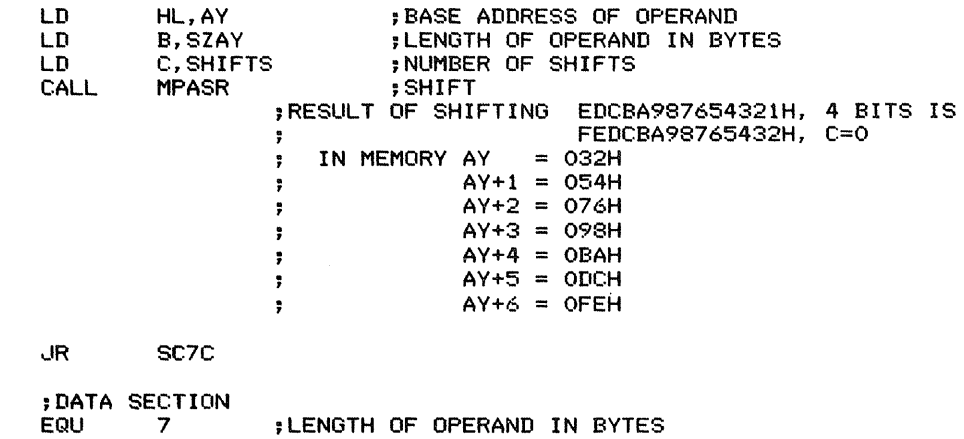

- SHIFTS EQU EQU 4 ;NUMBER OF SHIFTS
- AY: DB 21H,43H,65H,87H,OA9H,OCBH,OEDH

END
# **Multiple-Precision Logical Shift Left**

Shifts a multi-byte operand left logically by a specified number of bit positions. The length of the operand (in bytes) is 255 or less. The Carry flag is set from the last bit shifted out of the leftmost bit position. The operand is stored with its least significant byte at the lowest address.

*Procedure:* The program clears the Carry initially (to fill with a 0 bit) and then shifts the entire operand left one bit, starting with the least significant byte. It repeats the operation for the specified number of shifts.

#### Registers Used: AF, BC, DE

**Execution Time: NUMBER OF SHIFTS**  $*(27+34*)$ LENGTH OF OPERAND IN BYTES)+ 31 cycles

Program Size: 21 bytes

#### Data Memory Required: None

#### Special Cases:

I. If the length of the operand is 0, the program exits immediately with the operand unchanged and the Carry flag cleared.

2. If the number of shifts is 0, the program exits immediately with the operand unchanged and the Carry flag cleared.

### Entry Conditions

 $(MPLSL)$ 

Base address of operand in HL Length of operand in bytes in B Number of shifts (bit positions) in C

### Exit Conditions

Operand shifted left logically by the specified number of bit positions (the least significant bit positions are filled with O's). The Carry flag is set from the last bit shifted out of the leftmost bit position. Carry is cleared if either the number of shifts or the length of the operand is O.

### Examples

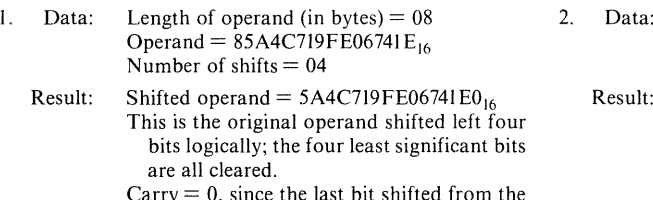

- $Carry = 0$ , since the last bit shifted from the leftmost bit position was O.
- Length of operand (in bytes)  $= 04$ Operand  $=$  3F6A42D3<sub>16</sub> Number of shifts  $= 03$ 
	- Shifted operand =  $FB521698_{16}$ 
		- This is the original operand shifted left three bits logically; the three least significant bits are all cleared.
		- $Carry = 1$ , since the last bit shifted from the leftmost bit position was I.

7D MULTIPLE-PRECISION LOGICAL SHIFT LEFT (MPLSL) **277**

 $\ddot{\phantom{a}}$  $\ddot{r}$ ÷ ţ,

> , ÷ ÷ ÷

Ţ,  $\ddot{\phantom{a}}$  $\ddot{\phantom{a}}$  $\ddot{\mathbf{r}}$  $\ddot{r}$ 

ř,

 $\frac{1}{2}$  $\overline{\phantom{a}}$ 

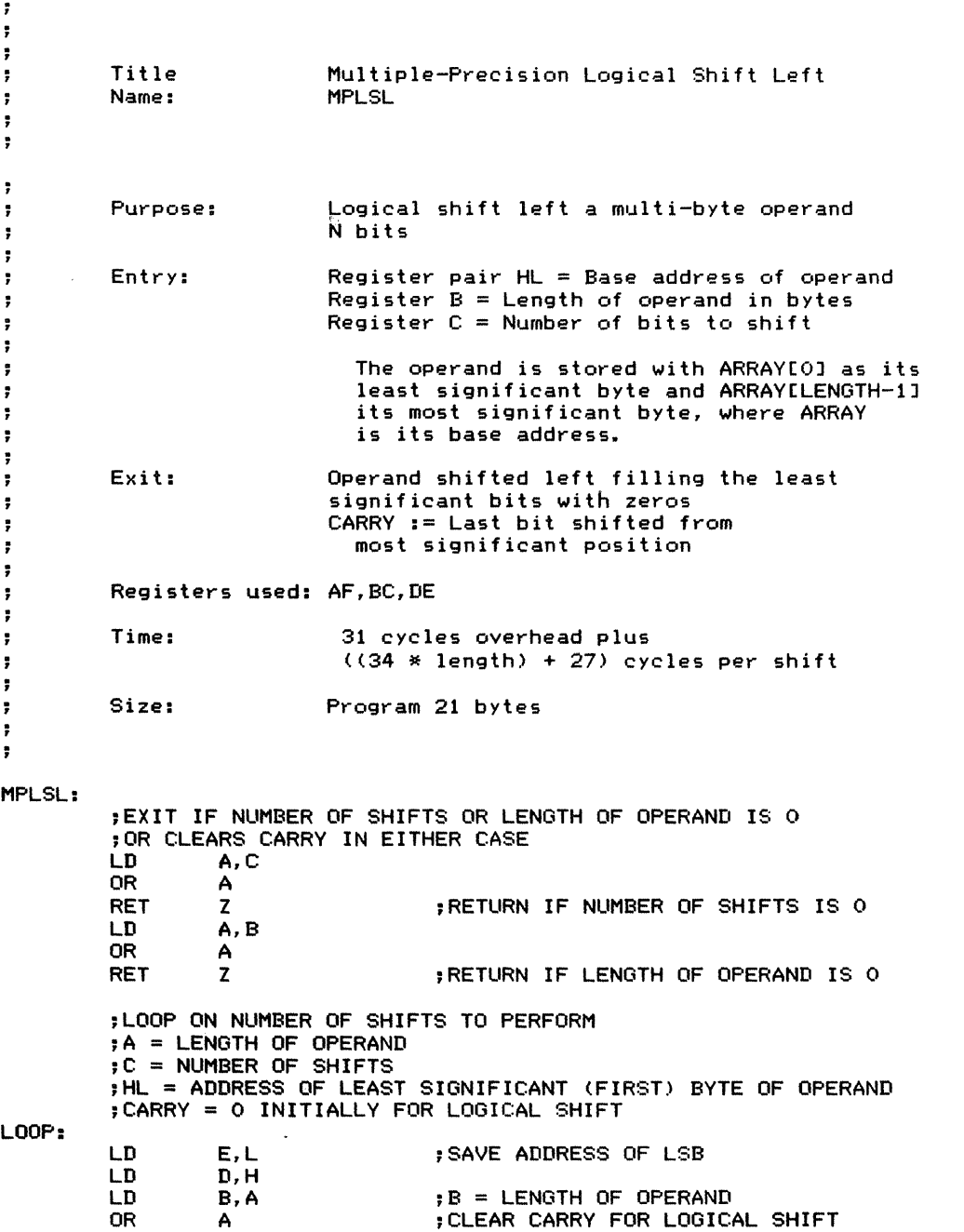

 $\ddot{\phantom{a}}$ 

### **278** BIT MANIPULATIONS AND SHIFTS

 $\frac{1}{4}$ 

 $\frac{4}{3}$ 

;ROTATE BYTES STARTING WITH LEAST SIGNIFICANT LSLLP: RL (HL) ;ROTATE NEXT BYTE LEFT INC HL ; INCREMENT TO MORE SIGNIFICANT BYTE D..JNZ LSLLP LD L,E ;RESTORE ADDRESS OF LSB LD H,D DEC  $\mathbf{C}$ ;DECREMENT NUMBER OF SHIFTS ...IR NZ,LOOP RET  $\ddot{\phantom{1}}$  $\ddot{\phantom{a}}$  $\ddot{\phantom{1}}$  $\ddot{\mathbf{r}}$ SAMPLE EXECUTION:  $\ddot{\phantom{1}}$  $\ddot{\phantom{0}}$  $\ddot{\phantom{1}}$  $\ddot{\phantom{1}}$  $\ddot{\phantom{a}}$  $\ddot{\phantom{1}}$ SC7D: LD HL,AY ;HL = BASE ADDRESS OF OPERAND LD B,SZAY ;B = LENGTH OF OPERAND IN BYTES C,SHIFTS ;C = NUMBER OF SHIFTS LD CALL MPLSL ;SHIFT RESULT OF SHIFTING EDCBA987654321H, 4 BITS IS DCBA9876543210H, C=0 ÷ IN MEMORY AY  $=$  010H  $\ddot{\phantom{0}}$ AY+1 = 032H , AY+2 = 054H<br>AY+3 = 076H<br>AY+4 = 098H<br>AY+5 = 0BAH<br>AY+6 = 0DCH  $\ddot{ }$  $AY+3 = 076H$  $\ddot{\phantom{a}}$  $AY+4 = 098H$ ÷  $AY+5 = OBAH$  $\ddot{r}$  $AY+6 = ODCH$  $\ddot{ }$ ..JR SC7D ;DATA SECTION **SZAY** EQU 7 ; LENGTH OF OPERAND IN BYTES<br>EQU 4 ; NUMBER OF SHIFTS **SHIFTS** EQU 4 ; NUMBER OF SHIFTS<br>DB 21H, 43H, 65H, 87H, 0A9H, 0CBH, DB 21H,43H,65H,87H,OA9H,OCBH,OEDH AY: END

# **Multiple-Precision Logical Shift Right**

# (MPLSR) 7E

Shifts a multi-byte operand right logically by a specified number of bit positions. The length of the operand (in bytes) is 255 or less. The Carry flag is set from the last bit shifted out of the rightmost bit position. The operand is stored with its least significant byte at the lowest address.

*Procedure:* The program clears the Carry initially (to fill with a 0 bit) and then shifts the entire operand right one bit, starting with the most significant byte. It repeats the operation for the specified number of shifts.

#### **Registers Used:** AF, BC, DE, HL

**Execution Time:** NUMBEROFSHIFTS \*(35+34 \* LENGTH OF OPERAND IN BYTES)+ 59 cycles

**Program Size:** 26 bytes

**Data Memory Required:** None

#### **Special Cases:**

I. If the length of the operand is 0, the program exits immediately with the operand unchanged and the Carry flag cleared.

2. If the number of shifts is 0, the program exits immediately with the operand unchanged and the Carry flag cleared.

### **Entry Conditions**

Base address of operand in HL Length of operand in bytes in B Number of shifts (bit positions) in C

### **Exit Conditions**

- Operand shifted right logically by the specified number of bit positions. (The most significant bit positions are filled with O's.)
- The Carry flag is set from the last bit shifted out of the rightmost bit position. Carry is cleared if either the number of shifts or the length of the operand is O.

### **Examples**

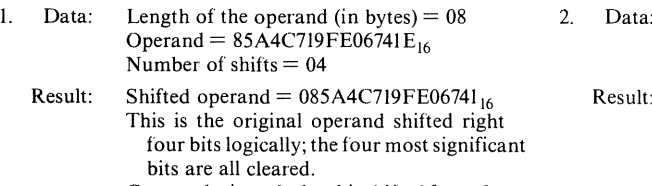

 $Carry = 1$ , since the last bit shifted from the rightmost bit position was I.

Length of operand (in bytes)  $= 04$ Operand =  $3F6A42D3_{16}$ Number of shifts = <sup>03</sup>

Shifted operand  $= 07ED485A_{16}$ This is the original operand shifted right three bits logically; the three most significant bits are all cleared.

> $Carry = 0$ , since the last bit shifted from the rightmost bit position was O.

**280** BIT MANIPULATIONS AND SHIFTS

 $\ddot{r}$ ÷ ÷ ÷  $\ddot{\phantom{a}}$ ÷ ÷ Title Multiple-Precision Logical Shift Right  $\ddot{\phantom{a}}$ MPLSR Name: ÷ ÷  $\ddot{ }$ ÷  $\ddot{\phantom{a}}$ Purpose: Logical shift right a multi-byte operand N bits: ÷ ÷ Entry: Register pair HL = Base address of operand ÷  $\ddot{r}$ Register  $B =$  Length of operand in bytes ÷ Register  $C =$  Number of bits to shift -2 ÷ ÷ The operand is stored with ARRAYEOJ as its ÷ ÷ least significant byte and ARRAYELENGTH-!J  $\ddot{\phantom{a}}$ ÷ its most significant byte, where ARRAY ÷ ÷ is its base address.  $\ddot{\phantom{0}}$ ÷ Exit: Operand shifted right filling the most ÷ significant bits with zeros ÷ ÷ CARRY := Last bit shifted from least ÷ significant position ÷ ÷ Registers used: AF,BC,DE,HL : ÷ ÷ Time: 59 cycles overhead plus  $\ddot{\ }$ ÷  $((34 * length) + 35)$  cycles per shift  $\ddot{ }$ ÷  $\ddot{\phantom{a}}$ ÷ Size: Program 26 bytes ÷ ÷ ÷  $\ddot{\phantom{a}}$ ÷ MPLSR: ;EXIT IF NUMBER OF SHIFTS OR LENGTH OF OPERAND IS 0 ;OR CLEARS CARRY IN EITHER CASE A, C<br>A OR A<br>RET Z RET Z ;RETURN IF NUMBER OF SHIFTS IS O<br>LD A,B A, B OR A<br>RET Z : RETURN IF LENGTH OF OPERAND IS O ;CALCULATE ADDRESS OF MOST SIGNIFICANT (LAST) BYTE LD E,B ;ADDRESS OF MSB = BASE+LENGTH-! LD D, O<br>ADD HL, I HL, DE DEC HL;HL = ADDRESS OF MSB ;C = NUMBER OF SHIFTS ;A = LENGTH OF OPERAND ;LOOP ON NUMBER OF SHIFTS TO PERFORM ;START WITH CARRY = <sup>0</sup> FOR LOGICAL SHIFT

7E MULTIPLE-PRECISION LOGICAL SHIFT RIGHT (MPLSf<) **281**

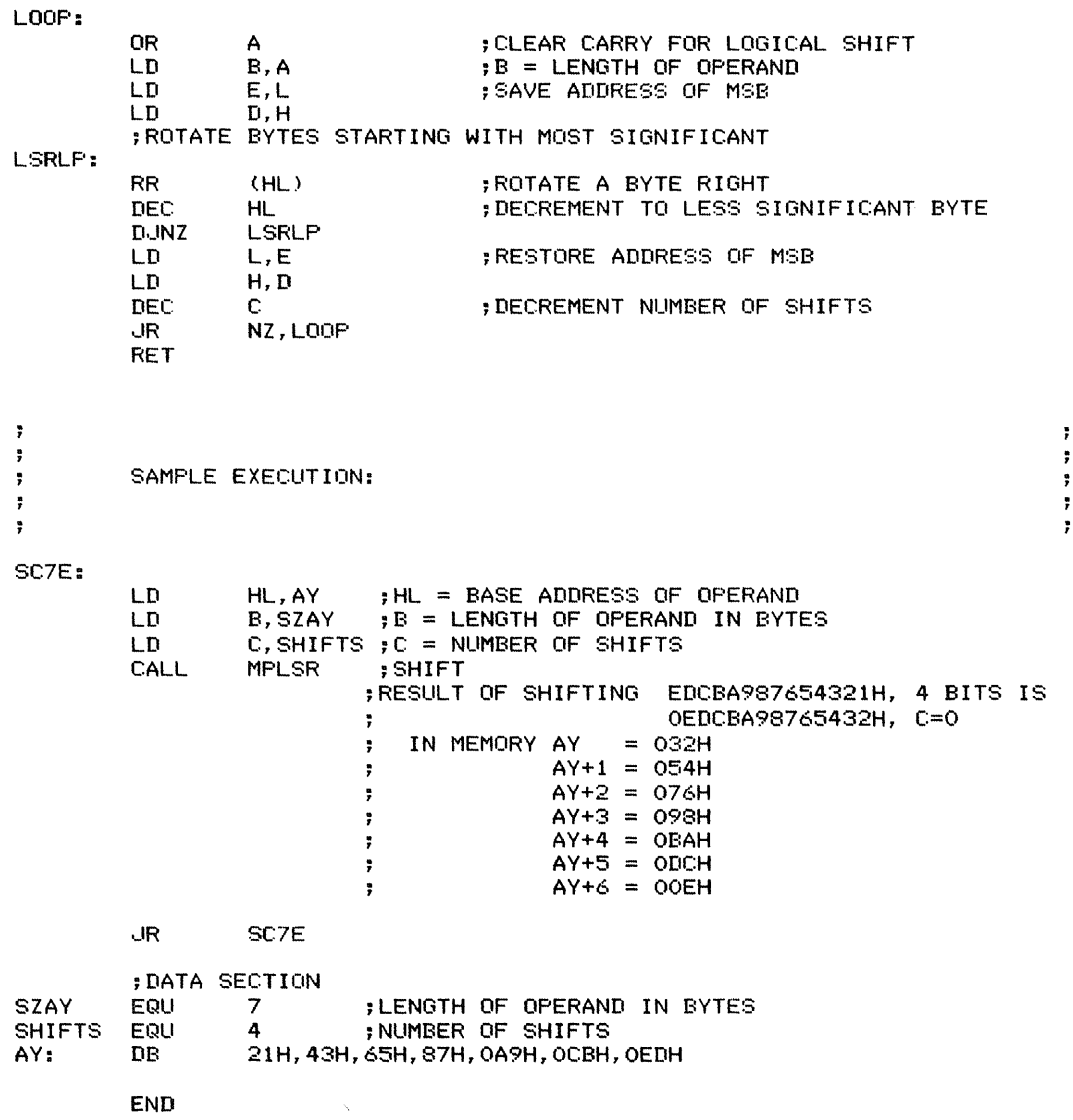

 $\label{eq:1} \frac{1}{\sqrt{2}}\left( \frac{1}{\sqrt{2}}\right) \left( \frac{1}{\sqrt{2}}\right) \left( \frac{1}{\sqrt{2}}\right) \left( \frac{1}{\sqrt{2}}\right) \left( \frac{1}{\sqrt{2}}\right) \left( \frac{1}{\sqrt{2}}\right) \left( \frac{1}{\sqrt{2}}\right) \left( \frac{1}{\sqrt{2}}\right) \left( \frac{1}{\sqrt{2}}\right) \left( \frac{1}{\sqrt{2}}\right) \left( \frac{1}{\sqrt{2}}\right) \left( \frac{1}{\sqrt{2}}\right) \left( \frac{1}{\sqrt{$ 

Rotates a multi-byte operand right by a specified number of bit positions as if the most significant bit and least significant bit were connected. The length of the operand (in bytes) is 255 or less. The Carry flag is set from the last bit shifted out of the rightmost bit position. The operand is stored with its least significant byte at the lowest address.

*Procedure:* The program shifts bit 0 of the least significant byte of the operand to the Carry flag and then rotates the entire operand right one bit, starting with the most significant byte. **It** repeats the operation for the specified number of rotates.

#### **Registers Used:** AF, BC, DE, HL, IX **Execution Time:** NUMBER OF ROTATES \*(58 +

<sup>34</sup> \* LENGTH OF OPERAND IN BYTES) + <sup>83</sup> cycles

**Program Size:** 33 bytes

#### **Data Memory Required:** None

#### **Special Cases:**

I. If the length of the operand is 0, the program exits immediately with the operand unchanged and the Carry flag cleared.

2. If the number of rotates is 0, the program exits immediately with the operand unchanged and the Carry flag cleared.

### **Entry Conditions**

Base address of operand in HL Length of operand in bytes in B Number of rotates (bit positions) in C

### **Exit Conditions**

Operand rotated right logically by the specified number of bit positions (the most significant bit positions are filled from the least significant bit positions). The Carry flag is set from the last bit shifted out of the rightmost bit position. Carry is cleared if either the number of rotates or the length of the operand is O.

### **Examples**

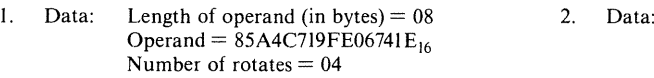

- Result: Rotated operand =  $E85A4C719FE06741_{16}$  Result: This is the original operand rotated right four bits; the four most significant bits are equivalent to the original four least significant bits.
	- $Carry = 1$ , since the last bit shifted from the rightmost bit position was I.
- Length of operand (in bytes)  $=04$ Operand =  $3F6A42D3_{16}$ Number of rotates = <sup>03</sup>
	- Rotated operand =  $67ED485A_{16}$ This is the original operand rotated right
		- three bits; the three most significant bits are equivalent to the original three least significant bits.
		- $Carry = 0$ , since the last bit shifted from the rightmost bit position was 0.

7F MULTIPLE-PRECISION I<OTATE RIGHT (MPRR) **283**

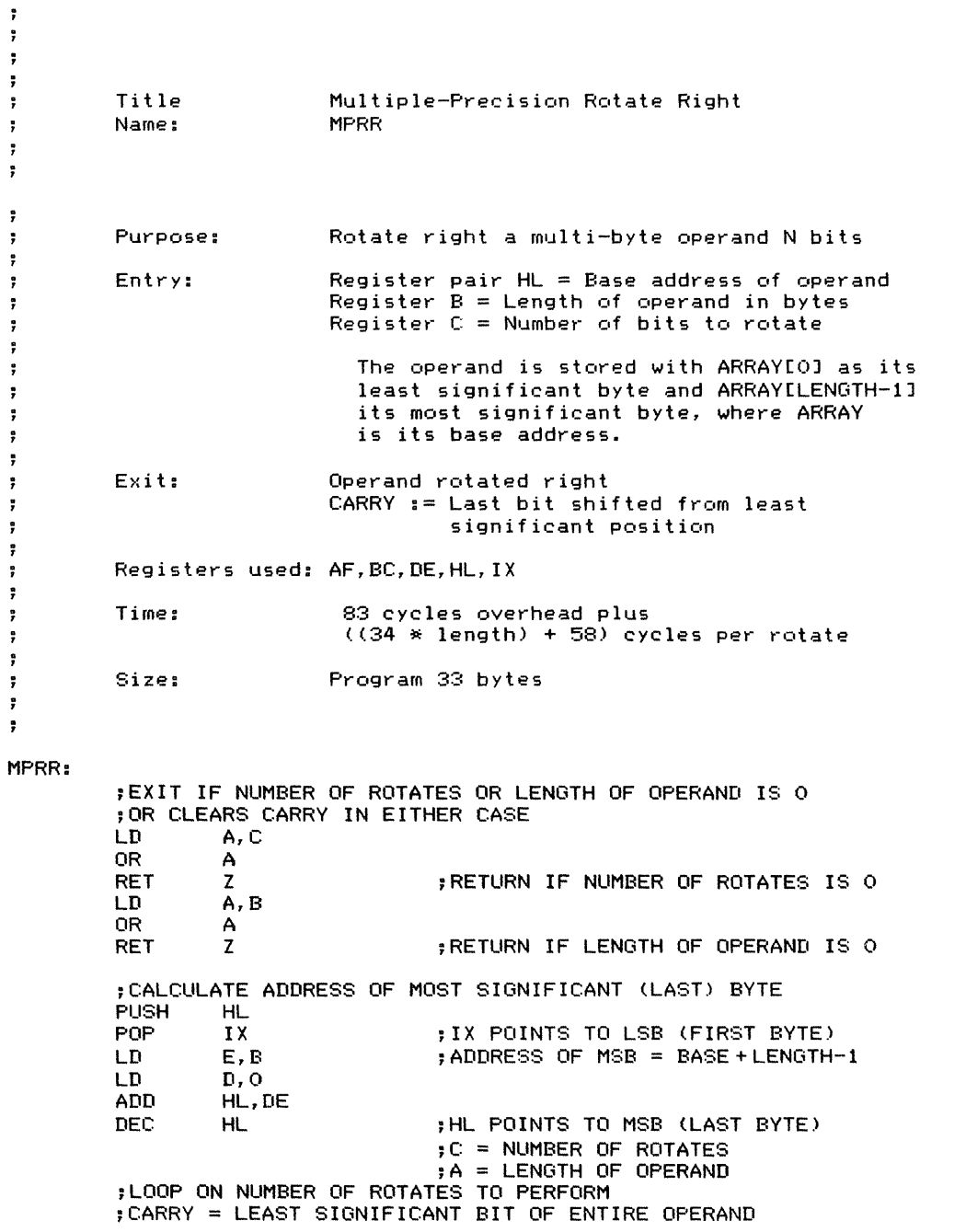

 $\ddot{\phantom{a}}$ ÷  $\ddot{\phantom{1}}$  $\ddot{\phantom{0}}$  $\ddot{\phantom{0}}$ ÷  $\ddot{ }$  $\overline{r}$  $\overline{r}$ ÷  $\ddot{\phantom{1}}$ ÷ ţ. ţ ; ŧ ţ, ŧ ŧ Ĩ, ÷ ţ ŧ ÷  $\ddot{\phantom{0}}$ ÷ ÷  $\ddot{\phantom{a}}$  $\ddot{\ddot{}}$ ţ.  $\ddot{r}$  $\ddot{\phantom{a}}$ 

the company of the state of the state of

 $\frac{1}{4}$ 

**284** BIT MANIPULATIONS AND SHIFTS

LOOP:

RRLP:

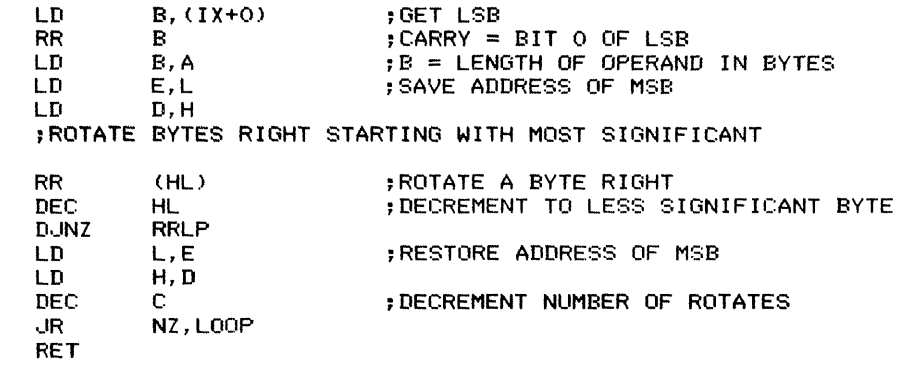

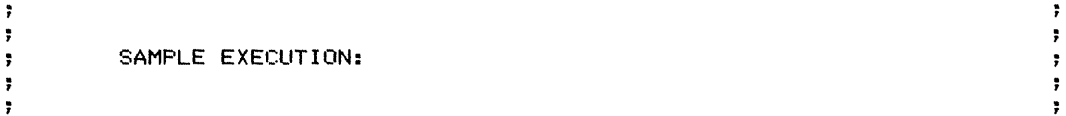

SC7F:

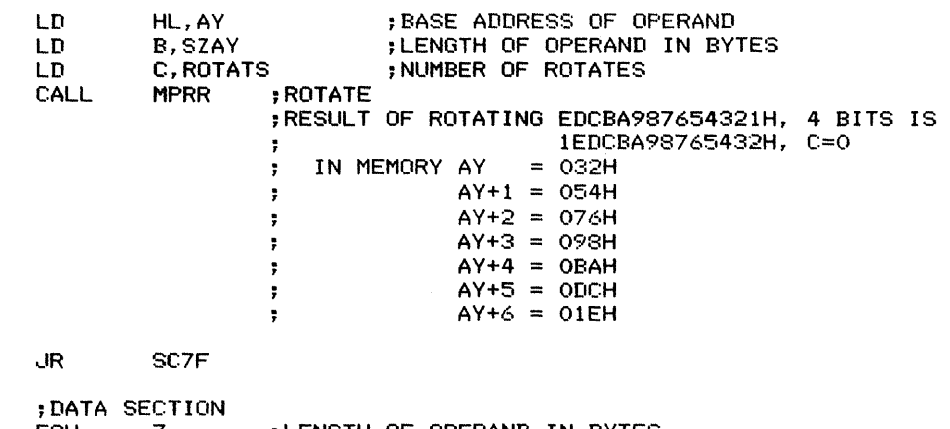

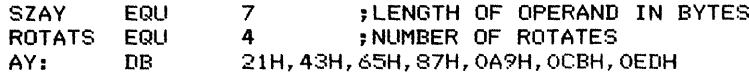

END

 $\frac{1}{2}$ 

 $\text{Aut}(\mathcal{A})$  is a substitution of  $\mathcal{A}$  .

 $\hat{\tau}$ 

Rotates a multi-byte operand left by a specified number of bit positions as if the most significant bit and least significant bit were connected. The length of the operand (in bytes) is 255 or less. The Carry flag is set from the last bit shifted out of the leftmost bit position. The operand is stored with its least significant byte at the lowest address.

*Procedure:* The program shifts bit 7 of the most significant byte of the operand to the Carry flag. It then rotates the entire operand left one bit, starting with the least significant byte. It repeats the operation for the specified number of rotates.

#### Registers Used: AF, BC, DE, HL, IX

**Execution Time: NUMBER OF ROTATES**  $*(58 +$ <sup>34</sup> \* LENGTH OF OPERAND IN BYTES) + <sup>104</sup> cycles

Program Size: 35 bytes

#### Data Memory Required: None Special Cases:

I. If the length of the operand is 0, the program exits immediately with the operand unchanged and the Carry flag cleared.

2. If the number of rotates is 0, the program exits immediately with the operand unchanged and the Carry flag cleared.

### **Entry Conditions**

Base address of operand in HL Length of operand in bytes in B Number of rotates (bit positions) in C

#### **Exit Conditions**

Operand rotated left the specified number of bit positions (the least significant bit positions are filled from the most significant bit positions). The Carry flag is set from the last bit shifted out of the leftmost bit position. Carry is cleared if either the number of rotates or the length of the operand is O.

### **Examples**

- 1. Data: Length of operand (in bytes)  $= 08$ Operand =  $85A4C719FE06741E_{16}$ Number of rotates  $= 04$ 
	- Result: Rotated operand =  $5A4C719FE06741E8_{16}$ This is the original operand rotated left four bits; the four least significant bits are equivalent to the original four most significant bits.
		- $Carry = 0$ , since the last bit shifted from the leftmost bit position was 0.

- 2. Data: Length of operand (in bytes)  $= 04$ Operand =  $3F6A42D3_{16}$ Number of rotates  $= 03$ 
	- Result: Rotated operand =  $FB521699_{16}$ This is the original operand rotated left three bits; the three least significant bits are equivalent to the original three most significant bits.
		- $Carry = 1$ , since the last bit shifted from the leftmost bit position was I.

 $\pm$ 

 $\frac{1}{2} \left( \frac{1}{2} \right)$  and  $\frac{1}{2} \left( \frac{1}{2} \right)$  and  $\frac{1}{2} \left( \frac{1}{2} \right)$ 

 $\pm$ 

## **286** BIT MANIPULATIONS AND SHIFTS

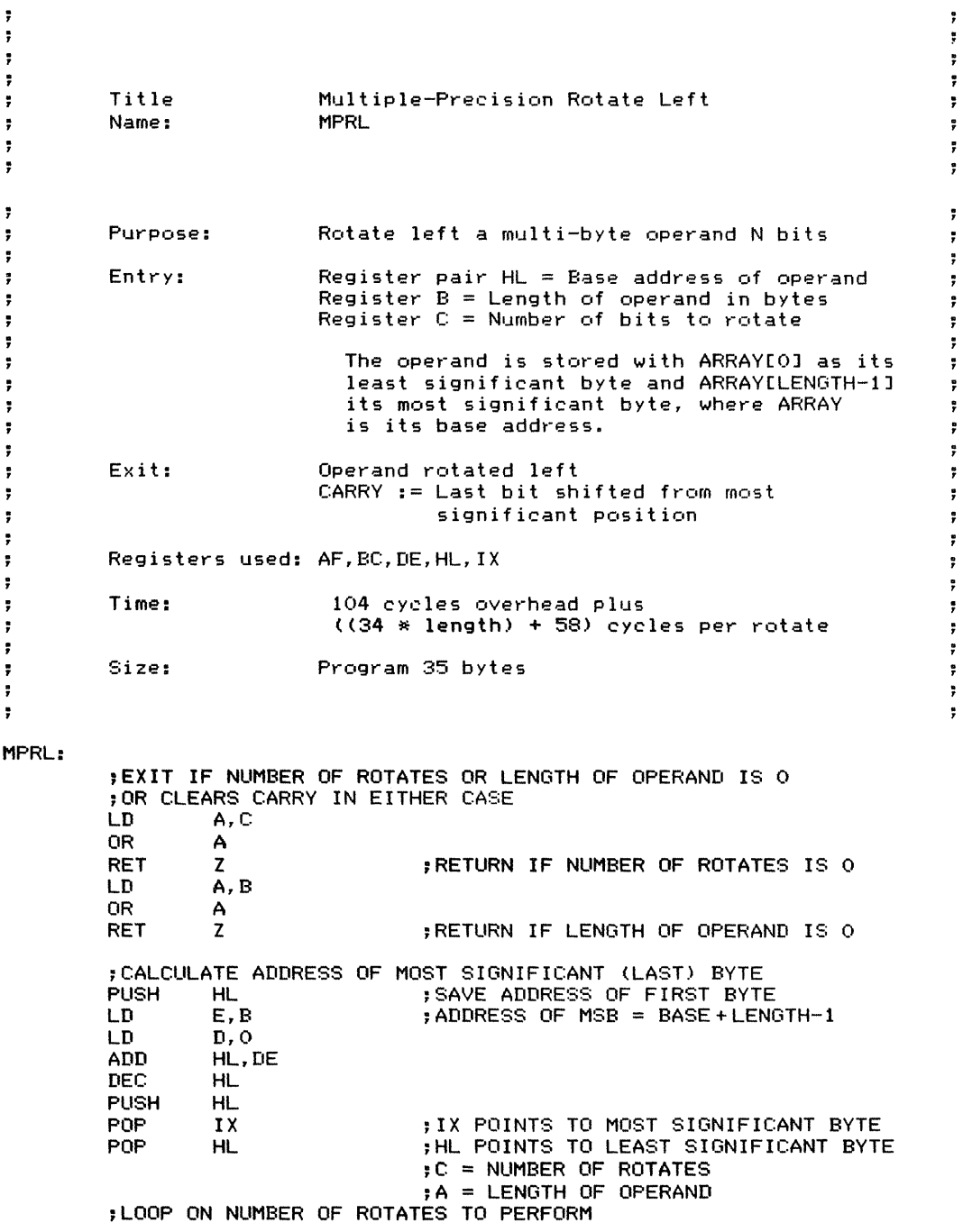

ţ. ţ. ÷, ţ. ţ. 7 ţ. ÷. ÷, ; 7 ţ ÷ 7 ; ; ę, ÷. ţ. 7 ř. ÷, ÷, ţ. 7G MULTIPLE-PI<EClSION ROTATE LEFT (MPRL) **287**

 $\frac{1}{4}$ 

 $\frac{1}{2}$  . <br> <br> <br> <br> <br> <br> <br> <br> <br> <br> <br> <br> <br><br><br> index.

ţ

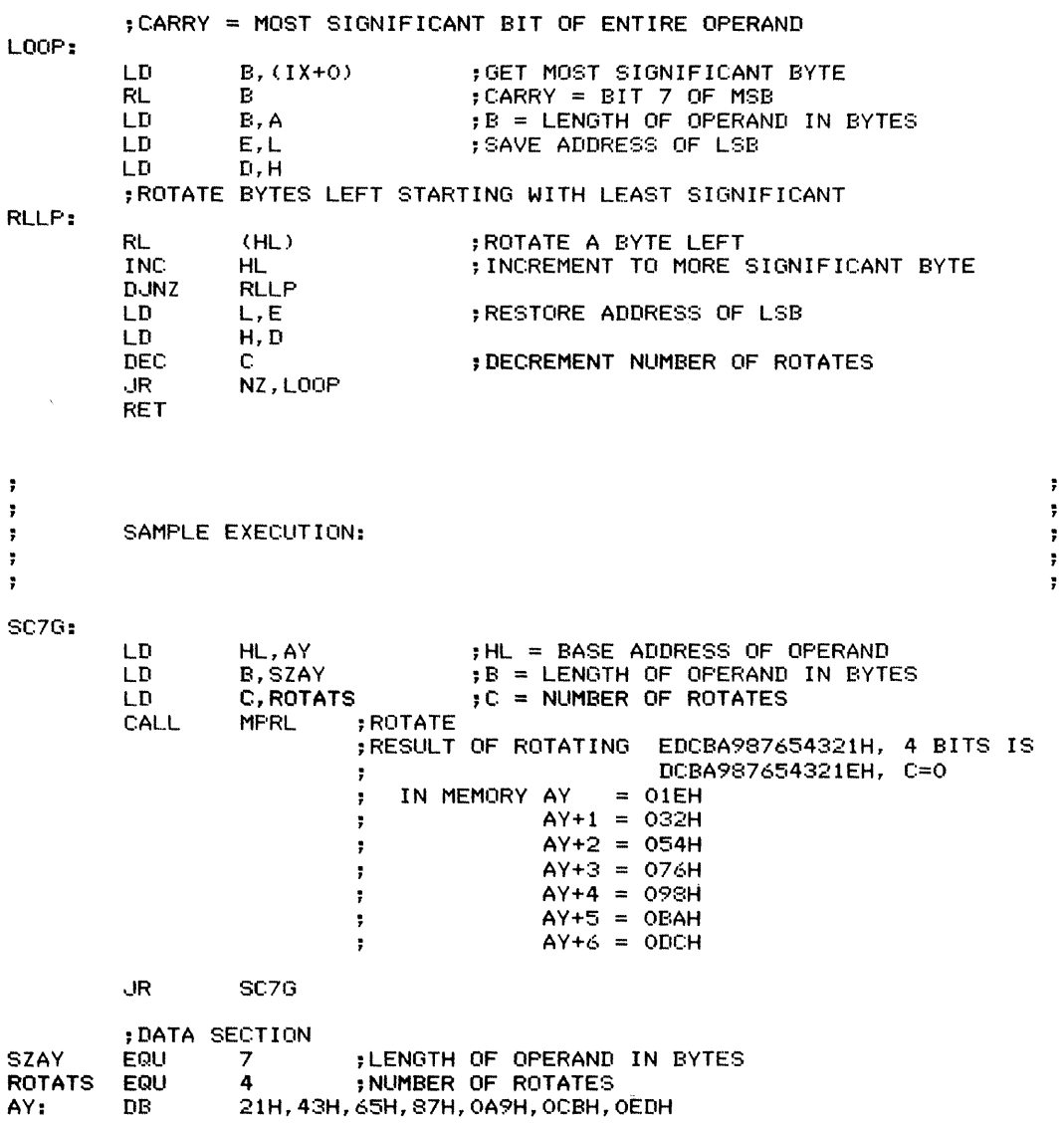

END

Compares two strings and sets the Carry and Zero flags appropriately. The Zero flag is set to I if the strings are identical and to 0 otherwise. The Carry flag is set to 1 if the string with the base address in DE (string 2) is larger than the string with the base address in **HL** (string 1); the Carry flag is set to 0 otherwise. The strings are a maximum of 255 bytes long and the actual characters are preceded by a byte containing the length. If the two strings are identical through the length of the shorter, the longer string is considered to be larger.

*Procedure:* The program first determines which string is shorter from the lengths that precede the actual characters. It then compares the strings one byte at a time through the length of the shorter. The program exits with the flags set if it finds corresponding bytes that differ. If the strings are the same through the length of the

#### **Registers Used:** AF, BC, DE, HL **Execution Time:**

I. If the strings are not identical through the length of the shorter, the time is  $91 + 60 * NUMBER$ OF CHARACTERS COMPARED. If, for example, the routine compares five characters before finding a disparity, the execution time is

 $91 + 60 * 5 = 91 + 300 = 391$  cycles

2. If the strings are identical through the length of the shorter, the time is  $131 + 60 *$  LENGTH OF SHORTER STRING. If, for example, the shorter string is eight bytes long, the execution time is

 $131 + 60 * 8 = 131 + 480 = 611$  cycles

**Program Size:** 32 bytes

**Data Memory Required:** Two bytes anywhere in RAM for the lengths of the strings (addresses LENS1 and LENS2).

shorter, the program sets the flags by comparing the lengths.

### **Entry Conditions**

Base address of string 2 in DE Base address of string 1 in HL

### **Exit Conditions**

Flags set as if string 2 had been subtracted from string 1. If the strings are the same through the length of the shorter, the flags are set as if the length of string 2 had been subtracted from the length of string 1.

Zero flag  $= 1$  if strings are identical, 0 if they are not.

Carry flag = 1 if string 2 is larger than string 1, 0 if they are identical or string 1 is larger. If the strings are the same through the length of the shorter, the longer one is considered to be larger.

8A STRING COMPARE (STRCMP) **289** 

### Examples

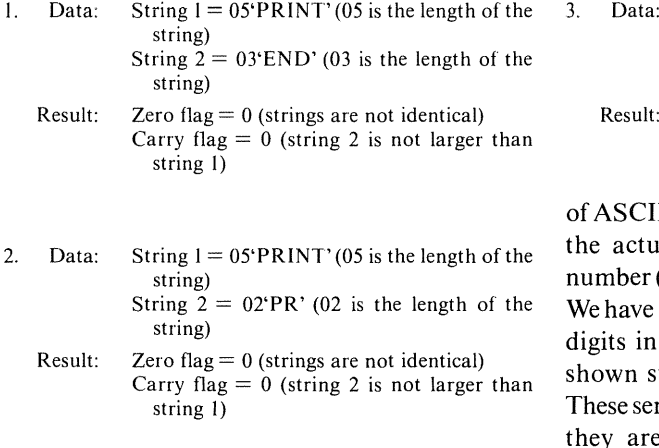

The longer string (string 1) is considered to be larger. If you want to determine whether string 2 is an abbreviation of string 1, you could use Subroutine 8C (Find the Position of a Substring) and determine whether string 2 was part of string 1 and started at the first character.

We are assuming here that the strings consist

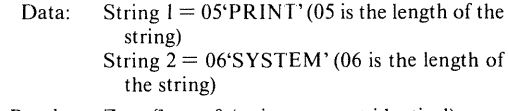

Zero flag  $= 0$  (strings are not identical) Carry flag  $= 1$  (string 2 is larger than string 1)

of ASCII characters. Note that the byte preceding the actual characters contains a hexadecimal number (the length of the string), not a character. We have represented this byte as two hexadecimal digits in front of the string. The string itself is shown surrounded by single quotation marks. These serve only to delimit strings in the examples; they are not actually part of the data. This format is used to display string data in the examples throughout this chapter.

This routine treats spaces like other characters. If, for example, the strings are ASCII, the routine will find that SPRINGMAID is larger than SPRING MAID, since an ASCII M  $(4D_{16})$ is larger than an ASCII space  $(20_{16})$ .

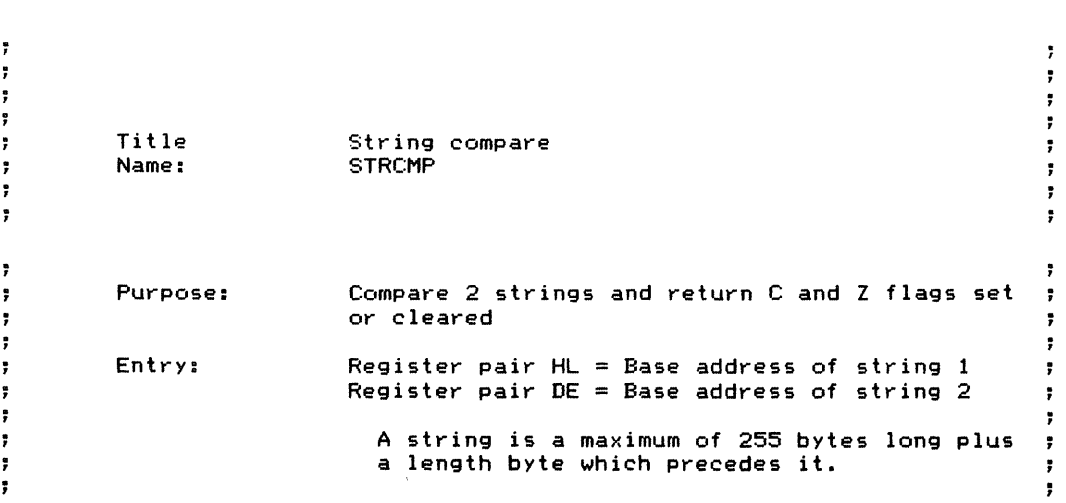

**290** STRING MANIPUlATION

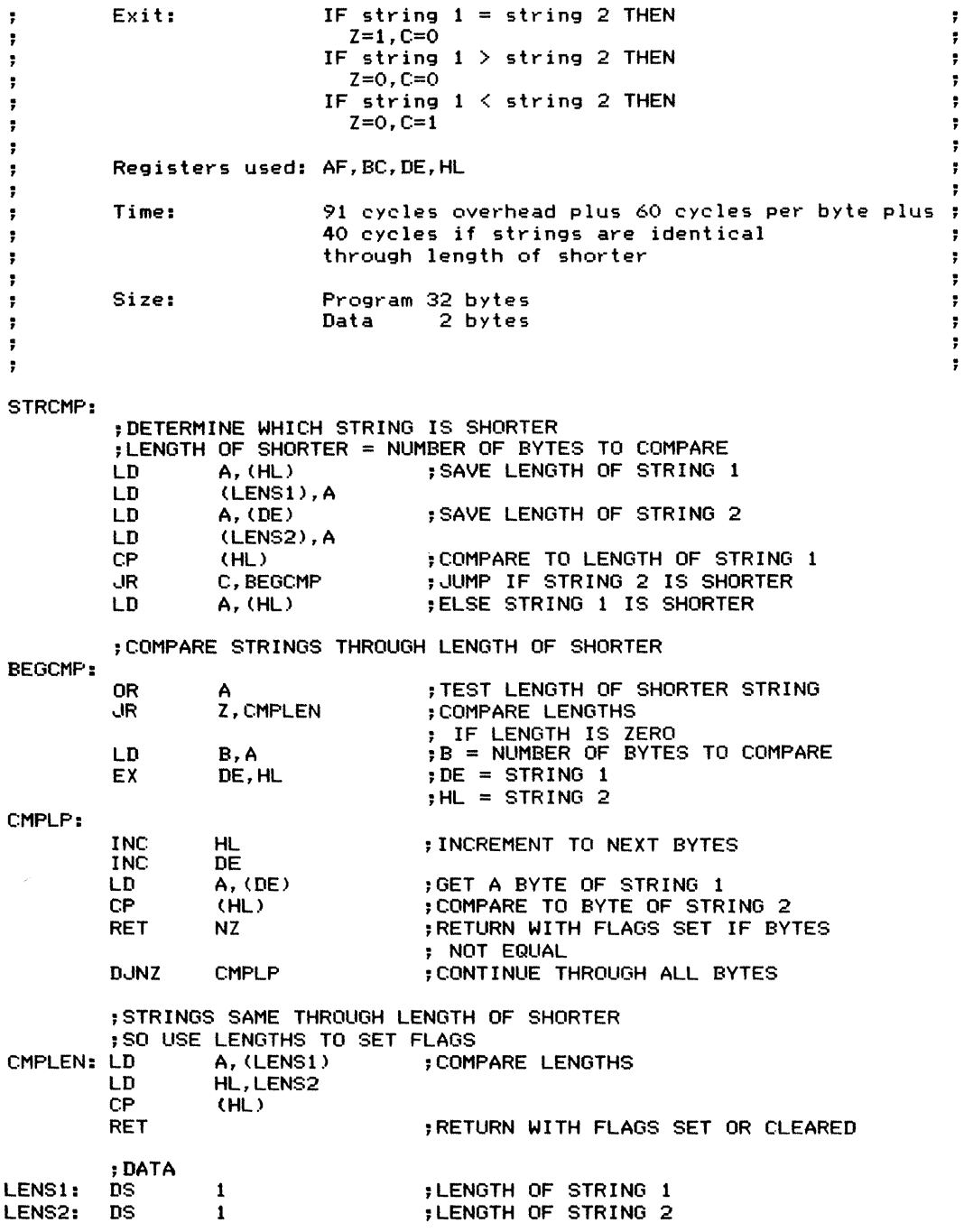

 $\frac{1}{2} \sum_{i=1}^{n} \frac{1}{2} \sum_{i=1}^{n} \frac{1}{2} \sum_{i=1}^{n} \frac{1}{2} \sum_{i=1}^{n} \frac{1}{2} \sum_{i=1}^{n} \frac{1}{2} \sum_{i=1}^{n} \frac{1}{2} \sum_{i=1}^{n} \frac{1}{2} \sum_{i=1}^{n} \frac{1}{2} \sum_{i=1}^{n} \frac{1}{2} \sum_{i=1}^{n} \frac{1}{2} \sum_{i=1}^{n} \frac{1}{2} \sum_{i=1}^{n} \frac{1}{2} \sum_{i=1}^{n$ 

 $\bar{z}$ 

8A STRING COMPARE (STRCMP) **291**

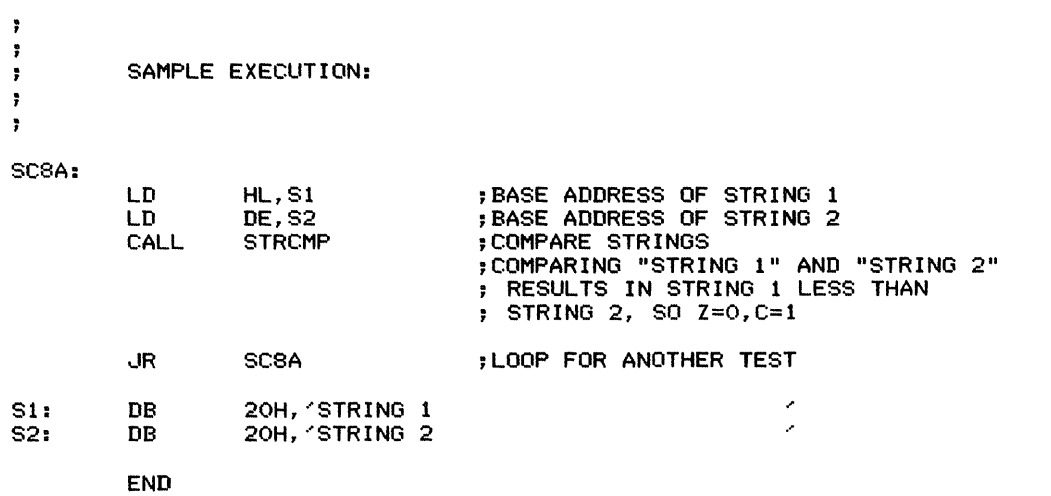

计算机  $\ddot{\phantom{a}}$  $\overline{\phantom{a}}$ 

Ļ,

Combines (concatenates) two strings, placing the second immediately after the first in memory. If the concatenation produces a string longer than a specified maximum, the program concatenates only enough of string 2 to give the combined string its maximum length. The Carry flag is cleared if all of string  $2$  can be concatenated or set to I if part of string 2 must be dropped. Both strings are a maximum of 255 bytes long and the actual characters are preceded by a byte containing the length.

*Procedure:* The program uses the length of

string I to determine where to start adding characters and the length of string 2 to determine how many characters to add. If the sum of the lengths exceeds the maximum, the program indicates an overflow and reduces the number of characters it must add (the number is the maximum length minus the length of string 1). It then moves the appropriate number of characters from string 2 to the end of string 1, updates the length of string 1, and sets the Carry flag to indicate whether any characters were discarded.

#### **Registers Used:** AF, BC, DE, HL

**Execution Time:** Approximately <sup>21</sup> \* NUMBER OF CHARACTERS CONCATENATED plus 288 cycles overhead. NUMBER OF CHARACTERS CONCATENATED is normally the length of string 2, but it will be the maximum length of string 1 minus its current length if the combined string would be too long. If, for example, NUM BER OF CHARACTERS CONCATENATED is  $14_{16}$  (20<sub>10</sub>), the execution time is

 $21 * 20 + 288 = 420 + 288 = 708$  cycles

#### **Program Size:** 83 bytes

**Data Memory Required:** Five bytes anywhere in RAM for the base address of string I (2 bytes starting at address S1ADR), the lengths of the strings (addresses S1LEN and S2LEN), and a flag that

### **Entry Conditions**

Base address of string 2 in DE Base address of string 1 in **HL** Maximum length of string 1 in B indicates whether the combined strings overflowed (address STRGOY).

#### **Special Cases:**

I. If concatenating would make the string longer than its specified maximum length, the program concatenates only enough of string 2 to reach the maximum. If any of string 2 must be truncated, the Carry flag is set to I.

2. If string 2 has a length of 0, the program exits with the Carry flag cleared (no errors) and string I unchanged. That is, a length of 0 for either string is interpreted as 0, not as 256.

3. If the original length of string I exceeds the specified maximum, the program exits with the Carry flag set to I (indicating an error) and string I unchanged.

### **Exit Conditions**

String 2 concatenated at the end of string 1 and the length of string 1 increased appropriately. If the resulting string would exceed the maximum length, only the part of string 2 that would give string 1 its maximum length is concatenated. If any part of string 2 must be dropped, the Carry flag is set to 1. Otherwise, the Carry flag is cleared.

8B STRING CONCATENATION (CONCAT) **293** 

### **Examples**

1. Data: Maximum length of string  $I = 0E_{16} = 14_{10}$  2. Data: String  $I = 07'$ JOHNSON' (07 is the length of the string)

String  $2 = 05$ <sup>'</sup>, DON' (05 is the length of the string)

Result: String  $1 = 0C$ 'JOHNSON, DON'( $0C_{16} = 12_{10}$ is the length of the combined string with string 2 placed after string I)

 $Carry = 0$ , since the concatenation did not produce a string exceeding the maximum length.

Note that we are representing the initial byte (containing the length of the string) as two hexadecimal digits in both examples.

- String  $I = 07'$ JOHNSON' (07 is the length of the string) String 2= 09',RICHARD'(09 is the length of the string)
- Result: String  $I = 0E$ 'JOHNSON, RICHA' ( $0E_{16} =$  $14_{10}$  is the maximum length allowed, so the last two characters of string 2 have been dropped)
	- $Carry = 1$ , since the concatenation produced a string longer than the maximum length.

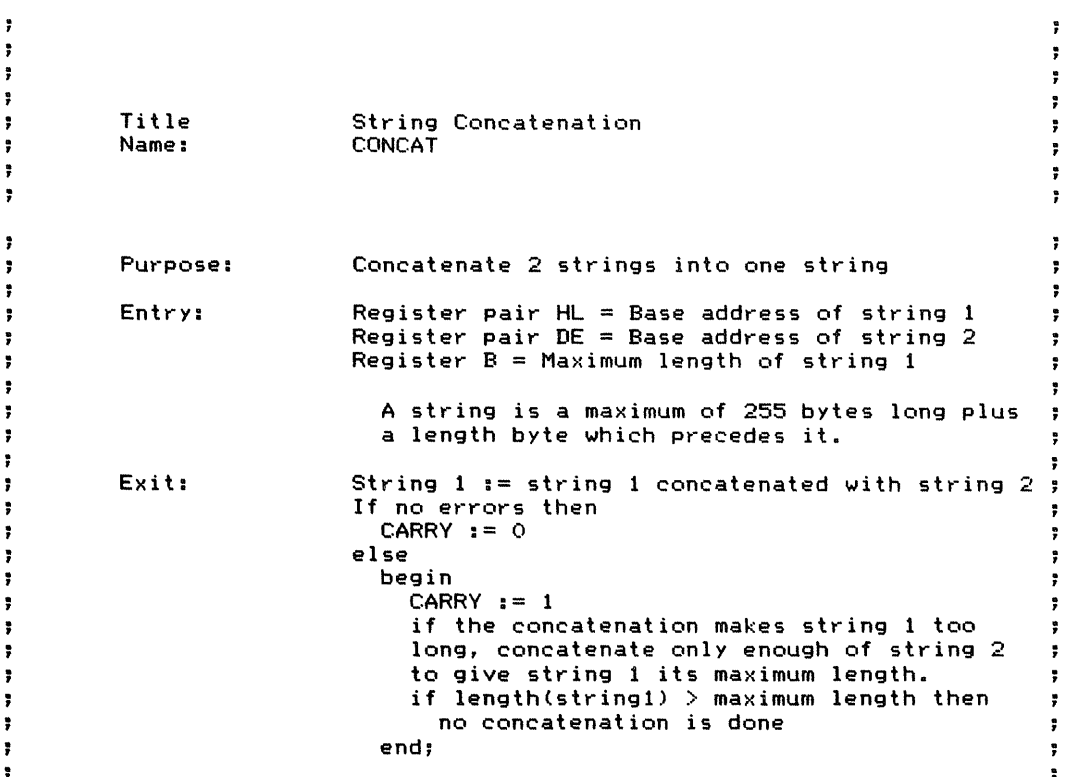

294 STRING MANIPULATION

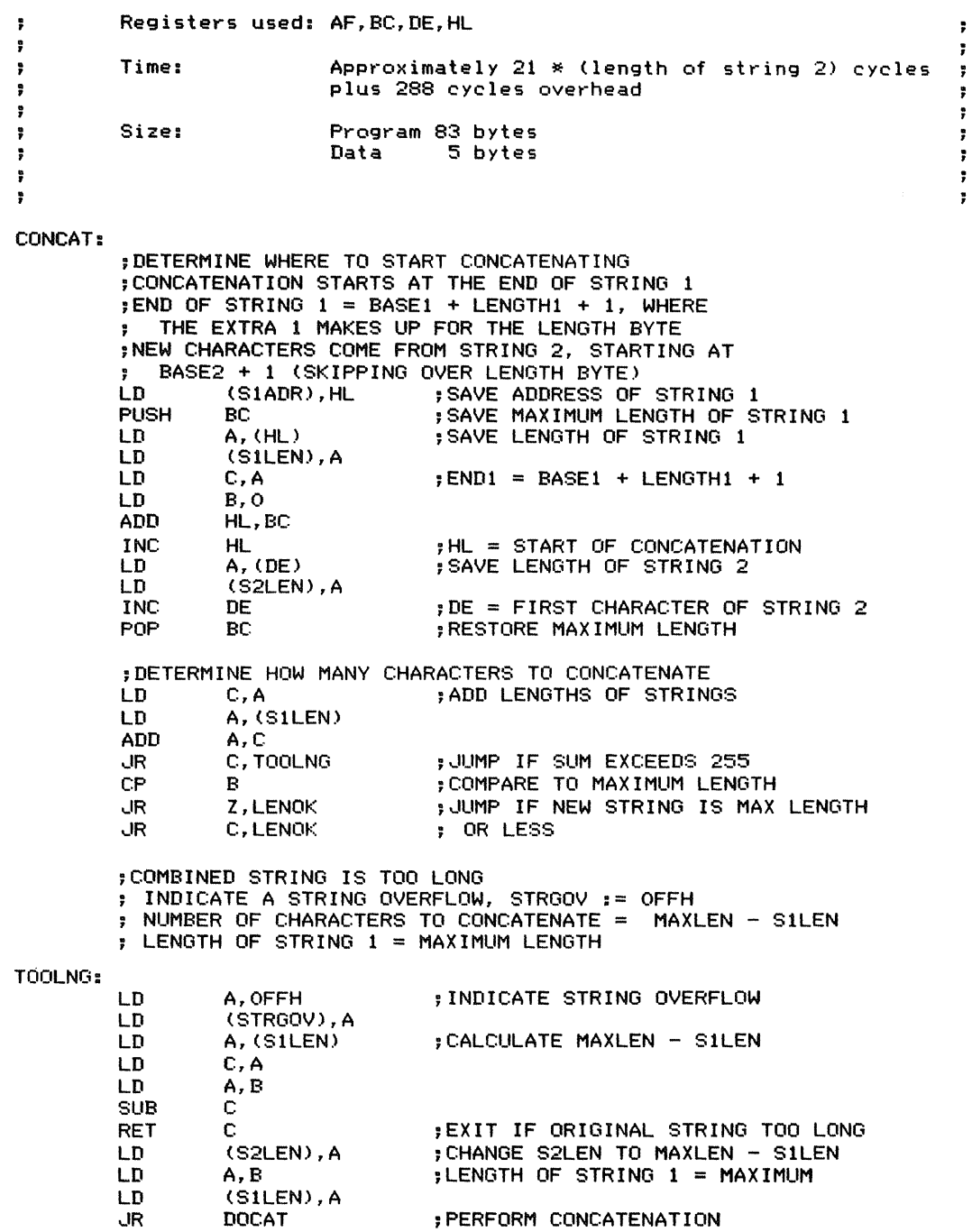

 $\frac{1}{2}$  and  $\frac{1}{2}$  . Then  $\frac{1}{2}$  and  $\frac{1}{2}$  and  $\frac{1}{2}$ 

 $\mathcal{H}^{\pm}$ 

8B STRING CONCATENATION (CONCAT) **295** 

 $\frac{1}{2}$ 

 $\frac{1}{2}$ 

 $\frac{1}{2}$ j.

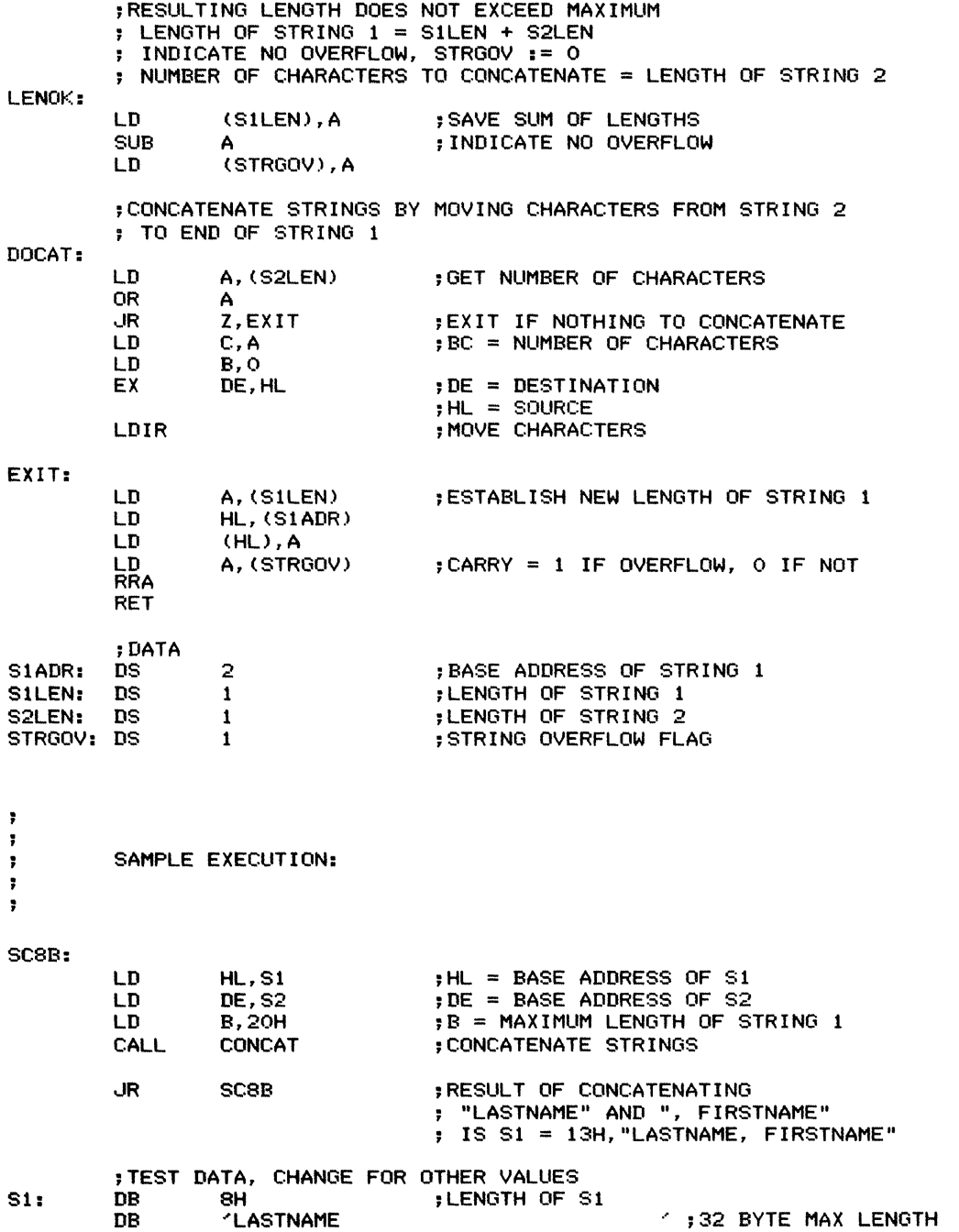

### **296** STRING MANIPULATION

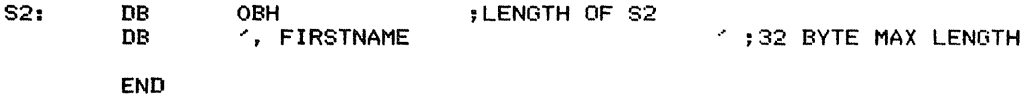

 $\overline{\phantom{a}}$ 

 $\frac{1}{2}$ 

 $\frac{1}{4}$ 

 $\mathcal{A}^{\pm}$  .

Searches for the first occurrence of a substring within a string. Returns the index at which the substring starts if it is found and 0 if it is not found. The string and the substring are both a maximum of 255 bytes long, and the actual characters are preceded by a byte containing the length. Thus, if the substring is found, its starting index cannot be less than 1 or more than 255.

*Procedure:* The program searches the string for the substring until either it finds the substring or the remaining part of the string is shorter than the substring and hence cannot possibly contain it. If the substring is not in the string, the program clears the accumulator; otherwise, the program places the starting index of the substring in the accumulator.

#### Registers Used: AF, BC, DE, HL

Execution Time: Data-dependent, but the overhead is 157 cycles, each successful match of I character takes 56 cycles, and each unsuccessful match of I character takes 148 cycles. The worst case is when the string and substring always match except for the last character in the substring, such as

String = 'AAAAAAAAB' Substring  $= 'AAB'$ 

The execution time in that case is

(STRING LENGTH - SUBSTRING LENGTH  $+ 1$ ) \* (56 \* (SUBSTRING LENGTH - 1) +  $148$ ) + 154

If, for example, STRING LENGTH  $= 9$  and SUB-STRING LENGTH  $=$  3 (as in the case shown), the execution time is

 $(9 - 3 + 1)*(56*(3 - 1) + 148) + 154 = 7*260 +$  $154 = 1820 + 154 = 1974$  cycles

Program Size: 69 bytes

Data Memory Required: Seven bytes anywhere in RAM for the base address of the string (2 bytes

starting at address STRING), the base address of the substring (2 bytes starting at address SUBSTG), the length of the string (address SLEN), the length of the substring (address SU BLEN), and the current starting index in the string (address INDEX).

#### Special Cases:

I. If either the string or the substring has a length of 0, the program exits with  $\theta$  in the accumulator. indicating that it did not find the substring.

2. If the substring is longer than the string, the program exits with  $\overline{0}$  in the accumulator, indicating that it did not find the substring.

3. If the program returns an index of I, the substring may be regarded as an abbreviation of the string. That is, the substring occurs in the string, starting at the first character. A typical example would be a string PRINT and a substring PR.

4. If the substring occurs more than once in the string, the program will return only the index to the first occurrence (the occurrence with the lowest starting index).

#### **Entry** Conditions

Base address of substring in DE Base address of string in HL

#### Exit Conditions

A contains index at which first occurrence of substring starts if it is found and contains 0 if substring is not found.

**298** STRING MANIPULATION

#### **Examples**

- 1. Data: String = 1D'ENTER SPEED IN MILES 3. Data: String =  $10^1$ LETYI = X1 + R7'( $10_{16}$  =  $16_{10}$  is<br>PER HOUR'( $1D_{16}$  =  $29_{10}$  is the length of the length of the string) PER HOUR'  $(1D_{16} = 29_{10})$  is the length of the string)  $Substring = 05'MILES' (05 is the length of substring)$ Result: A contains  $10_{16}$  (16<sub>10</sub>), the index at which the substring 'MILES' starts.
- 2. Data: String = 1B'SALES FIGURES FOR JUNE substring) substring<br>1981'(1B<sub>16</sub> = 27<sub>10</sub> is the length of the string) procedure A contained
	- Result: A contains  $13_{16} (19_{10})$ , the index at which the the string. Interactive programs, such as substring 'JUNE' starts. BASIC intepreters and word processors,
- Substring  $= 02'R4'$  (02 is the length of the
- the substring)<br>contains  $10_{16} (16_{10})$ , the index at which the<br>appear in the string LET Y1 = X1 + R7.
	- 4. Data: String = 07'RESTORE' (07 is the length of the string)
		- Substring  $= 03$ 'RES' (03 is the length of the
- Substring = 04'JUNE' (04 is the length of the Result: A contains 1, the index at which the substring<br>substring = 04'JUNE' (04 is the length of the Result: A contains 1, the index at which the substring)<br>RES' starts. An in often use such abbreviations to save on typing and storage.

÷ Ŧ. ÷, 7 ţ. ÷ ţ ; **Title Find the position of a substring in a string** ÷ **POS** ; **Name:** ţ, ÷ ÷ ţ. ÷ ţ, ÷ **Search for the first occurrence of a substring** ÷ Purpose: ţ. **within <sup>a</sup> string and return its starting index.** ŧ ÷ **If the substring is not found a 0 is returned.** ŧ ÷ ÷ **EntrY: Register pair HL = Base address of string** ÷ **Register pail'" DE Base address of substring** ţ, ţ **<sup>A</sup> string is <sup>a</sup> maximum of <sup>255</sup> bytes long plus <sup>a</sup> length** *byte* **which precedes it.** ţ, ÷ ; **Exit: If the substring is found then** ÷ **Register <sup>A</sup> its starting index** ţ ţ **else**  $\text{Register A = 0}$ ÷ ÷ , ŧ **Registers used: AF,BC,DE,HL** , 7 ÷ ÷ ţ. **Time: Since the algorithm is so data-dependent,**ţ.

8C FIND THE POSITION OF A SUBSTRING (POS) 299

 $\begin{array}{c} \frac{1}{2} \\ \frac{1}{2} \\ \frac{1}{2} \end{array}$ 

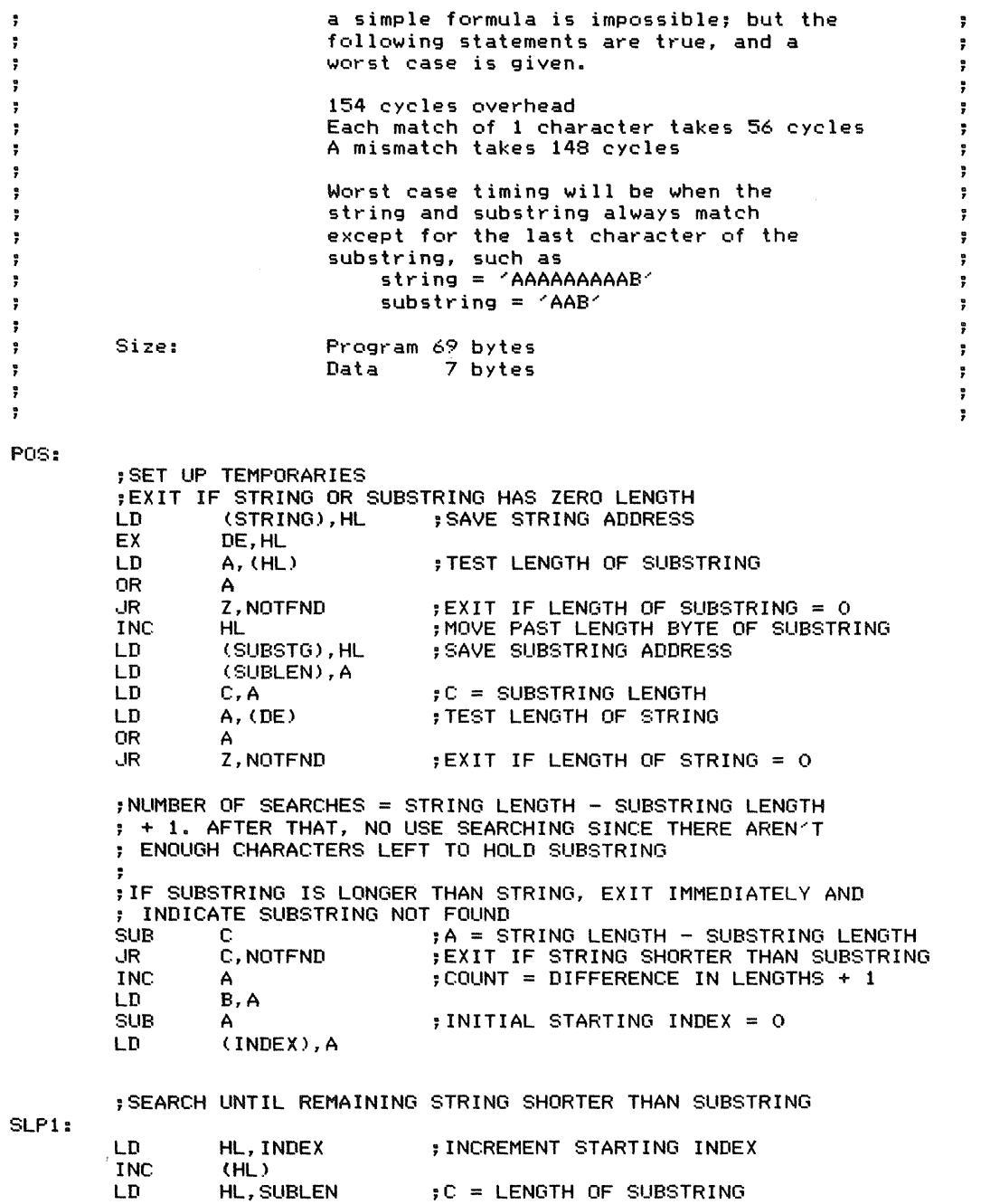

LD C, (HL)

**300** STRING MANIPULATION

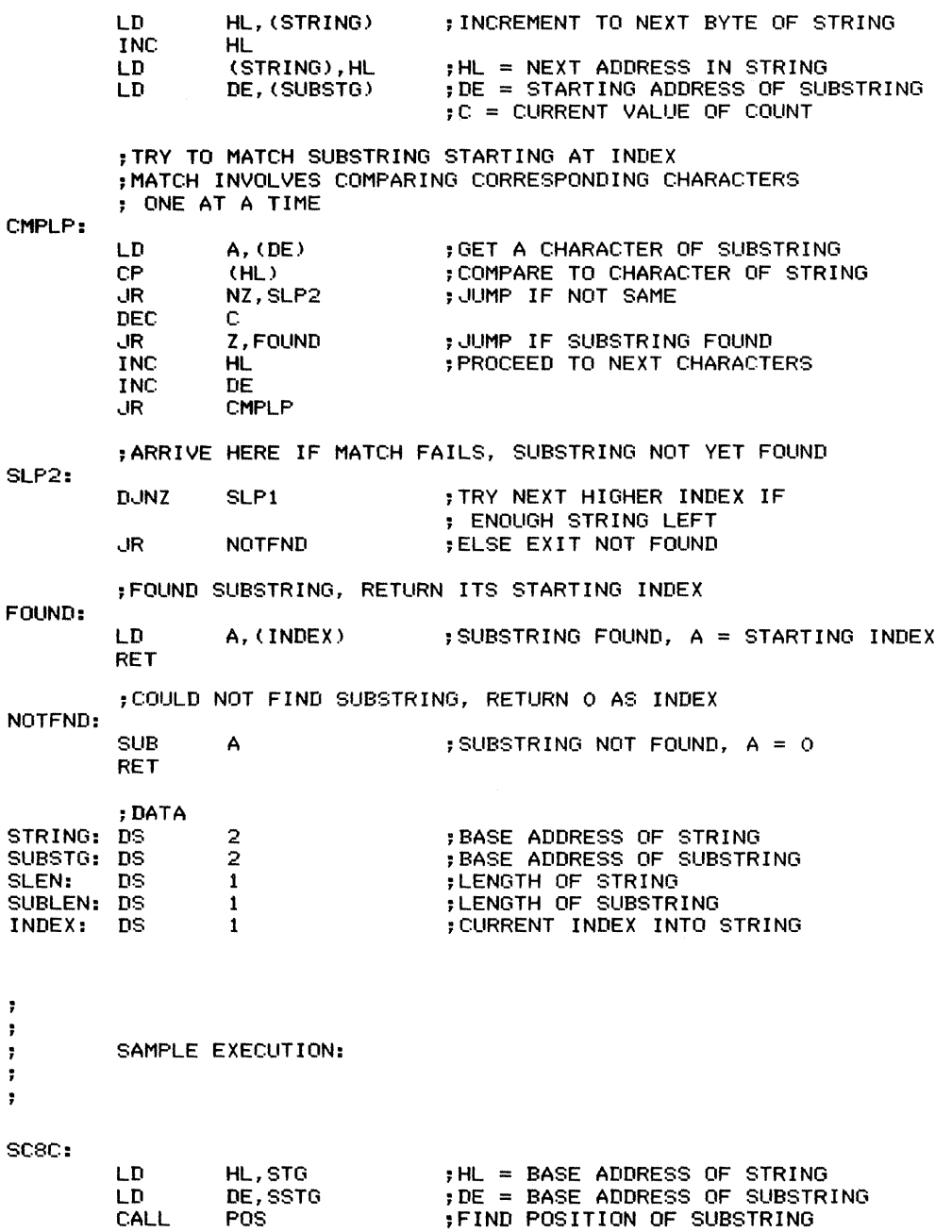

; SEARCHING "AAAAAAAAAB" FOR "AAB"<br>; RESULTS IN REGISTER A = 8

 $\ddot{\phantom{a}}$ 

 $\ddot{\phantom{a}}$ 

 $\ddot{\mathbf{r}}$  $\ddot{\bullet}$ 

 $\ddot{\phantom{a}}$ 

 $\frac{1}{2}$ 

 $\frac{1}{2} \frac{1}{2} \left( \frac{1}{2} \right) \frac{1}{2} \left( \frac{1}{2} \right) \frac{1}{2} \left( \frac{1}{2} \right) \frac{1}{2} \left( \frac{1}{2} \right) \frac{1}{2} \left( \frac{1}{2} \right) \frac{1}{2} \left( \frac{1}{2} \right) \frac{1}{2} \left( \frac{1}{2} \right) \frac{1}{2} \left( \frac{1}{2} \right) \frac{1}{2} \left( \frac{1}{2} \right) \frac{1}{2} \left( \frac{1}{2} \right) \frac{1}{2} \left( \frac{$ 

 $\bar{\mathrm{t}}$ 

 $\ddot{\,}$  $\ddot{\phantom{a}}$ 

 $\ddot{ }$ 

 $\ddot{\phantom{a}}$ 

 $\ddot{\,}$ 

8C FIND THE POSITION OF A SUBSTRING (POS) **301** 

 $\begin{array}{c} \frac{1}{2} \\ \frac{1}{2} \end{array}$  $\frac{1}{2}$ 

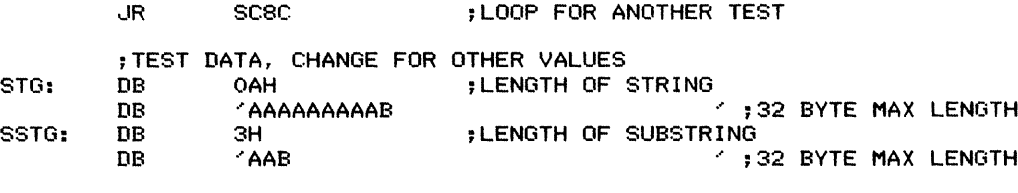

END

Copies a substring from a string, given a starting index and the number of bytes to copy. The strings are a maximum of 255 bytes long, and the actual characters are preceded by a byte containing the length. If the starting index of the substring is 0 (that is, the substring would start in the length byte) or is beyond the end of the string, the substring is given a length of 0 and the Carry flag is set to 1. If the substring would exceed its maximum length or would extend beyond the end of the string, then only the maximum number or the available number of characters (up to the end of the string) is placed in the substring, and the Carry flag is set to I. If the substring can be formed as specified, the Carry flag is cleared.

*Procedure:* The program exits immediately if the number of bytes to copy, the maximum length of the substring, or the starting index is  $0$ . It also exits immediately if the starting index exceeds the length of the string. If none of these conditions holds, the program checks if the number of bytes to copy exceeds either the maximum length of the substring or the number of characters available in the string. If either is exceeded, the program reduces the number of bytes to copy appropriately. It then copies the proper number of bytes from the string to the substring. The program clears the Carry flag if the substring can be formed as specified and sets the Carry flag if it cannot.

#### Registers Used: AF, BC, DE, HL

Execution Time: Approximately <sup>21</sup> \* NUMBER OF BYTES COPIED plus 237 cycles overhead. NUM BER OF BYTES COPIED is the number specified if no problems occur, or the number available, or the maximum length of the substring if copying would extend beyond either the string or the substring. If, for example, NUMBER OF BYTES COPIED =  $12_{10}$  $(0C_{16})$ , the execution time is

 $21 * 12 + 237 = 252 + 237 = 489$  cycles

#### Program Size: 73 bytes

Data Memory Required: Two bytes anywhere in RAM for the maximum length of the substring (address MAXLEN) and an error flag (address CPYERR)

#### Special Cases:

I. If the number of bytes to copy is 0, the program assigns the substring a length of 0 and clears the Carry flag, indicating no errors.

2. Ifthe maximum length of the substring is 0, the program assigns the substring a length of 0 and sets the Carry flag to I, indicating an error.

3. If the starting index of the substring is 0, the program assigns the substring a length of 0 and sets the Carry flag to 1, indicating an error.

4. Ifthe source string does not even reach the specified starting index, the program assigns the substring a length of 0 and sets the Carry flag to I, indicating an error.

5. If the substring would extend beyond the end of the source string, the program places all the available characters in the substring and sets the Carry flag to I, indicating an error. The available characters are the ones from the starting index to the end of the string.

6. Ifthe substring would exceed its specified maximum length, the program places only the specified maximum number of characters in the substring. It sets the Carry flag to I, indicating an error.

### Entry Conditions

Base address of substring in DE Base address of string in HL Number of bytes to copy in B

Starting index to copy from in C Maximum length of substring in A

### **Exit Conditions**

Substring contains characters copied from string. If the starting index is  $0$ , the maximum length of the substring is 0, or the starting index is beyond the length of the string, the substring will have a the length of the string, the substring will have a<br>length of 0 and the Carry flag will be set to 1. If

the substring would extend beyond the end of the string or would exceed its specified maximum length, only the available characters from the string (up to the maximum length of the substring) are copied into the substring; the Carry flag is set in this case also. If no problems occur in forming the substring, the Carry flag is cleared.

### **Examples**

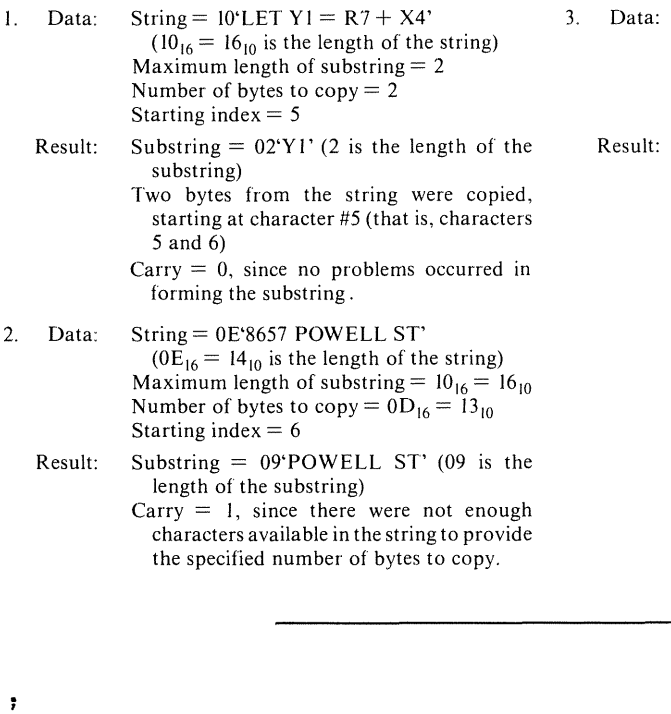

String= 16'9414 HEGENBERGER DRIVE'  $(16<sub>16</sub> = 22<sub>10</sub>$  is the length of the string) Maximum length of substring =  $10_{16}$  =  $16_{10}$ Number of bytes to copy =  $11_{16} = 17_{10}$ Starting index  $= 6$ 

Substring = IO'HEGENBERGER DRIV'  $(10_{16} = 16_{10}$  is the length of the substring)  $Carry = 1$ , since the number of bytes to copy exceeded the maximum length of the substring.

 $\ddot{ }$ 

 $\ddot{r}$ 

, ÿ.

÷

÷

÷  $\ddot{\phantom{a}}$ 

Title Name: COpy <sup>a</sup> substring from <sup>a</sup> string COpy

ţ  $\ddot{\phantom{0}}$ ţ,

 $\ddot{\phantom{0}}$ 

 $\ddot{ }$ 

ţ,

 $\ddot{ }$ 

**304** STRING MANIPULATION

Purpose: COpy a substring from a string given a starting index and the number of bytes Entry: Register pair HL = Address of source string Register pair DE = Address of destination string; Register  $A =$  Maximum length of destination . string Register B Number of bytes to copy Register C Starting index into source string Index of <sup>1</sup> is first character of string <sup>A</sup> string is <sup>a</sup> maximum of <sup>255</sup> bytes long plus <sup>a</sup> length byte which precedes it.  $\ddot{ }$ ÷ Exit: Destination string  $:=$  The substring from the string. if no errors then CARRY  $:= 0$ else begin the following conditions cause an error and the CARRY flag <sup>=</sup> 1. if (index = 0) or (maxlen = 0) or<br>(index > length(source)) then ÷ the destination string will have <sup>a</sup> zero length. if (index + count - 1)  $>$  length(source) then the destination string becomes everything  $\ddot{\cdot}$ from index to the end of source string. ÷ END; ÷ ÿ. Registers used: AF,BC,DE,HL ÷ ÷ ÷ Time: Approximately (21 \* count) cycles plus <sup>237</sup>  $\ddot{\phantom{0}}$ cycles overhead. ÷ ÷ Size: Program 73 bytes ţ, Data 2 bytes  $\ddot{r}$  $\ddot{\tilde{r}}$  $\ddot{\phantom{a}}$ COPY: ;SAVE MAXIMUM LENGTH OF DESTINATION STRING LD (MAXLEN), A ; SAVE MAXIMUM LENGTH ;INITIALIZE LENGTH OF DESTINATION STRING AND ERROR FLAG SUB<br>LD ;LENGTH OF DESTINATION STRING = ZERO  $(DE)$ , A LD (CPYERR),A ;ASSUME NO ERRORS ;IF NUMBER OF BYTES TO COpy IS 0, EXIT WITH NO ERRORS : TEST NUMBER OF BYTES TO COPY

 $\ddot{\phantom{a}}$  $\ddot{\cdot}$  $\ddot{\phantom{0}}$ ÷ ÷  $\ddot{\phantom{a}}$  $\ddot{\cdot}$ 

÷  $\overline{\phantom{a}}$ -9 ÷ ÷ ÷ ÷

÷ -9

÷  $\overline{\phantom{a}}$ -2 ÷ ÷ ÷ ÷ ÷ ÷ ÷

÷ : ă ÷ ÷

÷

,

÷

в.

.

÷

÷

÷

÷

÷

÷

÷

3D COpy <sup>A</sup> SUBSTRING FROM <sup>A</sup> STRING (COPY) **305**

RET Z : EXIT WITH NO ERRORS  $: CARY = 0$ ;IF MAXIMUM LENGTH IS 0, TAKE ERROR EXIT A, (MAXLEN) ; TEST MAXIMUM LENGTH OR A<br>JR 7. EREXIT : FRROR EXIT IF MAX LENGTH IS 0 ;IF STARTING INDEX IS ZERO, TAKE ERROR EXIT LD A,C ;TEST STARTING INDEX OR A<br>JR Z.EREXIT :ERROR EXIT IF INDEX IS 0 ;IF STARTING INDEX IS GREATER THAN LENGTH OF SOURCE ; STRING, TAKE ERROR EXIT LD A, (HL) ; GET LENGTH OF SOURCE STRING<br>CP C : COMPARE TO STARTING INDEX CP C ;COMPARE TO STARTING INDEX ; ERROR EXIT IF LENGTH LESS THAN INDEX  $: CARY = 1$ ;CHECK IF COPY AREA FITS IN SOURCE STRING ; OTHERWISE, COpy ONLY TO END OF STRING ;COPY AREA FITS IF STARTING INDEX + NUMBER OF ; CHARACTERS TO COPY - 1 IS LESS THAN OR EQUAL TO ; LENGTH OF SOURCE STRING ;NOTE THAT STRINGS ARE NEVER MORE THAN 255 BYTES LONG LD A,C ;FORM STARTING INDEX + COPY LENGTH<br>ADD A.B ADD A, B<br>UR C, RECALC C,RECALC ;JUMP IF SUM > 255<br>A  $DEC$ CP (HL)<br>JR C.CNT10K JR C,CNT10K ;JUMP IF MORE THAN ENOUGH TO COPY<br>JR Z,CNT10K :JUMP IF EXACTLY ENOUGH , JUMP IF EXACTLY ENOUGH ;CALLER ASKED FOR TOO MANY CHARACTERS. RETURN EVERYTHING ; BETWEEN INDEX AND END OF SOURCE STRING.  $:$  SET COUNT  $:$  = LENGTH(SOURCE) - INDEX + 1; RECALC: LD A, OFFH ; INDICATE TRUNCATION OF COUNT<br>LD (CPYERR), A LD (CPYERR), A<br>LD A, (HL)  $A,$  (HL)  $\qquad \qquad$  ; COUNT = LENGTH - INDEX + 1 SUB C<br>INC A INC A<br>LD B, A : CHANGE NUMBER OF BYTES ;CHECK IF COUNT LESS THAN OR EQUAL TO MAXIMUM LENGTH OF DESTINATION STRING. IF NOT, SET COUNT TO MAXIMUM LENGTH IF COUNT > MAXLEN THEN ÷ COUNT := MAXLEN  $\ddot{\phantom{1}}$ CNTI0K: LD A, (MAXLEN) ;IS MAX LENGTH LARGE ENOUGH? CP B JR NC,CNT20K JUMP IF IT IS B,A LD ELSE LIMIT COPY TO MAXLEN LD A,OFFH INDICATE STRING OVERFLOW

**306** STRING MANIPULATION

LD (CPYERR),A

;MOVE SUBSTRING TO DESTINATION STRING

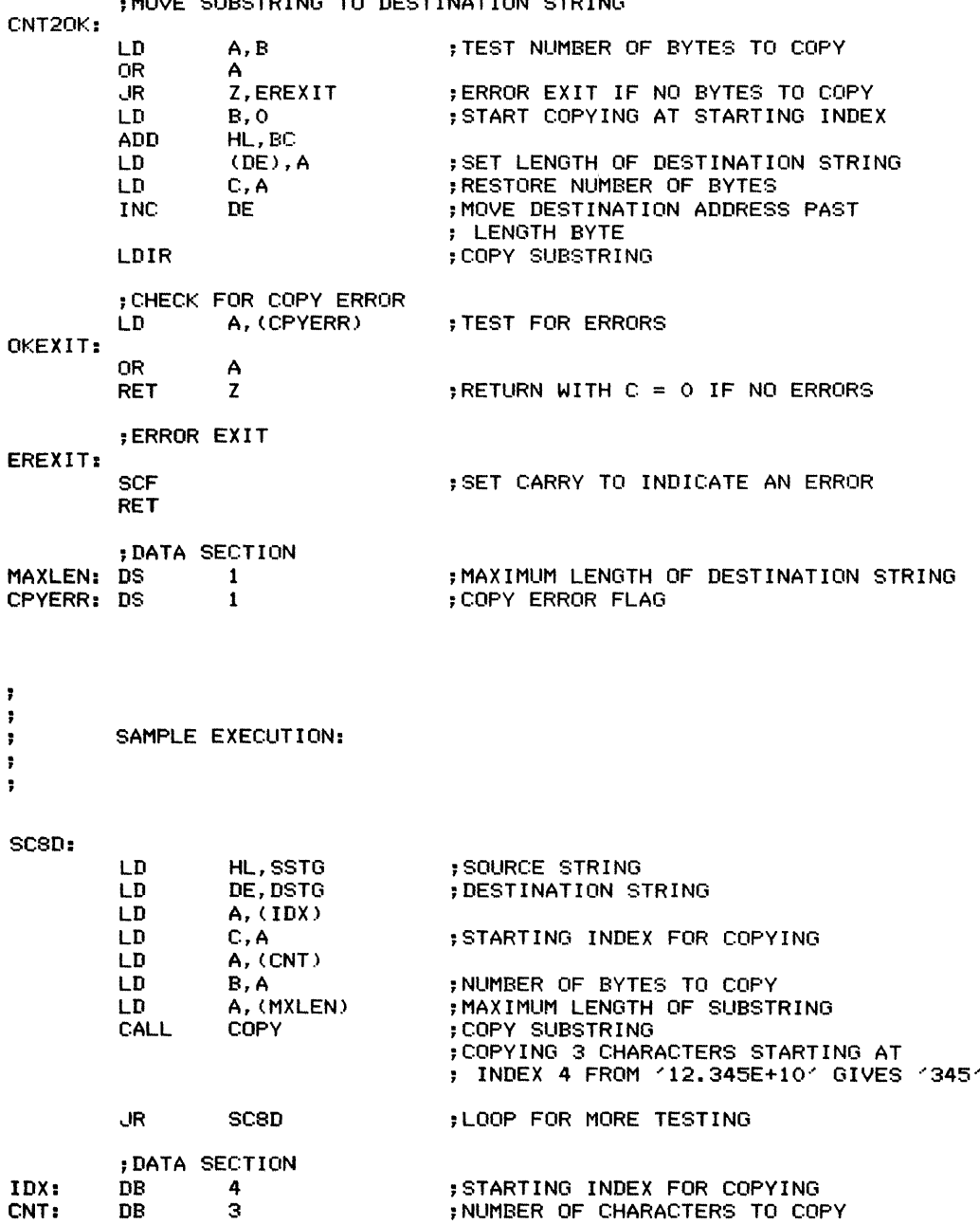

 $77777$ 

 $\hat{\mathcal{C}}$ 

 $\begin{array}{c} \mathbf{1} & \mathbf{1} \\ \mathbf{1} & \mathbf{1} \\ \mathbf$ 

 $\frac{1}{2}$ 

 $\bar{\gamma}$ 

8D COPY A SUBSTRING FROM A STRING (COPY)  $307$ 

 $\frac{1}{2}$  ,  $\frac{1}{2}$ ţ ÷,

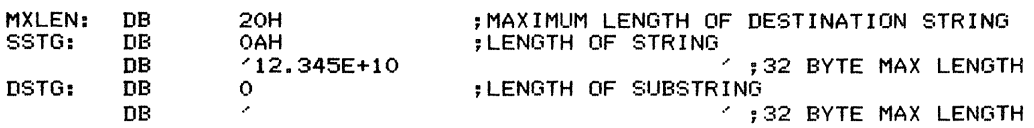

END

Deletes a substring from a string, given a starting index and a length. The string is a maximum of 255 bytes long, and the actual characters are preceded by a byte containing the length. The Carry flag is cleared if the deletion can be performed as specified. The Carry flag is set if the starting index is 0 or beyond the length of the string; the string is left unchanged in either case. If the deletion extends beyond the end of the string, the Carry flag is set to I and only the characters from the starting index to the end of the string are deleted.

*Procedure:* The program exits immediately if either the starting index or the number of bytes

to delete is O. It also exits if the starting index is beyond the length of the string. If none of these conditions holds, the program checks to see if the string extends beyond the area to be deleted. If it does not, the program simply truncates the string by setting the new length to the starting index minus I. If it does, the program compacts the resulting string by moving the bytes above the deleted area down. The program then determines the new string's length and exits with the Carry cleared if the specified number of bytes were deleted or with the Carry set to I if any errors occurred.

#### Registers Used: AF, BC, DE, HL

**Execution Time:** Approximately 21 \* NUMBER OF BYTES MOVED DOWN + 224 cycles, where NUM-BER OF BYTES MOVED DOWN is zero if the string can be truncated and is STRING LENGTH -STARTING INDEX - NUMBER OF BYTES TO  $DELETE + 1$  if the string must be compacted. That is, it takes extra time when the deletion creates a "hole"in the string that must be filled by compaction.

#### *Examples*

1. STRING LENGTH =  $20_{16}$  (32<sub>10</sub>) STARTING INDEX =  $19_{16}$  (25<sub>10</sub>) NUMBER OF BYTES TO DELETE  $= 08$ 

Since there are exactly eight bytes left in the string starting at index  $19_{16}$ , all the routine must do is truncate (that is, cut off the end of the string). This takes

- $21 * 0 + 224 = 224$  cycles
- 2. STRING LENGTH =  $40_{16}$  (64<sub>10</sub>) STARTING INDEX =  $19_{16} (25_{10})$ NUMBER OF BYTES TO DELETE  $= 08$

### Entry Conditions

Base address of string in HL Number of bytes to delete in B Starting index to delete from in C

Since there are  $20_{16}$  (32<sub>10</sub>) bytes above the truncated area, the routine must move them down eight positions to fill the "hole." Thus N UMBER OF BYTES MOVED DOWN =  $32_{10}$  and the execution time is

 $21 * 32 + 224 = 672 + 224 = 896$  cycles

#### Program Size: 58 bytes

Data Memory Required: One byte anywhere in RAM for an error flag (address DELERR)

#### Special Cases:

I. If the number of bytes to delete is 0, the program exits with the Carry flag cleared (no errors) and the string unchanged.

2. If the string does not even extend to the specified starting index, the program exits with the Carry flag set to I (indicating an error) and the string unchanged.

3. If the number of bytes to delete exceeds the number available, the program deletes all bytes from the starting index to the end of the string and exits with the Carry flag set to I (indicating an error).

#### Exit Conditions

Substring deleted from string. If no errors occur, the Carry flag is cleared. If the starting index is  $0$ or beyond the length of the string, the Carry flag **BE DELETE A SUBSTRING FROM A STRING (DELETE) 309** 

is set and the string is unchanged. If the number of bytes to delete would go beyond the end of the string, the Carry flag is set and the characters from the starting index to the end of the string are deleted.

 $\ddot{\phantom{a}}$ 

 $\frac{1}{2} \left( \frac{1}{2} \right)$ 

 $\frac{1}{2}$ 

### **Examples**

 $\ddot{\phantom{0}}$ 

deletion.

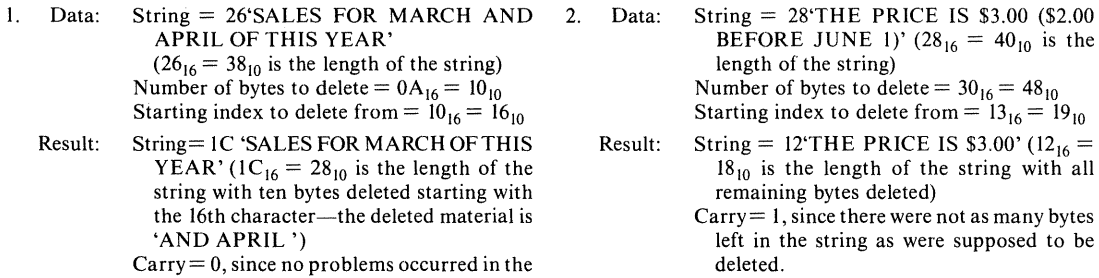

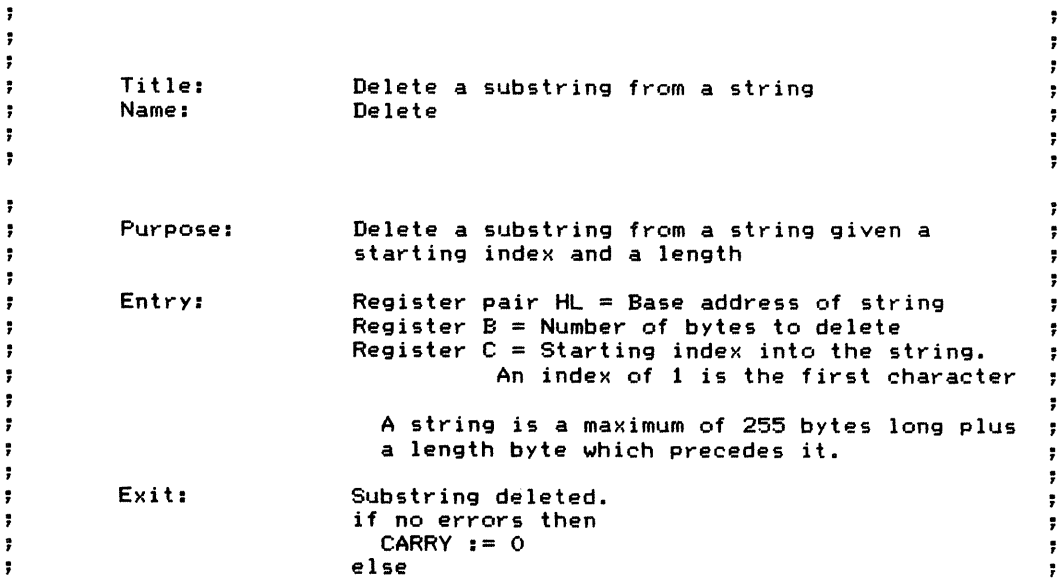

**310** STRING MANIPUlATION

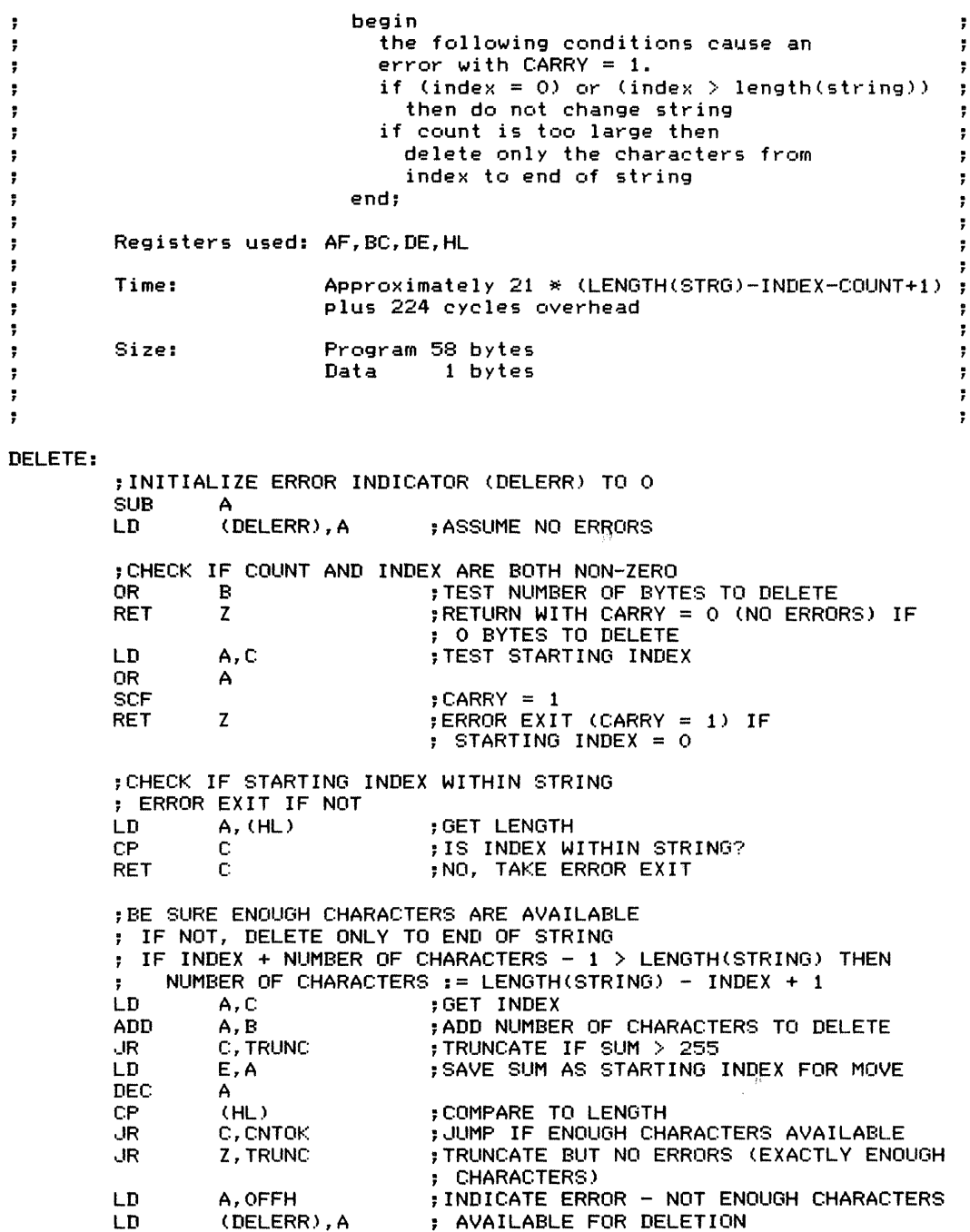

ŧ

 $\ddot{\bm{z}}$ Ė ÷

 $\frac{1}{2}$ 

 $\frac{1}{2} \sum_{i=1}^{n} \frac{1}{2} \sum_{i=1}^{n} \frac{1}{2} \sum_{i=1}^{n} \frac{1}{2} \sum_{i=1}^{n} \frac{1}{2} \sum_{i=1}^{n} \frac{1}{2} \sum_{i=1}^{n} \frac{1}{2} \sum_{i=1}^{n} \frac{1}{2} \sum_{i=1}^{n} \frac{1}{2} \sum_{i=1}^{n} \frac{1}{2} \sum_{i=1}^{n} \frac{1}{2} \sum_{i=1}^{n} \frac{1}{2} \sum_{i=1}^{n} \frac{1}{2} \sum_{i=1}^{n$ 

 $\bar{\gamma}$ 

;TRUNCATE STRING - NO COMPACTING NECESSARY  $:$  STRING LENGTH = INDEX - 1 TRUNC: LD A,C  $:$  STRING LENGTH = INDEX - 1 DEC A LD (HL), A LD A, (DELERR) RRA ;CARRY = <sup>0</sup> IF NO ERRORS RET ;EXIT ;DELETE SUBSTRING BY COMPACTING ; MOVE ALL CHARACTERS ABOVE DELETED AREA DOWN  $i$ NEW LENGTH = OLD LENGTH  $\div$  NUMBER OF BYTES TO DELETE CNTOK: LD A, (HL) LD D,A ;SAVE OLD LENGTH SUB  $\mathbf{B}$ ;SET NEW LENGTH LD (HL), A ;CALCULATE NUMBER OF CHARACTERS TO MOVE ; NUMBER = STRING LENGTH - (INDEX + NUMBER OF BYTES) + 1<br>LD  $A, D$  ; GET OLD LENGTH LD A,D ;GET OLD LENGTH SUB E ;SUBTRACT INDEX + NUMBER OF BYTES  $;A =$  NUMBER OF CHARACTERS TO MOVE ;CALCULATE SOURCE AND DESTINATION ADDRESSES FOR MOVE ;SOURCE = BASE <sup>+</sup> INDEX <sup>+</sup> NUMBER OF BYTES TO DELETE ;DESTINATION = BASE <sup>+</sup> INDEX PUSH HL ; SAVE STRING ADDRESS<br>LD B,O ; DESTINATION = BASE LD B,O ;DESTINATION = BASE + INDEX ADD HL, BC<br>EX (SP), EX (SP), HL  $:$  SOURCE = BASE + INDEX + NUMBER LD D,O OF BYTES TO DELETE ;HL SOURCE (ABOVE DELETED AREA) HL, DE<br>DE POP<br>LD ;DE = DESTINATION ;BC = NUMBER OF CHARACTERS TO MOVE C, A ;COMPACT STRING BY MOVING DOWN LDIR ; GOOD EXIT OKEXIT: OR A ;CLEAR CARRY, NO ERRORS RET ;DATA DELERR: DS 1 ;DELETE ERROR FLAG ÷ ÷ SAMPLE EXECUTION: ÷.  $\ddot{\phantom{1}}$  $\ddot{\phantom{a}}$ SC<sub>SE</sub>: LD HL, SSTG; HL = BASE ADDRESS OF STRING

;

÷

÷

÷

 $\ddot{\phantom{a}}$
# **312** STRING MANIPULATION

 $\frac{1}{3}$ 

÷,

 $\hat{\mathbf{r}}$ 

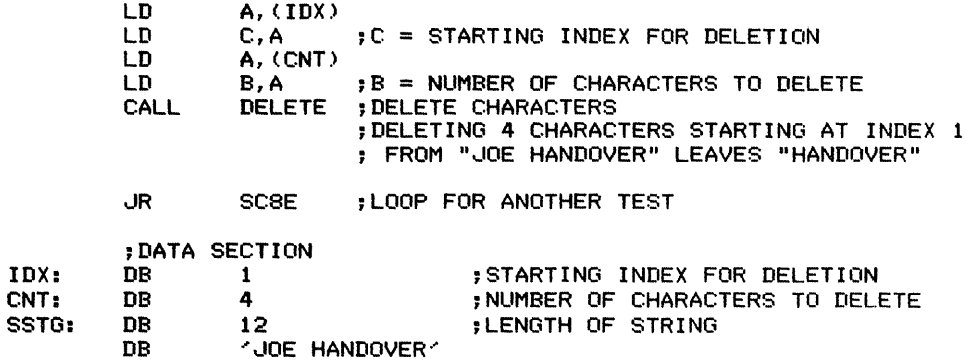

END

 $\ddot{\phantom{a}}$ 

Inserts a substring into a string, given a starting index. The string and substring are both a maximum of 255 bytes long, and the actual characters are preceded by a byte containing the length. The Carry flag is cleared if the insertion can be accomplished with no problems. The can be accomplished with no problems. The<br>Carry flag is set if the starting index is 0 or beyond the length of the string. In the second case, the substring is concatenated to the end of the string. The Carry flag is also set if the string with the insertion will exceed a specified maximum length. In that case, the program inserts only enough of the substring to give the string its maximum length.

*Procedure:* The program exits immediately if the starting index or the length of the substring is 0. If neither is 0, the program checks to see if the insertion will produce a string longer than

the specified maximum length. If this is the case, the program truncates the substring. The program then checks to see if the starting index is within the string. If it is not, the program simply concatenates the substring by moving it to the memory locations immediately after the end of the string. If the starting index is within the string, the program must first make room for the insertion by moving the remaining characters up in memory. This move must start at the highest address to avoid writing over any data. Finally, the program can move the substring into the open area. The program then determines the new string length and exits with the Carry flag set string length and exits with the Carry flag set<br>appropriately (to 0 if no problems occurred and to I if the starting index was 0, if the substring had to be truncated, or if the starting index was beyond the length of the string).

Registers Used: AF, BC, DE, HL

Execution Time: Approximately <sup>21</sup> \* NUMBER OF BYTES MOVED+ <sup>21</sup> \* NUMBER OF BYTES INSERTED+ 290. NUMBER OF BYTES MOVED is the number of bytes that must be moved to create space for the insertion. If the starting index is beyond the end of the string, NUMBER OF BYTES beyond the end of the string, NUMBER OF BYTES<br>MOVED is 0 since the substring is simply concatenated to the string. Otherwise, it is STRING LENGTH -STARTING INDEX  $+1$ , since the bytes at or above the starting index must be moved. NUMBER OF BYTES INSERTED is the length of the substring if no truncation occurs. It is the maximum length of the string minus its current length if inserting the substring produces a string longer than the maximum.

#### *Examples*

1. STRING LENGTH =  $20_{16}$  (32<sub>10</sub>) STARTING INDEX =  $19_{16}$  (25<sub>10</sub>) MAXIMUM LENGTH =  $30_{16}$  (48 $_{10}$ ) SUBSTRING LENGTH  $= 06$ 

We want to insert a substring six bytes long, starting at the 25th character. Since eight bytes must be moved up (NUMBER OF BYTES MOVED  $= 32 25 + 1$ ) and six bytes must be inserted, the execution time is approximately

- $21 * 8 + 21 * 6 + 290 = 168 + 126 + 290 = 584$  cycles
- 2. STRING LENGTH =  $20_{16}$  (32<sub>10</sub>) STARTING INDEX =  $19_{16}$  (25<sub>10</sub>) MAXIMUM LENGTH =  $24_{16} (36_{10})$ SUBSTRING LENGTH  $= 06$

Unlike Example 1, here we can insert only four bytes of the substring without exceeding the maximum length of the string. Thus, NUMBER OF BYTES MOVED= 8 and NUMBER OF BYTES INSERTED  $=$  4. The execution time is approximately

 $21 * 8 + 21 * 4 + 290 = 168 + 84 + 290 = 542$  cycles

#### Program Size: 90 bytes

Data Memory Required: One byte anywhere in RAM for an error flag (address INSERR).

#### Special Cases:

1. If the length of the substring (the insertion) is  $0$ , the program exits with the Carry flag cleared (no errors) and the string unchanged.

2. If the starting index for the insertion is 0 (that is, the insertion would start in the length byte), the program exits with the Carry flag set to I (indicating an error) and the string unchanged.

3. If the string with the substring inserted exceeds the specified maximum length, the program inserts only enough characters to reach the maximum length. The Carry flag is set to I to indicate that the insertion has been truncated.

4. If the starting index of the insertion is beyond the end of the string, the program concatenates the insertion at the end of the string and indicates an error by setting the Carry flag to I.

5. If the original length of the string exceeds its specified maximum length, the program exits with the Carry flag set to I (indicating an error) and the string unchanged.

## **Entry Conditions**

Base address of substring in DE Base address of string in HL Maximum length of string in B Starting index at which to insert the substring in C

## **Exit Conditions**

Substring inserted into string. If no errors occur, the Carry flag is cleared. If the starting index or the length of the substring is 0, the Carry flag is set and the string is not changed. If the starting index is beyond the length of the string, the Carry flag is set and the substring is concatenated to the end of the string. If the string with the substring inserted would exceed the specified maximum length, the Carry flag is set and only those characters from the substring which bring the string to maximum length are inserted.

### **Examples**

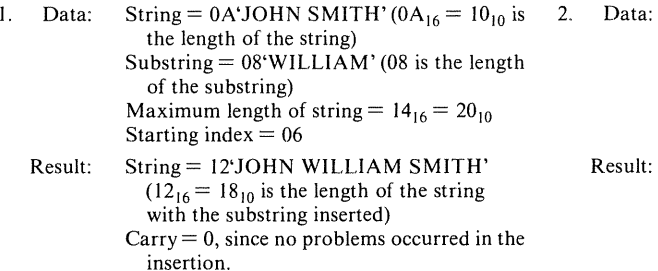

String = 0A'JOHN SMITH'  $(0A_{16} = 10_{10})$  is the length of the string)  $Substring = 0C'ROCKEFELLER' (0C<sub>16</sub> =$  $12_{10}$  is the length of the substring) Maximum length of string  $= 14_{16} = 20_{10}$ Starting index  $= 06$ 

String= 14'JOHN ROCKEFELLESMITH'  $(14_{16} = 20_{10}$  is the length of the string with as much of the substring inserted as the maximum length would allow)

 $Carry = 1$ , since some of the substring could not be inserted without exceeding the maximum length of the string.

The control of the control

÷

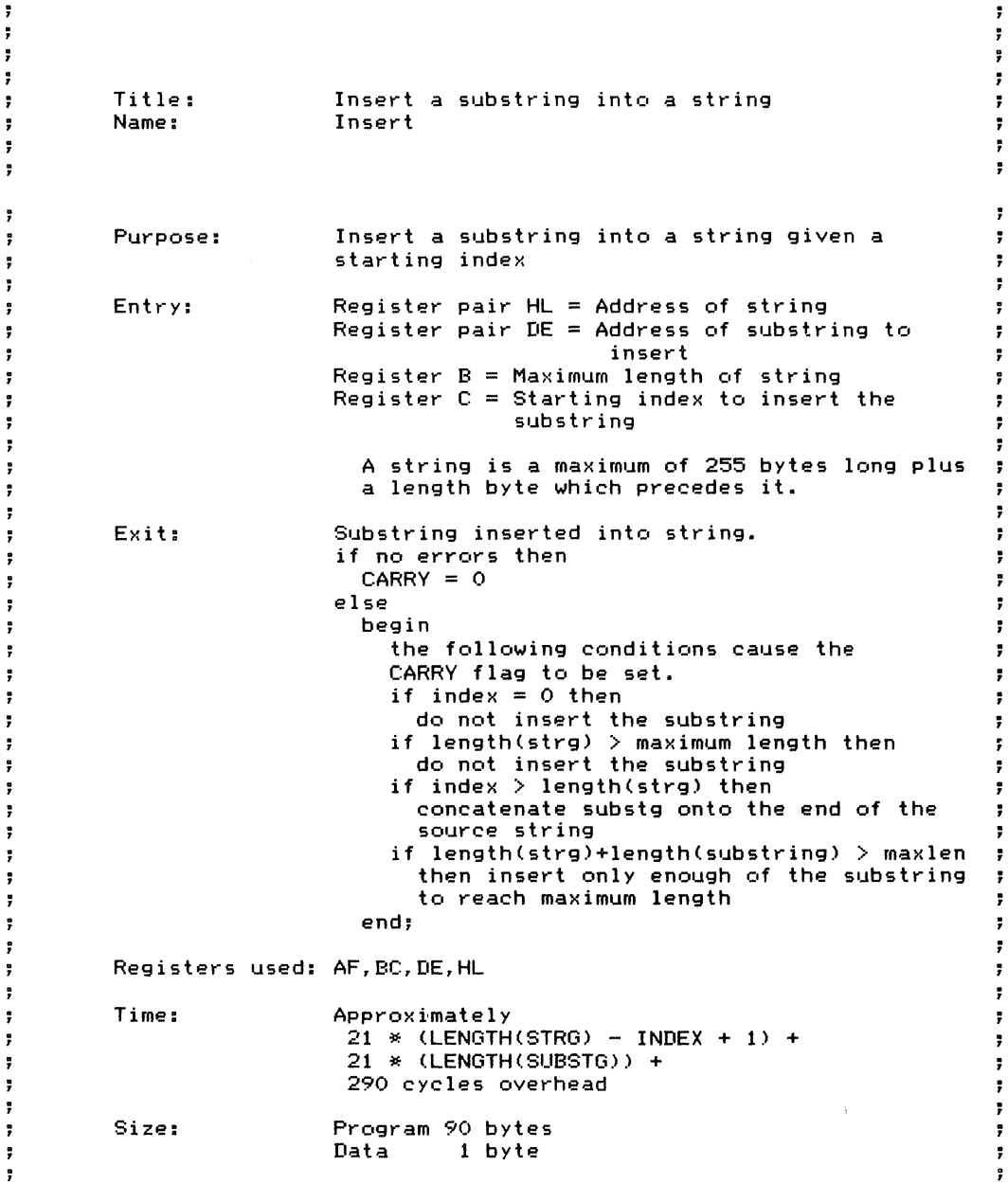

INSERT:

;INITIALIZE ERROR FLAG

**316** STRING MANIPULATION

SUB LD A (INSERR), A  $:ERROR$  FLAG = 0 (NO ERRORS) ;GET SUBSTRING AND STRING LENGTHS ; IF LENGTH(SUBSTG) = 0 THEN EXIT BUT NO ERROR A,(DE) ;TEST LENGTH OF SUBSTRING<br>A OR<br>RET Z : EXIT IF SUBSTRING EMPTY  $:$  CARRY = 0 (NO ERRORS) ;IF STARTING INDEX IS ZERO, TAKE ERROR EXIT IDXO: LD OR SCF RET A,C A Z ;TEST STARTING INDEX ;ASSUME AN ERROR ; RETURN WITH ERROR IF INDEX =  $O$ ;CHECK WHETHER INSERTION WILL MAKE STRING TOO LONG ; IF IT WILL, TRUNCATE SUBSTRING AND SET ; TRUNCATION FLAG. ; INSERTION TOO LONG IF STRING LENGTH + SUBSTRING LENGTH ; EXCEEDS MAXIMUM LENGTH. REMEMBER, STRINGS CANNOT BE ; MORE THAN 255 BYTES LONG ;SUBSTRING DOES NOT FIT, SO TRUNCATE IT ; SET ERROR FLAG TO INDICATE TRUNCATION ; LENGTH THAT FITS = MAXIMUM LENGTH - STRING LENGTH ;CHECK IF INDEX WITHIN STRING. IF NOT, CONCATENATE ; SUBSTRING ONTO END OF STRING CHKLEN: TRUNC: IDXLEN: LD ADD ....R CP LD ....R ....R LD LD LD SUB RET SCF RET LD LD CP ....R A,(DE) A, (HL) C,TRUNC B A, (DE) C,IDXLEN Z,IDXLEN A,OFFH <I NSERR) , A A,B (HL) C Z B,A A, (HL)  $\mathbb{C}$ NC,LENOK  $:$  TOTAL  $=$  STRING  $+$  SUBSTRING ;TRUNCATE SUBSTRING IF NEW LENGTH> 255 ;COMPARE TO MAXIMUM LENGTH OF STRING ;A = LENGTH OF SUBSTRING ; ....UMP IF TOTAL < MAX LENGTH ; OR EQUAL ; INDICATE SUBSTRING TRUNCATED ;LENGTH = MAX - STRING LENGTH ;RETURN WITH ERROR IF STRING TOO ; LONG INITIALLY OR ALREADY MAX ; LENGTH SO NO ROOM FOR SUBSTRING ;B = LENGTH OF SUBSTRING ;GET STRING LENGTH ;COMPARE TO INDEX ; JUMP IF STARTING INDEX WITHIN STRING ; INDEX NOT WITHIN STRING, SO CONCATENATE ; NEW LENGTH OF STRING = OLD LENGTH + SUBSTRING LENGTH ; SAVE CURRENT STRING LENGTH ADD A,B ;ADD LENGTH OF SUBSTRING

8F INSERT <sup>A</sup> SUBSTRING INTO <sup>A</sup> STRING (INSERT) **317**

LD (HL), A ; SET NEW LENGTH OF STRING ;SET ADDRESSES FOR CONCATENATION  $\cdot$  DE = STRING ADDRESS + LENGTH(STRING) + 1 ; HL = SUBSTRING ADDRESS EX LD INC ADD  $\mathbf{L}$ JR INC DE,HL A,C A A,E E,A NC,IDXLl D. ;HL SUBSTRING ADDRESS ;DE END OF STRING IDXL1: LD LD JR A,OFFH (INSERR), A **MVESUB** ;INDICATE INSERTION ERROR ;JUST MOVE, NOTHING TO OPEN UP ;OPEN UP SPACE IN SOURCE STRING FOR SUBSTRING BY MOVING CHARACTERS FROM END OF SOURCE STRING DOWN TO INDEX, UP BY ; SIZE OF SUBSTRING. ; A = LENGTH(STRING) LENOK: PUSH PUSH BC DE ;SAVE LENGTH OF SUBSTRING ;SAVE ADDRESS OF SUBSTRING ;NEW LENGTH OF STRING = OLD LENGTH + SUBSTRING LENGTH LD  $E, A$  ; DE = STRING LENGTH LD E, A ; DE = STRING LENGTH LD D,O ADD A, B<br>LD (HL).A STORE NEW LENGTH OF STRING ;CALCULATE NUMBER OF CHARACTERS TO MOVE ; = STRING LENGTH - STARTING INDEX <sup>+</sup> 1 LD A,E ;GET ORIGINAL LENGTH OF STRING SUB C<br>INC A **IA = NUMBER OF CHARACTERS TO MOVE** ;CALCULATE ADDRESS OF LAST CHARACTER IN STRING. THIS IS ; SOURCE ADDRESS = STRING ADDRESS <sup>+</sup> LENGTH(STRING) ADD HL,DE ;HL POINTS TO LAST CHARACTER IN STRING<br>LD E,L\$DE ALSO LD E,L ;DE ALSO  $D, H$ HL = SOURCE ADDRESS DESTINATION ADDRESS = NUMBER OF CHARACTERS TO MOVE C,A ;BC : DE = DESTINATION ADDRESS ;CALCULATE DESTINATION ADDRESS  $;$  = STRING ADDRESS + LENGTH(STRING) + LENGTH OF SUBSTRING ;THIS MOVE MUST START AT HIGHEST ADDRESS AND WORK DOWN ; TO AVOID OVERWRITING PART OF THE STRING LD C,B ;BC = LENGTH OF SUBSTRING<br>LD B.O LD B, O<br>ADD HL, I ADD HL, BC<br>EX DE.HL DE, HL LD

 $\frac{1}{2}$ 

**318** STRING MANIPULATION

LDDR ;OPEN UP FOR SUBSTRING ;RESTORE REGISTERS<br>EX
DE, HL EX DE, HL<br>INC DE INC DE ;DE = ADDRESS TO MOVE STRING TO POP HL ;HL = ADDRESS OF SUBSTRING<br>POP BC :B = LENGTH OF SUBSTRING  $B = LENGTH$  OF SUBSTRING ;MOVE SUBSTRING INTO OPEN AREA ; HL = ADDRESS OF SUBSTRING ; DE = ADDRESS TO MOVE SUBSTRING TO ; <sup>C</sup> = LENGTH OF SUBSTRING MVESUB: INC HL ; INCREMENT PAST LENGTH BYTE OF SUBSTRING<br>LD C,B ; RC = LENGTH OF SUBSTRING TO MOVE LD C,B ;BC = LENGTH OF SUBSTRING TO MOVE<br>LD B,O LD B,O , MOVE SUBSTRING INTO OPEN AREA LD A, <INSERR) ;GET ERROR FLAG ; IF INSERR  $\langle \rangle$  0 THEN CARRY = 1 ; TO INDICATE AN ERROR RET ; DATA SECTION<br>INSERR: DS 1 INSERR: DS 1 ;FLAG USED TO INDICATE ERROR  $\ddot{\ }$ 7 ÷ ÷ SAMPLE EXECUTION: , ÷  $\mathbf{r}$ ÷ ÷ ÷ SC8F: LD HL,STG ;HL = BASE ADDRESS OF STRING LD DE,SSTG;DE = BASE ADDRESS OF SUBSTRING<br>LD A,(IDX) LD A, (IDX)<br>LD C, A LD C,A ;C = STARTING INDEX FOR INSERTION<br>LD A.(MXLEN) A, (MXLEN) LD B,A ;B = MAXIMUM LENGTH OF STRING<br>CALL INSERT ;INSERT SUBSTRING CALL INSERT ; INSERT SUBSTRING ;RESULT OF INSERTING ~-~ INTO ~123456~ AT : INDEX 1 IS 4-1234564 ,JR SC8F ;LOOP FOR ANOTHER TEST ; DATA SECTION IDX: DB 1 ; STARTING INDEX FOR INSERTION ; MAXIMUM LENGTH OF DESTINATION STG: DB 06H ;LENGTH OF STRING<br>DB <123456 DB "123456 .' ;32 BYTE MAX LENGTH SSTG: DB 1 ;LENGTH OF SUBSTRING<br>:P 1 :  $'$  ;32 BYTE MAX LENGTH

Í

END

Adds the elements of an array, producing a 16-bit sum. The array consists of up to 255 bytelength elements.

*Procedure:* The program clears the sum initially. It then adds elements one at a time to the less significant byte of the sum, starting at the base address. Whenever an addition produces a carry, the program increments the more significant byte of the sum.

Registers Used: AF, B, DE, HL

**Execution Time:** Approximately 38 cycles per bytelength element plus 49 cycles overhead

Program Size: 19 bytes

Data Memory Required: None

**Special Case:** An array size of 0 causes an immediate exit with the sum equal to O.

## **Entry Conditions**

# **Exit Conditions**

Base address of array in HL Size of array in bytes in B

Sum in HL

# **Example**

 $\ddot{\phantom{0}}$ 

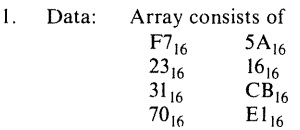

Result:  $Sum = (HL) = 03D7_{16}$ 

÷ ÷  $\ddot{\phantom{1}}$  $\ddot{\phantom{0}}$ a-bit array summation Title ŧ  $\ddot{\phantom{0}}$ ASUM8 Name: ÷ ÷ ÷  $\overline{\mathbf{r}}$  $\ddot{\phantom{a}}$ ÷ ÷ Sum the elements of an array, yielding a 16-bit Purpose:  $\ddot{\phantom{1}}$ ÷ result. Maximum size is 255 ÷  $\ddot{\mathbf{z}}$ 

÷

ţ,

 $\ddot{\phantom{a}}$ Register pair HL = Base address of array<br>Register B = Size of array in bytes  $\ddot{\phantom{a}}$ Entry: ÷  $\ddot{z}$ Exit:  $\ddot{\phantom{a}}$  $Reqister pair HL = Sum$ ÷ Registers used: AF.B.DE.HL  $\ddot{\phantom{a}}$  $\ddot{\phantom{a}}$ Time: Approximately 38 cycles per element plus  $\ddot{\phantom{a}}$ 49 cycles overhead  $\ddot{\phantom{0}}$  $\ddot{\phantom{a}}$ Program 19 bytes  $\ddot{\phantom{1}}$ Size:  $\bullet$  $\ddot{\phantom{a}}$ ASUM8: ; TEST ARRAY LENGTH ;EXIT WITH SUM = <sup>0</sup> IF NOTHING IN ARRAY EX DEpHL ;SAVE BASE ADDRESS OF ARRAY : INITIALIZE SUM TO 0 CHECK FOR LENGTH OF ZERO LD ApB ; TEST ARRAY LENGTH OR A<br>RET Z  $R$ EXIT WITH SUM = 0 IF LENGTH = 0 ;INITIALIZE ARRAY POINTERp SUM **; RESTORE BASE ADDRESS OF ARRAY** ; HIGH BYTE OF SUM = 0 SUB  $A$  ;  $A = LOW$  BYTE OF SUM = 0 ;D = HIGH BYTE OF SUM ;ADD BYTE-LENGTH ELEMENTS TO SUM ONE AT A TIME ; INCREMENT HIGH BYTE OF SUM WHENEVER A CARRY OCCURS SUMLP: ADD A, (HL)<br>UR NC, DECCNT<br>INC D ;ADD NEXT BYTE ; JUMP IF NO CARRY **INC** ; ELSE INCREMENT HIGH BYTE OF SUM DECCNT: INC HL<br>DJNZ SUI SUMLP EXIT: ;HL SUM  $\begin{array}{ccc} L\text{D} & \quad L\text{, A} \\ L\text{D} & \quad H\text{, D} \end{array}$ LD H,D RET  $\ddot{\phantom{1}}$  $\ddot{\phantom{1}}$ SAMPLE EXECUTION  $\ddot{\phantom{1}}$  $\ddot{\bullet}$  $\ddot{\phantom{1}}$ SC9A: LD HL, BUF ;HL = BASE ADDRESS OF BUFFERLD A, (BUFSZ)

 $\ddot{\cdot}$ 

 $\ddot{\phantom{1}}$ 

÷

÷

÷

 $\ddot{\phantom{0}}$ 

 $\ddot{ }$ 

÷

ŧ

ŧ

÷

 $\ddot{\phantom{a}}$ 

 $\ddot{ }$ 

 $\ddot{ }$ 

 $\ddot{\phantom{a}}$ 

 $\ddot{\phantom{a}}$  $\ddot{\bullet}$ 

÷

 $\ddot{\phantom{1}}$ 

 $\bar{z}$ 

 $\mathcal{C} \subset \mathcal{C}$  $\frac{1}{4\pi}$ 

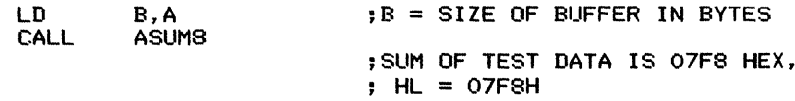

...IR SC9A

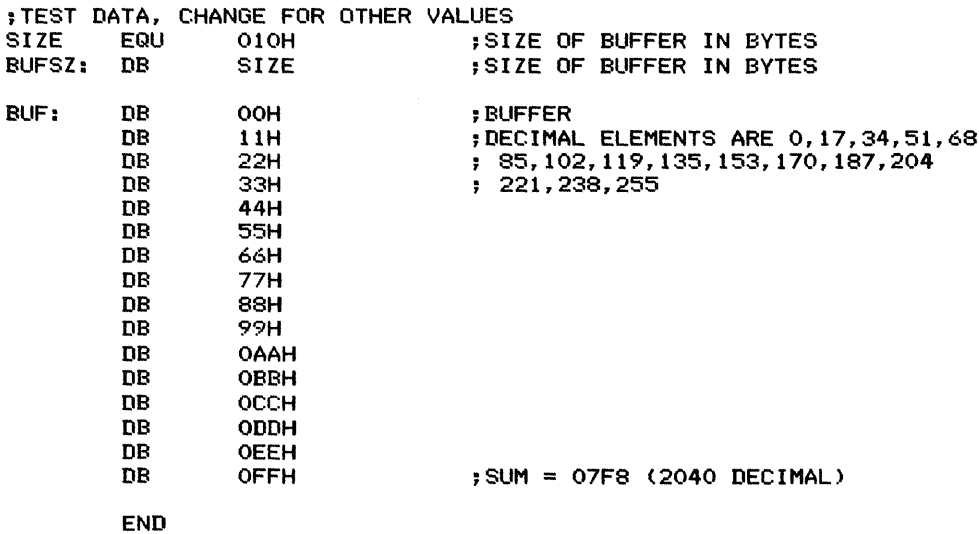

÷

÷ ÷

Adds the elements of an array, producing a 24-bit sum. The array consists of up to 255 wordlength (l6-bit) elements. The elements are arranged in the usual Z80 format with the less significant bytes first.

*Procedure:* The program clears the sum initially. It then adds elements to the less significant bytes of the sum one at a time, starting at the base address. Whenever an addition produces a carry, the program increments the most significant byte of the sum.

#### **Registers Used:** AF, BC, DE, HL

**Execution Time:** Approximately 68 cycles per 16 bit element plus 49 cycles overhead

**Program Size:** 25 bytes

**Data Memory ReqUired:** None

**Special Case:** An array size of 0 causes an immediate exit with the sum equal to O.

### **Entry Conditions**

**Exit Conditions**

16-bit array summation

ASUM16

Base address of array in HL Size of array in l6-bit words in B Most significant byte of sum in E Middle and least significant bytes of sum in HL

#### **Example**

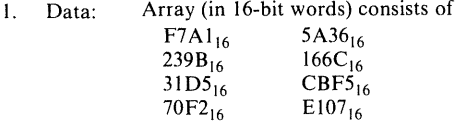

Result:  $Sum = 03DBA1_{16}$  $(E) = 03_{16}$  $(HL) = DBAI_{16}$ 

> Title Name:

**322**

,

÷  $\ddot{ }$ ÷ ÷ ÷

```
\ddot{\phantom{a}}÷
          Purpose: Sum the elements of an array, yielding a 24-bit
\ddot{ }result. Maximum size is 255 16-bit elements
                                                                                           \overline{z}÷
\ddot{\phantom{0}}\overline{\phantom{a}}Entry: Register pair HL = Base address of array
÷
                                                                                           \bulletRegister B = Size of array in words
\ddot{r}\ddot{r}Exit<mark>:</mark> Register A = High byte of sum
÷
                              negister-H = Might byte of sum<br>Register- H = Middle byte of sum<br>Register-L = Low byte of sum
÷
                              Register L = Low byte of sum
\ddot{ }\ddot{\phantom{a}}Registers used: AF,BC,DE,HL
\ddot{\phantom{0}}\ddot{\phantom{0}}Time: Approximately 68 cycles per element plus
\ddot{\phantom{0}}49 cycles overhead
\ddot{ }÷
                                                                                           \overline{\phantom{a}}Size: Program 25 bytes
                                                                                           ÷
÷
                                                                                           \ddot{\phantom{0}}÷
                                                                                           ÷
\ddot{ }ASUM16:
          ; TEST ARRAY LENGTH
         ;EXIT WITH SUM = 0 IF NOTHING IN ARRAY
         EX DE,HL ;SAVE BASE ADDRESS OF ARRAY
                                        ; INITIALIZE SUM TO 0
         ; CHECK FOR ARRAY LENGTH OF ZERO
                    LD A,B ;TEST ARRAY LENGTH
          OR A<br>RET Z
                                        REXIT WITH SUM = 0 IF LENGTH = 0
          ~INITIALIZE ARRAY
POINTER, SUM
                                        ;BASE ADDRESS BACK TO HL
          EX DE,HL
                                           LOW, MIDDLE BYTES OF SUM = 0LD C,E
                                        ;C = HIGH BYTE OF SUM = 0
                                        ;D = MIDDLE BYTE OF SUM
                                        ;E = LOW BYTE OF SUM
          ;ADD WORD-LENGTH ELEMENTS TO SUM ONE AT A TIME
```
; INCREMENT HIGH BYTE OF SUM WHENEVER A CARRY OCCURS

SUMLP:

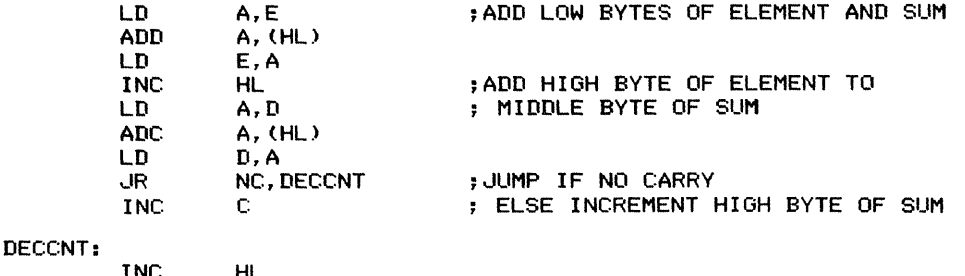

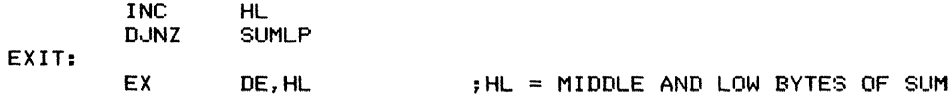

 $\bar{\bar{z}}$ 

 $\bar{z}$ 

**324** ARRAY OPERATIONS

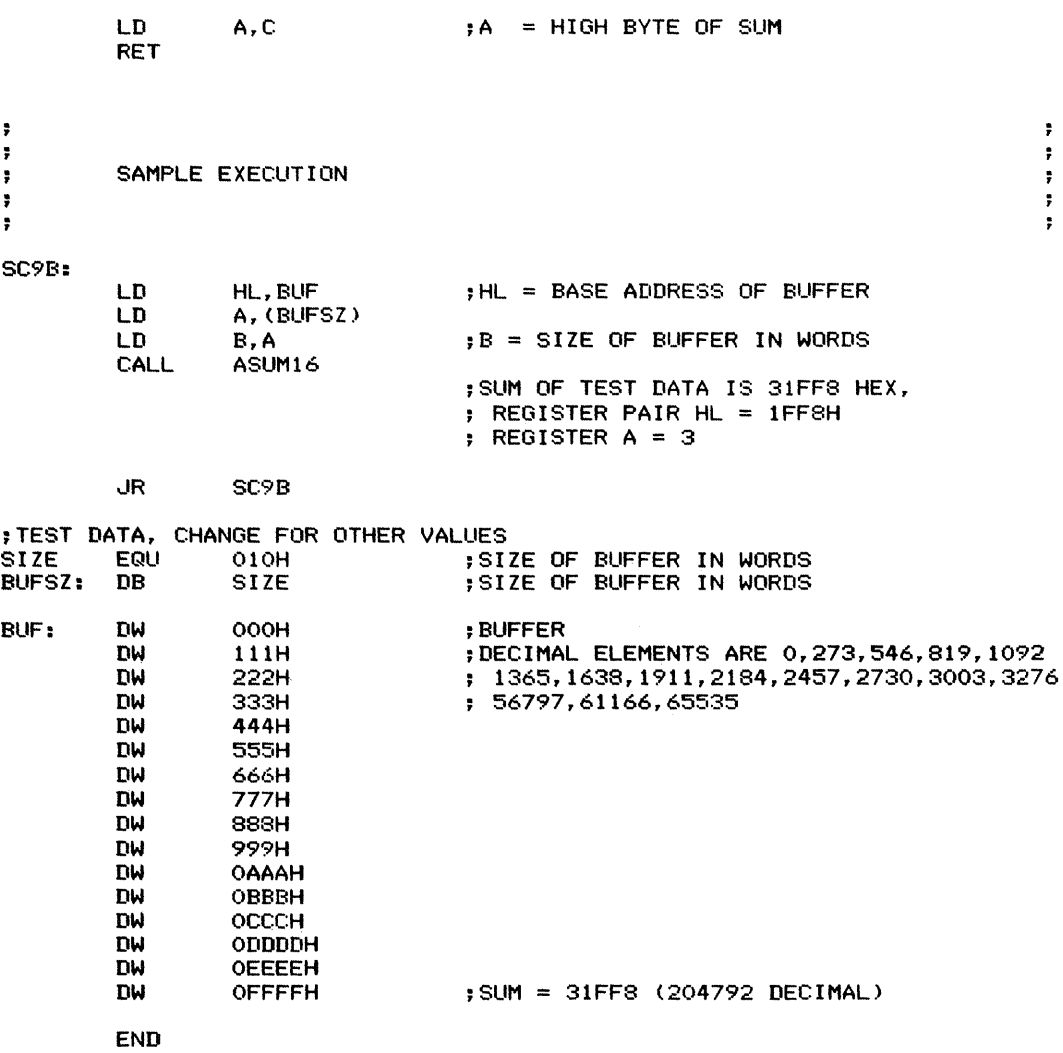

# **Find Maximum Byte-Length**  $Element$   $(\text{MAXELM})$

Finds the maximum element in an array. The array consists of up to 255 unsigned byte-length elements.

*Procedure:* The program exits immediately (setting Carry to I) if the array has no elements. Otherwise, the program assumes that the element at the base address is the maximum. It then proceeds through the array, comparing the supposed maximum with each element and retaining the larger value and its address. Finally, the program clears Carry to indicate a valid result.

#### **Registers Used:** AF, B, DE, HL

**Execution Time:** Approximately 36 to 58 cycles per element plus 35 cycles overhead. If, on the average, the program must replace the maximum in half of the iterations, the execution time is approximately  $94 * ARRAY SIZE/2 + 35 cycles.$ 

#### **Program Size:** 19 bytes **Data Memory Required:** None

#### **Special Cases:**

I. An array size of 0 causes an immediate exit with the Carry flag set to I to indicate an invalid result.

2. If the largest unsigned value occurs more than once, the program returns with the lowest possible address. That is, it returns with the address closest to the base address that contains the maximum value.

## **Entry Conditions**

Base address of array in HL Size of array in bytes in B

### **Exit Conditions**

Largest unsigned element in A Address of largest unsigned element in HL Carry  $= 0$  if result is valid; 1 if size of array is 0 and result is meaningless.

### **Example**

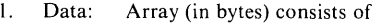

- $\frac{35_{16}}{A6_{16}}$   $\frac{44_{16}}{59_{16}}$  $\overline{AB}_{16}$  59<sub>16</sub><br>D<sub>2<sub>16</sub> 7A<sub>16</sub></sub>  $D2_{16}$  7A<sub>16</sub><br>1B<sub>16</sub> CF<sub>16</sub>  $CF<sub>16</sub>$
- Result: The largest unsigned element is element #2  $(D2_{16})$  $(A)$  = largest element  $(D2_{16})$  $(HL) = BASE + 2$  (lowest address containing  $D2_{16}$ ) Carry flag  $= 0$ , indicating that array size is non-zero and the result is valid.

 $\ddot{\phantom{a}}$ ÷  $\ddot{\mathbf{r}}$ ÷ ÷ ÷ Find maximum byte-length element  $\ddot{ }$ Tit Ie  $\ddot{\phantom{a}}$ Name: MAXELM ÷ ÷ ÷ ÷  $\ddot{\mathbf{r}}$ Given the base address and size of an array, Purpose: ÷ find the largest element ÷ ÷ Register pair HL = Base address of array<br>Register B = Size of array in bytes Entry: ÷  $\ddot{\phantom{a}}$ ; Exit: If size of array not zero then ; Carry flag  $= 0$ ÷ Register A = Largest element  $\ddot{\phantom{0}}$ Register pair HL = Address of that element ţ, if there are duplicate values of the largest; ÷ element, register pair HL has the address ÷ nearest to the base address ÷ else ÷ Carry  $flag = 1$ ÷ ÷ Registers used: AF,B,DE,HL  $\ddot{ }$ 7 Time: Approximately 36 to 58 cycles per element ÷ plus 35 cycles overhead ÷  $\ddot{\ddot{\cdot}}$ Size: Program 19 bytes ÷ ÷ ÷ ÷ MAXELM: EXIT WITH CARRY SET IF NO ELEMENTS IN ARRAY<br>LD A,B FEST ARRAY SIZE LD A,B ;TEST ARRAY SIZE OR<br>SCF SCF ;SET CARRY TO INDICATE ERROR EXIT RETURN IF NO ELEMENTS ;REPLACE PREVIOUS GUESS AT LARGEST ELEMENT WITH ; CURRENT ELEMENT. FIRST TIME THROUGH, TAKE FIRST ; ELEMENT AS GUESS AT LARGEST MAXLP: LD A, (HL) ;LARGEST = CURRENT ELEMENT<br>LD E,L ;SAVE ADDRESS OF LARGEST LD E,L ; SAVE ADDRESS OF LARGEST<br>LD D,H  $D, H$ ;COMPARE CURRENT ELEMENT TO LARGEST ;KEEP LOOKING UNLESS CURRENT ELEMENT IS LARGER MAXLP1 : DEC B .JR Z, EXIT INC HL

9C FIND MAXIMUM ELEMENT (MAXELM) **327**

 $\ddot{\ddot{\mathbf{r}}}$  $\ddot{\tau}$  $\ddot{\bullet}$  $\ddot{\ddot{\imath}}$  $\ddot{\tau}$ 

÷

 $\frac{1}{2}$  $\frac{1}{2}$  $\hat{\mathcal{L}}$ 

 $\frac{1}{4}$ 

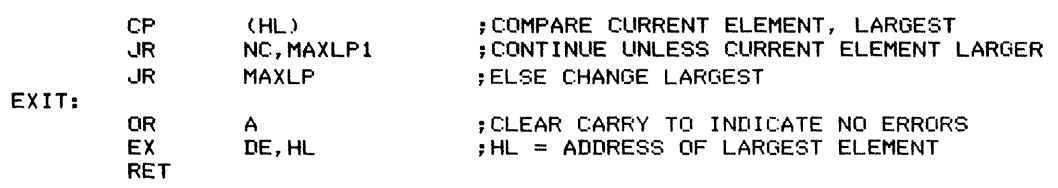

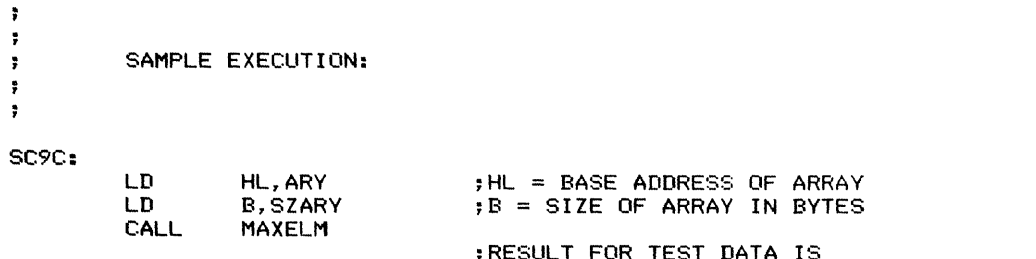

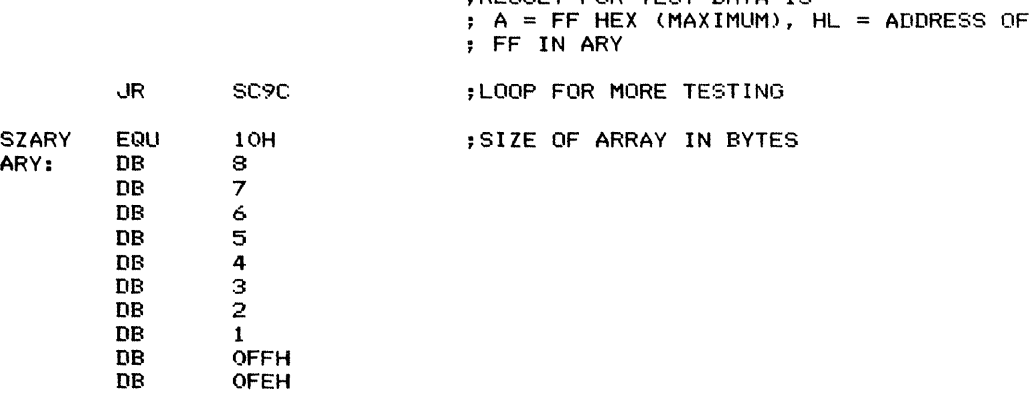

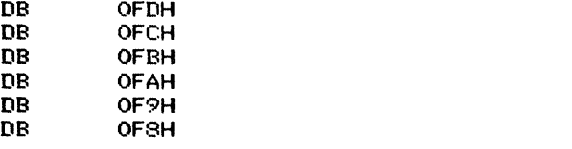

END

 $\mathbf{p}_B$ 

# **Find Minimum Byte-Length Element** (MINELM) **Element**

Finds the minimum element in an array. The array consists of up to 255 unsigned byte-length elements.

*Procedure:* The program exits immediately (setting Carry to I) if the array has no elements. Otherwise, the program assumes that the element at the base address is the minimum. It then proceeds through the array, comparing the supposed minimum to each element and retaining the smaller value and its address. Finally, the program clears Carry to indicate a valid result.

#### **Registers Used:** AF, B, DE, HL

**Execution Time:** Approximately 36 to 65 cycles per element plus 35 cycles overhead. If, on the average, the program must replace the minimum in half of the iterations, the execution time is approximately  $101 * ARRAY SIZE/2 + 35 cycles.$ 

#### **Program Size:** 21 bytes

#### **Data Memory Required:** None

#### **Special Cases:**

I. An array size of 0 causes an immediate exit with the Carry flag set to I to indicate an invalid result.

2. If the smallest unsigned value occurs more than once, the program returns with the lowest possible address. That is, it returns with the address closest to the base address that contains the minimum value.

## **Entry Conditions**

Base address of array in HL Size of array in bytes in B

### **Exit Conditions**

Smallest unsigned element in A Address of smallest unsigned element in HL Carry  $= 0$  if result is valid; 1 if size of array is 0 and result is meaningless.

### Example

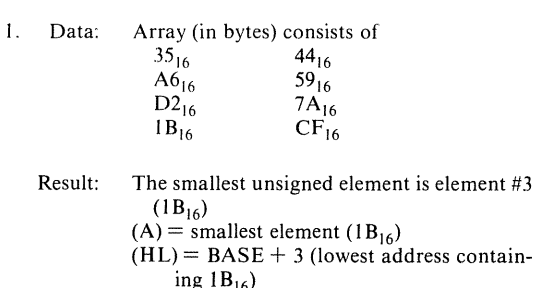

ing  $1B_{16}$ )<br>Carry flag = 0, indicating that array size is non-zero and the result is valid.

9D FIND MINIMUM BYTE-LENGTH ELEMENT (MINELM)  $329$ 

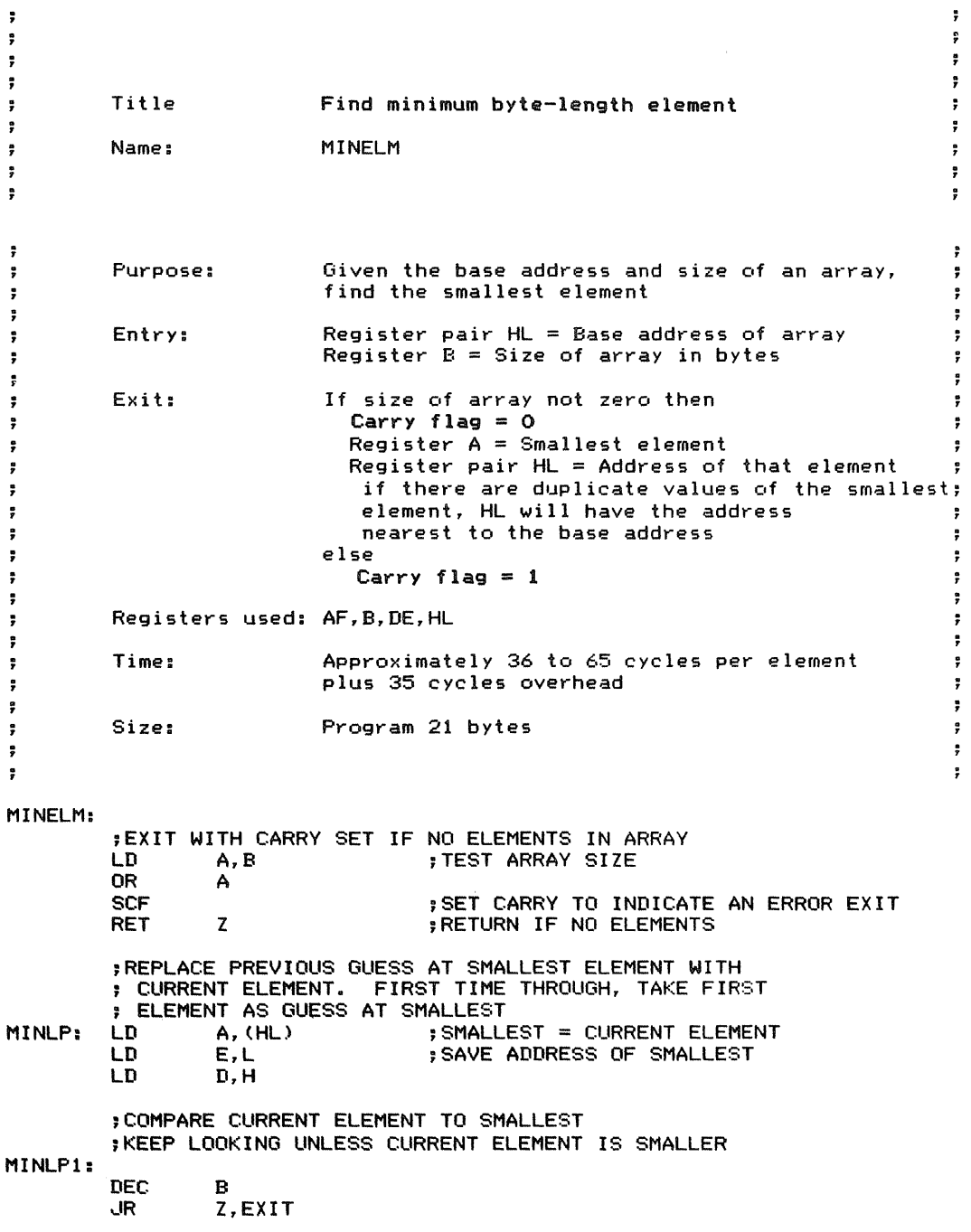

ċ

 $\mathbb{R}^n$  , and  $\mathbb{R}^n$  , and  $\mathbb{R}^n$ 

 $\frac{1}{2}$ 

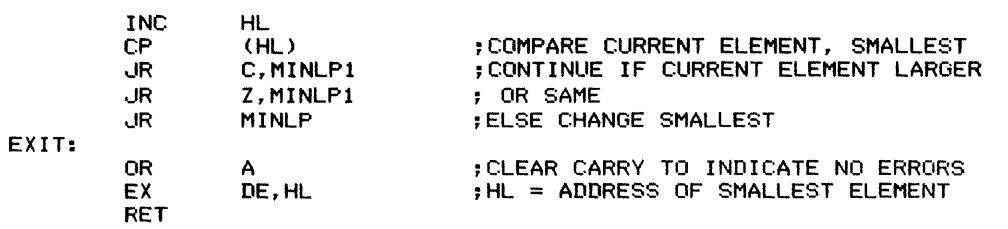

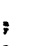

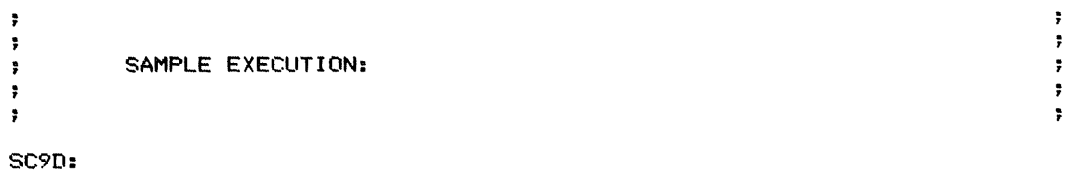

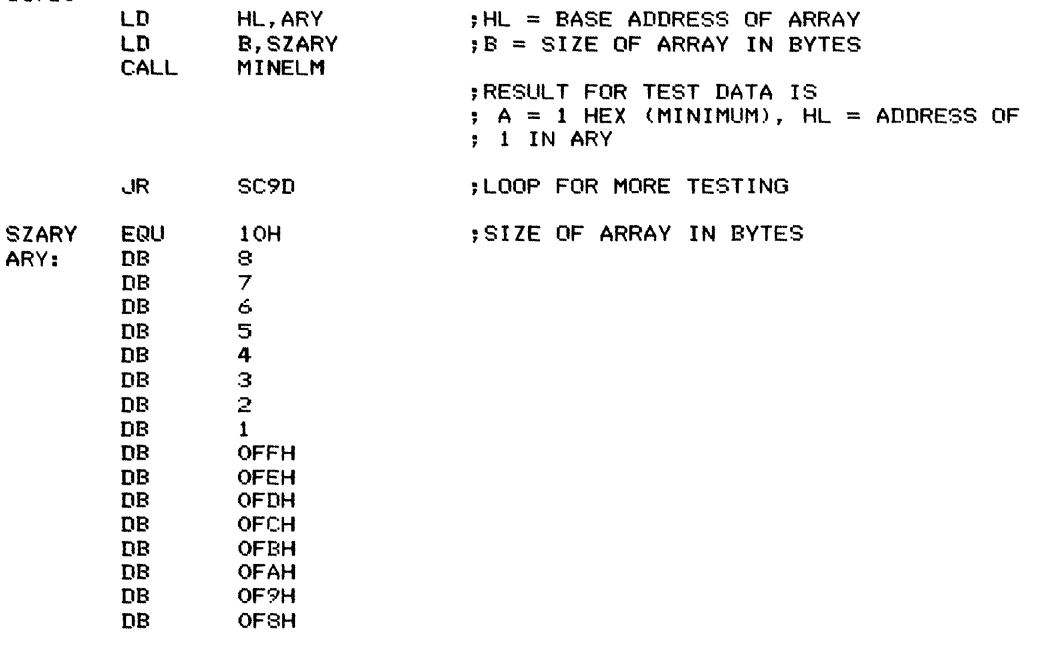

END

 $\frac{1}{2} \sum_{i=1}^{n} \frac{1}{2} \sum_{i=1}^{n} \frac{1}{2} \sum_{i=1}^{n} \frac{1}{2} \sum_{i=1}^{n} \frac{1}{2} \sum_{i=1}^{n} \frac{1}{2} \sum_{i=1}^{n} \frac{1}{2} \sum_{i=1}^{n} \frac{1}{2} \sum_{i=1}^{n} \frac{1}{2} \sum_{i=1}^{n} \frac{1}{2} \sum_{i=1}^{n} \frac{1}{2} \sum_{i=1}^{n} \frac{1}{2} \sum_{i=1}^{n} \frac{1}{2} \sum_{i=1}^{n$ 

 $\pm$ 

Searches an array of unsigned byte-length elements for a particular value. The elements are assumed to be arranged in increasing order. Clears Carry if it finds the value and sets Carry to 1 if it does not. Returns the address of the value if found. The size of the array is specified and is a maximum of 255 bytes.

*Procedure:* The program performs a binary search, repeatedly comparing the value with the middle remaining element. After each comparison, the program discards the part of the array that cannot contain the value (because of the ordering). The program retains upper and lower bounds for the remaining part. If the value is larger than the middle element, the program discards the middle and everything below it. The new lower bound is the address of the middle element plus 1. If the value is smaller than the middle element, the program discards the middle and everything above it. The new upper bound is the address of the middle element minus 1. The program exits if it finds a match or if there is nothing left to search.

For example, assume that the array is

 $01_{16}$ ,  $02_{16}$ ,  $05_{16}$ ,  $07_{16}$ ,  $09_{16}$ ,  $09_{16}$ ,  $0D_{16}$ ,  $10_{16}$ ,  $2E_{16}$ ,  $37_{16}$ ,  $5D_{16}$ ,  $7E_{16}$ ,  $A1_{16}$ ,  $B4_{16}$ ,  $D7_{16}$ ,  $E0_{16}$ 

and the value to be found is  $0D_{16}$ . The procedure works as follows.

In the first iteration, the lower bound is the base address and the upper bound is the address of the last element. So the result is

LOWER BOUND = BASE

UPPER BOUND =  $BASE+SIZE-1 = BASE+ 0F<sub>16</sub>$  $GUESS = (UPPER BOUND + LOWER BOUND)/2$ 

(the result is truncated) =  $BASE + 7$ 

 $(GUESS) = ARRAY(7) = 10_{16} = 16_{10}$ 

Since the value  $(0D_{16})$  is less than ARRAY(7), the elements beyond #6 can be discarded. So the result is

#### Registers Used: AF, BC, DE, HL

**Execution Time:** Approximately 114 cycles per iteration plus 53 cycles overhead. A binary search requires on the order of  $log_2N$  iterations, where N is the number of elements in the array.

Program Size: 37 bytes

#### Data Memory Required: None

**Special Case:** A size of 0 causes an immediate exit with the Carry flag set to I. That is, the array contains no elements and the value surely cannot be found.

 $LOWER$  BOUND = BASE UPPER BOUND =  $GUESS - 1 = BASE + 6$  $GUESS = (UPPER BOUND + LOWER BOUND)/2$  $=$  BASE  $+$  3  $(GUESS) = ARRAY(3) = 07$ 

Since the value  $(0D_{16})$  is greater than ARRAY(3), the elements below #4 can be discarded. So the result is

LOWER BOUND = GUESS  $+1 = BASE + 4$ UPPER BOUND =  $BASE + 6$  $GUESS = (UPPER BOUND + LOWER BOUND)/2$  $=$  BASE + 5  $(GUESS) = ARRAY(5) = 09$ 

Since the value  $(0D_{16})$  is greater than ARRAY(5), the elements below #6 can be discarded. So the result is

LOWER BOUND = GUESS  $+ 1 = BASE + 6$ UPPER BOUND =  $BASE + 6$  $GUESS = (UPPER BOUND + LOWER BOUND)/2$  $= 06$  $(GUESS) = ARRAY(6) = 0D_{16}$ 

Since the value  $(0D_{16})$  is equal to ARRAY(6), the element has been found. If, on the other hand, the value were  $0E_{16}$ , the new lower bound would be  $BASE + 7$  and there would be nothing left to search.

### **Entry Conditions**

Value to find in A Size of the array in bytes in C Base address of array (address of smallest unsigned element) in HL

### Exit **Conditions**

Carry  $= 0$  if the value is found; 1 if it is not found.

If the value is found,  $(HL) =$  its address.

### **Examples**

9

 $\ddot{\phantom{a}}$ 

 $\ddot{\phantom{a}}$  $\ddot{r}$ 

 $\ddot{\phantom{a}}$ 

÷

÷

 $\ddot{\phantom{1}}$ ÷  $\ddot{\phantom{a}}$ ÷ ÷

 $\ddot{\phantom{0}}$  $\ddot{\phantom{a}}$ 

÷

 $\ddot{\phantom{0}}$ 

÷ ÷

 $\ddot{\phantom{0}}$  $\ddot{\phantom{0}}$ 

 $\ddot{\phantom{0}}$ 

 $\ddot{\phantom{1}}$  $\ddot{\phantom{0}}$ 

 $\cdot$ 

Length of array  $= 10_{16}$  2. Data: Elements of array are  $01_{16}$ ,  $02_{16}$ ,  $05_{16}$ ,  $07_{16}$ ,  $09_{16}$ ,  $09_{16}$ ,  $0D_{16}$ ,  $10_{16}$ ,  $2E_{16}$ ,  $37_{16}$ ,  $5D_{16}$ ,  $7E_{16}$ ,  $A1_{16}$ ,  $B4_{16}$ ,  $D7_{16}$ ,  $E0_{16}$  Result: Value to find  $= 9B_{16}$  $Carry = 1$ , indicating value not found

I. Oata: Value to find  $= 0D_{16}$ 

Result:  $Carry = 0$ , indicating value found  $(HL) = BASE + 6$  (address containing  $0D_{16}$ )

 $\ddot{\phantom{a}}$ ÷ ÷  $\ddot{\phantom{a}}$ Title Binary search  $\ddot{\phantom{0}}$ BINSCH Name: ; ; ÷ Purpose: Search an ordered array of unsigned bytes with a maximum size of 255 elements Register pair HL = Base address of array Entry: ÷  $Register C = Size of array$ : Register <sup>A</sup> = Byte to find ÷ ÷ Exit: If the value is found then  $\ddot{\phantom{a}}$ Carry  $flag = 0$ ÷ Register pair HL = Address of value  $\ddot{ }$ ELSE ÷ Carry  $flag = 1$ ÷ ; Registers used: AF,BC,DE,HL÷

9E BINARY SEARCH (BINSCH) **333**

 $\ddot{\phantom{0}}$ Time: Approximately 114 cycles for each iteration of  $\ddot{\phantom{0}}$ the search loop plus 53 cycles overhead ÷ ÷  $\ddot{\phantom{0}}$ A binary search takes on the order of log<br>base 2 of N searches, where N is the number of ÷ : ÷ elements in the array. ÷ ; ÷ Size: Program 37 bytes  $\ddot{\phantom{a}}$ ÷  $\ddot{\phantom{1}}$  $\bullet$ BINSCH: EXIT WITH CARRY SET IF NO ELEMENTS IN ARRAY SIZE C **FIND TEST ARRAY SIZE DEC** SCF ;SET CARRY IN CASE SIZE IS 0 RET Z ;RETURN INDICATING VALUE NOT FOUND ; IF SIZE IS 0 ; INITIALIZE LOWER BOUND, UPPER BOUND OF SEARCH AREA ;LOWER BOUND (DE) = BASE ADDRESS ;UPPER BOUND (HL) = ADDRESS OF LAST ELEMENT  $;$  = BASE ADDRESS + SIZE - 1<br>LD = E,L  $;$ LO LD E,L ;LOWER BOUND = BASE ADDRESS LD D,H LD B,O ;EXTEND SIZE TO 16 BITS  $HL$ , BC  $\qquad \qquad$  ; UPPER BOUND = BASE + SIZE - 1 DEC. ;SAVE VALUE BEING SOUGHT : SAVE VALUE ; ITERATION OF BINARY SEARCH ;1) COMPARE VALUE TO MIDDLE ELEMENT ;2) IF THEY ARE NOT EQUAL, DISCARD HALF THAT CANNOT POSSIBLY CONTAIN VALUE (BECAUSE OF ORDERING) ;3) CONTINUE IF THERE IS ANYTHING LEFT TO SEARCH LOOP: ;HL = UPPER BOUND ;DE = LOWER BOUND ;C = VALUE TO FIND ;FIND MIDDLE ELEMENT ;MIDDLE = (UPPER BOUND + LOWER BOUND) / 2 PUSH HL<br>ADD HL ;SAYE UPPER BOUND ON STACK ;ADD UPPER BOUND AND LOWER BOUND HL, DE<br>H RR H<br>RR L ;DIVIDE 17-BIT SUM BY 2 RR<br>LD  $A,$  $(HL)$ ;GET MIDDLE ELEMENT ;COMPARE MIDDLE ELEMENT AND VALUE CP C C ;COMPARE MIDDLE ELEMENT AND VALUE<br>UR NC,TOOLRG ;UUMP IF VALUE SAME OR LARGER ; JUMP IF VALUE SAME OR LARGER ;MIDDLE ELEMENT LESS THAN VALUE

; SO CHANGE LOWER BOUND TO MIDDLE + 1 ; SINCE EVERYTHING BELOW MIDDLE IS EVEN SMALLER  $DE, HL$  ;LOWER BOUND = MIDDLE + 1<br>DE INC DE<br>POP HL POP HL ;RESTORE UPPER BOUND CONT ;MIDDLE ELEMENT GREATER THAN OR EQUAL TO VALUE ; SO CHANGE UPPER BOUND TO MIDDLE - 1 ; SINCE EVERYTHING ABOVE MIDDLE IS EVEN LARGER ;EXIT WITH CARRY CLEAR IF VALUE FOUND TOOLRG: INC SP ;DISCARD OLD UPPER BOUND FROM STACK INC SP **RET** Z ;IF MIDDLE ELEMENT SAME AS VALUE ; RETURN WITH CARRY CLEAR ; AND HL = ADDRESS CONTAINING VALUE DEC ;UPPER BOUND = MIDDLE - <sup>1</sup> HL ;CONTINUE IF THERE IS ANYTHING LEFT TO BE SEARCHED ;NOTHING LEFT WHEN LOWER BOUND ABOVE UPPER BOUND CONT: ;FORM UPPER BOUND - LOWER BOUND LD A,L CP E ; MUST SAVE BOTH, SO USE 8-BIT SUBTRACT LD A,H SBC A,D JR NC,LOOP ;CONTINUE IF ANYTHING LEFT TO SEARCH ;NOTHING LEFT TO SEARCH SO COULD NOT FIND VALUE ;RETURN WITH CARRY SET (MUST BE OR JR NC WOULD HAVE BRANCHED) RET  $\ddot{\ }$ SAMPLE EXECUTION SC9E: ; SEARCH FOR A VALUE THAT IS IN THE ARRAY LD HL,BF ;HL = BASE ADDRESS OF ARRAY A, (BFSZ) LD ;C = ARRAY SIZE IN BYTES LD C,A LD A,7 ;A = VALUE TO FIND CALL **BINSCH** ; SEARCH ;CARRY FLAG = <sup>0</sup> (VALUE FOUND)  $:HL = BF + 4$  (ADDRESS OF 7 IN ARRAY) ; SEARCH FOR A VALUE THAT IS NOT IN THE ARRAY LD HL,BF ;HL = BASE ADDRESS OF ARRAY LD A, (BFSZ) LD C,A ;C = ARRAY SIZE IN BYTES ;A = VALUE TO FIND LD A,O **BINSCH** ; SEARCH CALL ;CARRY FLAG = <sup>1</sup> (VALUE NOT FOUND)

÷

÷ ÷

÷

÷

÷

÷  $\ddot{\mathbf{r}}$ 

# 9E BINARY SEARCH (BINSCH) **335**

 $\frac{1}{4}$ 

÷.

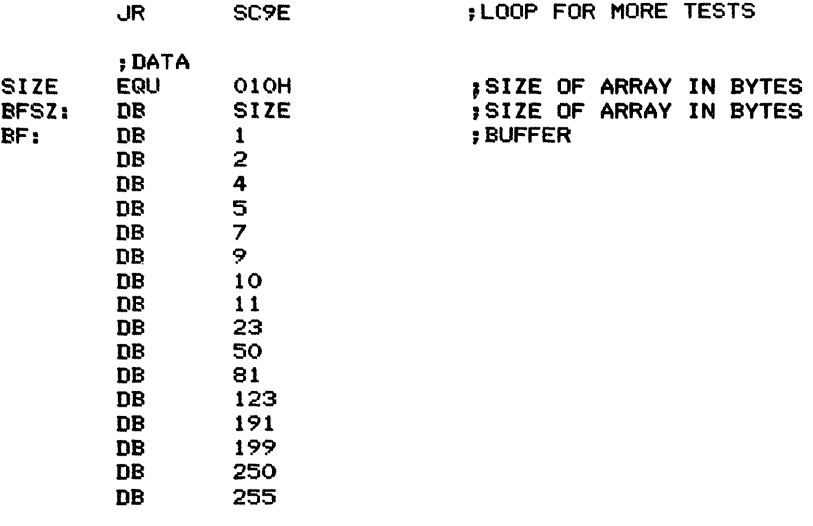

END

# Quicksort (QSORT)

Arranges an array of unsigned word-length elements into ascending order using a quicksort algorithm. Each iteration selects an element and divides the array into two parts, one consisting of elements larger than the selected element and the other consisting of elements smaller than the selected element. Elements equal to the selected element may end up in either part. The parts are then sorted recursively in the same way. The algorithm continues until all parts contain either no elements or only one element. An alternative is to stop recursion when a part contains few enough elements (say, less than 20) to make a bubble sort practical.

The parameters are the array's base address, the address of its last element, and the lowest available stack address. The array can thus occupy all available memory, as long as there is room for the stack. Since the procedures that obtain the selected element, compare elements, move forward and backward in the array, and swap elements are all subroutines, they could be changed readily to handle other types of elements.

Ideally, quicksort should divide the array in half during each iteration. How closely the procedure approaches this ideal depends on how well the selected element is chosen. Since this element serves as a midpoint or pivot, the best choice would be the central value (or median). Of course, the true median is unknown. A simple but reasonable approximation is to select the median of the first, middle, and last elements.

*Procedure:* The program first deals with the entire array. It selects the median of the current first, last, and middle elements to use in dividing the array. It moves that element to the first position and divides the array into two parts or partitions. It then operates recursively on the

#### Registers Used: AF, BC, DE, HL

**Execution Time:** Approximately  $N * log_2N$  loops through PARTLP plus  $2 \times N + 1$  overhead calls to SORT. Each iteration of PARTLP takes approximately 200 cycles and each overhead call to SORT takes approximately 300 cycles. Thus, the total execution time is on the order of  $200 * N * log_2N + 300$  $*(2*N+1)$ .

Program Size: 206 bytes

Data Memory Required: 8 bytes anywhere in RAM for pointers to the first and last elements of a partition (2 bytes starting at addresses FIRST and LAST, respectively), a pointer to the bottom of the stack (2 bytes starting at address STK BTM), and the original value of the stack pointer (2 bytes starting at address OLDSP).

Special Case: If the stack overflows (i.e., comes too close to its boundary), the program exits with the Carry flag set to I.

parts, dividing them further into parts and stopping when a part contains no elements or only one element. Since each recursion places six bytes on the stack, the program must guard against stack overflow by checking whether the stack has grown to within a small buffer of its lowest available address.

Note that the selected element always ends up in the correct position after an iteration. Therefore, it need not be included in either partition.

The rules for choosing the middle element are as follows, assuming that the first element is  $#1$ :

1. If the array has an odd number of elements, take the one in the center. For example, if the array has 11 elements, take #6.

2. If the array has an even number of elements and its base address is even, take the element on the lower (base address) side of the center. For example, if the array starts in  $0300_{16}$ and has 12 elements, take #6.

3. If the array has an even number of elements and its base address is odd, take the element on the upper side of the center. For example, if the array starts in  $0301_{16}$  and has 12 elements, take #7.

#### **Entry Conditions**

Base address of array in HL Address of last word of array in DE Lowest available stack address in BC

### **Exit Conditions**

Array sorted into ascending order, considering the elements as unsigned words. Thus, the smallest unsigned word ends up stored starting at the base address. Carry  $= 0$  if the stack did not overflow and the result is proper. Carry  $= 1$ if the stack overflowed and the final array is not sorted.

### **Example**

1. Data: Length (size) of array  $= 0C_{16}$ Elements =  $2B_{16}$ , 57<sub>16</sub>, 1D<sub>16</sub>, 26<sub>16</sub>,  $22_{16}$ ,  $2E_{16}$ ,  $0C_{16}$ ,  $44_{16}$ ,  $17_{16}$ , 4B<sub>16</sub>, 37<sub>16</sub>, 27<sub>16</sub>

Result: The result of the first iteration is:

Selected element  $=$  median of the first  $(H1 = 2B_{16})$ , middle (#6 = 2E<sub>16</sub>), and last  $(412 = 27<sub>16</sub>)$  elements. The selected element is therefore #1  $(2B_{16})$ , and no swapping is necessary since it is already in the first position.

At the end of the iteration, the array is

 $27_{16}$ , 17<sub>16</sub>, 1D<sub>16</sub>, 26<sub>16</sub>,  $22_{16}$ ,  $0C_{16}$ ,  $2B_{16}$ ,  $44_{16}$ ,  $2E_{16}$ ,  $4B_{16}$ ,  $37_{16}$ ,  $57_{16}$ .

The first partition, consisting of elements less than  $2B_{16}$ , is  $27_{16}$ ,  $17_{16}$ ,  $1D_{16}$ ,  $26_{16}$ ,  $22_{16}$ , and  $0C_{16}$ .

The second partition, consisting of elements greater than  $2B_{16}$ , is  $44_{16}$ ,  $2E_{16}$ ,  $4B_{16}$ ,  $37_{16}$ , and  $57_{16}$ .

Note that the selected element  $(2B_{16})$  is

now in the correct position and need not be included in either partition.

The first partition may now be sorted recursively in the same way:

Selected element  $=$  median of the first  $(#1 = 27<sub>16</sub>)$ , middle  $(#3 = 1D<sub>16</sub>)$ , and last  $(47 = 0C<sub>16</sub>)$  elements. Here, #4 is the median and must be exchanged initially with #1.

The final order of the elements in the first partition is

 $0C_{16}$ , 17<sub>16</sub>, 1D<sub>16</sub>, 26<sub>16</sub>, 22<sub>16</sub>, 27<sub>16</sub>.

The first partition of the first partition (consisting of elements less than  $1D_{16}$ ) is  $0C_{16}$ , 17<sub>16</sub>. This will be referred to as the (1,1) partition.

The second partition of the first partitior. (consisting of elements greater than  $1D_{16}$ ) is  $26_{16}$ ,  $22_{16}$ , and  $27_{16}$ .

As in the first iteration, the selected element  $(1D_{16})$  is in the correct position and need not be considered further.

The (1,1) partition may now be sorted recursively as follows:

Selected element  $=$  median of the first  $(\#1 = 0C_{16})$ , middle  $(\#1 = 0C_{16})$ , and last  $(42 = 17<sub>16</sub>)$  elements. Thus the selected element is the first element (# $1 = 0C_{16}$ ) and no initial swap is necessary.

The final order is obviously the same as the initial order, and the two resulting partitions contain 0 and I elements, respectively. Thus the next iteration concludes the recursion, and the other partitions are sorted by the same method. Obviously, quicksort's overhead is large when the number of elements is small. This is why one might use a bubble sort once quicksort has created small enough partitions.

Note that the example array does not contain any identical elements. During an iteration, elements that are the same as the selected element are never moved. Thus they may end up in either partition. Strictly speaking, then, the two partitions consist of elements "less than or possibly equal to the selected element" and elements "greater than or possibly equal to the selected element."

#### **REFERENCES**

Augenstein, M.J., and Tenenbaum, A.M. *Data Structures and PL/ I Programming.* Englewood Cliffs, N.J.: Prentice-Hall, 1979, pp. 460-71. There is also a Pascal version of this book entitled *Data Structures Using Pascal* (Englewood Cliffs, N.J.: Prentice-Hall, 1982).

Bowles, K.L. *Microcomputer Problem Solving Using Pascal.* New York: Springer-Verlag, 1977, Chapter 15.

Knuth, D.E. *The Art of Computer Programming, Volume 3: Searching and Sorting.* Reading, Mass.: Addison-Wesley, 1973, pp. 114-23.

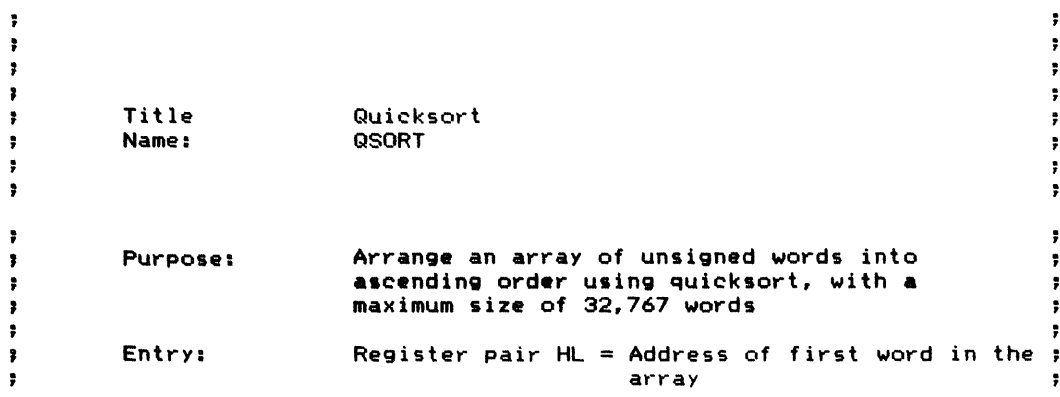

Register pair DE = Address of last word in the , ÷ array  $\ddot{\phantom{1}}$  $\ddot{ }$ Register pair  $BC = L$ owest available stack -9 ÷ address Exit: If the stack did not overflow then array is sorted into ascending order. Carry flag =  $0$ Else Carry  $flag = 1$ ÷ Registers used: AF,BC,DE,HL ÷ ÷ Time: The timing is highly data-dependent but the ÷, , quicksort algorithm takes approximately ÷ ÷ N \* log (N) loops through PARTLP. There will be ă <sup>2</sup> \* N+1 calls to Sort. The number of recursions will probably be a fraction of N but if all ÷ data is the same, the recursion could be up to ÷ N. Therefore the amount of stack space should  $\ddot{z}$ be maximized. NOTE: Each recursion level takes -9 6 bytes of stack space. In the above discussion N is the number of array elements. For example, sorting a 16,384-word array took Å about 27 seconds and 1200 bytes of stack space ÷ on a 6 MHz 180. ÷ ş Size: Program 206 bytes ÷ ÷ 8 bytes  $\ddot{\phantom{0}}$ ÷ ÷ ÷  $\ddot{\phantom{1}}$ ÷ QSORT: ;WATCH FOR STACK OVERFLOW ;CALCULATE A THRESHOLD TO WARN OF OVERFLOW ; (10 BYTES FROM THE END OF THE STACK) ;SAVE THIS THRESHOLD FOR LATER COMPARISONS ;ALSO SAVE THE POSITION OF THIS ROUTINE/S RETURN ADDRESS ; IN THE EVENT WE MUST ABORT BECAUSE OF STACK OVERFLOW PUSH HL ;SAVE BASE ADDRESS OF ARRAY LD HL,10 ;ADD SMALL BUFFER (10 BYTES) TO ADD HL,BC ; LOWEST STACK ADDRESS : SAVE SUM AS BOTTOM OF STACK ; FOR FIGURING WHEN TO ABORT LD HL,2 ;SAVE POINTER TO RETURN ADDRESS ADD HL,SP ; IN CASE OF ABORT LD (OLDSP),HL POP HL ;RESTORE BASE ADDRESS ;WORK RECURSIVELY THROUGH THE QUICKSORT ALGORITHM AS

; FOLLOWS:

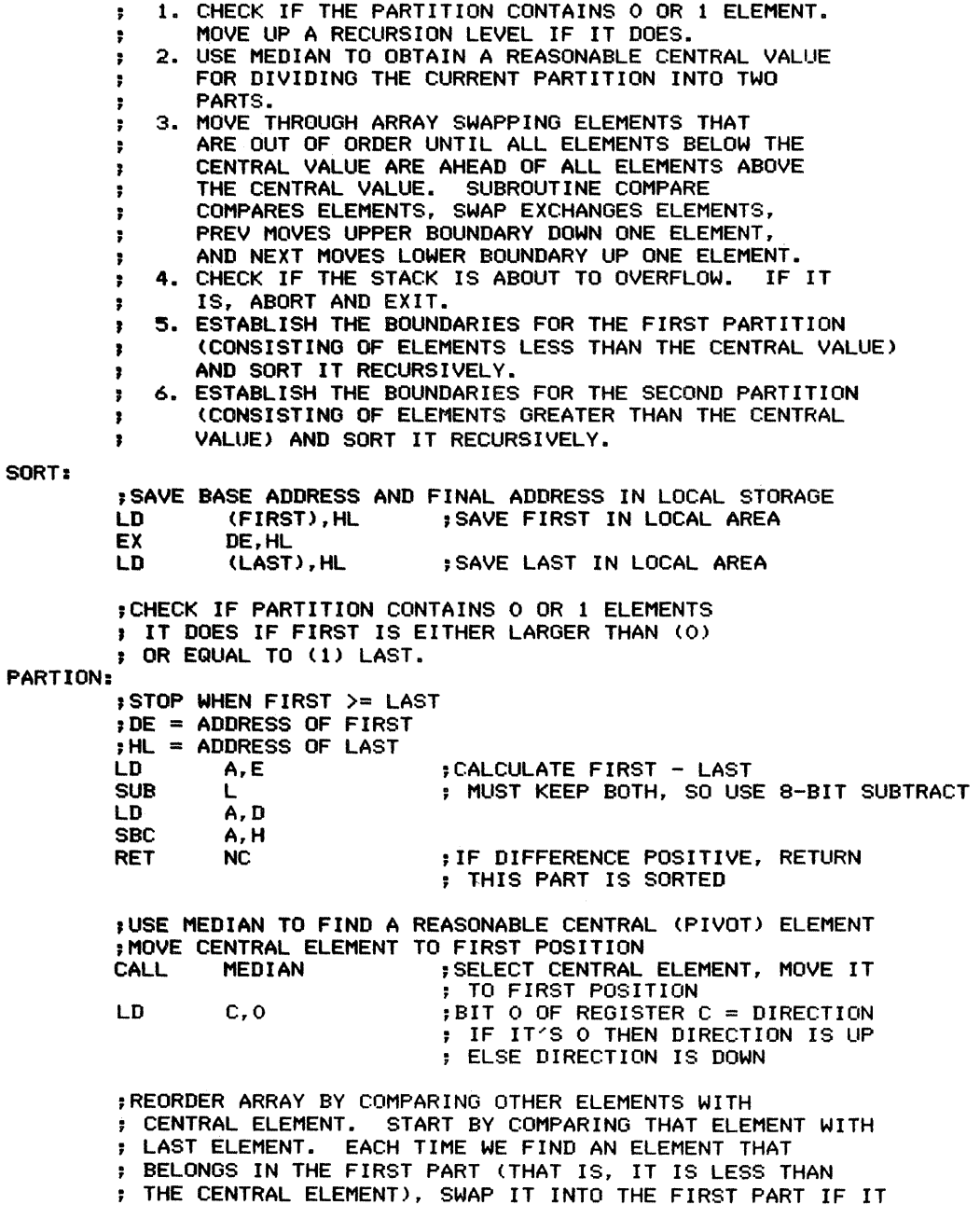

 $\begin{array}{c} \mathbf{1} \\ \mathbf{2} \\ \mathbf{3} \end{array}$ 

 $\frac{1}{2} \left( \frac{1}{2} \right) \left( \frac{1}{2} \right) \left( \frac$ 

 $\ddot{\gamma}$ 

;EXIT WHEN EVERYTHING EXAMINED LOOP SORTING UNEXAMINED PART <mark>OF THE PARTITIO</mark>N , UNTIL THERE IS NOTHING LEFT IN IT ;LOWER BOUNDARY - UPPER BOUNDARY ; MUST KEEP BOTH, SO USE 8-BIT SUBTRACT IS NOT ALREADY THERE AND MOVE THE BOUNDARY OF THE FIRST PART DOWN ONE ELEMENT. SIMILARLY, EACH TIME WE FIND AN ELEMENT THAT BELONGS IN THE SECOND PART (THAT IS, IT IS GREATER THAN THE CENTRAL ELEMENT), SWAP IT INTO THE SECOND PART IF IT IS NOT ALREADY THERE AND MOVE ; THE BOUNDARY OF THE SECOND PART UP ONE ELEMENT. ; ULTIMATELY, THE BOUNDARIES COME TOGETHER ; AND THE DIVISION OF THE ARRAY IS THEN COMPLETE ;NOTE THAT ELEMENTS EQUAL TO THE CENTRAL ELEMENT ARE NEVER ; SWAPPED AND SO MAY END UP IN EITHER PART LD A, E<br>SUB L SUB<br>LD LD A,D SBC A, H<br>JR NC.1 NC, DONE PARTLP: ;COMPARE NEXT 2 ELEMENTS. IF OUT OF ORDER, SWAP THEM ;AND CHANGE DIRECTION OF SEARCH ; IF FIRST > LAST THEN SWAP<br>CALL COMPARE ;CO CALL COMPARE ;COMPARE ELEMENTS<br>UR C,OK ;JUMP IF ALREADY JR C,OK ;JUMP IF ALREADY IN ORDER DE IF ELEMENTS EQUAL ;ELEMENTS OUT OF ORDER. SWAP THEM CALL SWAP<br>INC C **INC** ;SWAP ELEMENTS ;CHANGE DIRECTION ;REDUCE SIZE OF UNEXAMINED AREA ;IF NEW ELEMENT LESS THAN CENTRAL ELEMENT, MOVE ; TOP BOUNDARY DOWN JIF NEW ELEMENT GREATER THAN CENTRAL ELEMENT, MOVE ; BOTTOM BOUNDARY UP ;IF ELEMENTS EQUAL, CONTINUE IN LATEST DIRECTION OK: BIT O,C ; BIT O OF C TELLS WHICH WAY TO GO GO UR : 2,UP : 500 MMP IF MOVING UP JR Z,UP ; JUMP IF MOVING UP EX DE, HL<br>CALL NEXT CALL NEXT ; ELSE MOVE TOP BOUNDARY DOWN BY<br>EX DE.HL : ONE ELEMENT EX DE, HL ; ONE ELEMENT<br>UR PARTLP PARTLP UP: CALL PREV ; MOVE BOTTOM BOUNDARY UP BY ; ONE ELEMENT JR PARTLP ;THIS PARTITION HAS NOW BEEN SUBDIVIDED INTO TWO PARTITIONS. ONE STARTS AT THE TOP AND ENDS JUST ABOVE THE CENTRAL ELEMENT. THE OTHER STARTS JUST BELOW THE CENTRAL ELEMENT AND CONTINUES

TO THE BOTTOM. THE CENTRAL ELEMENT IS NOW IN

: ITS PROPER SORTED POSITION AND NEED NOT BE

INCLUDED IN EITHER PARTITION

DONE: ;FIRST CHECK WHETHER STACK MIGHT OVERFLOW ;IF IT IS GETTING TOO CLOSE TO THE BOTTOM, ABORT ; THE PROGRAM AND EXIT LD HL,(STKBTM) ;CALCULATE STKBTM - SP OR A ;CLEAR CARRY<br>SBC HL.SP SBC HL, SP<br>JR NC. ABORT :EXIT IF STACK TOO LARGE ;ESTABLISH BOUNDARIES FOR FIRST (LOWER) PARTITION ;LOWER BOUNDARY IS SAME AS BEFORE ;UPPER BOUNDARY IS ELEMENT JUST BELOW CENTRAL ELEMENT ;THEN RECURSIVELY QUICKSORT FIRST PARTITION<br>PUSH THE THE SAVE ADDRESS OF CE PUSH DE **;**SAVE ADDRESS OF CENTRAL ELEMENT<br>LD HL.(LAST) LD HL, (LAST)<br>PUSH HL PUSH HL ;SAVE ADDRESS OF LAST EX DE, HL<br>CALL PREV CALL PREV ;CALCULATE LAST FOR FIRST PART<br>EX DE.HI EX DE, HL<br>LD HL, (FIRST) LD HL,(FIRST) ;FIRST IS SAME AS BEFORE CALL SORT ;QUICKSORT FIRST PART ;ESTABLISH BOUNDARIES FOR SECOND (UPPER) PARTITION ;UPPER BOUNDARY IS SAME AS BEFORE ;LOWER BOUNDARY IS ELEMENT JUST ABOVE CENTRAL ELEMENT THEN RECURSIVELY QUICKSORT SECOND PARTITION<br>POP DE : LAST IS SAME AS BEEL POP DE ;LAST IS SAME AS BEFORE POP HL ;CALCULATE FIRST FOR SECOND PART CALL NEXT<br>CALL SORT CALL SORT ;QUICKSORT SECOND PART<br>OR A :CARRY = 0 FOR NO ERROL  $;$  CARRY = 0 FOR NO ERRORS RET ;ERROR EXIT - SET CARRY<br>LD SP, (OLDSP) ABORT: LD SP,(OLDSP) ;TOP OF STACK IS ORIGINAL ; RETURN ADDRESS SCF ; INDICATE ERROR IN SORT : RETURN TO ORIGINAL CALLER ;\*\*\*\*\*\*\*\*\*\*\*\*\*\*\*\*\*\*\*\*\*\*\*\*\*\*\*\*\*\* ; ROUTINE: MEDIAN ; PURPOSE: DETERMINE WHICH VALUE IN A PARTITION ; SHOULD BE USED AS THE CENTRAL ELEMENT OR PIVOT ; ENTRY: DE = ADDRESS OF FIRST VALUE ; HL = ADDRESS OF LAST VALUE DE IS ADDRESS OF CENTRAL ELEMENT ;REGISTERS USED: AF,BC,DE ;\*\*\*\*\*\*\*\*\*\*\*\*\*\*\*\*\*\*\*\*\*\*\*\*\*\*\*\*\*\*\* MEDIAN: ;DETERMINE ADDRESS OF MIDDLE ELEMENT  $:$  MIDDLE  $:$  = ALIGNED (FIRST + LAST) DIV 2 LD A,L ADD ADDRESSES OF FIRST, LAST ADD A,E MUST KEEP BOTH, SO USE 8-BIT LD C,A ADD INSTEAD OF 16-BIT

 $\frac{1}{4}$ 

 $\frac{4}{3}$ 

9F QUICKSORT (QSORT) **343**

÷ ÷.

LD ADC LD RR RR RES BIT ..JR INC A,H A,D B,A B C O,C O,E Z,MED1 C ,DIVIDE SUM BY 2, BYTE AT A TIME ;CLEAR BIT 0 FOR ALIGNMENT ;ALIGN MIDDLE TO BOUNDARY OF FIRST ; ..JUMP IF BIT 0 OF FIRST IS 0 ; ELSE MAKE BIT 0 OF MIDDLE 1 ;DETERMINE WHICH OF FIRST, MIDDLE, LAST IS ; MEDIAN (CENTRAL VALUE) ;COMPARE FIRST AND MIDDLE MED1 : PUSH LD LD CALL POP ..JR HL L,C H,B COMPARE HL NC,MIDD1 ;SAVE LAST ;COMPARE FIRST AND MIDDLE ;RESTORE LAST ;..JUMP IF FIRST )= MIDDLE ;WE KNOW (MIDDLE) FIRST) so compare middle and last<br>PUSH DE DE TON PUSH DE ; SAVE FIRST<br>LD E.C LD E,C LD D, B<br>CALL COMPARE CALL COMPARE ;COMPARE MIDDLE AND LAST<br>POP DE :RESTORE LAST POP DE ;RESTORE LAST ..JR C,SWAPMF ;JUMP IF LAST )= MIDDLE ; MIDDLE IS MEDIAN ;WE KNOW (MIDDLE) FIRST) AND (MIDDLE) LAST) ; SO COMPARE FIRST AND LAST CALL COMPARE<br>RET NC **RET** JR SWAPLF ;COMPARE FIRST AND LAST ;RETURN IF LAST )= FIRST ; FIRST IS MEDIAN ;ELSE LAST IS MEDIAN ;WE KNOW (FIRST )= MIDDLE) ; SO COMPARE FIRST AND LAST MIDD1: CALL RET RET COMPARE C Z ;COMPARE LAST AND FIRST ;RETURN IF LAST )= FIRST ; FIRST IS MEDIAN ;COMPARE MIDDLE AND LAST ;RESTORE FIRST ;JUMP IF LAST) MIDDLE ; LAST IS MEDIAN ;WE KNOW (FIRST  $>=$  MIDDLE) AND (FIRST  $>$  LAST) ; SO COMPARE MIDDLE AND LAST PUSH DE ; SAVEFIRST<br>LD E,C ; DE = MIDDL! LD E,C ;DE = MIDDLE<br>LD D.B LD D,B COMPARE<br>DE POP<br>JR C, SWAPLF

;MIDDLE IS MEDIAN, SWAP IT WITH FIRST SWAPMF: PUSH HL ;SAVE LAST LD ;HL = ADDRESS OF MIDDLE L,C LD H,B CALL SWAP ;SWAP MIDDLE, FIRST POP HL ;RESTORE LAST RET ;LAST IS MEDIAN, SWAP IT WITH FIRST SWAPLF: CALL SWAP ;SWAP FIRST AND LAST RET ;\*\*\*\*\*\*\*\*\*\*\*\*\*\*\*\*\*\*\*\*\*\*\*\*\*\*\*\*\*\*\* ;ROUTINE: NEXT ; PURPOSE: MAKE HL POINT TO NEXT ELEMENT ; ENTRY: HL = ADDRESS OF CURRENT ELEMENT ;EXIT: HL = ADDRESS OF NEXT ELEMENT ;REGISTERS USED: HL ;\*\*\*\*\*\*\*\*\*\*\*\*\*\*\*\*\*\*\*\*\*\*\*\*\*\*\*\*\*\*\* NEXT: INC HL ; INCREMENT TO NEXT ELEMENT INC HL RET ;\*\*\*\*\*\*\*\*\*\*\*\*\*\*\*\*\*\*\*\*\*\*\*\*\*\*\*\*\*\*\* ; ROUTINE: PREV ; PURPOSE: MAKE HL POINT TO PREVIOUS ELEMENT ; ENTRY: HL = ADDRESS OF CURRENT ELEMENT ,EXIT: HL = ADDRESS OF PREVIOUS ELEMENT ;REGISTERS USED: HL ;\*\*\*\*\*\*\*\*\*\*\*\*\*\*\*\*\*\*\*\*\*\*\*\*\*\*\*\*\*\*\* PREV: DEC HL ;DECREMENT TO PREVIOUS ELEMENT DEC HL RET ;\*\*\*\*\*\*\*\*\*\*\*\*\*\*\*\*\*\*\*\*\*\*\*\*\*\*\*\*\*\*\* ; ROUTINE: COMPARE ; PURPOSE: COMPARE DATA ITEMS POINTED TO BY DE AND HL ,ENTRY: DE <sup>=</sup> ADDRESS OF DATA ELEMENT <sup>1</sup> , HL <sup>=</sup> ADDRESS OF DATA ELEMENT <sup>2</sup> IF ELEMENT  $1$  > ELEMENT 2 THEN  $C = 0$ ÷  $Z = 0$ ÷ IF ELEMENT 1 < ELEMENT 2 THEN  $\bullet$  $C = 1$ ÷  $Z = 0$ IF ELEMENT 1 = ELEMENT 2 THEN ÷ ÷  $C = 0$  $Z = 1$  $\ddot{\phantom{a}}$ ;REGISTERS USED: AF ;\*\*\*\*\*\*\*\*\*\*\*\*\*\*\*\*\*\*\*\*\*\*\*\*\*\*\*\*\*\*\*\*

đ

 $\cdot$ 

 $\frac{1}{4}$ 

 $\frac{1}{2}$ 

÷

 $\ddot{\bullet}$ 

 $\ddot{\phantom{a}}$  $\cdot$ 

 $\ddot{\cdot}$ 

#### COMPARE:

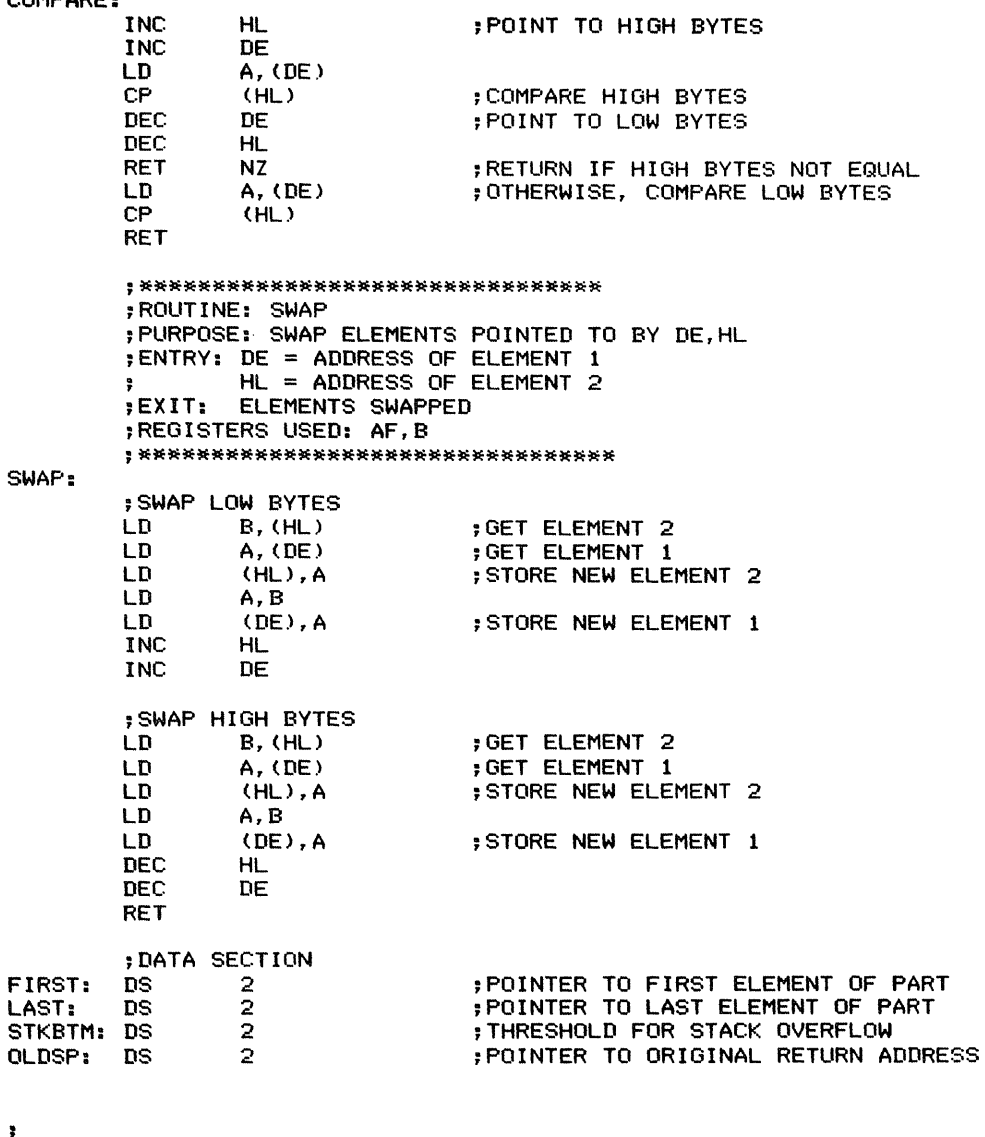

 $\ddot{\bullet}$ 

 $\ddot{\phantom{a}}$ 

SAMPLE EXECUTION:

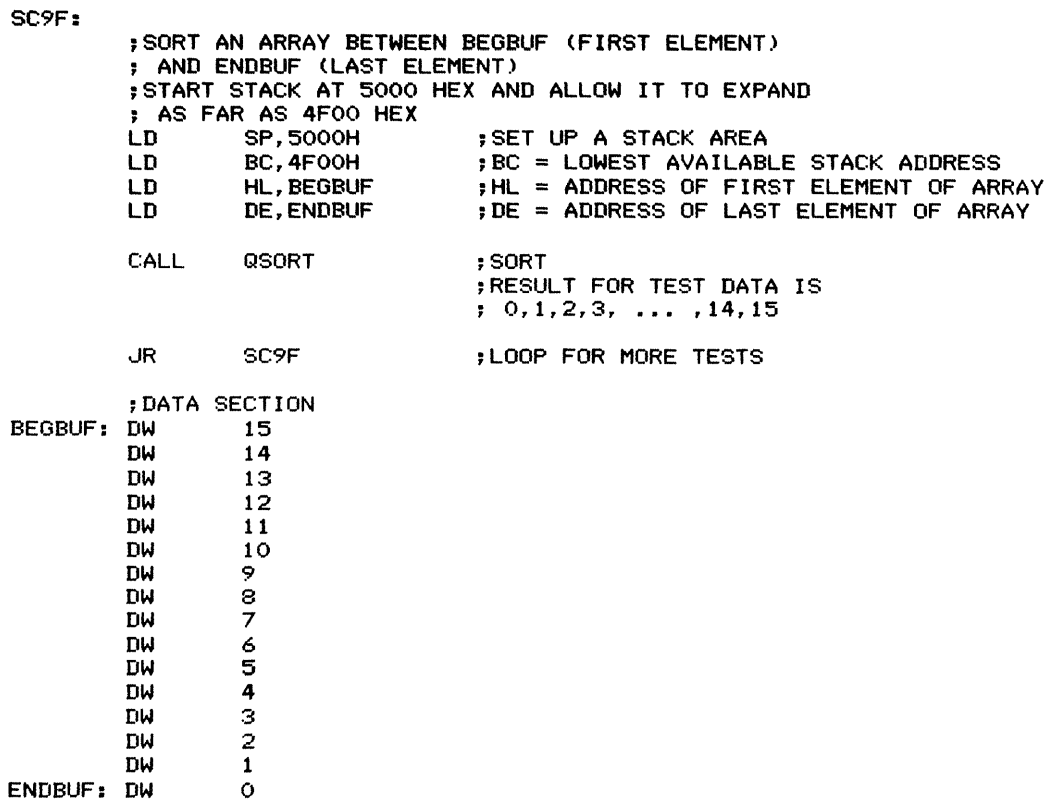

END

 $\label{eq:2.1} \begin{array}{c} \mathcal{L}_{\text{max}}(\mathcal{L}_{\text{max}}) = \mathcal{L}_{\text{max}}(\mathcal{L}_{\text{max}}) \\ \mathcal{L}_{\text{max}}(\mathcal{L}_{\text{max}}) = \mathcal{L}_{\text{max}}(\mathcal{L}_{\text{max}}) \end{array}$ 

 $\bar{t}$ 

Tests a RAM area specified by a base address and a length in bytes. Writes the values  $0, FF_{16}$ ,  $AA_{16}$  (10101010<sub>2</sub>), and 55<sub>16</sub> (01010101<sub>2</sub>) into each byte and checks whether they can be read back correctly. Places 1 in each bit position of each byte and checks whether it can be read back correctly with all other bits cleared. Clears the Carry flag if all tests run properly. If it finds an error, it exits immediately, setting the Carry flag and returning the test value and the address at which the error occurred.

*Procedure:* The program performs the single value checks (with 0,  $FF_{16}$ , AA $_{16}$ , and 55 $_{16}$ ) by first filling the memory area and then comparing each byte with the specified value. Filling the entire area first should provide enough delay between writing and reading to detect a failure to retain data (perhaps caused by improperly designed refresh circuitry). The program then performs the walking bit test, starting with bit 7;

#### **Registers Used:** AF, BC, DE, HL

**Execution Time:** Approximately 633 cycles per byte tested plus 663 cycles overhead

#### **Program Size:** 82 bytes

#### **Data Memory Required:** None

#### **Special Cases:**

1. An area size of  $0000_{16}$  causes an immediate exit with no memory tested. The Carry flag is cleared to indicate no errors.

2. Since the routine changes all bytes in the tested area, using it to test an area that includes itself will have unpredictable results.

Note that Case I means this routine cannot be asked to test the entire memory. Such a request would be meaningless anyway since it would require the routine to test itself.

3. Testing a ROM causes a return with an error indication after the first occasion on which the test value differs from the memory's contents.

here it writes the data into memory and attempts to read it back immediately for a comparison.

#### **Entry Conditions**

Base address of test area in **HL** Size of test area in bytes in DE

#### **Exit Conditions**

If an error is found:  $Carry = 1$ Address containing error in **HL** Test value in A If no error is found:  $Carry = 0$ All bytes in test area contain °

#### **Example**

1. Data: Base address  $= 0380_{16}$ Length (size) of area =  $0200_{16}$ 

Result: Area tested is the  $0200_{16}$  bytes starting at address  $0380_{16}$ , that is, addresses  $0380_{16}$ through  $057F_{16}$ . The order of the tests is
## **348** ARRAY OPERATIONS

- l. Write and read 0
- 2. Write and read  $FF_{16}$
- 3. Write and read  $AA_{16}$  (10101010<sub>2</sub>)
- 
- 4. Write and read  $55_{16}$  (01010101<sub>2</sub>)<br>5. Walking bit test, starting with 1 in bit 7. That is, start with  $10000000_2$  $(80<sub>16</sub>)$  and move the 1 one position right for each subsequent test of a byte.

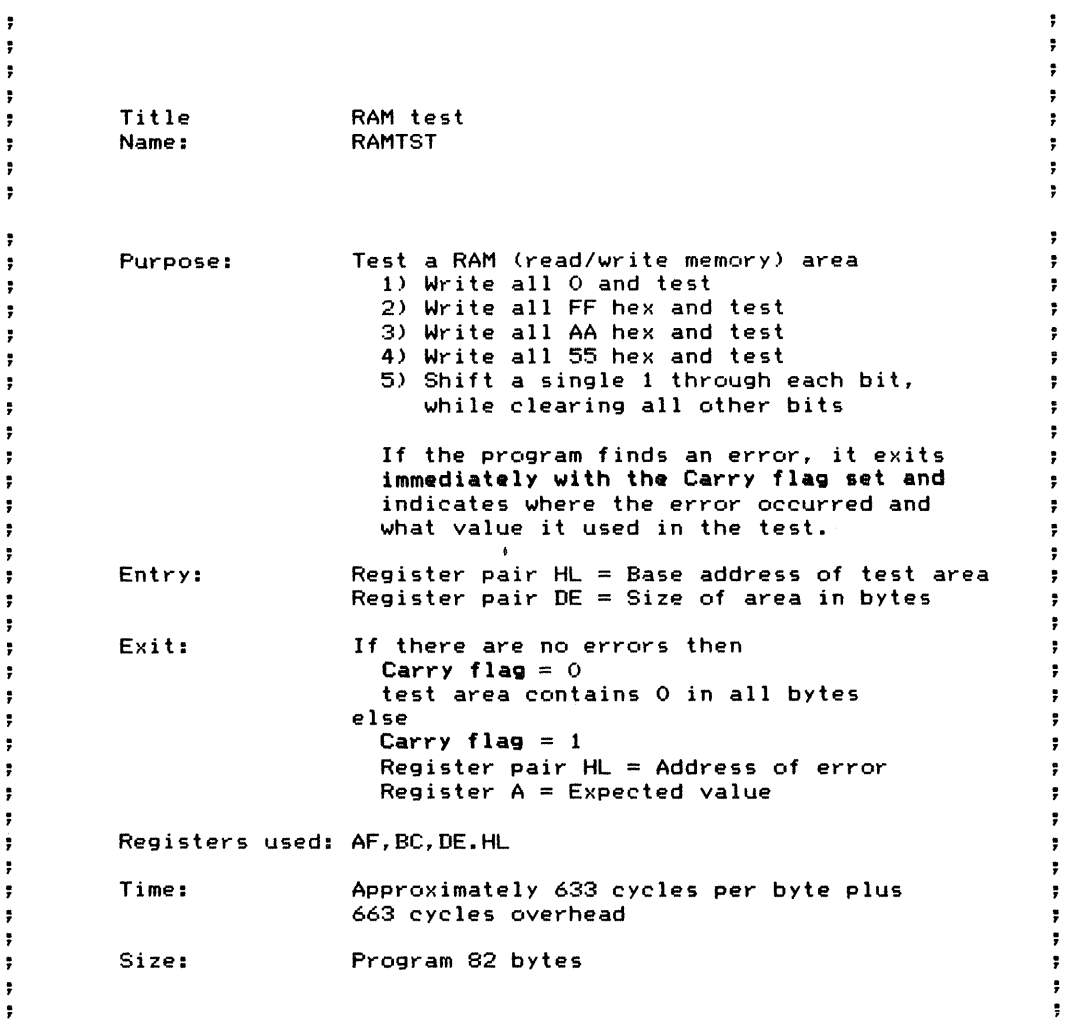

Ť

9G RAM TEST (RAMTST) **349**

ĵ.

;EXIT WITH NO ERRORS IF AREA SIZE IS 0 LD OR RET  $LD$ LD A, D ;TEST AREA SIZE E<br>Z Z ;EXIT WITH NO ERRORS IF SIZE IS ZERO  $BC = AREA SIZE$ C,E ;FILL MEMORY WITH 0 AND TEST SUB<br>CALL CALL FILCMP<br>RET C FEXIT IF ERROR FOUND ; FILL MEMORY WITH FF HEX (ALL 1"S) AND TEST LD A, OFFH<br>CALL FILCMP CALL FILCMP<br>RET C : EXIT IF ERROR FOUND ;FILL MEMORY WITH AA HEX (ALTERNATING 1~S AND O~S) AND TEST LD A, OAAH<br>CALL FILCMP CALL FILCMP<br>RET C ; EXIT IF ERROR FOUND ;FILL MEMORY WITH 55 HEX (ALTERNATING O~S AND 1~S) AND TEST LD A,55H<br>CALL FILCMF CALL FILCMP<br>RET C FEXIT IF ERROR FOUND : PERFORM WALKING BIT TEST. PLACE A 1 IN BIT 7 AND ; SEE IF IT CAN BE READ BACK. THEN MOVE THE 1 TO ; BITS 6, 5, 4, 3, 2, 1, AND 0 AND SEE IF IT CAN ; BE READ BACK WLKLP: LD A, 10000000B ; MAKE BIT 7 1, ALL OTHER BITS 0 WLKLP1: LD (HL),A ;STORE TEST PATTERN IN MEMORY<br>CP (HL) :TRY TO READ IT BACK CP (HL) ;TRY TO READ IT BACK SCF ;SET CARRY IN CASE OF ERROR RET NZ ;RETURN IF ERROR RRCA **10000000B ROTATE PATTERN TO MOVE 1 RIGHT** CP 10000000B<br>UR NZ, WEKEP1 dR NZ,WLKLP1 ;CONTINUE UNTIL 1 IS BACK IN BIT 7 (HL),0 ; CLEAR BYTE JUST CHECKED<br>HL INC HL<br>DEC BC DEC BC ;DECREMENT AND TEST 16-BIT COUNTER<br>LD A,B  $A, B$ OR C<br>UR NZ, WLKLP dR NZ,WLKLP ;CONTINUE UNTIL MEMORY TESTED ; NO ERRORS (NOTE OR C CLEARS CARRY)

RAMTST:

;\*\*\*\*\*\*\*\*\*\*\*\*\*\*\*\*\*\*\*\*\*\*\*\*\*\*\*\*\*\*\*\*\*\*\* ; ROUTINE: FILCMP ; PURPOSE: FILL MEMORY WITH <sup>A</sup> VALUE AND TEST , THAT IT CAN BE READ BACK **350** ARRAY OPERATIONS

; ENTRY: <sup>A</sup> = TEST VALUE HL <sup>=</sup> BASE ADDRESS , BC <sup>=</sup> SIZE OF AREA IN BYTES IF NO ERRORS THEN CARRY FLAG IS 0 ÷ ELSE ÷ CARRY FLAG IS 1  $\bullet$ HL = ADDRESS OF ERROR  $\ddot{\phantom{a}}$ DE = BASE ADDRESS BC = SIZE OF AREA IN BYTES ; BC = SIZE UF Al<br>; A = TEST VALUE ;REGISTERS USED: AF,BC,DE,HL ;\*\*\*\*\*\*\*\*\*\*\*\*\*\*\*\*\*\*\*\*\*\*\*\*\*\*\*\*\*\*\*\*\*\*\*\* FILCM?: ;SAVE BASE ADDRESS PUSH HL PUSH BC ;SAVE SIZE OF AREA LD E,A ;SAVE TEST VALUE LD (HL),A ;STORE TEST VALUE IN FIRST BYTE ;REMAINING AREA = SIZE - <sup>1</sup> BC DEC LD A,B ;CHECK IF ANYTHING IN REMAINING AREA OR  $\mathbf{C}$ ;RESTORE TEST VALUE LD A,E JR Z,COMPARE ;BRANCH IF AREA WAS ONLY 1 BYTE ;FILL REST OF AREA USING BLOCK MOVE ; EACH ITERATION MOVES TEST VALUE TO NEXT HIGHER ADDRESS LD D,H ;DESTINATION IS ALWAYS SOURCE + 1 E,L<br>DE INC<br>LDIR ; FILL MEMORY ;NOW THAT MEMORY HAS BEEN FILLED, TEST TO SEE IF ; EACH BYTE CAN BE READ BACK CORRECTLY COMPARE: POP ;RESTORE SIZE OF AREA BC POP ;RESTORE BASE ADDRESS HL PUSH HL ;SAVE BASE ADDRESS PUSH BC ;SAVE SIZE OF VALUE ;COMPARE MEMORY AND TEST VALUE CMPLP: CPI<br>JR ,-IR NZ, CMPER ;JUMP IF NOT EQUAL PE, CMPLP ;CONTINUE THROUGH ENTIRE AREA ; NOTE CPI CLEARS P/V FLAG IF IT ; DECREMENTS BC TO 0 ;NO ERRORS FOUND, SO CLEAR CARRY POP BC<br>POP HL ;BC = SIZE OF AREA POP ;HL = BASE ADDRESS OR A ;CLEAR CARRY, INDICATING NO ERRORS RET ;ERROR EXIT, SET CARRY ;HL = ADDRESS OF ERROR ;A = TEST VALUE

ţ

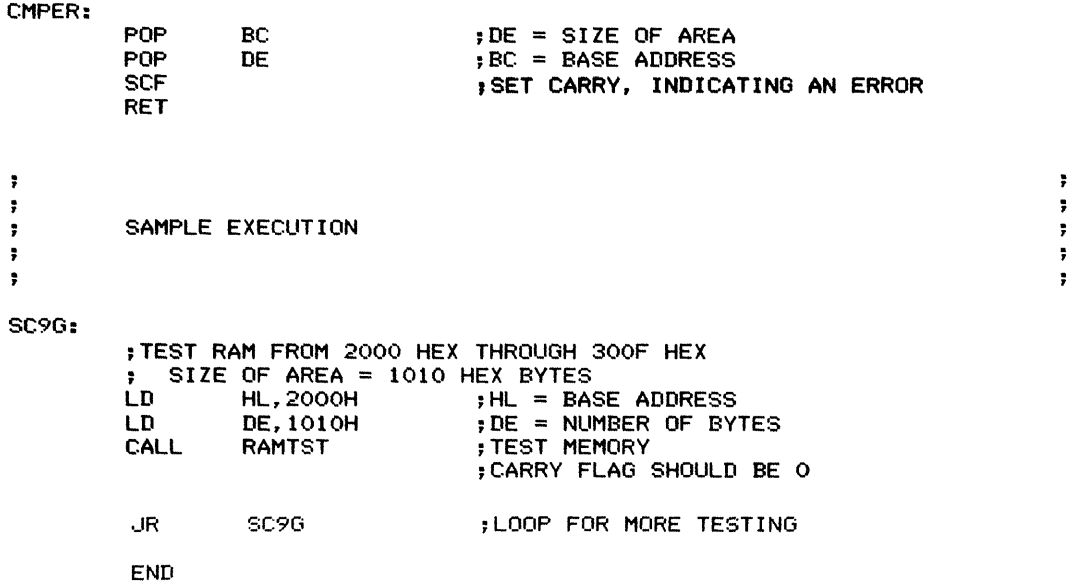

## **Jump Table** (JTAB)

Transfers control to an address selected from a table according to an index. The addresses are stored in the usual Z80 format (less significant byte first), starting at address JMPTAB. The size of the table (number of addresses) is a constant, LENSUB, which must be less than or equal to 128. If the index is greater than or equal to LENSUB, the program returns control immediately with the Carry flag set to 1.

*Procedure:* The program first checks if the index is greater than or equal to the size of the table (LENSUB). If it is, the program returns control with the Carry flag set. If it is not, the program obtains the starting address of the appropriate subroutine from the table and jumps to it.

#### **Registers Used: AF**

**Execution Time:** 117 cycles overhead, besides the time required to execute the actual subroutine

**Program Size:** <sup>21</sup> bytes plus 2 \* LENSUB bytes for the table of starting addresses, where LENSUB is the number of subroutines

#### **Data Memory Required:** None

**Special Case:** Entry with an index greater than or equal to LENSUB causes an immediate exit with the Carry flag set to I.

### **Entry Conditions**

Index in A

## **Exit Conditions**

If (A) is greater than LENSUB, an immediate return with  $Carry = 1$ . Otherwise, control is transferred to the appropriate subroutine as if an indexed call had been performed. The return address remains at the top of the stack.

## **Example**

- I. Data: LENSUB (size of subroutine table)  $= 03$ Table consists of addresses SUBO, SUBI, and SUB2.  $Index = (A) = 02$ 
	- Result: Control transferred to address SUB2  $(PC = SUB2)$

9H

9H JUMP TABLE (JTAB) **353**

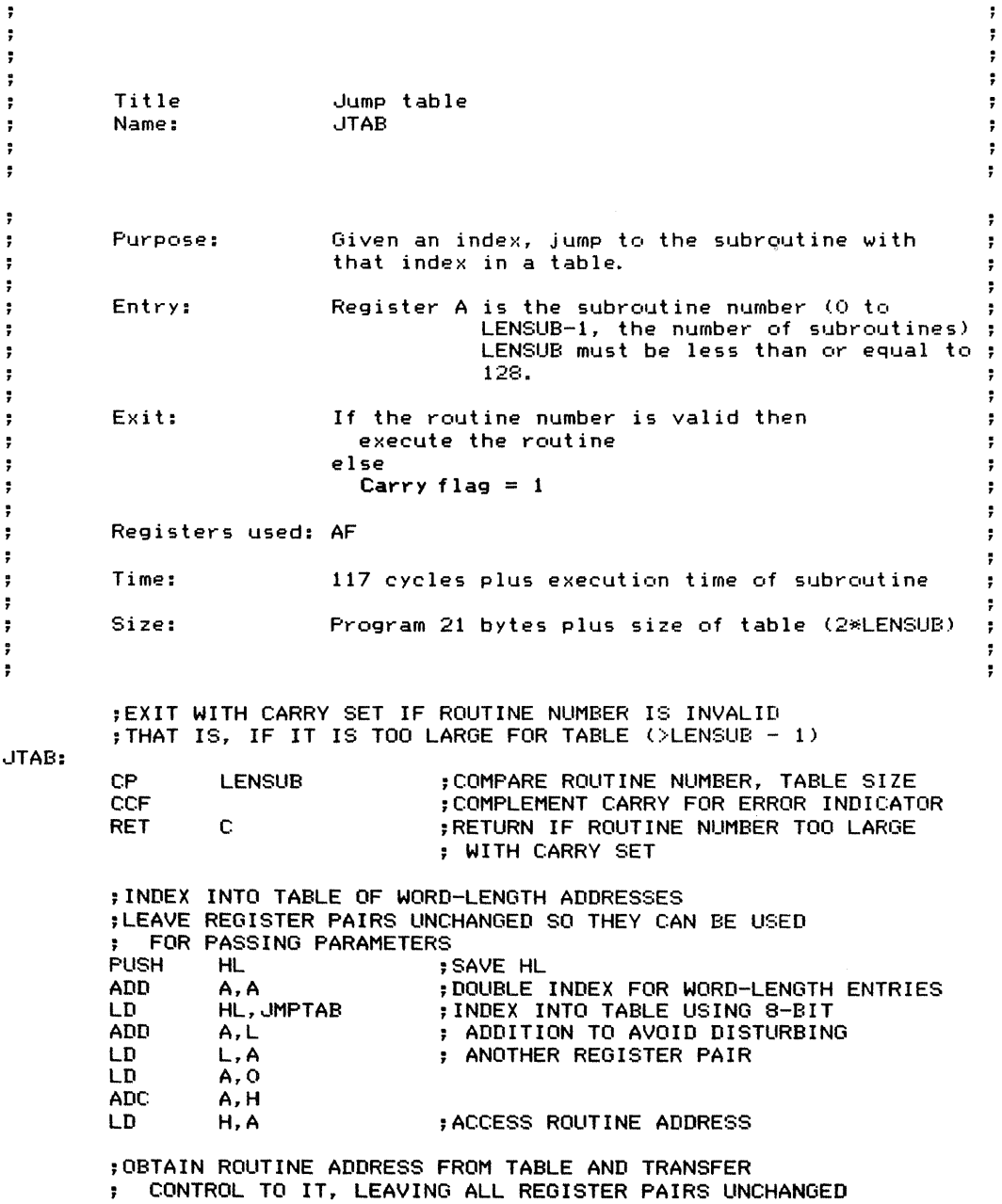

 $\mathcal{E}^{\text{max}}_{\text{max}}$  , where  $\mathcal{E}^{\text{max}}_{\text{max}}$ 

 $\frac{1}{2}$ 

## **354** ARRAY OPERATIONS

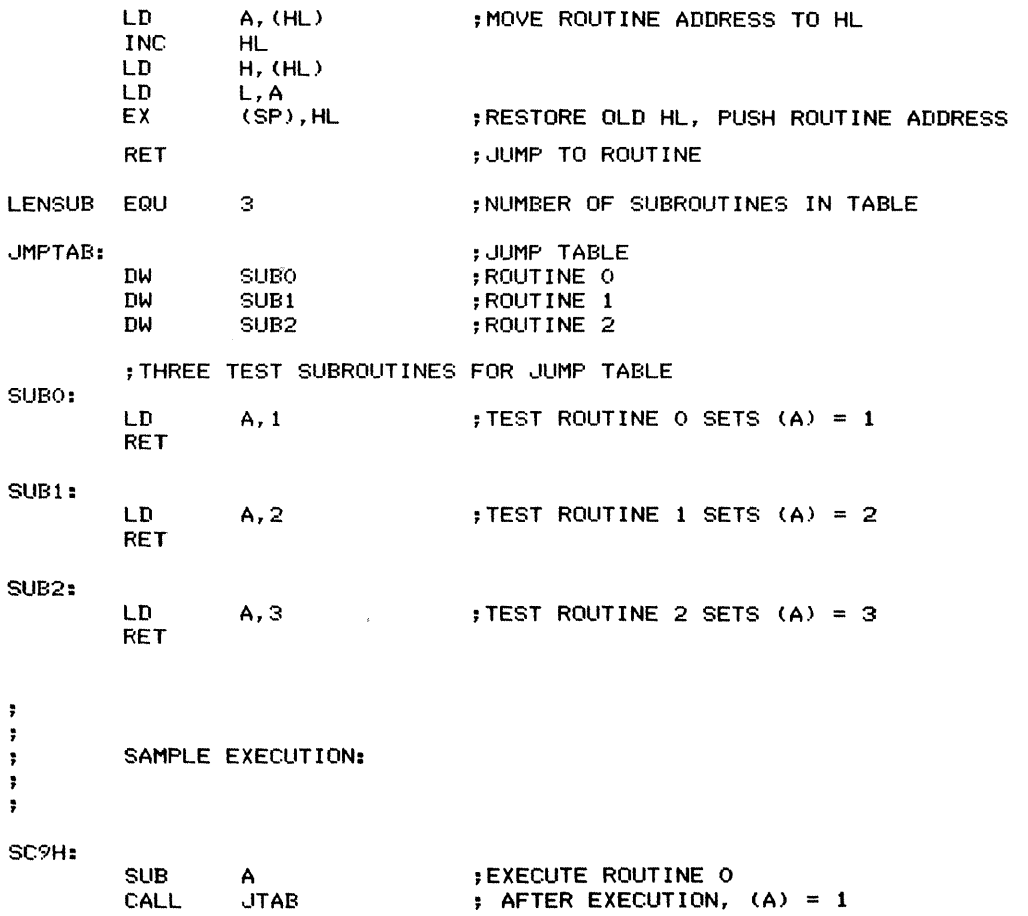

 $\bar{1}$ 

9H JUMP TABLE (JTAB) **355**

 $\frac{1}{2} \left( \frac{1}{2} \right)$ 

Ŷ,

 $\frac{1}{2}$ 

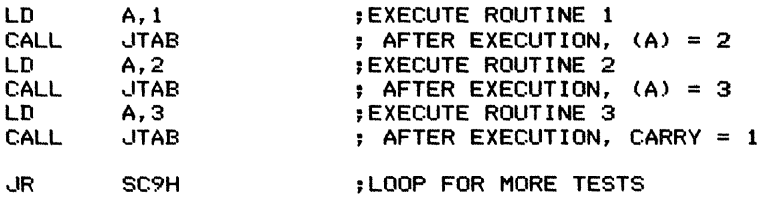

**END**

 $\ddot{\phantom{a}}$ 

Reads a line of ASCII characters ending with a carriage return and saves them in a buffer. Defines the control characters Control H (08 hex), which deletes the latest character, and Control  $X$  (18 hex), which deletes the entire line. Sends a bell character (07 hex) to the terminal if the buffer overflows. Echoes each character placed in the buffer. Echoes non-printable characters as an up arrow or caret *(1\* ) followed by the printable equivalent (see Table 10-1). Sends a new line sequence (typically carriage return, line feed) to the terminal before exiting.

RDLINE assumes the following system-dependent subroutines:

1. RDCHAR reads a character from the terminal and puts it in the accumulator.

2. WRCHAR sends the character in the accumulator to the terminal.

3. WRNEWL sends a new line sequence to the terminal.

These subroutines are assumed to change all user registers.

RDLINE is an example of a terminal input handler. The control characters and  $I/O$  subroutines in a real system will, of course, be computerdependent. A specific example in the listing is for a computer running the  $\mathbb{CP}/\mathbb{M}$  operating system with a standard Basic Disk Operating System (BDOS) accessed by calling memory address  $0005<sub>16</sub>$ . Table 10-2 lists commonly used CP*1M* BDOS functions. For more information on CPI M, see *Osborne CPj M User Guide,* Second Edition by Thom Hogan (Berkeley: Osborne/McGraw-Hill, 1982).

*Procedure:* The program starts the loop by reading a character. If the character is a carriage

#### **Registers Used:** AF, BC, DE, HL

**Execution Time:** Approximately 162 cycles to place an ordinary character in the buffer, not including the execution time of RDCHAR or WRCHAR

**Program Size:** 148 bytes

#### **Data Memory Required:** None

#### **Special cases:**

I. Typing Control H (delete one character) or Control X (delete the entire line) when the buffer is empty has no effect.

2. The program discards an ordinary character received when the buffer is full, and sends a bell character to the terminal (ringing the bell).

return, the program sends a new line sequence to the terminal and exits. Otherwise, it checks for the special characters Control H and Control X. If the buffer is not empty, Control H makes the program decrement the buffer pointer and character count by I and send a backspace string (cursor left, space, cursor left) to the terminal. Control X makes the program delete characters until it empties the buffer.

If the character is not special, the program determines whether the buffer is full. If it is, the program sends a bell character to the terminal. If not, the program stores the character in the buffer, echoes it to the terminal, and increments the character count and buffer pointer.

Before echoing a character or deleting one from the display, the program must determine whether the character is printable. If it is not (that is, it is a non-printable ASCII control character), the program must display or delete two characters, the control indicator (up arrow or caret) and the printable equivalent (see Table 10-1). Note, however, that the character is stored in its non-printable form.

 $\sim 10^{11}$  $\frac{1}{n}$ 

| Name       | <b>Hex Value</b> | Printable<br>Equivalent | Name            | <b>Hex Value</b> | Printable<br>Equivalent             |
|------------|------------------|-------------------------|-----------------|------------------|-------------------------------------|
|            |                  |                         |                 |                  |                                     |
| <b>NUL</b> | 00               | Control $\omega$        | <b>DLE</b>      | 10               | Control P                           |
| <b>SOH</b> | 01               | Control A               | DC1             | 11               | Control Q                           |
| <b>STX</b> | 02               | Control B               | DC <sub>2</sub> | 12               | Control R                           |
| <b>ETX</b> | 03               | Control C               | DC3             | 13               | Control S                           |
| EOT        | 04               | Control D               | DC4             | 14               | Control T                           |
| <b>ENO</b> | 05               | Control E               | NAK             | 15               | Control U                           |
| ACK        | 06               | Control F               | <b>SYN</b>      | 16               | Control V                           |
| <b>BEL</b> | 07               | Control G               | <b>ETB</b>      | 17               | Control W                           |
| <b>BS</b>  | 08               | Control H               | CAN             | 18               | Control X                           |
| HT         | 09               | Control I               | EM              | 19               | Control Y                           |
| LF         | 0A               | Control J               | <b>SUB</b>      | 1A               | Control Z                           |
| <b>VT</b>  | 0B               | Control K               | <b>ESC</b>      | 1B               | Control [                           |
| FF         | 0 <sup>C</sup>   | Control L               | <b>FS</b>       | 1C               | Control $\triangleleft$             |
| CR         | 0 <sub>D</sub>   | Control M               | GS              | 1 <sub>D</sub>   | Control 1                           |
| <b>SO</b>  | 0E               | Control N               | <b>RS</b>       | 1E               | Control $^{\wedge}$                 |
| SI         | 0F               | Control O               | <b>VS</b>       | 1F               | $Control$ <sub><math>-</math></sub> |
|            |                  |                         |                 |                  |                                     |

**Table 10-1:** ASCII Control Characters and Printable Equivalents

**Table 10-2:** BDOS Functions for CP/ M 2.0

| <b>Function</b><br><b>Number</b><br>(Decimal in<br>Register C) | <b>Function</b><br>Name   | Input<br><b>Parameters</b> | Output<br><b>Parameters</b>                                     |  |
|----------------------------------------------------------------|---------------------------|----------------------------|-----------------------------------------------------------------|--|
|                                                                |                           |                            |                                                                 |  |
| $\mathbf{0}$                                                   | System Reset              | None                       | None                                                            |  |
|                                                                | Console Input             | None                       | $A = ASCII character$                                           |  |
| $\overline{2}$                                                 | Console Output            | $E = ASCII$ character      | None                                                            |  |
| 3                                                              | Reader Input              | None                       | $A = ASCII character$                                           |  |
| 4                                                              | Punch Output              | $E = ASCII character$      | None                                                            |  |
| 5                                                              | List Output               | $E = ASCII character$      | None                                                            |  |
| 6                                                              | Direct Console Input      | $E = FF_{16}$              | $A = ASCII$ character or 00<br>if no character is available     |  |
| 6                                                              | Direct Console Output     | $E = ASCII$ character      | None                                                            |  |
| 7                                                              | Get I/O Byte              | None                       | $A = IOBYTE$                                                    |  |
| 8                                                              | Set I/O Byte              | $E = IOBYTE$               | None                                                            |  |
| 9                                                              | Print String              | $DE = String Address$      | None                                                            |  |
| 10                                                             | Read Console Buffer       | $DE =$ Buffer Address      | (Data in buffer)                                                |  |
| 11                                                             | <b>Get Console Status</b> | None                       | $A = 00$ (no character) or $A =$<br>$FF_{16}$ (character ready) |  |

## Entry Conditions

## Exit Conditions

Base address of buffer in HL Length (size) of buffer in bytes in A Number of characters in the buffer in A

## Examples

- I. Data: Result: Line from keyboard is 'ENTERcr' Character count  $= 5$  (line length) Buffer contains 'ENTER'
	- 'ENTER' is sent to terminal, followed by a new line sequence (typically either carriage return, line feed or just carriage return). Note that the 'cr' (carriage return) character
	- does not appear in the buffer.
- 2. Data: Line from keyboard is 'DMcontroIHNcontrol XENTETcontroIHRcr'
	- Result: Character count  $= 5$  (length of final line) Buffer contains 'ENTER'
		- 'DMBackspaceStringNBackspaceStringBackspaceStringENTETBackspaceStringR' is sent to terminal, followed by a new line sequence. The Backspace String deletes a character from the screen and moves the cursor left one space.

The sequence of operations is as follows:

What has happened is

a. The operator types 'D', 'M'.

b. The operator sees that 'M' is wrong (it should be 'N'), types Control H to delete it, and types 'N'.

c. The operator then sees that the initial 'D' is also wrong (it should be 'E'). Since the error is not in the latest character, the operator types Control X to delete the entire line, and then types 'ENTET'.

d. The operator sees that the second 'T' is wrong (it should be 'R'), types Control H to delete it, and types 'R'.

e. The operator types a carriage return to end the line.

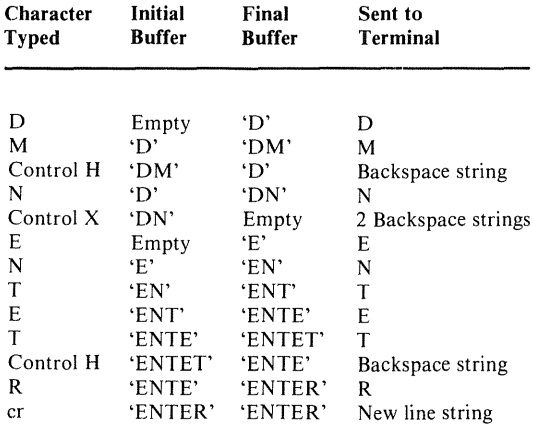

10A READ A LINE FROM A TERMINAL (RDLINE)  $359$ 

 $\ddot{\tau}$ 

÷

 $\frac{1}{2}$ 

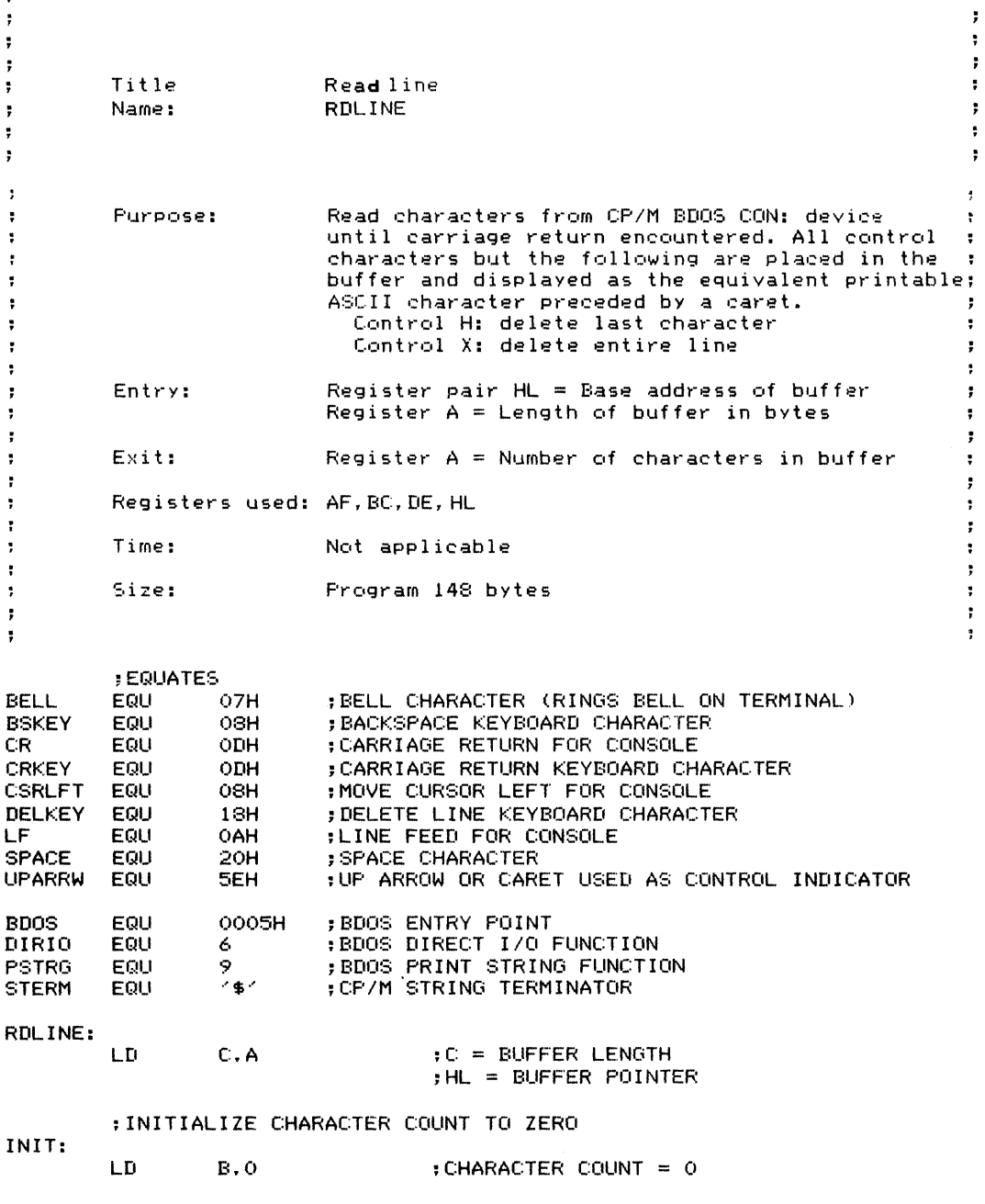

 $\mathcal{P}_{\mathcal{P}_{\mathcal{P}}}$ 

 $\ddot{\phantom{a}}$ 

;READ CHARACTERS UNTIL A CARRIAGE RETURN IS TYPED

RDL0OP: CALL RDCHAR : READ CHARACTER FROM KEYBOARD - NO ECHO ;CHECK FOR CARRIAGE RETURN. EXIT IF FOUND CP CRKEY<br>JR Z.EXITRD : END OF LINE IF CARRIAGE RETURN ; BRANCH IF NOT BACKSPACE ;IF BACKSPACE. DELETE ONE CHARACTER ; THEN START READ LOOP AGAIN ;CHECK FOR BACKSPACE AND DELETE CHARACTER IF FOUND CP BSKEY<br>JR NZ RDI NZ.RDLP1 CALL BACKSP .JR RDLOOP ;CHECK FOR DELETE LINE CHARACTER AND EMPTY BUFFER IF FOUND RDLPl : DELl: CP .JR CALL. .JR .JR **DELKEY** NZ.RDLP2 BACKSP NZ,DELl RDLOOP ;BRANCH IF NOT DELETE LINE ;DELETE A CHARACTER ;CONTINUE UNTIL BUFFER EMPTY ;THIS ACTUALLY BACKS UP OVER EACH : CHARACTER RATHER THAN JUST MOVING UP A LINE ;NOT A SPECIAL CHARACTER CHECK IF BUFFER IS FULL ; IF FULL. RING BELL AND CONTINUE ; IF NOT FULL, STORE CHARACTER AND ECHO RDLP2: LD LD CP .JR LD CALL ...JR E,A A,B C C,STRCH A,BELL WRCHAR RDL.OOP ;SAVE CHARACTER ;IS BUFFER FULL? ; COMPARE COUNT AND BUFFER LENGTH ;.JUMP IF BUFFER NOT FULL ;FULL, RING THE TERMINAL~S BELL ;THEN CONTINUE THE READ LOOP ;BUFFER NOT FULL. STORE CHARACTER STRCH: LD LD INC INC A.E  $(HL)$ , A HL B ;GET CHARACTER BACK ;STORE CHARACTER IN BUFFER ; INCREMENT BUFFER POINTER ; INCREMENT CHARACTER COUNT SPACE : CONTROL IF LESS THAN SPACE (20 HEX) ;RECOVER CHARACTER ;CHANGE TO PRINTABLE FORM ;ECHO CHARACTER TO TERMINAL ;THEN CONTINUE READ LOOP CHARACTER IS CONTROL, THEN OUTPUT :IF ; UP ARROW FOLLOWED BY PRINTABLE EQUIVALENT NC,PRCH ;JUMP IF A PRINTABLE CHARACTER AF ;SAVE CHARACTER A,UPARRW ;WRITE UP ARROW OR CARET WRCHAR AF A,40H WRCHAR RDL.OOP CP .JR PUSH LD **CALL** POP ADD CAL.L .JR PRCH:

đ

 $\cdot$ 

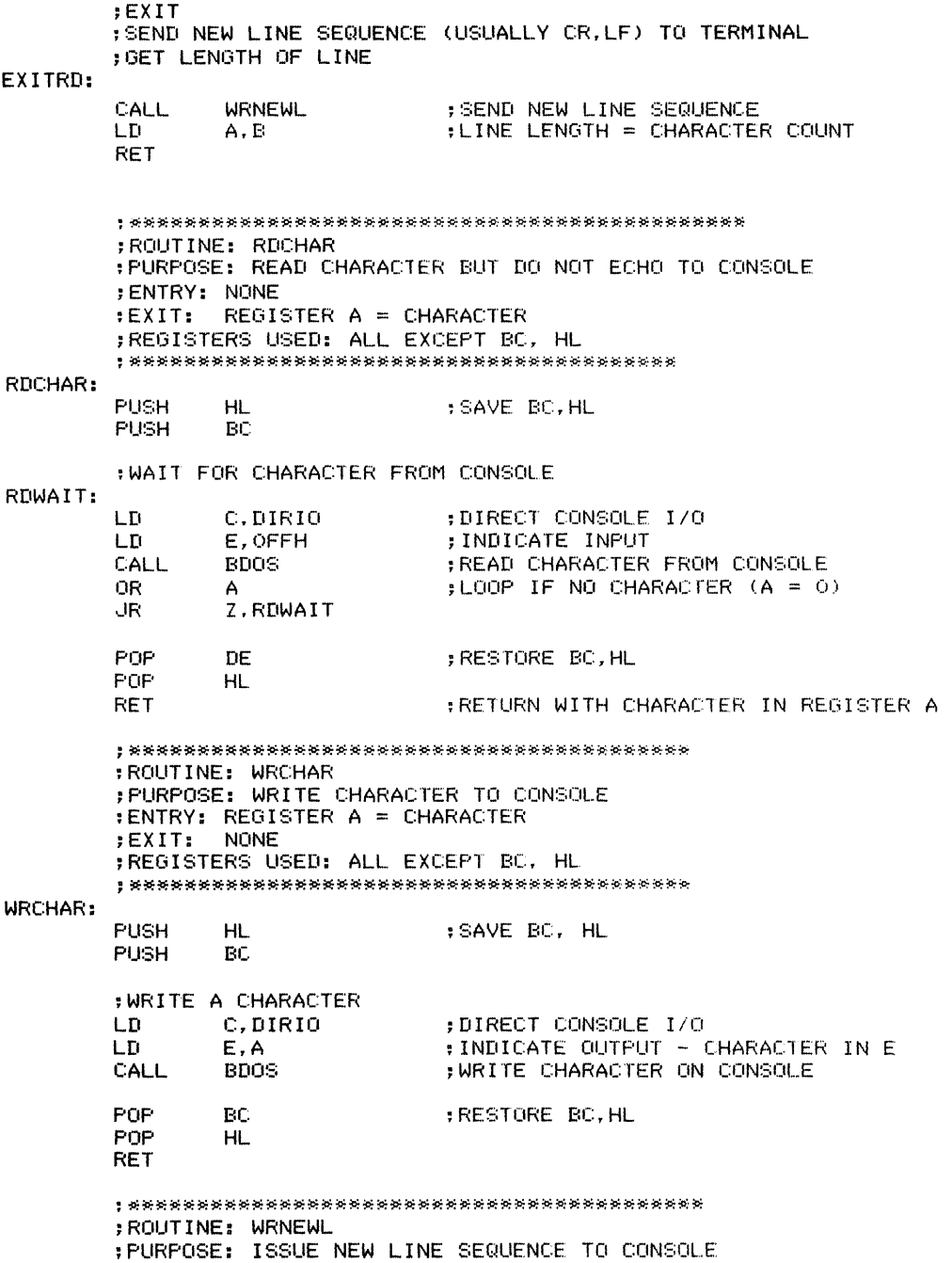

 $\frac{1}{\sqrt{2}}$  $\frac{1}{2}$ 

 $\frac{1}{2}$ 

NORMALLY, THIS IS A CARRIAGE RETURN AND ÷ LINE FEED, BUT SOME COMPUTERS REQUIRE ONLY  $\ddot{\cdot}$ A CARRIAGE RETURN. ÷ ;ENTRY: NONE ;EXIT: NONE ;REGISTERS USED: ALL EXCEPT BC,HL ;~~~~~\*\*\*\*\*\*\*\*\*\*\*\*\*~\*\*\*\*\*\*\*\*\*\*\*\*\*\*~\*\*\*\*\*\*\*\*\* WRNEWL: SAVE Be. HL PUSH HL PUSH Be ~SEND NEW LINE STRING TO CONSOLE lD DE,NLSTRG ;POINT TO NEW LINE STRING : SEND STRING TO CONSOLE POP BC ; RE~:;;rORE Be, HL POP HL RET ~NEW LINE STRING NLSTRG: DB CR.LF,STERM ; NOTE: 8TERM (\$) IS CP/M TERMINATOR :\*\*\*\*\*\*\*\*\*\*\*\*\*\*\*\*\*\*\*\*\*\*\*\*\*\*\*\*\*\*\*\*\*\*\*\*\*\*\*\* ;ROUTINE: BACKSP : PURPOSE: PERFORM A DESTRUCTIVE BACKSPACE ;ENTRY: B = NUMBER OF CHARACTERS IN BUFFER HL = NEXT AVAILABLE BUFFER ADDRESS  $\mathbf{r}$ ;EXIT: IF NO CHARACTERS IN BUFFER  $Z = 1$  $\mathbf{r}$ ELSE<sub>1</sub>  $\mathbf{r}$  $Z = 0$  $\mathbf{r}$ ; CHARACTER REMOVED FROM BUFFER ~REGISTERS USED: ALL EXCEPT C, HL BACKSP: :CHECK FOR EMPTY BUFFER lD A,B ;TE8T NUMBER OF CHARACTERS OR A<br>RET Z **:EXIT IF BUFFER EMPTY** ;OUTPUT BACKSPACE STRING ; TO REMOVE CHARACTER FROM DISPLAY DEC HL ;DECREMENT BUFFER POINTER<br>PUSH HL : ;SAVE BC, HL PUSH HE : SAVE BC, HL ; SAVE BC, HL PUSH<br>LD A, (HL) ; GET CHARACTER CP 20H ;IS IT A CONTROL? : NO, BRANCH, DELETE ONLY ONE CHARACTER LD DE, BSSTRG ; YES, DELETE 2 CHARACTERS (UP ARROW AND PRINTABLE EQUIVALENT) CALL WRSTRG ;WRITE BACKSPACE STRING BS1: LD DE, BSSTRG CALL WRSTRG ;WRITE BACKSPACE STRING **BC** : RESTORE BC, HL POP HL

đ

10A READ <sup>A</sup> LINE FROM <sup>A</sup> TERMINAL (RDLlNE) **363**

 $\ddot{\cdot}$  $\ddot{\phantom{a}}$ 

 $\ddot{\phantom{a}}$ ÷

 $\mathbf{r}$ 

÷.

;DECREMENT CHARACTER COUNT BY 1 ;ONE LESS CHARACTER IN BUFFER RET ;DESTRUCTIVE BACKSPACE STRING FOR CONSOLE ;MOVES CURSOR LEFT, PRINTS SPACE OVER CHARACTER. MOVES ; CURSOR LEFT ;NOTE: STERM (\$) IS CP/M STRING TERMINATOR<br>ESSTRG: DB CSRLFT,SPACE,CSRLFT,STERM CSRLFT, SPACE, CSRLFT, STERM ;\*\*\*\*\*\*\*\*\*\*\*\*\*\*\*\*\*\*\*\*\*\*\*\*\*\*\*\*\*\*\*\*\* ; ROUTINE: WRSTRG ; PURPOSE: OUTPUT STRING TO CONSOLE ;ENTRY: HL = BASE ADDRESS OF STRING  $;EXIT:$ ;REGISTERS USED: ALL EXCEPT Be ;\*\*\*\*\*\*\*\*\*\*\*\*\*\*\*\*\*\*\*\*\*\*\*\*\*\*\*\*\*\*\*\*\* WRSTRG: PUSH ;SAVE BC BC LD c, p~:nRG ;FUNCTION IS PRINT STRING CALL BDOS ;OUTPUT STRING TERMINATED WITH \$ POP BC ; RESTORE BC RET  $\ddot{\phantom{a}}$ ÷ SAMPLE EXECUTION: , ÷ ÷ ; EQUATES  $;$  OPERATOR PROMPT = QUESTION MARK PROMPT<sub></sub>  $SC10A:$ ; READ LINE FROM CONSOLE LD A, PROMPT<br>CALL WRCHAR :OUTPUT PROMPT (?) CALL WRCHAR<br>LD HL.INB LD HL, INBUFF<br>LD A.LINBUF ;HL = INPUT BUFFER ADDRESS LD A, LINBUF<br>CALL RDLINE ;A = BUFFER LENGTH CALL RDLINE<br>OR A ;READ A LINE ;TEST LINE LENGTH OR A<br>UR Z,SC10A ; NEXT LINE IF LENGTH IS O ; ECHO LINE TO CONSOLE LD B,A ;SAVE NUMBER OF CHARACTERS IN BUFFER HL, INBUFF ;POINT TO START OF BUFFER TLOOP: LD A, (HL)<br>CALL WRCHAR ;OUTPUT NEXT CHARACTER **WRCHAR** ; INCREMENT BUFFER POINTER INC HL ;DECREMENT CHARACTER COUNT D.JNZ TLOOP ; CONTINUE UNTIL ALL CHARACTERS SENT CALL WRNEWL ;THEN END WITH CR,LF .JR SCI0A

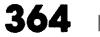

 $\frac{1}{2} \left( \frac{1}{2} \right)$  ,  $\frac{1}{2} \left( \frac{1}{2} \right)$  ,  $\frac{1}{2} \left( \frac{1}{2} \right)$  ,  $\frac{1}{2} \left( \frac{1}{2} \right)$  ,  $\frac{1}{2} \left( \frac{1}{2} \right)$ 

 $\frac{1}{2}$ 

## **364** INPUT/OUTPUT

;DATA SECTION LINBUF EQU 16<br>INBUFF: DS LINBUF INBUFF: DS

END

;LENGTH OF INPUT BUFFER ,INPUT BUFFER

Writes characters until it empties a buffer with given length and base address. Assumes the system-dependent subroutine WRCHAR, which sends the character in the accumulator to the output device.

WRLINE is an example of an output driver. The actual  $I/O$  subroutines will, of course, be computer-dependent. A specific example in the listing is for a  $CP/M$ -based computer with a standard Basic Disk Operating System (BDOS) accessed by calling address  $0005_{16}$ .

*Procedure:* The program exits immediately if the buffer is empty. Otherwise, it sends characters **Registers Used:** AF, BC, DE, HL

**Execution Time:** 18 cycles overhead plus 43 cycles per byte besides the execution time of subroutine WRCHAR

**Program Size:** 22 bytes

**Data Memory Required:** None

**Special case:** An empty buffer causes an immediate exit with nothing sent to the output device.

to the output device one at a time until it empties the buffer. The program saves all temporary data in memory rather than in registers to avoid dependence on WRCHAR.

## **Entry Conditions**

## **Exit Conditions**

Base address of buffer in HL

Number of characters in the buffer in A

## **Example**

1. Data: Number of characters  $= 5$ Buffer contains 'ENTER' Result: 'ENTER' sent to the output device

Tit Ie Name:

Write line WRLINE

 $\ddot{\ddot{}}$ ÷ ÷

 $\ddot{\cdot}$ 

 $\ddot{r}$ 

 $\ddot{\phantom{0}}$ 

÷

 $\ddot{ }$ 

**365**

÷

 $\bullet$ 

÷

÷

÷

 $\ddot{\phantom{a}}$ 

÷

# **Write a Line to an Output Device** (WRLINE) 108

None

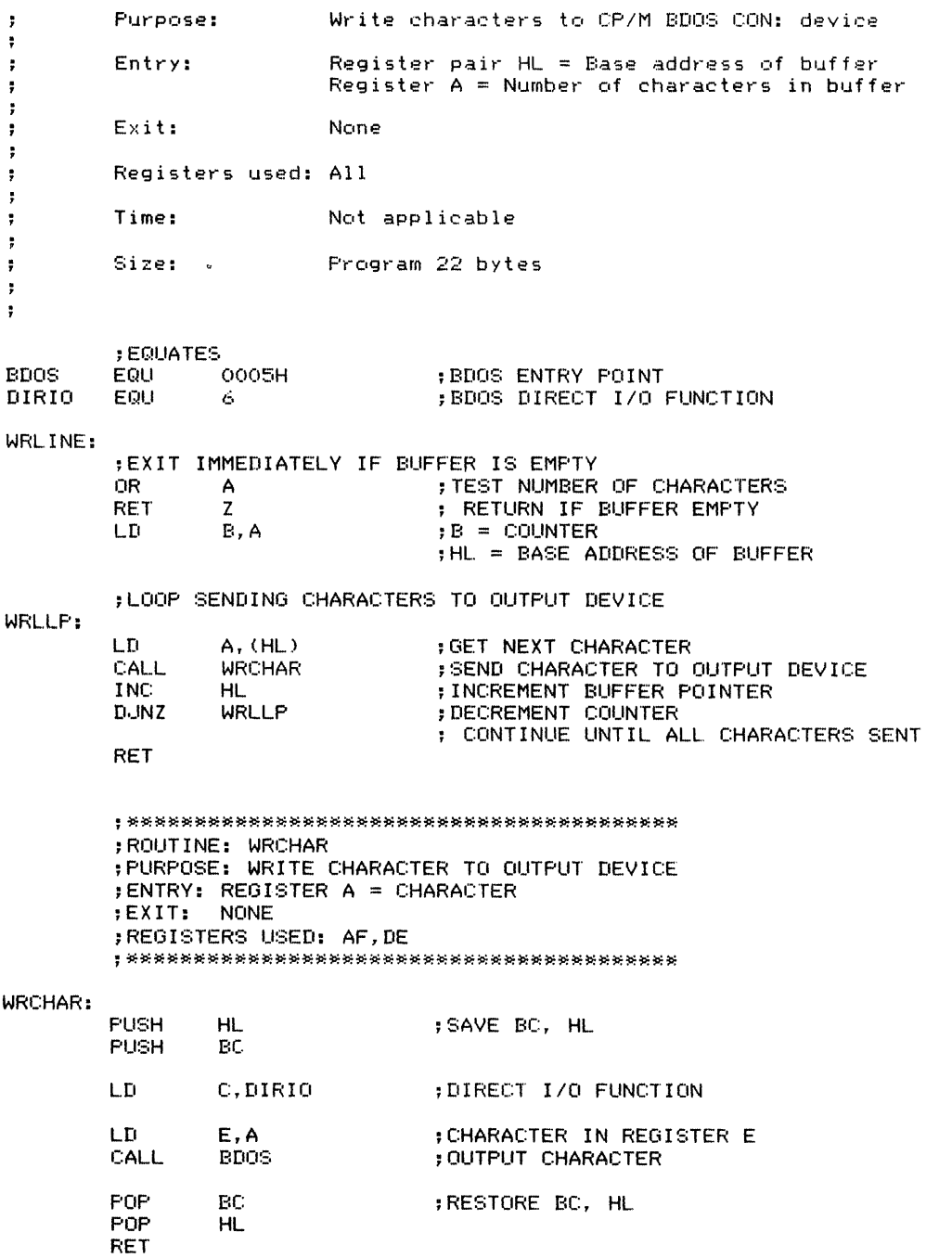

 $\ddot{\phantom{a}}$  $\ddot{r}$  $\ddot{\phantom{1}}$ ÷ ţ.  $\ddot{\tilde{r}}$  $\ddot{r}$  $\ddot{r}$  $\mathbf{I}$  $\ddot{\cdot}$ 

 $\frac{1}{2}$  and  $\frac{1}{2}$  and  $\frac{1}{2}$  and  $\frac{1}{2}$  and  $\frac{1}{2}$ 

 $\frac{1}{3}$ 

1OB WRITE <sup>A</sup> LINE TO AN OUTPUT DEVICE (WRLlNEJ **367**

ŧ

 $\ddot{\phantom{a}}$  $\ddot{ }$ ÷  $\ddot{\phantom{1}}$ SAMPLE EXECUTION:  $\ddot{\phantom{a}}$  $\ddot{\phantom{a}}$  $\ddot{\phantom{0}}$ ÷  $\ddot{ }$  $\ddot{\phantom{a}}$ RCBUF EQUI 10 : BDOS READ CONSOLE BUFFER FUNCTION ;BDOS READ CONSOLE BUFFER FUNCTION USES THE FOLLOWING BUFFER FORMAT:<br>: BYTE O : BUFFER LENGTH  $\bullet$ BYTE O : BUFFER LENGTH (MAXIMUM NUMBER OF CHARACTERS)<br>BYTE 1 : NUMBER OF CHARACTERS READ (LINE LENGTH) : NUMBER OF CHARACTERS READ (LINE LENGTH)  $\mathbf{r}$ BYTE 2 ON: ACTUAL CHARACTERS  $\cdot$ ; CHARACTER EQUATES ;CARRIAGE RETURN FOR CONSOLE CR EQU ODH<br>LF EQU OAH EQU OAH<br>EQU (24 ;LINE FEED FOR CONSOLE PROMPT ;OPERATOR PROMPT = QUESTION MARK SC10B: ;READ LINE FROM CONSOLE LD A, PROMPT<br>CALL WRCHAR ;OUTPUT PROMPT (?) CALL WRCHAR<br>LD DE.INB LD DE, INBUFF<br>LD C.RCBUF ;POINT TO INPUT BUFFER LD C, RCBUF<br>CALL BDOS ;BDOS READ LINE FUNCTION CALL BDOS<br>LD A.LF ;REAO LINE FROM CONSOLE LD A,LF ;OUTPUT LINE FEED **WRCHAR** ;WRITE LINE TO CONSOLE<br>LD HL, INBUFF+1 ;POINT AT LENGTH BYTE RETURNED BY CP/M LD HL, INBUFF+1<br>LD A.M ;GET LENGTH OF LINE A, M<br>HL ;POINT TO FIRST DATA BYTE OF INBUFF INC<br>CALL CALL WRLINE<br>LD HL.CRLI ;WRITE LINE ;OUTPUT CARRIAGE RETURN, LINE FEED LD HL, CRLF<br>LD A.2 ;LENGTH OF CRLF STRING LD A,2 WRLINE ;WRITE CRLF STRING JR SC10B ; CONTINUE ; DATA SECTION CRLF: DB CR, LF<br>LINBUF EQU 10H ;CARRIAGE RETURN, LINE FEED LINBUF EQU 10H<br>INBUFF: DB LINBUF ;LENGTH OF INPUT BUFFER ;LENGTH OF INPUT BUFFER INBUFF: DB<br>DS ;DATA BUFFER**LINBUF** 

END

## **CRC·16 Checking and Generation**

(ICRe: 16,CRe: 16,GCRe:16) 10C

Generates a 16-bit cyclic redundancy check (CRC) based on the IBM Binary Synchronous Communications protocol (BSC or Bisync). Uses the polynomial  $X^{16} + X^{15} + X^2 + 1$ . Entry point ICRCI6 initializes the CRC to 0 and the polynomial to the appropriate bit pattern. Entry point CRC16 combines the previous CRC with the CRC generated from the current data byte. Entry point GCRC16 returns the CRC.

*Procedure:* Subroutine ICRCI6 initializes the CRC to 0 and the polynomial to a I in each bit position corresponding to a power of X present in the formula. Subroutine CRC16 updates the CRC for a data byte. It shifts both the data and the CRC left eight times; after each shift, it EXCLUSIVE-ORs the CRC with the polynomial if the EXCLUSIVE-OR of the data bit and the CRC's most significant bit is I. Subroutine CRC 16 leaves the CRC in memory locations CRC (less significant byte) and  $CRC+1$  (more

#### Registers Used:

- 1. ICRCI6: HL
- 2. CRCI6: None
- 3. GCRCI6: HL

#### Execution Time:

1. ICRCI6: 62 cycles

2. CRCI6: 148 cycles overhead plus an average of 584 cycles per data byte, assuming that the previous CRC and the polynomial must be EXCLUSIVE-ORed in half of the iterations

3. GCRCI6: 26 cycles

#### Program Size:

- 1. ICRC16: 13 bytes
- 2. CRCI6: 39 bytes
- 3. GCRCI6: 4 bytes

Data Memory Required: 4 bytes anywhere in RAM for the CRC (2 bytes starting at address CRC) and the polynomial (2 bytes starting at address PLY)

significant byte). Subroutine GCRC16 loads the CRC into HL.

## Entry Conditions

I. ICRC 16: none

2. CRCI6: data byte in A, previous CRC in memory locations CRC (less significant byte) and CRC+1 (more significant byte), CRC polynomial in memory locations PLY (less significant byte) and  $PLY+1$  (more significant byte)

3. GCRCI6: CRC in memory locations CRC (less significant byte) and CRC+ I (more significant byte)

## Exit Conditions

I. ICRCI6: 0 (initial CRC value) in memory locations CRC (less significant byte) and  $CRC+1$  (more significant byte),  $CRC$ polynomial in memory locations PLY (less significant byte) and  $PLY+1$  (more significant byte)

2. CRCI6: CRC with current data byte included in memory locations CRC(lesssignificant byte) and CRC+1 (more significant byte)

3. GCRCI6: CRC in HL

## **Examples**

- I. Generating a CRC
	- a. Call ICRCI6 for initialization and to start the CRC at O.
	- b. Call CRCI6 repeatedly to update the CRC for each data byte.
	- c. Call GCRC16 to obtain the final CRC.

2. Checking a CRC

- a. Call ICRCI6 for initialization and to start the CRC at O.
- b. Call CRCI6 repeatedly to update the CRC for each data byte (including the stored CRC) for checking.
- c. Call GCRCI6 to obtain the final CRC; it will be 0 if there were no errors.

Note that only ICRC16 depends on the particular CRC polynomial used. To change the polynomial, simply change the data ICRC16 loads into

memory locations PLY (less significant byte) and  $PLY+1$  (more significant byte).

÷

### **REFERENCE**

 $\ddot{\phantom{a}}$ 

÷

ţ,

÷

J.E. McNamara. *Technical Aspects ofData Communications,* 2nd ed. Billerica, Mass.: Digital Press, 1982. This book contains explanations of CRC and communications protocols.

 $\ddot{\phantom{0}}$ ÷ Title Generate CRC-16 ÷ Name: CRC16 ÷  $\cdot$ ÷ ÷ ÷ Purpose: Generate a 16-bit CRC based on IBM's Binary  $\ddot{\phantom{0}}$ Synchronous Communications protocol. The CRC is ÷ ÷ based on the polynomial: ţ. (\* indicates "to the power") ÷ ÷  $X^*16 + X^*15 + X^*2 + 1$ ÷ ÷  $\ddot{\tilde{r}}$ ÷ ţ. To generate a CRC: ÷ 1) Call ICRC16 to initialize the CRC ÷ ÷ polynomial and clear the CRC. ÷ ÷ ÷ 2) Call CRC16 for each data byte. Call GCRC16 to obtain the CRC.  $\ddot{\phantom{a}}$ ÷ It should then be appended to the data, ; ÷  $\ddot{r}$ high byte first. ÷

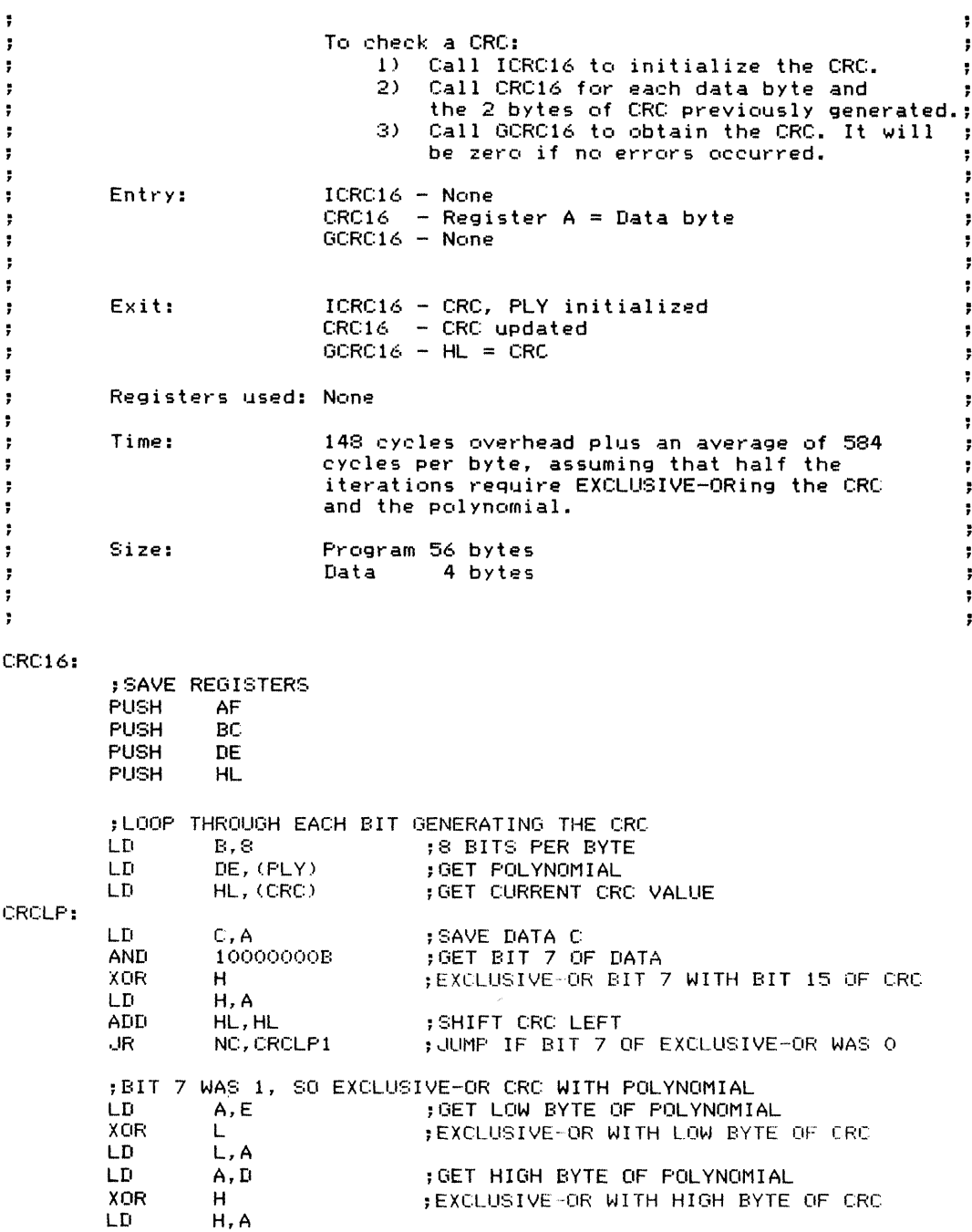

 $\frac{1}{2}$  and  $\frac{1}{2}$  and  $\frac{1}{2}$  and  $\frac{1}{2}$ 

 $\frac{1}{2}$ 

 $\frac{1}{2}$ 

÷

 $\ddot{\cdot}$ 

 $\ddot{\phantom{1}}$ 

 $\ddot{\phantom{1}}$ 

 $\ddot{\ }$ 

ţ.

CRCLP1 : LD A,C ;RESTORE DATA RLA ;SHIFT NEXT DATA BIT TO BIT 7 D.JNZ CRCLP ;DECREMENT BIT COUNTER ; JUMP IF NOT THROUGH 8 BITS (CRC),HL LD ;SAVE UPDATED CRC ;RESTORE REGISTERS AND EXIT<br>POP HL POP HL<br>POP DE POP DE<br>POP RC POP BC<br>POP AF P<sub>OP</sub> RET ;\*\*\*\*\*\*\*\*\*\*\*\*\*\*\*\*\*\*\*\*\*\*\*\*\*\*\*\*\*\*\*\*\*\*\*\*\*\*\*\*\* ;ROUTINE: ICRC16 ; PURPOSE: INITIALIZE CRC AND PLY ; ENTRY: NONE ;EXIT: CRC AND POLYNOMIAL INITIALIZED ;REGISTERS USED: HL ;\*\*\*\*\*\*\*\*\*\*\*\*\*\*\*\*\*\*\*\*\*\*\*\*\*\*\*\*\*\*\*\*\*\*\*\*\*\*\*\*\*\* ICRC16:  $;$  CRC  $=$  0 LD HL,O LD (CRC),HL LD<sub>1</sub> HL,08005H  $:$  PLY = 8005H LD (PLY),HL :8005H IS FOR X'16+X'15+X'2+1 ;A 1 IS IN EACH BIT POSITION FOR WHICH A POWER APPEARS IN ; THE FORMULA (BITS 0, 2, AND 15) RET ;\*\*\*\*\*\*\*\*\*\*\*\*\*\*\*\*\*\*\*\*\*\*\*\*\*\*\*\*\*\*\*\*\*\*\*\*\*\*\*\*\*\*\* ; ROUTINE: GCRC16 ; PURPOSE: GET CRC VALUE ; ENTRY: NONE REGISTER PAIR HL = CRC VALUE ;REGISTERS USED: HL ;\*\*\*\*\*\*\*\*\*\*\*\*\*\*\*\*\*\*\*\*\*\*\*\*\*\*\*\*\*\*\*\*\*\*\*\*\*\*\*\*\*\*\*- GCRC16: LD HL, (CRC) ;HL = CRe RET ;DATA CRC: DS 2 ;CRC VALUE<br>PLY: DS 2 ;POLYNOMIA PLY: D::; 2 ;F'OLYNOMIAL VALUE  $\ddot{\bullet}$ ÷ SAMPLE EXECUTION:  $\ddot{\phantom{1}}$  $\ddot{\phantom{a}}$  $\ddot{\phantom{1}}$ ;GENERATE A CRC FOR THE NUMBER 1 AND CHECK IT 8C10C::

;GENERATE CRC FOR THE SEQUENCE 0,1,2,...,255 AND CHECK IT<br>CALL [CRC16 :INITIALIZE CRC, POLYNOMIAL CALL ICRC16 ;INITIALIZE CRC, POLYNOMIAL<br>LD B.O :START DATA BYTES AT O : START DATA BYTES AT 0 ;CHECK CRC BY GENERATING IT AGAIN CALL ICRC16 ;INITIALIZE CRC, POLYNOMIAL<br>LD B.O :START DATA BYTES AT O ; START DATA BYTES AT 0 GENLP: CHKLP: CALL LD CALL. CALL EX CALL LD CALL LD CALL. LD CALL CALL LD CALL INC ,jR CALL. EX LD CALL INC ..JR ICRC16 A,1 CRC16 GCRC16 DE,HL IeRCl6 A, 1 CRel6 A,D CRC16 A,E CRe16 GCRC16 A,B CRCl6 B NZ,GENLP GCRC16 DE,HL A,B CRC16 B NZ,CHI<LF' ;INITIALIZE CRC, POLYNOMIAL ;GENERATE CRC FOR 1 ;SAVE CRC IN DE ;INITIALIZE AGAIN ;CHECK CRC BY GENERATING IT FOR DATA ; AND STORED CRC ALSO ;CRC SHOUL.D BE ZERO IN HL ;GET DATA BYTE ;UPDATE CRC ;ADD 1 TO PRODUCE NEXT DATA BYTE ;BRANCH IF NOT DONE ;GET RESULTING CRC ;AND SAVE IT IN DE ;GET DATA BYTE ;UPDATE CRC ;ADD 1 TO PRODUCE NEXT DATA BYTE ;ALSO INCLUDE STORED CRC IN CHECK LD A,D ;UPDATE FOR HIGH BYTE OF STORED CRC CALL. CRC16<br>LD. A.F. LD A,E ;UPDATE FOR LOW BYTE OF STORED CRC<br>CALL CRC16 CRC16 CALL GCRC16 ;GET RESULTING CRC : IT SHOULD BE O ,jR SClOC END

Í

Performs input and output in a deviceindependent manner using  $I/O$  control blocks and an  $I/O$  device table. The  $I/O$  device table is a linked list; each entry contains a link to the next entry, the device number, and starting addresses for routines that initialize the device, determine its input status, read data from it, determine its output status, and write data to it. An  $I/O$  control block is an array containing the device number, operation number, device status, and the base address and length of the device's buffer. The user must provide IOHDLR with the base address of an  $I/O$  control block and the data if only one byte is to be written. IOHDLR returns the status byte and the data (if only one byte is read).

This subroutine is an example of handling input and output in a device-independent manner. The  $I/O$  device table must be constructed using subroutines INITDL, which initializes the device list to empty, and ADDDL, which adds a device to the list.

An applications program will perform input or output by obtaining or constructing an 1/0 control block and then calling IOHDLR. IOHDLR uses the  $I/O$  device table to determine how to transfer control to the  $I/O$  driver.

*Procedure:* The program first initializes the status byte to 0, indicating no errors. It then searches the device table, trying to match the device number in the  $I/O$  control block. If it does not find a match, it exits with an error number in the status byte. If it finds a match, it

#### **Registers Used:**

- I. IOHDLR: AF,BC,DE,HL,IX
- 2. INITDL: HL
- 3. ADDDL: DE

#### **Execution Time:**

I. IOHDLR: 270 cycles overhead plus 90 cycles for each unsuccessful match of a device number

- 2. INITDL:  $36$  cycles
- 3. ADppL: 72 cycles

#### **Program Size:**

- I. IOHDLR: 70 bytes
- 2. INITDL: 7 bytes
- 3. ADDDL: 12 bytes

**Data Memory Required:** 3 bytes anywhere in RAM for the device list header (2 bytes starting at address DVLST) and temporary storage for data to be written without a buffer (I byte at address BDATA)

checks for a valid operation and transfers control to the appropriate routine from the device table entry. That routine must end by transferring control back to the original caller. If the operation is invalid (the operation number is too large or the starting address for the routine is 0), the program returns with an error number in the status byte.

Subroutine INITDL initializes the device list, setting the initial link to O.

Subroutine ADDDL adds an entry to the device list, making its base address the head of the list and setting its link field to the old head of the list.

## **Entry Conditions**

## **Exit Conditions**

- 1. IOHDLR: Base address of input/output control block in IX
- 1. IOHDLR:  $I/O$  control block status byte in A if an error is found;

ă

 $\frac{1}{2}$  .

Data byte (if the operation is to write one byte) in A

- 2. INITDL: None
- 3. ADDDL: Base address of a device table entry in HL

otherwise, the routine exits to the appropriate I/O driver. Data byte in A if the operation is to read one byte

- 2. INITDL: Device list header (addresses DVLST and DVLST+1) cleared to indicate empty list
- 3. ADDDL: Device table entry added to list

## **Example**

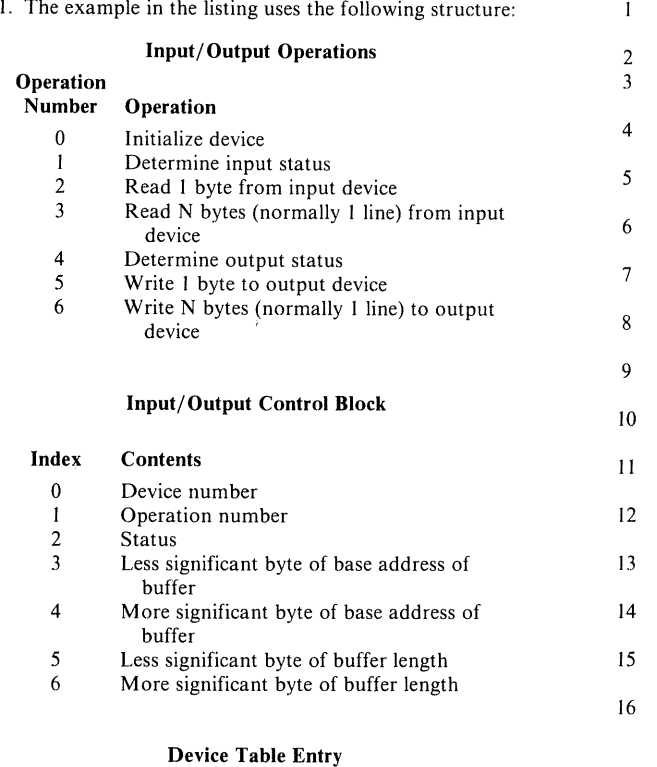

#### Index **Contents**

o Less significant byte of link field (base address of next entry)

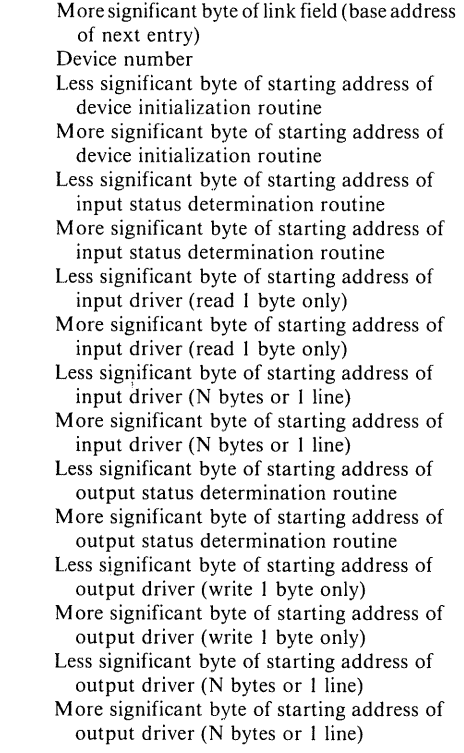

If an operation is irrelevant or undefined (such as output status determination for a keyboard or input driver for a printer), the corresponding starting address in the device table is 0,

¥

 $\ddot{\phantom{a}}$ 

ì.

#### **Status Values**

÷

÷

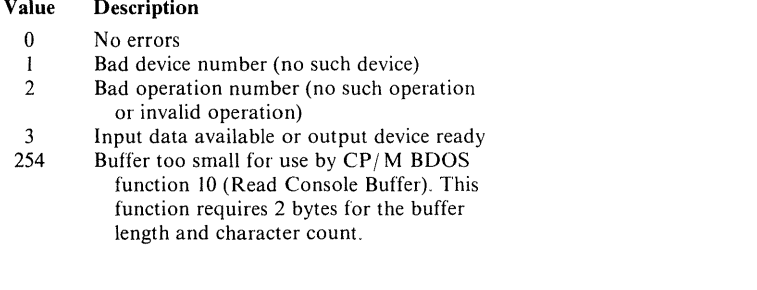

 $\bullet$ ÷ ÷ Ŧ. **I/O Device Table Handler Tit Ie**  $\ddot{\phantom{a}}$  $\ddot{\phantom{a}}$ **Name: IOHDLR** ÷  $\ddot{\phantom{a}}$ ÷ ÷ ÷ ÷  $\ddot{\phantom{a}}$ ÷ **Purpose: Perform I/O in a device-independent manner.** ÷  $\ddot{\phantom{1}}$ **This can be done only by accessing all**  $\ddot{ }$ ÷ **devices in the same way using an I/O Control** ÷  $\ddot{r}$ **Block (IOCB) and a device table. The routines** ÷  $\ddot{\phantom{a}}$  $here$  allow the following operations: ÷ ÷.  $\ddot{\phantom{a}}$ ÷ **Opet-at ion number Description**  $\ddot{\phantom{a}}$ ÷ **Initialize device** ŧ o ÷. **Determine input status** 1  $\ddot{ }$ ٠. 2 **Read 1 byte**  $\ddot{\phantom{a}}$ ÷ 3 **Read N bytes** ÷ т 4 **Determine output status** 3 ÷ 5 **Wr ite 1 byte**  $\ddot{\phantom{1}}$ **Write N bytes** 6 ÷ ţ ٠. **Other operations that could be included are**  $\bullet$ ÷ **Open, Close, Delete, Rename, and Append, which**  $\ddot{\phantom{a}}$  $\ddot{\phantom{1}}$ **would support devices such as floppy disks.** ÷  $\bullet$ ÷ ÷ **A 10CB is an array of the following form:** ÷ ţ. ÷  $\ddot{\phantom{a}}$  $IOCB + O = Device number$ ÷ ÷.  $IOCB + 1 = Operation number$ . ÷  $IOCB + 2 = *Status*$  $\ddot{\phantom{a}}$  $\ddot{\phantom{1}}$ **IOCB + 3 Low byte of buffer address**  $\ddot{\bullet}$ ÷ **IOCB <sup>+</sup> 4 = High byte of buffer address**  $\ddot{\phantom{a}}$ ÷ **IOCB + 5 Low byte of buffer length**  $\ddot{\phantom{0}}$  $\ddot{\phantom{a}}$  $IOCB + 6 = High byte of buffer length$  $\cdot$  $\ddot{\cdot}$ 

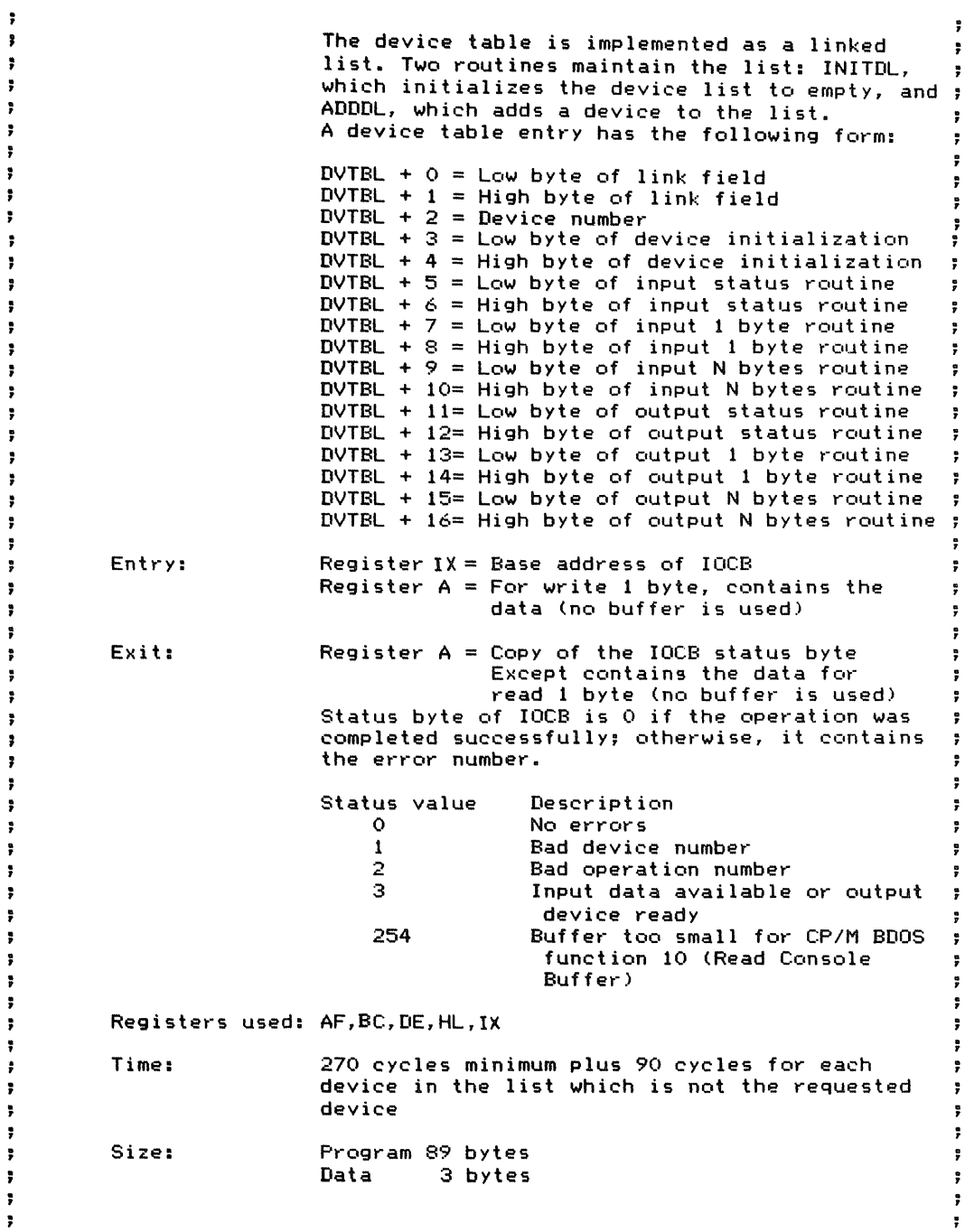

 $\frac{1}{2} \left( \frac{1}{2} \right)$  and  $\frac{1}{2} \left( \frac{1}{2} \right)$  and  $\frac{1}{2} \left( \frac{1}{2} \right)$ 

 $\hat{\boldsymbol{\gamma}}$ 

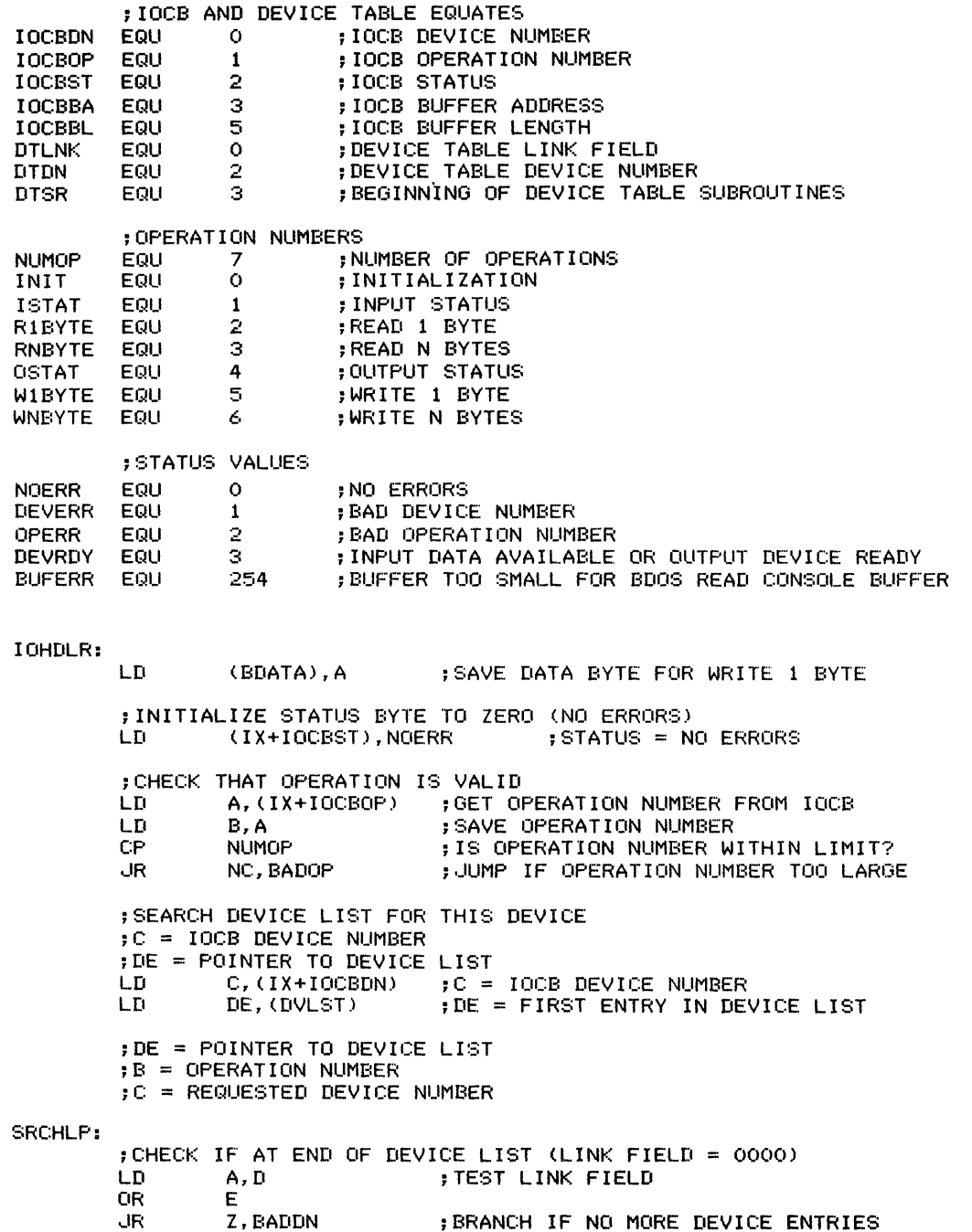

÷

 $\frac{1}{2}$ 

~CHECK IF CURRENT ENTRY IS DEVICE IN IOCB LD ADD LD CP .JR HL,DTDN ;POINT TO DEVICE NUMBER IN ENTRY HL,DE A,(HL) C : COMPARE TO REQUESTED DEVICE<br>Z,FOUND : BRANCH IF DEVICE FOUND ; BRANCH IF DEVICE FOUND ;DEVICE NOT FOUND, SO ADVANCE TO NEXT DEVICE ; TABLE ENTRY THROUGH LINK FIELD ; MAKE CURRENT DEVICE LINK EX DE, HL  $E, (HL)$ INC HL LD D, (HL)<br>JR SRCHLP SRCHLP ~POINT TO LINK FIELD (FIRST WORD) ;GET LOW BYTE OF LINK ;GET HIGH BYTE OF LINK ~CHECK NEXT ENTRY IN DEVICE TABLE ;FOUND DEVICE, SO VECTOR TO APPROPRIATE ROUTINE IF ANY ~DE = ADDRESS OF DEVICE TABLE ENTRY ;B = OPERATION NUMBER BADDN: BADOP: ;GET ROUTINE ADDRESS (ZERO INDICATES INVALID OPERATION) LD LD ADD LD ADD ADD LD INC LD LD OR .JR LD ,JP LD ,JR LD L,B H,O HL,HL BC,DTSR HL,BC HL,DE A, (HL) HL H, (HL) L,A H Z,BADOP A, (BDATA)  $(HL)$ A,DEVERR EREXIT A,OPERR ~HL = 16-BIT OPERATION NUMBER ;MULTIPLY BY 2 FOR ADDRESS ENTRIES ;HL = OFFSET TO SUBROUTINE IN<br>; DEVICE TABLE ENTRY ; DEVICE TABLE ENTRY ;HL = ADDRESS OF SUBROUTINE ;GET SUBROUTINE'S STARTING ADDRESS ;IS STARTING ADDRESS ZERO? ;YES, ,JUMP (OPERATION INVALID) ;GET DATA BYTE FOR WRITE 1 BYTE ;OOTO SUBROUTINE ;ERROR CODE -- NO SUCH DEVICE ;ERROR CODE -~ NO SUCH OPERATION EREXIT: LD RET (IX+IOCBST), A ;SET STATUS BYTE IN LOCB ;~~~~~~~~~~~~~~~~~~~~%\*\*\*\*~\*\*\*\*\*%\*\*~~~~\*~ ;ROUTINE: INITDL ; PURPOSE: INITIALIZE DEVICE LIST TO EMPTY ; ENTRY: NONE ;EXIT: DEVICE LIST SET TO NO ITEMS

#### FOUND:

;REGISTERS USED: HL

;\*%\*\*\*\*\*\*\*\*\*\*~\*%\*\*\*%\*%%~~\*\*%%%\*%\*\*\*%%\*\*\*%\*

 $\ddot{\,}$ 

 $\mathcal{L}$ 

 $\frac{1}{2}$ 

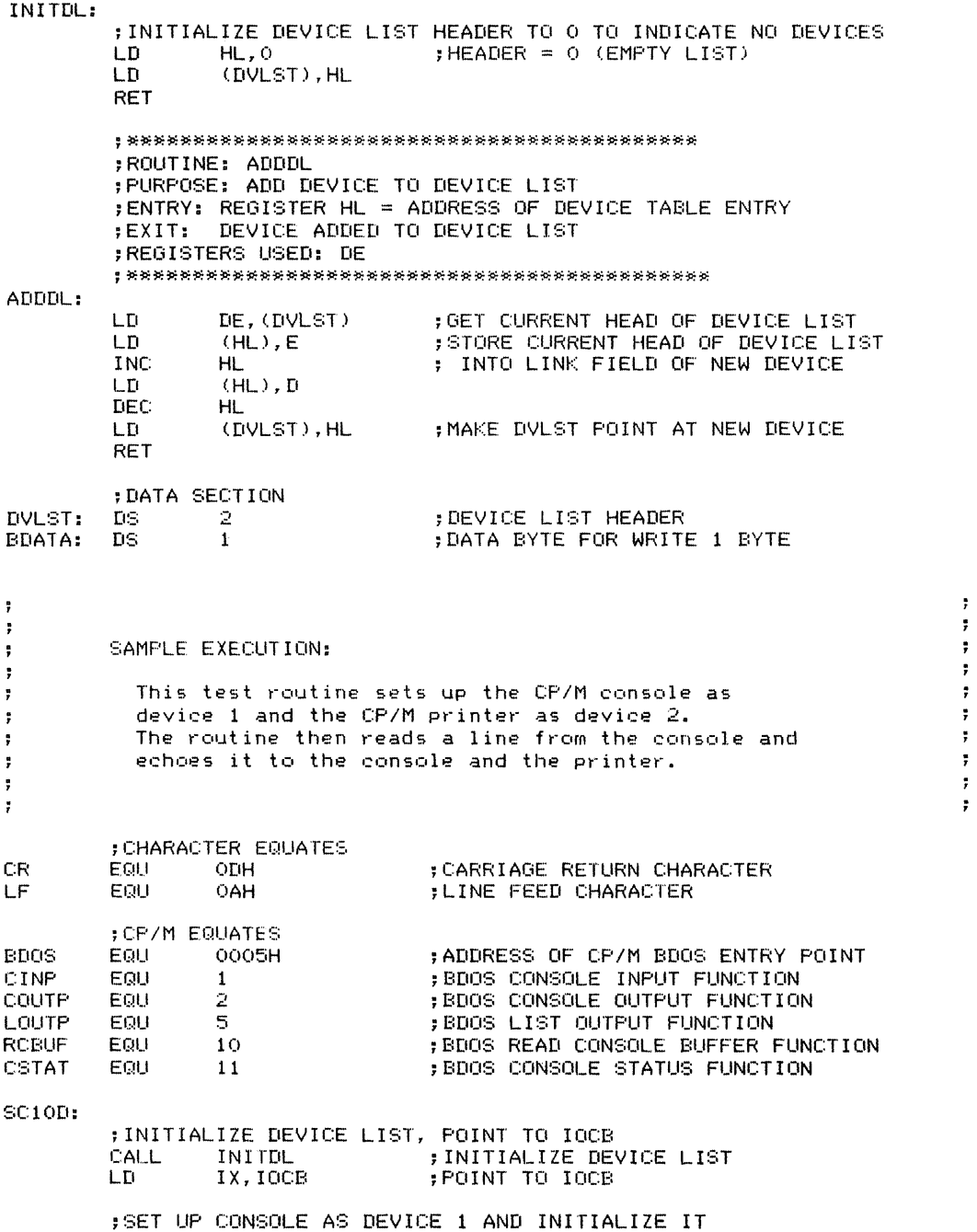

LD HL,CONDV ;POINT TO CONSOLE DEVICE ENTRY<br>CALL ADDDL : ;ADD CONSOLE TO DEVICE LIST CALL ADDDL ;ADD CONSOLE TO DEVICE LIST<br>LD (IX+IOCBOP),INIT ;INITIALIZE OPERATION (IX+IOCBOP), INIT ; INITIALIZE OPERATION LD (IX+IOCBDN),l ;DEVICE NUMBER = <sup>1</sup> ; INITIALIZE CONSOLE ;SET UP PRINTER AS DEVICE 2 AND INITIALIZE IT LD HL,PRTDV ;POINT TO PRINTER DEVICE ENTRY CALL ADDDL ;ADD PRINTER TO DEVICE LIST LD (IX+IOCBOP),INIT ;INITIALIZE OPERATION LD (IX+IOCBDN),2 ;DEVICE NUMBER = <sup>2</sup> : INITIALIZE PRINTER ;LOOP READING LINES FROM CONSOLE, AND ECHOING THEM TO ; CONSOLE AND PRINTER UNTIL A BLANK LINE IS ENTERED TSTLP: LD (IX+IOCBDN),1 ;DEVICE NUMBER = 1 (CONSOLE) LD (IX+IOCBOP),RNBYTE ;OPERATION IS READ N BYTES<br>LD HL,LENBUF LD HL,LENBUF<br>LD (IOCB+IOC LD (IOCB+IOCBBL),HL ;SET BUFFER LENGTH TO LENBUF<br>CALL IOHDLR :READ A LINE :READ A LINE ;OUTPUT LINE FEED TO CONSOLE LD (IX+IOCBOP),W1BYTE ;OPERATION IS WRITE 1 BYTE LD A,LF ;CHARACTER IS LINE FEED ; WRITE 1 BYTE (LINE FEED) ;ECHO LINE TO DEVICE 1 AND 2<br>LD A,1  $A, 1$ CALL ECHO ;ECHO LINE TO DEVICE  $A, 2$ CALL ECHO : ECHO LINE TO DEVICE 2 ;STOP IF LINE LENGTH IS 0 LD HL,(IOCB+IOCBBL);6ET LINE LENGTH<br>LD A,H ;TEST LINE LENGTH LD A,H ;TEST LINE LENGTH OR L.<br>UR NZ,TSTLP : CONTINUE IF LENGTH NOT ZERO ,JR SC10D ;AGAIN ;OUTPUT LINE<br>LD (IX+IOCBDN),A ; SET DEVICE NUMBER IN IOCB ;NOTE THAT ECHO WILL SEND A LINE ; TO ANY DEVICE. THE DEVICE NUMBER ; IS IN THE ACOJMULATOR LD (IX+IOCBOP),WNBYTE ;SET OPERATION TO WRITE N BYTES ; WRITE N BYTES ; OUTPUT CARRIAGE RETURN/LINE FEED LD LD CALL LD CALL (IX+IOCBOP),W1BYTE ;SET OPERATION TO WRITE 1 BYTE A, CR  $;$  FCHARACTER IS CARRIAGE RETURN IOHDLR ;WRITE 1 BYTE A,LF ;CHARACTER IS LINE FEED WRITE 1 BYTE

ECHO:

10D I/O DEVICE TABLE HANDLER (IOHDLR) **381**

 $\cdot$  :

ł

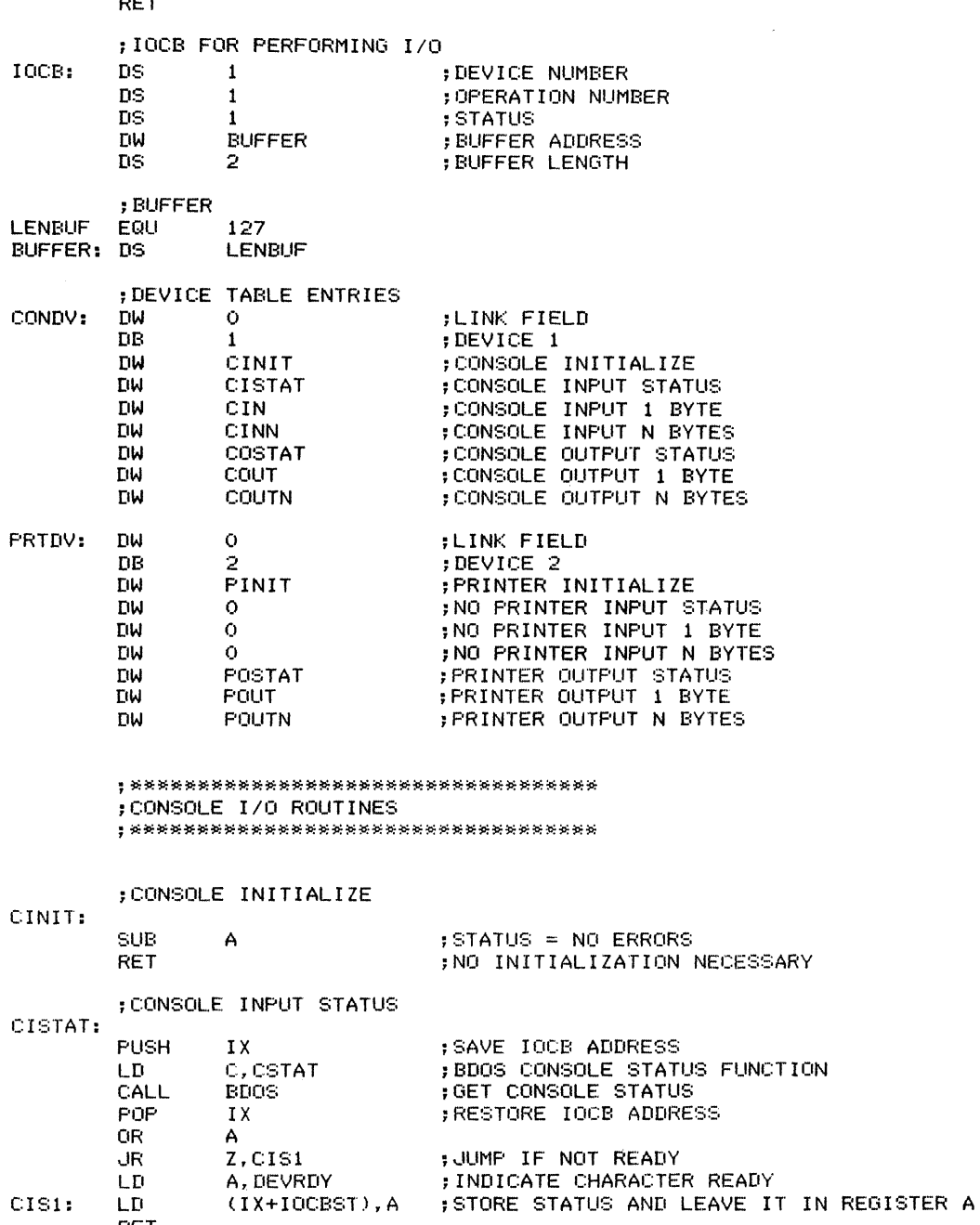

RET

RET

; CONSOLE READ 1 BYTE CIN: PUSH IX ;SAVE IX C, CINP ;BDOS CONSOLE INPUT FUNCTION LD CALL BDOS ;READ 1 BYTE FROM CONSOLE POP IX ;RESTORE IX RET ;CONSOLE READ N BYTES CINN: ;READ LINE USING BOOS READ CONSOLE BUFFER FUNCTION ;BDOS READ CONSOLE BUFFER FUNCTION USES THE FOLLOWING BUFFER FORMAT: BYTE 0: BUFFER LENGTH (MAXIMUM NUMBER OF CHARACTERS)  $\mathbf{r}$ BYTE 1: NUMBER OF CHARACTERS READ (LINE LENGTH)  $\ddot{\phantom{a}}$ BYTES 2 ON: ACTUAL CHARACTERS ÷ PUSH IX : SAVE BASE ADDRESS OF IOCB<br>A,(IX+IOCBBL) :GET BUFFER LENGTH LD A, (IX+IOCBBL) ;GET BUFFER LENGTH 3 ;BUFFER MUST BE AT LEAST 3 CHARACTERS SUB ; TO ALLOW FOR MAXIMUM LENGTH AND COUNT ; USED BY BDOS READ CONSOLE BUFFER .JR NC, CINN1 : JUMP IF BUFFER LONG ENOUGH LD (IX+IOCBST),BU~ERR ;SET ERROR STATUS - BUFFER TOO SMALL RET CINN1 : INC ; ADD ONE BACK TO DETERMINE HOW MUCH A ; SPACE IS AVAILABLE IN BUFFER FOR DATA LD E, (IX+IOCBBA) ;GET BUFFER ADDRESS FROM IOCB LD D, (IX+IOCBBA+1) PUSH **DE** ;SAVE BUFFER ADDRESS LD (DE),A ;SET MAXIMUM LENGTH IN BUFFER LD C,RCBUF ;BDOS READ CONSOLE BUFFER FUNCTION CALL BDOS ;READ BUFFER FRETURN NUMBER OF CHARACTERS READ IN THE IOCB POP HL ;RESTORE BUFFER ADDRESS POP ;RESTORE BASE ADDRESS OF IOCB IX INC HL FOINT TO NUMBER OF CHARACTERS READ; LD A, (HL) ;GET NUMBER OF CHARACTERS READ (IX+IOCBBL),A LD ;SET BUFFER LENGTH IN IOCB LD  $(IX+IOCBBL+1)$ , O ; WITH UPPER BYTE = 0 ;MOVE DATA TO FIRST BYTE OF BUFFER ;DROPPING OVERHEAD (BUFFER LENGTH, LINE LENGTH) ; RETURNED BY CP/M. LINE LENGTH IS NOW IN THE IOCB OR A ;TEST LINE LENGTH : RETURN IF LENGTH WAS O ;BC = NUMBER OF BYTES LD C,A LD B,O ;POINT TO START OF BUFFER + 1  $D.H$ LD E,L INC HL ;HL = SOURCE = FIRST BYTE OF DATA ; 2 BYTES BEYOND START DEC DE ;DE = DESTINATION (FIRST BYTE OF BUFFER) LDIR ;MOVE DATA DOWN 2 BYTES IN BUFFER SUB A ;STATUS = NO ERRORS

10D I/O DEVICE TABLE HANDLER (IOHDLR) **383**

 $\bar{1}$ 

 $\frac{1}{3}$ 

t.<br>T

ŧ

 $\ddot{\mathrm{t}}$ 

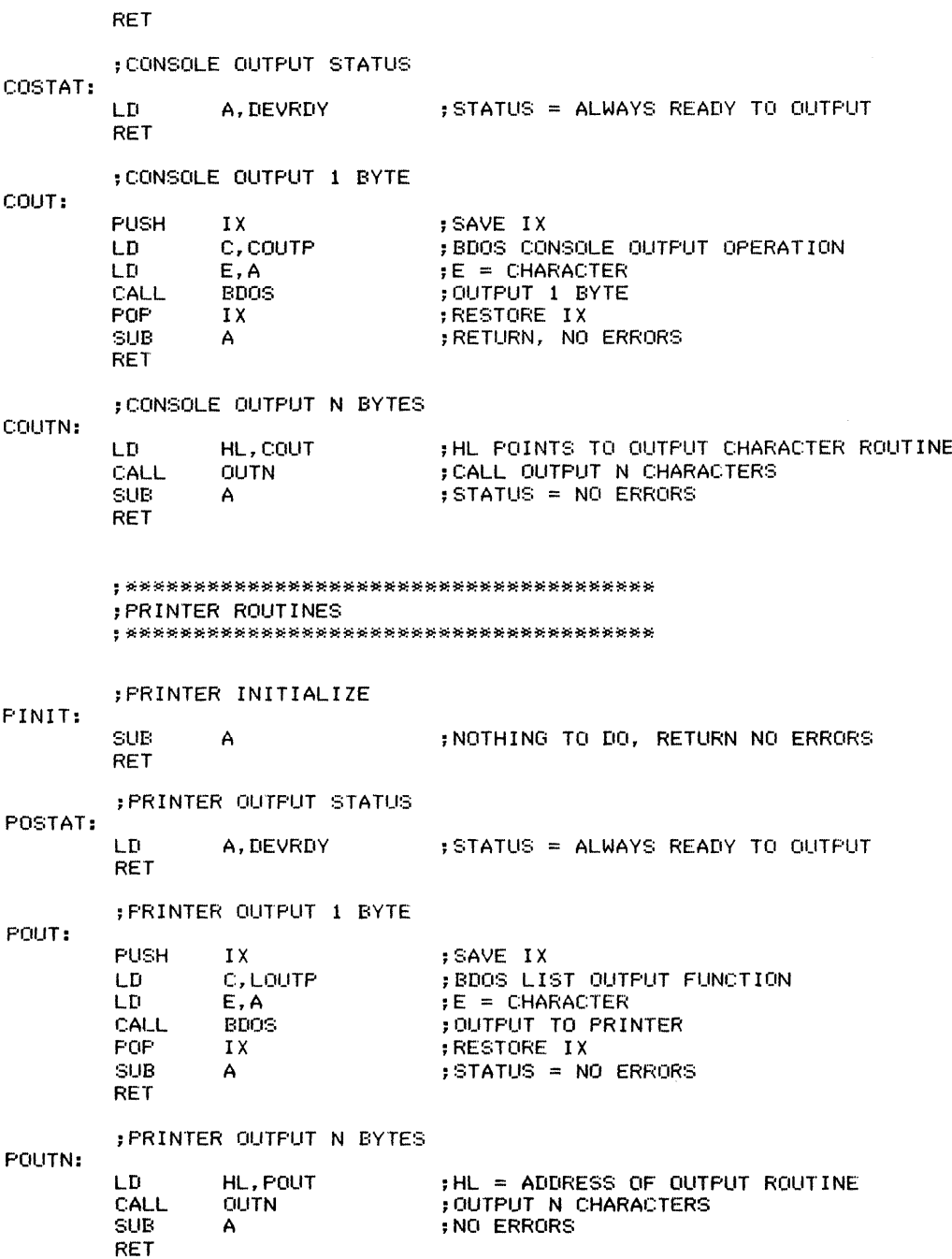
### **384** INPUT/OUTPUT

```
;*****************************************
         ;ROUTINE: OUTN
         ; PURPOSE: OUTPUT N CHARACTERS
         : ENTRY: REGISTER HL = CHARACTER OUTPUT SUBROUTINE ADDRESS
                   REGISTER IX = BASE ADDRESS OF AN IOCB
         \mathbf{r};EXIT: DATA OUTPUT
         ; REGI STERS USED: AF, Be, HL
;****************************************** OUTN:
         STORE ADDRESS OF CHARACTER OUTPUT SUBROUTINE<br>LD (COSR), HL : SAVE ADDRESS
                                     LD l. COSR), HL ; SAVE ADDRESS
         :GET NUMBER OF BYTES, EXIT IF LENGTH IS O
         ; BC = NUMBER OF BYTES<br>LD = C.(IX+IOCBBL)
         LD C,(IX+IOCBBL) ;BC = BUFFER LENGTH<br>LD B.(IX+IOCBBL+1)
         LD B, (IX+IOCBBL+1)<br>LD A, B
                   LD A,B ;TEST BUFFER LENGTH
         OR C<br>RET Z
                                      : EXIT IF BUFFER EMPTY
         ;GET OUTPUT BUFFER ADDRESS FROM IOCB
         ; HL = BUFFER ADDRESS<br>LD        L.(IX+IOCBBA)
         LD L, (IX+IOCBBA) ; HL = BUFFER ADDRESS<br>LD H. (IX+IOCBBA+1)
                   H.(IX+IOCBBA+1)OUTLP:
         LD A, (HL)<br>PUSH HL
         PUSH HL<br>PUSH BC
                                      ;SAVE BUFFER POINTER, COUNT
         PUSH<br>CALL
                   DOSUB<br>BC
                                      ;OUTPUT CHARACTER
         POP BC<br>POP HL
                                      ;RESTORE COUNT, BUFFER POINTER
         POP HL<br>INC HL
         INC HL<br>DEC RC
                                      ;POINT TO NEXT CHARACTER
                                      ;DECREMENT AND TEST COUNT
         DEC<br>LD
                   \frac{A}{C}OR<br>JR
                   NZ, OUTLP
                                      ;CONTINUE UNTIL COUNT = 0
         RET
DOSUB: LD HL,(COSR)
         JP (HL)
                                      ;GOTO ROUTINE
COSR: DW O
                                      ;ADDRESS OF CHARACTER OUTPUT SUBROUTINEEND
```

$$
38
$$

 $\ddot{=}$ 

t

Initializes a set of  $I/O$  ports from an array of port device addresses and data values. Examples are given of initializing the common Z80 programmable I/O devices: CTC, PIO, and SIO.

This subroutine is a generalized method for initializing  $I/O$  sections. The initialization may involve data ports, data direction registers that determine whether bits are inputs or outputs, control or command registers that determine the operating modes of programmable devices, counters (in timers), priority registers, and other external registers or storage locations.

Tasks the user may perform with this routine include:

1. Assigning bidirectional  $I/O$  lines as inputs or outputs

2. Initializing output ports

3. Enabling or disabling interrupts from peripheral chips

4. Determining operating modes, such as whether inputs are latched, whether strobes are produced, how priorities are assigned, whether timers operate continuously or only on demand, etc.

5. Loading starting values into timers and counters

6. Selecting bit rates for communications

7. Clearing or resetting devices that are not tied to the overall system reset line

8. Initializing priority registers or assigning

### Registers Used: AF, BC, DE, HL

**Execution Time:** 22 cycles overhead plus  $46 + 21 * N$ cycles for each port, where N is the number of bytes sent.

**Program Size:** 11 bytes plus the size of the table (at least 3 bytes per port plus I byte for a terminator)

Data Memory Required: None

initial priorities to interrupts or other operations

9. Initializing vectors used in servicing interrupts, DMA requests, and other inputs.

*Procedure:* For each port, the program obtains the number of bytes to be sent and the device address. It then sends the data values to the port using a repeated block output instruction. This approach does not depend on the number or type of devices in the  $I/O$  section. The user may add or delete devices or change the initialization by changing the array rather than the program. Each entry in the array consists of a series of byte-length elements in the following order:

l. Number of bytes to be sent to the port

2. 8-bit device address for the port

3. Data bytes in sequential order.

The array ends with a terminator that has 0 in its first byte.

Note that an entry may consist of an arbitrary number of bytes. The first element determines how many bytes are sent to the device address in the second element. The subsequent elements contain the data values. The terminator need consist only of a single 0 byte.

## Entry Conditions

## **Exit Conditions**

Base address of initialization array in HL

All data values sent to appropriate ports

**386** INPUT/OUTPUT

### **Example**

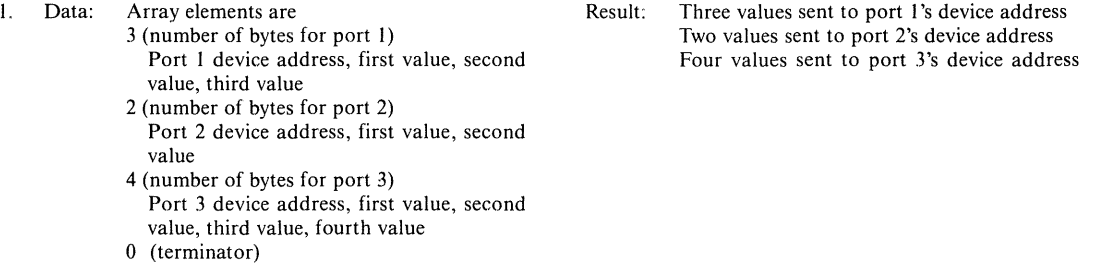

 $\ddot{ }$  $\ddot{r}$ ţ, ÷ Title Initialize I/O Ports ţ Name: IPORTS  $\ddot{\phantom{a}}$ , ÷ ē Purpose: Initialize 1/0 ports from an array of port ÷ addresses and values ÷ Entry: Register pair HL = Base address of array ÷ The array consists of byte-length elements ÷ in the following order: number of bytes to  $\ddot{\phantom{1}}$ be sent to the port, port device address, data ; values for the port. This sequence is repeated ; for any number of ports. The array is terminated;<br>by an entry with 0 in the number of bytes. ; by an entry with 0 in the number of bytes.  $array+O =$  Number of bytes for this port ÷  $array+1 = Port device address$ ÷ array+2 = First value for this port  $\arctan\left( -2+\left( N-1\right) \right) =$  Last value for this port š ţ ŧ ÷ Exit: None ; Registers used: AF,BC,DE,HL Time: 22 cycles overhead plus 46 + (N \* 21) cycles for; each port, where N is the number of bytes sent

÷  $\ddot{\mathbf{r}}$ 

÷

÷

÷

÷  $\ddot{ }$ 

 $\ddot{\phantom{a}}$ 

ĵ,

 $\ddot{r}$ 

÷

 $\ddot{\phantom{a}}$ ÷ ÷

÷

÷

÷ ÷ ÷ ÷

÷ ÷ ÷ ÷

÷

 $\ddot{\phantom{1}}$ 

 $\ddot{\,}$ 

 $\ddot{ }$ ÷ ÷ ÷  $\ddot{ }$ 

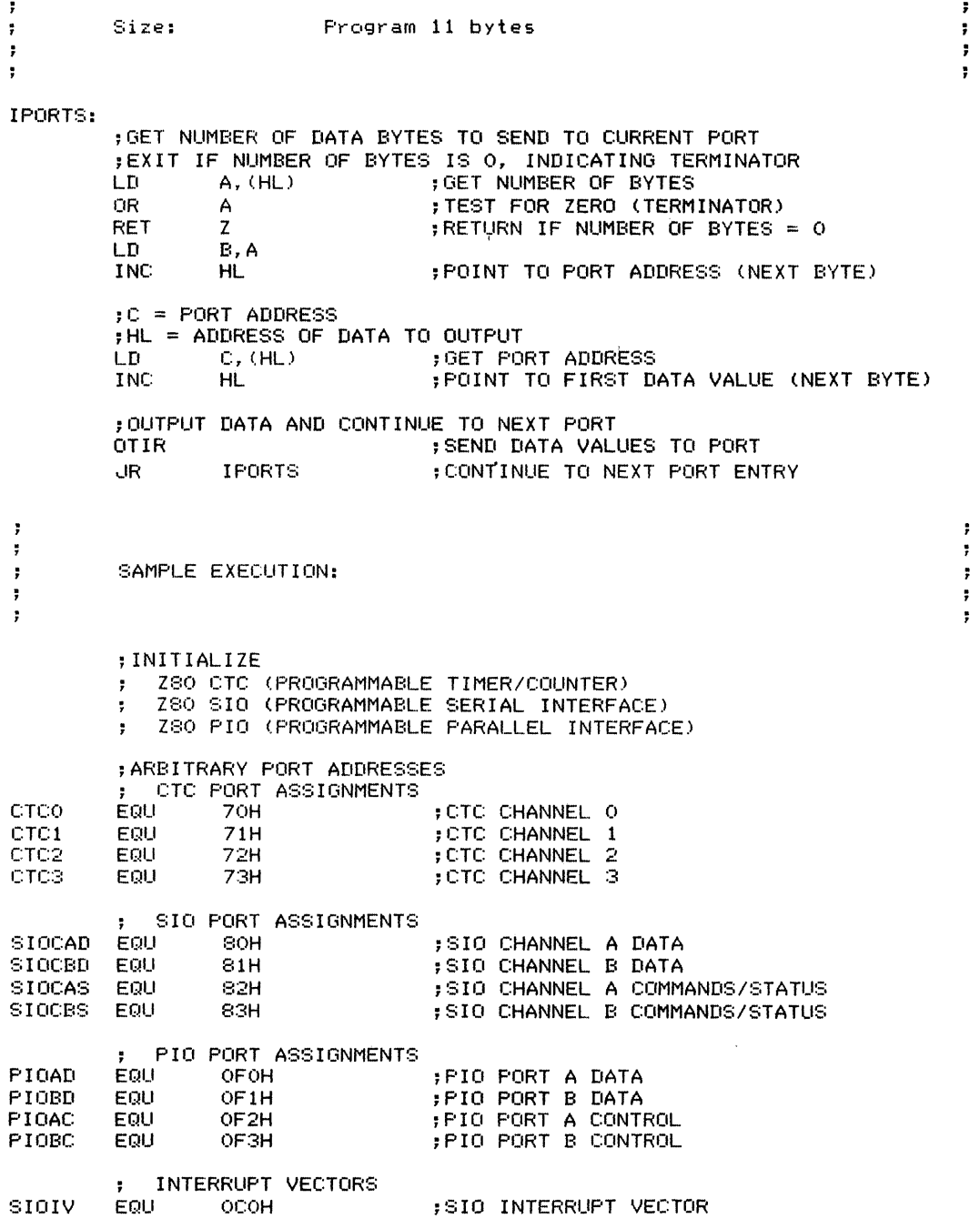

 $\frac{1}{2}$  $\label{eq:1} \begin{array}{ll} \mathcal{L}_{\text{max}}(\mathcal{L}_{\text{max}}) & \mathcal{L}_{\text{max}}(\mathcal{L}_{\text{max}}) \\ \mathcal{L}_{\text{max}}(\mathcal{L}_{\text{max}}) & \mathcal{L}_{\text{max}}(\mathcal{L}_{\text{max}}) \\ \mathcal{L}_{\text{max}}(\mathcal{L}_{\text{max}}) & \mathcal{L}_{\text{max}}(\mathcal{L}_{\text{max}}) \\ \mathcal{L}_{\text{max}}(\mathcal{L}_{\text{max}}) & \mathcal{L}_{\text{max}}(\mathcal{L}_{\text{max}}) \\ \mathcal{L}_{\text{max}}(\mathcal$ 

 $\frac{1}{2}$ 

**388** INPUT/OUTPUT

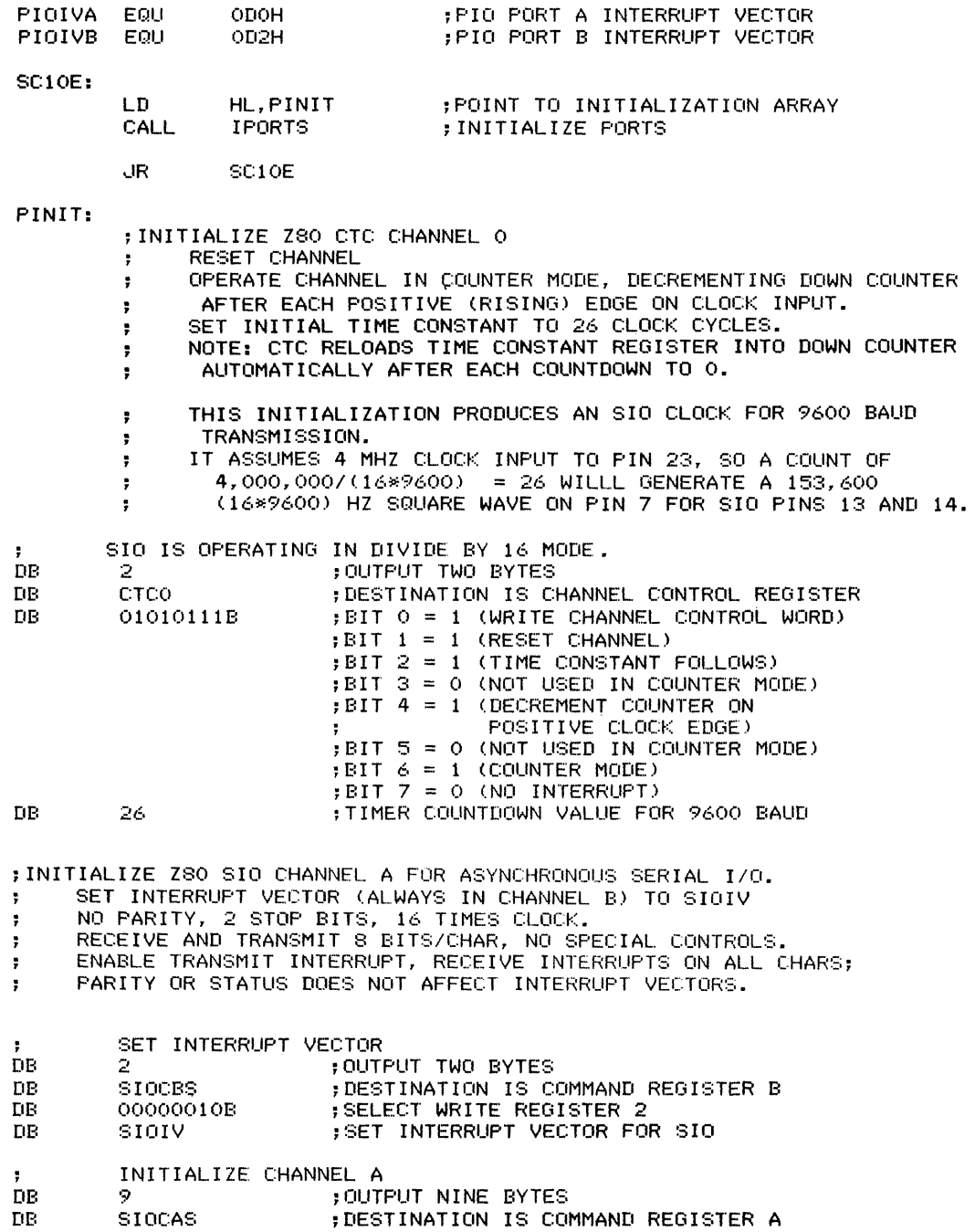

 $\frac{1}{2}$ 

 $\label{eq:2.1} \begin{array}{ll} \mathcal{L}_{\text{max}} & \mathcal{L}_{\text{max}} \\ \mathcal{L}_{\text{max}} & \mathcal{L}_{\text{max}} \\ \mathcal{L}_{\text{max}} & \mathcal{L}_{\text{max}} \end{array}$ 

 $\langle \rangle$ 

 $\mathbf{a}^{\dagger}$ 

 $\frac{1}{\epsilon}$ 

 $\frac{1}{2}$ 

 $\label{eq:2} \begin{aligned} \mathcal{L}_{\text{max}}(\mathcal{L}_{\text{max}}) = \mathcal{L}_{\text{max}}(\mathcal{L}_{\text{max}}) \\ \mathcal{L}_{\text{max}}(\mathcal{L}_{\text{max}}) = \mathcal{L}_{\text{max}}(\mathcal{L}_{\text{max}}) \end{aligned}$ 

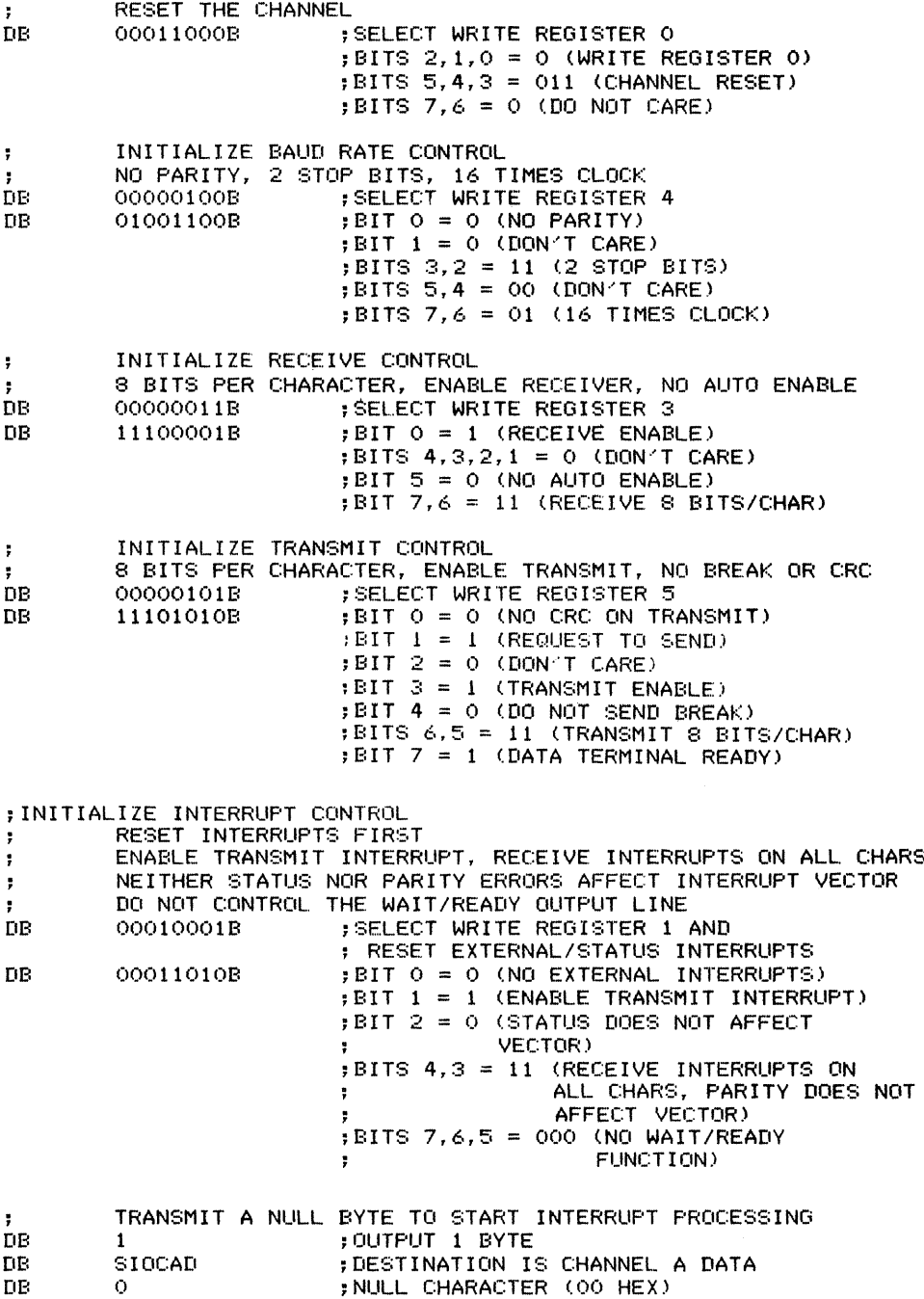

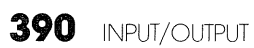

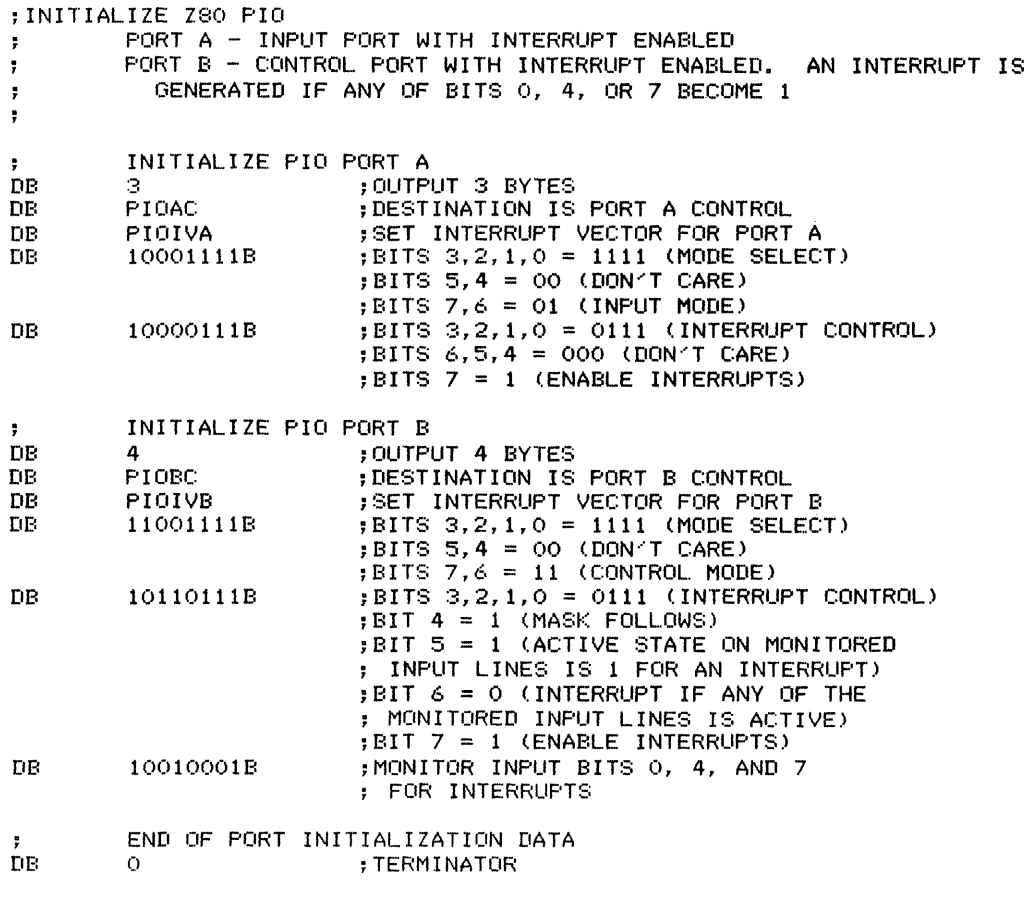

END

 $\frac{1}{2}$  .

 $\frac{1}{2}$  .

Provides a delay of between I and 256 milliseconds, depending on the parameter supplied. A parameter value of  $0$  is interpreted as 256. The user must calculate the value CPMS (cycles per millisecond) to fit a particular computer. Typical values are 2000 for a 2 MHz clock, 4000 for a 4 MHz clock, and 6000 for a 6 MHz clock.

*Procedure:* The program simply counts down register B for the appropriate amount of time as determined by the user-supplied constant. Extra

**Registers Used:** AF **Execution Time:** I ms \*(A) **Program Size:** 51 bytes **Data Memory Required:** None **Special Case:**  $(A) = 0$  causes a delay of 256 ms

instructions account for the CALL instruction, RET instruction, and routine overhead without changing anything.

## **Entry Conditions**

## **Exit Conditions**

Number of milliseconds to delay (1 to 256) in A

Returns after the specified delay with  $(A) = 0$ 

## **Example**

I. Data:

Result:  $(A)$  = number of milliseconds =  $2A_{16}$  (42<sub>10</sub>) Software delay of  $2A_{16}$  milliseconds, with proper CPMS supplied by user

7  $\ddot{\phantom{0}}$ ÷ ÷ Title Delay milliseconds ÷ Delay Name: Delay from 1 to 256 milliseco<mark>nd</mark>s Purpose: ÷ Register A = Number of milliseconds to delay Entry: A 0 equals 256 milliseconds ÷ ÷  $Exit:$  Returns to calling routine after the  $\ddot{ }$ ÷ specified delay

÷

÷

 $\ddot{\phantom{1}}$ 

Ť.

392 INPUT/OUTPUT

 $\ddot{\phantom{a}}$ ÷ Registers used: AF  $\bullet$ ÷ ÷ ÷ Time: 1 millisecond \* Register A. ÷ ÷ ţ, ÷ Size: Program 51 bytes ÷ ÷ ÷  $\ddot{\phantom{0}}$ ; EQUATES ;CYCLES PER MILLISECOND - USER-SUPPLIED CF'MS  $E$  2000 = 2 MHZ CLOCK ;4000 4 MHZ CLOCK ;6000 6 MHZ CLOCK  $\ddot{\bullet}$  $\ddot{\mathbf{r}}$  $\blacksquare$ ; METHOD: THE ROUTINE IS DIVIDED INTO 2 PARTS. THE CALL TO THE "DLY" ROUTINE DELAYS EXACTLY 1 LESS THAN THE REQUIRED NUMBER OF MILLISECONDS. THE LAST ITERATION TAKES INTO ACCOUNT THE OVERHEAD TO CALL "DELAY" AND  $\cdot$  $\mathbf{r}$ "DLY". THIS OVERHEAD IS: 17 CYCLES ==> CALL DELAY  $\ddot{\phantom{a}}$ 11 CYCLES ==> PUSH BC ÷  $\ddot{\phantom{a}}$ 17 CYCLES ==> C<mark>ALL DLY</mark> 4 CYCLES ==> DEC A  $\ddot{\phantom{a}}$  $\ddot{\cdot}$ 11 CYCLES ==> RET Z 7 CYCLES ==> LD B,(CPMS/I00)-1  $\overline{\mathbf{z}}$ 10 CYCLES ==> POP BC ÷  $\ddot{\cdot}$ 13 CYCLES <mark>==> LD</mark> A, (DELAY) 10 CYCLES ==> RET  $\mathbf{r}$  $\ddot{\bullet}$ 100 CYCLES OVERHEAD Ť. DELAY: ;DO ALL BUT THE LAST MILLISECOND ;17 CYCLES FOR THE USER'S CALL PUSH BC ;11 CYCLES<br>CALL DLY :32 CYCLES CALL DLY ;32 CYCLES TO RETURN FROM DLY ;DO 2 LESS THAN 1 MILLISECOND FOR OVERHEAD LD B, +(CPMS/50)-2;7 CYCLES  $, - - - - :67$  CYCLES LDLP: .JP LDLYl ;10 CYCLES LDLY1 : .JP LDLY2  $;10$  CYCLES LDLY2: .JP LDLY3 ;10 CYCLES LDLY3: ADD A,O ;7 CYCLES D.JNZ LDLF' ;13 CYCLES ;50 CYCLES ;EXIT IN 33 CYCLES POP BC ; 10 CYCLES LD A, (DELAY) ; 13 CYCLES

10F DELAY MILLISECONDS (DELAY) 393

 $\ddot{ }$  $\ddot{ }$ 

 $\ddot{\phantom{1}}$ 

- 7

 $\ddot{ }$ 

 $\frac{1}{2}$  ,  $\frac{1}{2}$ 

÷

RET  $\begin{array}{c} \text{RFT} \\ \text{RFT} \end{array}$  , 10 CYCLES :33 CYCLES

:~~~~\*~~\*\*~\*~\*\*\*\*~\*\*\*\*~\*~~~~\* ;ROUTINE: DlY ; PURPOSE: DELAY All BUT lAST MILLISECOND ;ENTRY: REGISTER A = TOTAL NUMBER OF MILLISECONDS ;EXIT: DELAY ALL BUT lAST MIllISECOND ;REGISTERS USED: AF,BC,HL ;\*\*\*\*\*~\*\*\*\*\*\*\*\*\*\*\*\*\*\*~~\*\*\*\*~\* DlY: DEC ;4 CYCLES A ;5 CYCLES (RETURN WHEN DONE 11 CYCLES) RET Z B,+(CPMS/50)-1 ;7 CYCLES lD ; 16 CYCLES DlP: ,...IP DlY1 ; 10 CYCLES DLY1: JP DLY2 ;10 CYCLES<br>DLY2: JP DLY3 ;10 CYCLES DLY2: JP DLY3 ;10 CYCLES<br>DLY3: ADD A.O :7 CYCLES DlY3 ADD A,O ;7 CYCLES  $\begin{array}{l} \texttt{;13 CYCLES} \\ \texttt{?} \end{array}$ ;50 CYCLES ;EXIT IN 34 CYCLES<br>UP:::::DLY4 ..,IF' DlY4 ;10 CYCLE:::; DlY4: ,...IP DlY5 ;10 CYCLES DlY5: NOP ;4 CYCLES  $,10$  CYCLES  $, --$ :34 CYCLES ÷  $\ddot{ }$ SAMPLE EXECUTION:  $\ddot{\mathbf{r}}$ ÷ ÷ SC10F: ;DElAY 10 SEOJNDS CALL DELAY 40 TIMES AT 250 MILLISECONDS EACH LD B, 40 71MES (28 HEX) QTRSCD: lD A,250 ;250 MIllISECONDS (FA HEX) **CALL DELAY** D,JNZ **QTRSCD** ;CONTINUE UNTIL DONE ,JR SCI0F

END

## **Unbuffered** Input/Output **Using an SIO** (SINTIO) 11A

Performs interrupt-driven input and output using an SIO and single-character input and output buffers. Consists of the following subroutines:

1. INCH reads a character from the input buffer.

2. INST determines whether the input buffer is empty.

3. OUTCH writes a character into the output buffer.

4. OUTST determines whether the output buffer is full.

5. INIT initializes the SIO, the interrupt vectors, and the software flags. The flags are used to manage data transfers between the main program and the interrupt service routines.

The actual service routines are

1. RDHDLR responds to the input interrupt by reading a character from the SIO into the input buffer.

2. WRHDLR responds to the output interrupt by writing a character from the output buffer into the SIO.

### *Procedures*

I. INCH waits for a character to become available, clears the Data Ready flag (RECDF), and loads the character into the accumulator.

2. INST sets Carry from the Data Ready flag (RECDF).

3. OUTCH waits for the output buffer to empty, stores the character in the buffer, and sets the Character Available flag (TRNDF). If no output interrupt is expected (i.e., the interrupt

### Registers Used:

- I. INCH: AF
- 2. INST: AF
- 3. OUTCH: AF
- 4. OUTST: AF
- 5. INIT: AF, BC, HL, I

### Execution Time:

- I. INCH: 72 cycles if a character is available
- 2. INST: 27 cycles

.3. OUTCH: 150 cycles if the output buffer is not full and an output interrupt is expected; 75 additional cycles to send the data to the SIO if no output interrupt is expected.

- 4. OUTST: 27 cycles
- 5. INIT: 618 cycles
- 6. RDHDLR: 82 cycles
- 7. WRHDLR: 160 cycles

Program Size: 202 bytes

Data Memory Required: 5 bytes anywhere in RAM for the received data (address RECDAT), Receive Data flag (address RECDF), transmit data (address TRNDAT), Transmit Data flag (address TRNDF), and Output Interrupt Expected flag address OlE)

has been reset because it occurred when no data was available), OUTCH sends the data to the SIO immediately.

4. OUTST sets Carry from the Character Available flag (TRNDF).

5. INIT clears the software flags, sets up the interrupt vectors, and initializes the SIO by placing the appropriate values in its control registers. See Subroutine IOE for more details about initializing SIOs.

6. RDHDLR reads the data, saves it in the input buffer, and sets the Data Ready flag (RECDF).

### 11A UNBUFFERED INPUT/OUTPUT USING AN SIO (SINTIO) **395**

7. WRHDLR determines whether data is available. If not, it simply resets the output interrupt. Ifdata is available, the program sends it to the SIO and clears the Character Available flag (TRNDF).

The special problem here is that an output interrupt may occur when no data is available. It cannot be ignored or it will assert itself indefinitely, causing an endless loop. The solution is simply to reset the SIO's transmit interrupt without sending any data.

But now a new problem arises when output data becomes available. That is, since the interrupt has been reset, it obviously cannot inform the system that the SIO is ready to transmit. The solution is to have a flag that indicates (with a 0 value) that the output interrupt has occurred without being serviced. This flag is called OlE (Output Interrupt Expected).

The initialization routine clears OlE (since the SIO surely starts out ready to transmit). The output service routine clears it when an output interrupt occurs that cannot be serviced (no data is available) and sets it after sending data to the SIO (in case it might have been cleared). Now the output routine OUTCH can check OIE to determine whether an output interrupt is expected. If not, OUTCH simply sends the data immediately.

Note that an SIO interrupt can be reset without actually sending any data. This is not possible with a PIO (see Subroutine <sup>11</sup> B), so the procedure there is slightly different.

Unserviceable interrupts occur only with output devices, since input devices always have data ready to transfer when they request service. Thus, output devices cause more initialization and sequencing problems in interrupt-driven systems than do input devices.

## Entry Conditions

- 1. INCH: none
- 2. INST: none
- 3. OUTCH: character to transmit in A
- 4. OUTST: none
- 5. INIT: none

## Exit Conditions

- 1. INCH: character in A
- 2. INST: Carry  $= 0$  if input buffer empty, 1 if full
- 3. OUTCH: none
- 4. OUTST: Carry  $= 0$  if output buffer empty, I if full
- 5. INIT: none

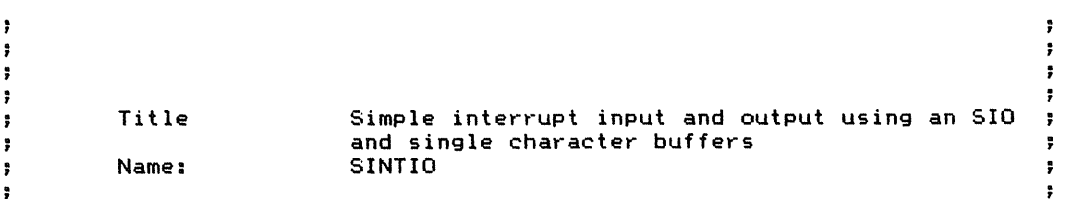

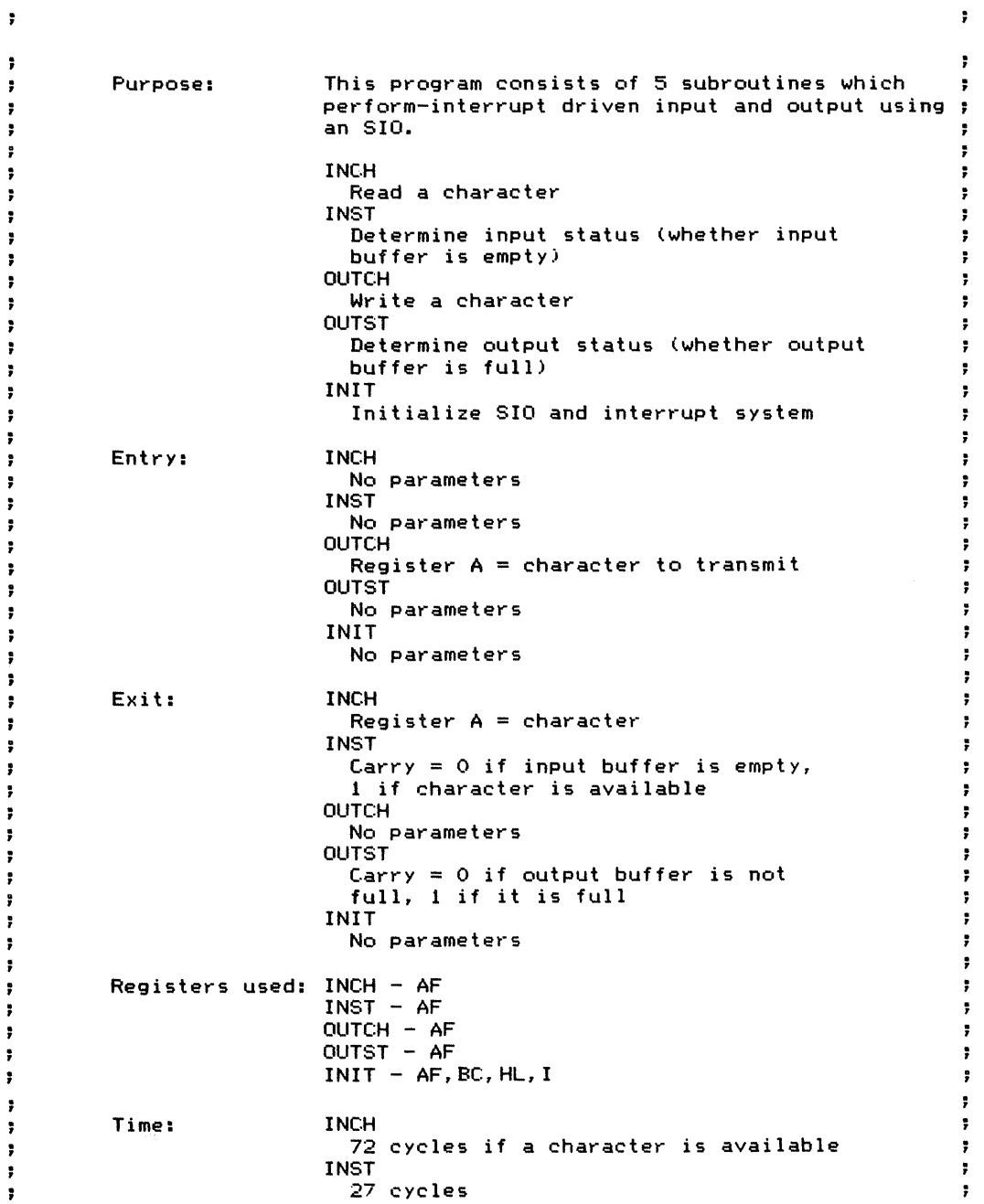

 $\label{eq:2.1} \frac{1}{2} \left( \frac{1}{2} \left( \frac{1}{2} \right) + \frac{1}{2} \left( \frac{1}{2} \right) + \frac{1}{2} \left( \frac{1}{2} \right) + \frac{1}{2} \left( \frac{1}{2} \right) \right)$ 

 $\hat{A}^{(0)}$ 

11A UNBUFFERED INPUT/OUTPUT USING AN SIO (SINTIO) **397**

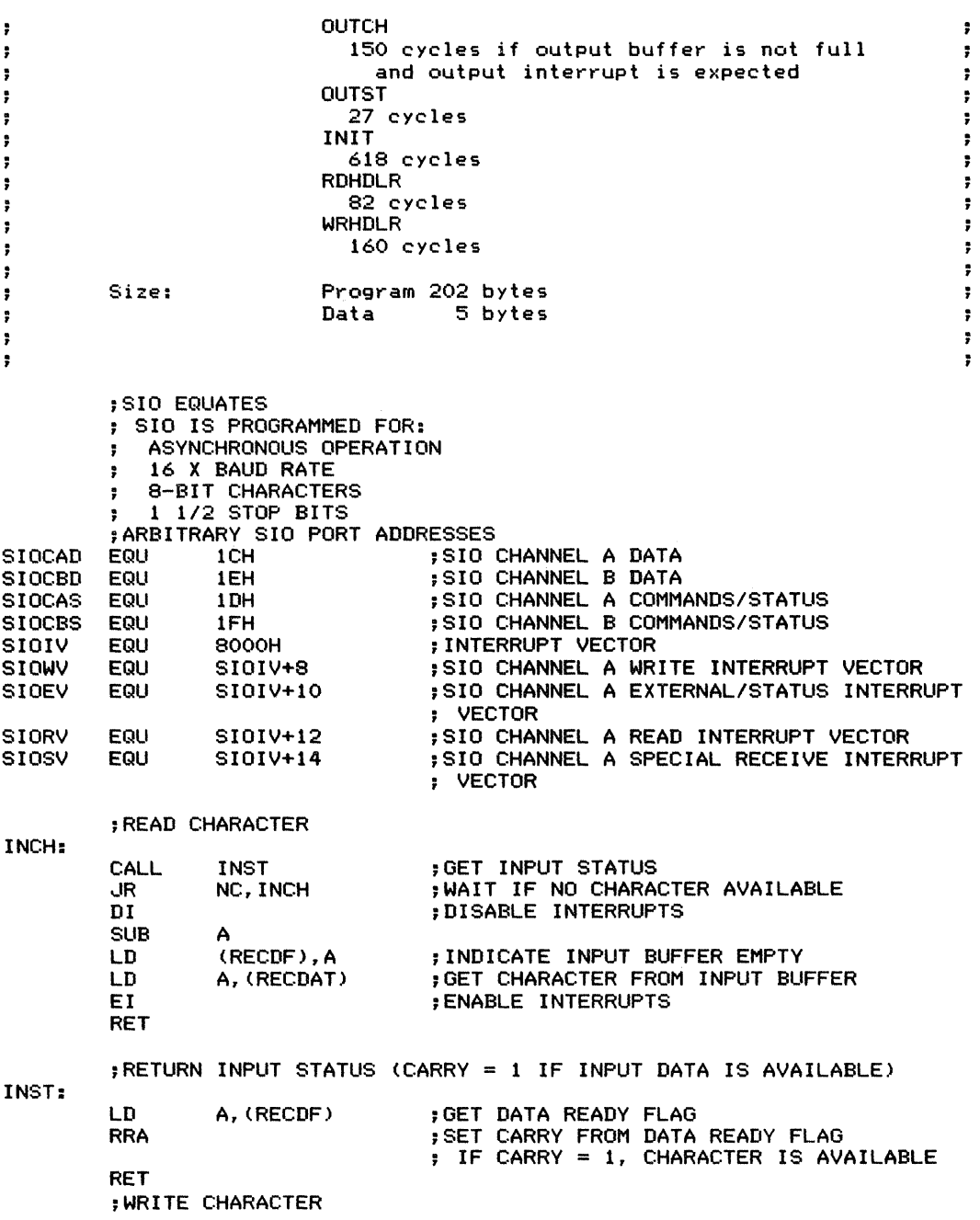

 $\begin{array}{c} \frac{1}{2} \\ \frac{1}{2} \end{array}$ 

 $\mathcal{L} = \{1,2,3,4,5\}$ 

 $\frac{1}{4}$ 

 $\tilde{\gamma}$ 

OUTCH: PUSH AF ;SAVE CHARACTER TO WRITE ;WAIT FOR CHARACTER BUFFER TO EMPTY, THEN STORE NEXT CHARACTER ;GET OUTPUT STATUS ;WAIT IF OUTPUT BUFFER IS FULL ;DISABLE INTERRUPTS WHILE LOOKING AT ; SOFTWARE FLAGS ;GET CHARACTER ;STORE CHARACTER IN OUTPUT BUFFER ; INDICATE OUTPUT BUFFER FULL ;TEST OUTPUT INTERRUPT EXPECTED FLAG ;OUTPUT CHARACTER IMMEDIATELY IF ; NO OUTPUT INTERRUPT EXPECTED ;ENABLE INTERRUPTS ;GET TRANSMIT FLAG ;SET CARRY FROM TRANSMIT FLAG ; CARRY = <sup>1</sup> IF BUFFER FULL A, (TRNDF) OUTST C,WAITOC AF (TRNDAT),A A,OFFH (TRNDF),A A,(OIE) A Z,OUTDAT CALL .JR DI EI RET ;OUTPUT STATUS (CARRY = <sup>1</sup> IF OUTPUT BUFFER IS FULL) POP LD LD LD LD OR CALL. LD RRA RET WAITOC: OUTST: ;INITIALIZE INTERRUPT SYSTEM AND SIO INIT: DI **DI SABLE INTERRUPTS FOR INITIALIZATION** ;NO INPUT DATA AVAILABLE ;OUTPUT BUFFER EMPTY ;NO OUTPUT INTERRUPT EXPECTED ; SIO IS READY TO TRANSMIT INITIALLY ;INITIALIZE SOFTWARE FLAGS SUB<br>LD (RECDF), A LD (TRNDF), A<br>LD (OIE), A  $(OIE)$ , A ;INITIALIZE INTERRUPT VECTORS LD A, SIOIV SHR 8<br>LD I, A I, A 1M 2 LD HL,RDHDLR<br>LD (SIORV),HL LD (SIORV),HL HL, WRHDLR LD (SIOWV),HL LD HL,EXHDLR  $(SIOEV)$ , HL LD HL,REHDLR (SIOSV), HL ; INITIALIZE SIO LD HL,SIOINT CALL IPORTS EI RET ;GET INTERRUPT PAGE NUMBER ;SET INTERRUPT VECTOR IN zao ; INTERRUPT MODE 2 - VECTORS IN TABLE ; ON INTERRUPT PAGE ;STORE READ VECTOR (INPUT INTERRUPT) ;STORE WRITE VECTOR (OUTPUT INTERRUPT) ;STORE EXTERNAL/STATUS VECTOR ;STORE RECEIVE ERROR VECTOR ;GET BASE OF INITIALIZATION ARRAY ;INITIALIZE SIO ;ENABLE INTERRUPTS

đ

11A UNBUFFERED INPUT/OUTPUT USING AN SIO (SINTIO) **399**

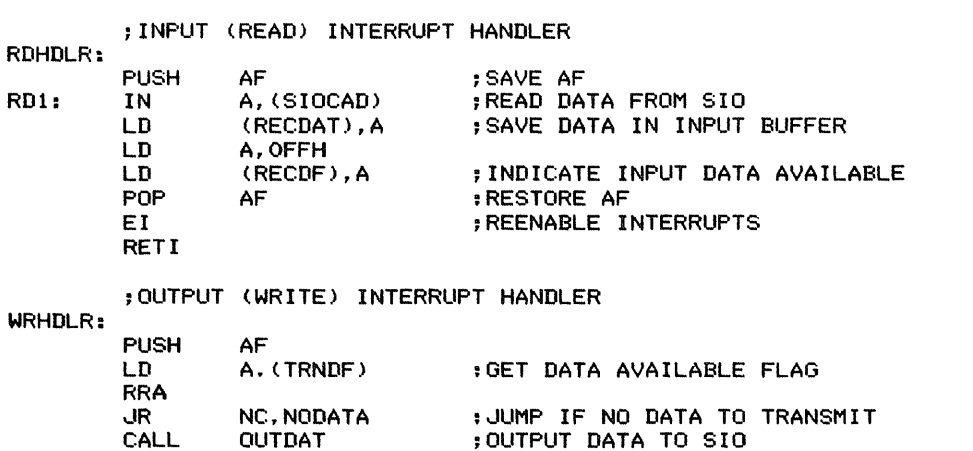

;IF AN OUTPUT INTERRUPT OCCURS WHEN NO DATA IS AVAILABLE. WE MUST RESET IT TO AVOID AN ENDLESS LOOP. LATER. WHEN A CHARACTER BECOMES AVAILABLE, WE NEED TO KNOW THAT AN OUTPUT INTERRUPT HAS OCCURRED WITHOUT BEING SERVICED. THE KEY HERE IS THE OUTPUT INTERRUPT EXPECTED FLAG OlE. THIS FLAG IS CLEARED WHEN AN OUTPUT INTERRUPT HAS OCCURRED BUT HAS NOT BEEN SERVICED. IT IS ALSO CLEARED INITIALLY SINCE THE SIO STARTS OUT READY. OlE IS SET WHENEVER DATA IS ACTUALLY SENT TO THE SIO. THUS THE OUTPUT ROUTINE OUTCH CAN CHECK OlE TO DETERMINE WHETHER TO SEND THE DATA IMMEDIATELY ; OR WAIT FOR AN OUTPUT INTERRUPT. ;THE PROBLEM IS THAT AN.OUTPUT DEVICE MAY REQUEST SERVICE BEFORE THE COMPUTER HAS ANYTHING TO SEND (UNLIKE AN INPUT DEVICE THAT HAS DATA WHEN IT REQUESTS SERVICE). THE OlE FLAG SOLVES THE PROBLEM OF AN UNSERVICED OUTPUT INTERRUPT ASSERTING ITSELF REPEATEDLY, WHILE STILL ENSURING THE RECOGNITION OF OUTPUT INTERRUPTS.

#### NODATA:

dR

**WRDONE** 

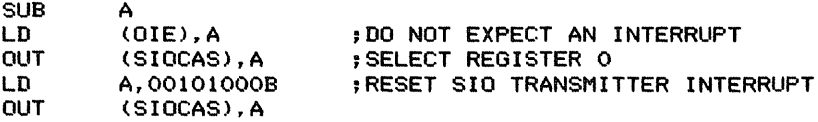

#### WRDONE:

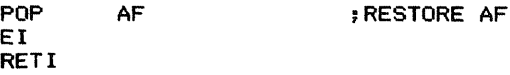

#### ;EXTERNAL/STATUS CHANGED INTERRUPT HANDLER

EXHDLR:

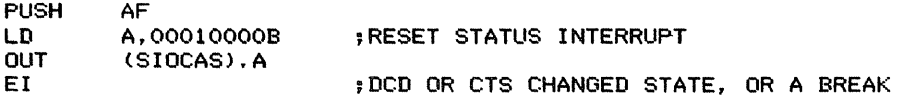

POP AF ; WAS DETECTED : SERVICE HERE IF NECESSARY ;SPECIAL RECEIVE ERROR INTERRUPT ;\*\*\*\*\*\*\*\*\*\*\*\*\*\*\*\*\*\*\*\*\*\*\*\*\*\*\*\*\*\*\*\*\*\*\*\*\* ; ROUTINE: OUTDAT ; PURPOSE: SEND CHARACTER TO SIO ; ENTRY: TRNDAT = CHARACTER ;EXIT: NONE ;REGISTERS USED: AF ;\*\*\*\*\*\*\*\*\*\*\*\*\*\*\*\*\*\*\*\*\*\*\*\*\*\*\*\*\*\*\*\*\*\*\*\*\*\*\* REHDLR: OUTDAT: PUSH LD OUT EI POP RETI LD **OUT** SUB LD DEC LD RET AF A,OOl10000B (SIOCAS),A AF A, (TRNDAT) (SIOCAD).A A (TRNDF),A A (OIE),A ;RESET RECEIVE ERROR INTERRUPT ;FRAMING ERROR OR OVERRUN ERROR ; OCCURRED ;SERVICE HERE IF NECESSARY ;GET DATA FROM OUTPUT BUFFER ;SEND DATA TO SIO ; INDICATE OUTPUT BUFFER EMPTY : INDICATE OUTPUT INTERRUPT EXPECTED ; OlE = FF HEX IPORTS: ;\*\*\*\*\*\*\*\*\*\*\*\*\*\*\*\*\*\*\*\*\*\*\*\*\*\*\*\*\*\*\*\*\*\*\*\*\*\* ; ROUTINE: IPORTS ; PURPOSE: INITIALIZE I/O PORTS ; ENTRY: HL = BASE ADDRESS OF INITIALIZATION ARRAY ;EXIT: DATA OUTPUT TO PORTS ;REGISTERS USED: AF,BC,HL ;\*\*\*\*\*\*\*\*\*\*\*\*\*\*\*\*\*\*\*\*\*\*\*\*\*\*\*\*\*\*\*\*\*\*\*\* ;GET NUMBER OF DATA BYTES TO SEND TO CURRENT PORT ,EXIT IF NUMBER OF BYTES IS O. INDICATING TERMINATOR LD A, (HL) ;GET NUMBER OF BYTES OR A ;TEST FOR ZERO (TERMINATOR) RET Z ;RETURN IF NUMBER OF BYTES = <sup>0</sup> LD B,A ; POINT TO PORT ADDRESS (NEXT BYTE) ;C = PORT ADDRESS ;HL BASE ADDRESS OF OUTPUT DATA LD C,(HL) ;GET PORT ADDRESS ; POINT TO FIRST DATA VALUE (NEXT BYTE) ;OUTPUT DATA AND CONTINUE TO NEXT PORT OTIR ;SEND DATA VALUES TO PORT : CONTINUE TO NEXT PORT ENTRY ;SIO INITIALIZATION DATA

11A UNBUFFERED INPUT/OUTPUT USING AN SIO (SINTIO) **401**

 $\bar{\bar{z}}$ 

 $\lambda$  , and are defined as  $\lambda$  , and  $\lambda$ 

 $\frac{1}{2}$ 

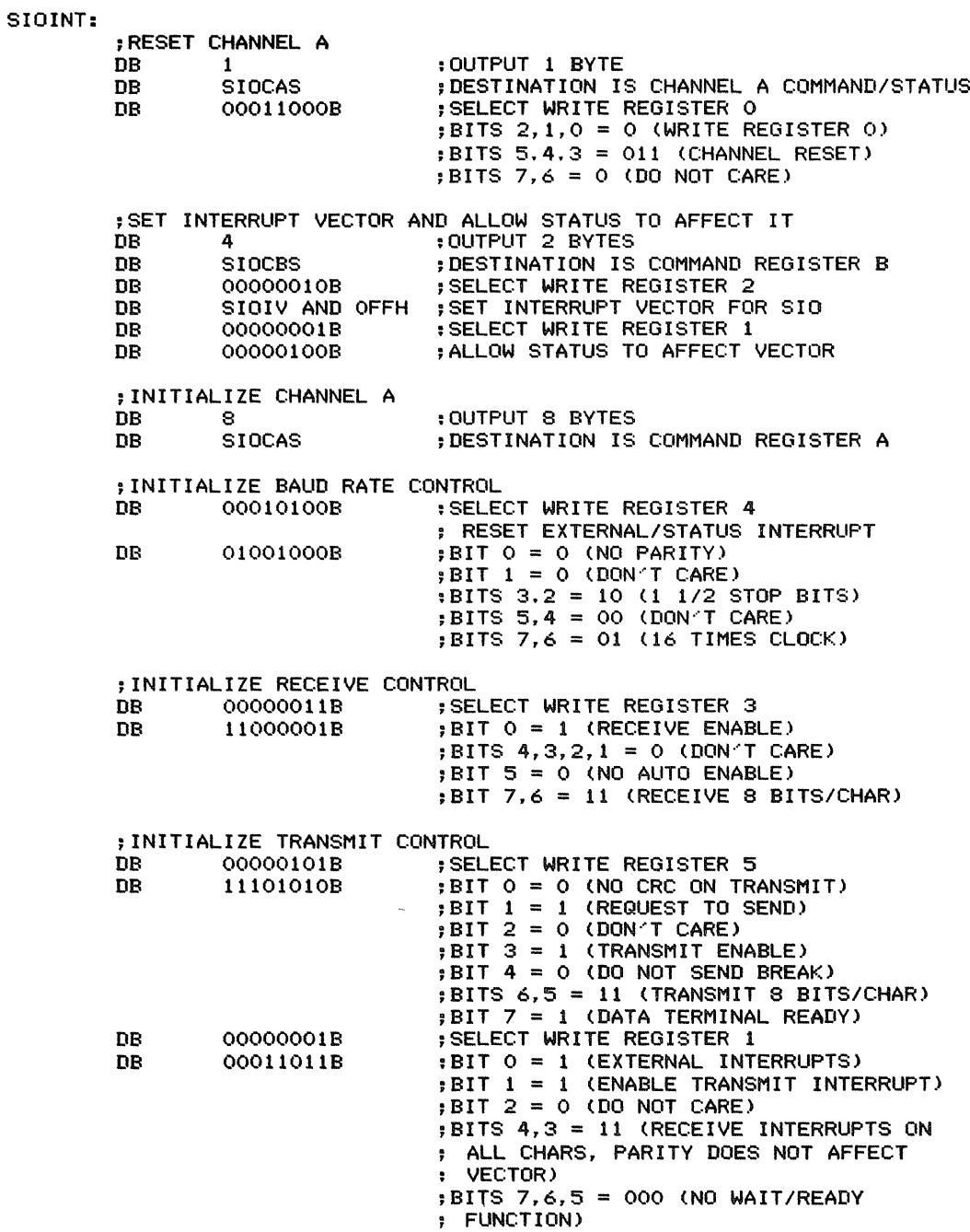

DB 0 :TERMINATOR FOR INITIALIZATION ARRAY ; DATA SECTION RECDAT: DS 1<br>RECDF: DS 1 ;RECEIVE DATA RECDF: :RECEIVE DATA FLAG  $; (0 = NO DATA, FF = DATA AVAILABLE)$ TRNDAT: DS 1<br>TRNDF: DS 1 ;TRANSMIT DATA TRNDF: :TRANSMIT DATA FLAG ; (0 = BUFFER EMPTY. FF = BUFFER FULL) OlE: DS 1 ;OUTPUT INTERRUPT EXPECTED ; (0 = NO INTERRUPT EXPECTED, : FF = INTERRUPT EXPECTED)  $\bullet$  $\bullet$  $\ddot{\phantom{a}}$  $\ddot{\phantom{a}}$ SAMPLE EXECUTION:  $\ddot{\phantom{a}}$ ÷  $\bullet$  $\ddot{ }$  $\bullet$ ÷ ;CHARACTER EQUATES ESCAPE EQU 1BH<br>TESTCH EQU 1A1 ;ASCII ESCAPE CHARACTER **TESTCH** ;TEST CHARACTER = A SC11A: CALL INIT ;INITIALIZE SIO, INTERRUPT SYSTEM ;SIMPLE EXAMPLE - READ AND ECHO CHARACTERS : UNTIL AN ESC IS RECEIVED LOOP: CALL INCH ; READ CHARACTER<br>PUSH AF PUSH AF<br>CALL OUTCH OUTCH **; ECHO CHARACTER**<br>AF POP AF<br>CP ESCAPE CP ESCAPE ;IS CHARACTER AN ESCAPE? dR NZrLOOP ;STAY IN LOOP IF NOT ;AN ASYNCHRONOUS EXAMPLE ; OUTPUT "A" TO CONSOLE CONTINUOUSLY. BUT ALSO LOOK AT ; INPUT SIDE, READING AND ECHOING ANY INPUT CHARACTERS ASYNLP: ;OUTPUT AN "A" IF OUTPUT IS NOT BUSY CALL OUTST ;IS OUTPUT BUSY? dR C.ASYNLP :dUMP IF IT IS LD A, TESTCH<br>CALL OUTCH ; OUTPUT TEST CHARACTER ;CHECK INPUT PORT ;ECHO CHARACTER IF ONE IS AVAILABLE ;EXIT ON ESCAPE CHARACTER CALL INST ;IS INPUT DATA AVAILABLE? dR NC,ASYNLP ;JUMP IF NOT (SEND ANOTHER "A")<br>CALL INCH :GET CHARACTER CALL INCH : GET CHARACTER<br>CP ESCAPE : IS IT AN ESCAR CP ESCAPE ;IS IT AN ESCAPE?<br>UR Z,DONE ;BRANCH IF IT IS

JR Z,DONE ;BRANCH IF IT IS

i

È

Ä.

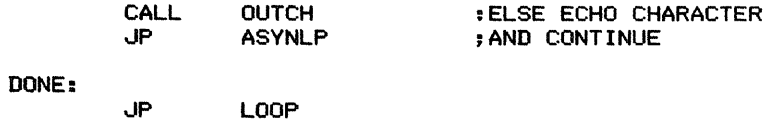

**END**

# **Unbuffered Input/Output Using a PIO** (PINTIO) 11B

Performs interrupt-driven input and output using a PIO and single-character input and output buffers. It consists of the following subroutines:

1. INCH reads a character from the input buffer.

2. INST determines whether the input buffer is empty.

3. OUTCH writes a character into the output buffer.

4. OUTST determines whether the output buffer is full.

5. INIT initializes the PIO, the interrupt vectors, and the software flags. The flags are used to manage data transfers between the main program and the interrupt service routines.

The actual service routines are

1. RDHDLR responds to the input interrupt by reading a character from the PIO into the input buffer.

2. WRHDLR responds to the output interrupt by writing a character from the output buffer into the PIO.

### *Procedures*

1. INCH waits for a character to become available, clears the Data Ready flag (RECDF), and loads the character into the accumulator.

2. INST sets Carry from the Data Ready flag (RECDF).

3. OUTCH waits for the output buffer to empty, stores the character in the buffer, and sets the Character Available flag (TRNDF). If no output interrupt is expected (i.e., the interrupt

### **Registers Used:**

- I. INCH: AF
- 2. INST: AF
- 3. OUTCH: AF
- 4. OUTST: AF
- 5. INIT: AF, BC, HL, I

### **Execution Time:**

- I. INCH: 72 cycles if a character is available
- 2. INST: 27 cycles

3. OUTCH: 150 cycles if the output buffer is not full and an output interrupt is expected; 93 additional cycles to send the data to the PIO if no output interrupt is expected.

- 4. OUTST: 27 cycles
- 5. INIT: 377 cycles
- 6. RDHDLR: 82 cycles
- 7. WRHDLR: 178 cycles

**Program Size:** 166 bytes

**Data Memory Required:** 5 bytes anywhere in RAM for the received data (address RECDAT), Receive Data flag (address RECDF), transmit data (address TRNDAT), Transmit Data flag (address TRNDF), and Output Interrupt Expected flag (address OlE)

has been disabled because it occurred when no data was available), OUTCH sends the data to the PIO immediately.

4. OUTST sets Carry from the Character Available flag (TRNDF).

5. INIT clears the software flags, sets up the interrupt vectors, and initializes the PIO by loading its control registers and interrupt vector. See Chapter 1 and Subroutine 10E for more details about initializing PIOs.

6. RDHDLR reads the data, saves it in the input buffer, and sets the Data Ready flag (RECDF).

7. WRHDLR determines whether data is available. If not, it simply disables the output (PIO port B) interrupt. If data is available, WRHDLR sends it to the PIO and clears the Character Available flag (TRNDF).

The special problem here is that an output interrupt may occur when no data is available. It cannot simply be ignored or it will assert itself indefinitely, causing an endless loop. The solution is simply to disable the output interrupt from PIO port B.

But now a new problem arises when output data becomes available. That is, since the interrupt has been disabled, it obviously cannot inform the system that the output device is ready for data. The solution is to have a flag that indicates (with a 0 value) that the output interrupt has occurred without being serviced. This flag is called OlE (Output Interrupt Expected).

The initialization routine clears OlE (since the output device surely starts out ready for data). The output service routine clears it when an output interrupt occurs that cannot be serviced (no data is available) and sets it after sending data to the PIO (in case it might have been cleared). Now the output routine OUTCH can check OlE to determine whether an output interrupt is expected. If not, OUTCH simply sends the data immediately.

Note that a PIO interrupt cannot be cleared without actually sending any data. This is possible with an SIO (see Subroutine llA), so the procedure there is slightly different.

Unserviceable interrupts occur only with output devices, since input devices always have data ready to transfer when they request service. Thus, output devices cause more initialization and sequencing problems in interrupt-driven systems than do input devices.

## **Entry Conditions**

- 1. INCH: none
- 2. INST: none
- 3. OUTCH: character to transmit in A
- 4. OUTST: none
- 5. INIT: none

## **Exit Conditions**

- 1. INCH: character in A
- 2. INST: Carry  $= 0$  if input buffer empty, 1 if full
- 3. OUTCH: none
- 4. OUTST: Carry= 0 if output buffer empty, 1 if full
- 5. INIT: none

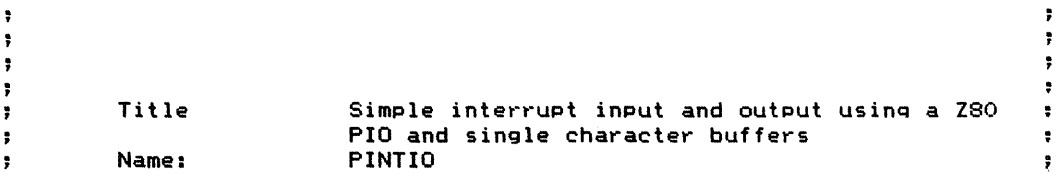

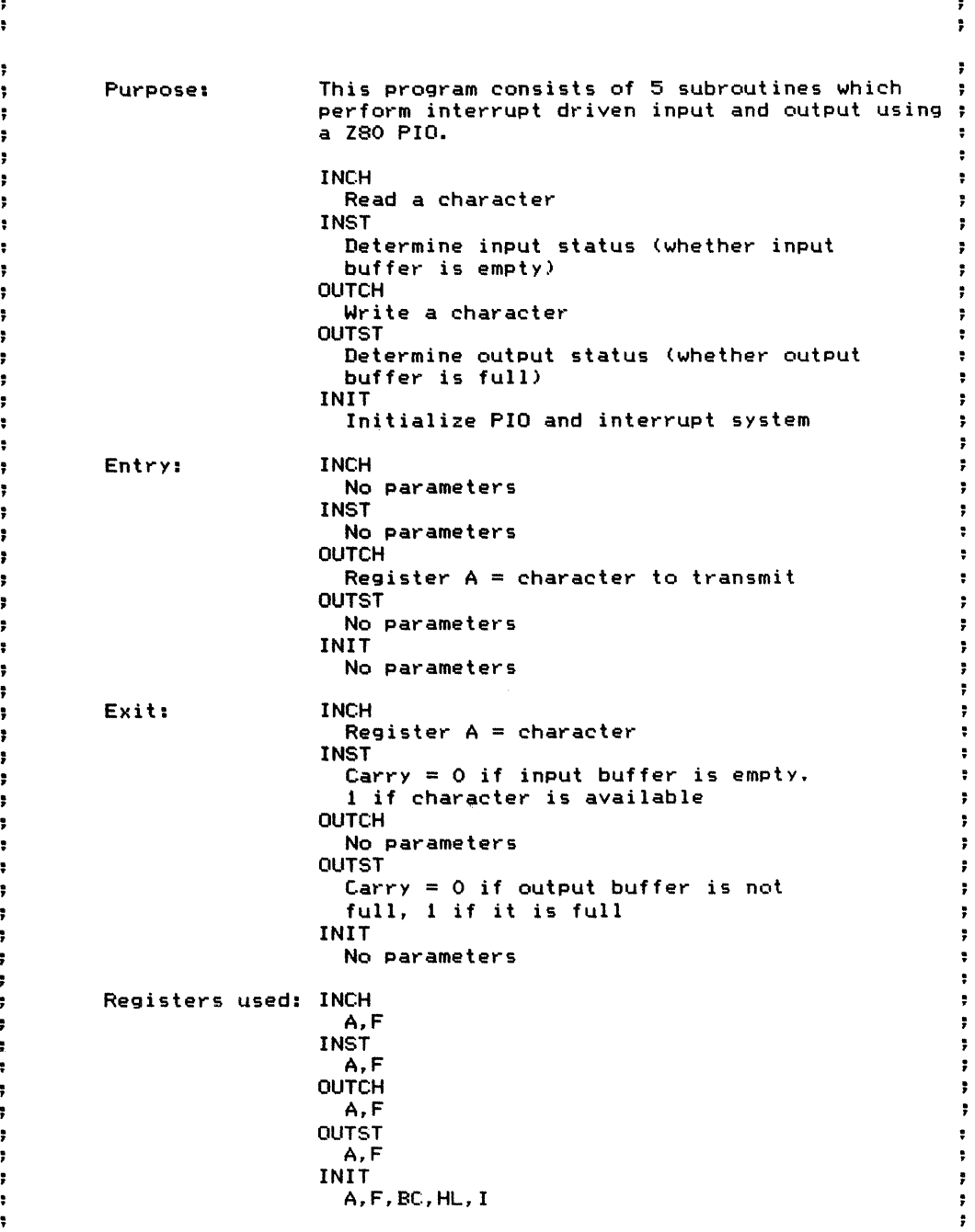

Ť.

 $\frac{1}{2}$  and  $\frac{1}{2}$  and  $\frac{1}{2}$  and  $\frac{1}{2}$  and  $\frac{1}{2}$ 

 $\ddot{\phantom{a}}$  $\ddot{\phantom{1}}$ ţ.  $\ddot{\phantom{0}}$  $\ddot{\phantom{1}}$ ţ  $\ddot{ }$  $\ddot{\phantom{a}}$  $\ddot{\phantom{0}}$  $\ddot{\phantom{a}}$  $\ddot{ }$  $\ddot{ }$  $\ddot{\phantom{a}}$  $\ddot{\,}$  $\ddot{\ddot{\mathbf{r}}}$ 

ţ

ţ.

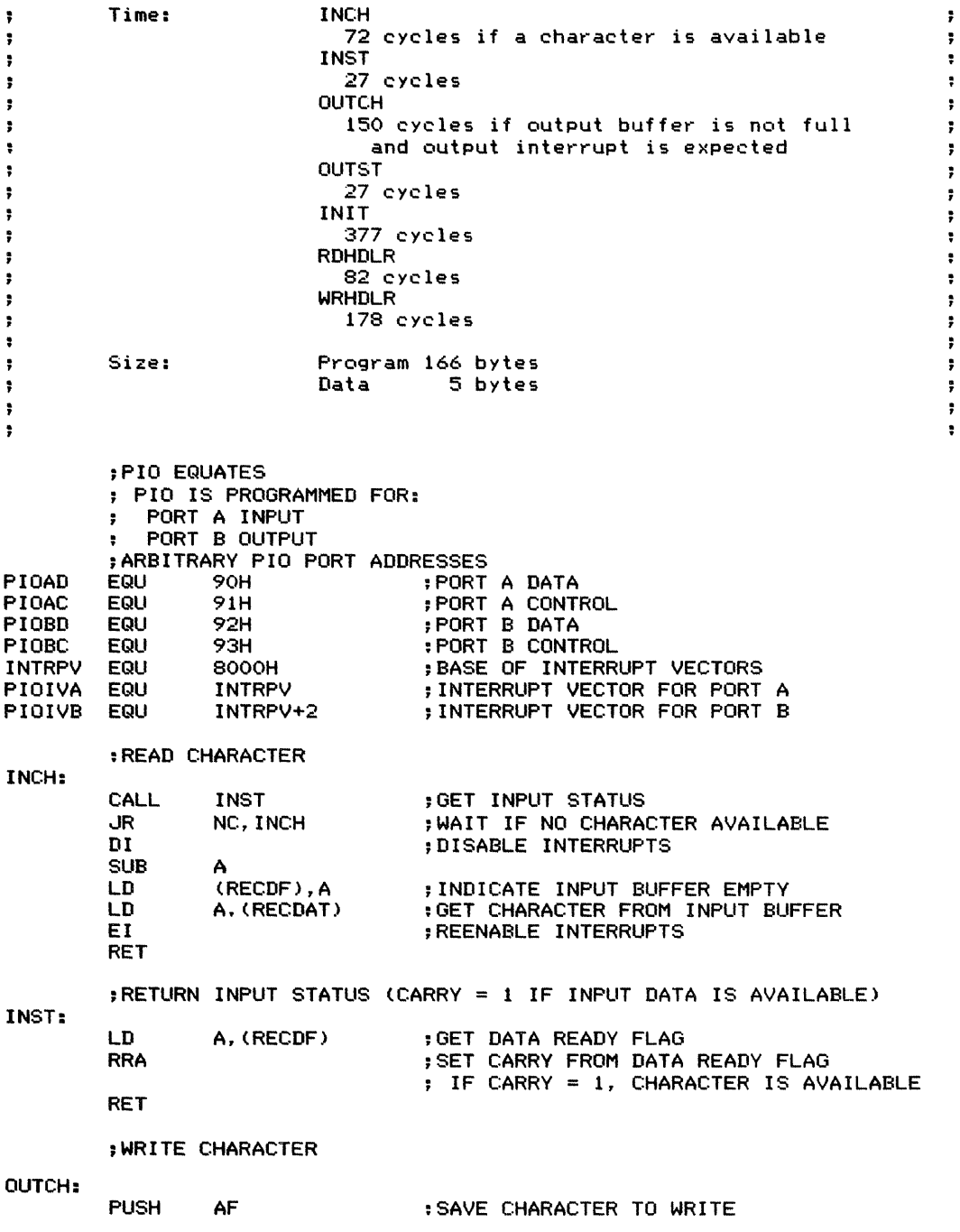

**408** INTERRlJPTS

;WAIT FOR CHARACTER BUFFER TO EMPTY. THEN STORE NEXT CHARACTER ;TEST OUTPUT INTERRUPT EXPECTED FLAG ;OUTPUT CHARACTER IMMEDIATELY IF ; NO OUTPUT INTERRUPT EXPECTED ;ENABLE INTERRUPTS ;GET OUTPUT STATUS ;WAIT IF OUTPUT BUFFER IS FULL ;DISABLE INTERRUPTS WHILE LOOKING AT SOFTWARE FLAGS ;GET CHARACTER ;STORE CHARACTER IN OUTPUT BUFFER ; INDICATE OUTPUT BUFFER FULL ;GET TRANSMIT FLAG ~SET CARRY FROM TRANSMIT FLAG ; CARRY = <sup>1</sup> IF OUTPUT BUFFER FULL A, (TRNDF) OUTST C.WAITOC AF (TRNDAT),A A,OFFH (TRNDF).A A.(OIE) A Z.OUTDAT EI RET ;OUTPUT STATUS (CARRY = 1 IF OUTPUT BUFFER IS FULL) CALL JR 01 LD RRA RET POP LD LD LD LD OR CALL OUTST: WAITOC: ; INITIALIZE PIO AND INTERRUPT SYSTEM INIT: DI :DISABLE INTERRUPTS ;NO INPUT DATA AVAILABLE ;OUTPUT BUFFER EMPTY ;NO OUTPUT INTERRUPT EXPECTED ; DEVICE IS READY INITIALLY ; INITIALIZE SOFTWARE FLAGS SUB A<br>LD (1 LD (RECDF), A<br>LD (TRNDF). A LD (TRNDF),A<br>LD (OIE).A  $(OIE)$ , A ;STORE WRITE VECTOR (OUTPUT INTERRUPT) HL.RDHDLR (PIOIVA),HL HL,WRHDLR (PIOIVB).HL LD LD LD LD ~INITIALIZE INTERRUPT VECTORS LD A,INTRPV SHR 8 ;GET HIGH BYTE OF INTERRUPT PAGE LD I,A ;SET INTERRUPT VECTOR IN zeo : INTERRUPT MODE 2 - VECTORS IN TABLE ON INTERRUPT PAGE ;STORE READ VECTOR (INPUT INTERRUPT) ; INITIALIZE PIO LD HL,PIOINT<br>CALL IPORTS **IPORTS** EI RET ;BASE ADDRESS OF INITIALIZATION ARRAY ; INITIALIZE PIO ; ENABLE INTERRUPTS ;INPUT (READ) INTERRUPT HANDLER RDHDLR: PUSH IN LD AF A, (PIOAD) (RECDAT),A ;READ DATA FROM PIO ;SAVE DATA IN INPUT BUFFER

 $\hat{\mathcal{A}}$ 

<sup>11</sup> BUNBUFFERED INPUT/OUTPUT USING <sup>A</sup> PIO (PINTIO) **409**

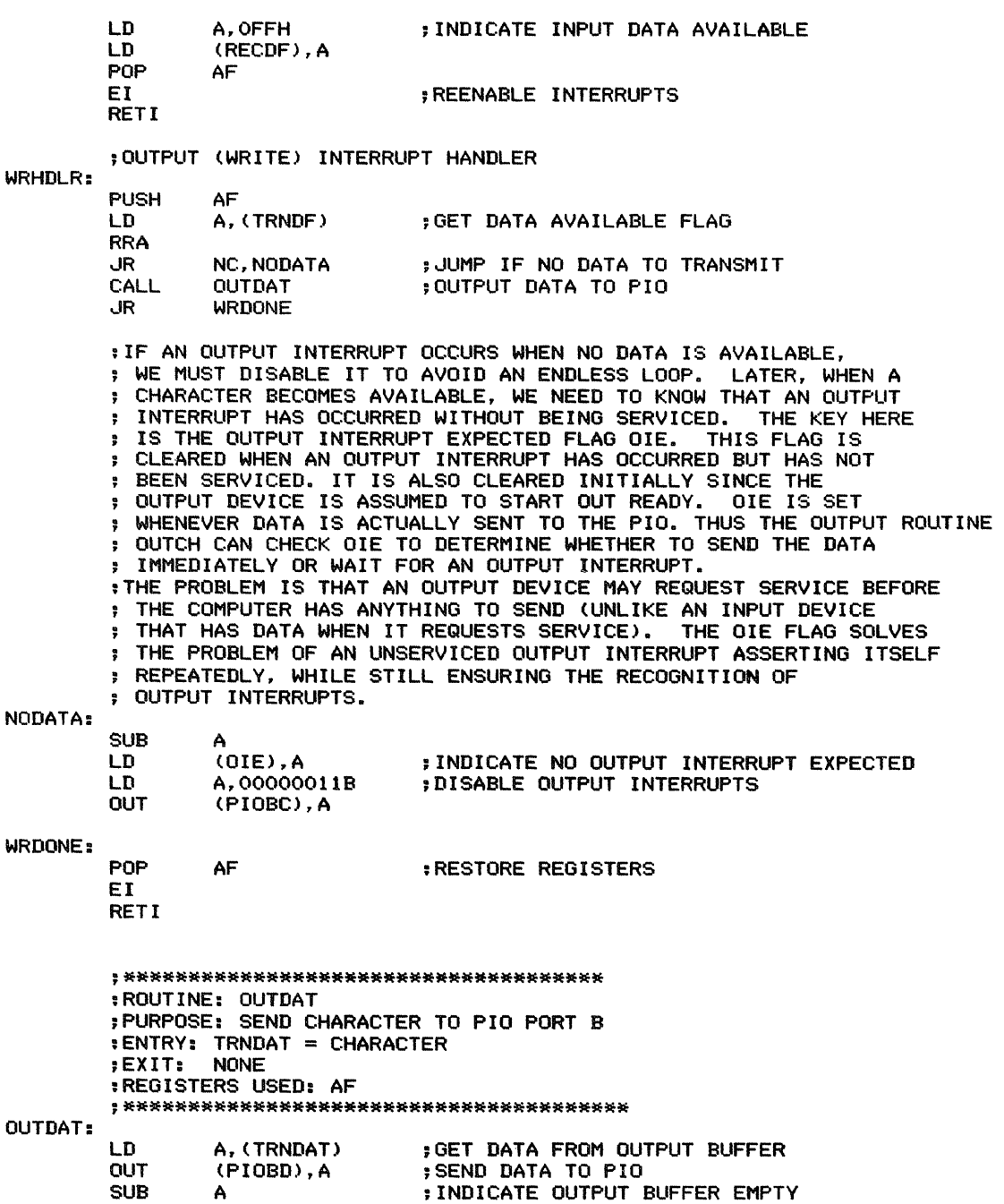

INDICATE OUTPUT BUFFER EMPTY

 $\begin{array}{c} \frac{1}{2} \\ 1 \end{array}$ 

 $\frac{1}{2}$  $\bar{\psi}$ 

÷,

÷.

LD **DEC** LD LD OUT **RET** (TRNDF),A A (OIE),A A,10000011B (PIOBC).A ; INDICATE OUTPUT INTERRUPT EXPECTED ; OlE = FF HEX ;ENABLE OUTPUT INTERRUPTS ;\*\*\*\*\*\*\*\*\*\*\*\*\*\*\*\*\*\*\*\*\*\*\*\*\*\*\*\*\*\*\*\*\*\*\*\*\*\* ; ROUTINE: IPORTS ; PURPOSE: INITIALIZE I/O PORTS ; ENTRY: HL = BASE ADDRESS OF INITIALIZATION ARRAY DATA OUTPUT TO PORTS ;REGISTERS USED: AF,BC,HL ;\*\*\*\*\*\*\*\*\*\*\*\*\*\*\*\*\*\*\*\*\*\*\*\*\*\*\*\*\*\*\*\*\*\*\*\* IPORTS: ;GET NUMBER OF DATA BYTES TO SEND TO CURRENT PORT ;EXIT IF NUMBER OF BYTES IS O. INDICATING TERMINATOR LD A, (HL) ;GET NUMBER OF BYTES OR A ;TEST FOR ZERO (TERMINATOR) RET Z :RETURN IF NUMBER OF BYTES = 0<br>In B.A LD B,A ; POINT TO PORT ADDRESS (NEXT BYTE) :C = PORT ADDRESS ;HL = BASE ADDRESS OF OUTPUT DATA LD C.(HL) :GET PORT ADDRESS : POINT TO FIRST DATA VALUE (NEXT BYTE) ;OUTPUT DATA AND CONTINUE TO NEXT PORT OTIR ;SEND DATA VALUES TO PORT : CONTINUE TO NEXT PORT ENTRY ;PIO INITIALIZATION DATA : PORT A = INPUT ; PORT B = OUTPUT PIOINT: DB DB DB DB DB DB DB DB DB DB  $\mathbf{z}$ PIOAC PIOIVA AND OFFH ;SET INTERRUPT VECTOR FOR PORT A 10001111B 10000111B 3 PIOBC PIOIVB AND OFFH ;SET INTERRUPT VECTOR FOR PORT B 11001111B 00000111B ;OUTPUT 3 BYTES :DESTINATION IS PORT A CONTROL ;BITS 3,2,1,0 = 1111 (MODE SELECT) ;BITS 5,4 = 00 (DON~T CARE) ;BITS 7,6 = <sup>01</sup> (INPUT MODE)  $:BITS 3.2.1.0 = 0111 (INTERRUPT CONTROL)$ ;BITS 6.5,4 = <sup>000</sup> (DON~T CARE) ;BITS 7 = 1 (ENABLE INTERRUPTS) ;OUTPUT 3 BYTES :DESTINATION IS PORT B CONTROL ;BITS 3,2,1,0 = <sup>1111</sup> (MODE SELECT) ;BITS 5,4 = 00 (DON~T CARE) ;BITS 7,6 = <sup>00</sup> (CONTROL MODE) ;BITS 3.2.1.0 = 0111 (INTERRUPT CONTROL) ;BIT 4,5,6 = <sup>000</sup> (DON~T CARE) ;BITS <sup>7</sup> = <sup>0</sup> (DISABLE INTERRUPTS)

11B UNBUFFERED INPUT/OUTPUT USING A PIO (PINTIO) 411

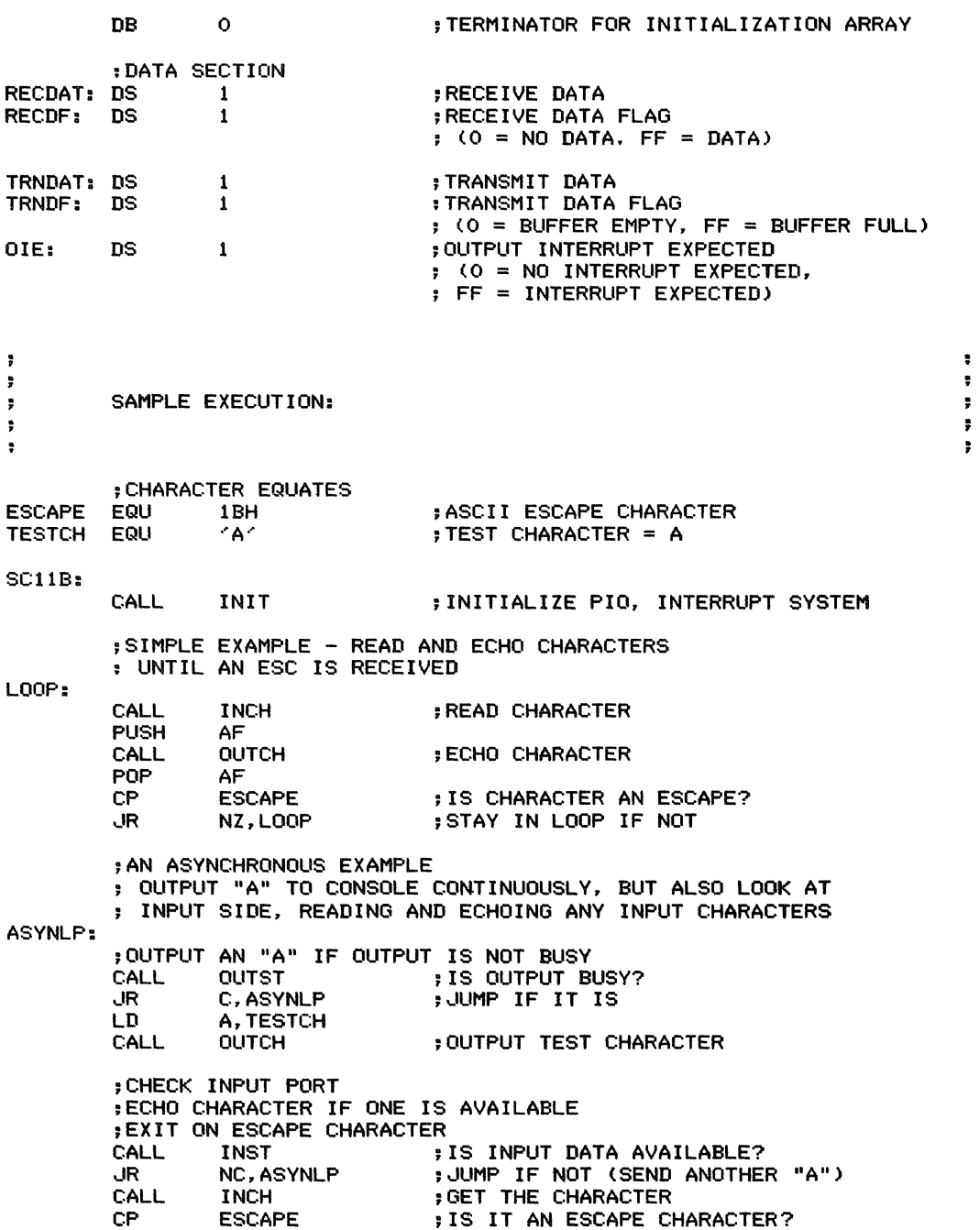

 $\mathfrak{t}=\mathfrak{t}$  , where  $\mathfrak{t}=\mathfrak{t}$  and  $\mathfrak{t}=\mathfrak{t}$ 

 $\hat{f}$ 

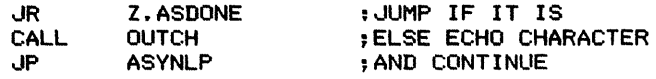

ASDONE:

 $\label{eq:2.1} \begin{array}{ll} \mathbf{a} & \mathbf{b} & \mathbf{c} \\ \mathbf{c} & \mathbf{c} & \mathbf{c} \\ \mathbf{c} & \mathbf{c} & \mathbf{c} \\ \mathbf{c} & \mathbf{c} & \mathbf{c} \\ \mathbf{c} & \mathbf{c} & \mathbf{c} \\ \mathbf{c} & \mathbf{c} & \mathbf{c} \\ \mathbf{c} & \mathbf{c} & \mathbf{c} \\ \mathbf{c} & \mathbf{c} & \mathbf{c} \\ \mathbf{c} & \mathbf{c} & \mathbf{c} \\ \mathbf{c} & \mathbf{c} & \$ 

 $\pm$ 

JP LOOP

END

# **Buffered Input/Output Using an SIO** (SINTB)

Performs interrupt-driven input and output using an SIO and multiple-character buffers. Consists of the following subroutines:

1. INCH reads a character from the input buffer.

2. INST determines whether the input buffer is empty.

3. OUTCH writes a character into the output buffer.

4. OUTST determines whether the output buffer is full.

5. INIT initializes the buffers, the interrupt system, and the SIO.

The actual service routines are

1. RDHDLR responds to the input interrupt by reading a character from the SIO into the input buffer.

2. WRHDLR responds to the output interrupt by writing a character from the output buffer into the SIO.

### *Procedures*

1. INCH waits for a character to become available, gets the character from the head of the input buffer, moves the head up one position, and decreases the input buffer counter by 1.

2. INST clears Carry if the input buffer counter is 0 and sets it otherwise.

3. OUTCH waits until there is space in the output buffer (that is, until the output buffer is not full), stores the character at the tail of the buffer, moves the tail up one position, and increases the output buffer counter by 1.

### **Registers Used:**

- 1. INCH: AF, C, DE, HL
- 2. INST: AF
- 3. OUTCH: AF, DE, HL
- 4. OUTST: AF
- 5. INIT: AF, BC, HL, I

### **Execution Time:**

- I. INCH: 197 cycles if a character is available
- 2. INST: 39 cycles

3. OUTCH: 240 cycles if the output buffer is not full and an output interrupt is expected; 160 additional cycles to send the data to the SIO if no output interrupt is expected.

- 4. OUTST: 34 cycles
- 5. INIT: 732 cycles
- 6. RDHDLR: 249 cycles
- 7. WRHDLR: 308 cycles

**Program Size:** 299 bytes

**Data Memory Required:** II bytes anywhere in RA M for the heads and tails of the input and output buffers (2 bytes starting at addresses IHEAD, ITAIL, OHEAD, and OTAIL, respectively), the numbers of characters in the buffers (2 bytes at addresses ICNT and OCNT), and the Output Interrupt Expected flag (address OlE). This does not include the actual input and output buffers.

4. OUTST sets Carry if the output buffer counter is equal to the buffer's length (i.e., if the output buffer is full) and clears Carry otherwise.

5. INIT clears the buffer counters, sets both the heads and the tails of the buffers to their base addresses, sets up the interrupt vectors, and initializes the SIO by storing the appropriate values in its control registers. See Subroutine 10E for more details about initializing SIOs. INIT also clears the Output Interrupt Expected flag, indicating that the SIO is initially ready to transmit data.

6. RDHDLR reads a character from the SIO. If there is room in the input buffer, it stores the character at the tail of the buffer, moves the tail up one position, and increases the input buffer counter by 1. If the buffer is full, RDHDLR simply discards the character.

7. WRHDLR determines whether output data is available. If not, it simply resets the output interrupt. If data is available, WRHDLR obtains a character from the head of the output buffer, moves the head up one position, and decreases the output buffer counter by 1.

The new problem with multiple-character buffers is the management of queues. The main program must read the data in the order in which the input interrupt service routine receives it. Similarly, the output interrupt service routine must send the data in the order in which the main program stores it. Thus, there are the following requirements for handling input:

1. The main program must know whether the input buffer is empty.

2. If the input buffer is not empty, the main program must know where the oldest character is (that is, the one that was received first).

3. The input interrupt service routine must know whether the input buffer is full.

4. If the input buffer is not full, the interrupt service routine must know where the next empty place is (that is, where it should store the new character).

The output interrupt service routine and the main program have similar requirements for the output buffer, although the roles of sender and receiver are reversed.

Requirements 1and 3 are met by maintaining a counter ICNT. INIT initializes ICNT to 0, the interrupt service routine adds 1 to it whenever it

receives a character (assuming the buffer is not full), and the main program subtracts 1 from it whenever it removes a character from the buffer. Thus, the main program can determine whether the input buffer is empty by checking if ICNT is O. Similarly, the interrupt service routine can determine whether the input buffer is full by checking if ICNT is equal to the size of the buffer.

Requirements 2 and 4 are met by maintaining two pointers, IHEAD and ITAIL, defined as follows:

1. ITAIL contains the address of the next empty location in the input buffer.

2. IHEAD contains the address of the oldest character in the input buffer.

INIT initializes IHEAD and ITAIL to the base address of the input buffer. Whenever the interrupt service routine receives a character, it places it in the buffer at ITAIL and moves ITAIL up one position (assuming that the buffer is not full). Whenever the main program reads a character, it removes it from the buffer at IHEAD and moves IHEAD up one position. Thus, IHEAD "chases" ITAIL across the buffer with the service routine entering characters at one end (the tail) while the main program removes them from the other end (the head).

The occupied part of the buffer could thus start and end anywhere. If either IHEAD or ITAIL goes beyond the end of the buffer, the program simply sets it back to the buffer's base address, thus providing wraparound. That is, the occupied part of the buffer could start near the end (say, at byte #195 of a 200-byte buffer) and continue back past the beginning (say, to byte #10). Then IHEAD would be BASE+ 194, ITAIL would be BASE+9, and the buffer would contain 15 characters occupying addresses BASE+ 194 through BASE+ 199 and BASE through BASE+8.

## **Entry Conditions**

- 1. INCH: none
- 2. INST: none
- 3. OUTCH: character to transmit in A
- 4. OUTST: none
- 5. INIT: none

 $\ddot{\phantom{1}}$ 

## **Exit Conditions**

- 1. INCH: character in A
- 2. INST: Carry  $= 0$  if input buffer empty, 1 if otherwise
- 3. OUTCH: none
- 4. OUTST: Carry = 0 if output buffer not full, 1 if full

 $\ddot{\phantom{a}}$ 

5. INIT: none

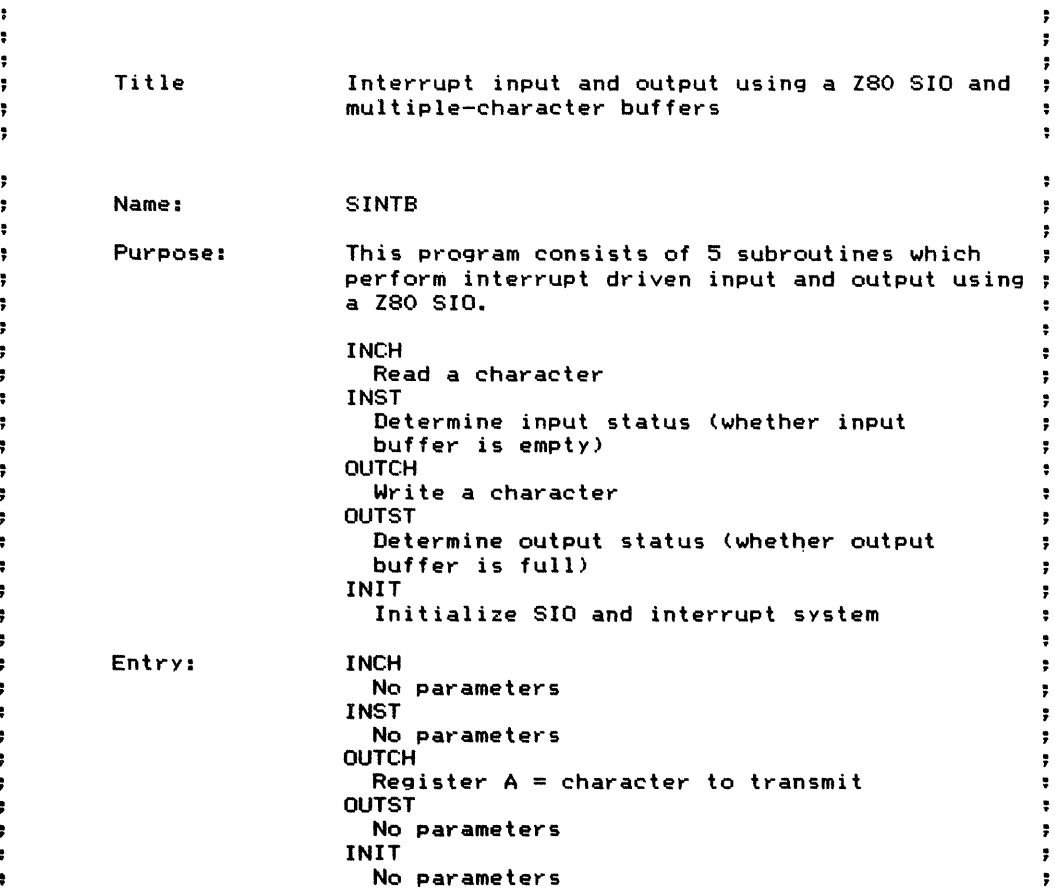

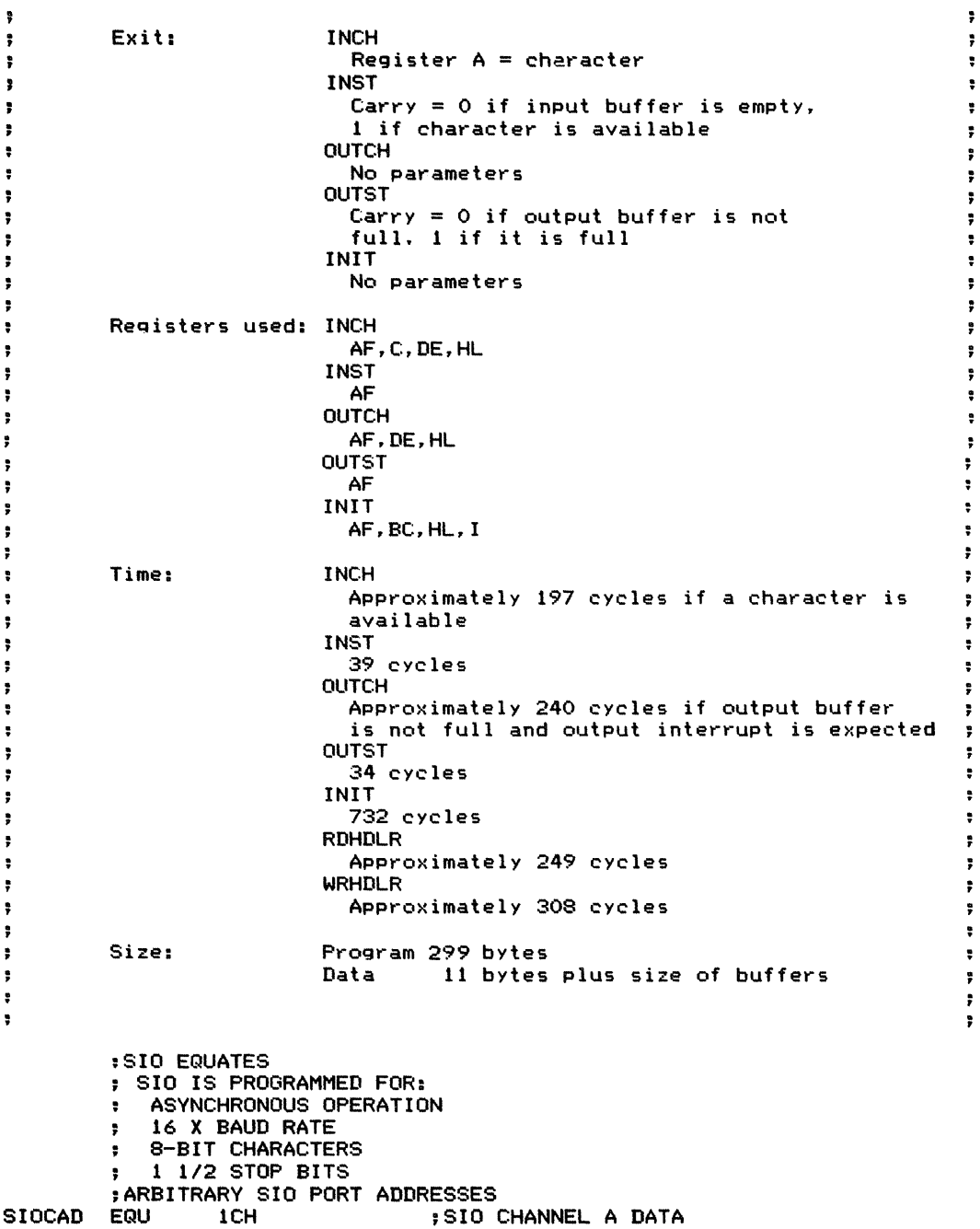

 $\label{eq:2.1} \begin{array}{l} \mathcal{L}_{\text{max}}(\mathcal{L}_{\text{max}}) = \mathcal{L}_{\text{max}}(\mathcal{L}_{\text{max}}) \\ \mathcal{L}_{\text{max}}(\mathcal{L}_{\text{max}}) = \mathcal{L}_{\text{max}}(\mathcal{L}_{\text{max}}) \end{array}$ 

ł.

11C BUFFERED INPUT/OUTPUT USING AN SIO (SINTB) **417**

 $\begin{array}{ccccccccc} \text{1} & \text{1} & \$ 

÷

÷

 $\frac{1}{2}$ 

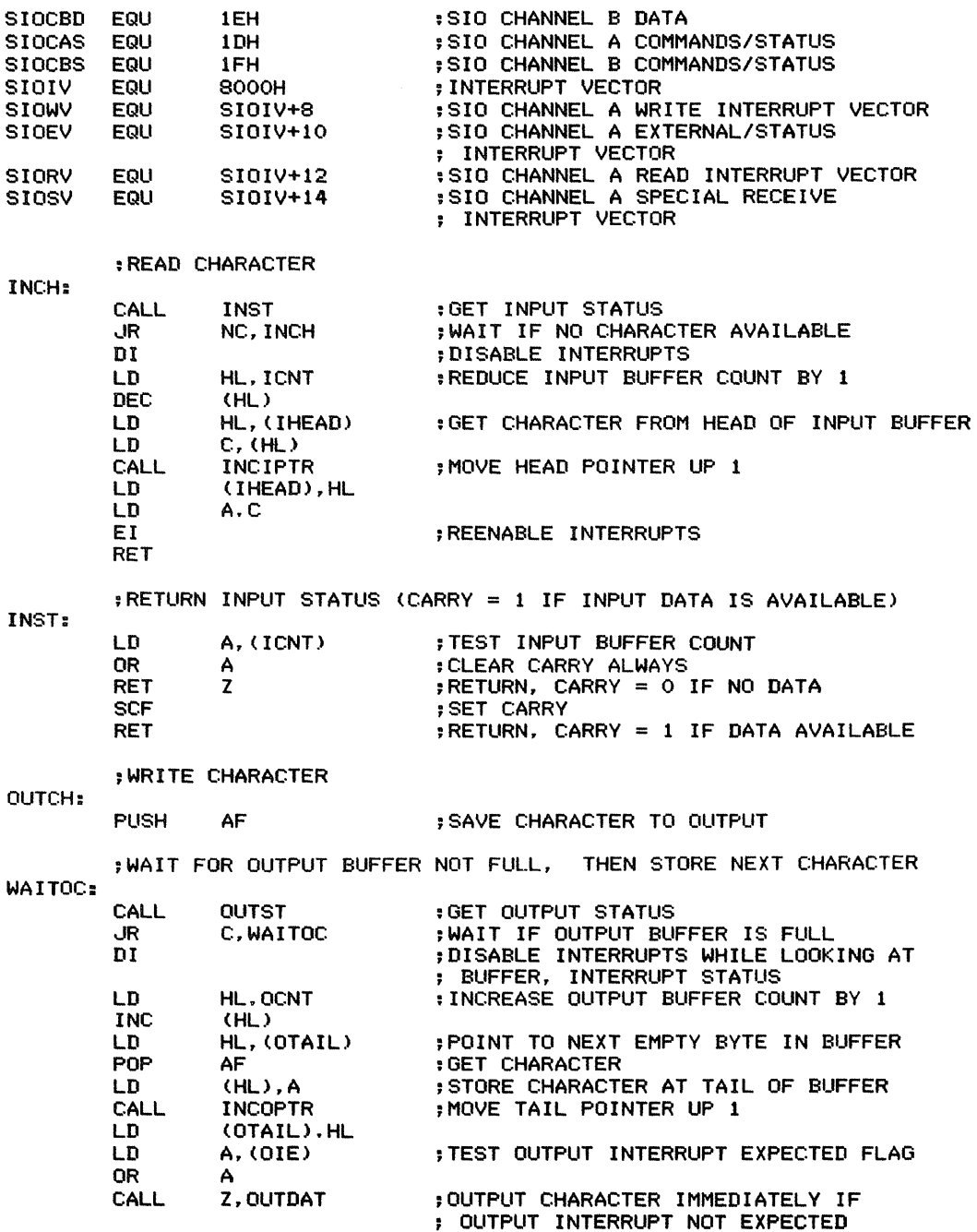

EI : REENABLE INTERRUPTS RET ;OUTPUT STATUS (CARRY = <sup>1</sup> IF BUFFER IS FULL) OUTST: LD CP CCF RET A, (OCNT) **SZOBUF** ;GET CURRENT OUTPUT BUFFER COUNT ;COMPARE TO MAXIMUM ;COMPLEMENT CARRY ;CARRY = <sup>1</sup> IF BUFFER FULL, 0 IF NOT ; INITIALIZE SIO, INTERRUPT SYSTEM INIT: DI :DISABLE INTERRUPTS ; INITIALIZE BUFFER COUNTERS AND POINTERS, INTERRUPT FLAG<br>SUB A SUB A<br>LD (OIE), A LD (OIE),A ; INDICATE NO OUTPUT INTERRUPTS<br>LD (ICNT),A ; BUFFER COUNTERS = 0 LD (ICNT), A ; BUFFER COUNTERS = 0<br>LD (OCNT), A LD (OCNT).A LD HL,IBUP ;ALL BUFFER POINTERS = BASE ADDRESS LD (IHEAD),HL<br>LD (ITAIL),HL LD (ITAIL),HL<br>LD HL.OBUF LD HL.OBUF<br>LD (OHEAD) LD (OHEAD), HL<br>LD (OTAIL), HL (OTAIL), HL ;INITIALIZE INTERRUPT VECTORS<br>LD A,SIOIV SHR 8 ;GET I LD A, SIOIV SHR 8 ; GET HIGH BYTE OF INTERRUPT PAGE<br>LD I, A ; SET INTERRUPT VECTOR IN Z80 LD I,A ;SET INTERRUPT VECTOR IN Z80<br>IM 2 :INTERRUPT MODE 2 - VECTORS 1M 2 ; INTERRUPT MODE 2 - VECTORS IN TABLE LD HL.RDHDLR ; ON INTERRUPT PAGE LD (SIORV),HL ;STORE READ VECTOR LD HL.WRHDLR<br>LD (SIOWV),HL LD (SIOWV),HL ; STORE WRITE VECTOR LD HL,EXHDLR<br>LD (SIOEV),HL LD (SIOEV),HL ; STORE EXTERNAL/STATUS VECTOR LD HL,REHDLR<br>LD (SIOSV),HL : STORE SPECIAL RECEIVE VECTOR ;INITIALIZE I/O PORTS LD HL,SIOINT<br>CALL IPORTS **IPORTS** EI RET ;BASE ADDRESS OF INITIALIZATION ARRAY ;INITIALIZE SIO ; ENABLE INTERRUPTS READ DATA FROM SIO SAVE DATA IN REGISTER C ANY ROOM IN INPUT BUFFER? ;INPUT (READ) INTERRUPT HANDLER ;SAVE REGISTERS RDHDLR: PUSH AF<br>PUSH BC PUSH BC<br>PUSH DE PUSH PUSH HL RDl : IN A, (SIOCAD)<br>LD C.A LD C,A HL, ICNT

Í

11C BUFFERED INPUT/OUTPUT USING AN SIO (SINTB) **419**

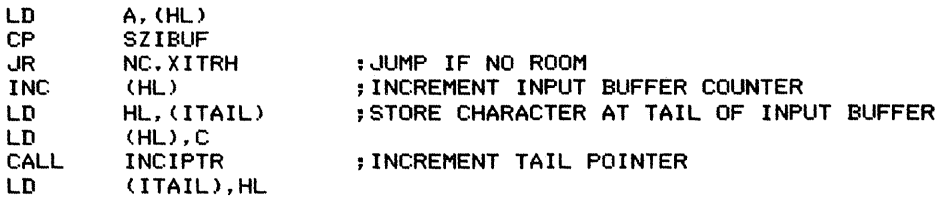

XITRH:

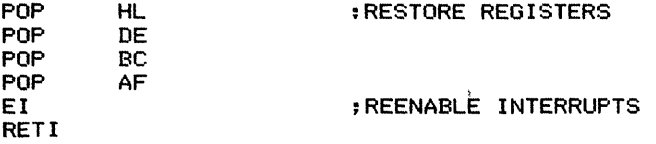

;OUTPUT (WRITE) INTERRUPT HANDLER

WRHDLR:

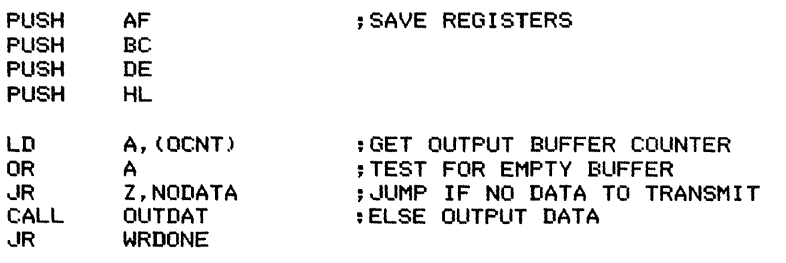

;IF AN OUTPUT INTERRUPT OCCURS WHEN NO DATA IS AVAILABLE.

WE MUST DISABLE OUTPUT INTERRUPTS TO AVOID AN ENDLESS LOOP.

WHEN THE NEXT CHARACTER IS READY, IT MUST BE SENT IMMEDIATELY SINCE NO INTERRUPT WILL OCCUR. THIS STATE IN WHICH AN OUTPUT INTERRUPT HAS OCCURRED BUT HAS NOT BEEN SERVICED IS INDICATED BY CLEARING OlE (OUTPUT INTERRUPT EXPECTED FLAG).

NODATA:

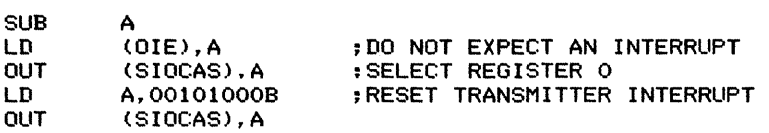

WRDONE:

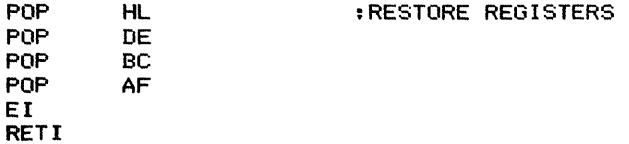

;EXTERNAL/STATUS CHANGED INTERRUPT HANDLER

EXHDLR:

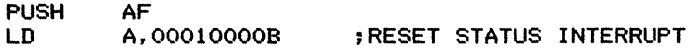
**420** INTERRUPTS

```
OUT
        POP
        EI
        RETI
                 (SIOCAS).A
                 AF
                                 OCD OR CTS LINE CHANGED STATE. OR A
                                 BREAK WAS DETECTED
                                 SERVICE HERE IF NECESSARY
        ; SPECIAL RECEIVE ERROR INTERRUPT
REHDLR:
        PUSH AF<br>LD A.00110000B
        LD A,00110000B ;RESET RECEIVE ERROR INTERRUPT<br>DUT (SIDCAS).A
                (SIOCAS).A<br>AF
        POP<br>EI
        EI ;FRAMING ERROR OR OVERRUN ERROR OCCURRED
                                 : SERVICE HERE IF NECESSARY
        ;*************************************
        ; ROUTINE: OUTDAT
        ; PURPOSE: SEND CHARACTER TO SIO
        ; ENTRY: NONE
        ;EXIT: NONE
        ;REGISTERS USED: AF,DE,HL
;*************************************** OUTDAT:
        LD
        LD
        OUT
        CALL
        LD
        LD
        DEC
        LD
        LD
        RET
                HL,(OHEAD)
                A, (HL)(SIOCAD).A
                I NCOPTR
                 (OHEAD),HL
                HL,OCNT
                 (HL)
                A,OFFH
                 (OIE),A
                                 ;GET DATA FROM HEAD OF OUTPUT BUFFER ~OUTPUT DATA
                                 ; INCREMENT HEAD POINTER
                                 :DECREMENT OUTPUT BUFFER COUNT
                                 ; EXPECT AN OUTPUT INTERRUPT
                                 ~RETURN IF NOT EQUAL
                                 ;IF POINTER AT END OF BUFFER,
                                 ; SET IT BACK TO BASE ADDRESS
                                 ~INCREMENT POINTER
                                 ;COMPARE POINTER, END OF BUFFER
                HL
                DE,EIBUF
                A.L
                E
                NZ
                A,H
                \mathbf{D}NZ
                HL,IBUF
        ;*************************************
        ; ROUTINE: INCIPTR
        ; PURPOSE: INCREMENT POINTER INTO INPUT
                   BUFFER WITH WRAPAROUND
        ; ENTRY: HL = POINTER
        ;EXIT: HL = POINTER INCREMENTED WITH WRAPAROUND
        ;REGISTERS USED: AF,DE,HL
~*************************************** INCIPTR:
        INC
        LD
        LD
        CP
        RET
        LD
        CP
        RET
        LD
        RET
```
 $\frac{1}{4}$ 

\*\*\*\*\*\*\*\*\*\*\*\*\*\*\*\*\*\*\*\*\*\*\*\*\*\*\*\*\*\*\*\*\*\*\*\*\*\* : ROUTINE: INCOPTR : PURPOSE: INCREMENT POINTER INTO OUTPUT BUFFER WITH WRAPAROUND **ENTRY: HL = POINTER** ; EXIT: HL = POINTER INCREMENTED WITH WRAPAROUND : REGISTERS USED: AF, DE, HL INCOPTR: : INCREMENT POINTER **INC** нı DE, EOBUF ; COMPARE POINTER, END OF BUFFER LD. LD  $A.L$ **CP** E **RET NZ**  $A.H$ LD CP. D. **RET NZ** LD. ; IF POINTER AT END OF BUFFER, HL, OBUF **RET** : SET IT BACK TO BASE ADDRESS :ROUTINE: IPORTS :PURPOSE: INITIALIZE I/O PORTS :ENTRY: HL = BASE ADDRESS OF INITIALIZATION ARRAY : EXIT: DATA OUTPUT TO PORTS : REGISTERS USED: AF. BC. HL \*\*\*\*\*\*\*\*\*\*\*\*\*\*\*\*\*\*\*\*\*\*\*\*\*\*\*\*\*\*\*\*\*\*\*\*\*\* IPORTS: : GET NUMBER OF DATA BYTES TO SEND TO CURRENT PORT :EXIT IF NUMBER OF BYTES IS 0. INDICATING TERMINATOR GET NUMBER OF BYTES LD  $A, (HL)$ **OR** A. ; TEST FOR ZERO (TERMINATOR) **RET** Z. : RETURN IF NUMBER OF BYTES =  $0$ LD.  $B, A$ : POINT TO PORT ADDRESS (NEXT BYTE) **INC** HL. ; C = PORT ADDRESS : HL = BASE ADDRESS OF OUTPUT DATA LD.  $C, (HL)$ GET PORT ADDRESS **INC** HL. : POINT TO FIRST DATA VALUE (NEXT BYTE) : OUTPUT DATA AND CONTINUE TO NEXT PORT OTIR : SEND DATA VALUES TO PORT JR **IPORTS** : CONTINUE TO NEXT PORT ENTRY ; SIO INITIALIZATION DATA SIOINT: **RESET CHANNEL A DR**  $:$   $O$ UTPUT  $1$  BYTE  $\mathbf{1}$ **DR SIOCAS** : TO CHANNEL A COMMAND/STATUS : SELECT WRITE REGISTER O **DB** 00011000B  $BITS 2, 1, 0 = 0$  (WRITE REGISTER 0)  $BITS 5, 4, 3 = 011$  (CHANNEL RESET)  $|BITS 7, 6 = 0$  (DO NOT CARE)

i, i

÷

# **422 INTERRUPTS**

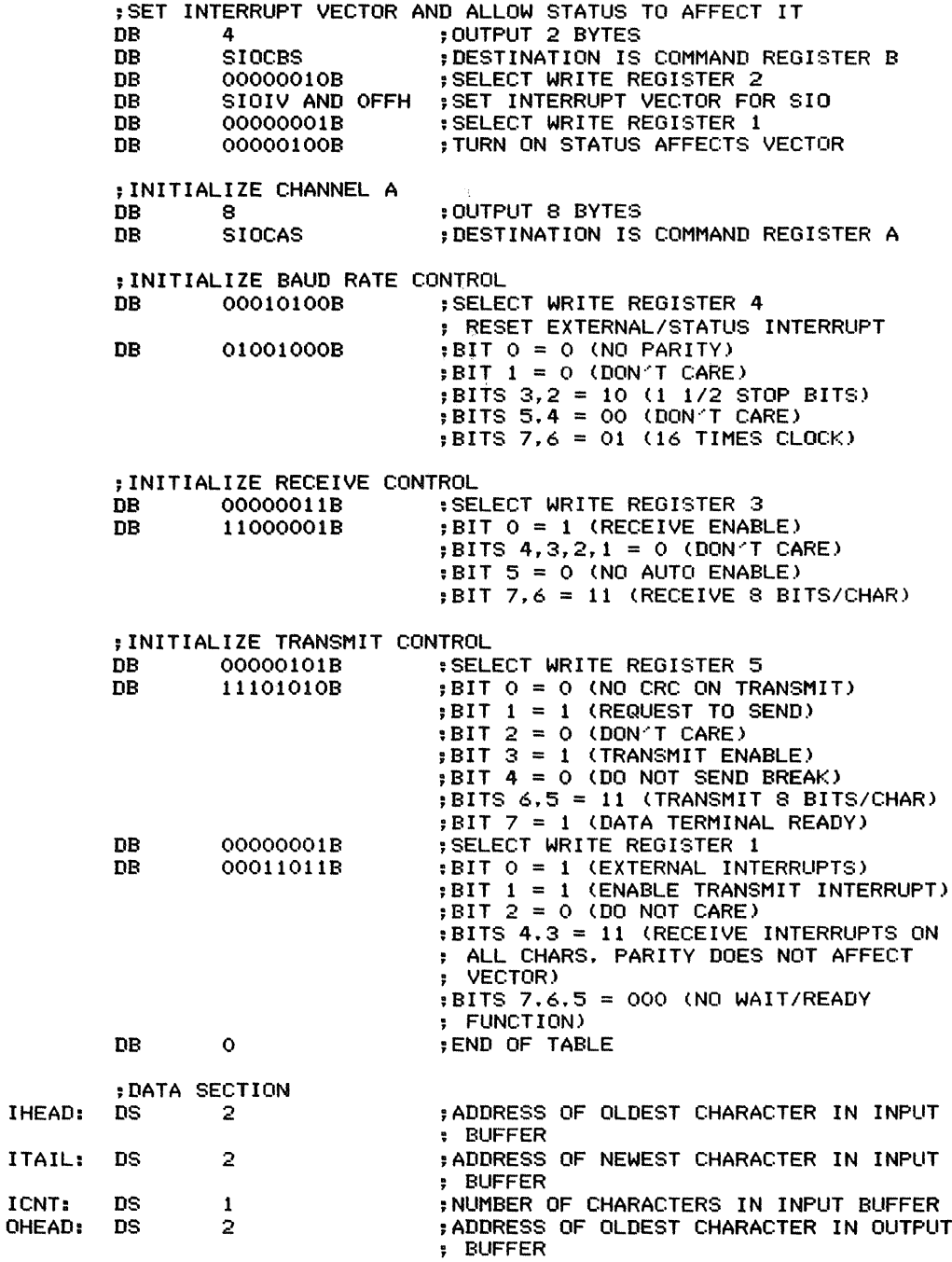

 $\frac{1}{2}$ 

 $\pm$ 

11C BUFFERED INPUT/OUTPUT USING AN SIO (SIi\ITB) **423**

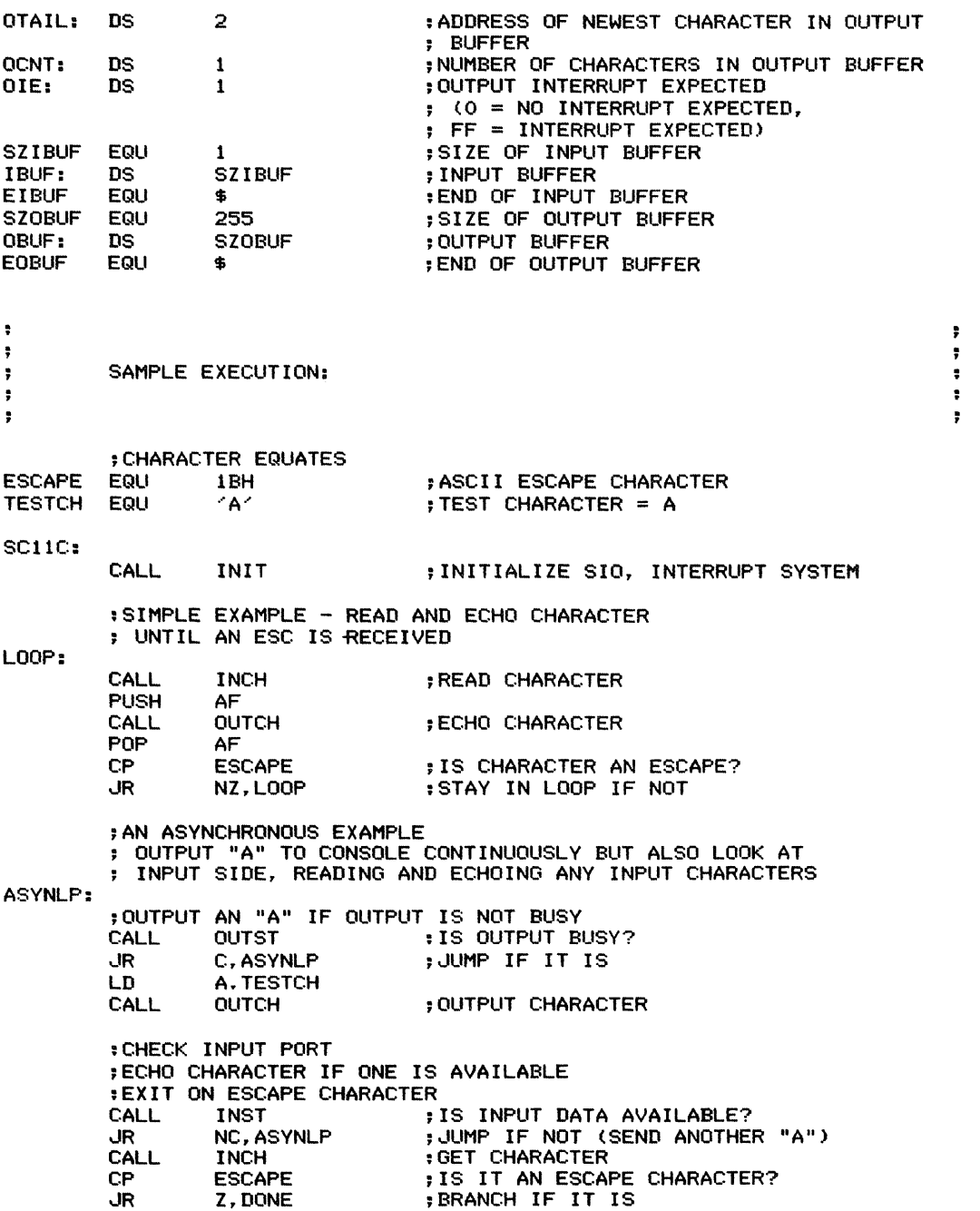

 $\label{eq:3.1} \begin{array}{cccccccccc} \mathbf{1} & \mathbf{1} & \mathbf{1}$ 

 $\hat{\tau}$ 

 $\hat{\lambda}$ 

# **424** iNTERRUPTS

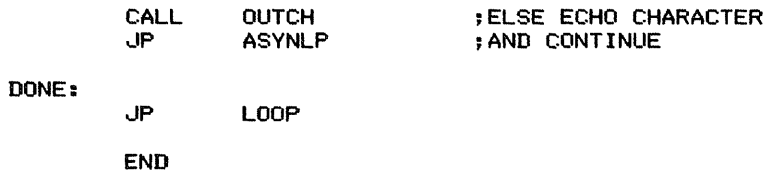

ł

 $\bar{z}$ 

**Real·Time Clock and Calendar** (CLOCK) 11 D

Maintains a time-of-day 24-hour clock and a calendar based on a real-time clock interrupt generated from a Z80 CTC. Consists of the following subroutines:

1. CLOCK returns the base address of the clock variables.

2. ICLK initializes the clock interrupt and the clock variables.

3. CLKINT updates the clock after each interrupt (assumed to be spaced one tick apart).

#### *Procedures*

1. CLOCK loads the base address of the clock variables into register pair HL. The clock variables are stored in the following order (lowest address first): ticks, seconds, minutes, hours, days, months, less significant byte of year, more significant byte of year.

2. ICLK initializes the CTC, the interrupt system, and the clock variables. The arbitrary starting time is 00:00:00, January 1, 1980. A real application would clearly require some kind of outside intervention to load or change the clock.

3. CLKINT decrements the remaining tick count by 1 and updates the rest of the clock if necessary. Of course, the number of seconds and minutes must be less than 60 and the

#### Registers Used:

- I. CLOCK: HL
- 2. ICLK: AF,HL,I
- 3. CLKINT: None

#### Execution Time:

- I. CLOCK: 20 cycles
- 2. ICLK: 251 cycles

3. CLKINT: 93 cycles if only TICK must be decremented; 498 cycles maximum if changing to a new year.

Program Size: 171 bytes

Data Memory Required: 8 bytes for the clock variables starting at address CLKVAR

number of hours must be less than 24. The day of the month must be less than or equal to the last day for the current month; an array of the last days of each month begins at address LASTDY. If the month is February (#2), the program checks ifthe current year is a leap year. This involves determining whether the two least significant bits of memory location YEAR are both 0s. If the current year is a leap year, the last day of February is the 29th, not the 28th. The month number may not exceed 12 (December) or a carry to the year number is necessary. The program must reinitialize the variables properly when carries occur; that is, TICK to DTICK; seconds, minutes, and hours to 0; day and month to 1(meaning the first day and January, respectively).

# **Entry Conditions**

- I. CLOCK: none
- 2. ICLK: none
- 3. CLKINT: none

# **Exit Conditions**

- 1. CLOCK: base address of clock variables in HL
- 2. ICLK: none
- 3. CLKINT: none

# **426** INTERRUPTS

# **Examples**

These examples assume that the tick rate is DTICK Hz (less than  $256$  Hz  $-$  typical values would be 60 Hz or 100 Hz) and that the clock and calendar are saved in memory locations: Result: March 8, 1982, 12:00.00 A.M. and DTICK ticks<br>(TICK) = DTICK (SEC) = 0 (DAY) = 08  $(TICK) = DTICK$   $(SEC) = 0$ <br> $(MIN) = 0$ TICK ticks before a carry, counted down from DTICK

> day of month (I to 28, 29, 30, or 31) month of year (1 through 12)

2. Data: Dec. 31, 1982, 11:59.59 PM and 1 tick left  $(TICK) = 1$   $(SEC) = 59$  $(MIN) = 59$  $(HOUR) = 23$  $(DAY) = 31$  $(MONTH) = 12$  $(YEAR) = 1982$ 

 $(MONTH) = 03$ 

 $(HOUR) = 0$   $(YEAR) = 1982$ 

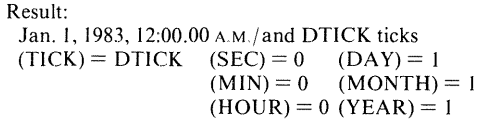

I. Data:

SEC MIN HOUR DAY MONTH YEAR and YEAR+I

> March 7, 1982, 11:59.59 P.M. and 1 tick left  $(TICK) = 1$   $(SEC) = 59$   $(DAY) = 07$ <br> $(MIN) = 59$   $(MONTH) =$  $(MIN) = 59$   $(MONTH) = 03$ <br> $(HOUR) = 23$   $(YEAR) = 1982$  $(YEAR) = 1982$

seconds (0 to 59) minutes (0 to 59) hour of day (0 to 23)

current year

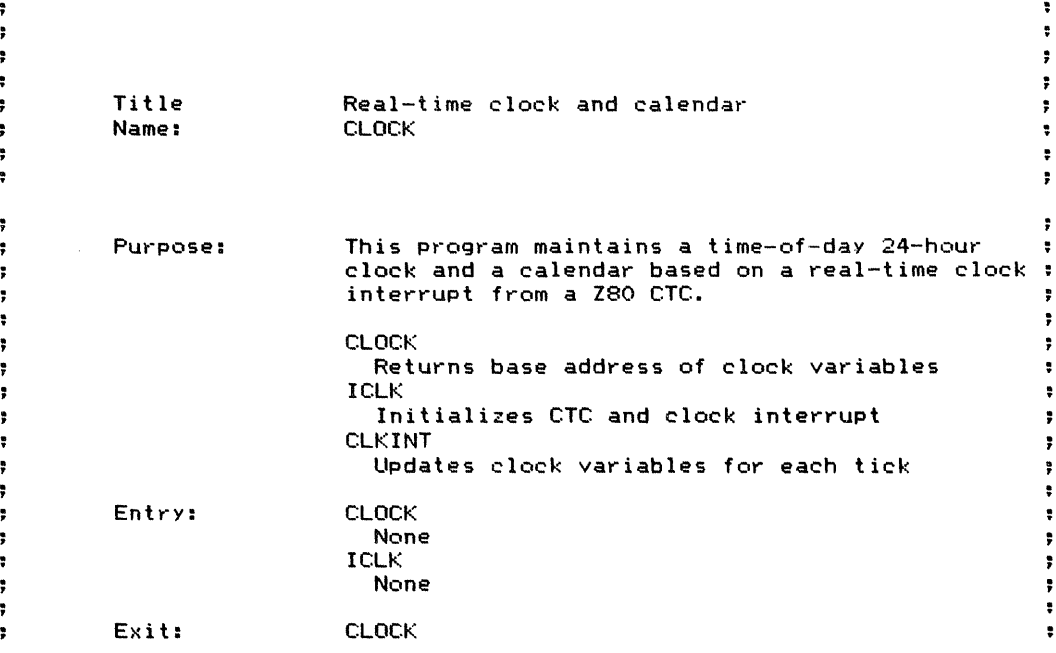

đ.

<sup>11</sup> <sup>D</sup> I<EAL-TIME CLOCK AND CALENDAR (CLOCK) **427**

í.

 $\frac{1}{2}$ 

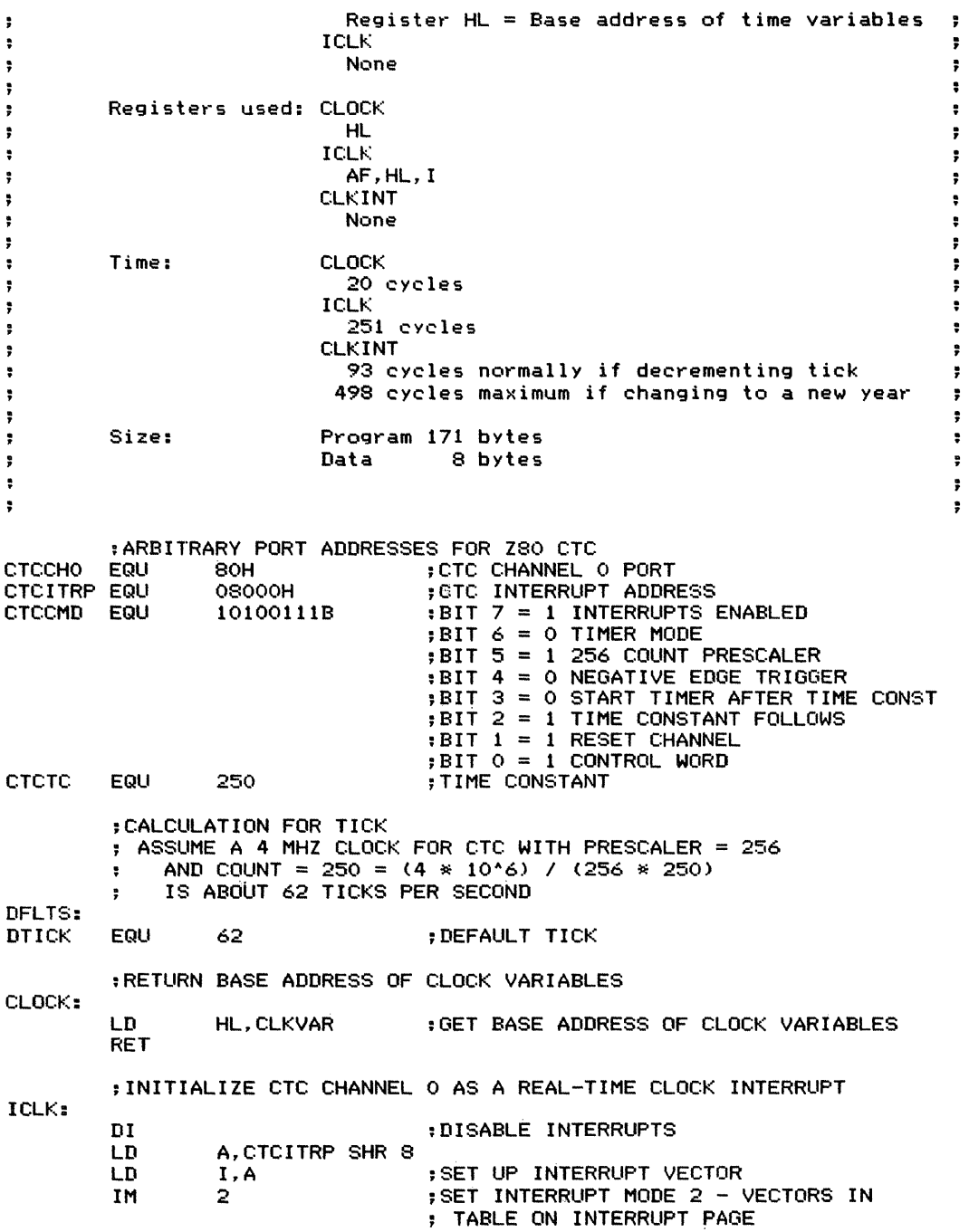

**428** INTERRUPTS

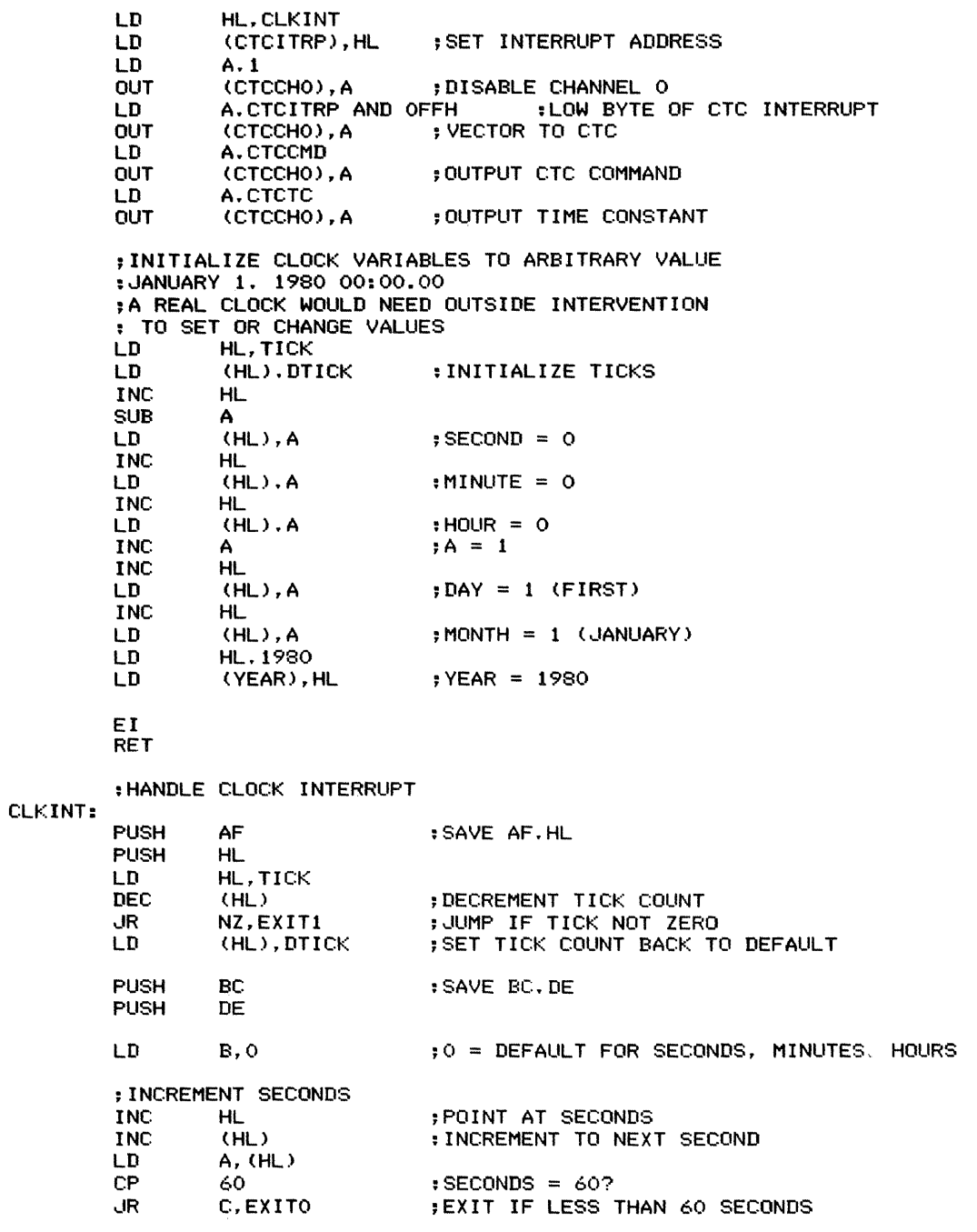

 $\frac{1}{2}$ 

 $\frac{1}{2}$  and  $\frac{1}{2}$  . The contract of  $\frac{1}{2}$ 

 $\pm$ 

11D REAL-TIME CLOCK AND CALENDAI~ (CLOCK) **429**

 $\prod_{i=1}^{n}$ ţ.

÷

 $\frac{1}{4}$ 

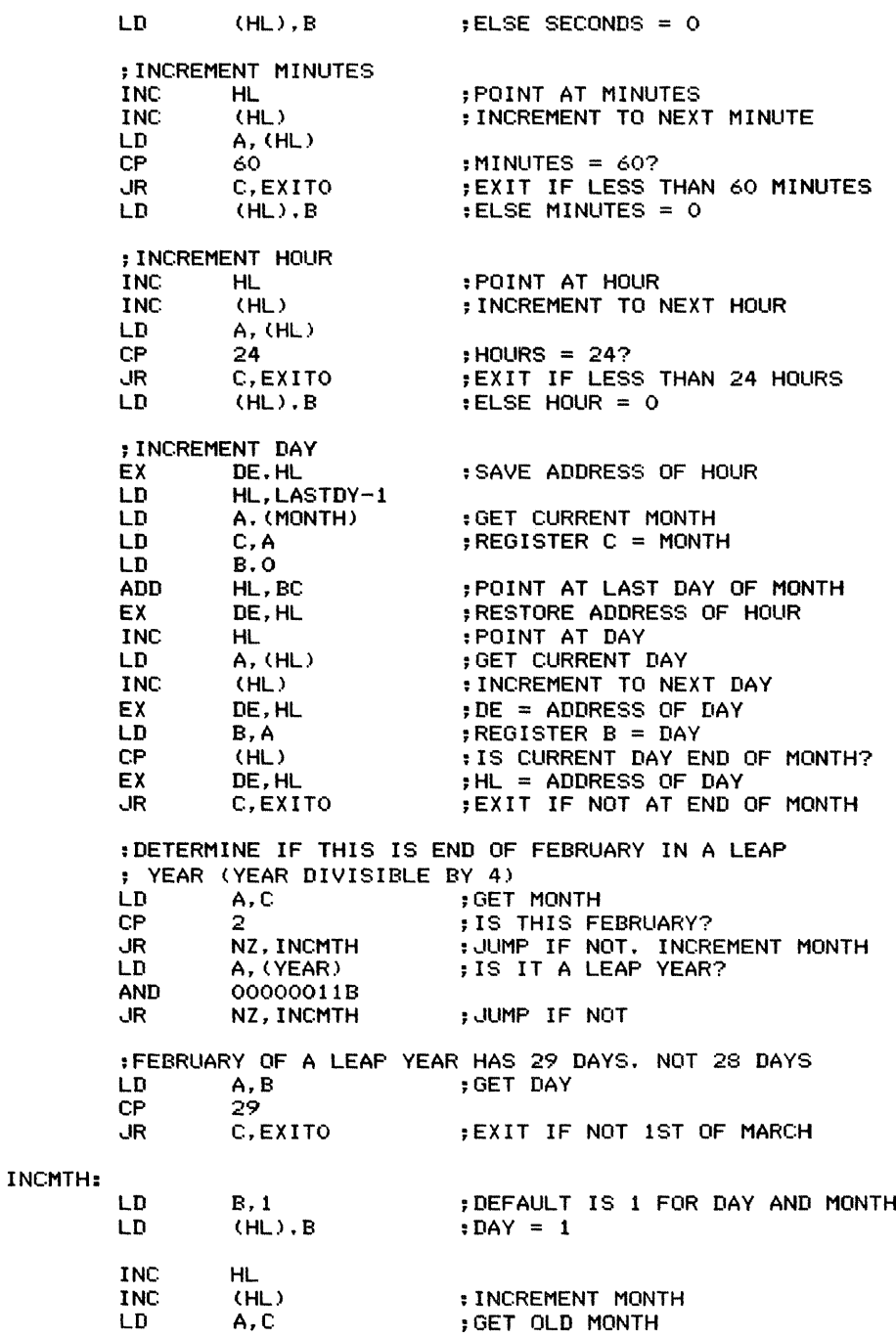

# **430** INTERRUPTS

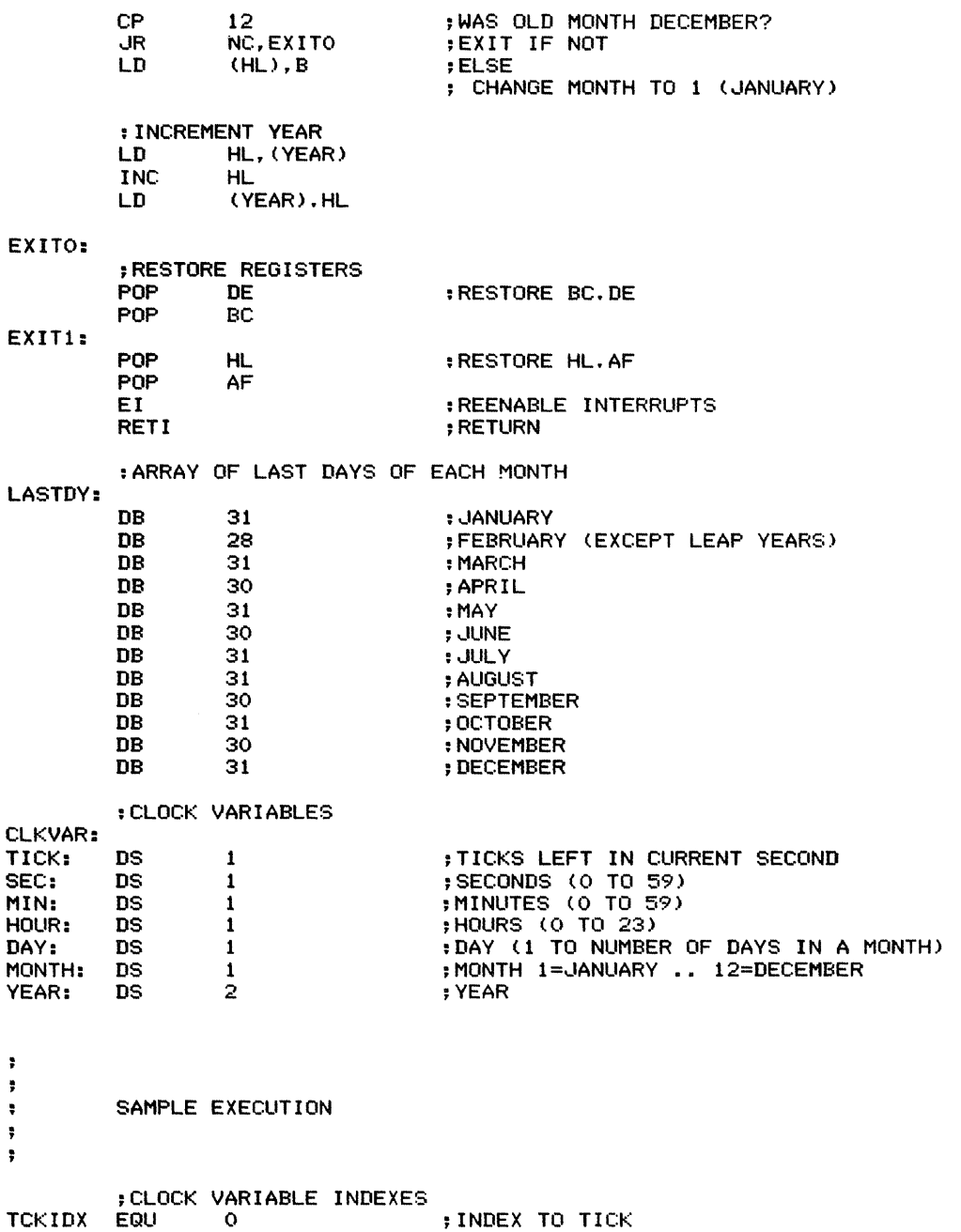

 $\ddot{\cdot}$  $\ddot{\phantom{1}}$  $\ddot{\cdot}$ 

 $\label{eq:2.1} \begin{array}{ll} \mathcal{L}_{\mathcal{A}} & \mathcal{L}_{\mathcal{A}} & \mathcal{L}_{\mathcal{A}} \\ \mathcal{L}_{\mathcal{A}} & \mathcal{L}_{\mathcal{A}} & \mathcal{L}_{\mathcal{A}} \\ \mathcal{L}_{\mathcal{A}} & \mathcal{L}_{\mathcal{A}} & \mathcal{L}_{\mathcal{A}} \\ \end{array} \end{array}$ 

 $\hat{\tau}$ 

 $\frac{1}{2}$ 

 $\mathcal{C}^{\text{max}}$  , and  $\mathcal{C}^{\text{max}}$ 

 $\hat{\boldsymbol{\mu}}$ 

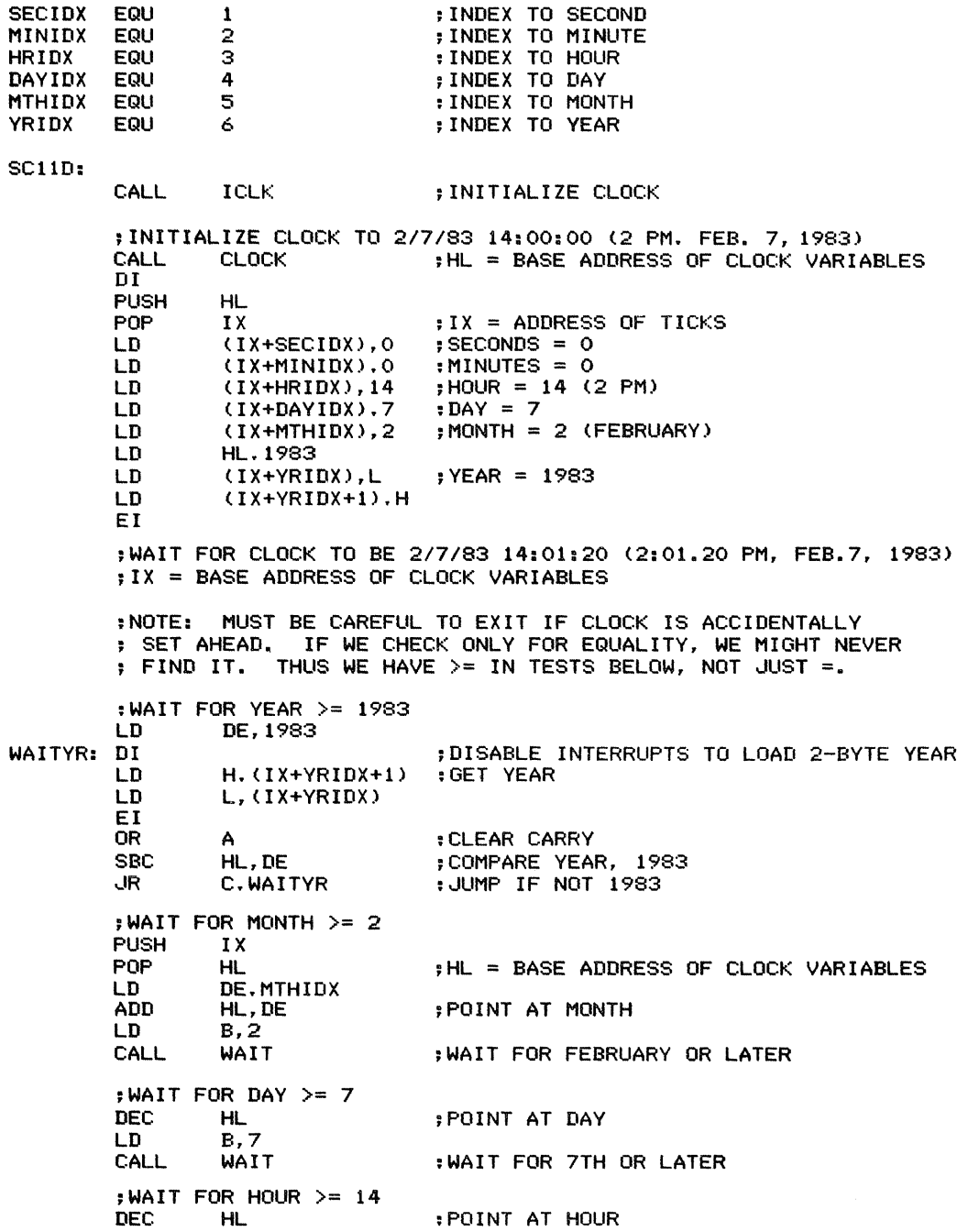

# **432** INTERRUPTS

 $\frac{1}{4}$  $\bar{R}$  $\frac{1}{4}$  $\frac{1}{2} \left( \frac{1}{2} \right) \left( \frac{1}{2} \right) \left( \frac{1}{2} \right)$ 

LD B,14<br>CALL WAIT ; WAIT FOR 2 PM OR LATER ; WAIT FOR MINUTE  $>= 1$ <br>DEC HL DEC HL ; POINT AT MINUTE LD B, 1<br>CALL WAIT ; WAIT FOR 2:01 OR LATER  $;$ WAIT FOR SECOND  $>= 20$ <br>DEC HL DEC HL ; POINT AT SECOND<br>LD B.20 LD B, 20<br>CALL WAIT ; WAIT FOR 2:01.20 OR LATER ; DONE HERE:<br>
UP HERE : IT IS NOW TIME OR LATER ;\*\*\*\*\*\*\*\*\*\*\*\*\*\*\*\*\*\*\*\*\*\*\*\*\*\*\*\*\*\*\*\* ;ROUTINE: WAIT<br>;PURPOSE: WAIT FOR VALUE POINTED TO BY HL ; TO BECOME GREATER THAN OR EQUAL TO VALUE IN B ; ENTRY: HL <sup>=</sup> ADDRESS OF VARIABLE TO WATCH , <sup>B</sup> <sup>=</sup> VALUE TO WAIT FOR

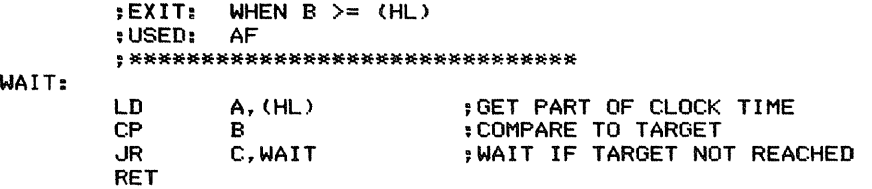

END

 $\cdot$  USED:

# Appendix A Z80 Instruction Set Summary

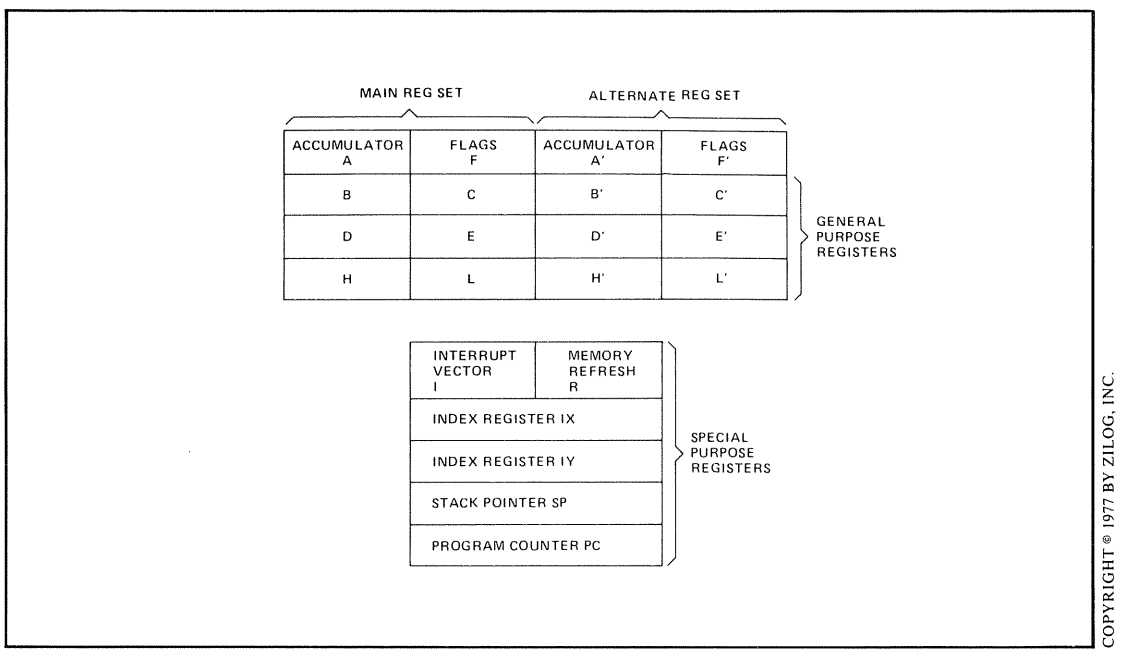

Figure A-1. Z80 internal register organization

 $\frac{1}{3}$ 

÷

 $\overline{\phantom{a}}$  $\Delta\Delta\omega_{\rm{max}}$ 

 $\frac{1}{2} \left( \frac{1}{2} \right) \left( \frac{1}{2} \right)$ 

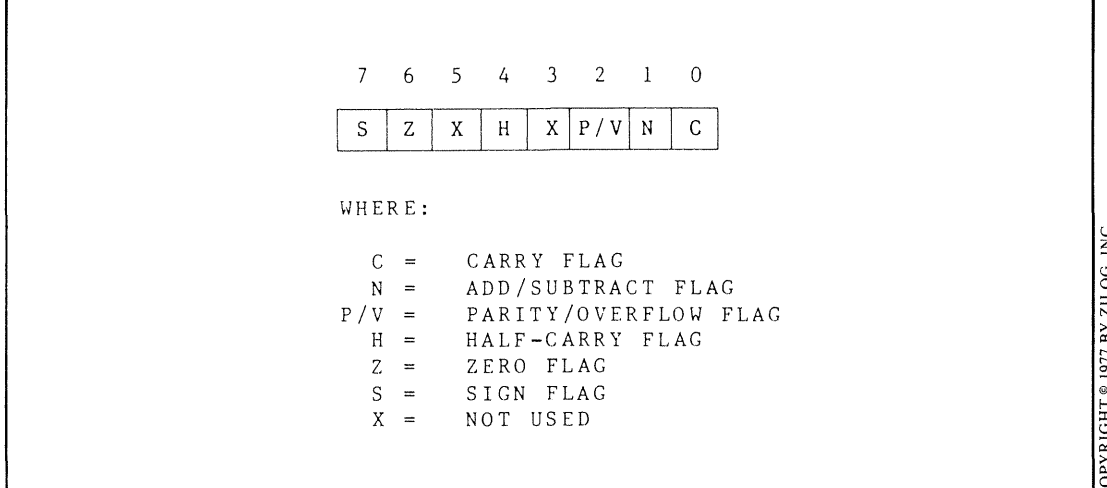

Figure A-2. Organization of the Z80 flag register

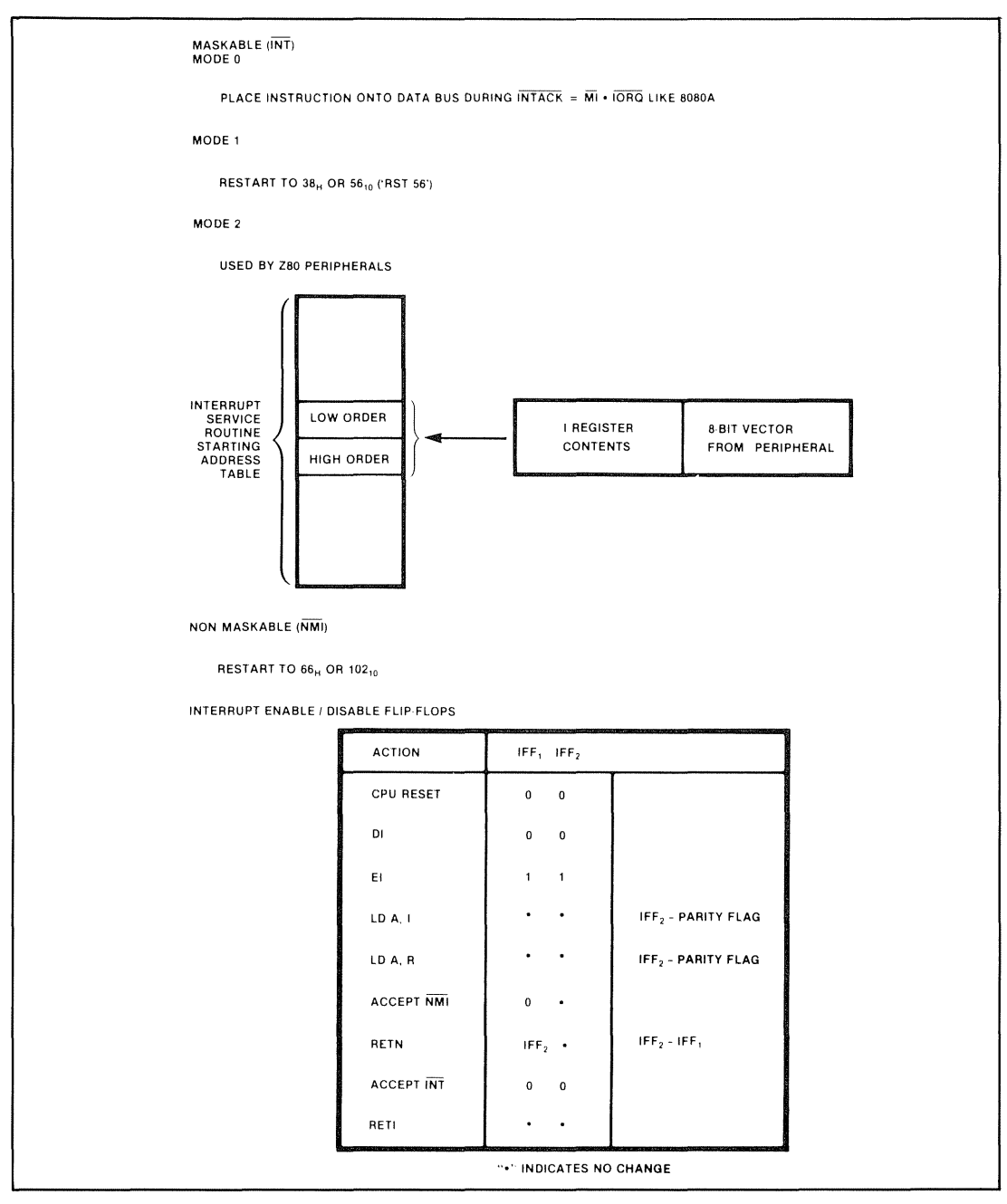

Figure A-3. Z80 interrupt structure

COPYRIGHT® 1977 BY ZILOG, INC.

ţ

ţ

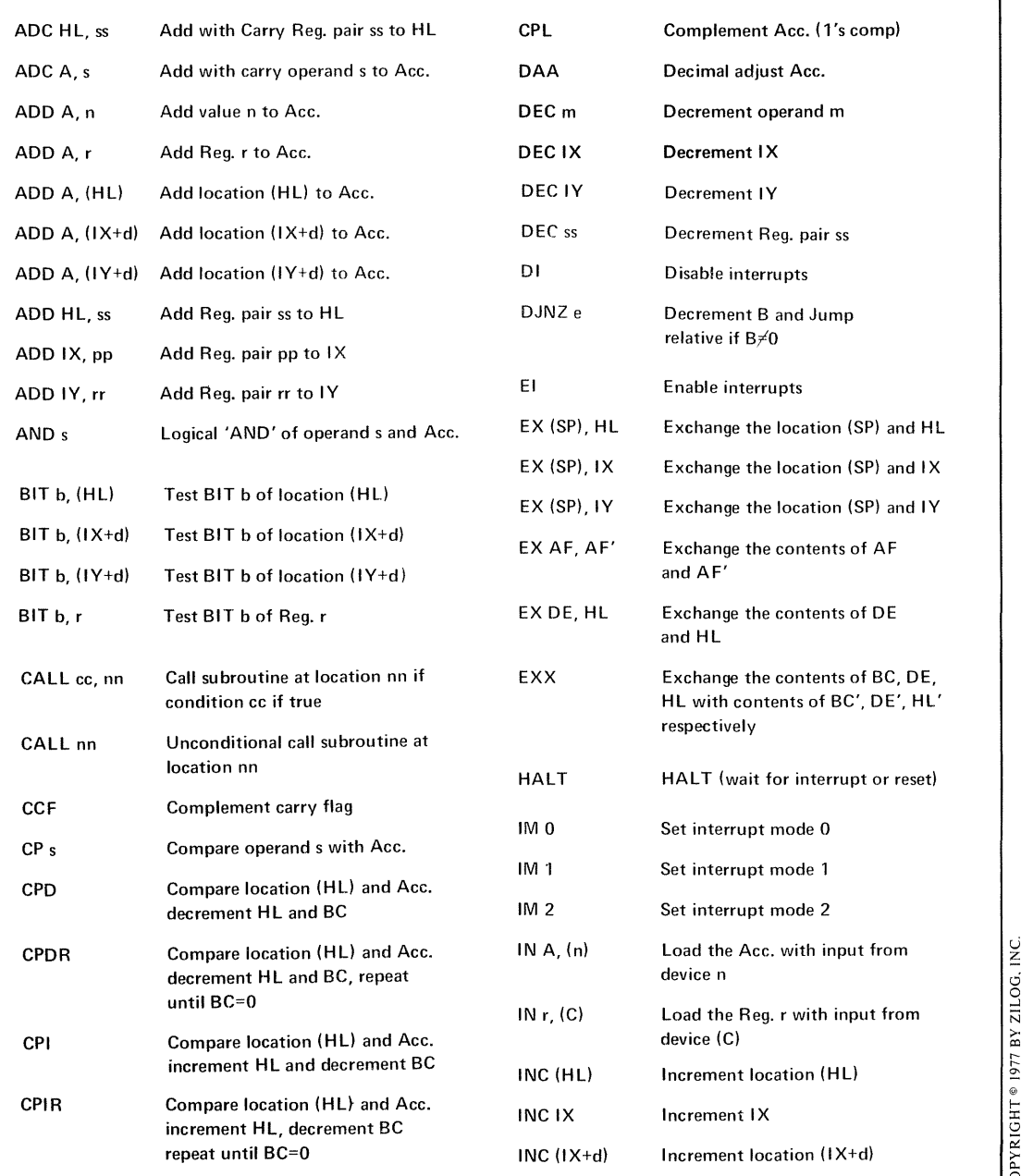

# **Table A-1.** Z80 Instructions in Alphabetical Order

 $\frac{1}{2}$  and  $\frac{1}{2}$  are set of the set of  $\frac{1}{2}$ 

# **Table A-1.** (Continued)

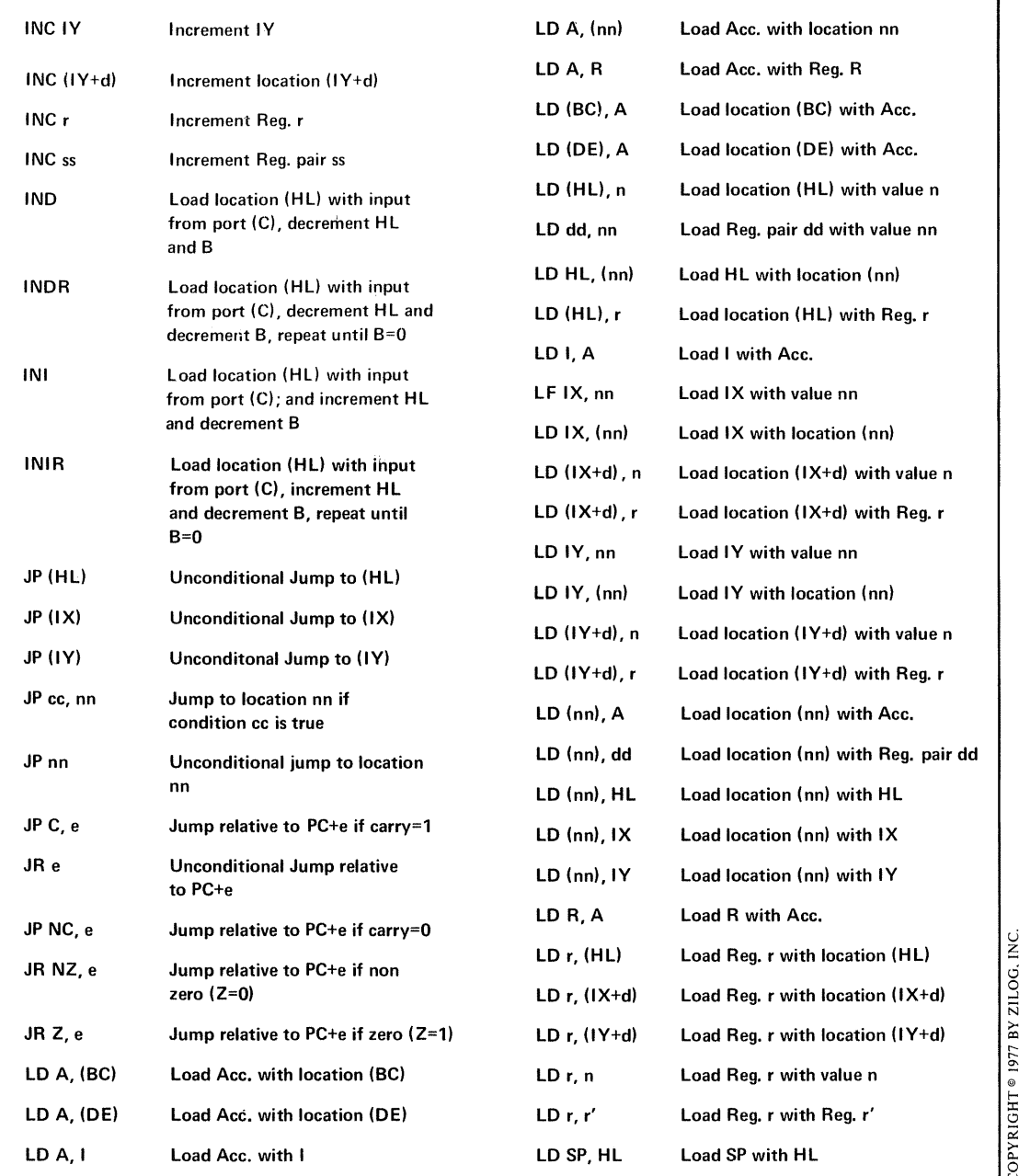

 $\overline{a}$ ا<br>17 @ f-COPYRIG

 $\frac{1}{3}$ 

# **Table A-1.** (Continued)

 $\frac{1}{2} \left( \frac{1}{2} \right)$  and  $\frac{1}{2} \left( \frac{1}{2} \right)$  and  $\frac{1}{2} \left( \frac{1}{2} \right)$  and  $\frac{1}{2} \left( \frac{1}{2} \right)$ 

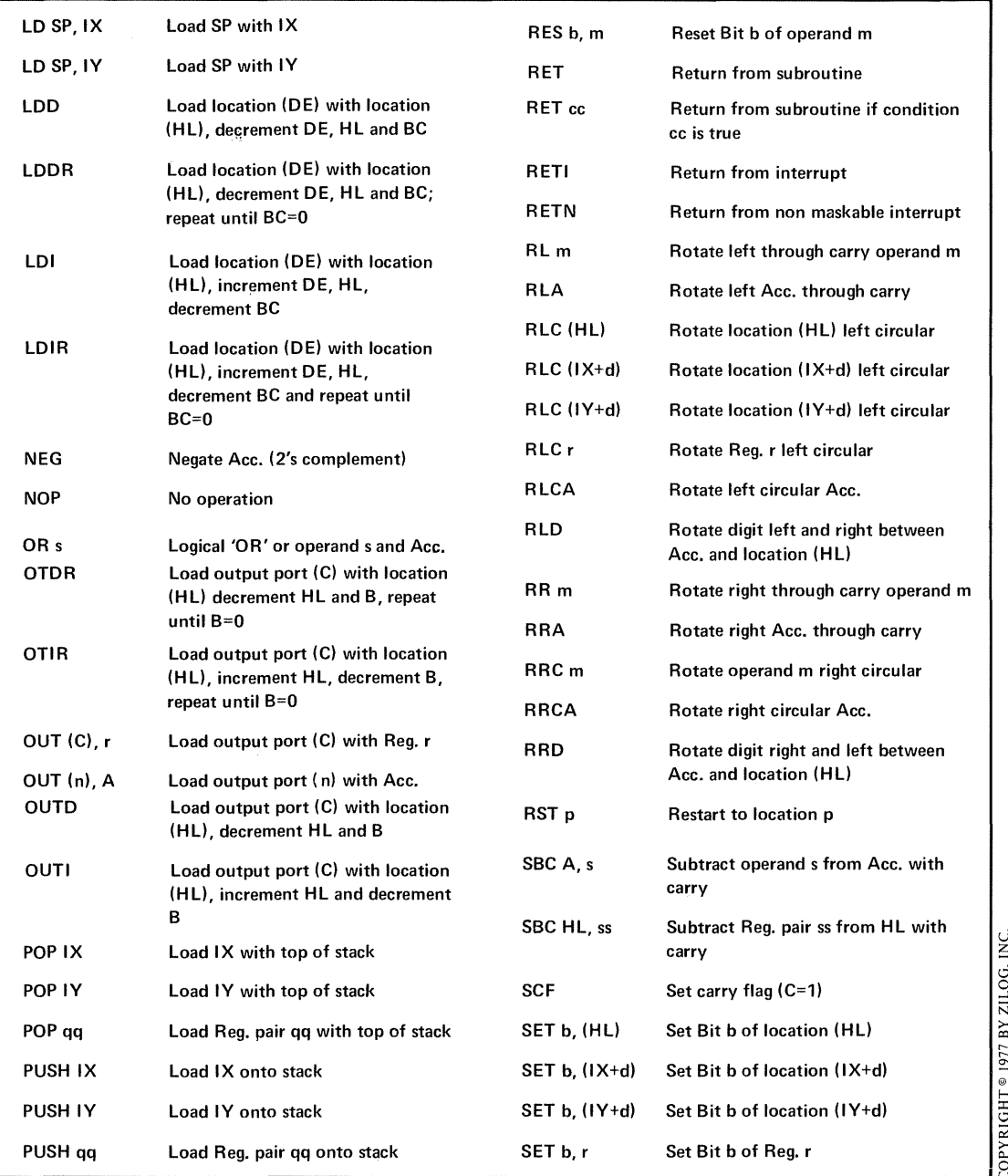

 $\mathring{\mathring{E}}$ 

| <b>Table A-1.</b> (Continued) |                                  |                  |                                   | ∈                        |
|-------------------------------|----------------------------------|------------------|-----------------------------------|--------------------------|
| SLA <sub>m</sub>              | Shift operand m left arithmetic  | SUB <sub>s</sub> | Subtract operand s from Acc.      | $\overline{z}$<br>≻<br>Ē |
| SRA m                         | Shift operand m right arithmetic | XOR <sub>s</sub> | Exclusive 'OR' operand s and Acc. | ∼<br>57<br>∸             |
| SRL m                         | Shift operand m right logical    |                  |                                   | 0<br>F<br>C<br>$\approx$ |

**Table A·2. Z80 Operation Codes in Numerical Order**

| <b>OBJECT CODE</b> |             | <b>INSTRUCTION</b> | <b>OBJECT CODE</b> | <b>INSTRUCTION</b> |           |  |  |
|--------------------|-------------|--------------------|--------------------|--------------------|-----------|--|--|
| 00                 | <b>NOP</b>  |                    | 19                 | ADD                | HL DE     |  |  |
| 01 yyyy            | LD          | BC data16          | 1A                 | LD                 | A (DE)    |  |  |
| 02                 | LD          | (BC) A             | 1B                 | DEC                | DE        |  |  |
| 03                 | <b>INC</b>  | <b>BC</b>          | 1 <sup>C</sup>     | INC.               | E         |  |  |
| 04                 | INC         | B                  | 1 <sub>D</sub>     | DEC                | E         |  |  |
| 05                 | DEC         | B                  | 1E yy              | LD.                | E data    |  |  |
| 06 уу              | LD          | B data             | 1F                 | <b>RRA</b>         |           |  |  |
| 07                 | <b>RLCA</b> |                    | $20$ disp- $2$     | JR.                | NZ disp   |  |  |
| 08                 | EX          | AF AF              | 21 yyyy            | LD.                | HL data16 |  |  |
| 09                 | ADD         | HL BC              | 22 ppqq            | LD                 | (addr) HL |  |  |
| 0A                 | LD.         | A (BC)             | 23                 | <b>INC</b>         | HL.       |  |  |
| 0B                 | DEC         | <b>BC</b>          | 24                 | <b>INC</b>         | н         |  |  |
| 0C                 | <b>INC</b>  | C                  | 25                 | DEC                | н         |  |  |
| <b>OD</b>          | DEC         | $\mathsf{C}$       | 26 уу              | LD.                | H data    |  |  |
| OE yy              | LD          | C data             | 27                 | DAA                |           |  |  |
| 0F                 | <b>RRCA</b> |                    | $28$ disp- $2$     | JR.                | Z disp    |  |  |
| $10$ disp- $2$     | <b>DJNZ</b> | disp               | 29                 | ADD                | HL HL     |  |  |
| 11 yyyy            | LD          | DE data16          | 2A ppgg            | LD.                | HL (addr) |  |  |
| 12                 | LD          | (DE) A             | 2B                 | DEC                | HL.       |  |  |
| 13                 | <b>INC</b>  | DE                 | 2C                 | <b>INC</b>         | L         |  |  |
| 14                 | <b>INC</b>  | D                  | 2D                 | <b>DEC</b>         | L         |  |  |
| 15                 | DEC         | D                  | 2E                 | LD.                | L data    |  |  |
| 16 yy              | LD          | D data             | 2F                 | CPL                |           |  |  |
| 17                 | <b>RLA</b>  |                    | 30 disp-2          | JR.                | NC disp   |  |  |
| $18$ disp- $2$     | JR.         | disp               | 31 yyyy            | LD                 | SP data16 |  |  |

# Table A-2. (Continued)

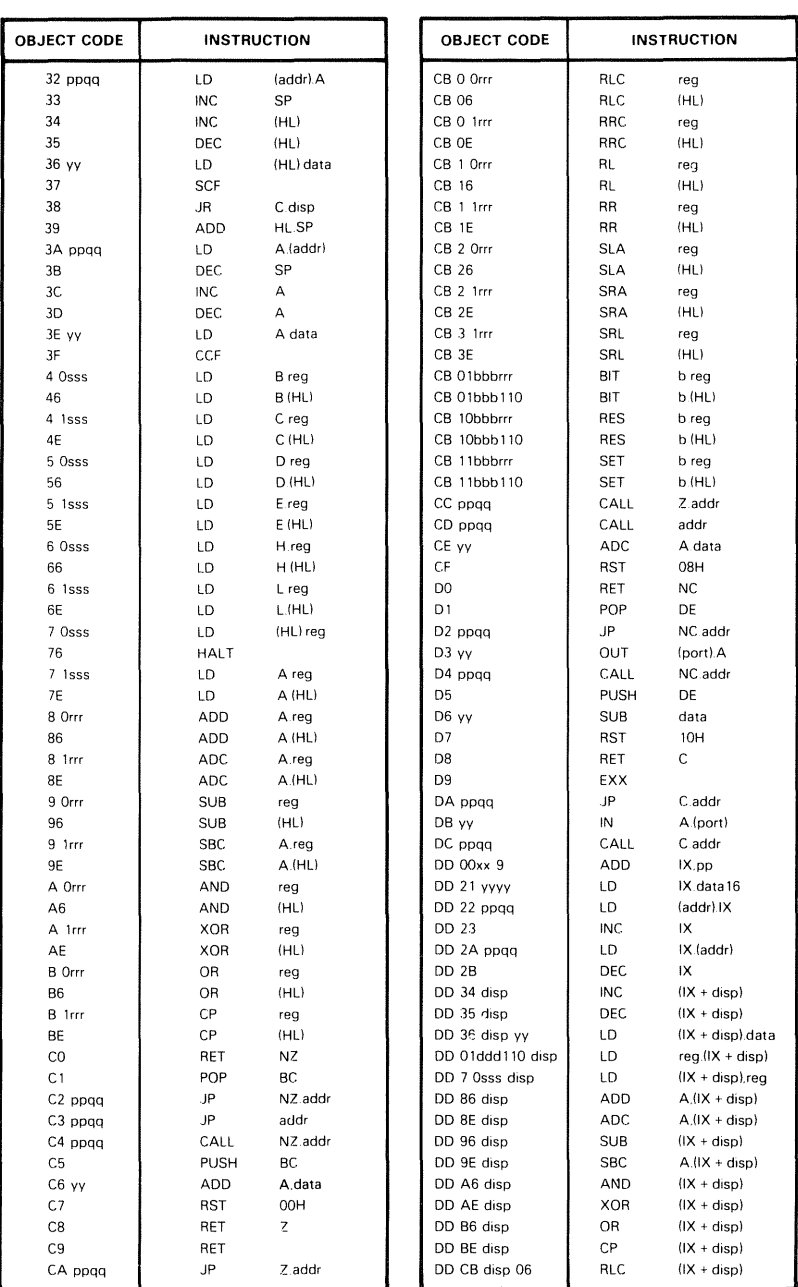

 $\overline{a}$ 

İ

 $\frac{1}{2}$  .

 $\frac{1}{2} + \frac{1}{2}$  $\frac{1}{2}$ 

 $\hat{A}$ 

## **Table A·2. (Continued)**

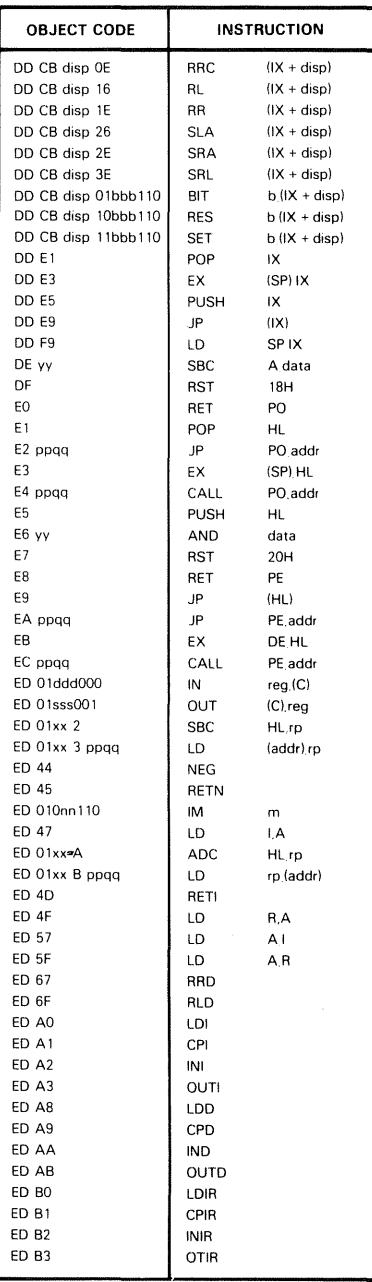

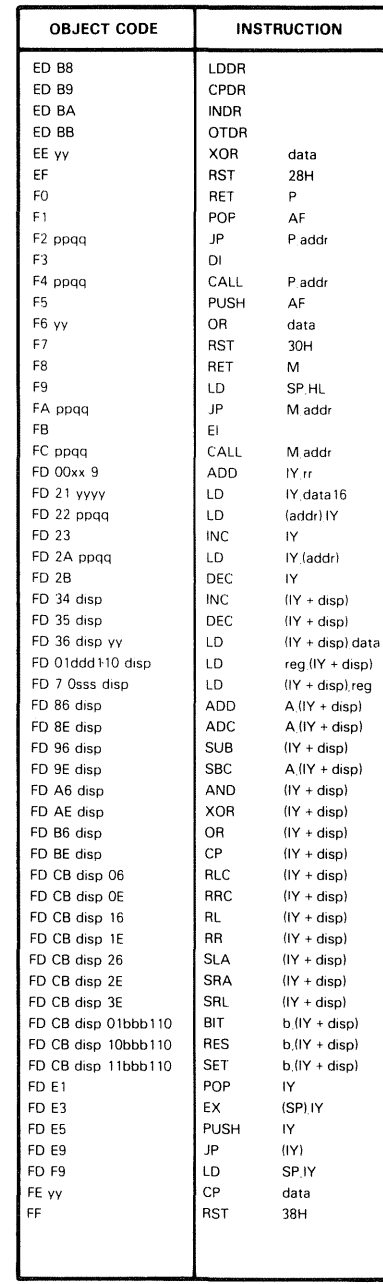

 $\frac{1}{2}$ 

 $\frac{1}{\sqrt{2}}$  $\begin{array}{c} 1 \\ 1 \\ 2 \\ 3 \end{array}$ 

 $\begin{array}{c} 1 \\ 1 \\ 2 \\ 3 \end{array}$ 

# **442** Z80 ASSEMBLY LANGUAGE SUBROUTINES

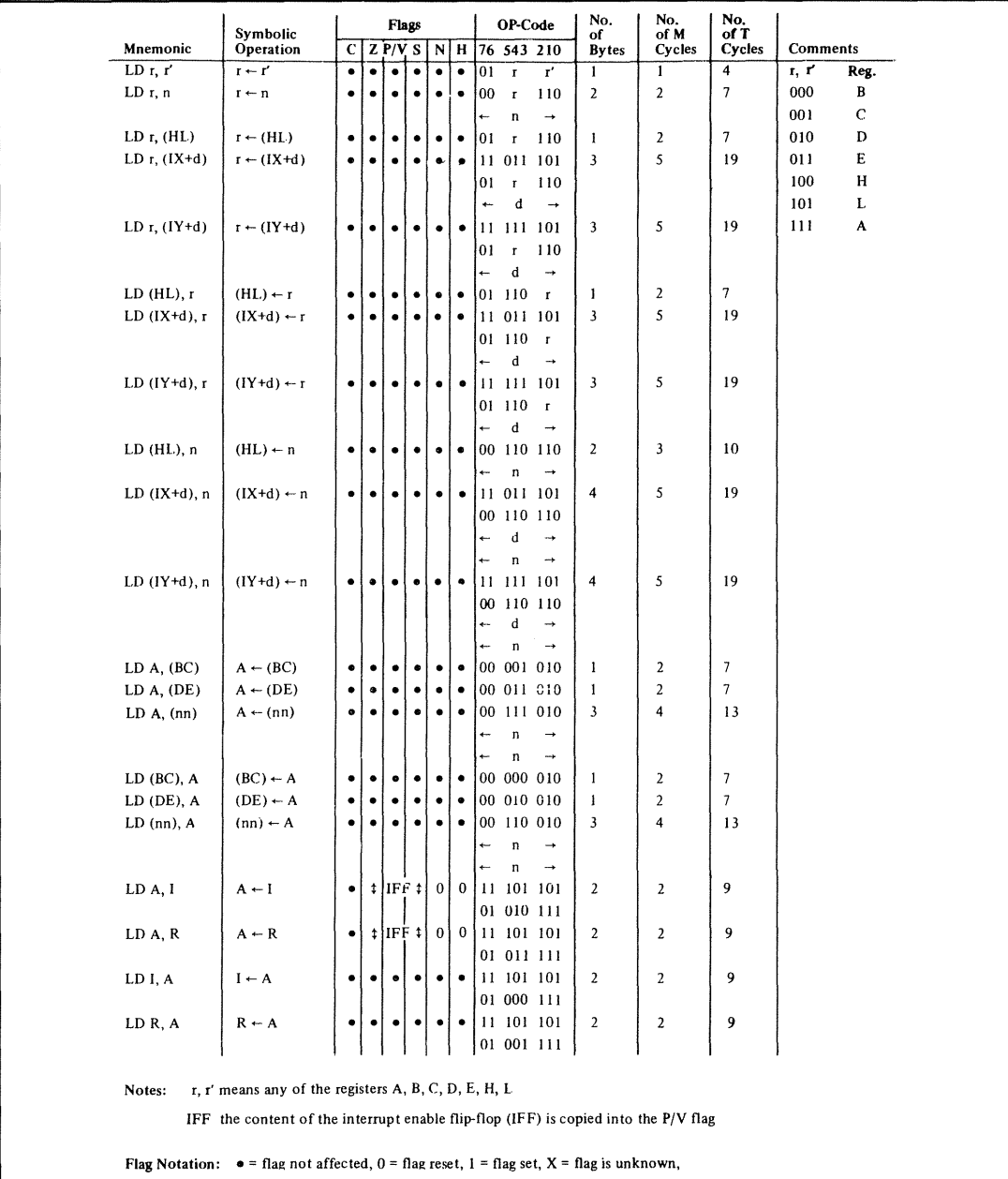

#### **Table A·3.** Z80 8-Bit Load Instructions

 $t = flag$  is affected according to the result of the operation.

Table A-4. Z80 16-Bit Load Instructions

|                                                                                                    | Flags<br>Op-Code |                                                                                                    |             |           |           |           |           |           |                                |                              |                                | No.                     | No.              | No.                   |                         |            |
|----------------------------------------------------------------------------------------------------|------------------|----------------------------------------------------------------------------------------------------|-------------|-----------|-----------|-----------|-----------|-----------|--------------------------------|------------------------------|--------------------------------|-------------------------|------------------|-----------------------|-------------------------|------------|
|                                                                                                    | Mnemonic         | Symbolic<br>Operation                                                                                                    | $\mathbf c$ | z         | ۸į        | S         | N         | н         |                                |                              | 76 543 210                     | of<br><b>Bytes</b>      | of M<br>Cycles   | of T<br><b>States</b> |                         | Comments   |
|                                                                                                    | LD dd, nn        | dd + nn                                                                                                    | $\bullet$   | $\bullet$ | ٠         | $\bullet$ | $\bullet$ |           |                                |                              | 00 dd0 001                     | $\overline{\mathbf{3}}$ | 3                | 10                    | dd                      | Pair       |
|                                                                                                    |                  |                                                                                                    |             |           |           |           |           |           | ÷                              | $\mathbf n$<br>$\mathfrak n$ | $\rightarrow$<br>$\rightarrow$ |                         |                  |                       | 00<br>01                | BC<br>DE   |
|                                                                                                    | LD IX, nn        | $IX - nn$                                                                                                    | ٠           | ٠         | $\bullet$ | $\bullet$ | $\bullet$ | $\bullet$ |                                |                              | 11 011 101                     | 4                       | 4                | 14                    | 10                      | HL         |
|                                                                                                    |                  |                                                                                                    |             |           |           |           |           |           |                                |                              | 00 100 001<br>$\rightarrow$    |                         |                  |                       | 11                      | SP         |
|                                                                                                    |                  |                                                                                                    |             |           |           |           |           |           | $\leftarrow$                   | $\mathbf{n}$<br>n            | $\rightarrow$                  |                         |                  |                       |                         |            |
|                                                                                                    | LD IY, nn        | $1Y - nn$                                                                                                    | $\bullet$   | $\bullet$ | ۰         | $\bullet$ | ٠         | ٠         |                                |                              | 11 111 101                     | 4                       | 4                | 14                    |                         |            |
|                                                                                                    |                  |                                                                                                    |             |           |           |           |           |           | $00\,$<br>$\ddot{\phantom{1}}$ | $\mathbf{n}$                 | 100 001<br>$\rightarrow$       |                         |                  |                       |                         |            |
|                                                                                                    |                  |                                                                                                    |             |           |           |           |           |           | $\ddotmark$                    | $\mathbf n$                  | $\rightarrow$                  |                         |                  |                       |                         |            |
|                                                                                                    | LD HL, (nn)      | $H - (nn+1)$                                                                                                    | ٠           | ٠         | $\bullet$ | $\bullet$ | $\bullet$ | $\bullet$ | ${\bf 00}$                     |                              | 101 010                        | 3                       | s                | 16                    |                         |            |
|                                                                                                    |                  | $L \leftarrow (nn)$                                                                                                    |             |           |           |           |           |           | ÷<br>$\overline{a}$            | n<br>$\mathbf n$             | $\rightarrow$<br>$\rightarrow$ |                         |                  |                       |                         |            |
|                                                                                                    | LD dd, (nn)      | $\mathrm{dd}_{\mathrm{H}} \leftarrow (\mathrm{nn}{+}1)$                                                                                                    | $\bullet$   | ٠         | $\bullet$ | $\bullet$ | $\bullet$ | $\bullet$ |                                |                              | 11 101 101                     | $\ddot{ }$              | 6                | 20                    |                         |            |
|                                                                                                    |                  | $dd_L - (nn)$                                                                                                    |             |           |           |           |           |           |                                | n                            | 01 dd1 011<br>$\rightarrow$    |                         |                  |                       |                         |            |
|                                                                                                    |                  |                                                                                                    |             |           |           |           |           |           |                                | $\mathbf n$                  | $\rightarrow$                  |                         |                  |                       |                         |            |
|                                                                                                    | LD IX, (nn)      | $\mathsf{IX}_{\mathbf{H}} \leftarrow (\mathsf{nn}{+}\mathsf{I})$                                                                                                    | ۰           | ٠         | ٠         | $\bullet$ | ٠         |           | $00\,$                         |                              | 11 011 101                     | $\pmb{4}$               | 6                | 20                    |                         |            |
|                                                                                                    |                  | $IX_L \leftarrow (nn)$                                                                                                    |             |           |           |           |           |           |                                | $\mathbf{n}$                 | 101 010<br>$\rightarrow$       |                         |                  |                       |                         |            |
|                                                                                                    |                  |                                                                                                    |             |           |           |           |           |           | $\ddot{\phantom{1}}$           | n                            | $\rightarrow$                  |                         |                  |                       |                         |            |
|                                                                                                    | LD IY, (nn)      | $IV_H = (nn+1)$<br>$\text{IY}_{\text{L}} \leftarrow \text{(nn)}$                                                                                                    | ٠           | $\bullet$ | ٠         | $\cdot$   | ٠         | ٠         |                                |                              | 11 111 101<br>00 101 010       | 4                       | 6                | 20                    |                         |            |
|                                                                                                    |                  |                                                                                                    |             |           |           |           |           |           | ٠                              | n                            | $\rightarrow$                  |                         |                  |                       |                         |            |
|                                                                                                    | LD (nn), HL      | $(nn+1) \leftarrow H$                                                                                                    | ٠           | $\bullet$ | $\bullet$ | $\bullet$ | $\bullet$ | $\bullet$ | $\leftarrow$<br>$_{00}$        | $\mathbf n$                  | $\rightarrow$<br>100 010       | $\overline{\mathbf{3}}$ | 5                | 16                    |                         |            |
|                                                                                                    |                  | $(nn) - L$                                                                                                    |             |           |           |           |           |           | $\ddot{\phantom{1}}$           | n                            | $\rightarrow$                  |                         |                  |                       |                         |            |
|                                                                                                    |                  |                                                                                                    |             |           |           |           |           | $\bullet$ |                                | $\mathsf n$                  | $\rightarrow$                  |                         |                  | 20                    |                         |            |
|                                                                                                    | LD (nn), dd      | $(nn+1) - dd_H$<br>$(nn) \leftarrow dd_1$                                                                                                    | $\bullet$   | $\bullet$ | $\bullet$ | $\bullet$ | $\bullet$ |           |                                |                              | 11 101 101<br>01 dd0 011       | 4                       | 6                |                       |                         |            |
|                                                                                                    |                  |                                                                                                    |             |           |           |           |           |           |                                | $\mathbf n$                  | $\rightarrow$                  |                         |                  |                       |                         |            |
|                                                                                                    | $LD$ (nn), $IX$  | $(nn+1)$ + $IX_H$                                                                                                    | ۰           | $\bullet$ | ٠         | ∙∣        | $\bullet$ | $\bullet$ | $\ddotmark$                    | $\mathbf n$                  | $\rightarrow$<br>11 011 101    | 4                       | 6                | 20                    |                         |            |
|                                                                                                    |                  | $(nn) \leftarrow IX_L$                                                                                                    |             |           |           |           |           |           |                                |                              | 00 100 010                     |                         |                  |                       |                         |            |
|                                                                                                    |                  |                                                                                                    |             |           |           |           |           |           | $\leftarrow$<br>$\ddot{ }$     | $\mathbf n$                  | $\ddotsc$<br>$\rightarrow$     |                         |                  |                       |                         |            |
|                                                                                                    | LD (nn), IY      | $(nn+1) \leftarrow IY_H$                                                                                                    | ٠           | $\bullet$ | ٠         | $\bullet$ | $\bullet$ | ۰         |                                | $\mathfrak n$                | 11 111 101                     | 4                       | 6                | 20                    |                         |            |
|                                                                                                    |                  | $(nn) \leftarrow IY_L$                                                                                                    |             |           |           |           |           |           |                                |                              | 00 100 010                     |                         |                  |                       |                         |            |
|                                                                                                    |                  |                                                                                                    |             |           |           |           |           |           |                                | n<br>n                       | $\rightarrow$<br>$\rightarrow$ |                         |                  |                       |                         |            |
|                                                                                                    | LD SP, HL        | $SP + HL$                                                                                                    | ٠           | $\bullet$ | $\bullet$ | $\bullet$ | $\bullet$ | $\bullet$ |                                |                              | 11 111 001                     | $\mathbf{1}$            | 1                | $\bf{6}$              |                         |            |
|                                                                                                    | LD SP, IX        | $SP - IX$                                                                                                    | $\bullet$   | $\bullet$ | $\bullet$ | $\bullet$ | $\bullet$ | $\bullet$ |                                |                              | 11 011 101<br>11 111 001       | $\sqrt{2}$              | $\boldsymbol{2}$ | 10                    |                         |            |
|                                                                                                    | LD SP, IY        | $SP + IY$                                                                                                    | ٠           | $\bullet$ | $\bullet$ | $\bullet$ | ٠         | $\bullet$ |                                |                              | 11 111 101                     | $\mathbf 2$             | $\sqrt{2}$       | 10                    |                         |            |
|                                                                                                    |                  |                                                                                                    |             |           |           |           |           |           |                                |                              | 11 111 001                     |                         |                  |                       | 99                      | Pair<br>BC |
|                                                                                                    | PUSH qq          | $(SP-2)$ + $qq_L$<br>(SP-1) + qq <sub>H</sub>                                                                                                    | ٠           | $\bullet$ | ٠         | ∙∣        | $\bullet$ | $\bullet$ |                                |                              | 11 qq0 101                     | -1                      | 3                | 11                    | $\boldsymbol{00}$<br>01 | DE         |
|                                                                                                    | PUSH IX          | $(SP-2)$ + $IX_1$                                                                                                    | $\bullet$   | $\bullet$ | ۰         | $\bullet$ | ٠         |           |                                |                              | 11 011 101                     | $\overline{\mathbf{c}}$ | $\overline{4}$   | 15                    | 10                      | HL         |
|                                                                                                    | PUSH IY          | $(SP-1)$ + $IX_H$<br>$(SP-2)$ + $IY_L$                                                                                                    | $\bullet$   | ٠         | $\bullet$ |           | ٠         | $\bullet$ |                                |                              | 11 100 101<br>11 111 101       | $\overline{\mathbf{c}}$ | 4                | 15                    | 11                      | AF         |
|                                                                                                    |                  | $(SP-1) + IY_H$                                                                                                    |             |           |           |           |           |           |                                |                              | 11 100 101                     |                         |                  |                       |                         |            |
|                                                                                                    | POP qq           | $qq_H \leftarrow (SP+1)$                                                                                                    | ٠           | $\bullet$ | $\bullet$ | ٠         | ٠         | ٠         |                                |                              | 11 qq0 001                     | $\mathbf{I}$            | 3                | 10                    |                         |            |
|                                                                                                    | POP IX           | $qq_L - (SP)$<br>$IX_H \leftarrow (SP+1)$                                                                                                    | ٠           | ٠         | ٠         |           | ٠         |           |                                |                              | 11 011 101                     | $\mathbf{2}$            | $\overline{4}$   | 14                    |                         |            |
|                                                                                                    |                  | $IX_L \leftarrow (SP)$                                                                                                    |             |           |           |           |           |           |                                |                              | 11 100 001                     |                         |                  |                       |                         |            |
|                                                                                                    | POP IY           | ${\bf IY_H \gets (SP{+}1)}$<br>$IY_L \leftarrow (SP)$                                                                                                    | ٠           | ٠         | $\bullet$ | $\bullet$ | ٠         | $\bullet$ |                                |                              | 11 111 101<br>11 100 001       | $\overline{\mathbf{c}}$ | 4                | 14                    |                         |            |
|                                                                                                    |                  |                                                                                                    |             |           |           |           |           |           |                                |                              |                                |                         |                  |                       |                         |            |
| dd is any of the register pairs BC, DE, HL, SP<br>Notes:<br>qq is any of the register pairs AF, BC, DE, HL |                  |                                                                                                    |             |           |           |           |           |           |                                |                              |                                |                         |                  |                       |                         |            |
|                                                                                                    |                  | (PAIR) <sub>H</sub> . (PAIR) <sub>L</sub> refer to high order and low order eight bits of the register pair respectively E.g. BC <sub>L</sub> = C, AF <sub>H</sub> = A |             |           |           |           |           |           |                                |                              |                                |                         |                  |                       |                         |            |
|                                                                                                    |                  | Flag Notation: $\bullet$ = flag not affected, $0$ = flag reset, $1$ = flag set, $X$ = flag is unknown,                                                                 |             |           |           |           |           |           |                                |                              |                                |                         |                  |                       |                         |            |
|                                                                                                    |                  | # flag is affected according to the result of the operation.                                                                                                    |             |           |           |           |           |           |                                |                              |                                |                         |                  |                       |                         |            |
|                                                                                                    |                  |                                                                                                    |             |           |           |           |           |           |                                |                              |                                |                         |                  |                       |                         |            |

COPYRIGHT<sup>®</sup> 1977 BY ZILOG, INC.

ţ

 $\frac{1}{2} \left( \frac{1}{2} \right) \left( \frac{1}{2} \right)$ 

# 444 Z80 ASSEMBLY LANGUAGE SUBROUTINES

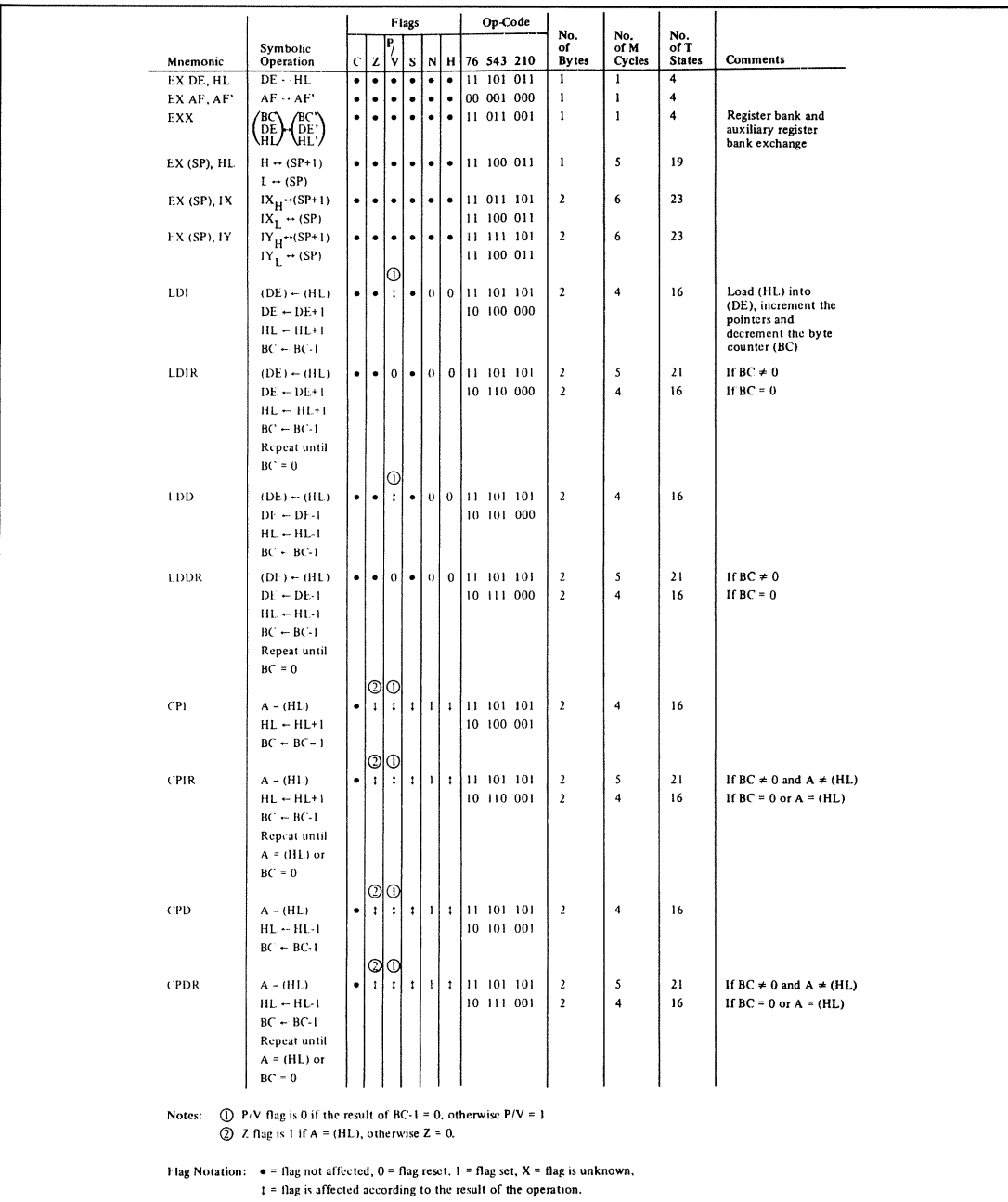

# Table A-5. Z80 Exchange, Block Transfer, and Block Search Instructions

COPYRIGHT® 1977 BY ZILOG, INC.

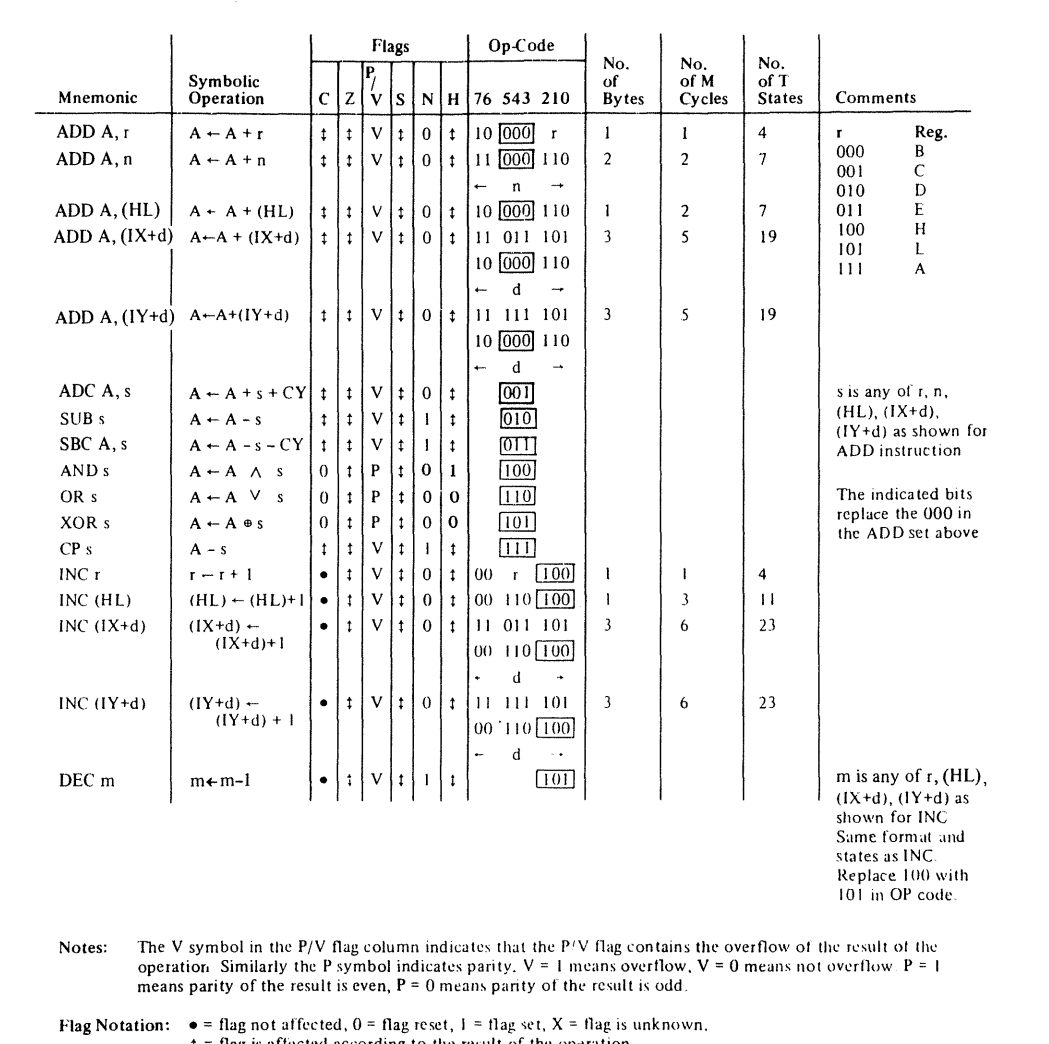

## Table A-6. Z80 8-Bit Arithmetic and Logical Instructions

 $t = flag$  is affected according to the result of the operation.

 $\frac{1}{2}$ 

Ť

# **446** Z80 ASSEMBLY LANGUAGE SUBROUTINES

Ą  $\frac{1}{2}$ 

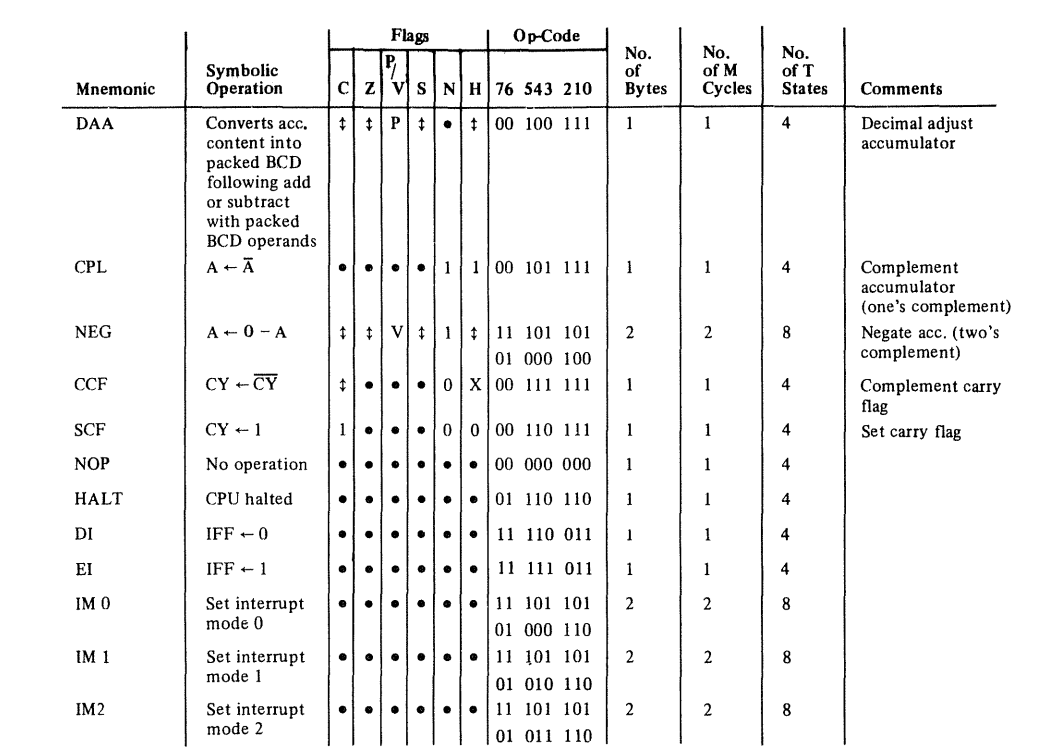

#### **Table A·7.** Z80 General-Purpose Arithmetic and CPU Control

Notes: IFF indicates the interrupt enable flip-flop CY indicates the carry flip-flop.

Flag Notation:  $\bullet$  = flag not affected,  $0$  = flag reset,  $1$  = flag set,  $X$  = flag is unknown,  $t = flag$  is affected according to the result of the operation.

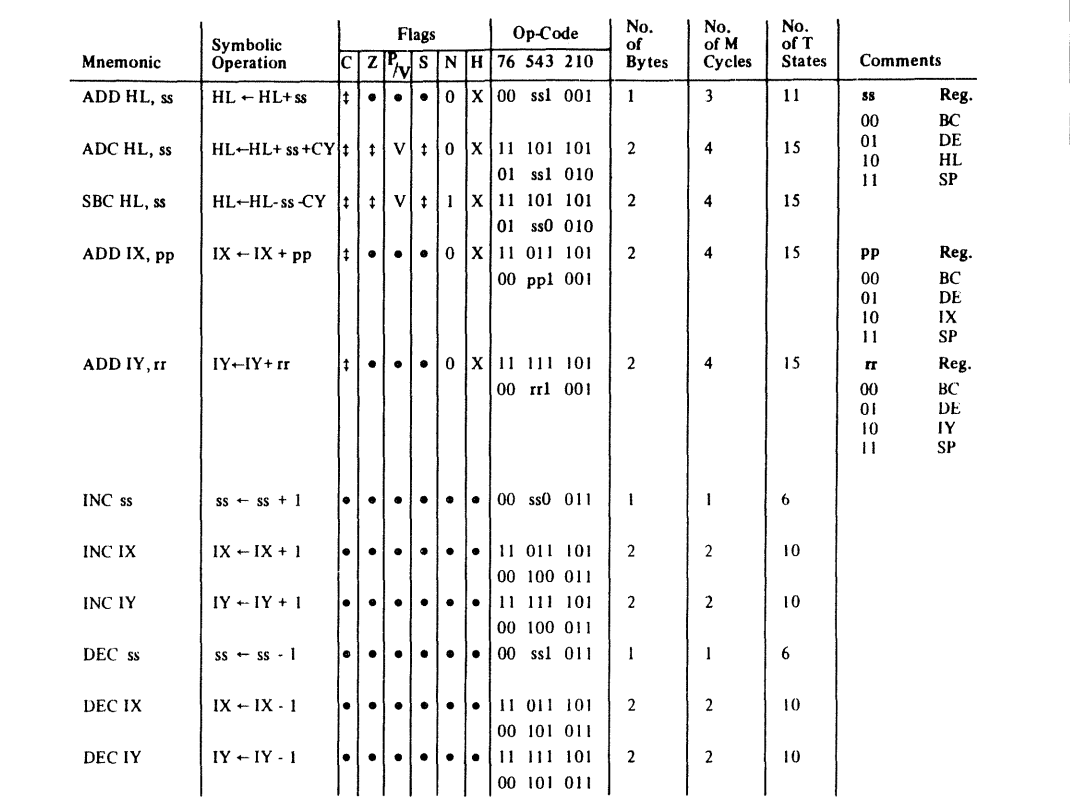

#### Table A-8. Z80 16-Bit Arithmetic Instructions

ss is any of the register pairs BC, DE, HL, SP<br>pp is any of the register pairs BC, DE, IX, SP<br>rr is any of the register pairs BC, DE, IY, SP. Notes:

Flag Notation:  $\bullet$  = flag not affected,  $0$  = flag reset,  $1$  = flag set,  $X$  = flag is unknown,  $t$  = flag is affected according to the result of the operation.

COPYRIGHT<sup>®</sup> 1977 BY ZILOG, INC.

 $\frac{1}{2}$  .

 $\frac{1}{2}$ 

# 448 Z80 ASSEMBLY LANGUAGE SUBROUTINES

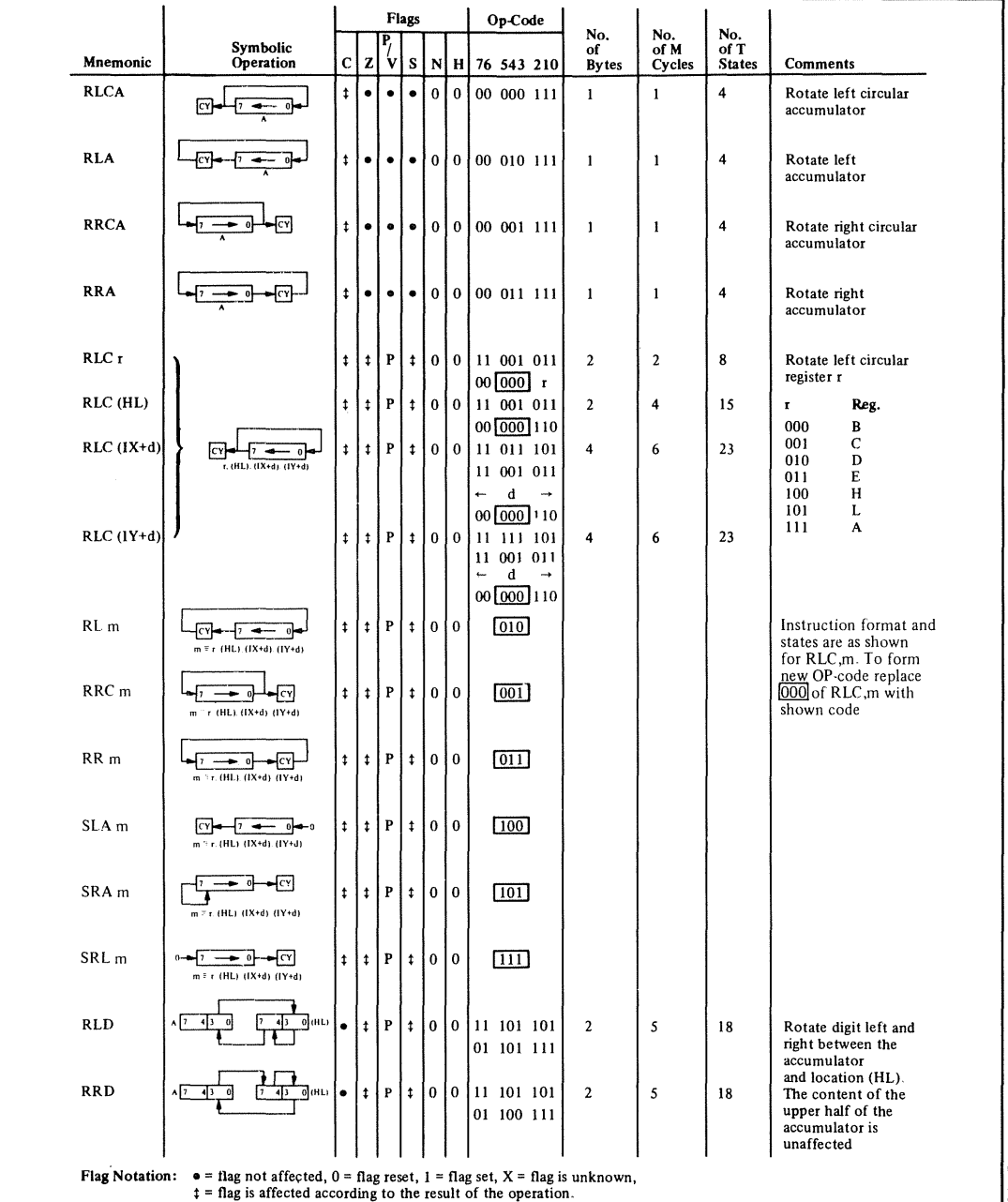

#### Table A-9. Z80 Rotate and Shift Instructions

 $\bar{\phantom{a}}$  $\begin{array}{ccccccccc} \multicolumn{2}{c}{} & \multicolumn{2}{c}{} & \mult$ 

 $\frac{1}{4}$  .

COPYRIGHT<sup>®</sup> 1977 BY ZILOG, INC.

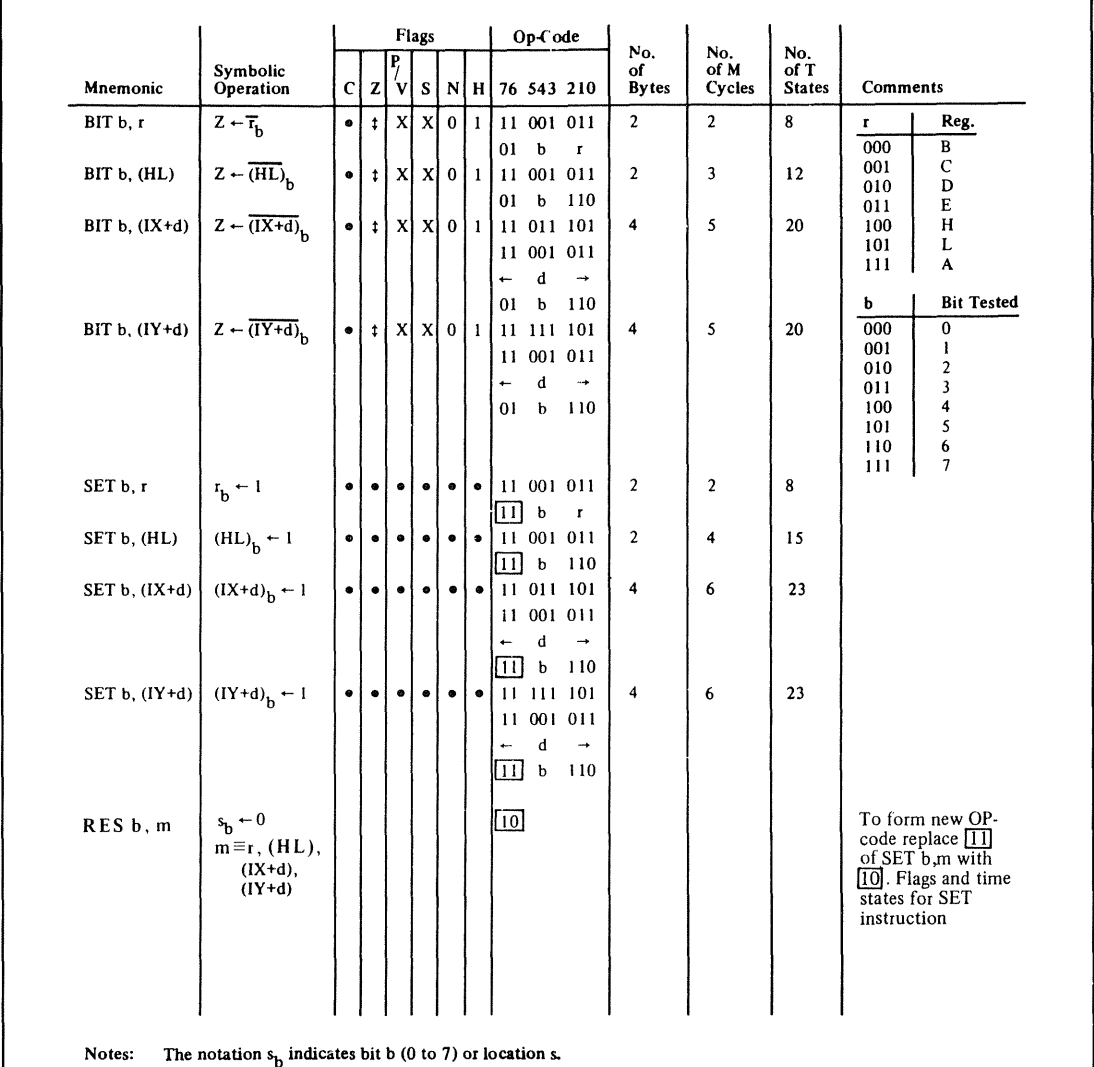

#### **Table A-10.** Z80 Bit Manipulation Instructions

Flag Notation:  $\bullet$  = flag not affected,  $0$  = flag reset,  $1$  = flag set.  $X$  = flag is unknown,

 $t = flag$  is affected according to the result of the operation.

 $\Delta\omega$  . Let

 $\frac{1}{2}$ 

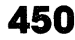

 $\begin{array}{lllllllll} \multicolumn{2}{l}{{\bf{1}}}&\multicolumn{2}{l}{\bf{1}}&\multicolumn{2}{l}{\bf{1}}&\multicolumn{2}{l}{\bf{1}}&\multicolumn{2}{l}{\bf{1}}&\multicolumn{2}{l}{\bf{1}}&\multicolumn{2}{l}{\bf{1}}&\multicolumn{2}{l}{\bf{1}}&\multicolumn{2}{l}{\bf{1}}&\multicolumn{2}{l}{\bf{1}}&\multicolumn{2}{l}{\bf{1}}&\multicolumn{2}{l}{\bf{1}}&\multicolumn{2}{l}{\bf{1}}&\multicolumn{2}{l}{\bf{1$ 

# 450 Z80 ASSEMBLY LANGUAGE SUBROUTINES

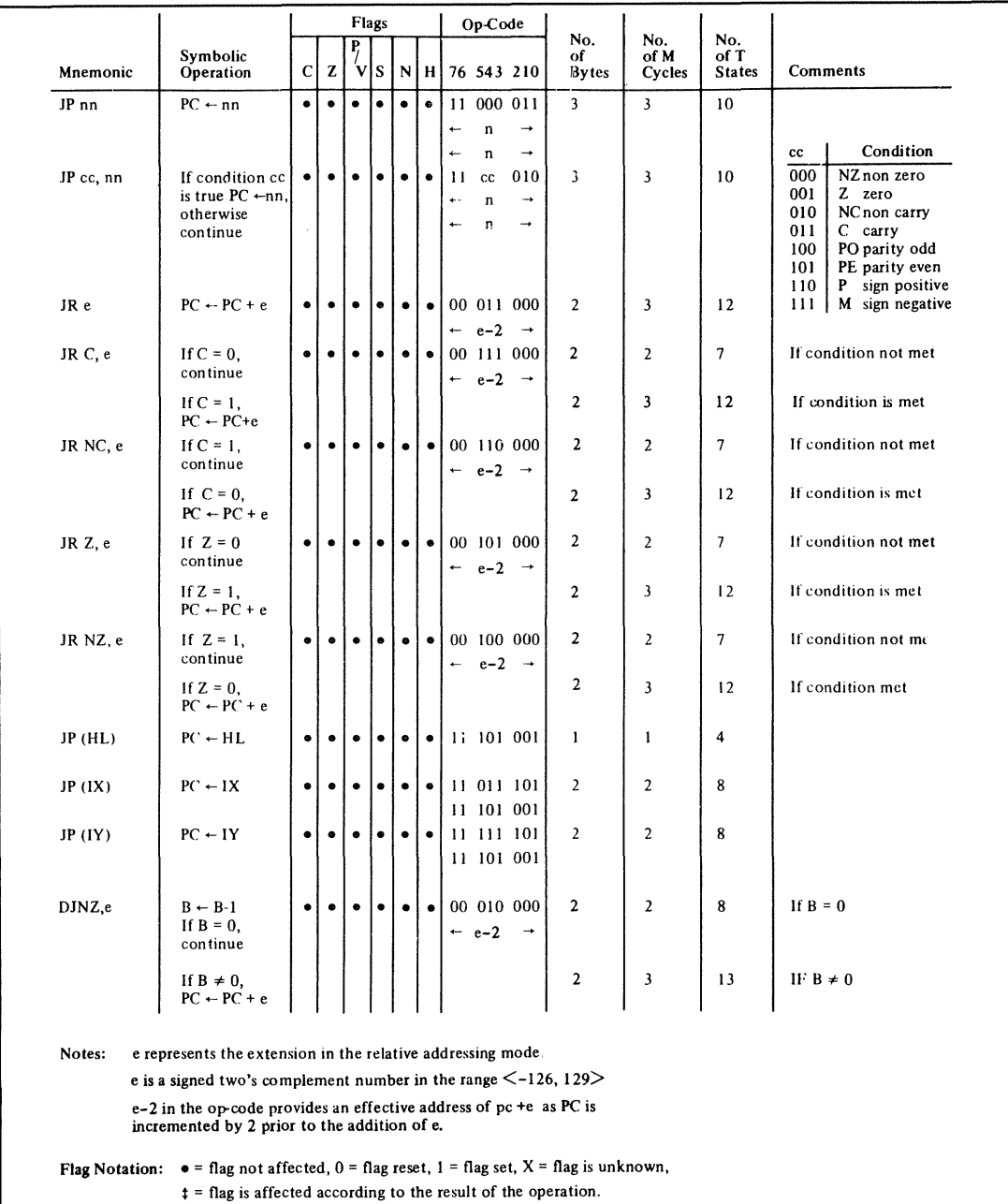

## Table A-11. Z80 Jump Instructions

COPYRIGHT® 1977 BY ZILOG, INC.

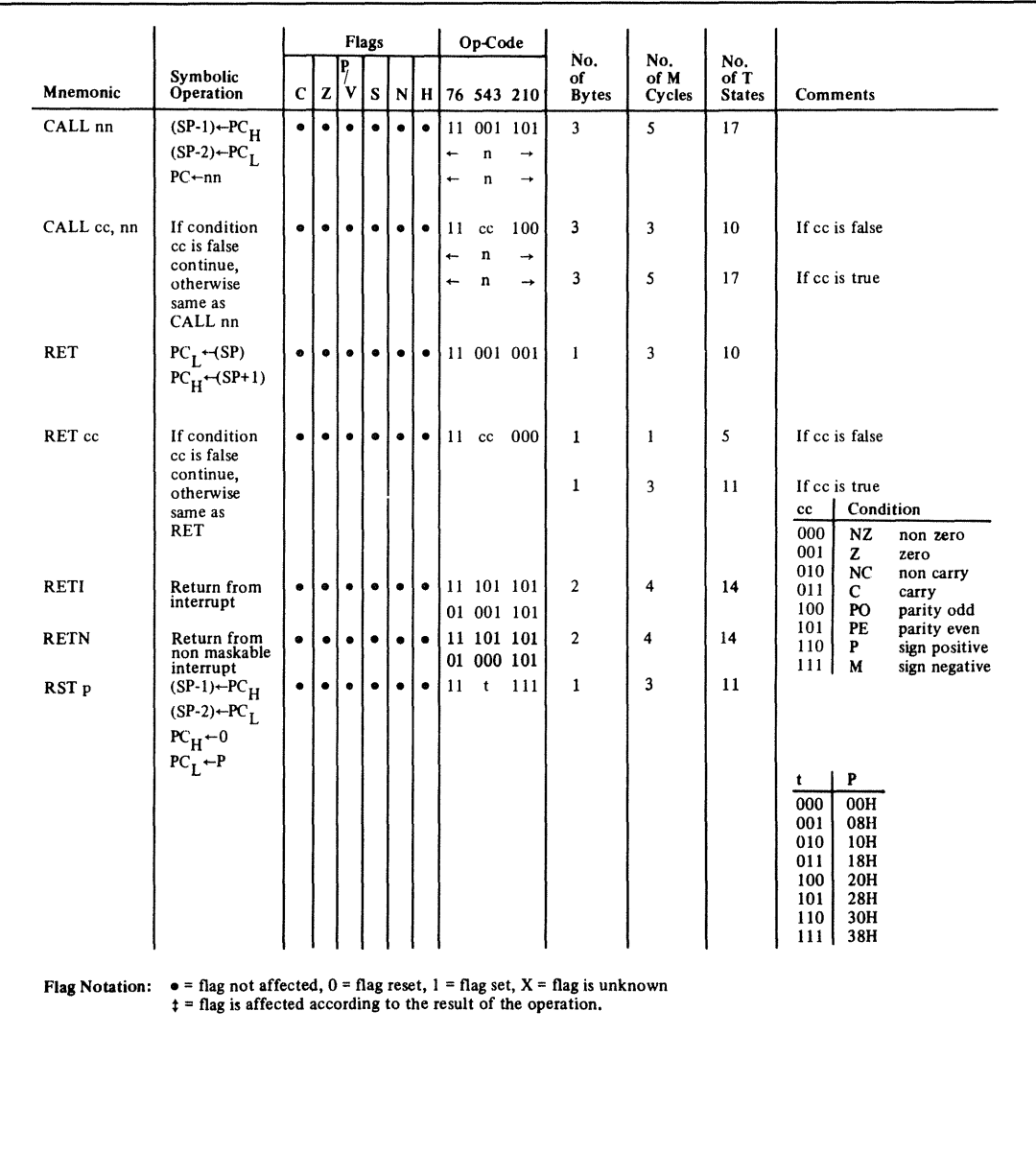

 $\sum_{i=1}^{\infty}$ 

**Table A·12.** Z80 Call and Return Instructions

PYRIGHT © 1977 BY ZILOG

i.<br>I  $\frac{1}{2}$ 

o

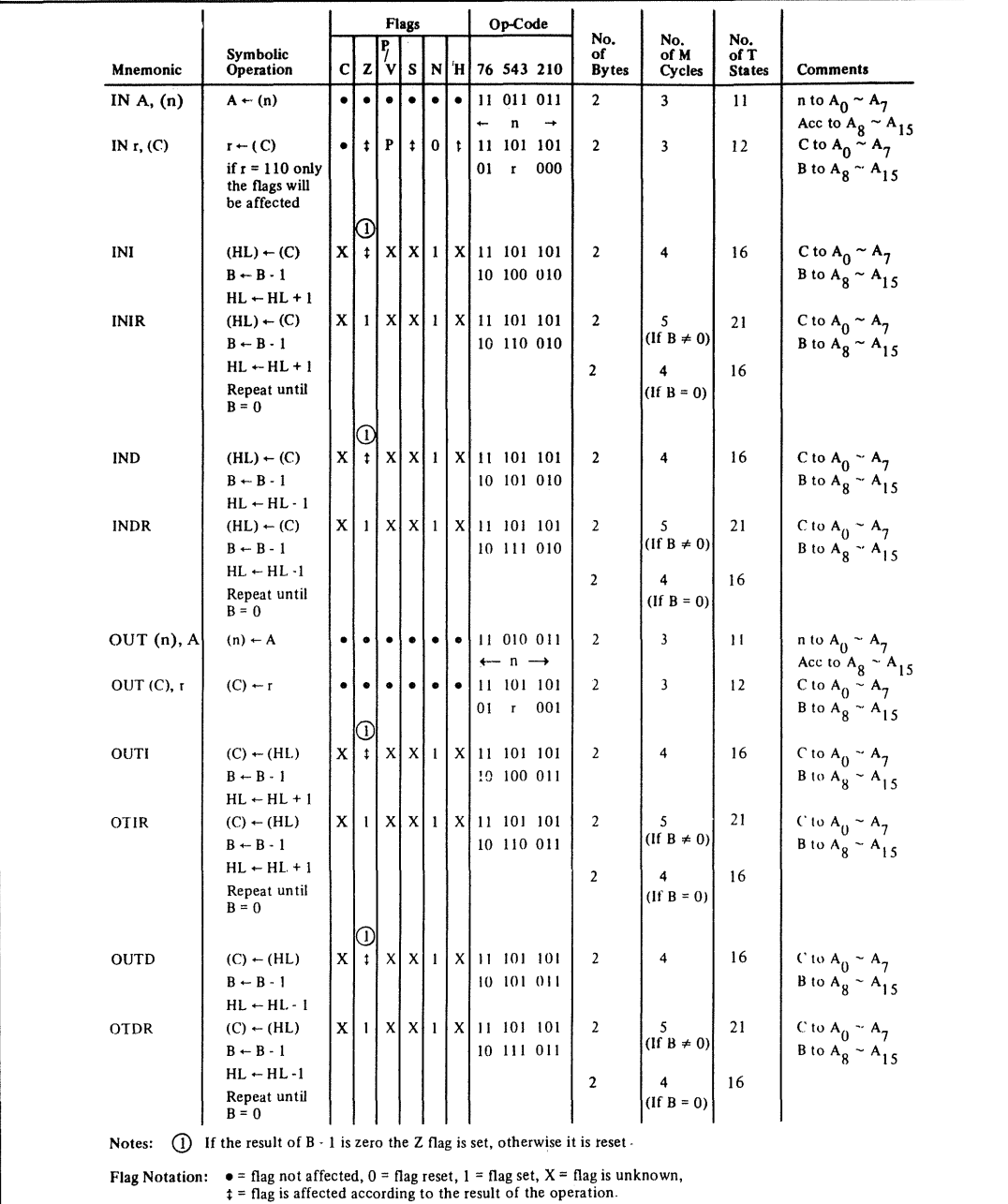

## Table A-13. Z80 I/O Instructions

 $\frac{1}{2}$  and  $\frac{1}{2}$  are and  $\frac{1}{2}$  and  $\frac{1}{2}$ 

 $\frac{1}{3}$ 

## Table A-14. Summary of Z80 Flag Operations

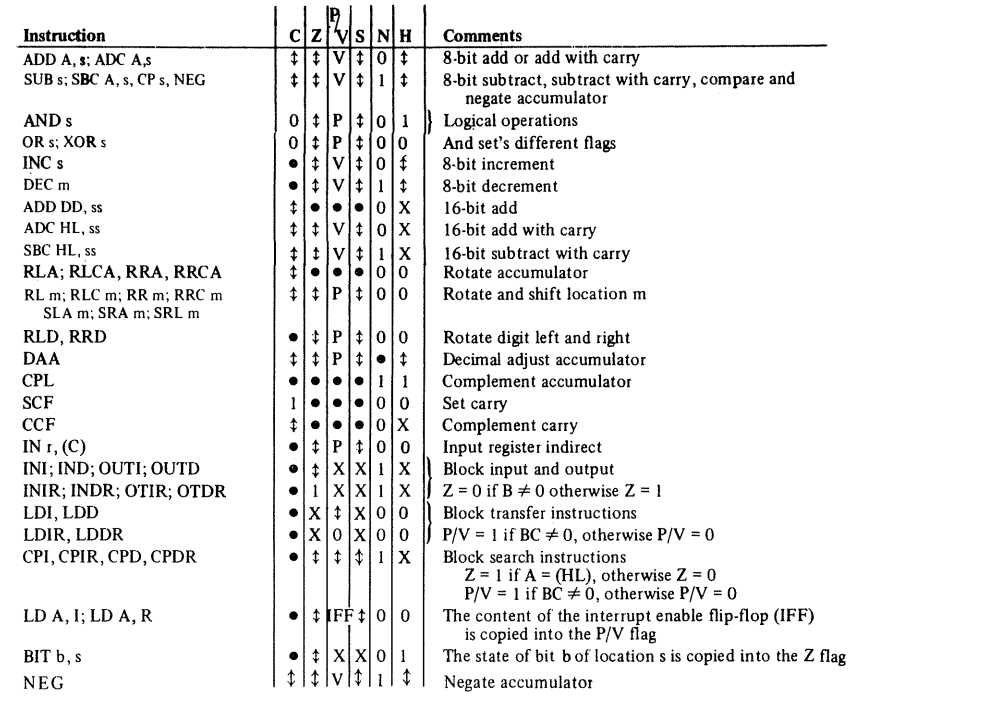

The following notation is used in this table:

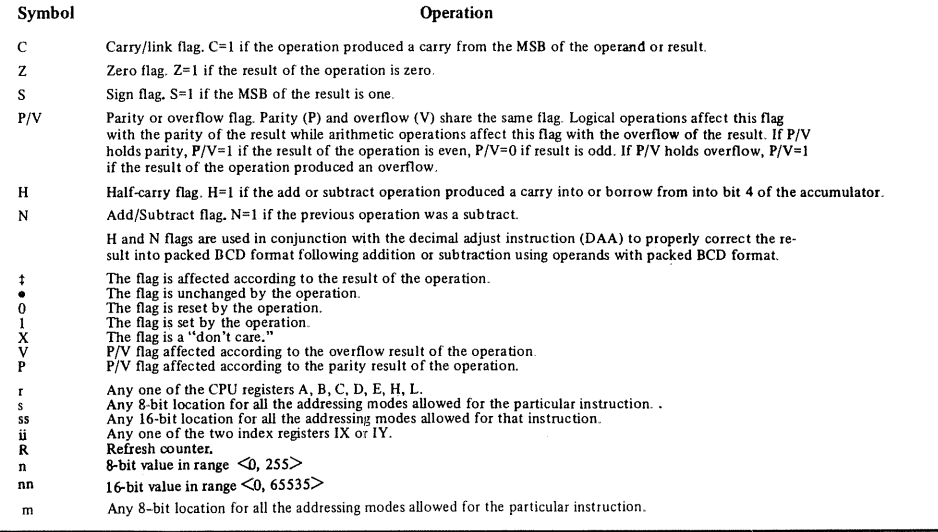

COPYRIGHT® 1977 BY ZILOG, INC.

ŧ

# 454 Z80 ASSEMBLY LANGUAGE SUBROUTINES

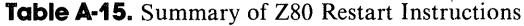

 $\frac{1}{3}$  $\begin{array}{c} 1 \\ 4 \end{array}$ 

 $\cdot$ 

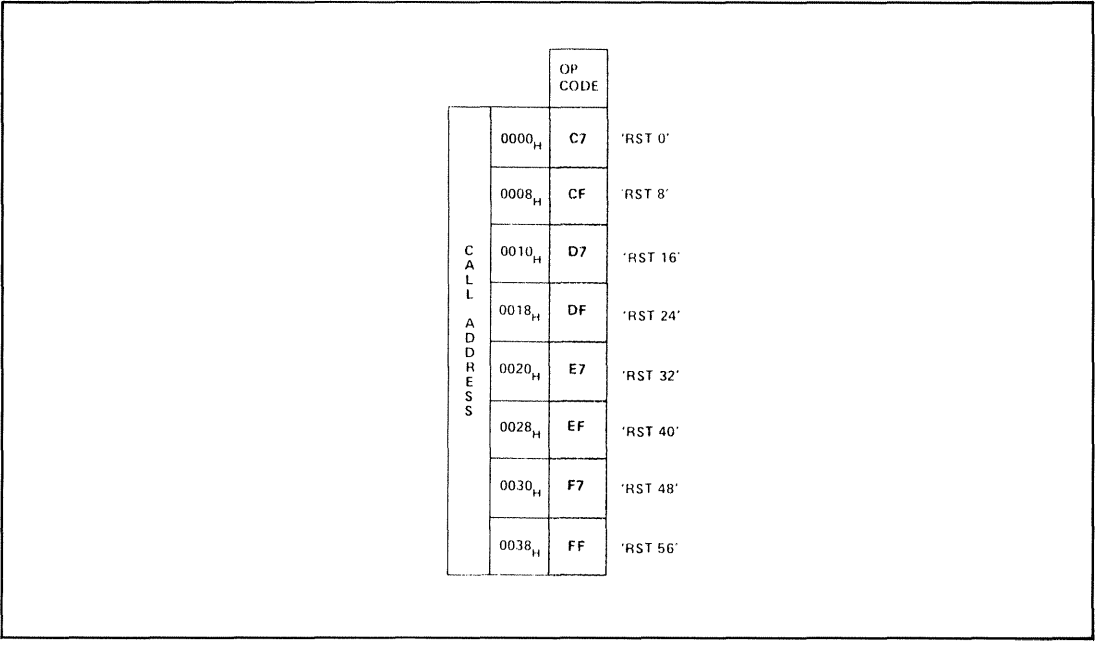

COPYRIGHT ® 1977 BY ZILOG, INC.

#### **Table A-16.** Summary of the Z80 Assembler

#### ASSEMBLER FIELD STRUCTURE

The assembly language instructions have the standard field structure (see Table 2-1). The required delimiters are:

- 1) A colon after a label. except for the pseudo-operations EQU, DEFL, and MACRO, which require a space.
- 2) A space after the operation code.
- 3) A comma between operands in the operand field. (Remember this oneil
- 4) A semicolon before a comment.
- 5) Parentheses around memory references.

#### LABELS

The assembler allows six characters in labels; the first character must be a letter, while subsequent characters must be letters, numbers, ?, or the underbar character (\_). We will use only capital letters or numbers, although some versions of the assembler allow lower-case letters and other symbols.

#### RESERVED NAMES

Some names are reserved as keywords and should not be used by the programmer. These are the register names (A, B, C, 0, E, H, L, I, R), the double register names (IX, IV, SP), the register names (AF, BC, DE, Hl, AF', BC', DE', HL'), and the states of the four testable flags (C, NC, Z, NZ, M, P, PE, PO).

#### PSEUDO-OPERATIONS

The assembler has the following basic pseudo-operations:

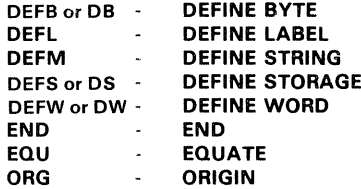

#### ADDRESSES

The Zilog Z80 assembler allows entries in the address field in any of the following forms

- 1) Decimal (the default case) Example: 1247
- 2) Hexadecimal (must start With a digit and end With an H) Examples 142CH. OE7H
- 3) Octal (must end with  $O$  or  $O$ , but  $O$  is far less confusing) Example 12470 or 12470
- 4) Binary (must end with B) Example 1001001000111B
- 5) ASCII (enclosed in single quotation marks) Example 'HERE'
- 6) As an offset from the Program Counter (\$) Example: \$+237H
$\frac{1}{2}$  and  $\frac{1}{2}$  and  $\frac{1}{2}$  and  $\frac{1}{2}$  $\hat{V}^{(1)}$ 

# Appendix B **Programming Reference forthe zao PIO Device**

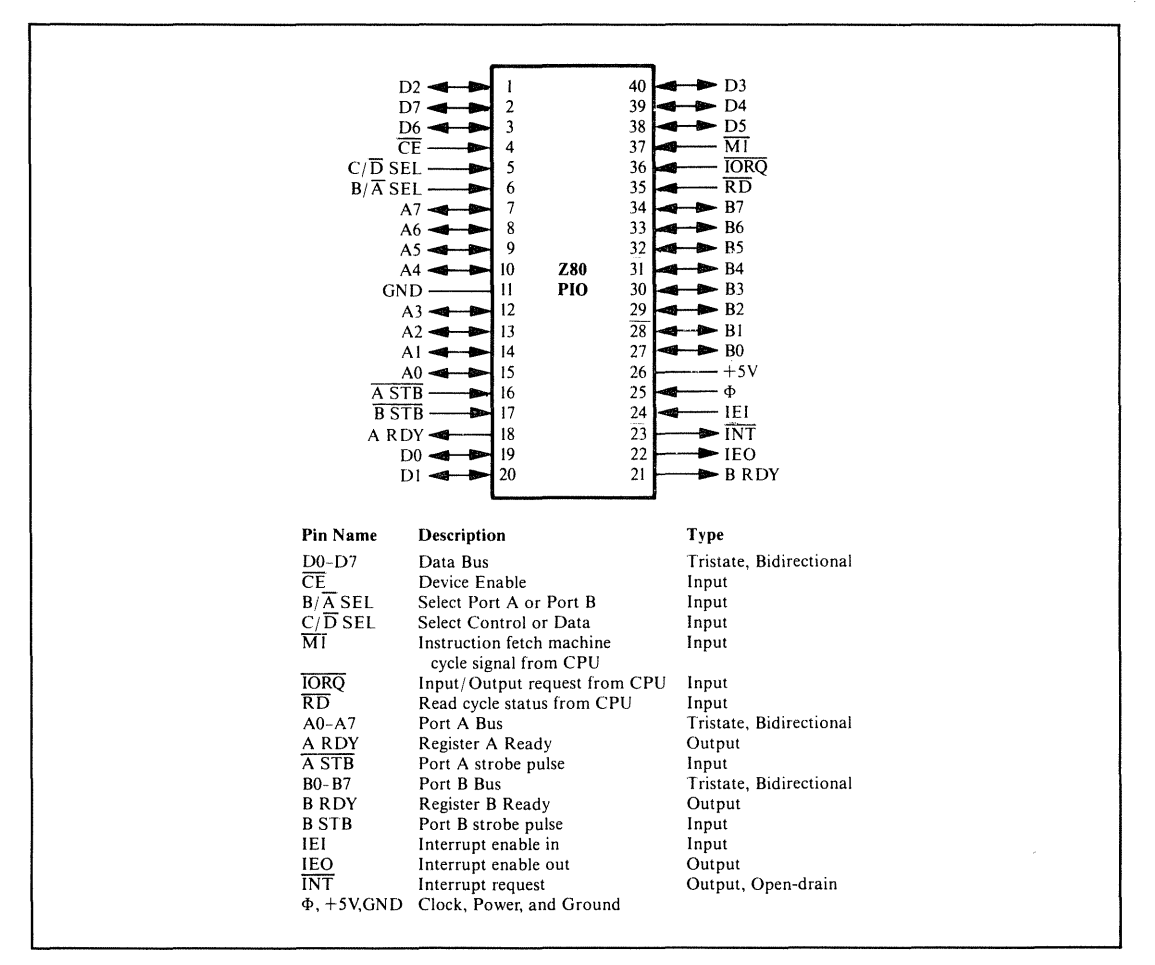

**Figure B-1.** PIO pin assignments

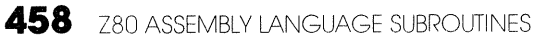

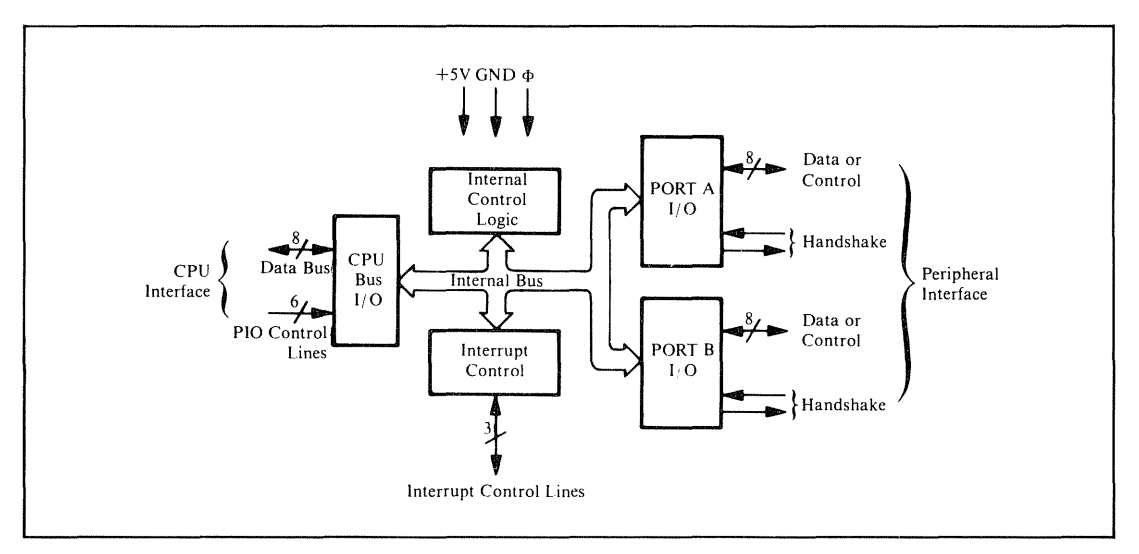

**Figure B-2. Block diagram of the PIa**

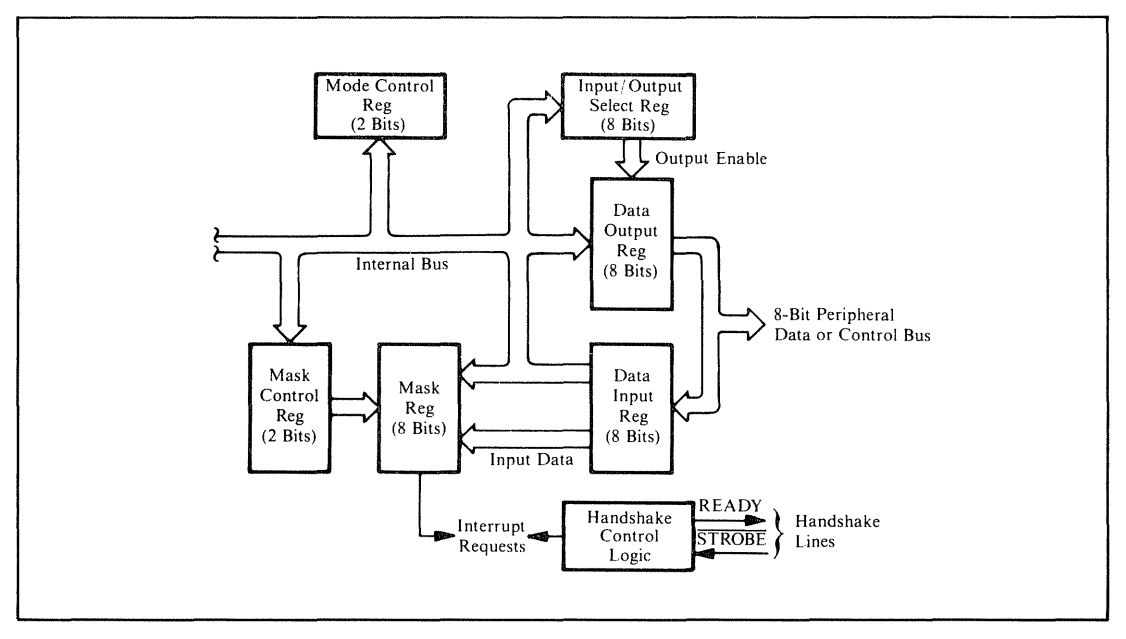

**Figure B-3.** Block diagram of PIO port I/O

 $\frac{1}{3}$  $\frac{1}{4}$  APPENDIX <sup>8</sup> PROGRAMMING REFERENCE FOR THE Z80 PIO DEVICE **459**

 $\stackrel{\leftrightarrow}{\downarrow}$ 

ţ Î,

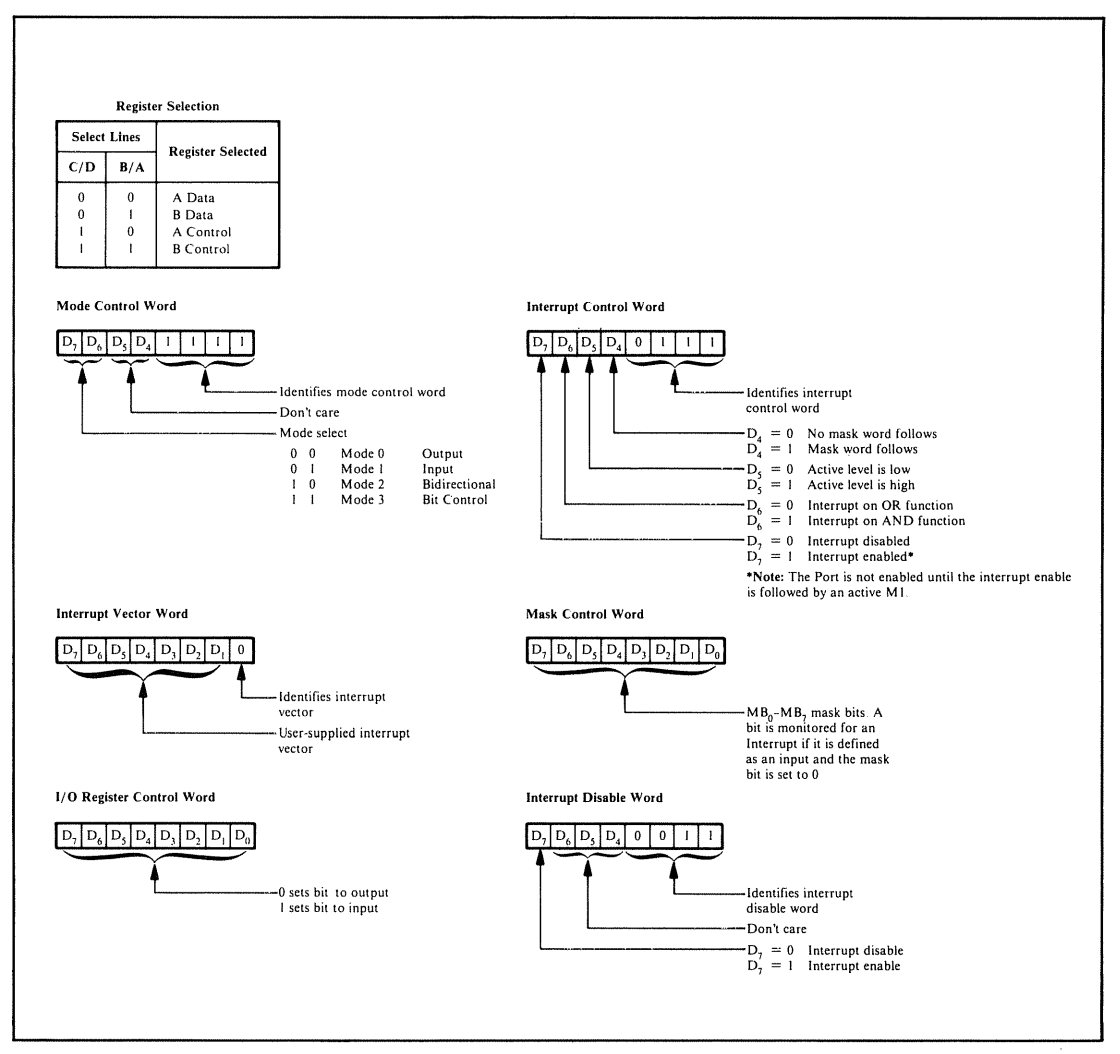

**Figure B-4.** Programming summary for the PIO

| M1<br>$\Omega$<br>$\bf{0}$                                 | M <sub>0</sub><br>$\Omega$<br>1<br>$\theta$ | Mode<br>Output<br>Input<br>Bidirectional<br><b>Bit Control</b>    |                                                                |                                  | M1 | M <sub>0</sub><br>X<br>When selecting Mode 3, the next byte must<br>set the $I/O$ Register:<br>1/O7 1/O6 1/O5 1/O4 1/O3 1/O2 1/O1 1/O0 | X |  |  |
|------------------------------------------------------------|---------------------------------------------|-------------------------------------------------------------------|----------------------------------------------------------------|----------------------------------|----|----------------------------------------------------------------------------------------------------|---|--|--|
|                                                            | PIO Mode                                    | Meaning                                                           | <b>Control Word</b>                                            |                                  |    | $1/O = 1$ Sets bit to input<br>$I/O = 0$ Sets bit to output                                                                            |   |  |  |
| $\bf{0}$<br>1<br>$\overline{\mathbf{c}}$<br>$\overline{3}$ |                                             | Output<br>Input<br>Bidirectional<br>Control                       | (Binary) (Hex)<br>00001111<br>01001111<br>10001111<br>11001111 | 0 <sub>F</sub><br>4F<br>8F<br>CF |    |                                                                                                    |   |  |  |
|                                                            |                                             | Note that bits 4 and 5 are not used and<br>could have any values. |                                                                |                                  |    |                                                                                                    |   |  |  |

**Figure 8-5.** Mode control for the PIO

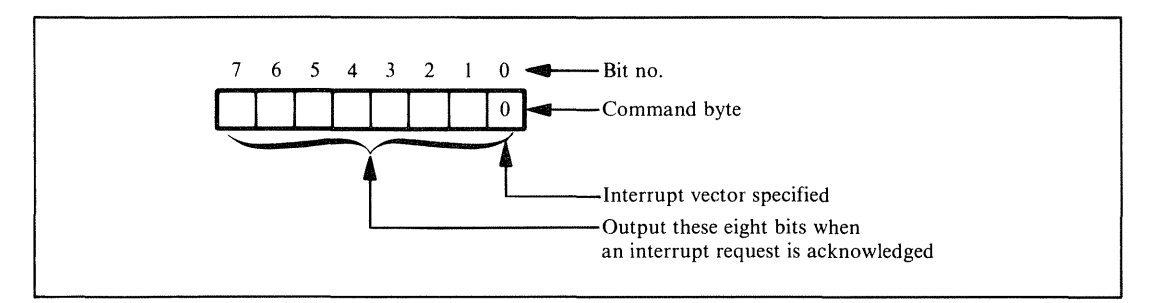

**Figure 8-6.** Interrupt vector loading format for the PIO

 $\frac{1}{4}$ 

 $\frac{1}{4}$ 

APPENDIX <sup>B</sup> PROGRAMMING REFERENCE FOR THE Z80 PIO DEVICE **461**

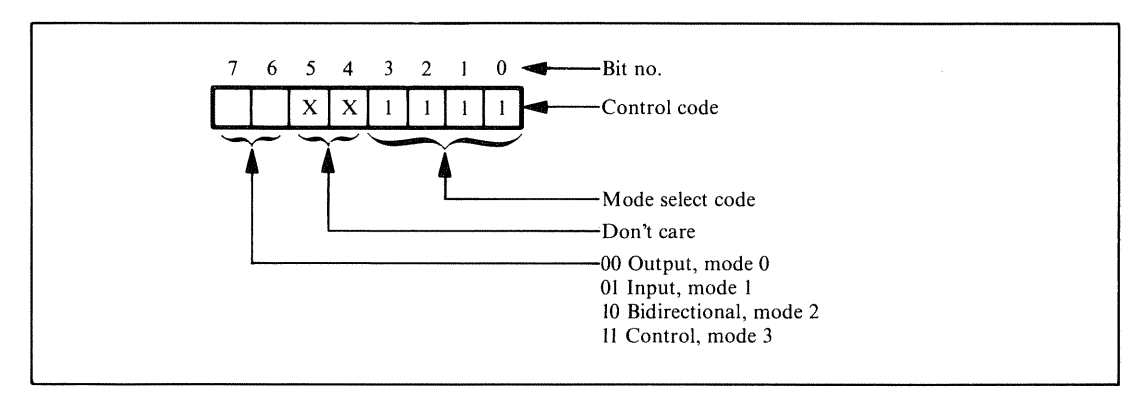

**Figure 8-7.** Mode selection format for the PIO

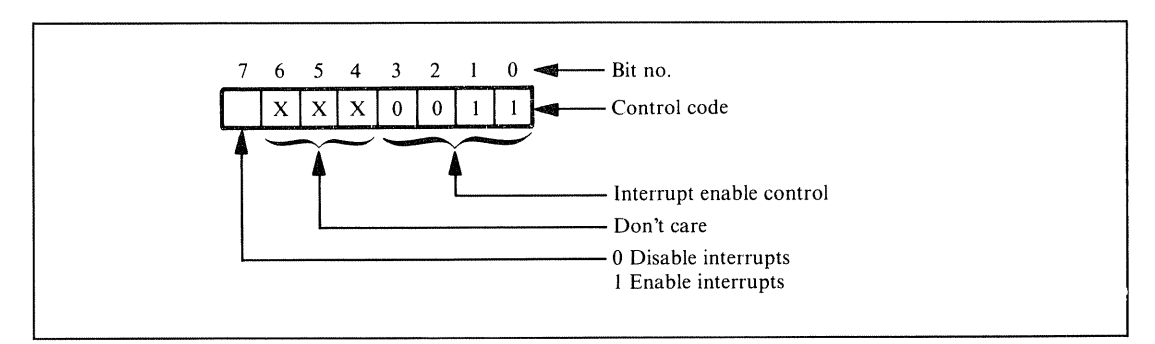

**Figure B·8.** Interrupt enable/ disable format for the PIO

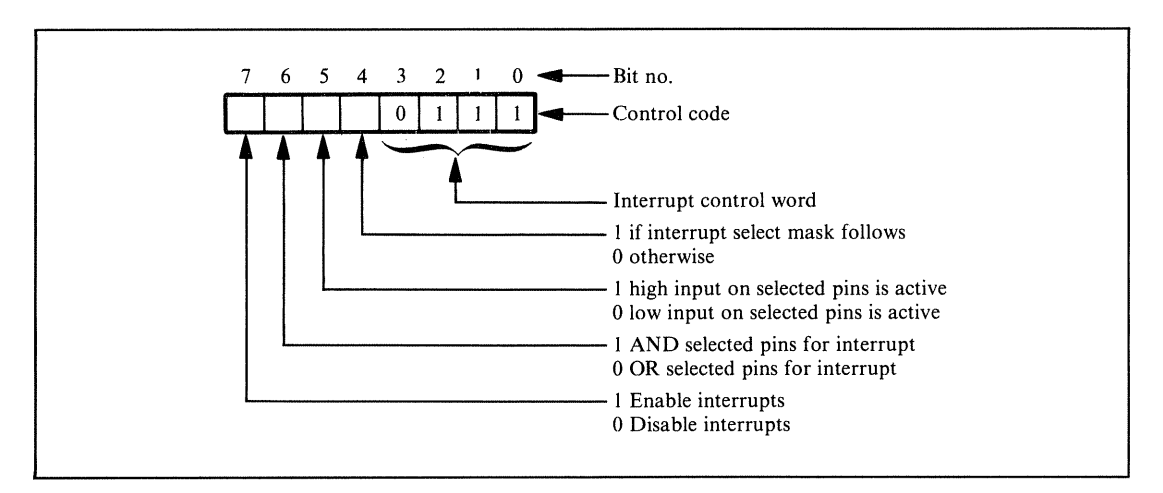

**Figure B-9.** Interrupt condition-setting format for the PIO (mode 3 only)

|                        | Signal | <b>Selected Location</b>                   |                                                                                                    |  |  |  |
|------------------------|--------|--------------------------------------------|----------------------------------------------------------------------------------------------------|--|--|--|
| $\overline{\text{CE}}$ |        | $B/\overline{A}$ SEL $ C/\overline{D}$ SEL |                                                                                                    |  |  |  |
|                        | X      | X                                          | Port A data buffer<br>Port A control buffer<br>Port B data buffer<br>Port B control buffer<br>Device not selected |  |  |  |

#### **Table B-1.** PIO Select Logic **Table B-2.** Addressing of PIO Control Registers

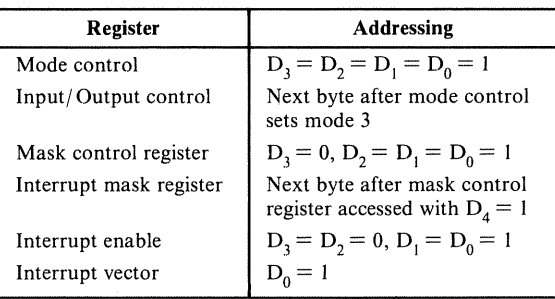

 $\frac{1}{4}$ 

# Appendix C **ASCII Set haracter**

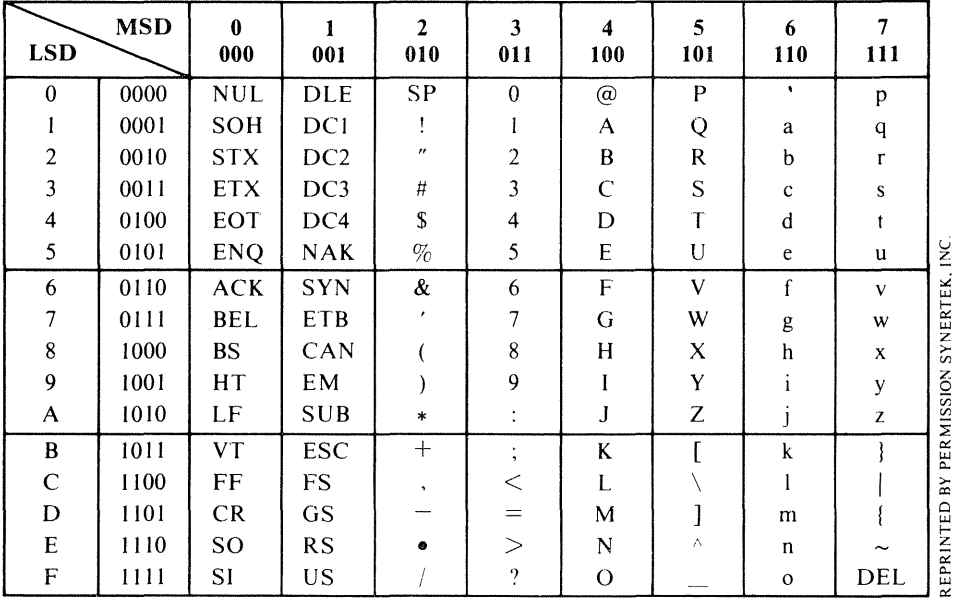

 $\label{eq:1} \begin{array}{lllllllllllll} \mathbf{1}_{\mathbf{1}_{\mathbf{1}_{\mathbf{1}_{\mathbf{1}_{\mathbf{1}_{\mathbf{1}_{\mathbf{1}_{\mathbf{1}_{\mathbf{1}}\mathbf{1}_{\mathbf{1}_{\mathbf{1}}\mathbf{1}_{\mathbf{1}}\mathbf{1}_{\mathbf{1}}\mathbf{1}_{\mathbf{1}}\mathbf{1}_{\mathbf{1}}\mathbf{1}_{\mathbf{1}}\mathbf{1}_{\mathbf{1}}\mathbf{1}_{\mathbf{1}}\mathbf{1}_{\mathbf{1}}\mathbf{1}_{\mathbf{1}}\mathbf{1}_{\mathbf{1}_{\math$  $\frac{1}{3}$  .

# **Glossary**

# A

- *Absolute address.* An address that identifies a storage location or an *110* device without the use of a base, offset, or other factor. *See also* Effective address, Relative offset.
- *Absolute addressing.* An addressing mode in which the instruction contains the actual address required for its execution, as opposed to modes in which the instruction contains a relative offset or identifies a base register.
- *Accumulator.* A register that is the implied source of one operand and the destination of the result in most arithmetic and logical operations.
- *Active transition.* The edge on a strobe line that sets an indicator. The alternatives are a negative edge (I to 0 transition) or a positive edge (0 to I transition).
- *Address.* The identification code that distinguishes one memory location or *110* port from another and that can be used to select a specific one.
- *Addressing mode.* The method for specifying the addresses to be used in executing an instruction. Common addressing modes are direct, immediate, indexed, indirect, and relative.
- *Address register.* A register that contains a memory address.
- *Addressspace.* The total range of addresses to which a particular computer may refer.
- *ALU. See* Arithmetic-logic unit.
- *Arithmetic-logic unit* (ALU). A device that can perform a variety of arithmetic and logical functions; function inputs select which one the device performs during a particular cycle.

- *Arithmetic shift.* A shift operation that keeps the sign (most significant) bit the same. In a right shift, this results in copies of the sign bit moving right (called *sign extension).*
- *Arm.* Usually refers specifically to interrupts. *See* Enable.
- *Array.* A collection of related data items, usually stored in consecutive memory addresses.
- *ASCII* (American Standard Code for Information Interchange). A 7-bit character code widely used in computers and communications.
- *Assembler.* A computer program that converts assembly language programs into a form (machine language) that the computer can execute directly. The assembler translates mnemonic operation codes and names into their numerical equivalents and assigns locations in memory to data and instructions.
- *Assembly language.* A computer language in which the programmer can use mnemonic operation codes, labels, and names to refer to their numerical equivalents.
- *Asynchronous.* Operating without reference to an overall timing source, that is, at irregular intervals.
- *Autodecrementing.* The automatic decrementing of an address register as part of the execution of an instruction that uses it.
- *Autoincrementing.* The automatic incrementing of an address register as part of the execution of an instruction that uses it.
- *Automatic mode* (of a peripheral chip). An operating mode in which the peripheral chip produces control signals automatically without specific program intervention.

#### B

- *Base address.* The address in memory at which an array or table starts. Also called *starting address* or *base.*
- *Baud.* A measure of the rate at which serial data is transmitted; bits per second, including both data bits and bits used for synchronization, error checking, and other purposes. Common baud rates are 1l0, 300, 1200, 2400, 4800, 9600, and 19,200.
- *Baud rate generator.* A device that generates the proper time intervals between bits for serial data transmission.
- *BCD* (Binary-Coded Decimal). A representation of decimal numbers in which each decimal digit is coded separately into a binary number.
- *Bidirectional.* Capable of transporting signals in either direction.

#### *Binary-coded decimal. See* BCD.

- *Binary search.* A search method that divides the set of items to be searched into two equal (or nearly equal) parts in each iteration. The part containing the item being sought is determined and then used as the set in the next iteration. Each iteration of a binary search thus halves the size of the set being searched. This method obviously assumes an ordered set of items.
- *BIOS* (Basic Input/Output System). The part of  $CP/M$  that allows the operating system to use the  $I/O$  devices for a particular computer. The computer manufacturer or dealer typically supplies the BIOS; Digital Research, the originator of CP*1M,* provides only a sample BIOS with comments.
- *Bit test.* An operation that determines whether a bit is 0 or 1. Usually refers to a logical AND operation with an appropriate mask.
- *Block.* An entire group or section, such as a set of registers or a section of memory.
- *Block comparison* (or *block compare).* A search that extends through a block of memory until either the item being sought is found or the entire block is examined.
- *Block move.* Moving an entire set of data from one area of memory to another.
- *Block search. See* Block comparison.
- *Boolean variable.* A variable that has only two possible values, which may be represented as true and false or as 1 and O. *See also* Flag.
- *Borrow.* A bit that is set to 1 if a subtraction produces a negative result and to 0 if it produces a positive or zero result. The borrow is commonly used to subtract numbers that are too long to be handled in a single operation.
- *Bounce.* Move back and forth between states before reaching a final state. Usually refers to mechanical switches that do not open or close cleanly, but rather move back and forth between positions for a while before settling down.
- *Branch instruction. See* Jump instruction.
- *Breakpoint.* A condition specified by the user under which program execution is to end temporarily, used as an aid in debugging programs. The specification of the conditions under which execution will end is referred to as *setting breakpoints,* and the deactivation of those conditions is referred to as *clearing breakpoints.*
- *BSC* (Binary Synchronous Communications or Bisync). An older line protocol often used by IBM computers and terminals.
- *Bubble sort.* A sorting technique that works through the elements of an array consecutively, exchanging an element with its successor if they are out of order.

- *Buffer.* Temporary storage area generally used to hold data before they are transferred to their final destinations.
- *Buffer empty.* A signal that is active when all data entered into a buffer or register have been transferred to their final destinations.
- *Buffer full.* A signal that is active when a buffer or register is completely occupied with data that have not been transferred to their final destinations.

*Buffer index.* The index of the next available address in a buffer.

*Buffer pointer.* A storage location that contains the next available address in a buffer.

- *Bug.* An error or flaw in a program.
- *Byte.* A unit of eight bits. May be described as consisting of a high nibble or digit (the four most significant bits) and a low nibble or digit (the four least significant bits).

*Byte-length.* A length of eight bits per item.

### c

*Call* (a subroutine). Transfer control to a subroutine while retaining the information required to resume the current program. A call differs from ajump or branch in that a call remembers the previous position in the program, whereas a jump or branch does not.

*Carry.* A bit that is I if an addition overflows into the succeeding digit position.

- *Carry flag.* A flag that is I if the last operation generated a carry from the most significant bit and 0 if it did not.
- *CASE statement.* A statement in a high-level computer language that directs the computer to perform one of several subprograms, depending on the value of a variable. That is, the computer performs the first subprogram ifthe variable has the first value specified, and so on. The computed GO TO statement serves a similar function in FORTRAN.
- *Central processing unit* (CPU). The control section of the computer; the part that controls its operations, fetches and executes instructions, and performs arithmetic and logical functions.
- *Checksum.* A logical sum that is included in a block of data to guard against recording or transmission errors. Also referred to as *longitudinal parity* or *longitudinal redundancy check* (LRC).

*Circular shift. See* Rotate.

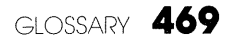

- *Cleaning the stack.* Removing unwanted items from the stack, usually by adjusting the stack pointer.
- *Clear.* Set to zero.
- *Clock.* A regular timing signal that governs transitions in a system.
- *Close* (a file). To make a file inactive. The final contents of the file are the last information the user stored in it. The user must generally close a file after working with it.
- *Coding.* Writing instructions in a computer language.
- *Combo chip. See* Multifunction device.
- *Command register. See* Control register.
- *Comment.* A section of a program that has no function other than documentation. Comments are neither translated nor executed, but are simply copied into the program listing.
- *Complement.* Invert; *see also* One's complement, Two's complement.
- *Concatenation.* Linking together, chaining, or uniting in a series. In string operations, concatenation refers to the placing of one string after another.
- *Condition code. See* Flag.
- *Control* (or *command) register.* A register whose contents determine the state of a transfer or the operating mode of a device.
- $\mathbb{C}P/M$  (Control Program/Microcomputer). A widely used disk operating system for Z80-based computers developed by Digital Research (Pacific Grove, CA).
- *CTC* (Clock/Timer Circuit). A programmabie timer chip in the Z80 family. A CTC contains four 8-bit timers, range controls (prescalers), and other circuits.
- *Cyclic redundancy check* (CRC). An error-detecting code generated from a polynomial that can be added to a block of data or a storage area.

#### D

- *Data accepted.* A signal that is active when the most recent data have been transferred successfully.
- *Data direction register.* A register that determines whether bidirectional *110* lines are being used as inputs or outputs.
- *Data-link control.* Conventions governing the format and timing of data exchange between communicating systems. Also called a *protocol.*

- *Data-link controller.* A chip that performs all or most of the functions required by a data-link control. The SIO is a data-link controller in the Z80 family.
- *Data ready.* A signal that is active when new data are available to the receiver. Same as *valid data.*
- *DDCMP* (Digital Data Communications Message Protocol). A protocol that supports any method of physical data transfer (synchronous or asynchronous, serial or parallel).
- *Debounce.* Convert the output from a contact with bounce into a single clean transition between states. Debouncing is most commonly applied to outputs from mechanical keys or switches that bounce back and forth before settling into their final positions.

*Debounce time.* The amount of time required to debounce a change of state.

*Debugger.* A systems program that helps users locate and correct errors in their programs. Some versions are referred to as dynamic debugging tools, or DDTs after the famous insecticide. Popular CP*1M* debuggers are SID (Symbolic Instruction Debugger) and ZSID (Z80 Symbolic Instruction Debugger) from Digital Research.

*Debugging.* Locating and correcting errors in a program.

*Device address.* The address of a port associated with an *110* device.

*Diagnostic.* A program that checks the operation of a device and reports its findings.

*Digit shift.* A shift of one BCD digit position or four bit positions.

- *Direct addressing.* An addressing mode in which the instruction contains the address required for its execution. Note that the standard Z80 assembler requires parentheses around an address that is to be used directly. .
- *Disable* (or *disarm).* Prevent an activity from proceeding or a signal (such as an interrupt) from being recognized.

*Disarm.* Usually refers specifically to interrupts. *See* Disable.

*Double word.* When dealing with microprocessors, a unit of 32 bits.

*Driver. See 110* driver.

- *Dump.* A facility that displays the contents of an entire section of memory or group of registers on an output device.
- *Dynamic allocation* (of memory). The allocation of memory for a subprogram from whatever is available when the subprogram is called. An alternative is *static allocation* of a fixed area of storage to each subprogram. Dynamic allocation often

reduces overall memory usage because subprograms can share areas; it does, however, generally require additional execution time and overhead spent in memory management.

# E

- *EBCDIC* (Expanded Binary-Coded Decimal Interchange Code). An 8-bit character code often used in large computers.
- *Echo.* Reflect transmitted information back to the transmitter; send back to a terminal the information received from it.
- *Editor.* A program that manipulates text material and allows the user to make corrections, additions, deletions, and other changes. A popular CP/ M editor is ED from Digital Research.
- *Effective address.* The actual address used by an instruction to fetch or store data.

*EIA RS-232. See* RS-232.

- *Enable* (or *arm*). Allow an activity to proceed or a signal (such as an interrupt) to be recognized.
- *Endless loop orjump-to-seljinstruction.* An instruction that transfers control to itself, thus executing indefinitely (or until a hardware signal interrupts it).
- *Error-correcting code.* A code that the receiver can use to correct errors in messages; the code itself does not contain any additional message.
- *Error-detecting code.* A code that the receiver can use to detect errors in messages; the code itself does not contain any additional message.
- *Even parity.* A I-bit error-detecting code that makes the total number of I bits in a unit of data (including the parity bit) even.
- *EXCLUSIVE OR function.* A logical function that is true if either, but not both, ofits inputs is true. It is thus true if its inputs are not equal (that is, if one of them is a logic 1 and the other is a logic 0).
- *Extend* (a number). Add digits to a number to conform to a format without changing its value. For example, one may extend an 8-bit unsigned result with zeros to fill a 16-bit word.
- *External reference.* The use in a program of a name that is defined in another program.

# F

*F register. See* Flag register.

- *Field.* A set of one or more positions within a larger unit, such as a byte, word, or record.
- *File.* A collection of related information that is treated as a unit for purposes of storage or retrieval.
- Fill. Placing values in storage areas not previously in use, initializing memory or storage.
- *Flag* (or *condition code* or*status bit).* A single bit that indicates a condition within the computer, often used to choose between alternative instruction sequences.
- *Flag* (software). An indicator that is either on or off and can be used to select between two alternative courses of action. *Boolean variable* and *semaphore* are other terms with the same meaning.
- *Flag register.* A Z80 register that holds all the flags. Also called the *(processor) status register.*
- *Free-running mode.* An operating mode for a timer in which it indicates the end of a time interval and then starts another of the same length. Also called a *continuous mode.*
- *Function key.* A key that causes a system to execute a procedure or perform a function (such as clearing the screen of a video terminal).

### G

*Global variable.* A variable that is used in more than one section of a computer program rather than only locally.

### H

- *Handshake.* An asynchronous transfer in which sender and receiver exchange signals to establish synchronization and to indicate the status of the data transfer. Typically, the sender indicates that new data are available and the receiver reads the data and indicates that it is ready for more.
- *Hardware stack.* A stack that the computer manages automatically when executing instructions that use it.
- *Head* (of a queue). The location of the item most recently entered into a queue.
- *Header, queue. See* Queue header.
- *Hexadecimal* (or *hex).* Number system with base 16. The digits are the decimal numbers 0 through 9, followed by the letters A through F (representing 10 through 15 decimal).

*Hex code. See* Object code.

*High-level language.* A programming language that is aimed toward the solution of problems, rather than being designed for convenient conversion into computer instructions. A compiler or interpreter translates a program written in a high-level language into a form that the computer can execute. Common high-level languages include Ada, BASIC, C, COBOL, FORTRAN, and Pascal.

## **September**

- *Immediate addressing.* An addressing mode in which the data required by an instruction are part of the instruction. The data immediately follow the operation code in memory.
- *Index.* A data item used to identify a particular element of an array or table.
- *Indexed addressing.* An addressing mode in which the address is modified by the contents of an index register to determine the effective address (the actual address used).
- *Indexed indirect addressing. See* Preindexing.
- *Index register.* A register that can be used to modify memory addresses.
- *Indirect addressing.* An addressing mode in which the effective address is the contents of the address included in the instruction, rather than the address itself.
- *Indirect indexed addressing. See* Postindexing.
- *Indirect jump.* A jump instruction that transfers control to the address stored in a register or memory location rather than to a fixed address.
- *Input*/ *output control block* (lOCB). A group of storage locations that contains the information required to control the operation of an  $I/O$  device. Typically included in the information are the addresses of routines that perform operations such as transferring a single unit of data or determining device status.
- *Input*/*output control system* (IOCS). A set of computer routines that controls the performance of  $I/O$  operations.
- *Instruction.* A group of bits that defines a computer operation and is part of the instruction set.
- *Instruction cycle.* The process of fetching, decoding, and executing an instruction.
- *Instruction execution time.* The time required to fetch, decode, and execute an instruction.

 $\label{eq:1} \text{B-L}(\mathcal{A},\mathcal{A}) = \{ \text{L}, \text{L}, \text{L}, \text{L}, \text{L}, \text{L}\}$ 

*Instruction fetch.* The process of addressing memory and reading an instruction into the CPU for decoding and execution.

*Instruction length.* The amount of memory needed to store a complete instruction.

- *Instruction set.* The set of general-purpose instructions available on a given computer; the set of inputs to which the CPU will produce a known response when they are fetched, decoded, and executed.
- *Interpolation.* Estimating values of a function at points between those at which the values are already known.
- *Interrupt.* A signal that temporarily suspends the computer's normal sequence of operations and transfers control to a special routine.
- *Interrupt-driven.* Dependent on interrupts for its operation; may idle until it receives an interrupt.
- *Interrupt flag.* A bit in the input/output section that is set when an event occurs that requires servicing by the CPU. Typical events include an active transition on a control line and the exhaustion of a count by a timer.
- *Interrupt mask* (or *interrupt enable).* A bit that determines whether interrupts will be recognized. A mask or disable bit must be cleared to allow interrupts, whereas an enable bit must be set.
- *Interrupt request.* A signal that is active when a peripheral is requesting service, often used to cause a CPU interrupt. *See also* Interrupt flag.
- *Interrupt service routine.* A program that performs the actions required to respond to an interrupt.
- *Interrupt vector.* An address to which an interrupt directs the computer, usually the starting address of a service routine.
- *Inverted borrow.* A bit that is set to 0 if a subtraction produces a negative result and to I if it produces a positive or 0 result. An inverted borrow can be used like a true borrow, except that the complement of its value (i.e., 1 minus its value) must be used in the extension to longer numbers.

*IOCB. See* Input/ output control block.

*IOCS. See* Input/ output control system.

 $I/O$  *device table.* A table that establishes the correspondence between the logical devices to which programs refer and the physical devices that are actually used in data transfers. An I/O device table must be placed in memory in order to run a program that refers to logical devices on a computer with a particular set of actual (physical) devices. The *110* device table may, for example, contain the starting addresses of the *110* drivers that handle the various devices.

- $1/O$  *driver.* A computer program that transfers data to or from an  $I/O$  device, also called a *driver* or I/O *utility*. The driver must perform initialization functions and handle status and control, as well as physically transfer the actual data.
- *Isolated input/output.* An addressing method for I/O ports that uses a decoding system distinct from that used by the memory section. *110* ports thus do not occupy memory addresses.

# J

- *Jump instruction* (or *branch instruction).* An instruction that places a new value in the program counter, thus departing from the normal one-step incrementing. Jump instructions may be conditional; that is, the new value may be placed in the program counter only if a condition holds.
- *Jump table.* A table consisting of the starting addresses of executable routines, used to transfer control to one of them.

# l

- *Label.* A name attached to an instruction or statement in a program that identifies the location in memory of the machine language code or assignment produced from that instruction or statement.
- *Latch.* A device that retains its contents until new data are specifically entered into it.
- *Leading edge* (of a binary pulse). The edge that marks the beginning of a pulse.
- *Least significant bit.* The rightmost bit in a group of bits, that is, bit 0 of a byte or a 16-bit word.
- *Library program.* A program that is part of a collection of programs and is written and documented according to a standard format.
- *LIFO* (last-in, first-out) memory. A memory that is organized according to the order in which elements are entered and from which elements can be retrieved only in the order opposite of that in which they were entered. *See also* Stack.
- *Linearization.* The mathematical approximation of a function by a straight line between two points at which its values are known.
- *Linked list.* A list in which each item contains a pointer (or *link)* to the next item. Also called a *chain* or *chained list.*

*List.* An ordered set of items.

- *Logical device.* The input or output device to which a program refers. The actual or physical device is determined by looking up the logical device in an *110* device table -a table containing actual *1/0* addresses (or starting addresses for *1/0* drivers) corresponding to the logical device numbers.
- *Logicalshift.* A shift operation that moves zeros in at either end as the original data are shifted.
- *Logicalsum.* A binary sum with no carries between bit positions. *See also* Checksum, EXCLUSIVE OR function.
- *Longitudinal parity. See* Checksum.
- *Longitudinal redundancy check* (LRC). *See* Checksum.
- *Lookup table.* An array of data organized so that the answer to a problem may be determined merely by selecting the correct entry (without any calculations).
- *Low-level language.* A computer language in which each statement is translated directly into a single machine language instruction.

#### M

- *Machine language.* The programming language that the computer can execute directly with no translation other than numeric conversions.
- *Maintenance* (of programs). Updating and correcting computer programs that are in use.
- *Majority logic.* A combinational logic function that is true when more than half the inputs are true.
- *Mark.* The I state on a serial data communications line.
- *Mask.* A bit pattern that isolates one or more bits from a group of bits.

*Maskable interrupt.* An interrupt that the system can disable.

- *Memory capacity.* The total number of different memory addresses (usually specified in bytes) that can be attached to a particular computer.
- *Memory-mapped*  $I/O$ *. An addressing method for*  $I/O$  *ports that uses the same* decoding system used by the memory section. The *110* ports thus occupy memory addresses.
- *Microcomputer.* A computer that has a microprocessor as its central processing unit.
- *Microprocessor.* A complete central processing unit for a computer constructed from one or a few integrated circuits.
- *Mnemonic.* A memory jogger, a name that suggests the actual meaning or purpose of the object to which it refers.
- *Modem* (Modulator/demodulator). A device that adds or removes a carrier frequency, thereby allowing data to be transmitted on a high-frequency channel or received from such a channel.
- *Modular programming.* A programming method whereby the overall program is divided into logically separate sections or *modules.*
- *Module.* A part or section of a program.
- *Monitor.* A program that allows the computer user to enter programs and data, run programs, examine the contents ofthe computer's memory and registers, and utilize the computer's peripherals. *See also* Operating system.
- *Most significant bit.* The leftmost bit in a group of bits, that is, bit 7 of a byte or bit 15 of a 16-bit word.
- *Multifunction device.* A device that performs more than one function in a computer system; the term commonly refers to devices containing memory, input/ output ports, timers, and so forth.
- *Multitasking.* Executing many tasks during a single period of time, usually by working on each one for a specified part ofthe period and suspending tasks that must wait for input, output, the completion of other tasks, or external events.

*Murphy's Law.* The famous maxim that "whatever can go wrong, will."

# N

*Negate.* Find the two's complement (negative) of a number.

*Negative edge* (of a binary pulse). A I-to-O transition.

*Negative flag. See* Sign flag.

*Negative logic.* Circuitry in which a logic zero is the active or ON state.

- *Nesting.* Constructing programs in a hierarchical manner with one level contained within another. The nesting level is the number of transfers of control required to reach a particular part of a program without ever returning to a higher level.
- *Nibble.* A unit of four bits. A byte (eight bits) may be described as consisting of a high nibble (four most significant bits) and a low nibble (four least significant bits).

- *Nine's complement*. The result of subtracting a decimal number from a number having nines in all digit positions.
- *Non-maskable interrupt.* An interrupt that cannot be disabled within the CPU.
- *Non-volatile memory.* A memory that retains its contents when power is removed.
- *Nop* (or *no operation).* An instruction that does nothing except increment the program counter.
- *Normalization* (of numbers). Adjusting a number into a regular or standard format. A typical example is the scaling of a binary fraction to make its most significant bit 1.

### o

 $\frac{4}{4}$ 

- *Object code* (or *object program).* The program that is the output of a translator program, such as an assembler-usually a machine language program ready for execution.
- *Odd parity.* A 1-bit error-detecting code that makes the total number of 1 bits in a unit of data (including the parity bit) odd.
- *One's complement.* A bit-by-bit logical complement of a number, obtained by replacing each 0 bit with a 1 and each 1 bit with a O.
- *One-shot.* A device that produces a pulse output of known duration in response to a pulse input. A timer operates in a *one-shot mode* when it indicates the end of a single interval of known duration.
- *Open* (a file). Make a file ready for use. The user generally must open a file before working with it.
- *Operating system* (OS). A computer program that controls the overall operations of a computer and performs such functions as assigning places in memory to programs and data, scheduling the execution of programs, processing interrupts, and controlling the overall input/output system. Also known as a *monitor, executive*, or *master-controlprogram,* although the term *monitor* is usually reserved for a simple operating system with limited functions.
- *Operation code (op code).* The part of an instruction that specifies the operation to beperformed.

Os. *See* Operating system.

*Overflow* (of a stack). Exceeding the amount of memory allocated to a stack.

*Overflow, two's complement. See* Two's complement overflow.

- *Packed decimal.* A binary-coded decimal format in which each byte contains two decimal digits.
- *Page.* A subdivision of the memory. **In** byte-oriented computers, a page is generally a 256-byte section of memory in which all addresses have the same eight most significant bits (or *page number).* For example, page C6 would consist of memory addresses C600 through C6FE
- *Paged address.* The identifier that characterizes a particular memory address on a known page. **In** byte-oriented computers, this is usually the eight least significant bits of a memory address.
- *Page number.* The identifier that characterizes a particular page of memory. **In** byte-oriented computers, this is usually the eight most significant bits of a memory address.
- *Parallel interface.* An interface between a CPU and input or output devices that handle data in parallel (more than one bit at a time). The **PIO** is a parallel interface in the Z80 family.
- *Parameter.* An item that must be provided to a subroutine or program for it to be executed.
- *Parity.* A 1-bit error-detecting code that makes the total number of 1 bits in a unit of data, including the parity bit, odd (odd parity) or even (even parity). Also called *vertical parity* or *vertical redundancy check* (VRC).
- *Passing parameters.* Making the required parameters available to a subroutine.
- *Peripheral ready.* A signal that is active when a peripheral can accept more data.
- *Physical device.* An actual input or output device, as opposed to a logical device.
- PIO (Parallel Input/Output Device). A parallel interface chip in the Z80 family. A PIO contains two 8-bit *IIO* ports, four control lines, and other circuitry.
- *Pointer.* A storage place that contains the address of a data item rather than the item itself. A pointer tells where the item is located.
- *Polling.* Determining which I/O devices are ready by examining the status of one device at a time.
- *Polling interrupt system.* An interrupt system in which a program determines the source of a particular interrupt by examining the status of potential sources one at a time.

*Pop.* Remove an operand from a stack.

#### p

*Port.* The basic addressable unit of the computer's input/output section.

*Positive edge* (of a binary pulse). A O-to-l transition.

*Postdecrementing.* Decrementing an address register after using it.

*Postincrementing.* Incrementing an address register after using it.

*Postindexing.* An addressing mode in which the effective address is determined by first obtaining the base address indirectly and then indexing from that base address. The "post" refers to the fact that the indexing is performed after the indirection.

*Powerfail interrupt.* An interrupt that informs the CPU of an impending loss of power.

*Predecrementing.* Decrementing an address register before using it.

*Preincrementing.* Incrementing an address register before using it.

- *Preindexing.* An addressing mode in which the effective address is determined by indexing from the base address and then using the indexed address indirectly. The "pre" refers to the fact that the indexing is performed before the indirection. Of course, the array starting at the given base address must consist of addresses that can be used indirectly.
- *Priority interrupt system.* An interrupt system in which some interrupts have precedence over others; that is, they will be serviced first or can interrupt the others' service routines.
- *Program counter (PC register).* A register that contains the address of the next instruction to be fetched from memory.
- *Programmable 110 device.* An I/O device that can have its mode of operation determined by loading registers under program control.
- *Programmable peripheral chip* (or *programmable peripheral interface).* A chip that can operate in a variety of modes; its current operating mode is determined by loading control registers under program control.
- *Programmable timer.* A device that can handle a variety of timing tasks, including the generation of delays, under program control. The CTC is a programmable timer in the Z80 family.
- *Programmed input/output.* Input or output performed under program control without using interrupts or other special hardware techniques.
- *Program relative addressing.* A form ofrelative addressing in which the base address is the program counter. Use of this form of addressing makes it easy to move programs from one place in memory to another.

*Protocol. See* Data-link control.

*Pseudo-operation* (or *pseudo-op* or *pseudo-instruction).* An assembly language operation code that directs the assembler to perform some action but does not result in the generation of a machine language instruction.

*Pull.* Remove an operand from a stack; same as *pop.*

*Push.* Store an operand in a stack.

# $\mathbf Q$

- *Queue.* A set of tasks, storage addresses, or other items that are used in a first-in, first-out manner; that is, the first item entered into the queue is the first to be used or removed.
- *Queue header.* A set of storage locations describing the current location and status of a queue.

### R

*RAM. See* Random-access memory.

- *Random-access (read/write) memory* (RAM). A memory that can be both read and altered (written) in normal operation.
- *Read-only memory* (ROM). A memory that can be read but not altered in normal operation.
- *Ready for data.* A signal that is active when the receiver can accept more data.
- *Real-time.* **In** synchronization with the actual occurrence of events.

*Real-time clock.* A device that interrupts a CPU at regular time intervals.

- *Real-time operating system.* An operating system that can act as a supervisor for programs that have real-time requirements. May also be referred to as a *real-time executive* or *real-time monitor.*
- *Reentrant.* A program or routine that can be executed concurrently while the same routine is being interrupted or otherwise held in abeyance.
- *Refresh.* Rewriting data into a memory before its contents are lost. Dynamic RAM must be refreshed periodically (typically every few milliseconds) or it will lose its contents spontaneously.
- *Register.* A storage location inside the CPU.
- *Registerpair.* **In** Z80 terminology, two 8-bit registers that can be referenced as a 16-bit unit.

- *Relative addressing.* An addressing mode in which the address specified in the instruction is the offset from a base address.
- *Relative offset.* The difference between the actual address to be used in an instruction and the current value of the program counter.
- *Relocatable.* Can be placed anywhere in memory without changes; that is, a program that can occupy any set of consecutive memory addresses.
- *Return* (from a subroutine). Transfer control back to the program that originally called the subroutine and resume its execution.
- *ROM. See* Read-only memory.
- *Rotate.* A shift operation that treats the data as ifthey were arranged in a circle; that is, as if the most significant and least significant bits were connected either directly or through a Carry bit.
- *Row major order.* Storing elements of a multidimensional array in memory by changing the indexes starting with the rightmost first. For example, if a typical element is  $A(I,J,K)$  and the elements begin with  $A(0,0,0)$ , the order is  $A(0,0,0)$ ,  $A(0,0,1),...,A(0,1,0), A(0,1,1),...$  The opposite technique (changing the leftmost index first) is called *column major order.*
- *RS-232* (or *EIA RS-232).* A standard interface for the transmission of digital data, sponsored by the Electronic Industries Association of Washington, D.C. It has been partially superseded by RS-449.

#### s

- *Scheduler.* A program that determines when other programs should be started and terminated.
- *Scratchpad.* An area of memory that is generally easy and quick to use for storing variable data or intermediate results.
- *SDLC.* (Synchronous Data Link Control). The successor protocol to BSC for IBM computers and terminals.

*Semaphore. See* Flag.

*Serial.* One bit at a time.

*Serial interface.* An interface between a CPU and input or output devices that handle data serially. The SIO is a popular serial interface chip in the Z80 family. *See also* UART

*Setpoint.* The value of a variable that a controller is expected to maintain.

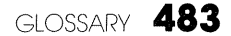

- *Shift instruction.* An instruction that moves all the bits of the data by a certain number of bit positions, just as in a shift register.
- *Signed number.* A number in which one or more bits represent whether the number is positive or negative. A common format is for the most significant bit to represent the sign  $(0 = positive, 1 = negative)$ .
- *Sign extension.* The process of copying the sign (most significant) bit to the right as in an arithmetic shift. Sign extensiofi preserves the sign when two's complement numbers are being divided or normalized.
- *Sign flag.* A flag that contains the most significant bit of the result of the previous operation. It is sometimes called a *negative flag,* since a value of 1 indicates a negative signed number.
- *Sign function.* A function that is 0 if its parameter is positive and 1 if its parameter is negative.
- *SIO* (Serial Input/ Output Device). A serial interface chip in the Z80 family. An SIO can be used as an asynchronous or synchronous serial interface (i.e., as a DART or USRT) or as a data-link controller.
- *Size* (of an array dimension). The distance in memory between elements that are ordered consecutively in a particular dimension; the number of bytes between the starting address of an element and the starting address of the element with an index one larger in a particular dimension but the same in all other dimensions.
- *Software delay.* A program that has no function other than to waste time.
- *Software interrupt. See* Trap.
- *Software stack*. A stack that is managed by means of specific instructions, as opposed to a hardware stack which the computer manages automatically.
- *Source code* (or*source program).* A computer program written in assembly language or in a high-level language.
- *Space.* The zero state on a serial data communications line.
- *Stack.* A section of memory that can be accessed only in a last-in, first-out manner. That is, data can be added to or removed from the stack only through its top; new data are placed above the old data and the removal of a data item makes the item below it the new top.
- *Stack pointer.* A register that contains the address of the top of a stack.
- *Standard* (or *8,4,2,1) BCD.* A BCD representation in which the bit positions have the same weight as in ordinary binary numbers.

- *Standard teletypewriter.* A teletypewriter that operates asynchronously at a rate of ten characters per second.
- *Start bit.* A I-bit signal that indicates the start of data transmission by an asynchronous device.
- *Static allocation* (of memory). Assignment of fixed storage areas for data and programs; an alternative is *dynamic allocation,* in which storage areas are assigned when they are needed.
- *Status register.* A register whose contents indicate the current state or operating mode of a device.
- *Status signal.* A signal that describes the current state of a transfer or the operating mode of a device.
- *Stop bit.* A I-bit signal that indicates the end of data transmission by an asynchronous device.
- *String.* An array (set of data) consisting of characters.
- *String functions.* Procedures that allow the programmer to operate on data consisting of characters rather than numbers. Typical functions are insertion, deletion, concatenation, search, and replacement.
- *Strobe.* A signal that identifies or describes another set of signals and can be used to control a buffer, latch, or register.
- *Subroutine.* A subprogram that can be executed (called) from more than one place in a main program.
- *Subroutine call.* The process whereby a computer transfers control from its current program to a subroutine while retaining the information required to resume the current program.
- *Subroutine linkage.* The mechanism whereby a computer retains the information required to resume its current program after it completes the execution of a subroutine.
- *Suspend* (a task). Halt execution and preserve the status of a task until some future time.
- *Synchronization* (or*sync) character.* A character that is used only to synchronize the transmitter and the receiver.
- *Synchronous.* Operating according to an overall timing source or clock, that is, at regular intervals.

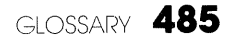

*Systems software.* Programs that perform administrative functions or aid in the development of other programs but do not actually perform any of the computer's workload.

# T

- *Tail* (of a queue). The location of the oldest item in the queue, that is, the earliest entry.
- *Task.* A self-contained program that can serve as part of an overall system under the control of a supervisor.
- *Task status.* The set of parameters that specifies the current state of a task. A task can be suspended and resumed as long as its status is saved and restored.
- *Teletypewriter.* A device containing a keyboard and a serial printer that is often used in communications and with computers. Also referred to as a Teletype (a registered trademark of Teletype Corporation of Skokie, Illinois) or TTY.
- *Ten's complement*. The result of subtracting a decimal number from zero (ignoring the minus sign); the nine's complement plus one.
- *Terminator.* A data item that has no function other than to signify the end of an array.
- *Threaded code.* A program consisting of subroutines, each of which automatically transfers control to the next one upon its completion.
- *Timeout.* A period during which no activity is allowed to proceed; an inactive period.
- *Top of the stack.* The address containing the item most recently entered into the stack.
- *Trace.* A debugging aid that provides information about a program while the program is being executed. The trace usually prints all or some of the intermediate results.
- *Trailing edge* (of a binary pulse). The edge that marks the end of a pulse.
- *Translate instruction.* An instruction that converts its operand into the corresponding entry in a table.
- *Transparent routine.* A routine that operates without interfering with the operations of other routines.
- *Trap* (or *software interrupt).* An instruction that forces a jump to a specific (CPUdependent) address, often used to produce breakpoints or to indicate hardware or software errors.

*True borrow. See* Borrow.

*True comparison.* A comparison that finds the two operands to be equal.

- *Two's complement.* A binary number that, when added to the original number in a binary adder, produces a zero result. The two's complement of a number may be obtained by subtracting the number from zero or by adding I to the one's complement.
- *Two s complement overflow.* <sup>A</sup> situation in which <sup>a</sup> signed arithmetic operation produces a result that cannot be represented correctly; that is, the magnitude overflows into the sign bit.

#### u

- *UART* (Universal Asynchronous Receiver/Transmitter). An LSI device that acts as an interface between systems that handle data in parallel and devices that handle data in asynchronous serial form.
- *Underflow* (of a stack). Attempting to remove more data from a stack than has been entered into it.
- *Unsigned number.* A number in which all the bits are used to represent magnitude.
- *USART* (Universal Synchronous/ Asynchronous Receiver/Transmitter). An LSI device (such as the SIO) that can serve as either a UART or a USRT.
- *USRT* (Universal Synchronous Receiver/Transmitter). An LSI device that acts as an interface between systems that handle data in parallel and devices that handle data in synchronous serial form.
- *Utility.* A general-purpose program, usually supplied by the computer manufacturer or part of an operating system, that executes a standard or common operation such as sorting, converting data from one format to another, or copying a file.

#### v

*Valid data.* A signal that is active when new data are available to the receiver.

*Vectored interrupt.* An interrupt that produces an identification code (or *vector)* that the CPU can use to transfer control to the appropriate service routine. The process whereby control is transferred to the service routine is called *vectoring.*

*Volatile memory.* A memory that loses its contents when power is removed.

#### w

*Walking bit test.* A procedure whereby a single I bit is moved through each bit position in an area of memory and a check is made as to whether it can be read back correctly.

- *Word.* The basic grouping of bits that a computer can process at one time. When dealing with microprocessors, the term often refers to a 16-bit unit of data.
- *Word boundary.* A boundary between 16-bit storage units containing two bytes of information. Ifinformation is being stored in word-length units, only pairs of bytes conforming to (aligned with) word boundaries contain valid information. Misaligned pairs of bytes contain one byte from one word and one byte from another.

*Word-length.* A length of 16 bits per item.

- *Wraparound.* Organization in a circular manner as if the ends were connected. A storage area exhibits wraparound if operations on it act as if the boundary locations were contiguous.
- *Write-only register.* A register that the CPU can change but cannot read. If a program must determine the contents of such a register, it must save a copy of the data placed there.

## z

- *Zero flag.* A flag that is I if the last operation produced a result of zero and 0 ifit did not.
- *Zoned decimal.* A binary-coded decimal format in which each byte contains a single decimal digit.

 $\hat{\mathcal{A}}$ 

# **Index**

#### A

A register. *See* Accumulator Abbreviations, recognition of, 289, 297, 298 Absolute branches, 3-4 Absolute value, 82-83, 84-85, 186, 222-23 Accumulator (register A), 5, 6, 7, 8, 9 clearing, 15 decimal operations, 73, 74, 124 decision sequences, 31 functions, 5, 6, 7 instructions, 7 special features, 2, 8 testing, 92 Accumulator rotates, 3, 20, 23 ADC, 42, 73-74 decimal version, 73 result, 42 rotate (ADC A,A), 91 ADC, 42, 73-74 logical shifts (A, HL, xy), 23, 35, 89 Addition BCD, 72, 73, 248-50 binary, 16,41-42,72-74,228-30 decimal, 72, 73, 248-50 8-bit, 16, 72, 73 multiple-precision, 41-42, 228-30, 248-50 16-bit, 72-73, 74 Addition instructions with Carry, 42, 73-74 without Carry, 16, 72-73 Address addition, 3,4, 33, 34 Address arrays, 35, 39 Address.format in memory (upside-down), 5, II Addressing modes, 10, 13 arithmetic and logical instructions, 2 autoindexing, 129-34 default (immediate), 17, 149 direct, 10-11, 13, 94, 95, 96, 97 immediate, II, 95 indexed, 3, 12, 14, 103, 127-29 indirect, 2, 3, 11-12, 13, 94-95, 96-97, 126-27 jump and call instructions, 148 postindexed, 136-37 preindexed, 134-36 register, 2 register indirect, 2 Add/subtract (N) flag, ix, 74 Adjust instructions, 124 AF register pair, 12 Aligning bit fields, 272 Alternate (primed) registers, 4, 96, 97

AND,85-86 clearing bits, 18, 19, 85 masking, 268, 271 testing bits, 18, 19 Apostrophe indicating ASCII character, x **Arithmetic** BCD, 72-78, 248-66 binary, 16-18,72-80,217-47 decimal, 72-78, 248-66 8-bit, 16-18, 72-80 multiple-precision, 41 -42,228-66 16-bit, 73-80, 217-27 Arithmetic expressions, evaluation of, 132 Arithmetic instructions, 72-84 addressing modes, 2 8-bit, 445, 446 multiple operands, 16 16-bit, 143, 447 Arithmetic shift, 80, 89, 273-75 Arrays, 33-38, 128-37,319-55 addresses, 39, 129-30, 131,352-55 initialization, 195-97 manipulation, 33-38 ASCII, 150,463 assembler notations, x control characters, 357 conversions, 172-94 table, 463 ASCII to EBCDIC conversion, 189-91 Assembler defaults, x, 149, 155, 455 error recognition, 155-56 format, x, 455 pseudo-operations, x, 455 summary, 455 Autoindexing, 129-34 Autopostdecrementing, 133-34 Autopostincrementing, 130-31 Autopredecrementing, 131 -32 Autopreincrementing, 129-30 Auxiliary carry (Ac) flag, ix. *See also* Half-carry

#### B

 $B$  (indicating binary number), x B register, special features of,  $5, 6, 9, 30, 32, 54$ Backspace, destructive, 362-63 Base address of an array or table, 33-35, 38-39 BC register pair, 5, 9, 12, 36 BCD (decimal) arithmetic, 72-78, 248-66 BCD representation, 150 BCD to binary conversion, 170-71

BDOS calls (in CP1M), 359-63, 366-67, 379-84 table, 357 Bidirectional mode of PIO, 62 Bidirectional ports, 61-62, 63-64, 158 Binary search, 331-35 Binary to BCD conversion, 167-69 BIT, 18, 19,93-94,341 Bit field extraction, 267-69 Bit field insertion, 270-72 Bit manipulation, 18-20, 85-87, 88, 93-94, 101, 102,267-72 instructions, 449 Block compare, 35-38, 288-91,444 flags, 37 registers, 36, 37 Block input/output instructions, 54-55, 452 initialization, 385, 387 limitations, 54 registers, 54 Block move, 35-38, 99, 198-200 Block search, 444. *See also* Block compare Boolean algebra, 18-20 Borrow, 27, 76 Branch instructions, 24-31, 102-18,450 absolute branches, 3-4 conditional branches, 104-18 decision sequences, 31 relative branches, 3-4, 32 signed branches, Il2-13 unconditional branches, 102-04 unsigned branches, 113-18 Buffered interrupts, 413-24 Byte shift, 181

#### C

C register, special use of,  $6, 9, 54$ Calendar, 425-32 Call instructions, 118-20,451 Carry (C) flag, 453 adding to accumulator, 72 arithmetic applications, 41-42 borrow, 142 branches, 27-28 clearing, 101 comparison instructions, 27-28, 142, 144 decimal arithmetic, 72, 74 decrement instructions (no effect), 4 extending across accumulator, 84 increment instructions (no effect), 4 instructions affecting, 3,453 inverted borrow, 76, 142 logical instructions, 3 multiple-precision arithmetic, 41-42 position in F register, ix, 434 SBC,42

Carry (C) flag *(continued)* shifts, 3, 20 subtracting from accumulator, 76 subtraction, 42, 76 Case statements, 39 Character manipulation, 39-40. *See also* String manipulation Checksum, 87. *See also* Parity Circular shift (rotation), 20-22, 91-92, 282-87 Cleaning the stack, 49-51 Clear instructions, 100-OJ Clearing accumulator, 100 Clearing an array, 196-97, 258, 262 Clearing bits, 18, 19,85, 101 Clearing flags, 86 Clearing memory, 258, 262 Clearing peripheral status, 61-62, 157, 158, 159, 389, 399 Clock interrupt, 425-32 Code conversion, 40-41, 167-94 Colon (delimiter after label), x Command register. See Control register Commands, execution of, 134 Comment, x Common programming errors, 139-59 interrupt service routines, 158-59 110 drivers, 156-58 Communications between main program and interrupt service routines, 159, 394-95, 413-14 Communications reference, 369 Compacting a string, 3Il Comparison instructions, 81-82 bit-by-bit (logical EXCLUSIVE OR), 81 Carry flag, 27, 144 decimal, 266 multiple-precision, 245-47 operation, 26 16-bit, 81-82, 225-27 string, 288-91 Zero flag, 26 Complementing (inverting) bits, 18, 19, 20, 88 Complementing the accumulator, 87-88 Complement (logical NOT) instructions, 87-89 Concatenation of strings, 292-96 Condition code. *See* Flags; Status register Conditional call instructions, 120 Conditional jump instructions, 104-18 execution time (variable), 450 Conditional return instructions, 120 Control characters (ASCII), 357 deletion, 362-63 printing, 360 Control register, 59-64, 157-58 Control signal, 57-58

## INDEX **491**

Copying a substring, 302-07 Conventions, 5 CP, 26-29, 142, 144 CPD,36 CPDR, 36 CPI, 36, 40, 350 CPIR, 36, 37, 40, 153 CP/ M operating system, 356-67, 379-84 BDOS functions, 357 buffer format, 367, 382 string terminator, 359, 363 CRC (cyclic redundancy check), 368-72 CTC (clock/timer circuit), 388, 427-28

#### D

DAA,151 Data direction (I/O control) register, 60 Data structures, 44-46, 148-49, 414 Data transfer instructions, 94-102, 142 DB pseudo-operation, x DE register pair, special features of,  $2, 5, 6, 9$ Debugging, 139-59 interrupt service routines, 158-59 I/O drivers, 156-58 DEC, 4, 32 differences between 8- and 16-bit versions, 4 flags, 4 Decimal (BCD) arithmetic, 151, 248-66 addition, 248-50 binary conversions, 167-71 comparison, 266 decrement by I, 78, 124 division, 260-65 8-bit, 72-78 increment by I, 77, 124 multibyte, 248-66 multiplication, 254-59 subtraction, 231-33 validity check, 124 Decimal default in assembler, 149, 150 Decision sequences, 31 Decrement instructions, 77-78 decimal, 78, 124 setting Carry, 78 Defaults in assembler, x, 149, 155, 455 DEFB pseudo-operation, x, 48 DEFS pseudo-operation, x DEFW pseudo-operation, x, 48 Delay program, 391-93 Deletion of a substring, 308-12 Device numbers, 56-57, 373-84 Digit (4-bit) shift, 90, 152-53, 256, 257, 264 Digit swap, 90

Direct addressing, 10-11, 13 arithmetic and logical instructions, lack of, 2 parentheses around addresses, x, 149, 155 Direction of stack growth, 46 Disassembly of numerical operation codes, 439-41 Division, 80 by 2,80,333 by 4,80 by 10, 168 by 100, 168 decimal, 260-65 multiple-precision binary, 239-44 remainder, sign of, 221 simple cases, 43, 80 16-bit, 220-24 DJNZ, 30, 32 Documentation of programs, 60 Double operands in arithmetic instructions, 16 Doubling an index, 35, 39 Drivers (I/O routines), 57, 373-74 Dynamic allocation of memory, 49,66, 125-26

#### E

EBCDIC to ASCII conversion, 192-94 EI,65, 124 position in return sequence, 121 8080 additions, 4, 22, 29, 74, 124 incompatibility (Parity flag), 29 Enabling and disabling interrupts, 124-25 accepting an interrupt, 64 DI,124 EI, 65, 124 interrupt status, saving and restoring, 124-25 interrupt status, testing, 105, 107, 124-25 unserviced output interrupt, 405 when required, 158-59 END pseudo-operation, x Endless loop (wait) instruction, 123 EQU pseudo-operation, x Equal values, comparison of, 26-27, 142 Error-correcting codes. *See* CRC Error-detecting codes. *See* Parity Error handling, 162-63 Errors in programs, 139-59 Even parity (parity/ overflow) flag, 29 EX, 64, 96, 97, 99, 121,444 EX DE,HL, 10 EX (SP), 12, 67, 119, 121 Exchange instructions, 99-100 Exchanging elements, 34 Exchanging pointers, 100 EXCLUSIVE OR function, 18, 19 EXCLUSIVE OR instructions, 87
**492** Z80 ASSEMBLY LANGUAGE SUBROUTINES

Execution time, reducing, 67-68 Execution times for instructions, 442-52 Extend instructions, 84 EXX, 64

### F

 $\frac{1}{2}$ 

F (flag) register, ix, 86-87, 95, 97, 4.34 FIFO buffer (queue), 45-46, 414 Fill memory, 99, 195-97 Flag register, ix, 86-87, 95, 97, 434 Flags, 434, 453 instructions, effects of, 3,453 loading, 95 organization in flag register, ix, 434 storing, 97 summary, 453 use, 31 Format errors, 149-51 Format for storing 16-bit addresses, 5, 11

### H

H (half-carry) flag, 434 H (indicating hexadecimal number), x, 150 Handshake, 61-62 Head of a queue, 45, 414 Hexadecimal ASCII to binary conversion, 175-77 Hexadecimal to ASCII conversion, 172-74 Hexadecimal numbers, zero in front, 149 HL register pair, special features, 2, 8-9 use, 3, 5

IFFI (interrupt flip-flop I), 435 IFF2 (interrupt flip-flop 2), 105, 107, 12.3, 124-25, 435 Immediate addressing, II, 17 assembler notation, 17, 148 default, 17, 148 use of, II Implicit effects of instructions, 152-53 INC, 3, 4 differences between 8- and 16-bit versions, 4 flags, 3,4 Increment instructions, 76-77 decimal, 77, 124 setting Carry, 76 IND,54 Indexed addressing, 33-35, 38-39, 127-29 data structures, 5, 377-78, 384 generalized form, 3 limitations, 3 loading, 12 parameter retrieval, 47-48 storing, 14 Indexed call, 119-20, 352-55 leaving register pairs unchanged, 353-54

Indexedjump, 39, 103, 119 Indexing of arrays,  $33-35$ ,  $201-16$ byte arrays, 42-43, 201-04 multidimensional arrays, 209-16 two-dimensional byte array, 42-43,201-04 two-dimensional word array, 205-08 word arrays, 205-08 Index registers, 3 backup to HL, 9 features, 9 instructions, 6 secondary status, 4 uses, 5 Indirect addressing, 3, 11-12, 13, 126-27 indexed addressing with zero offset, 12 jump instructions, 102-03 multilevel versions, 127 subroutine calls, 119-20 Indirect call, 119-20, 352-55 Indirect jump, 102-03 INDR,54 INI, 54, 55 INIR, 54, 55 Initialization arrays, 195-97 CTC, 388 indirect addresses, IS interrupt service routines, 64-66 interrupt vectors, 398, 408, 418  $1/O$  devices, 63-64, 385-90 PIO, 63-64, 390, 410-11 RAM, 15-16, 195-97 SIO, 388-89, 400-02, 421-22 Initialization errors, 154 Input/Output  $(I/O)$ block I/O instructions, 54-55 control block (lOCB), 373-84 device-independent, 56-57 device table, 56-57, 373-84 differences between input and output, 157, 395 errors, 156-58 indirect addressing, 51-52, 58 initialization, 63-64, 385-90 instructions, 51-55, 452 interrupt-driven, 64-66, 394-424 logical devices, 56-57 output, generalized, 365-67 peripheral chips, 58 physical devices, 56-57 read-only ports, 53, 158 status and control, 57-58 terminal handler, 356-64 write-only ports, 53-54, 57-58, 62, 65-66, 157 Inserting a character, 181 Insertion into a string, 313-18 Instruction execution times, 442-52

# INDEX **493**

Instruction set, 433-55 alphabetical list, 436-39 asymmetry, 5 numerical list, 439-41 Interrupt enable flip-flops (lFFI and IFF2), 4, 105, 107, 123, 124-25, 435 Interrupt latency, 65 Interrupt response, 64, 435 Interrupts. *See also* Enabling and disabling interrupts buffered, 413-24 elapsed time, 425-32 handshake, 394-424 initialization, 158,398,408,418,427-28 instructions, 446 latency, 65 modes, 64, 158, 398, 435 order in stack, 65 PIO, 60, 404-12, 459, 460, 461 programming guidelines, 64~66, 158-59 real-time clock, 425-32 reenabling, 64, 123, 159, 410 response, 64, 435 service routines, 394-432 structure, 435 Interrupt service routines, 394-432 CTC, 425-32 errors, 158-59 examples, 394-432 main program, communicating with, 159, 394-95,413-14 PIO,404-12 programming guidelines, 64-66, 158-59 real-time clock, 425-32 SIO, 394-403,413-24 terminating instructions, 66 Interrupt status, 5, 105, 107, 124-25 Interrupt vector register, 95, 97, 398, 435 Inverted borrow in subtraction, 75, 76, 142 Inverting bits, 18-20, 88 Inverting decision logic, 140, 142 I/O control block (IOCB), 373-84 example, 381 format, 374 format, 374<br>I/O device table, 56-57, 373-84 I/O instructions, 452 J

JP, 24~31 addressing terminology, 148 block move or block compare, 37 overflow branches, 28-30, 1l2-13 JR, 25-29, 68 comparison with absolute branches, 3-4 flag limitations, 3-4 Jump and link, 103-04

Jump instructions, 450 Jump table, 39, 103, 1l9, 149, 352-55

### L

LD, 10-12, 13, 14-16 8080 instruction set, additions, 38 order of operands, 10, 141 LDD, 36, 37 LDDR, 36, 37, 181, 200, 318 LDl, 36, 37 LDIR, 36, 37, 99, 196,200,295,306, 31l, 318 Limit checking, 27-30 Linked list, 45-46,373,374,377-79 List processing, 45-46, 377-79 Load instructions, 10-16, 94-96 8-bit, 442 flags, 3, 142 order of operands, 10, 141 16-bit, 443 16-bit, 443<br>Logical I/O devices, 56-57, 373-84 Logical instructions, 85-94, 445 addressing modes, 2 Carry, clearing of, 3, 143 limitations, 2 Logical shift, 20, 22, 23, 89-90, 276-81 Logical sum, 87. *See also* Parity Long instructions, 4 Lookup tables, 38-39, 41, 68, 69, 125, 189-94 Loops, 30, 32-33 reorganizing to save time, 67 Lower-case ASCII letters, 187-88

### M

Masking bits, 18, 268, 271 Maximum, 325-27 Median (of 3 elements), 342-44 Memory fill, 99, 195-97 Memory-mapped I/O, 51-53 Memory test, 347-51 Memory usage, reduction of, 68-69 Millisecond delay program, 391-93 Minimum, 328-30 Missing addressing modes, 126-37 Missing instructions, 3, 71-126 Move instructions, 97-99 Move left (bottom-up), 198, 199-200 Move multiple, 99 Move right (top-down), 198, 199-200 Multibit shifts, 23, 273-87 Multibyte entries in arrays or tables, 34-35, 38-39, 125,205-16 Multidimensional arrays, 209-16 Multilevel indirect addressing, 127 Multiple names for registers, 2 Multiple-precision arithmetic, 41-42, 228-66 Multiple-precision shifts, 273-87

### **494** Z80 ASSEMBLY LANGUAGE SUBROUTINES

Multiple-precision shifts *(continued)* arithmetic right, 273-75 digit (4-bit) left, 264 logical left, 276-78 logical right, 279-81 rotate left, 285-87 rotate right, 282-84 Multiplexing displays, 62 Multiplication, 42-43, 78-79 by a small integer, 42-43 by 10, 171, 185 by 2, 35 decimal, 254-59 multiple-precision, 234-38, 254-59 16-bit, 217-19 Multiway branches (jump table), 39, 103, 119,352-55

### N

N (add/subtract) flag, 74,434 Negative, calculation of, 82-83, 222-23 Negative logic, 89, 157 Nested loops, 32-33 New line string, 356, 361-62 Nibble (4 bits), 171, 173 Nine's complement, 83 Non-maskable interrupt, 65, 66, 123 NOP, filling with, 195 Normalization, 90-91 Normalizing array bounds, 215-16 NOT instructions, 87-89, 268 Numerical comparisons, 26-31

### o

One-dimensional arrays, 33-38 One's complement, 87-89 Operation (op) codes alphabetical order, 436-39 numerical order, 439-41 OR, 18, 86-87, 268, 272 Ordering elements, 34 ORG pseudo-operation, x OTDR, 54 OTIR, 54, 387 OUTD<sub>, 54</sub> OUTI, 54, 55, 153 Output interrupts, unserviced, 395, 405 Output line routine, 365-67 Overflow  $(P/V)$  flag, 3, 28 branches (PE, PO), 28, 29, 112 Overflow of a stack, 46, 108, 109 Overflow, two's complement, 28-30, 112-13 Overlapping memory areas, 198-200

### p

P/ V (parity/overflow) flag, 434. *See also* Parity/ overflow flag Parameters, passing, 46-51, 161

Parentheses around addresses (indicating "contents of"), x, 149, 155 Parity/ overflow flag, 3, 35-36, 434 block moves and compares, 35-36, 37 interrupt enable flag, 4, 124-25 overflow indicator, 28, 112, 225, 227 reversed polarity in block move and compare, 37 Passing parameters, 46-51, 161 memory, 47-48 registers, 46-47 stack, 49-51 subroutine convention, 161 PC register. *See* Program counter Physical I/O device, 56-57 PIO (parallel input/ output device), 58-64, 457-62 addressing, 59-60 control lines, 61-62 initialization, 63-64, 390, 410-11 interrupt-driven 1/0,404-12 operating modes, 61-62 reference, 457-62 registers, 59-60 Pointer exchanging, 99-100, 243, 265 loading, 96 Polling, 57-58 POP, 12 Pop instructions, 122-23 Position of a substring, 297-301 Postdecrement, 133-34 Postincrement, 12, 130-31 Postindexing, 136-37 Predecrement, 12, 131-32 Preincrement, 129-30 Preindexing, 134-36 Primed (alternate) registers, 4, 96, 97 Processor status (flag) register, 434 Program counter CALL, 118-20 RET,120-21 Programmable I/O devices, 58 advantages, 58 CTC, 388, 427-28 initialization, 385-90 operating modes, 58 PIO, 58-64, 404-12, 457-62 510, 388-89, 394-403, 413-24 Programming model of microprocessor, 433 Pseudo-operations, x, 455 PUSH, 14, 141 Push instructions, 122

### Q

Queue, 45-46, 414 Quicksort, 336-46 Quotation marks around ASCII string, x

### R

RAM,481 filling, 99, 195-97 initialization, 15-16, 154 saving data, 13-14 testing, 347-51 Read-only memory, 48 Read-only ports, 53, 158 Ready flag (for use with interrupts), 394-95 Real-time clock, 425-32 Recursive program (quicksort), 336-46 Reenabling interrupts, 65, 124-25 Reentrancy, 47 Refresh (R) register, 95, 97 Register pairs, ix, 2,433 instructions, 6, 8 loading, II Registers, 5-15 functions, 5 instructions, 6-8 length, ix names, 2 order in stack, 65 passing parameters, 46-47 primed, 4, 96, 97 programming model, 433 saving and restoring, 65, 121 secondary, 4 special features, 8-9 transfers, 10 Register transfers, 10 Relative branches, 3-4, 32 RES, 18, 19, 53-54 Reset CTC, 388 PIO, 61, 63 SIO, 389 Restart instructions, 64, 65, 451, 454 RETI,66 RETN<sub>.66</sub> Return address, changing of, 120-21 Return instructions, 120-21 Return from interrupt instructions, 121 Return with skip instructions, 120-21 RL, 20, 53 RLC, 20 RLD,264 ROM (read-only memory), 48 Rotation (circular shift), 20-22, 24, 91-92, 282-87 Row major order (for storing arrays), 205, 209 RR, 20, 80 RRC, 20 RRD, 152-53, 257 RST,64,65,451,454

### s

Saving and restoring interrupt status, 5, 105, 107, 124-25 Saving and restoring registers, 12, 14, 64-66, 121 SBC A,A (extend Carry across A), 84 Searching, 35-38, 331-35 Secondary instructions, 4, 38 Secondary registers, 4 Semicolon indicating comment, x Serial input/output, 394-403, 413-24 SET, 18-20, 53 Set instructions, 102 Set Origin (ORG) pseudo-operation, x Setting bits to I, 18-20, 102 Setting directions initialization, 158 PIO (control mode), 60, 63-64, 459 Setting flags, 86-87 Shift instructions, 20-24, 89-92, 448 byte, 181 diagrams, 21-23 digit, 152-53 multibit, 23, 273-87 multibyte, 273-87 32-bit left shift, 223 24-bit left shift, 180 Sign byte, 184-85 Sign extension, 20, 23-24, 273-75 Sign flag, 28-30, 142-43 Sign function, 84 Signed division, 220-24 Signed branches, 28-30,112-13 Signed numbers, 28-30 Signs, comparison of, 29, 222 SIO (Serial Input/ Output Device), 388-89, 394- 403, 413-24 16-bit address format, 5 16-bit operations, 217-27 absolute value, 83 addition, 72-73, 74 average, 333 comparison, 81-82, 225-27 counter, 32-33, 35 division, 220-24 flags, effect on, 3 indexing, 128 instructions, 443, 447 multiplication, 217-19 pop, 12 push, 14 registers, ix shifts, 89-92 subtraction, 27, 74-76 test for zero, 93

**496** Z80 ASSEMBLY LANGUAGE SUBROUTINES

6800 microprocessor, differences from, 5 6809 microprocessor, differences from, 5 Skip instructions, 118, 120-21 SLA, 20 Slow instructions, 4, 38 Software delay, 391-93 Software stack, 46 Sorting, 336-46 references, 338 SP register. *See* Stack pointer Special cases, 162-63 Special features of processor, 2-5 SRA, 20, 23, 80 SRL, 20, 80 Stack, 12, 14,49-51 cleaning, 49, 50 data transfers, 12, 14 diagrams, 50, 51 downward growth, 5, 12 overflow, 46 passing parameters, 49-51 pointer, 6, 7, 12,49-51 POP, 12 PUSH, 14 saving registers, 65 software, 46 underflow, 46 Stack pointer automatic change when used, 12 comparison, 82 contents, 5, 12 decrementing, 12 definition, 12 dynamic allocation of memory, 49,66, 125-26 features, 9 incrementing, 14 moving to HL, 49 transfers, 98 Stack transfers, 12, 14, 46 Status bit. *See* Flags; Flag register Status signals, 57-58 Status values in 1/0, 375 Store instructions, effect on flags (none), 3 String operations, 39-40, 288-318 abbreviations, recognition of, 289, 297, 298 compacting, 311 comparison, 288-91 concatenation, 292-96 copying a substring, 302-07 deletion, 308-12 insertion, 313-18 matching a substring, 300 position of substring, 297-301 search, 39-40

Strobe, 61-62 SUB, single operand in, 16 Subroutine call, 49, 118-20 saving memory, 68-69 variable addresses, 118-20 Subroutine linkage, 49, 103-04, 161 Subscript, size of, 206, 209, 210 Subtraction, 74-76 BCD, 74-76, 231-33 binary, 74-76, 231-33 Carry flag, 27, 76 decimal, 74-76, 231-33 8-bit, 74-76 inverted borrow, 75, 76, 142 multiple-precision, 231-33 reverse, 75 16-bit, 27, 74-76 Subtraction instructions, 74-76 in reverse, 75 with borrow, 76 without borrow, 74-75 Summation, 33 binary, 33 8-bit, 33, 319-21 16-bit, 322-24 Systems programs, conflict with, 140

### T

Table, 38-39, 41, 68, 69,125, 189-94 Table lookup, 38-39, 41, 125 Tail of a queue, 414 Ten's complement, 82-83 Terminal 1/0, 356-67 Testing, 92-94 array, 241, 262 bits, 18, 19, 25-26, 85 bytes, 92-93 multiple-precision number, 241, 262 16-bit number, 93 32-bit left shift, 223 Threaded code, 44 Threshold checking, 27-31 Timeout, 391-93 Timing for instructions, 442-52 Top of stack, 12 Transfer instructions, effect on flags, 3 Translate instructions, 125 Trivial cases, 162 True comparison, 35, 38 24-bit left shift, 180 Two-byte entries, 34-35, 38-39, 125 Two-dimensional arrays, 42-43, 201-08 Two's complement, 82-83 Two's complement overflow, 28-30, 112-13

 $\big\}$ 

### u

Unconditional jump instructions, 102-04 Underflow of stack, 46 Upside-down addresses, 5, <sup>11</sup>

### V

Validity check for BCD number, 124

### w

Wait instructions, 123 Walking bit test, 347-49 Wraparound of buffer, 414 Write-only ports, 53-54, 57-58,62, 65-66, 157

## z

Zero flag, 142 block compares, 37 block *1/0,54* branches, 142 comparisons, 26 inversion in masking, 19,25 load instructions, 3 masking, 19,93 position in flag register, ix, 434 transfer instructions, 3 uses, 25-27, 31 Zero in front of hexadecimal numbers, 149 t ÷.

# **Z80 Assembly Language Subroutines**

# by Lance A. Leventhal and Winthrop Saville

Save valuable programming time with this collection of more than 40 useful subroutines. Each routine has been documented, tested, and debugged, and is ready to use immediately.

Z80<sup>\*</sup> Assembly Language Subroutines provides you with

- -General Z80 programming methods (including a quick summary for experienced programmers).
- Routines for array manipulation, arithmetic, bit manipulation, code conversion, string processing, input/output, and interrupts. -A discussion of common Z80 assembly language programming
- errors, as well as the strengths and weaknesses of the Z80  $\cdot$ instruction set.
- Directions for implementing additional instructions and addressing modes.

With these subroutines, you can

- -Run a specific routine.
- -Speed up a program written in a high-level language such as BASIC, Pascal, or Fortran.
- -Assist in programming an I/O driver, a diagnostic, a utility, or a systems program.
- -Debug, maintain, or revise an existing program.

Z80 is a registered trademark of Zilog, Inc.

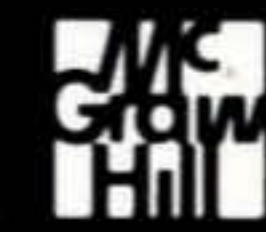

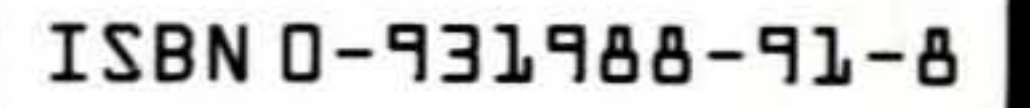

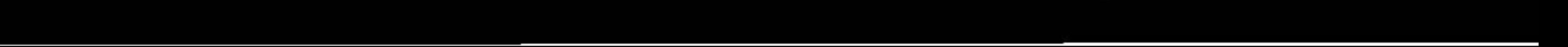